# **Kollmorgen Automation Suite KAS Reference Guide - PLC Library**

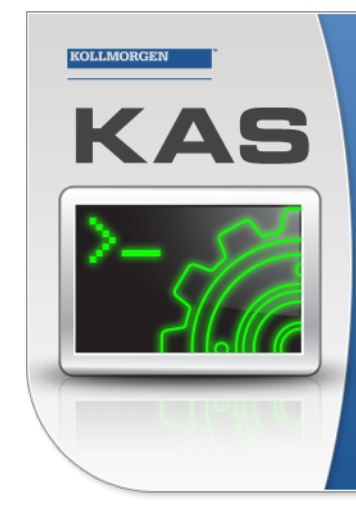

Kollmorgen Automation Suite

## INTEGRATED **DEVELOPMENT ENVIRONMENT**

"Because Motion Matters'

Kollmorgen Automation Suite Integrated Development Environment<br>combines a market leading Motion Engine, tightly integrated PLC engine<br>and HMI developer with the ability to configure an array of motion<br>hardware such as moto

Document Edition: V, December 2023 Valid for KAS Software Revision 4.01 Part Number: 959717

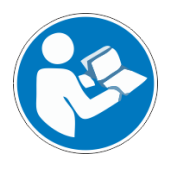

For safe and proper use, follow these instructions. Keep for future use.

# KOHAMORCEN

# <span id="page-1-0"></span>1 Table of Contents

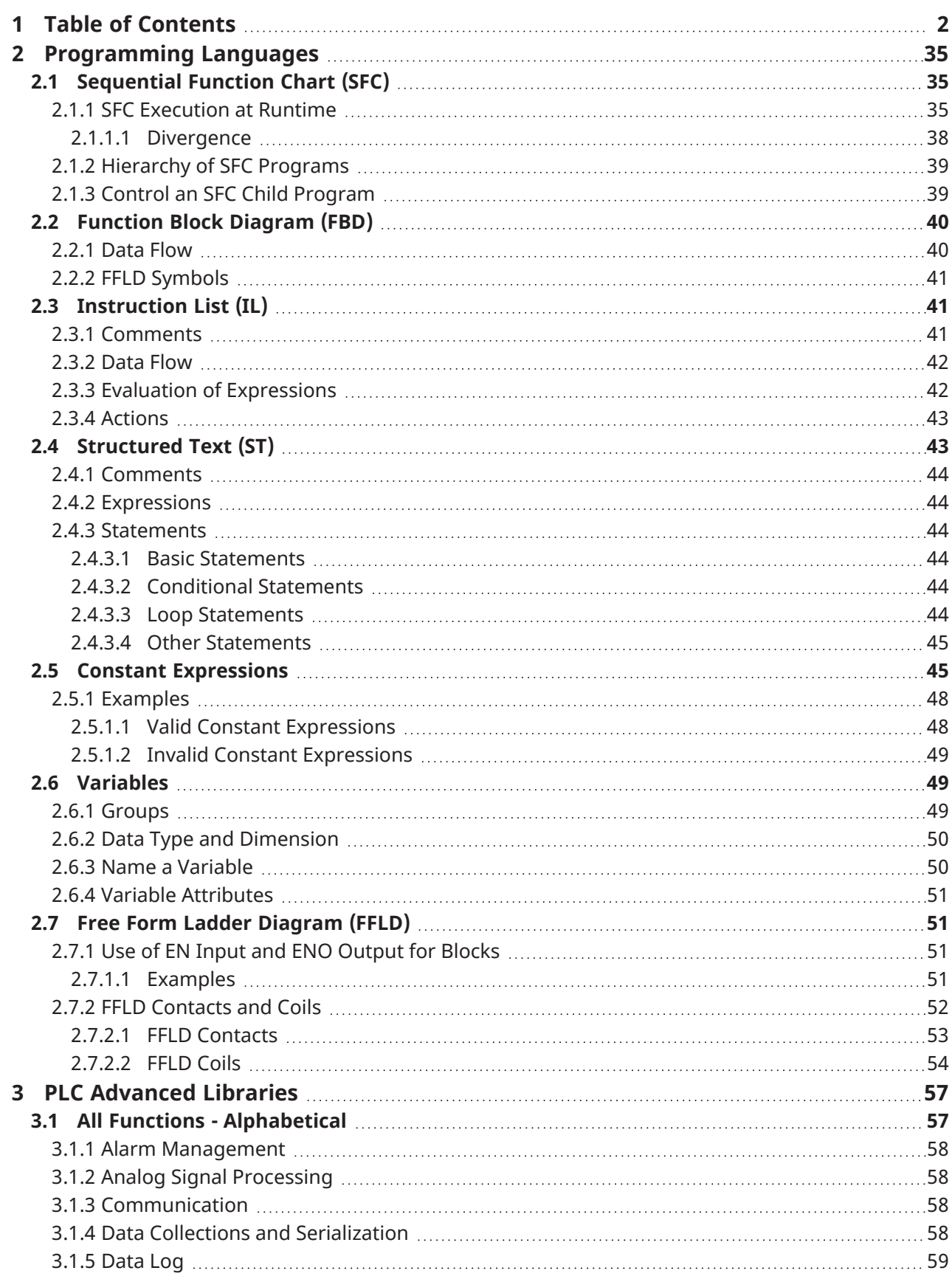

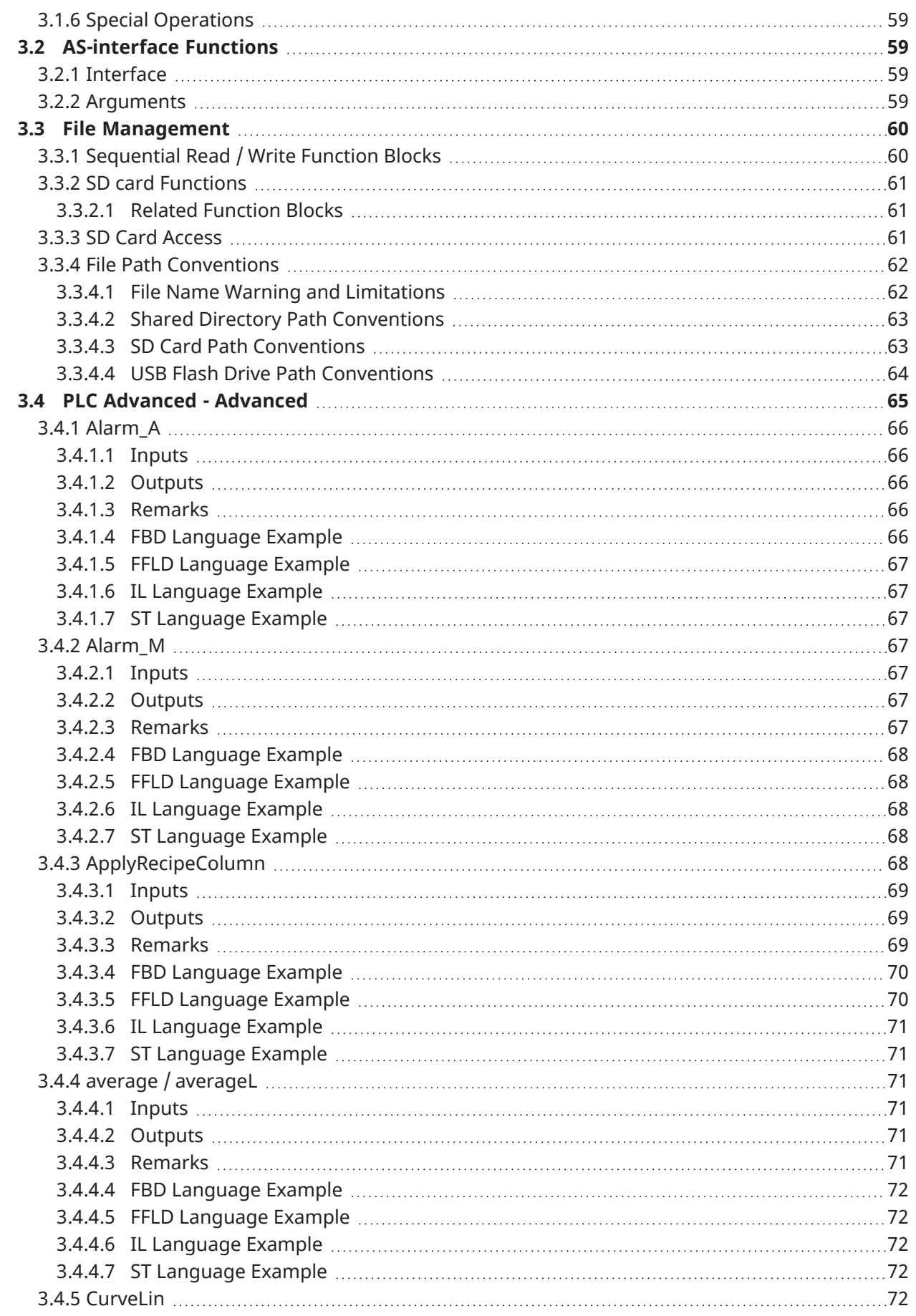

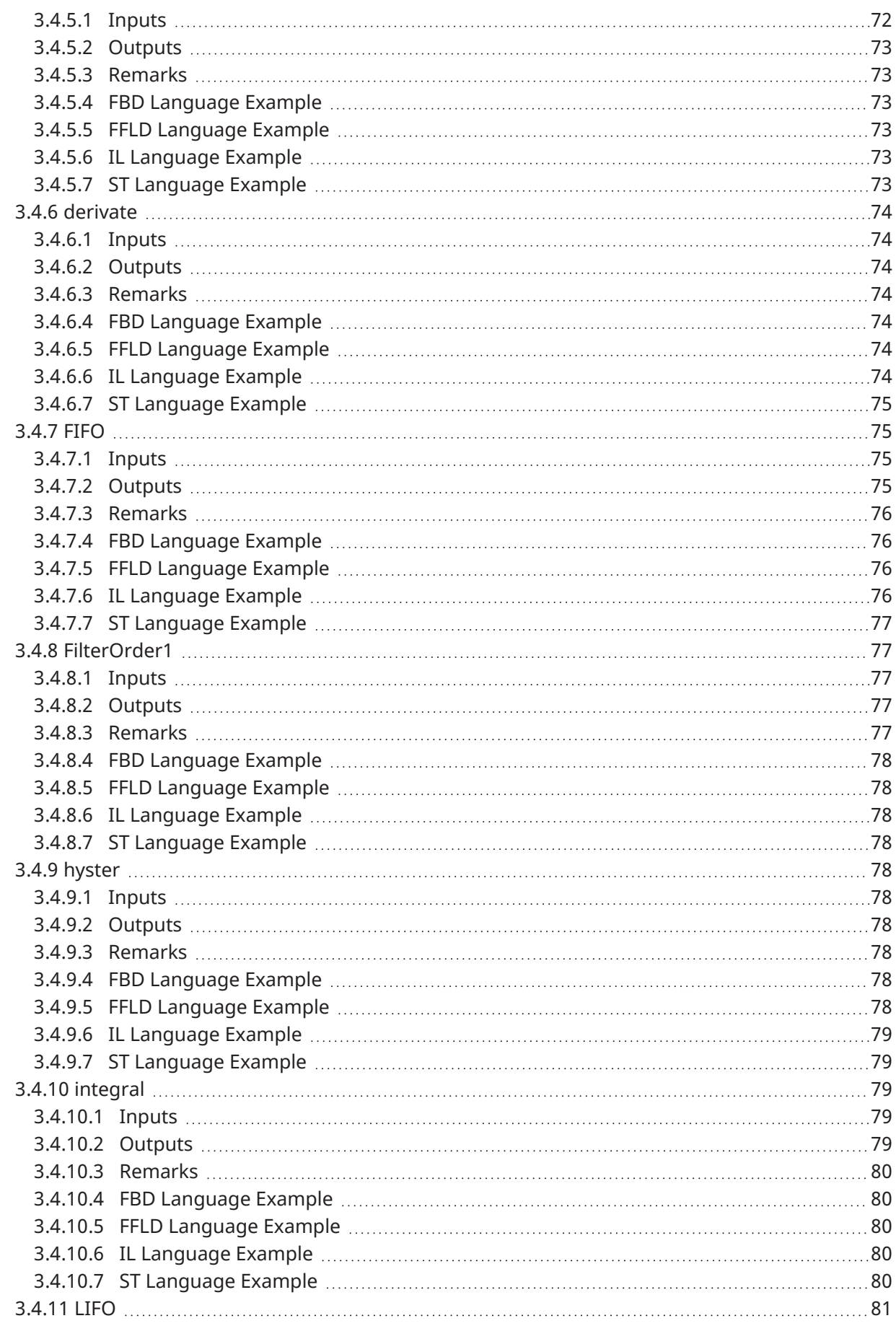

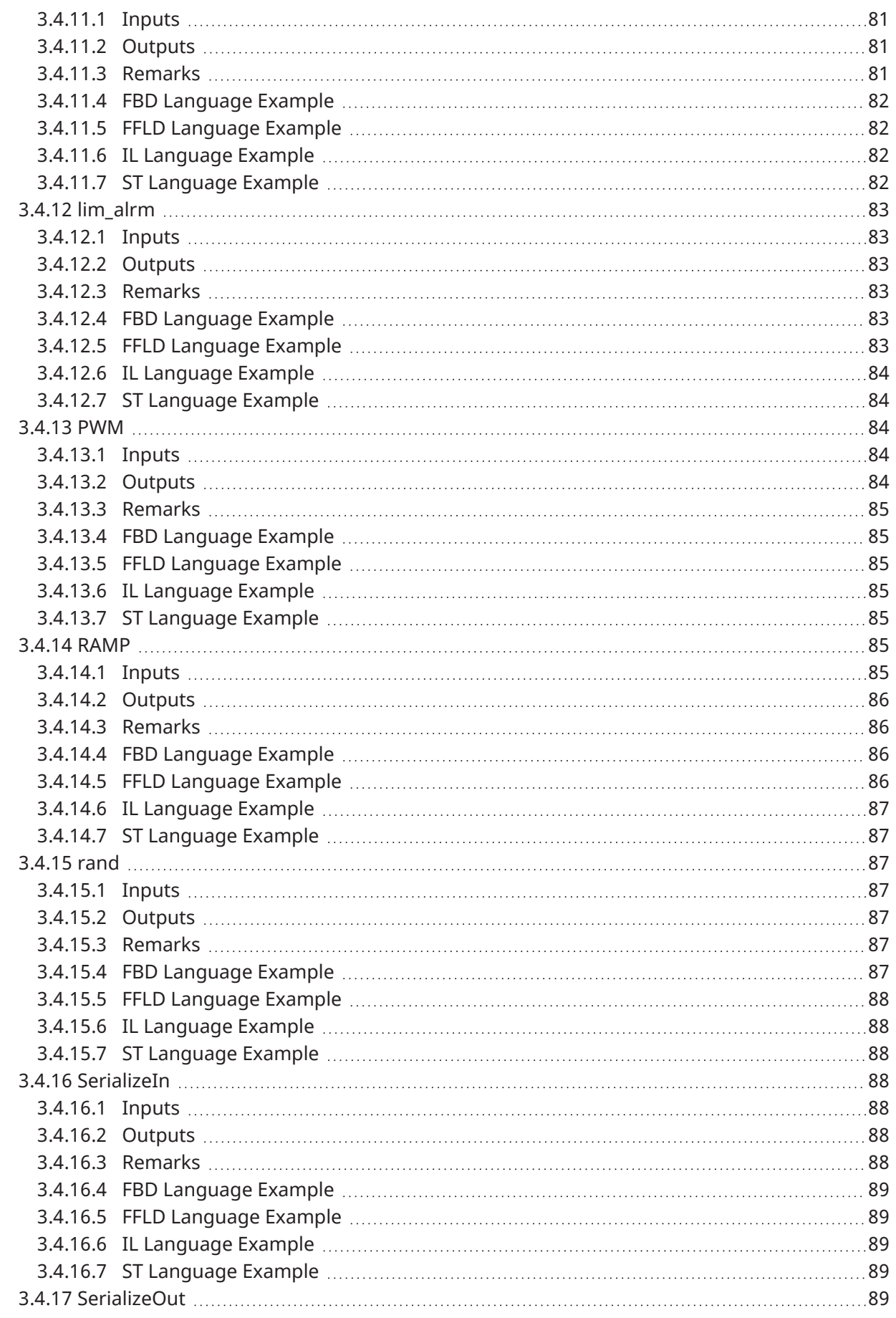

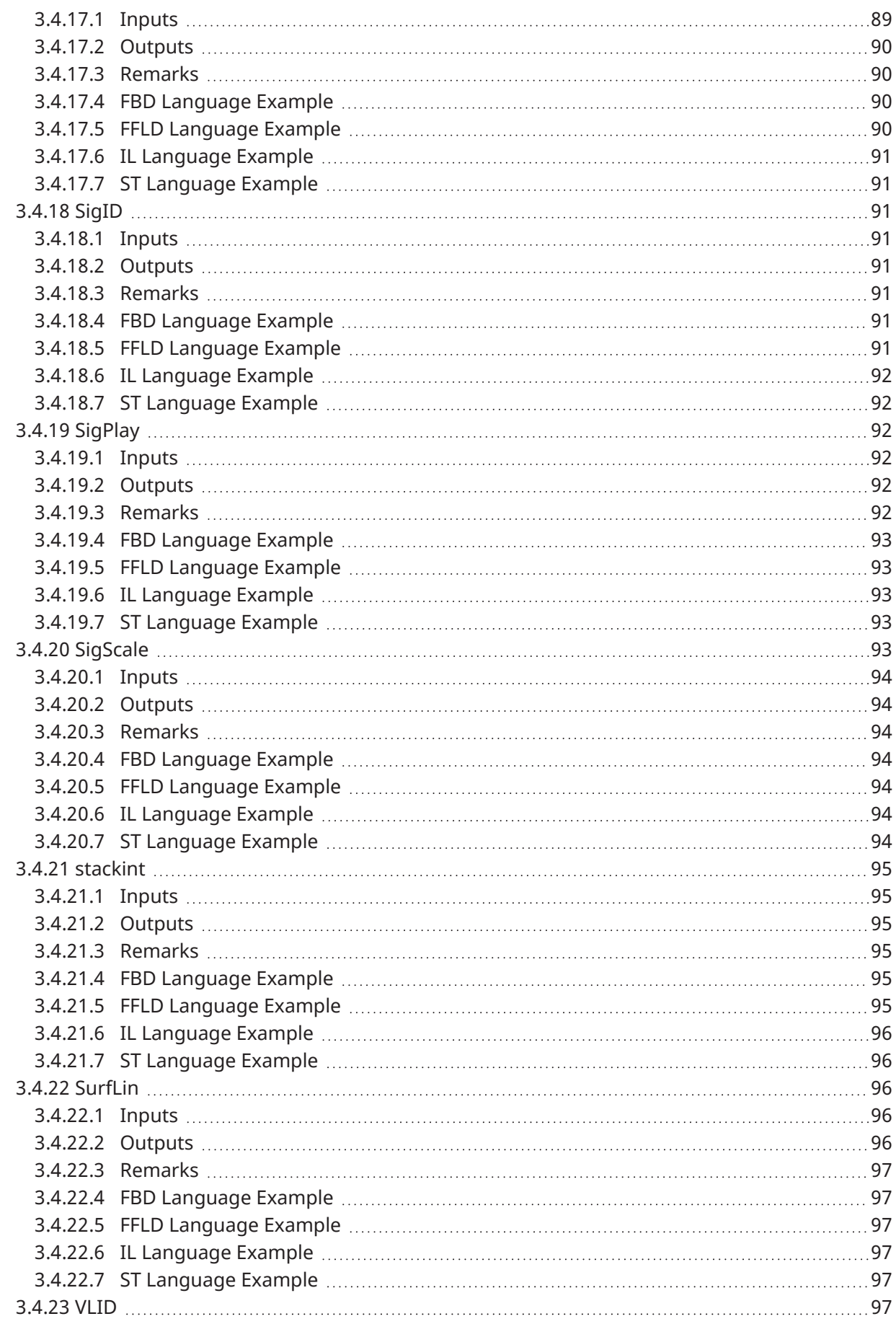

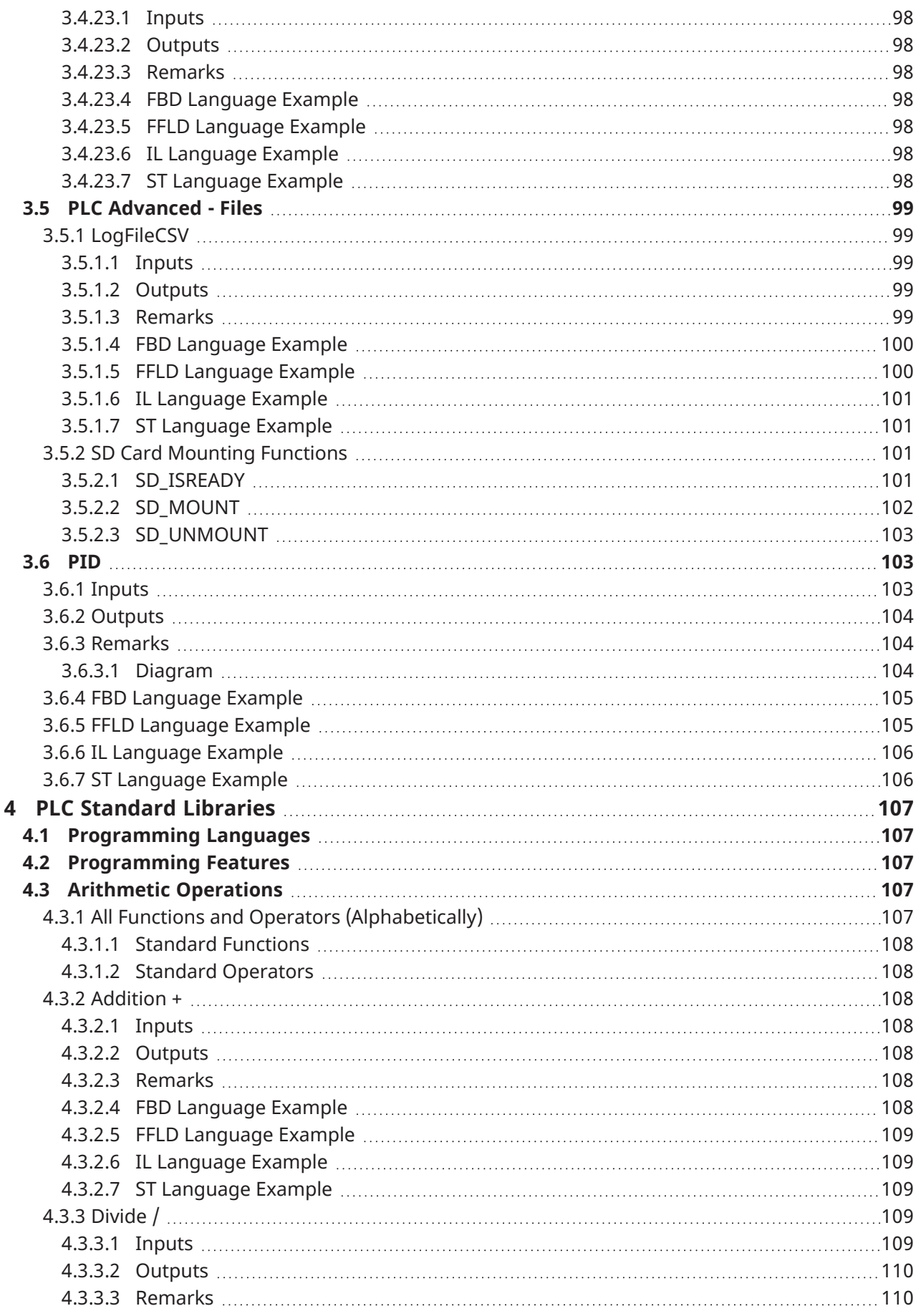

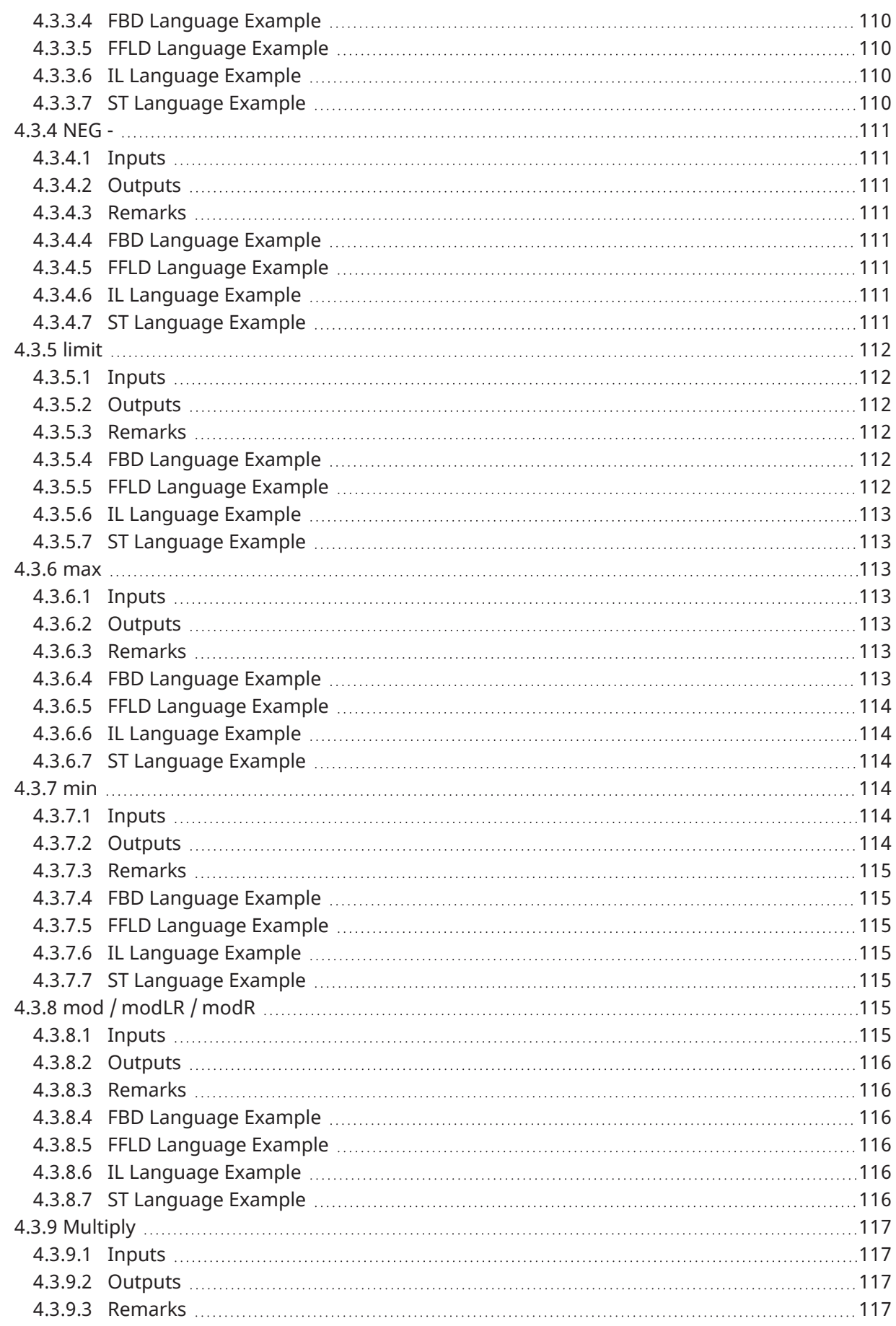

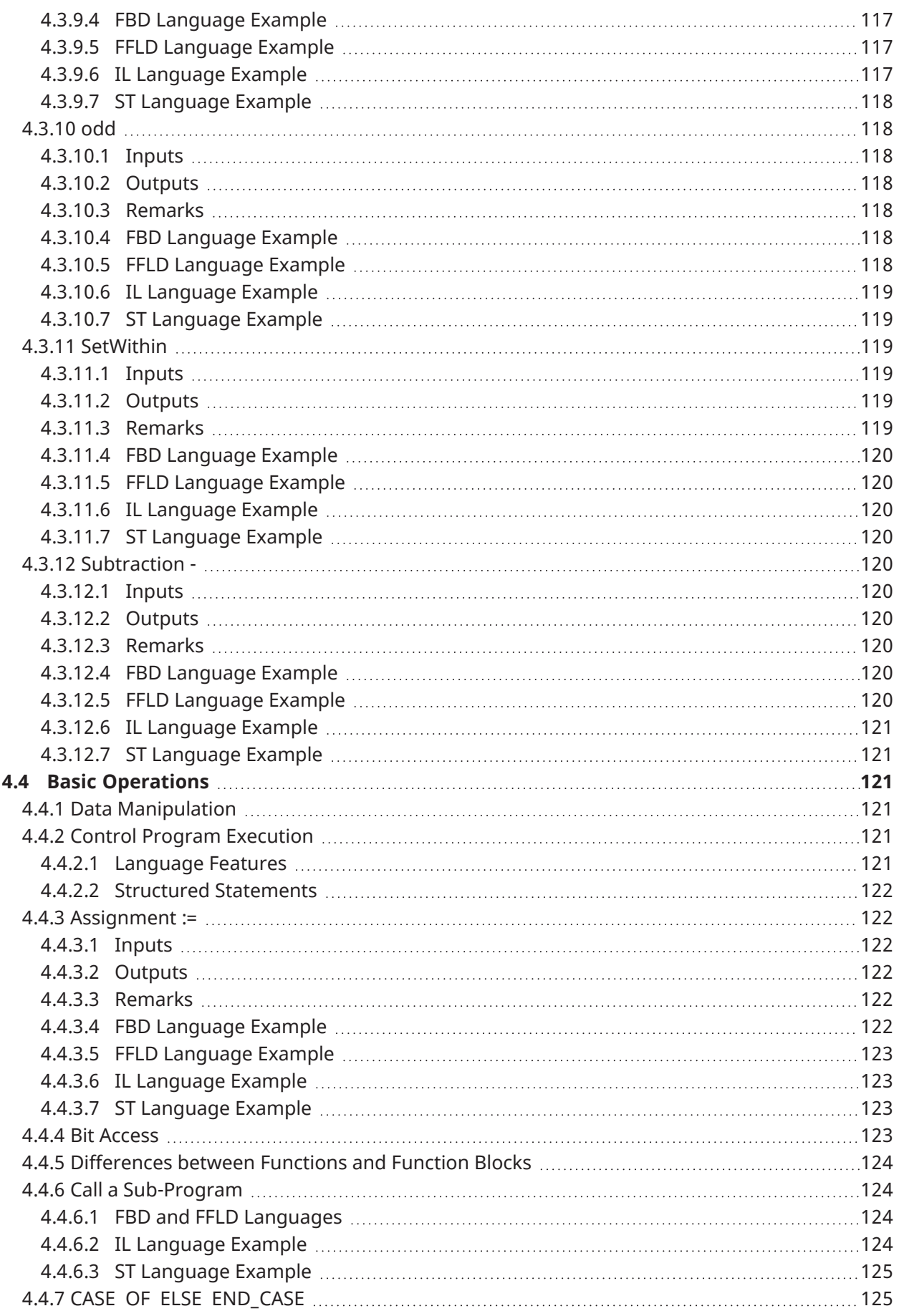

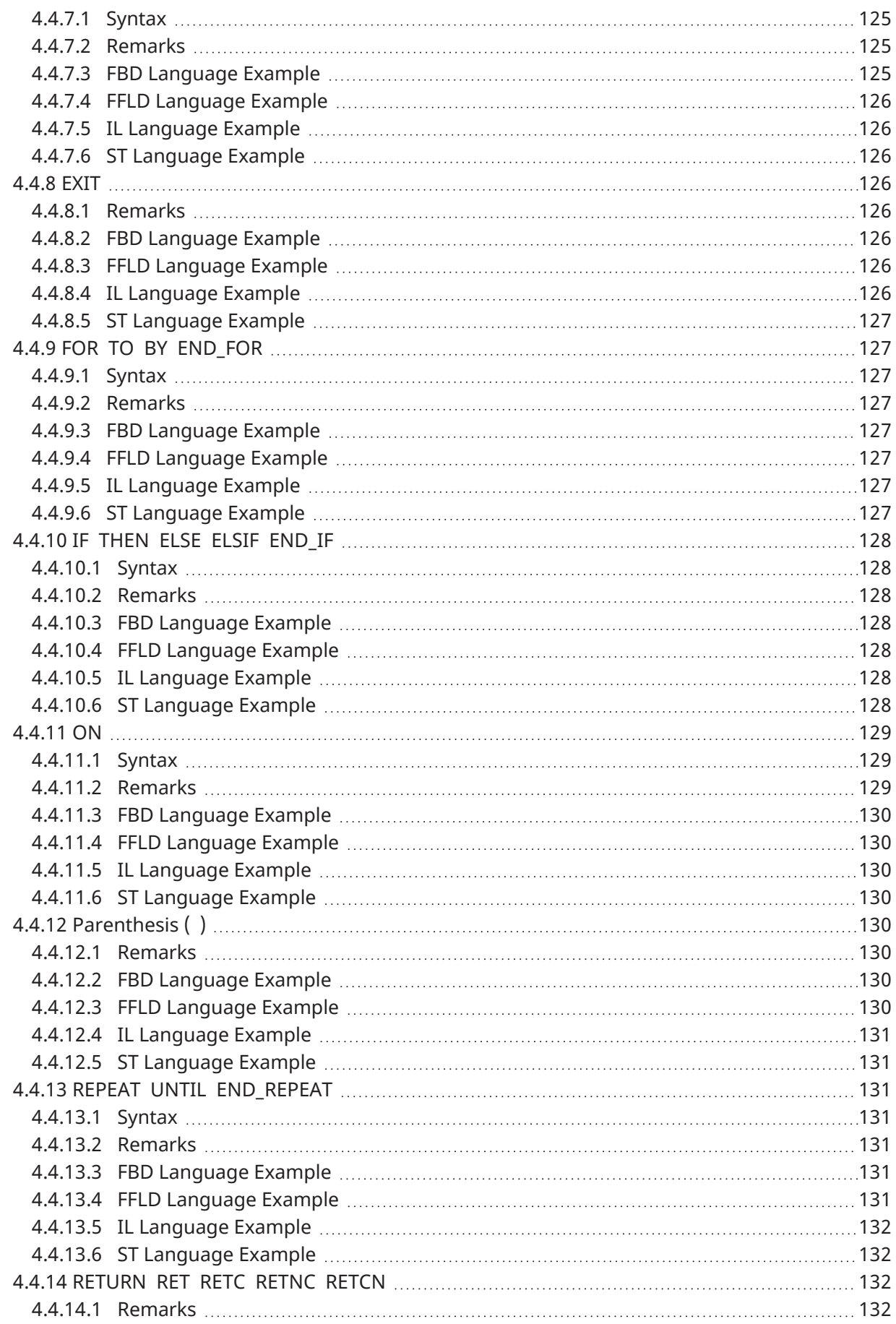

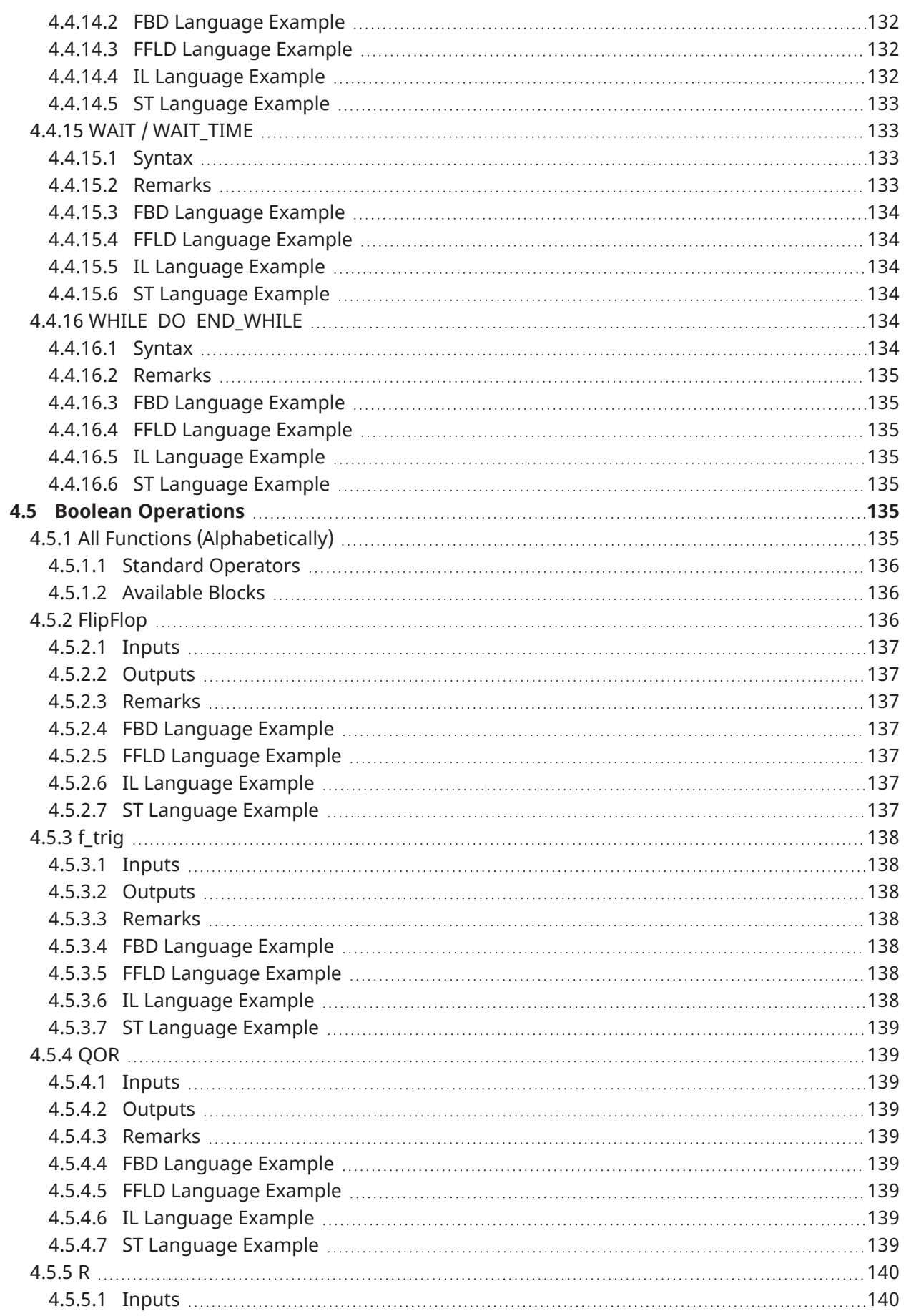

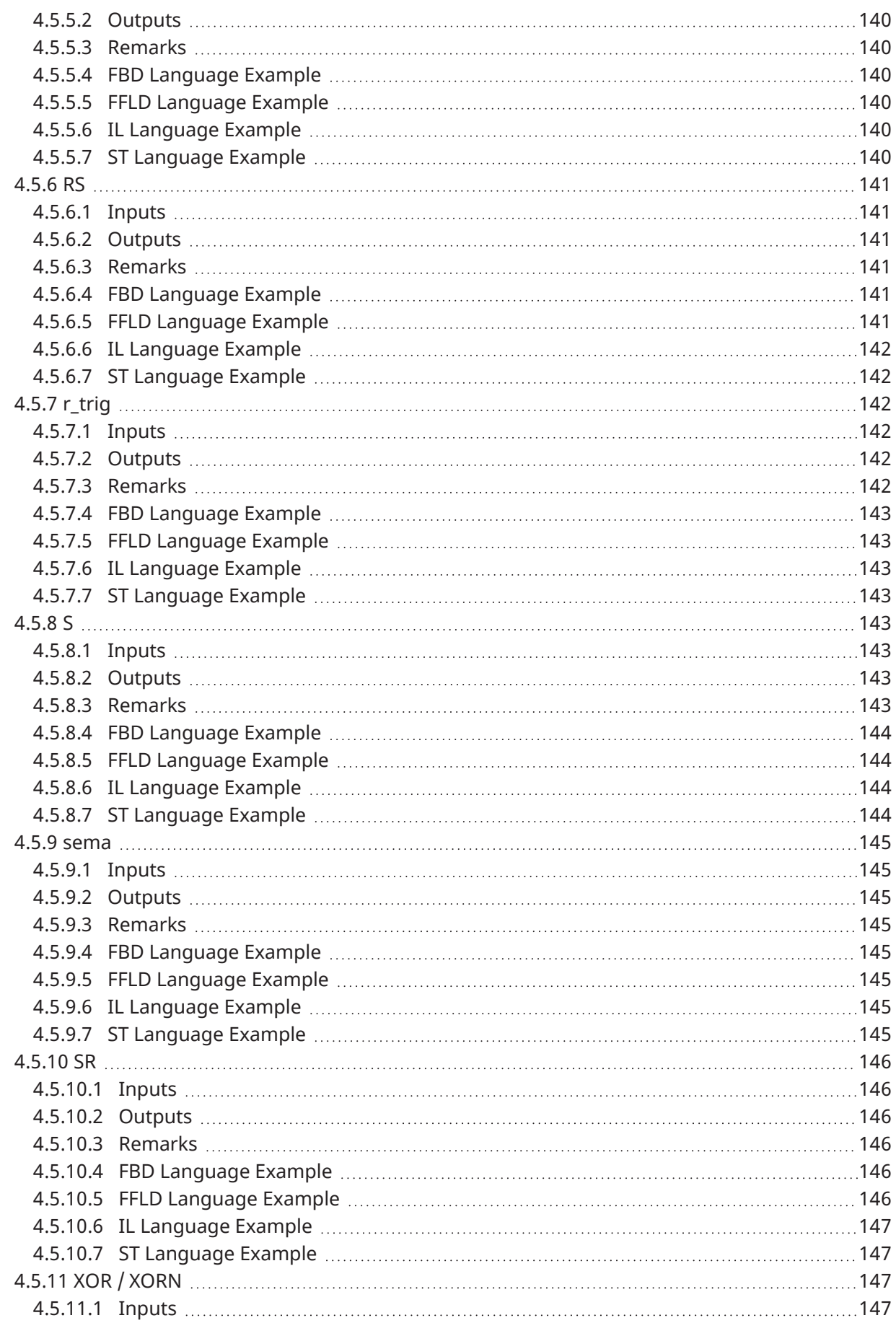

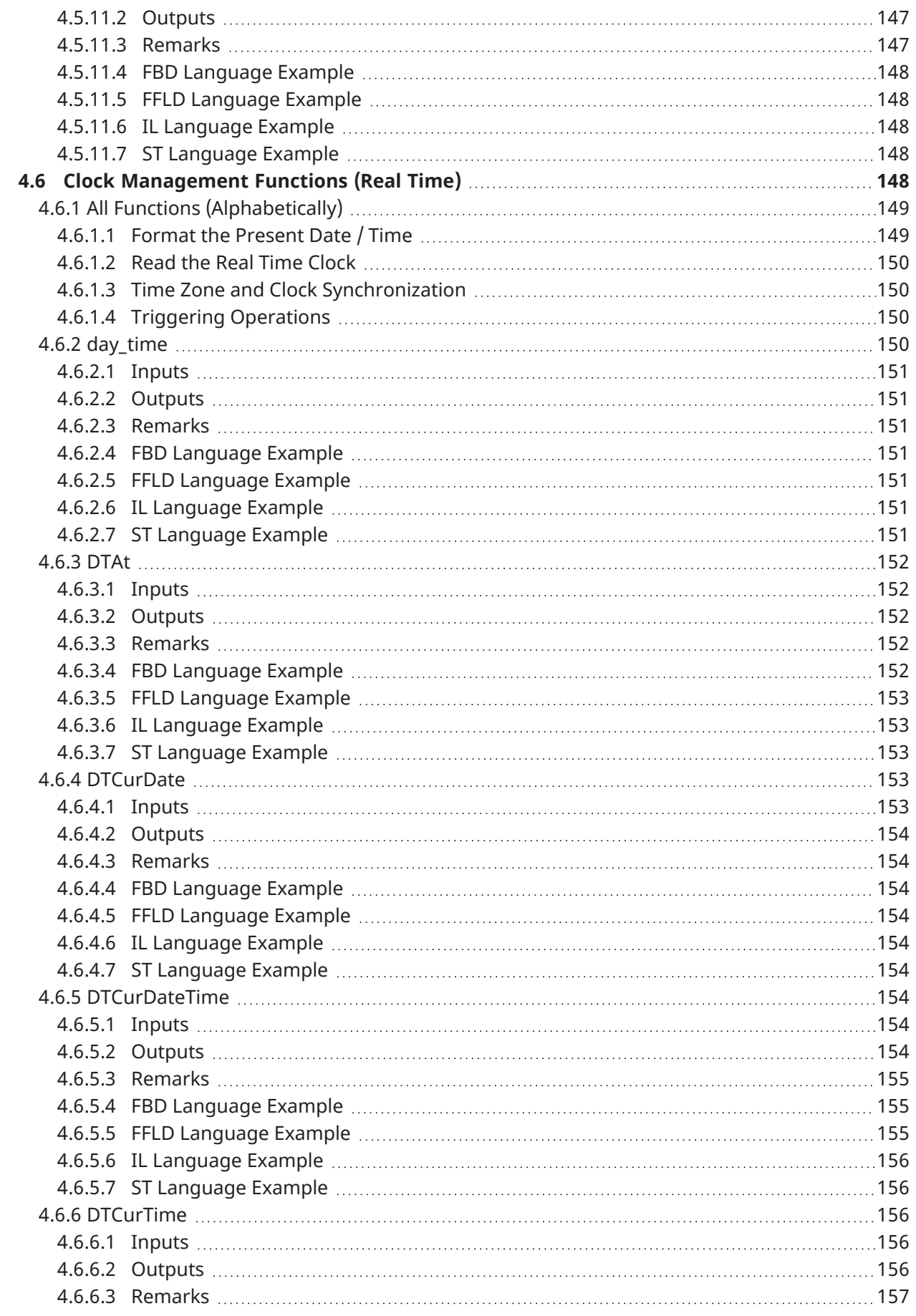

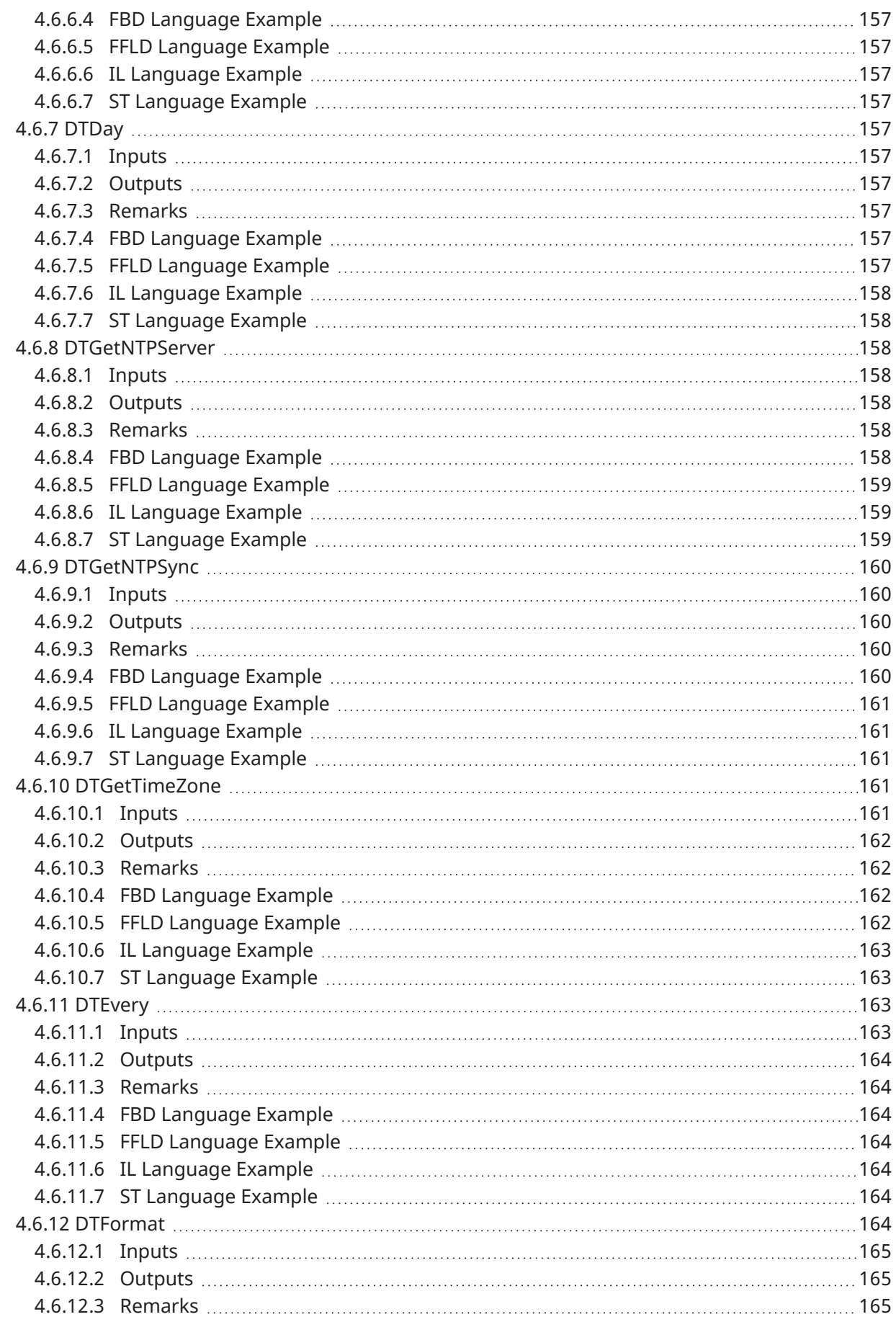

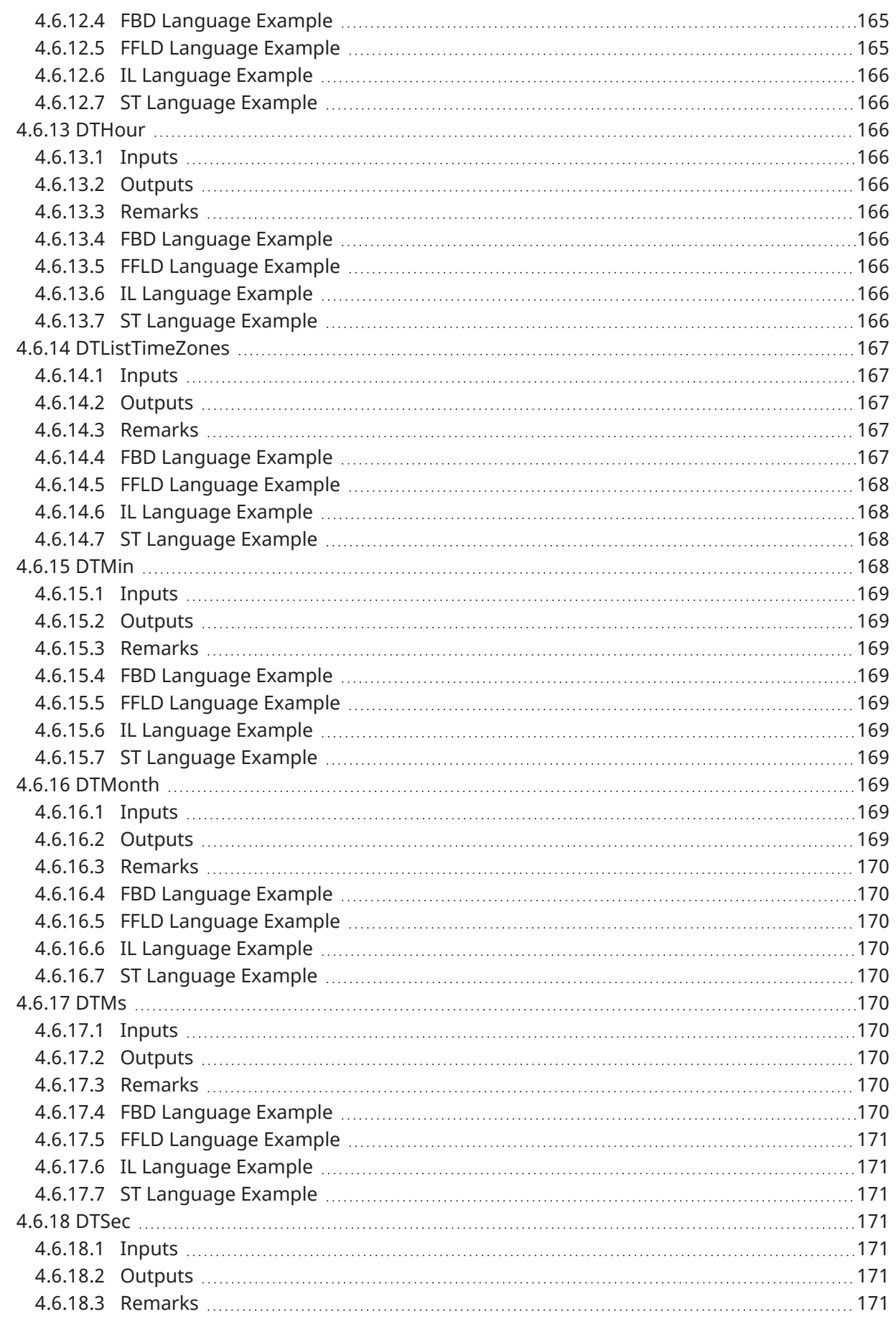

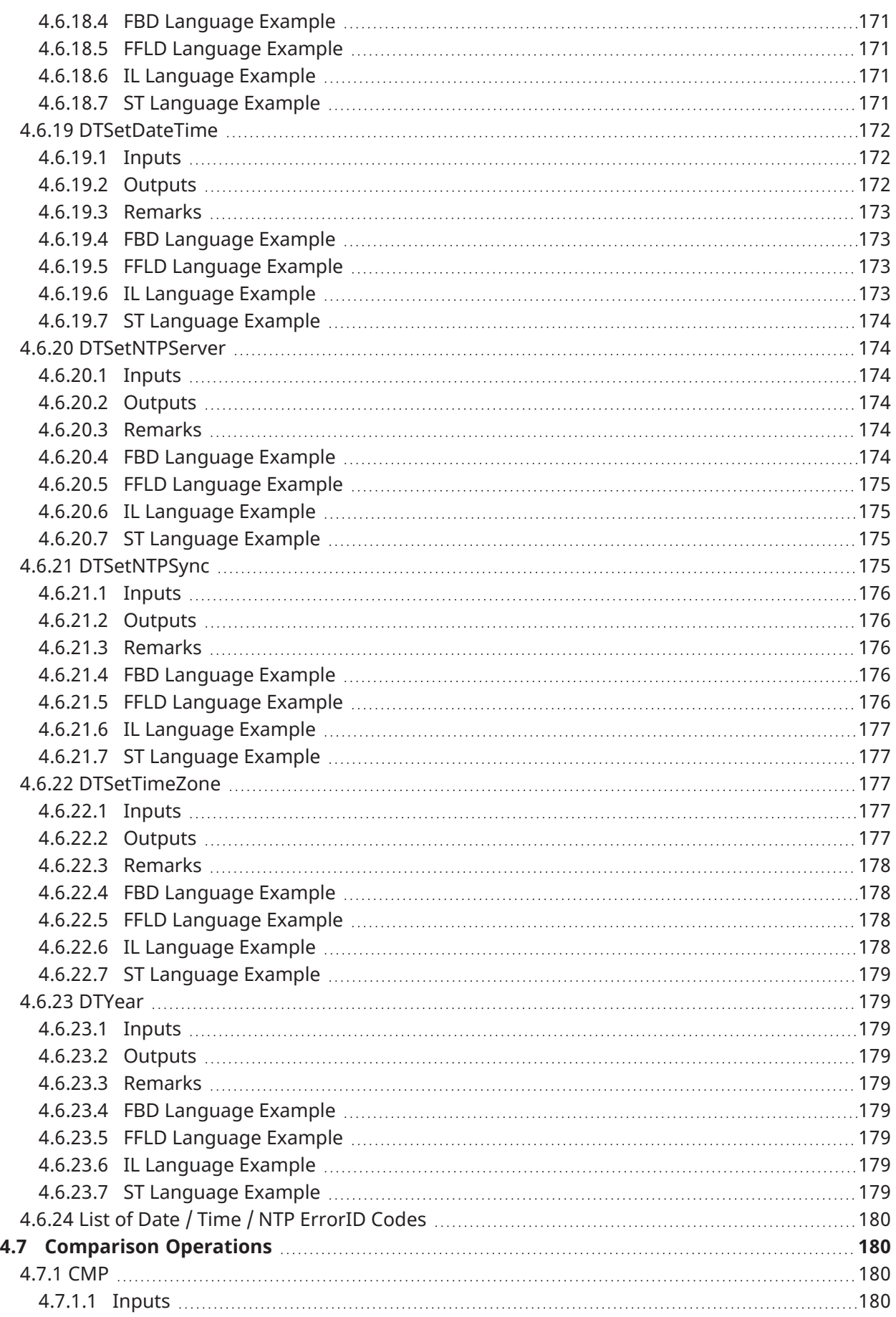

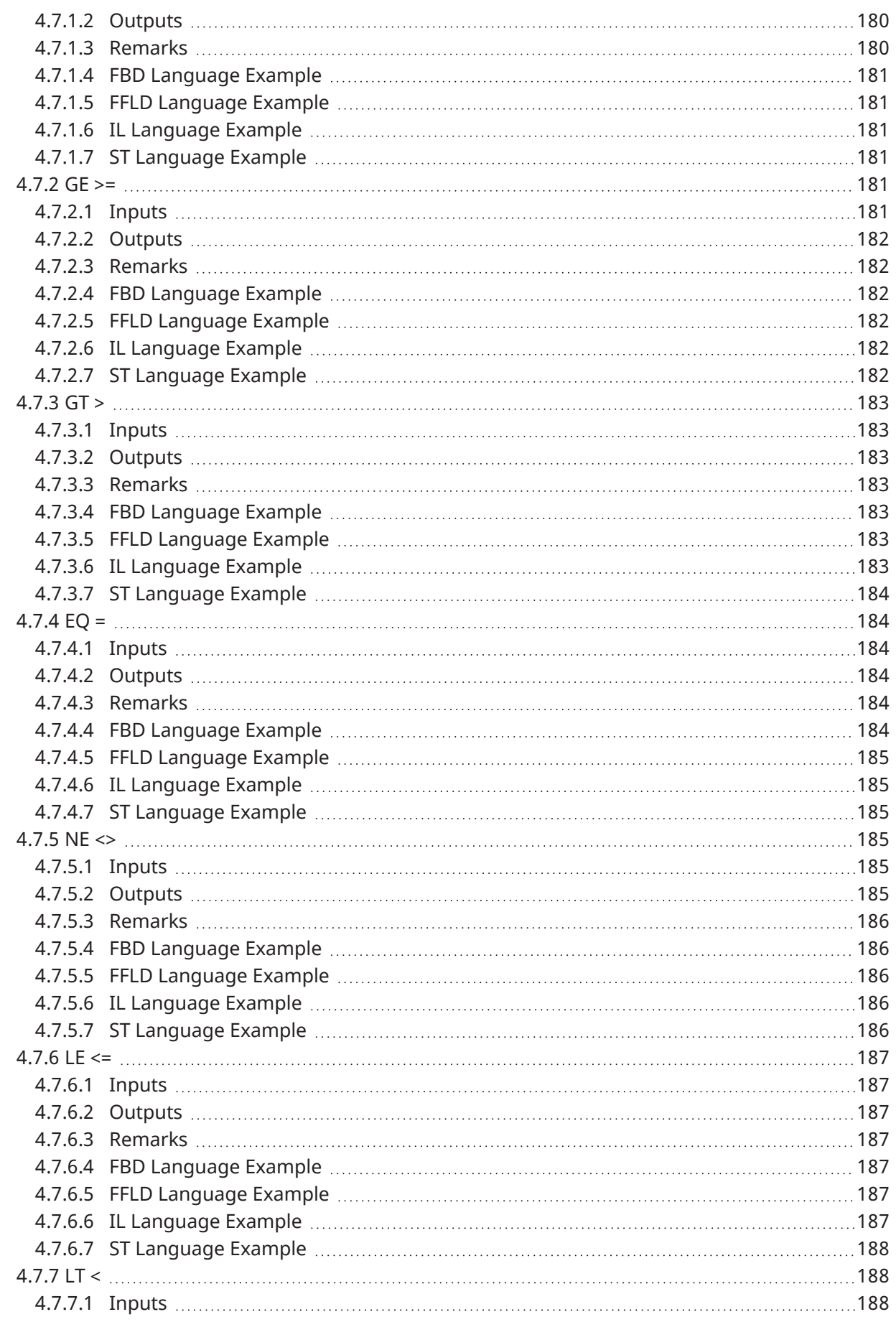

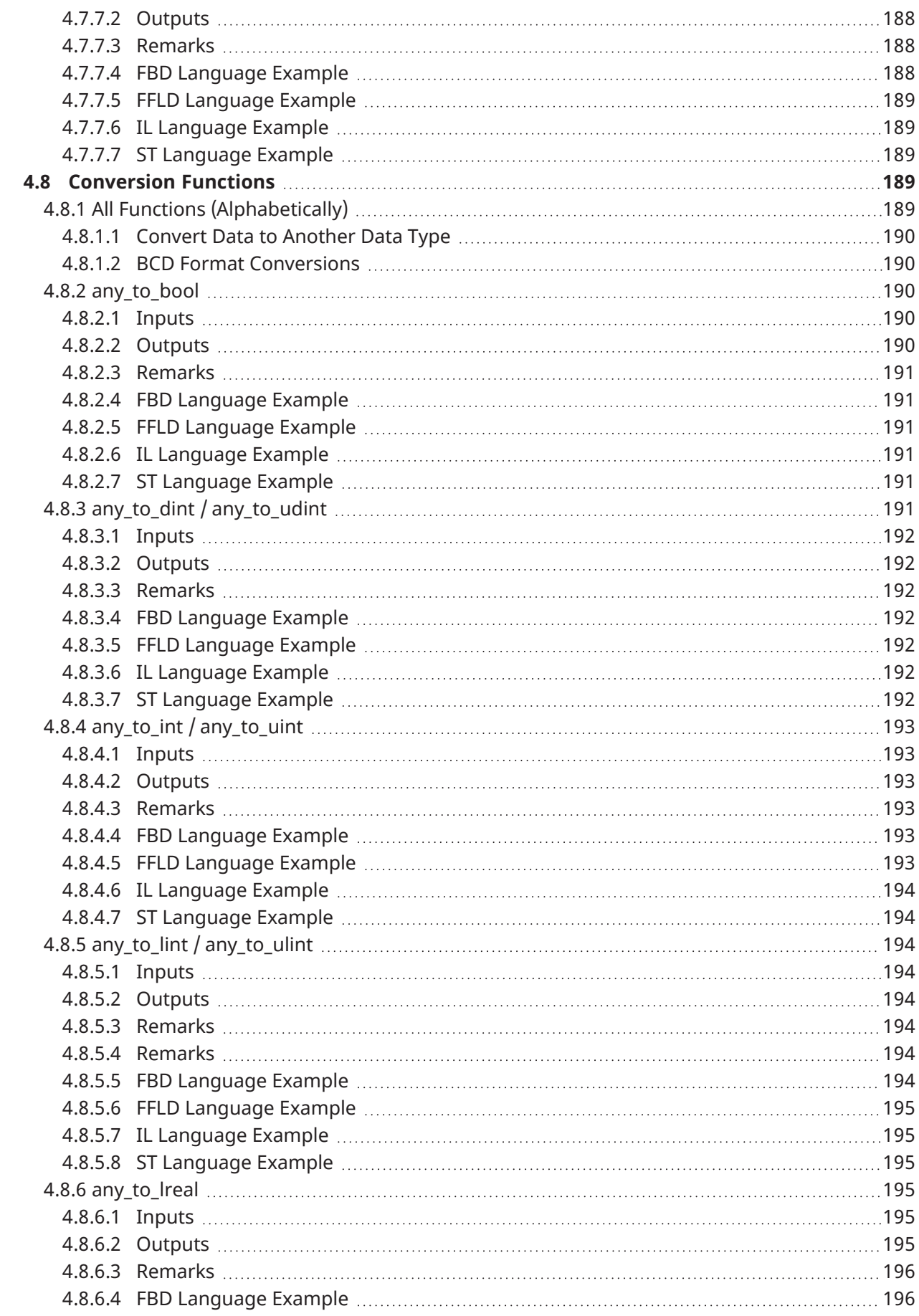

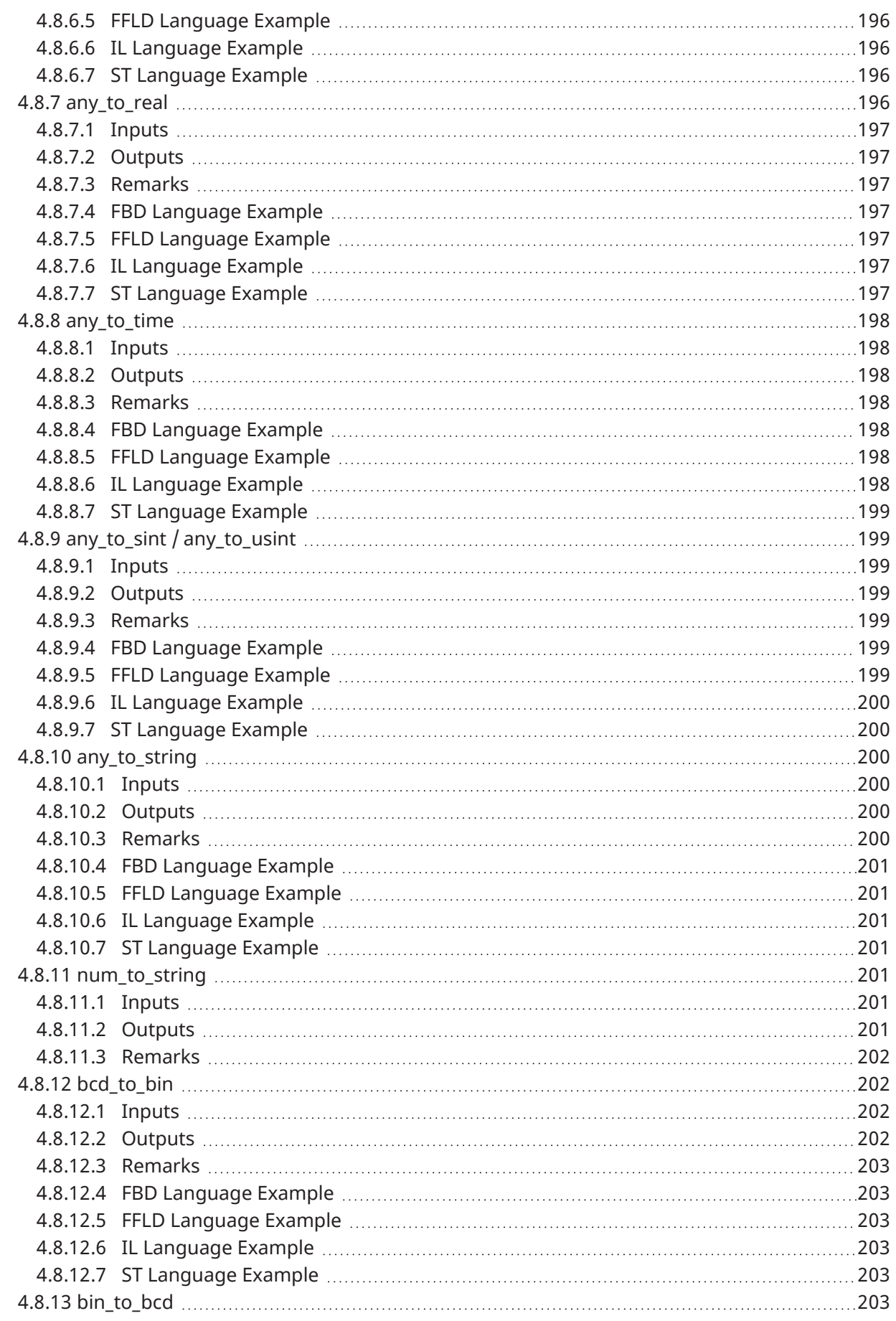

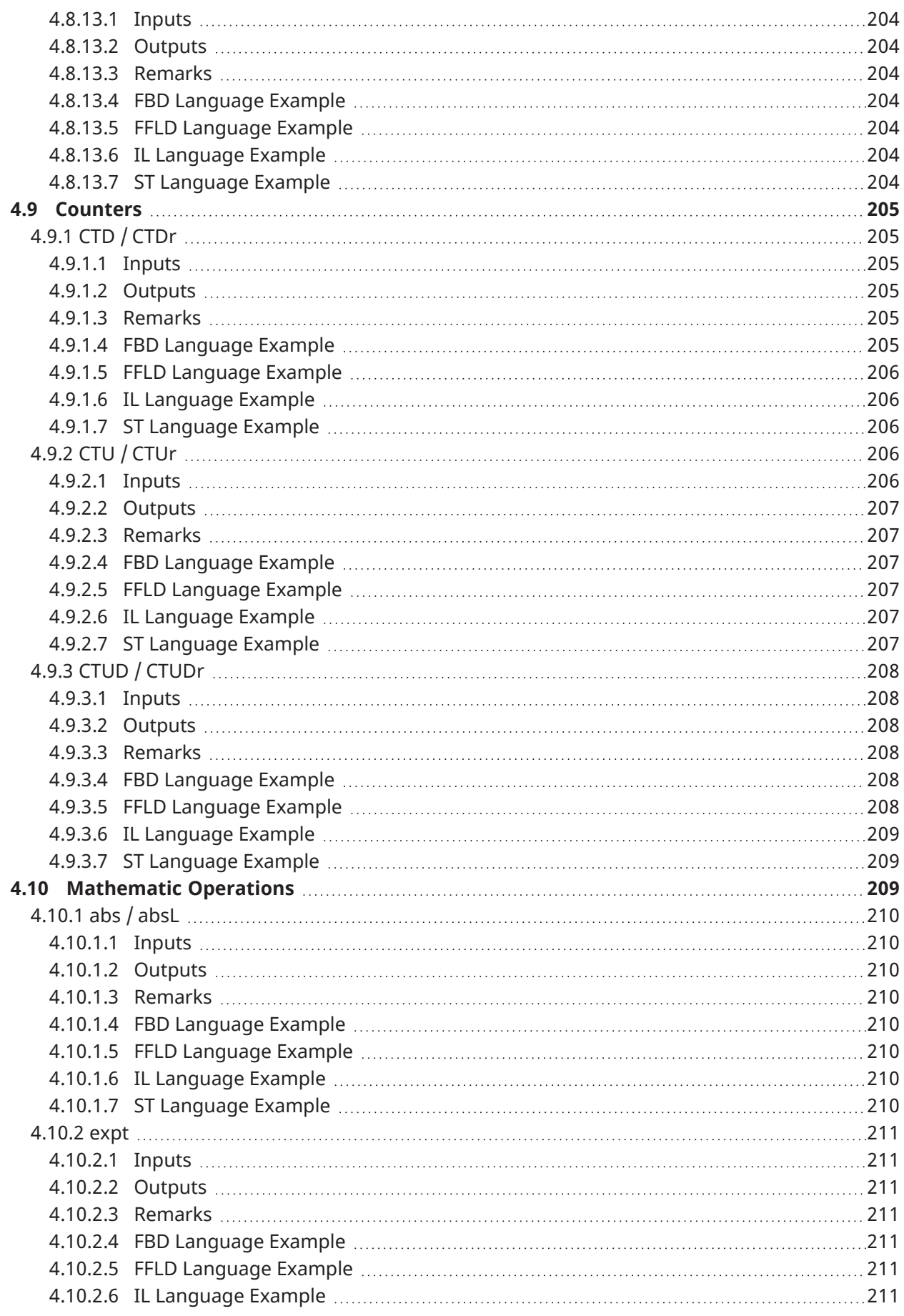

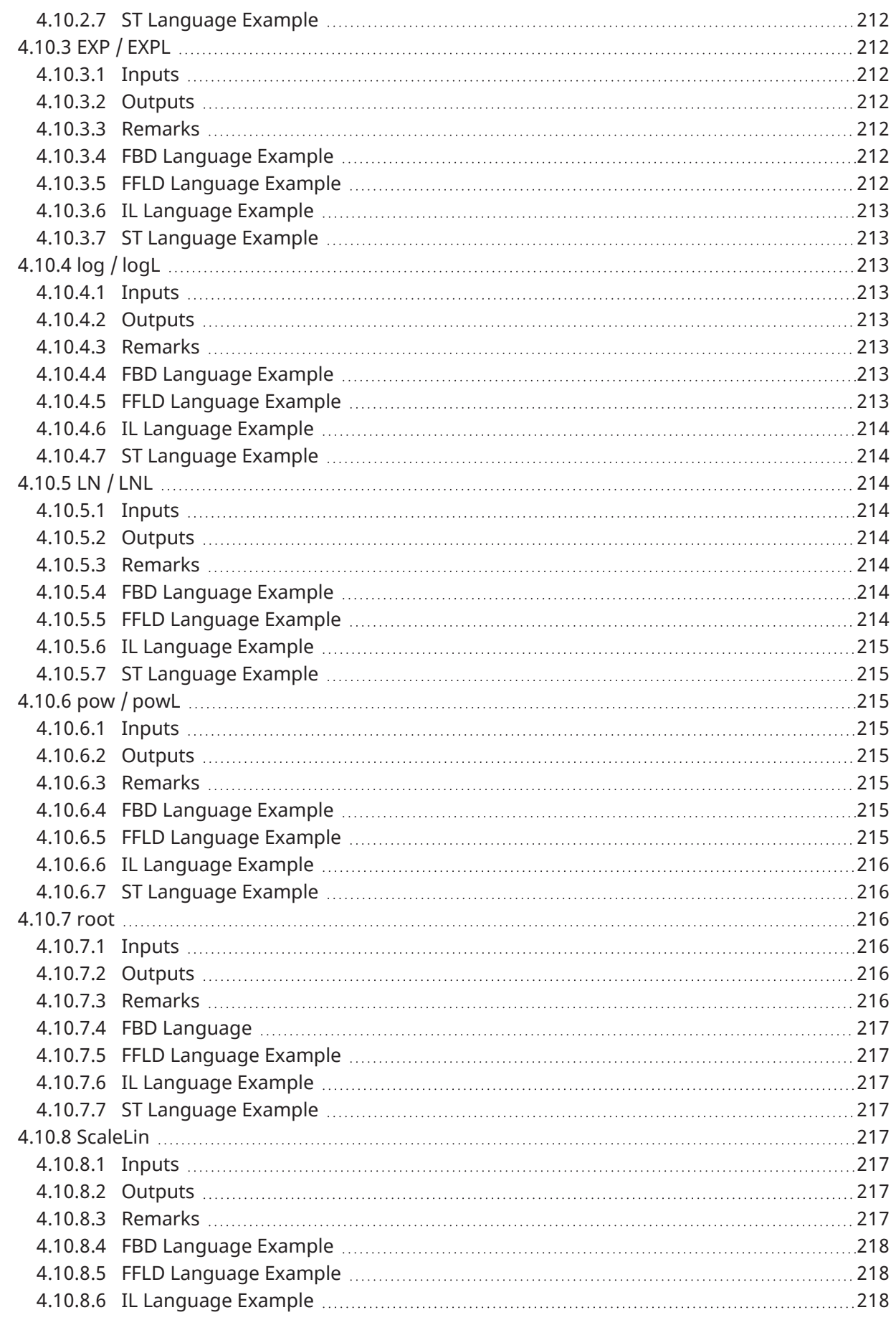

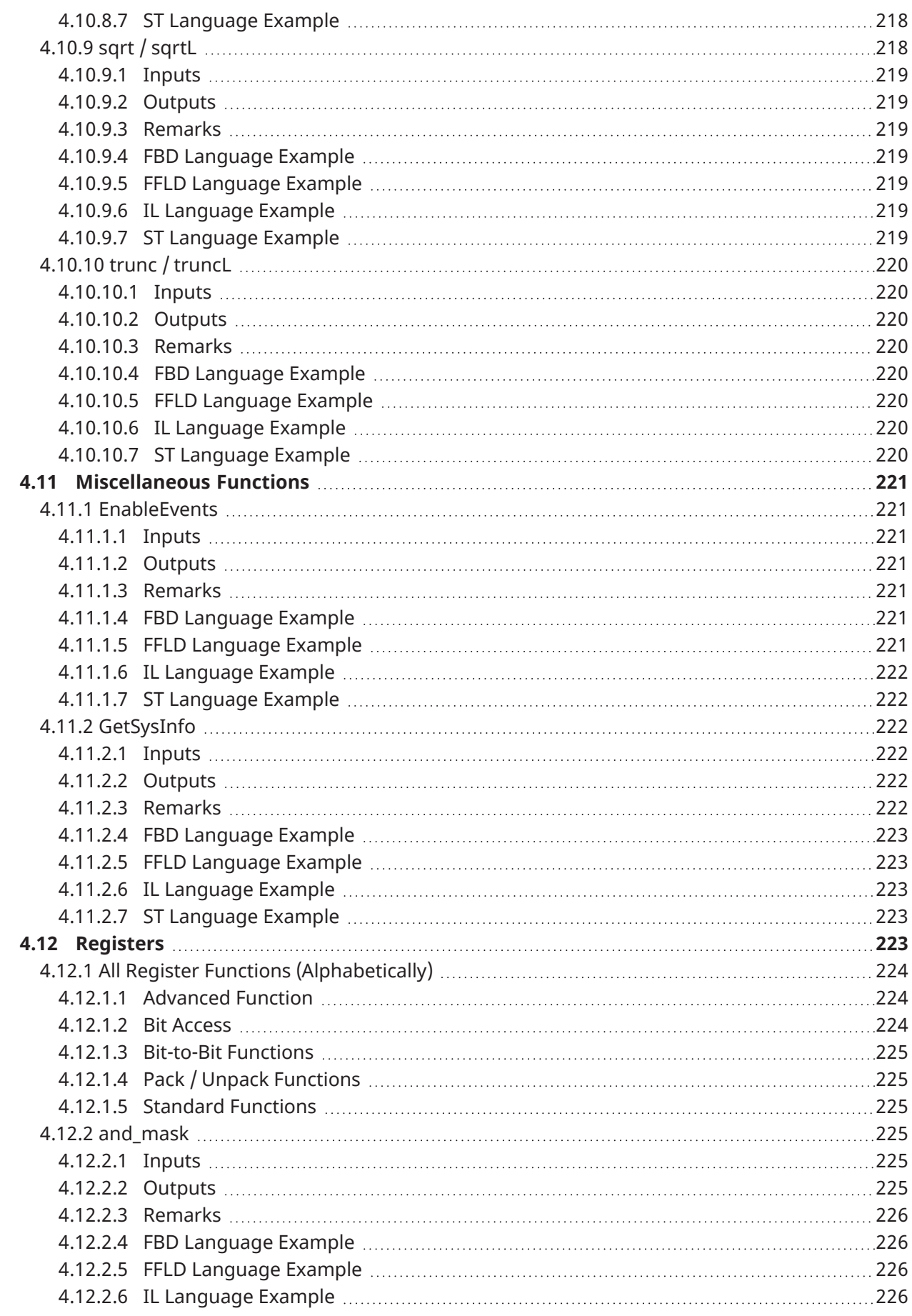

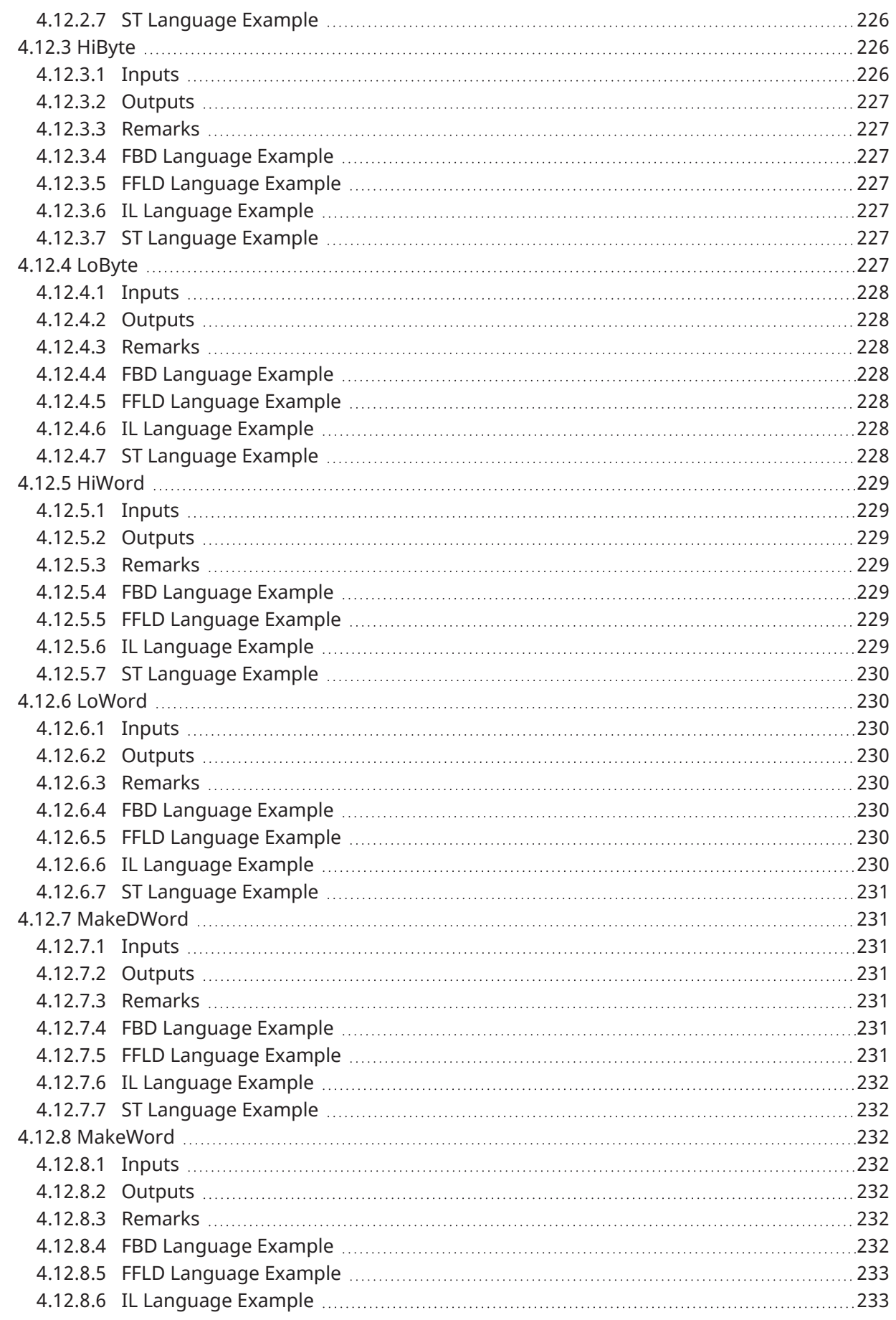

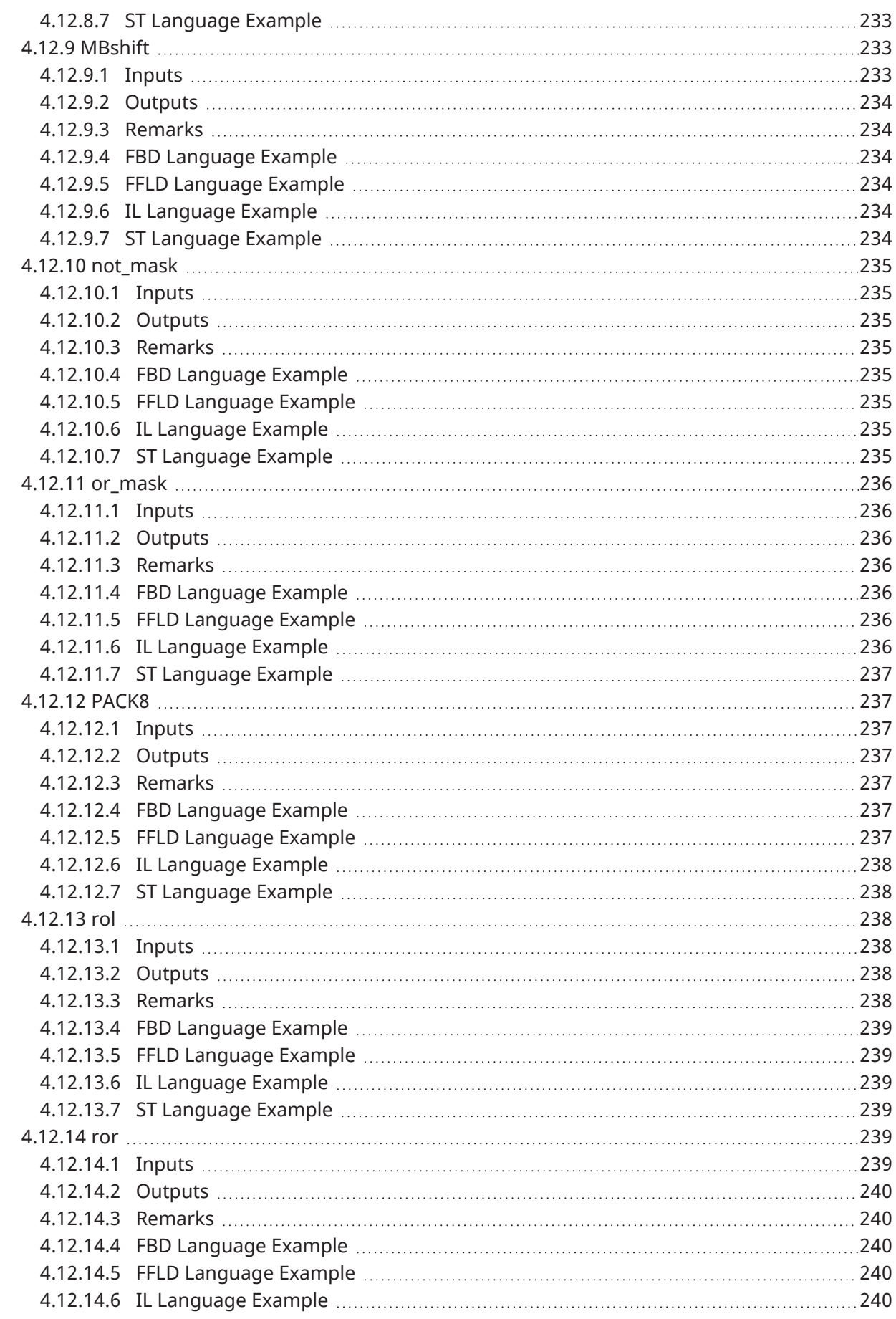

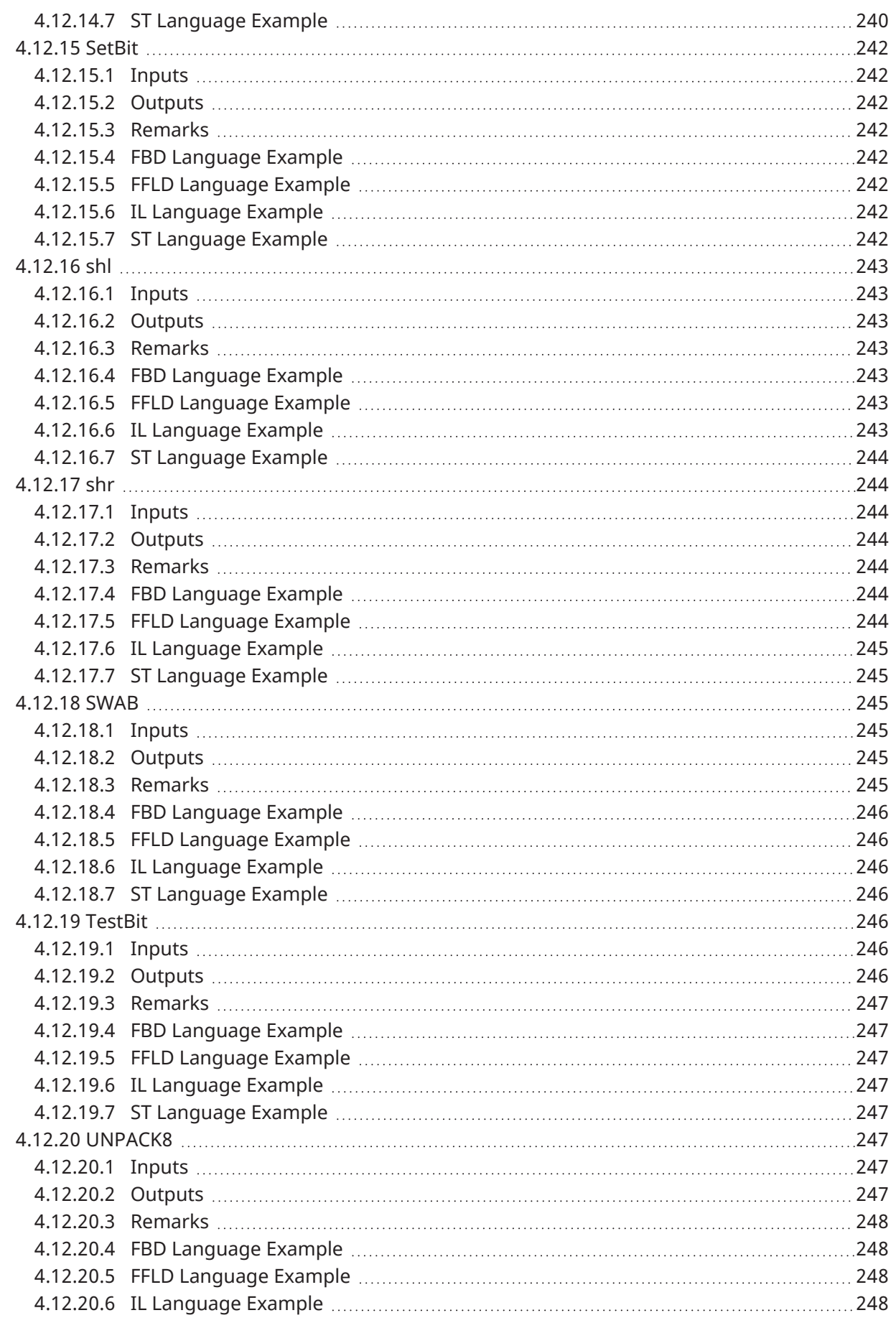

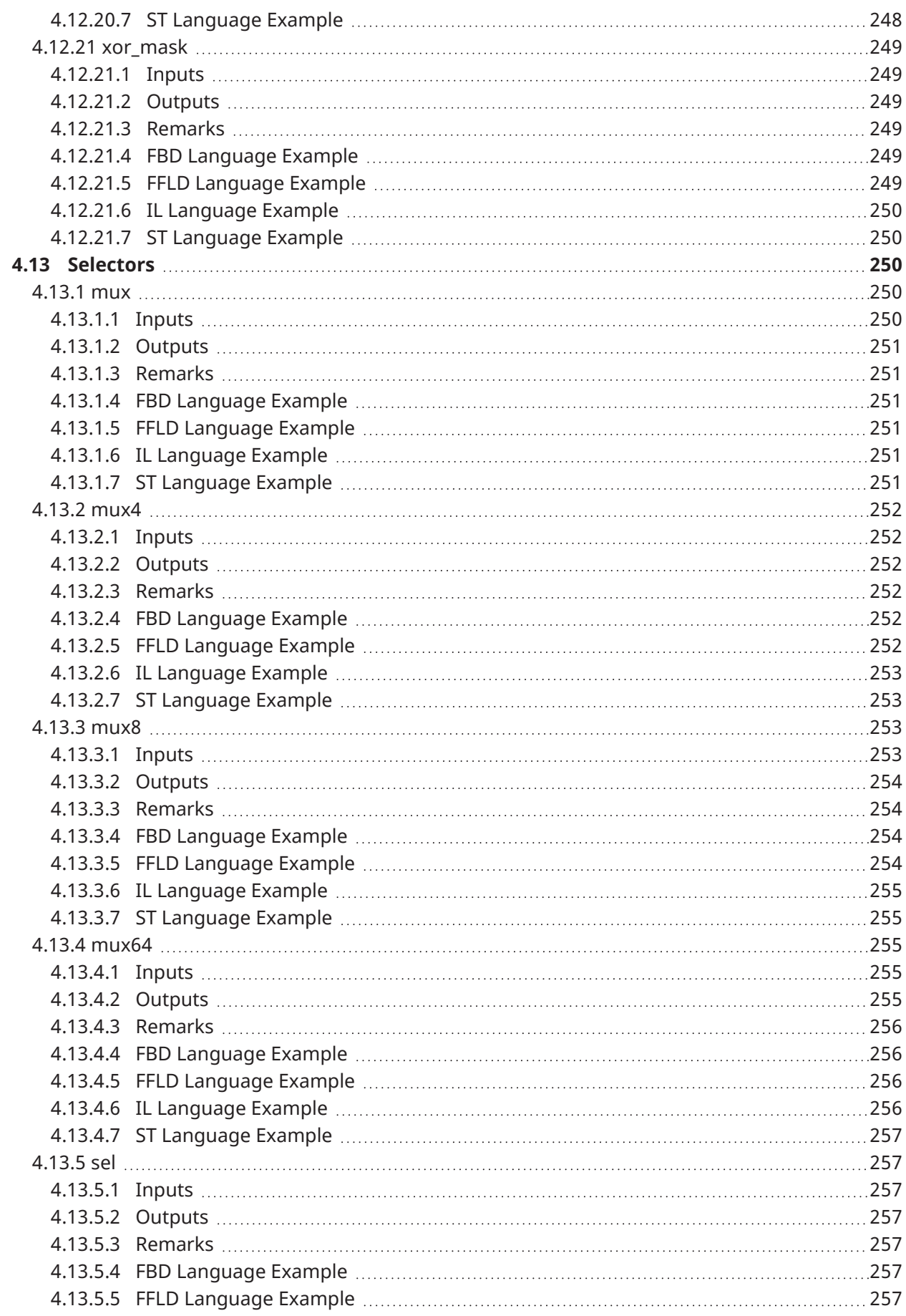

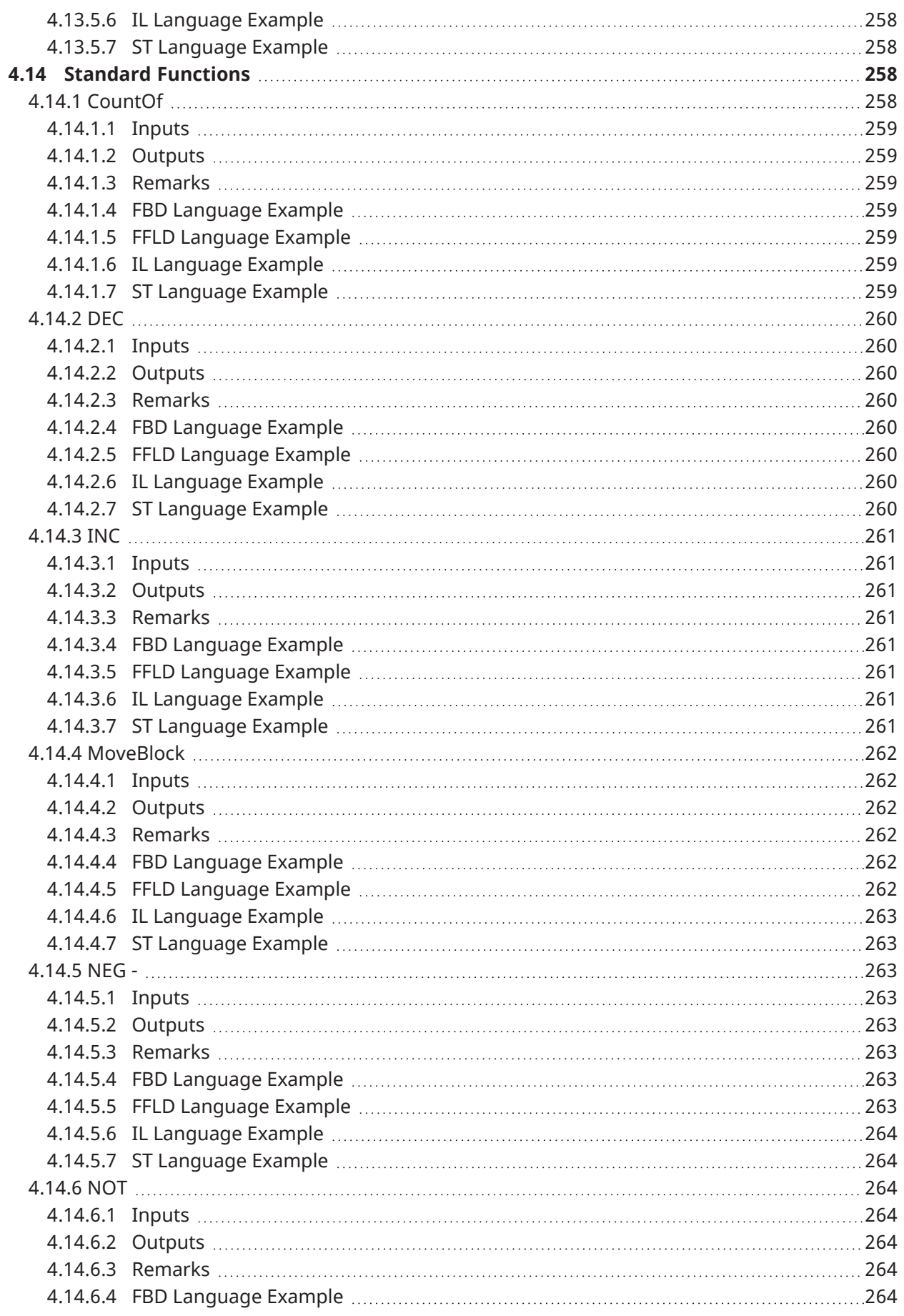

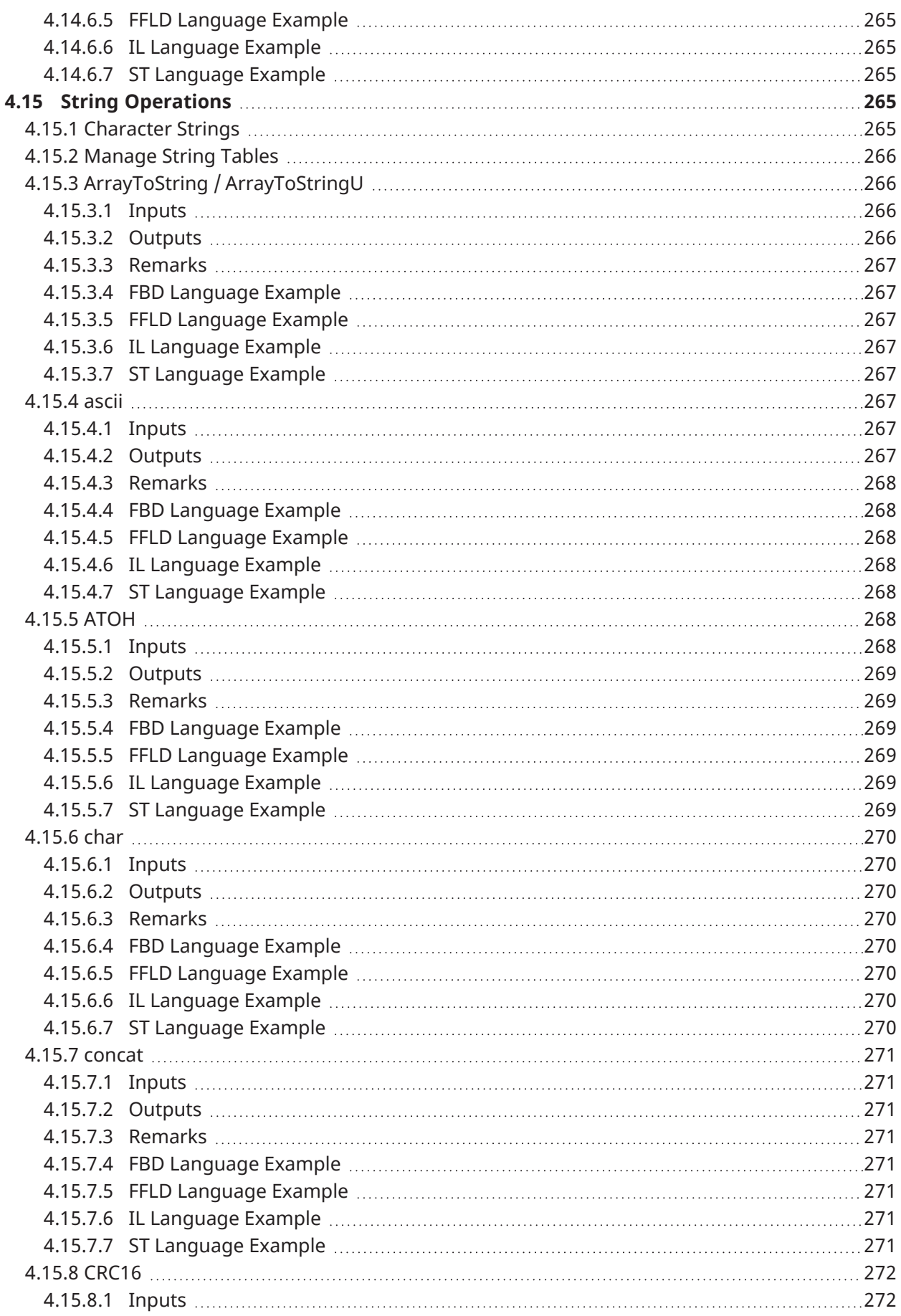

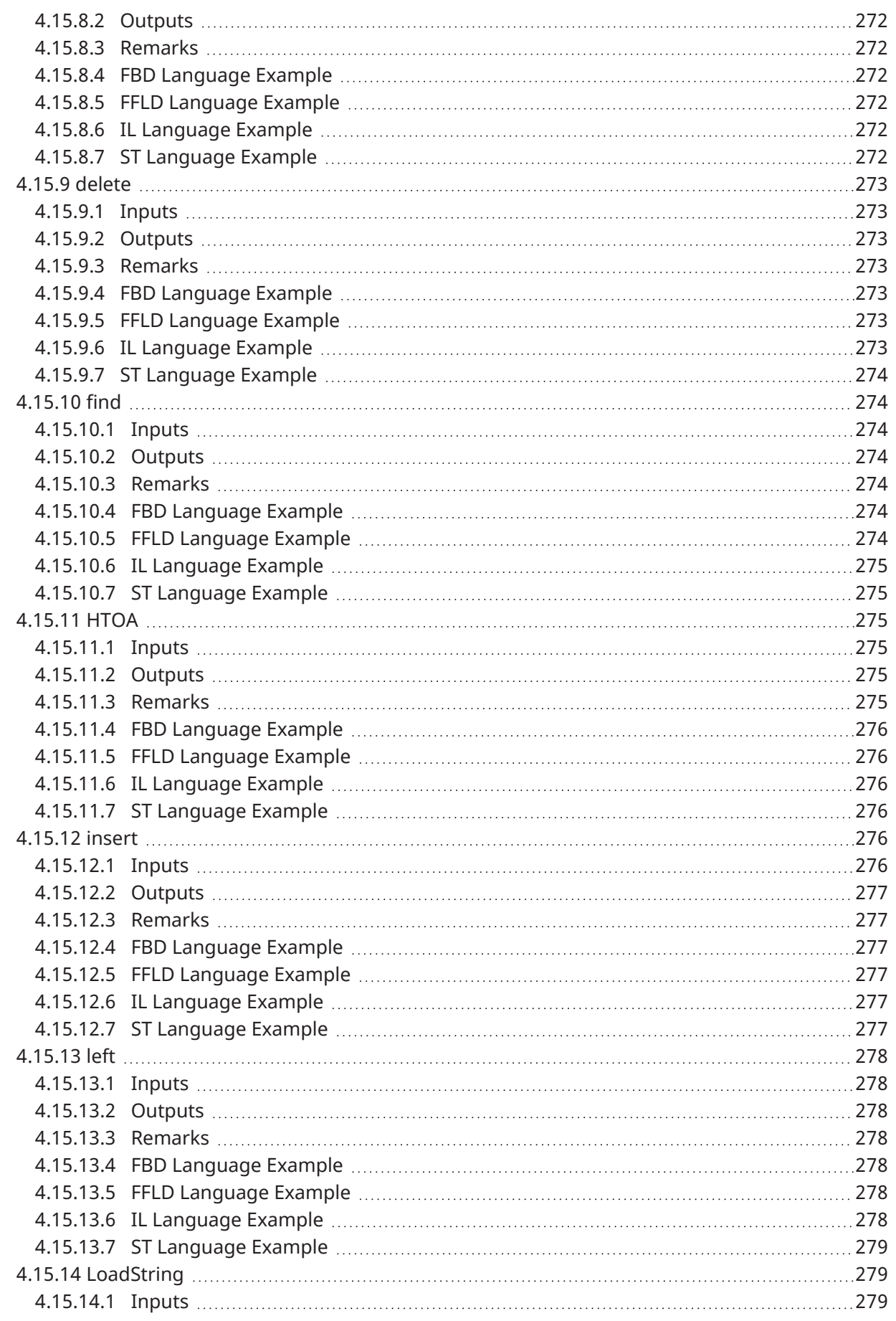

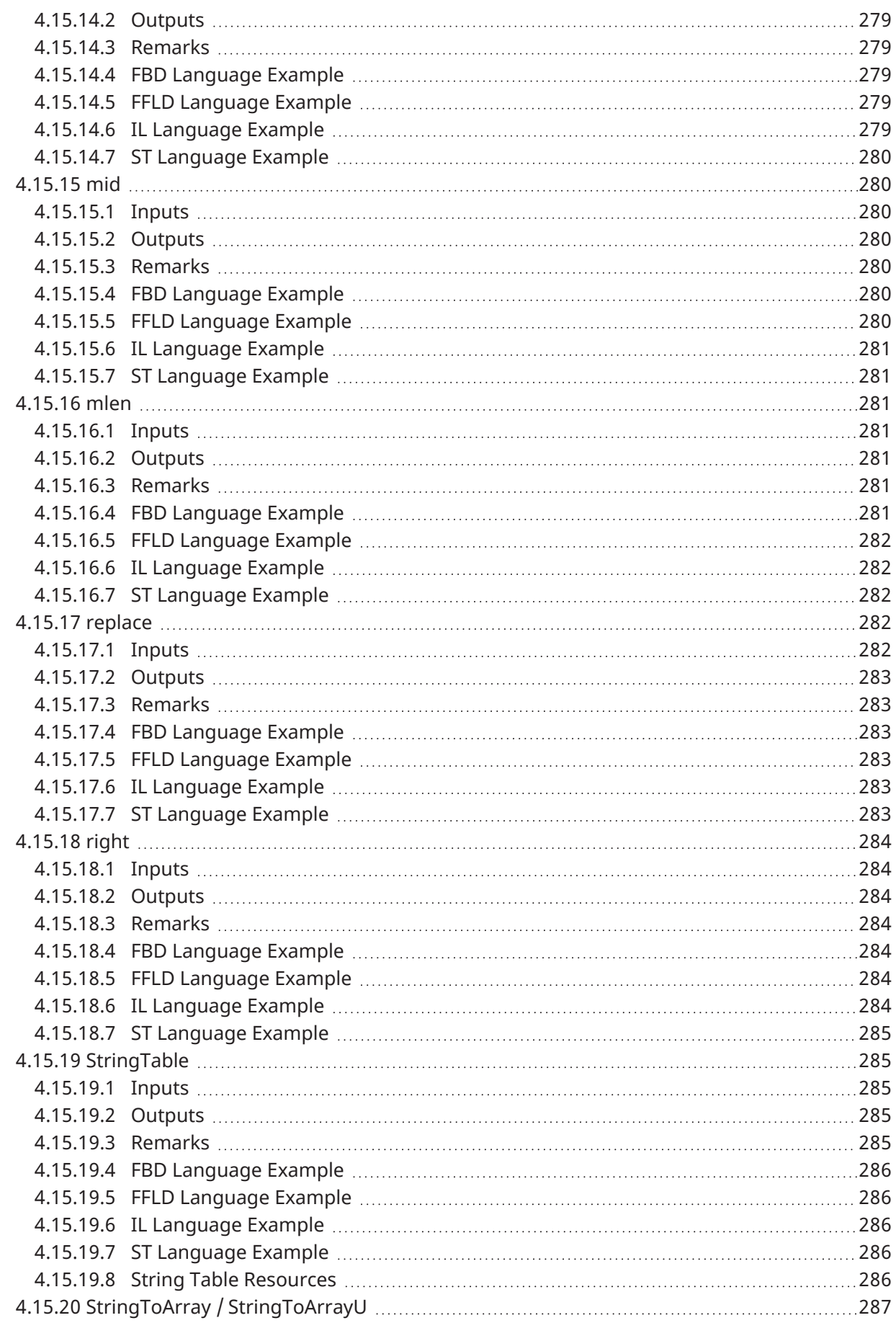

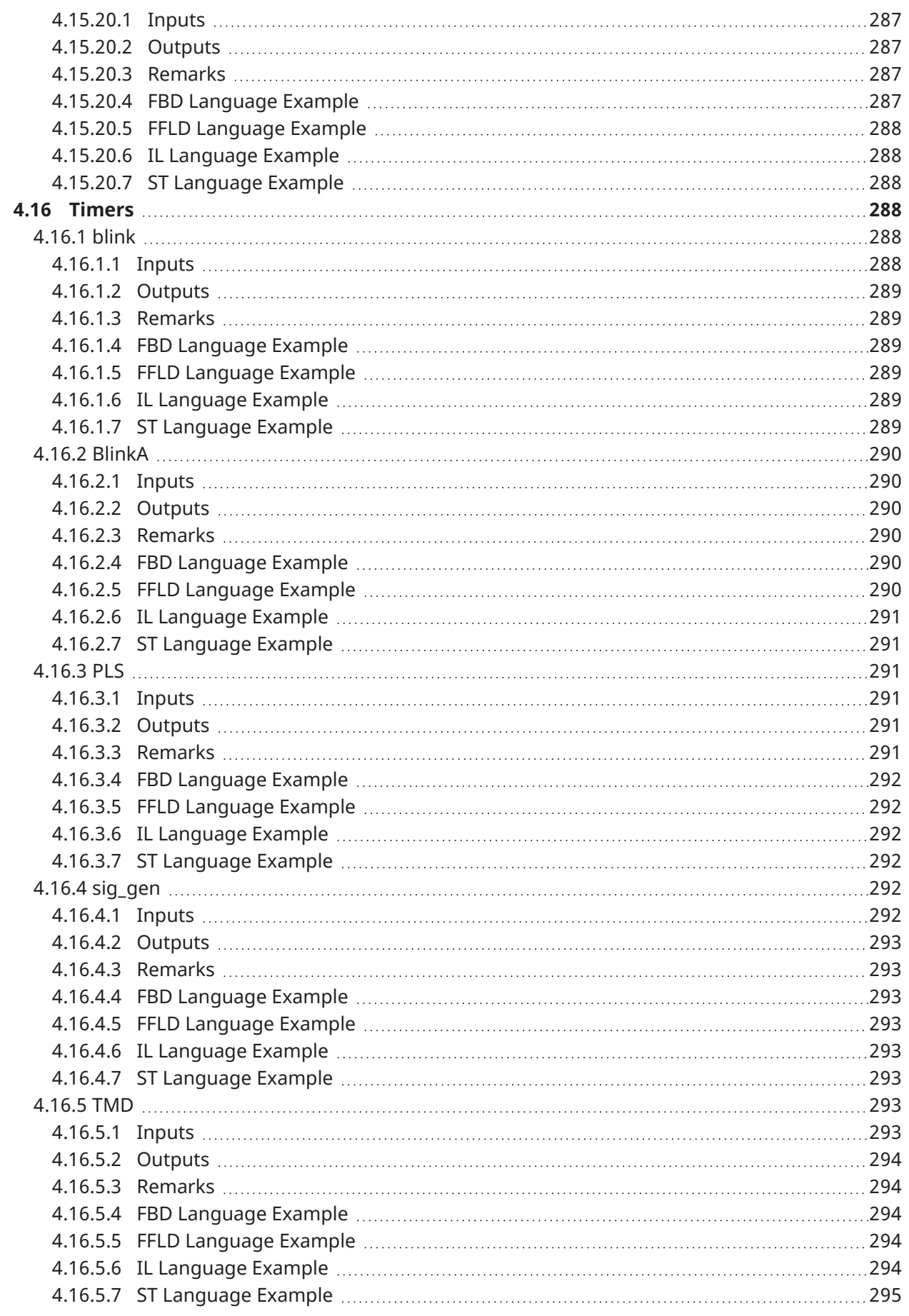

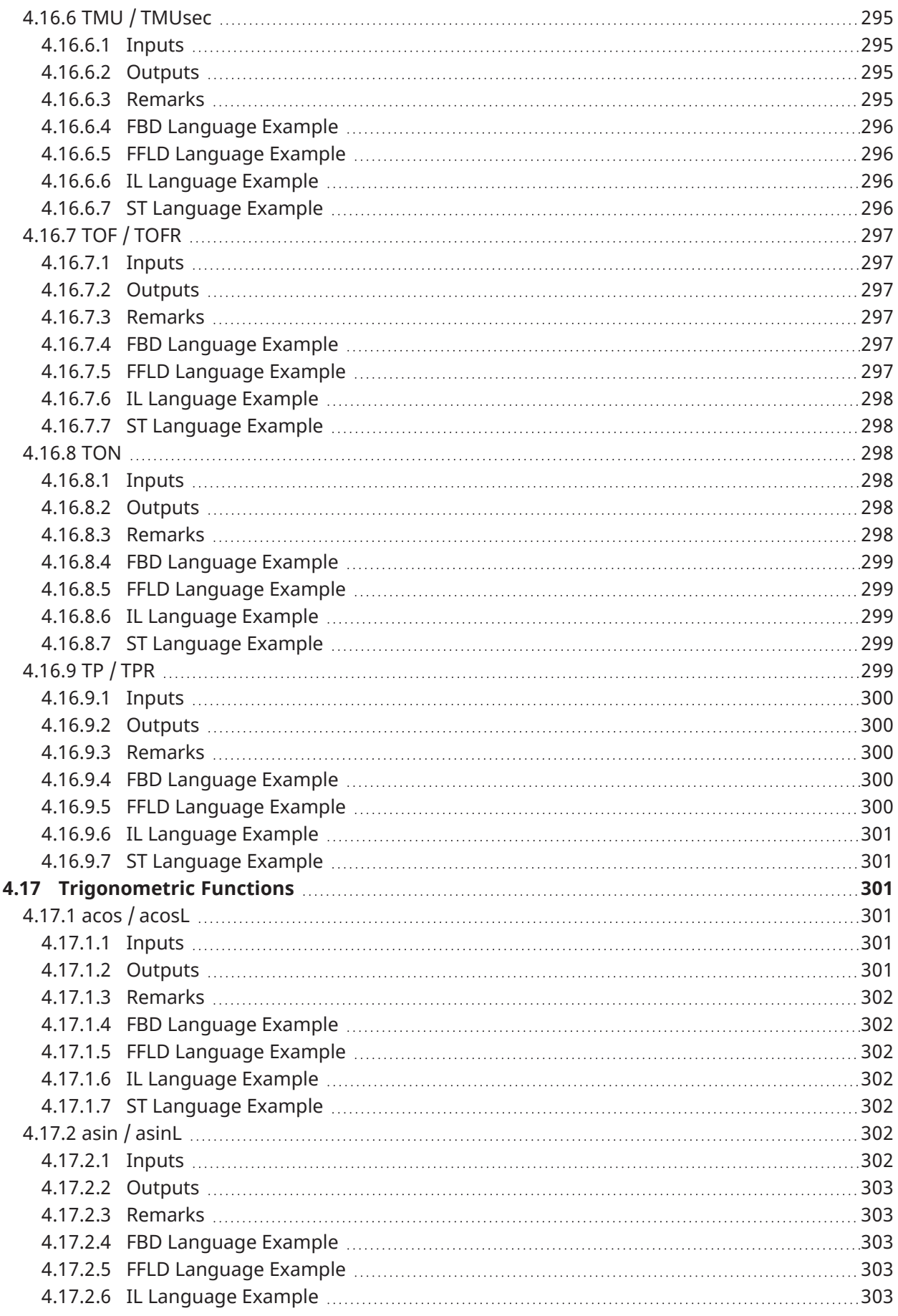

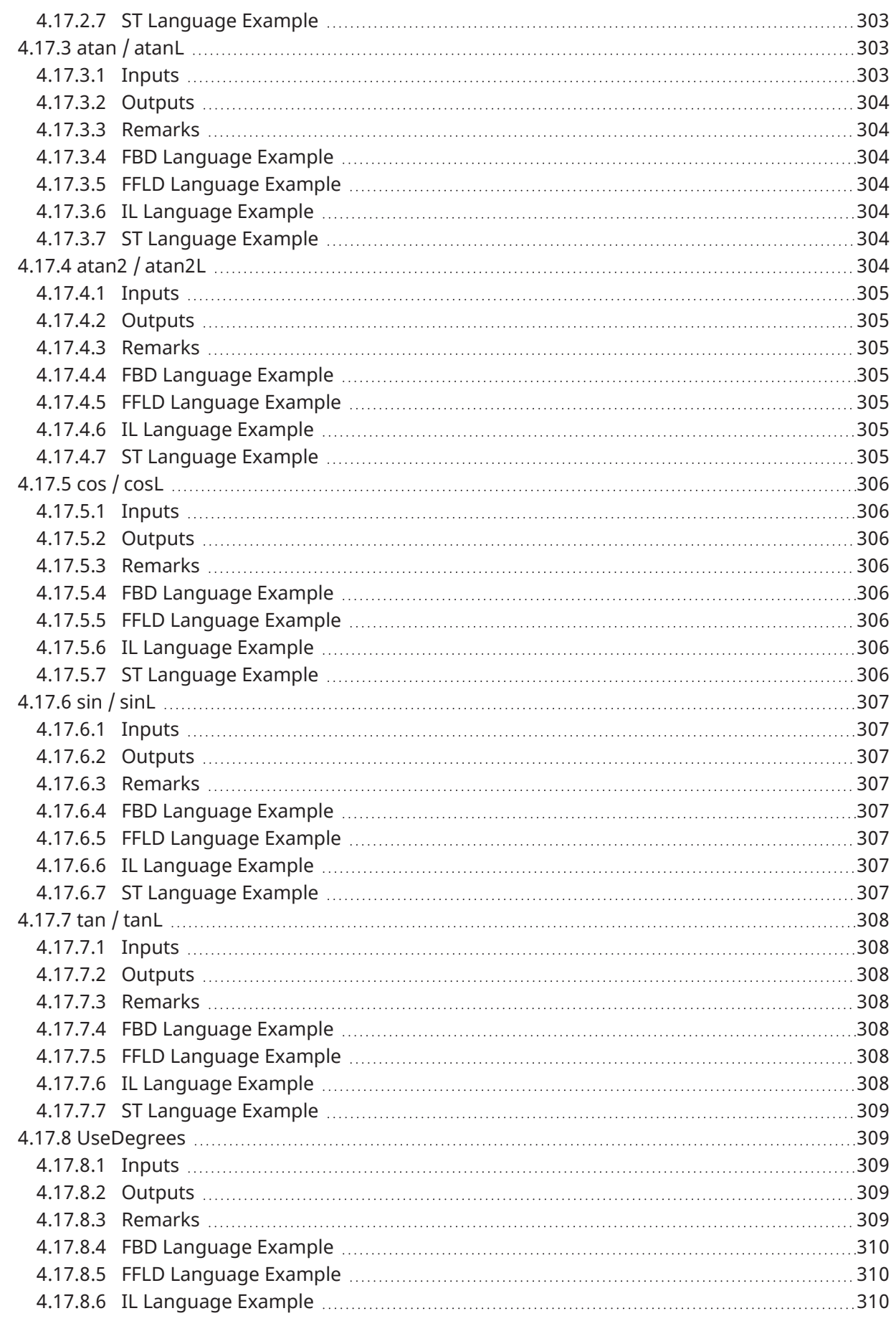

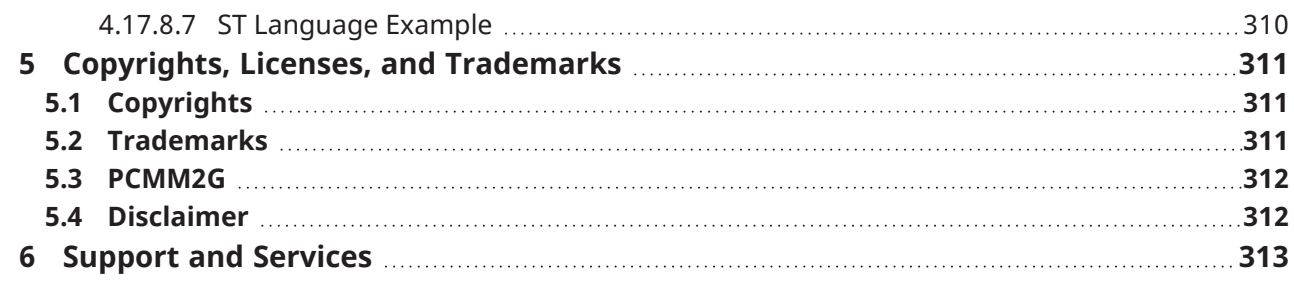

# <span id="page-34-0"></span>2 Programming Languages

This section provides information about the syntax, structure, and use of declarations and statements supported by the KAS-IDE application language.

These are the available programming languages of the IEC 61131-3 standard:

- "Free Form Ladder [Diagram](#page-50-1) (FFLD)" ( $→$  p. 51)
- ["Function](#page-39-0) Block Diagram (FBD)" ( $→$  p. 40)
- ["Instruction](#page-40-1) List (IL)" (→  $p. 41$ )
- ["Sequential](#page-34-1) Function Chart (SFC)" (→  $p. 35$ )
- ["Structured](#page-42-1) Text (ST)" ( $\rightarrow$  p. 43)

A language must be selected for each program or User-Defined Function Block of the application.

#### **NOTE**

When using FBD or FFLD languages, review Use ST Expressions in Graphic Language.

# <span id="page-34-1"></span>2.1 Sequential Function Chart (SFC)

The SFC language is a state diagram.

- Graphical steps are used to represent stable states.
- Transitions describe the conditions and events that lead to a change of state.
- <sup>l</sup> Using SFC simplifies the programming of sequential operations because it saves a lot of variables and tests just for maintaining the program context.

### *IMPORTANT*

Do not use SFC as a decision diagram.

Using a step as a point of decision and transitions as conditions in an algorithm must never appear in an SFC chart.

Using SFC as a decision language leads to poor performance and complicate charts.

ST must be preferred when programming a decision algorithm that has no sense in term of program state.

These are basic components of an SFC chart:

### **Chart Programming**

• SFC Steps • SFC Transitions

- Actions in an SFC Step • Timeout on an SFC Step
- 
- Create SFC Parallel Branches
- Condition of an SFC Transition
- Jump to an SFC Step

The KAS-IDE fully supports SFC programming with several hierarchical levels of charts (e.g., a chart that controls another chart).

Working with a hierarchy of SFC charts is an easy and powerful way for managing complex sequences and saves performances at runtime.

See these sections for more information:

- "Hierarchy of SFC [Programs"](#page-38-0) ( $→$  p. 39)
- "Control an SFC Child [Program"](#page-38-1) ( $→$  p. 39)

## <span id="page-34-2"></span>2.1.1 SFC Execution at Runtime

SFC programs are executed sequentially within a target cycle according to the order defined when entering programs in the hierarchy tree.

- A parent SFC program is executed before its children.
	- $\cdot$  This implies that when a parent starts or stops a child, the corresponding actions in the child program are performed during the same cycle.
- In a chart, all valid transitions are evaluated first and then actions of active steps are performed. • The chart is evaluated from the left to the right and from the top to the bottom.

#### Example
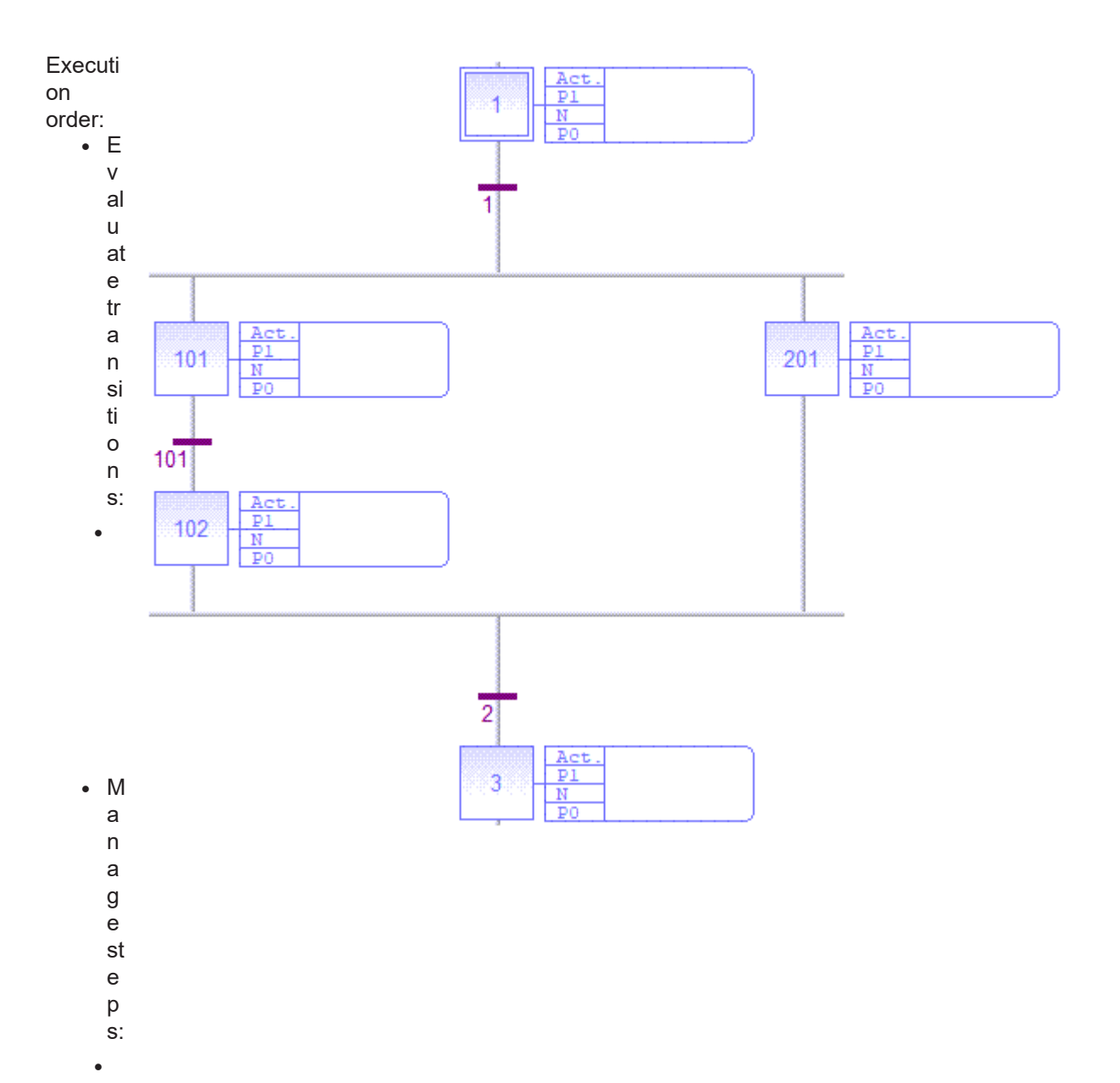

The initial steps define the initial status of the program when it is started.

 $\blacksquare$ 

- All top level (main) programs are started when the application starts.
- Child programs are explicitly started from action blocks within the parent programs.

The evaluation of transitions leads to changes of active steps, according to these rules:

- A transition is crossed if:
	- <sup>l</sup> Its condition is TRUE **and** all steps linked to the top of the transition (before) are active.
- When a transition is crossed:
	- All steps linked to the top of the transition (before) are deactivated.
	- All steps linked to the bottom of the transition (after) are activated.

#### 2.1.1.1 Divergence

- All conditions are considered as **exclusive**, according to a left-to-right priority order.
	- It means a transition is considered as FALSE if at least one of the transitions connected to the same divergence on its left side is TRUE.

#### 2.1.1.1.1 Order of Action Block Execution

For a given cycle, if a transition is:

- FALSE, the N-action blocks are evaluated for all active steps waiting on that transition.
- TRUE, the P0 action blocks are evaluated for all active steps waiting on that transition, followed by the P1 and N steps for all steps waiting on that transition.
	- The steps that were waiting on that transition are then marked as active.

#### Example

Using this SFC:

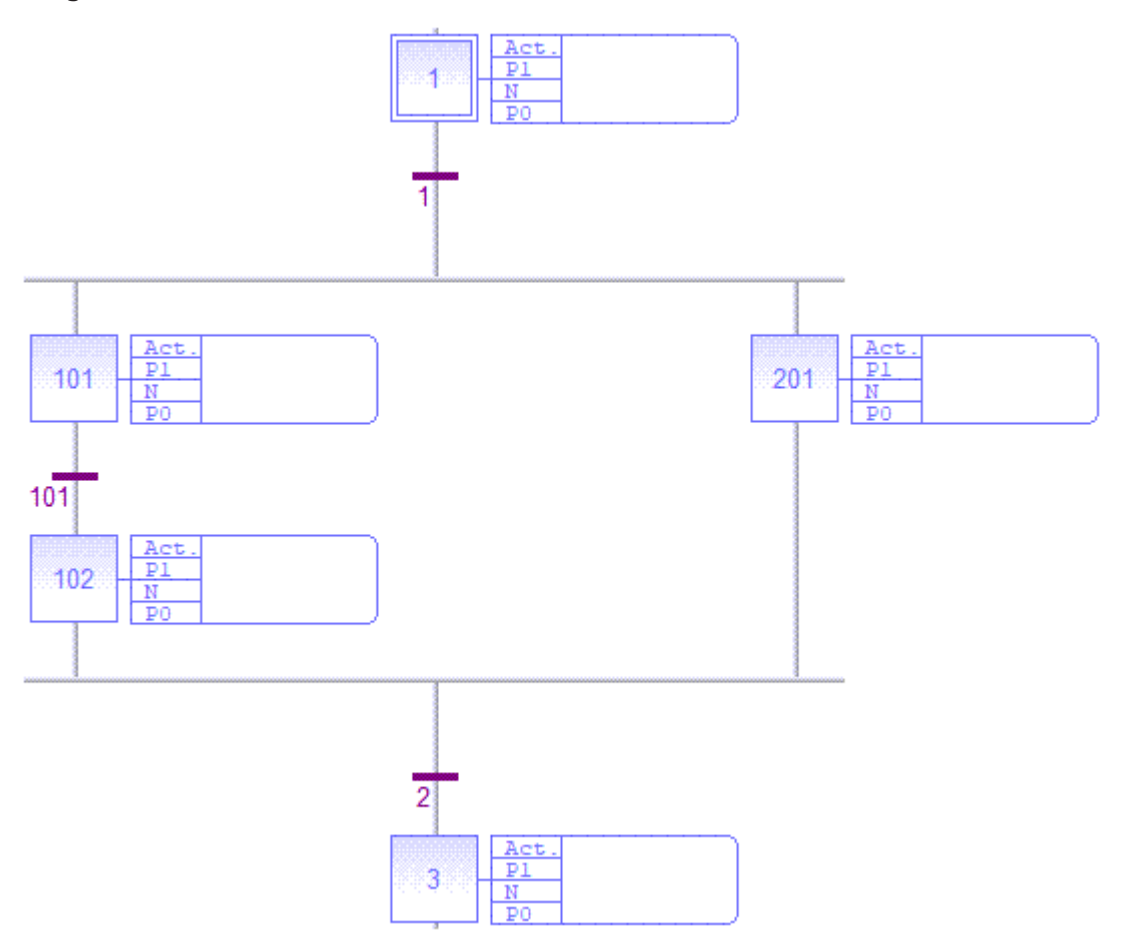

The order of action block execution for a given cycle is:

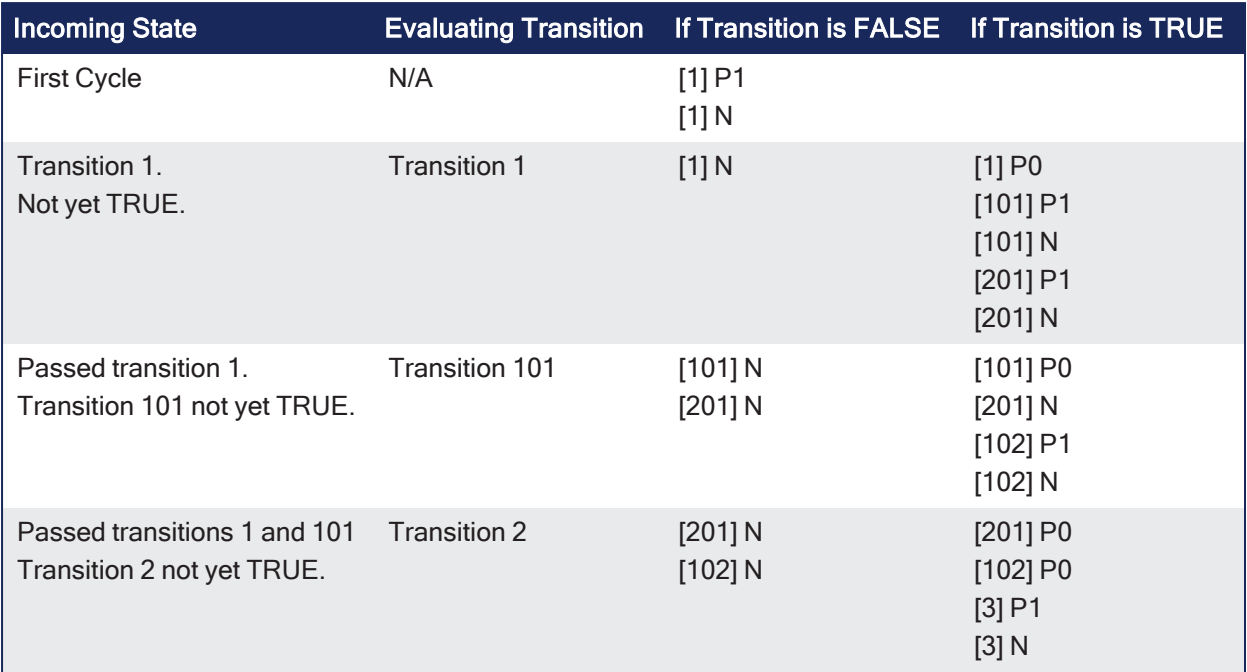

#### *CD IMPORTANT*

Execution of SFC in the IEC 61131-3 target is sampled according to the target cycles.

When a transition is crossed within a cycle, these steps are activated.

The evaluation of the chart continues in the next cycle.

If several consecutive transitions are TRUE within a branch, only one of them is crossed within one target cycle.

# *O IMPORTANT*

Some runtime systems may not support exclusivity of the transitions within an divergence. See the OEM instructions for more information about SFC support.

# 2.1.2 Hierarchy of SFC Programs

Each SFC program can have one or more child programs.

- Child programs are written in SFC.
- They are started or stopped in the actions of the parent program.
- The number of hierarchy levels must not exceed 19.
- A child program can also have children.
	- When a child program is stopped, its children are also stopped.
	- When a child program is started, it must start its children.
	- A child program is controlled (started or stopped) from the action blocks of its parent program.
	- Designing a child program is:
		- a simple way to program an action block in SFC language.
		- very useful for designing a complex process and separate operations due to different aspects of the process.
			- <sup>l</sup> Example: It is common to manage the execution modes in a parent program and to handle details of the process operations in child programs.

# 2.1.3 Control an SFC Child Program

Controlling a child program can be simply achieved by specifying the name of the child program as an action block in a step of its parent program.

These are possible qualifiers that can be applied to an action block for handling a child program:

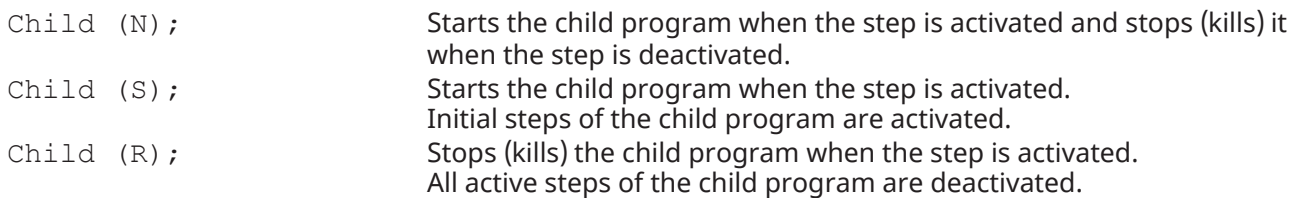

Alternatively, use these statements in an action block programmed in ST language.

In this table, "prog" represents the name of the child program:

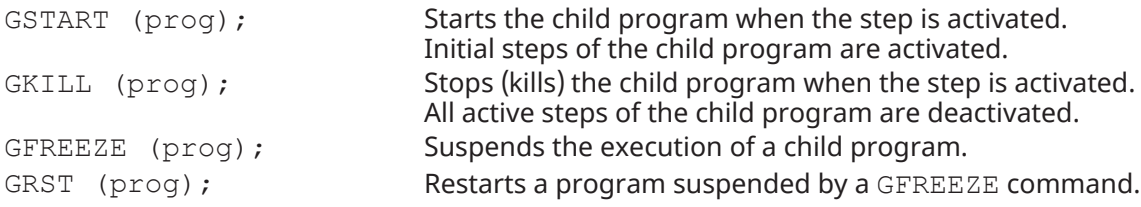

Use the GSTATUS function in expressions.

This function returns the current state of a child SFC program:

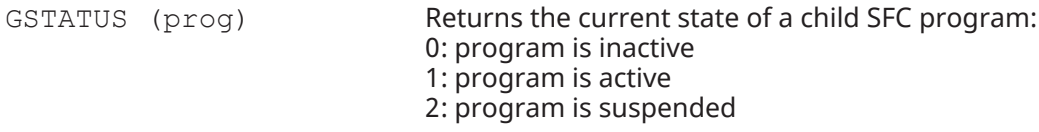

### **NOTE**

When a child program is started by its parent program, it keeps the "inactive" status until it is executed (further in the cycle).

If a child program is started in an SFC chart, GSTATUS returns 1 (active) on the next cycle.

# 2.2 Function Block Diagram (FBD)

A function block diagram is a data flow between constant expressions or variables and operations represented by rectangular blocks.

- Operations can be basic operations, function calls, or function block calls.
- The name of the operation or function, or the type of function block is written within the block rectangle.
- With a function block call, the name of the called instance is written in the header of the block rectangle.

#### Example

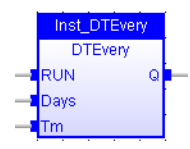

# 2.2.1 Data Flow

- The data flow represents values of any data type.
	- All connections must be from input and outputs points having the same data type.
- With a Boolean connection, use a connection link terminated by a small circle.
	- <sup>l</sup> This indicates a Boolean **negation** of the data flow.

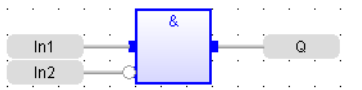

- The data flow must be understood from the left to the right and from the top to the bottom.
	- It is possible to use labels and jumps to change the default data flow execution.

# 2.2.2 FFLD Symbols

FFLD symbols can also be entered in FBD diagrams and linked to FBD objects.

- See these sections for information about components of the FFLD language:
	- "FFLD [Coils"](#page-53-0)  $(→ p. 54)$
	- "FFLD [Contacts"](#page-52-0) ( $→$  p. 53)
	- Power Rails
- Special vertical lines are available in FBD language for representing the merging of FFLD parallel lines.
	- Such vertical lines represent a OR operation between the connected inputs.

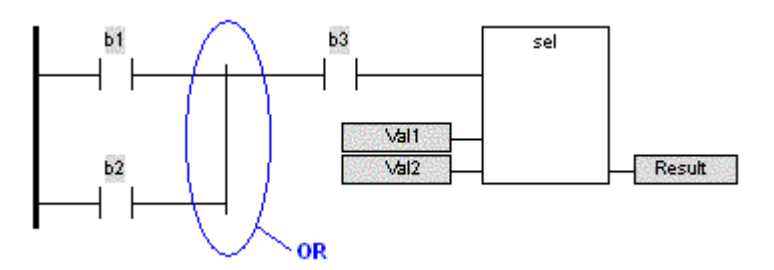

**Figure 2-1:** Example: OR Vertical Line used in an FBD Diagram

# 2.3 Instruction List (IL)

This language is more appropriate when your algorithm refers to the Boolean algebra.

A program written in IL language is a list of instructions.

- Each instruction is written on one line of text.
- <sup>l</sup> An instruction can have one or more *operands*.
- Operands are variables or constant expressions.
- Each instruction begins with a label, followed by a colon  $($ .).
- Labels are used as destination for jump instructions.

KAS-IDE allows you to mix ST and IL languages in textual program.

- ST Language is the default language.
- When you enter IL Language instructions, the program must be entered between BEGIN IL and END IL keywords.

#### Example

```
BEGIN_IL
FFLD var1
ST var2
END_IL
```
# 2.3.1 Comments

Comment text can be entered at the end of a line containing an instruction.

- Comment texts have no meaning for the execution of the program.
- Comment text must begin with  $(*$  and end with  $*$ ).
- Comments can be entered on empty lines (with no instruction) and on several lines (i.e., a comment text can include line breaks).
- Comment texts cannot be nested.

```
(* My comment *)
LD a
ST b (* Store value in d *)
```
# 2.3.2 Data Flow

An IL Language complete statement is made of instructions for:

- first: evaluating an expression (called current result).
- $\cdot$  then: use the current result for performing actions.

# 2.3.3 Evaluation of Expressions

The order of instructions in the program is the one used for evaluating expressions, unless parentheses are inserted.

This list is the available instructions for evaluation of expressions:

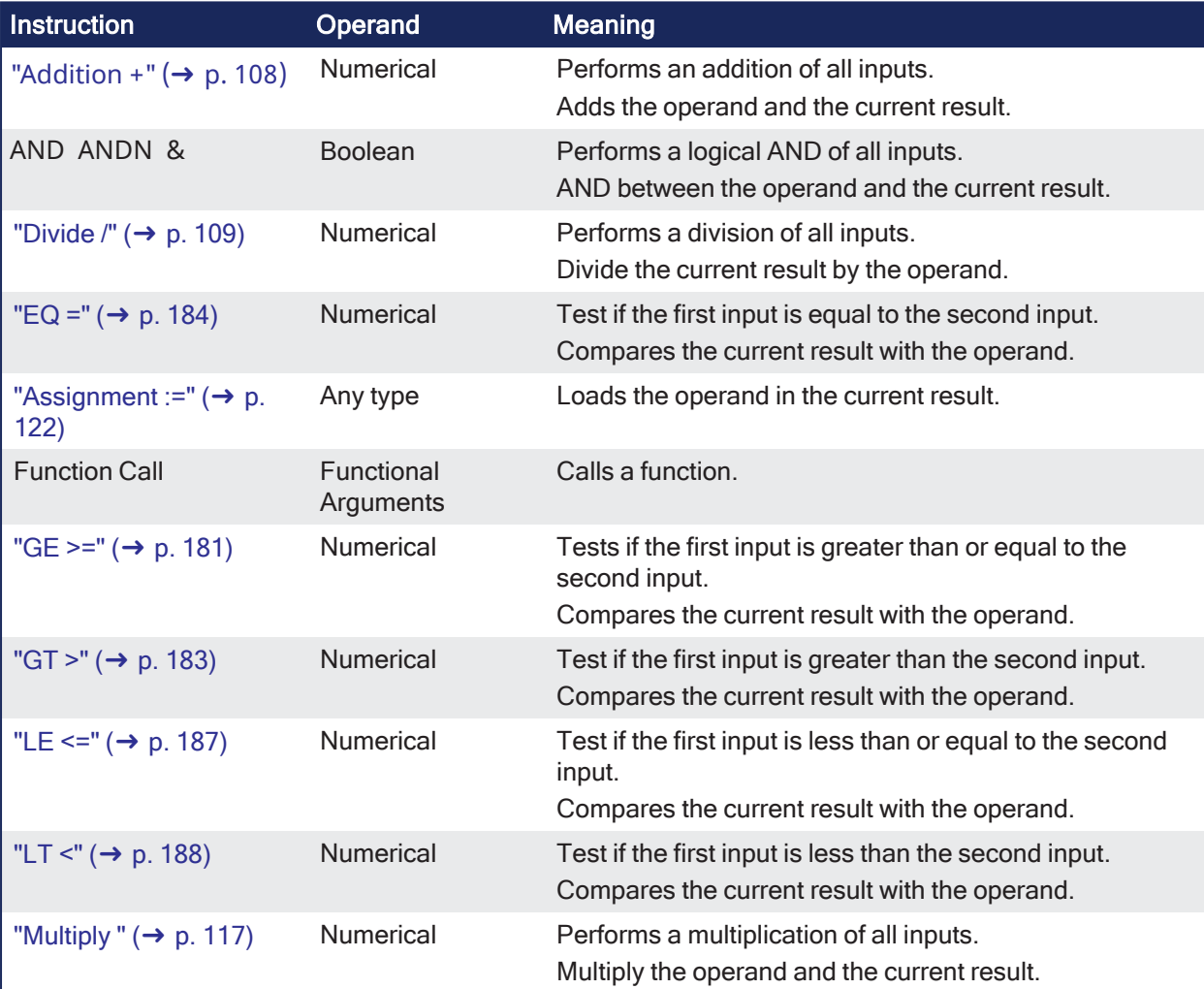

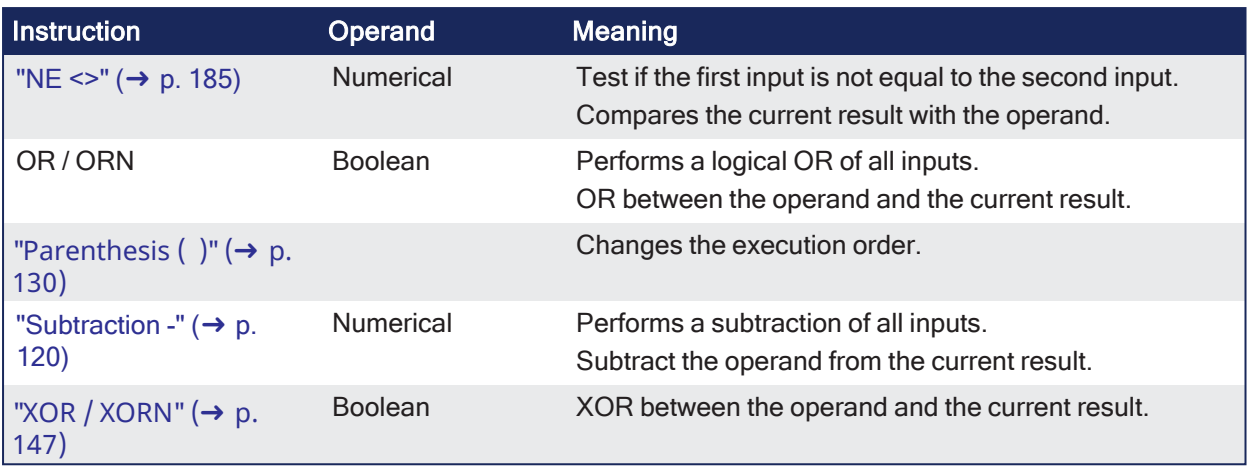

#### **NOTE**

Instructions suffixed by **N** use the Boolean negation of the operand.

# 2.3.4 Actions

These instructions perform actions according to the value of current result. Some of these instructions do not need a current result to be evaluated.

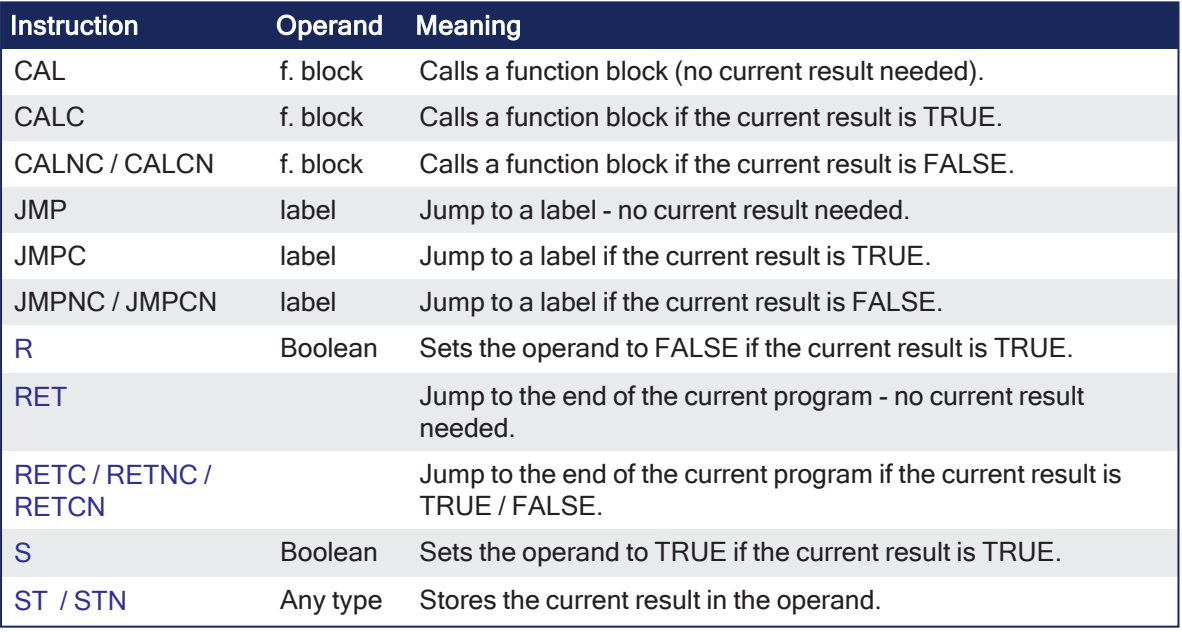

### **NOTE**

Instructions suffixed by **N** use the Boolean negation of the operand.

#### **NOTE**

An IL Language program cannot be called if there is no entry variable or if it's type is complex (e.g., array).

# 2.4 Structured Text (ST)

ST is a structured literal programming language.

- A ST program is a list of statements.
	- Each statement describes an action and must end with a semi-colon  $(i)$ .
- The presentation of the text has no meaning for a ST program.
	- You can insert blank characters and line breaks where you want in the program text.

# 2.4.1 Comments

Comment text can be entered anywhere in an ST program.

- Comment text:
	- Has no meaning for the execution of the program.
	- Must begin with  $(*$  and end with  $*$ ).
	- Can be entered on several lines (i.e., a comment text can include line breaks).
	- **Cannot be nested.**

### 2.4.2 Expressions

Each statement describes an action and can include evaluation of complex expressions.

An expression is evaluated:

- From the left to the right.
- According to the default priority order of operators.
	- The default priority can be changed using parentheses ["Parenthesis](#page-129-0) (  $\rangle$ " ( $\rightarrow$  p. 130).

Arguments of an expression can be:

- Declared ["Variables"](#page-48-0) ( $\rightarrow$  p. 49).
- "Constant [Expressions"](#page-44-0)  $(→ p. 45)$ .
- $\cdot$  Function Call.

# 2.4.3 Statements

#### 2.4.3.1 Basic Statements

These are the available basic statements that can be entered in an ST program:

- ["Assignment](#page-121-0) :="  $(→ p. 122)$  (assignment)
- Call a Function Block

#### 2.4.3.2 Conditional Statements

These are the available conditional statements in ST Language:

- $\cdot$  "CASE OF ELSE END\_CASE" ( $\rightarrow$  p. 125)
- "IF THEN ELSE ELSIF END IF" ( $\rightarrow$  p. 128)

#### 2.4.3.3 Loop Statements

These are the available statements for describing loops in ST Language:

- "FOR TO BY  $END_FOR" (\rightarrow p. 127)$ 
	- Loops with FOR instructions are slow. Optimize your code by replacing such iterations with a WHILE statement.

```
  Iteration of statement execution.
  The BY statement is optional (default value is 1)
```

```
FOR iCount := 0 TO 100 BY 2 DO
MyVar := MyVar +1;END_FOR;
```
 $\cdot$  "REPEAT UNTIL END\_REPEAT" ( $\rightarrow$  p. 131)

```
  Repeat a list of statements.
    Condition is evaluated on loop exit after the statements.
iCount := 0;REPEAT
MyVar := MyVar + 1;
iCount := iCount + 1;
UNTIL iCount < 100 END REPEAT;
```
 $\cdot$  "WHILE DO END WHILE" ( $\rightarrow$  p. 134)

```
  Repeat a list of statements.
    Condition is evaluated on loop entry before the statements.
iCount := 0;WHILE iCount < 100 DO
iCount := iCount +1;
MyVar := MyVar + 1;
END WHILE;
```
#### 2.4.3.4 Other Statements

These are some other statements in ST Language:

- "WAIT / [WAIT\\_TIME"](#page-132-0)  $(\rightarrow p. 133)$  Suspend the execution.
- ["ON"](#page-128-0) ( $\rightarrow$  p. 129) Conditional execution of statements: provides a simpler syntax for checking the rising edge of a Boolean condition.

#### $\star$  TIP

ST provides an automatic completion of typed words. See Auto-completion of Wordsfor more information.

# <span id="page-44-0"></span>2.5 Constant Expressions

Constant expressions can be used in all languages for assigning a variable with a value.

All constant expressions have well-defined **Data Types** according to their semantics.

#### *CD IMPORTANT*

If you program an operation between variables and constant expressions having inconsistent data types, it leads to syntactic errors when the program is compiled.

These are the syntactic rules for constant expressions according to possible data types:

<span id="page-45-0"></span>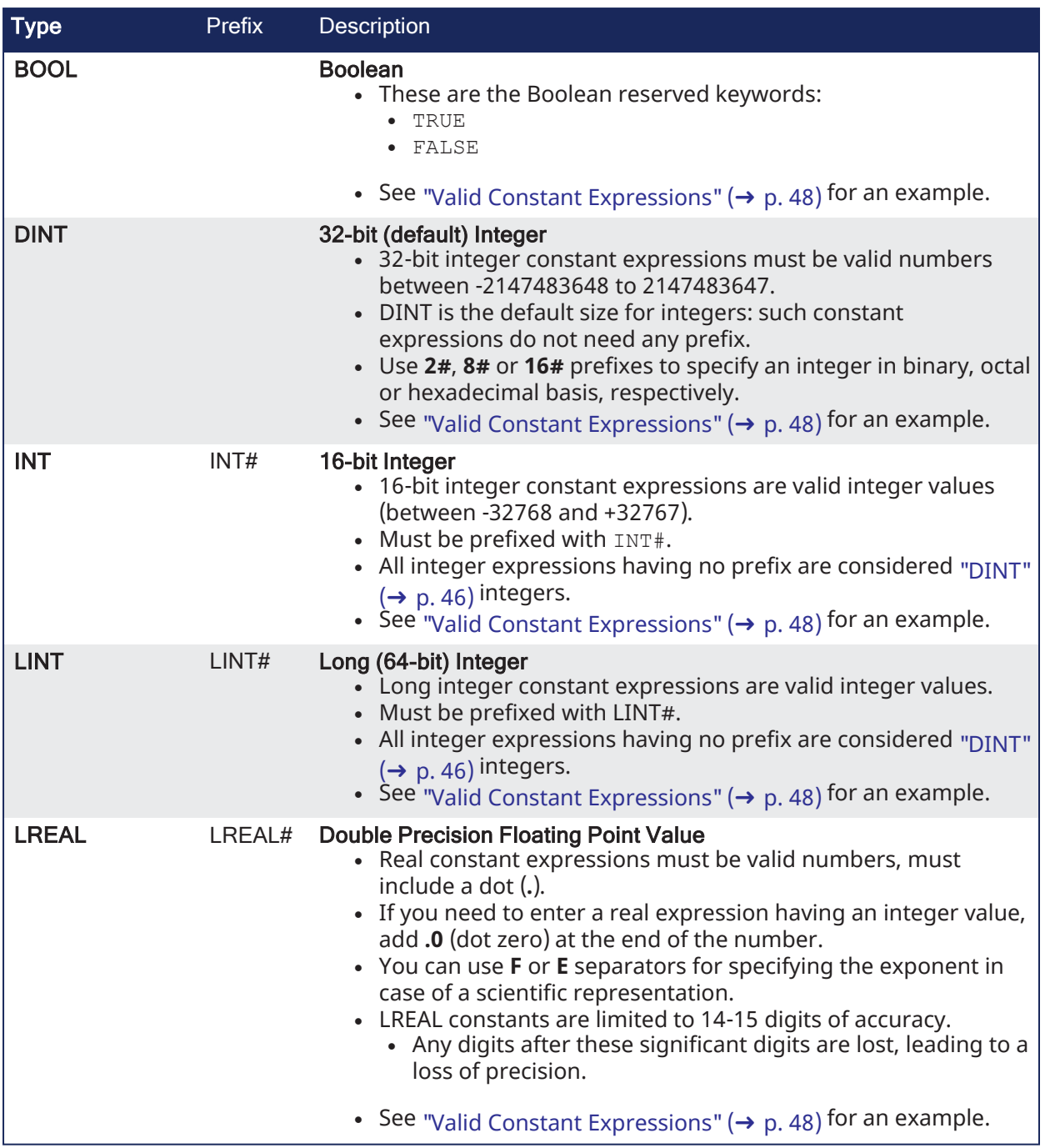

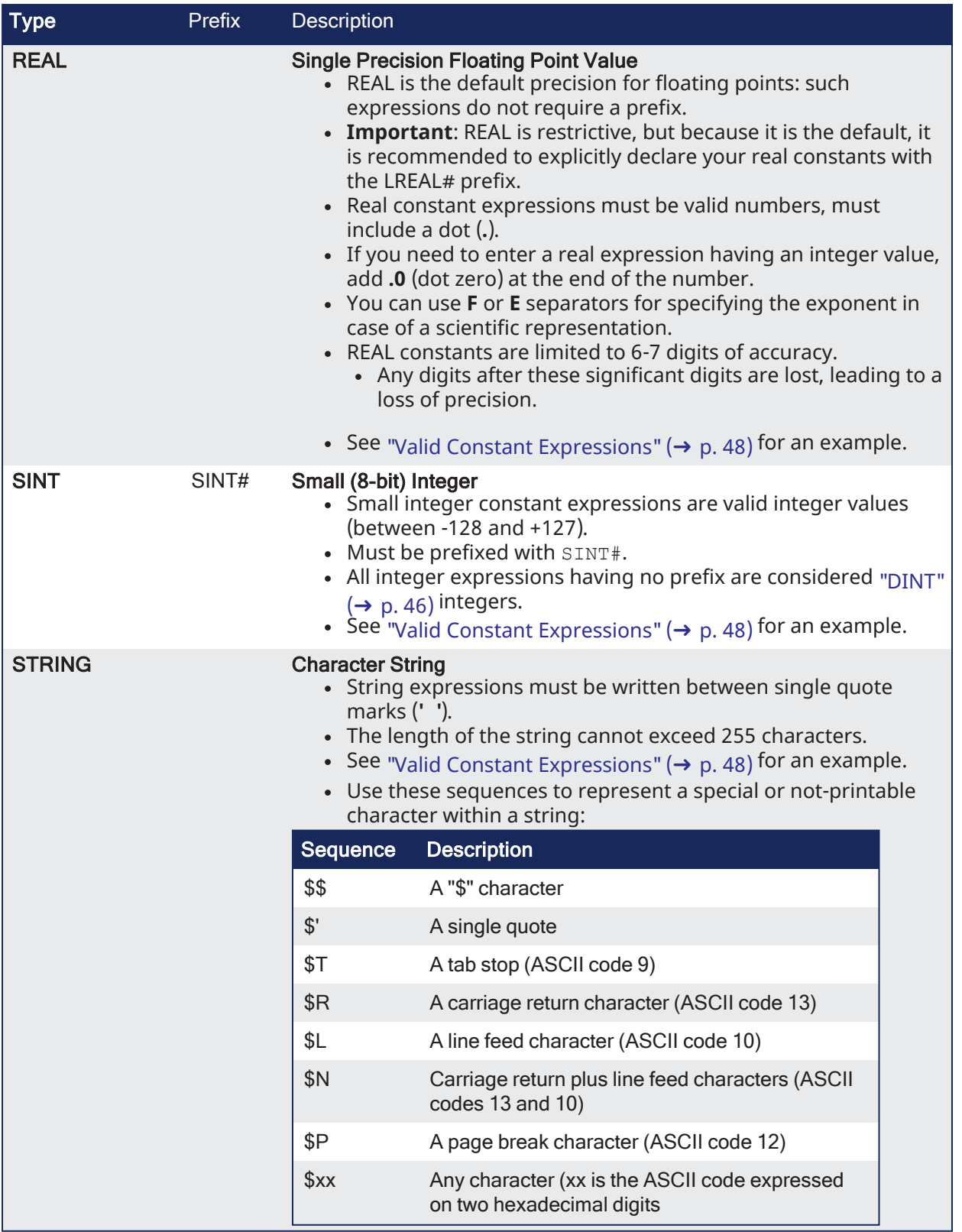

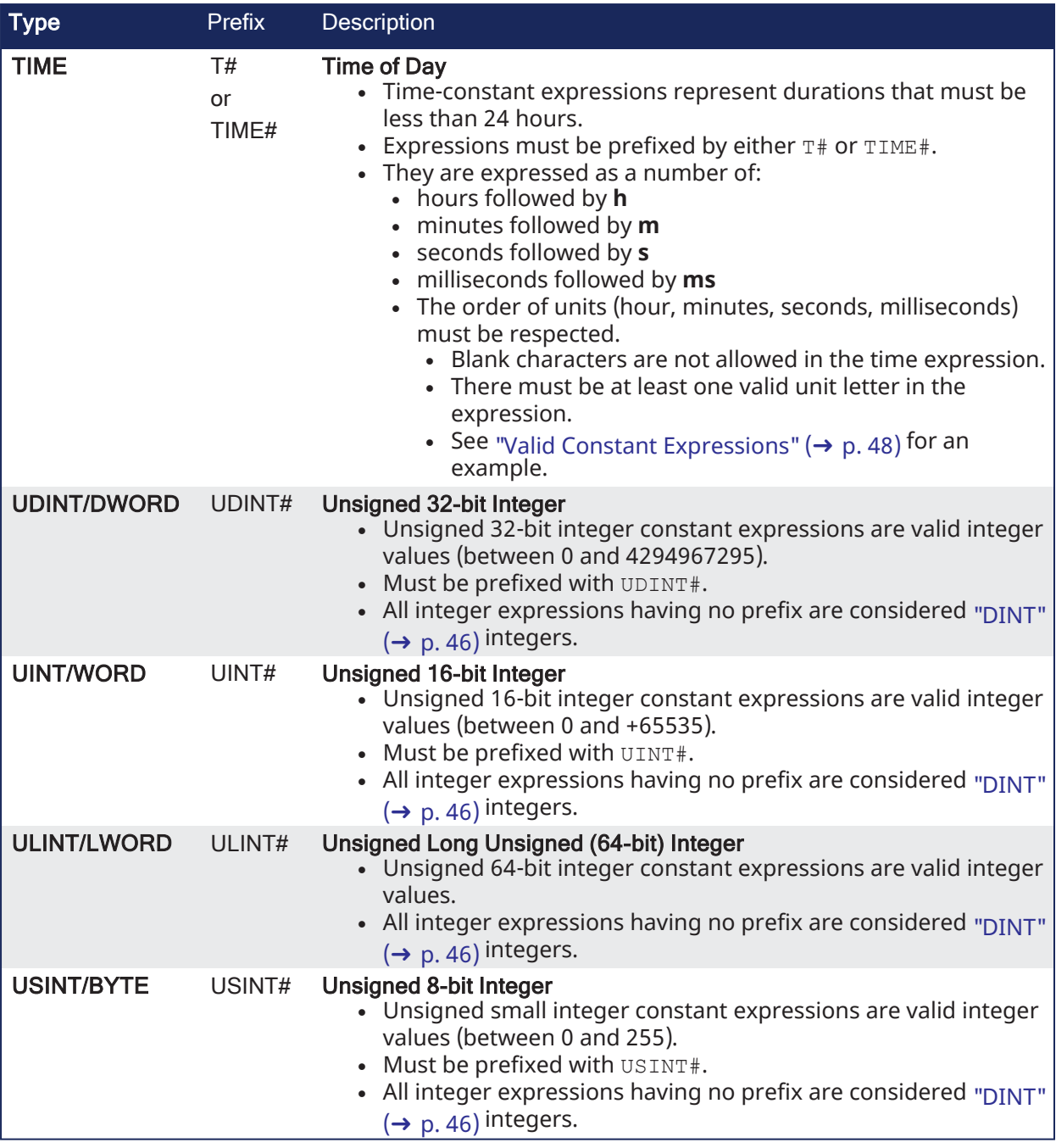

# 2.5.1 Examples

# <span id="page-47-0"></span>2.5.1.1 Valid Constant Expressions

These are examples of valid constant expressions.

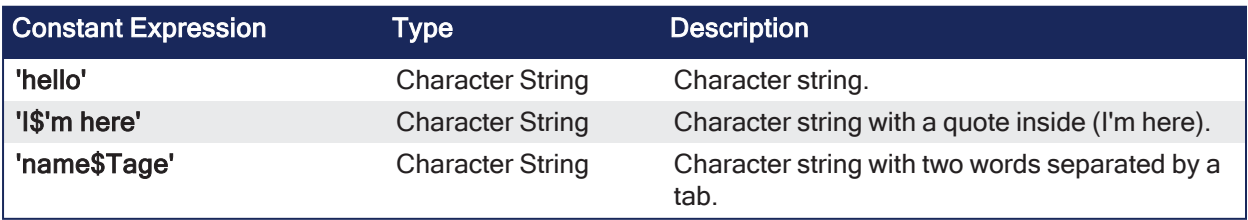

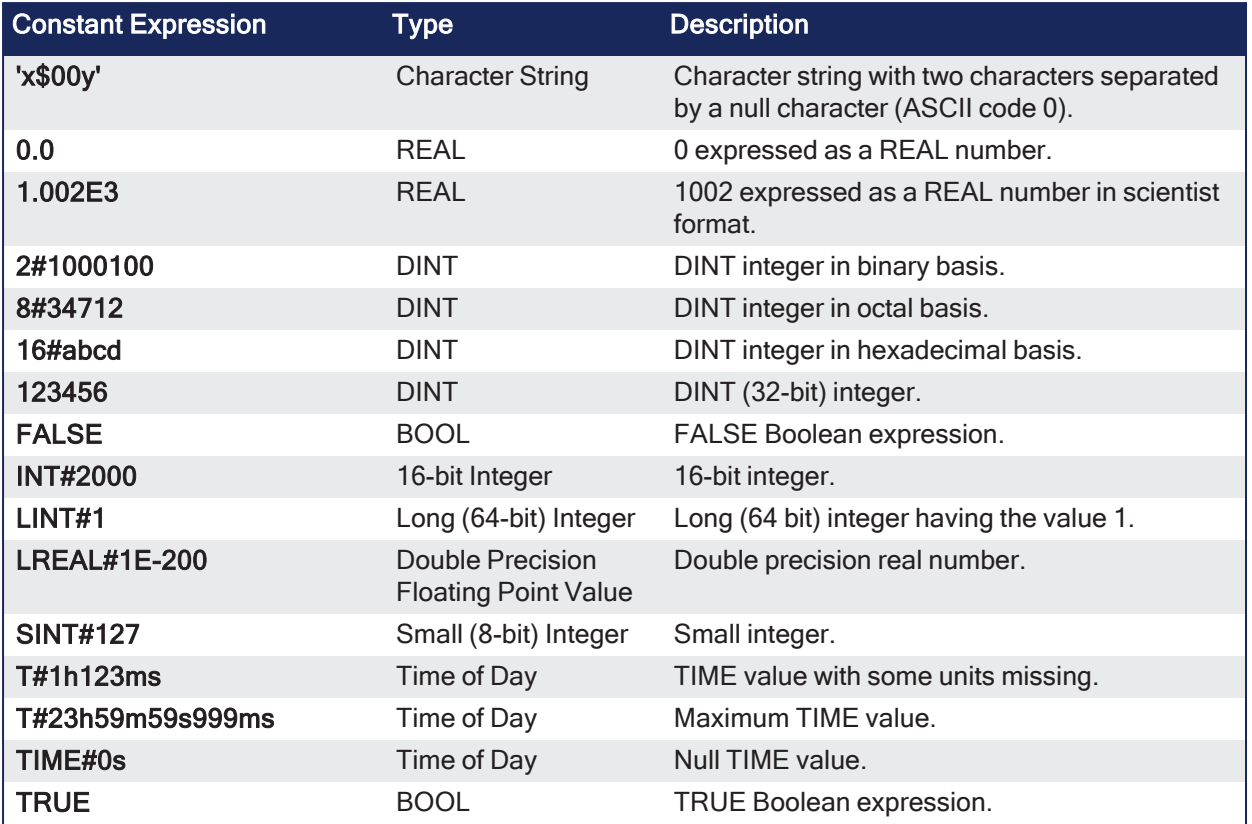

### 2.5.1.2 Invalid Constant Expressions

These are examples of errors in constant expressions:

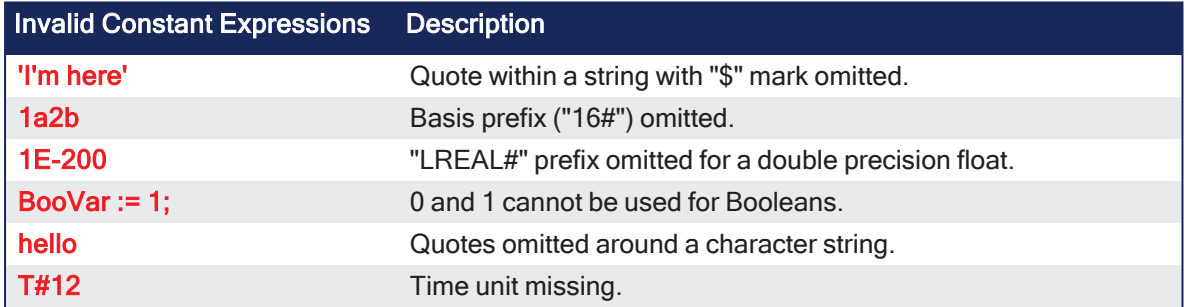

#### **NOTE**

There are pre-defined constants.

See Use the [Defines](../../../../../Content/4.UsingKASIDE/Use the Defines list.htm) List, [Internal](../../../../../Content/4.UsingKASIDE/Defines_Internal.htm) Defines, and Global [Defines](../../../../../Content/4.UsingKASIDE/Defines_User.htm) for more information.

# <span id="page-48-0"></span>2.6 Variables

All variables used in programs must be declared first in the variable editor.

Each variable belongs to a group and must be identified by a unique name in its group.

# 2.6.1 Groups

A group is a set of variables.

A group refers to a physical class of variables or identifies the variables local to a program or userdefined function block.

This table lists the possible groups:

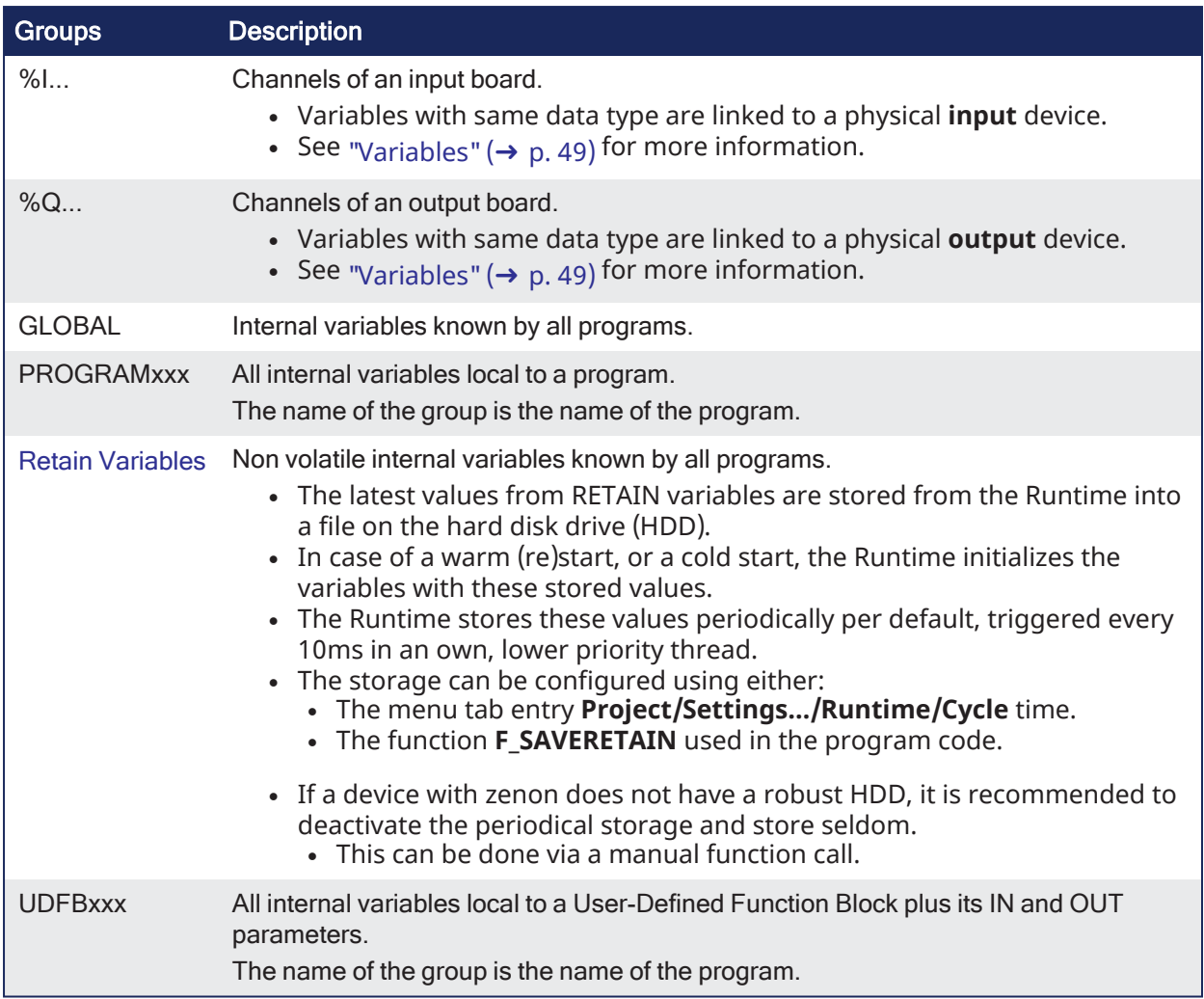

# 2.6.2 Data Type and Dimension

Each variable must have a valid data type.

- It can be either a basic data type or a function block.
	- In a function block, the variable is an instance of the function block.
- Physical I/Os must have a basic data type.
- Instances of function blocks can refer either to a standard block or to a User Defined Function Block.

If the selected data type is STRING, you must specify a maximum length. This cannot exceed 255 characters.

- See the list of Data [Types](../../../../../Content/3.UnderstandKAS/Data Types.htm) for more information.
- See Call a Function Block for more information about using a function instance.
- Specify dimensions for an internal variable to declare [Arrays](../../../../../Content/PLC_library/arrays.htm).

# 2.6.3 Name a Variable

A variable must be identified by a unique name within its parent group.

- The variable name cannot:
	- be a reserved keyword of the programming languages.
	- have the same name as a standard or C function or function block.
- A variable must not have the same name as a program or a user-defined function block.
- The name of a variable must begin by a letter or an underscore (), followed by letters, digits, or underscore marks.
	- Two consecutive underscores in a variable name is not allowed.
- $\bullet$  Naming is case-insensitive.
	- $\bullet$  Two names with different cases are considered as the same.

# 2.6.4 Variable Attributes

Physical I/Os are marked as either **Input** or **Output**.

- <sup>l</sup> Each internal variable can be configured as Read / Write or Read-only. See [Attributes](../../../../../Content/9.DescKASGUI/Variables.htm#Attributes) for more information.
	- Read-only variables can be mapped to Outputs but not to Inputs.
	- <sup>l</sup> Inputs can change state and a Read-only variable cannot change its value to match the input state.
- <sup>l</sup> Parameters of User-Defined Function Blocks are marked as either **IN**or **OUT**.

# 2.7 Free Form Ladder Diagram (FFLD)

A Ladder Diagram is a list of rungs.

- Each rung represents a Boolean data flow from a power rail on the left.
	- The power rail represents the TRUE state.
	- The data flow must be understood from the left to the right.
	- Each symbol connected to the rung either changes the rung state or performs an operation.
- These are possible graphic items to be entered in FFLD diagrams:
	- Power Rails
		- FFLD [Contacts](#page-51-0) and Coils
		- Operations, Functions and Function blocks, represented by rectangular blocks.
			- See:
				- Function Call or Call a Function Block.
				- LABELS and Jumps JMP JMPC JMPNC JMPCN
				- Use ST Expressions in Graphic Language

# 2.7.1 Use of EN Input and ENO Output for Blocks

The rung state in a FFLD diagram is always Boolean.

- Blocks are connected to the rung with their first input and output.
	- <sup>l</sup> This implies that special EN and ENO input and output are added to the block if its first input or output is not Boolean.
- The EN input is a condition.
	- It means that the operation represented by the block is not performed if the rung state (EN) is FALSE.
- The ENO output always represents the sane status as the EN input.
	- The rung state is not modified by a block having an ENO output.

# 2.7.1.1 Examples

- This is an example of "XOR / [XORN"](#page-146-0) ( $\rightarrow$  p. 147) with Boolean inputs and outputs and requiring no EN or ENO pin.
	- $\cdot$  First input is the rung.
	- The rung is the output.

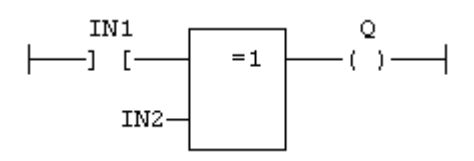

- This is an example of the "GT >" ( $\rightarrow$  p. [183\)](#page-182-0) (greater than) with non-Boolean inputs and a Boolean output.
	- This block has an EN input in FFLD.
	- The comparison is executed only if EN is TRUE.

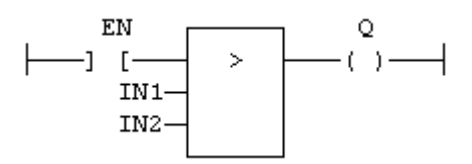

- This is an example of the ["sel"](#page-256-0) ( $\rightarrow$  p. 257) with a first Boolean input but an integer output.
	- This block has an ENO output in FFLD.
	- The input rung is the selector.
	- ENO has the same value as SELECT.

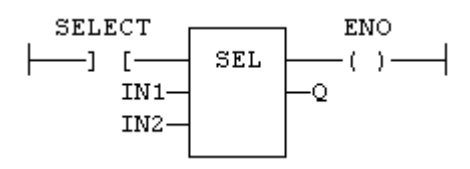

- This is an example of ["Addition](#page-107-0)  $+$  " ( $\rightarrow$  p. 108) having only numerical arguments.
	- This block has both EN and ENO pins in FFLD.
	- $\bullet$  The addition is executed only if EN is TRUE.
	- $\cdot$  ENO has the same value as EN.

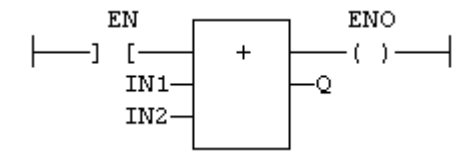

# <span id="page-51-0"></span>2.7.2 FFLD Contacts and Coils

This is a list of the FFLD contact and coil types:

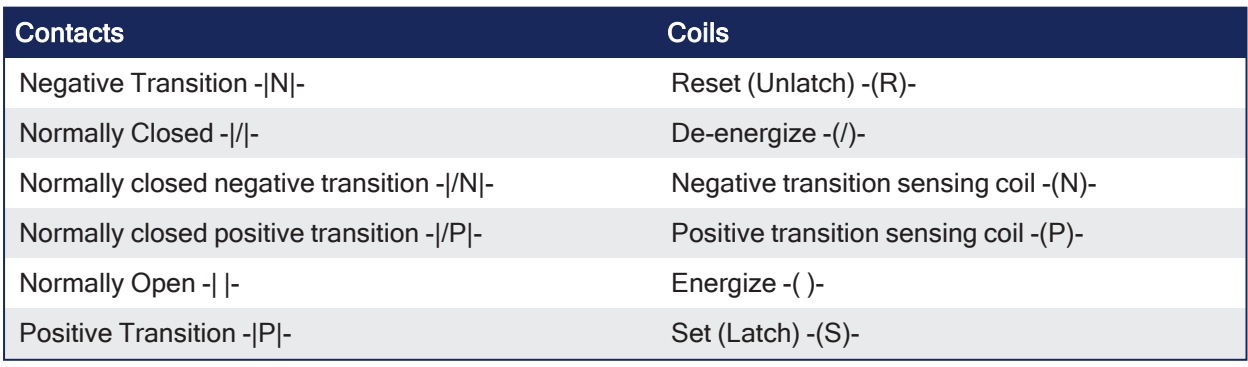

#### See Also

- "FFLD [Coils"](#page-53-0) ( $→$  p. 54)
- "FFLD [Contacts"](#page-52-0)  $(\rightarrow p. 53)$

# <span id="page-52-0"></span>2.7.2.1 FFLD Contacts

Contacts are basic graphic elements of the FFLD language.

- A contact is associated with a Boolean variable which is displayed above the graphic symbol.
- A contact sets the state of the rung on its right side, according to the value of the associated variable and the rung state on its left side.
- ["Serialized](#page-52-1) and Parallel Contacts" ( $→$  p. 53)
- ["Transition](#page-53-1) Contacts" ( $\rightarrow$  p. 54)

The possible contact symbols are:

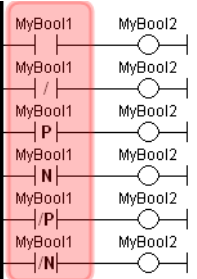

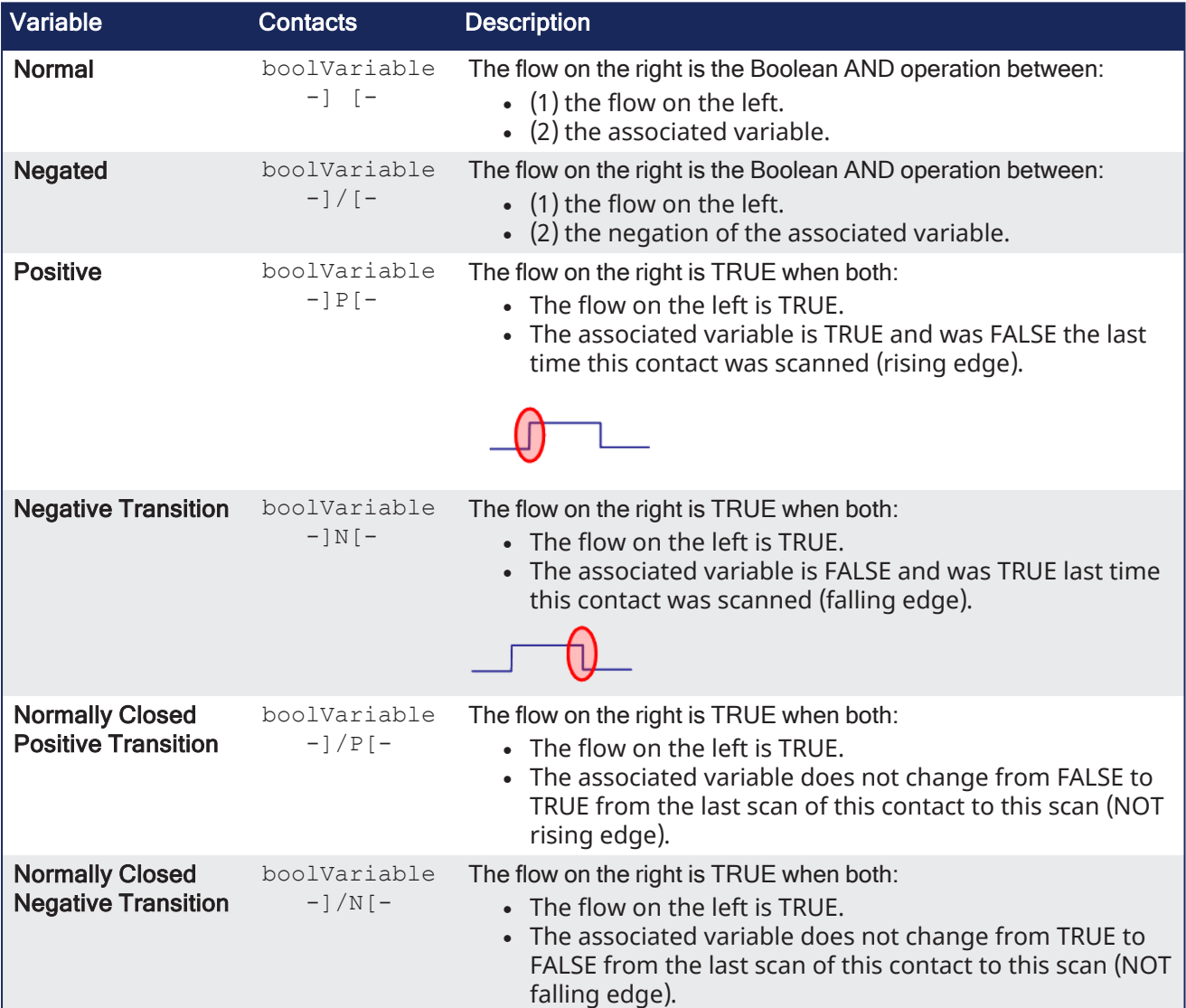

<span id="page-52-1"></span>2.7.2.1.1 Serialized and Parallel Contacts

Two serial normal contacts represent an AND ANDN & operation.

$$
\begin{array}{|c|c|c|c|c|}\n \hline\n \text{bBoo1} & \text{bBoo2} & \text{bOut1} \\
 \hline\n \text{bBo1} & \text{bBo2} & \text{bOut1} \\
 \hline\n \end{array}
$$

Two contacts in parallel represent an OR / ORN operation.

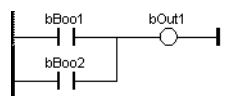

#### <span id="page-53-1"></span>2.7.2.1.2 Transition Contacts

The transition contacts - $|P|$ -, - $|N - |P|$ -, and  $-|N|$ - compare the current state of the Boolean variable to the Boolean's state the last time the contact was scanned.

- <sup>l</sup> This means the Boolean variable could change states several times during a scan, but if it's back to the same state when the transition contact is scanned, the transition contact will not produce a TRUE.
- Some function blocks can complete immediately.
	- Therefore a different approach, other than using transition contacts, is needed to determine if a function block completed successfully.

#### Example

MC GrpEnable executes and turns on its Done output immediately.

In this code:

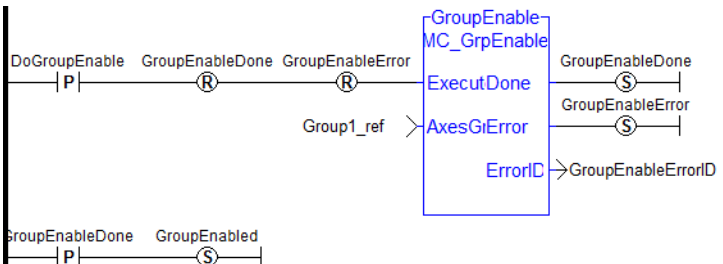

- <sup>l</sup> The **GroupEnableDone** positive transition contact only provides a TRUE the first time **MC\_GrpEnable** is executed.
- For all subsequent executions, the positive transition contact does not provide a TRUE since **GroupEnableDone** is TRUE every time the contact is scanned.

To remedy this, this code uses the SET and RESET of a Boolean (i.e., EnableRequest) to provide a way to detect each successful execution of the function block:

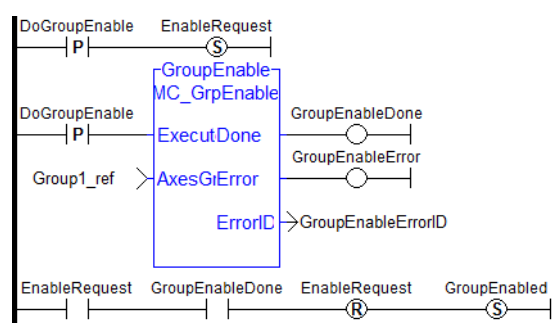

#### $\star$  TIP

When a contact or coil is selected, press the **Spacebar** to change its type (e.g., normal, negated, etc.)

When the application is running, select a contact and press the **Spacebar** to swap its value between TRUE and FALSE.

# <span id="page-53-0"></span>2.7.2.2 FFLD Coils

Coils are basic graphic elements of the FFLD language.

- A coil is associated with a Boolean variable displayed above the graphic symbol.
- A coil performs a change of the associated variable according to the flow on its left-hand side.
- The possible coil symbols are:

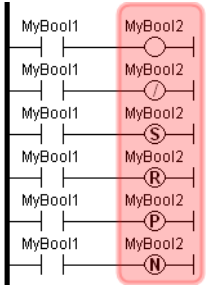

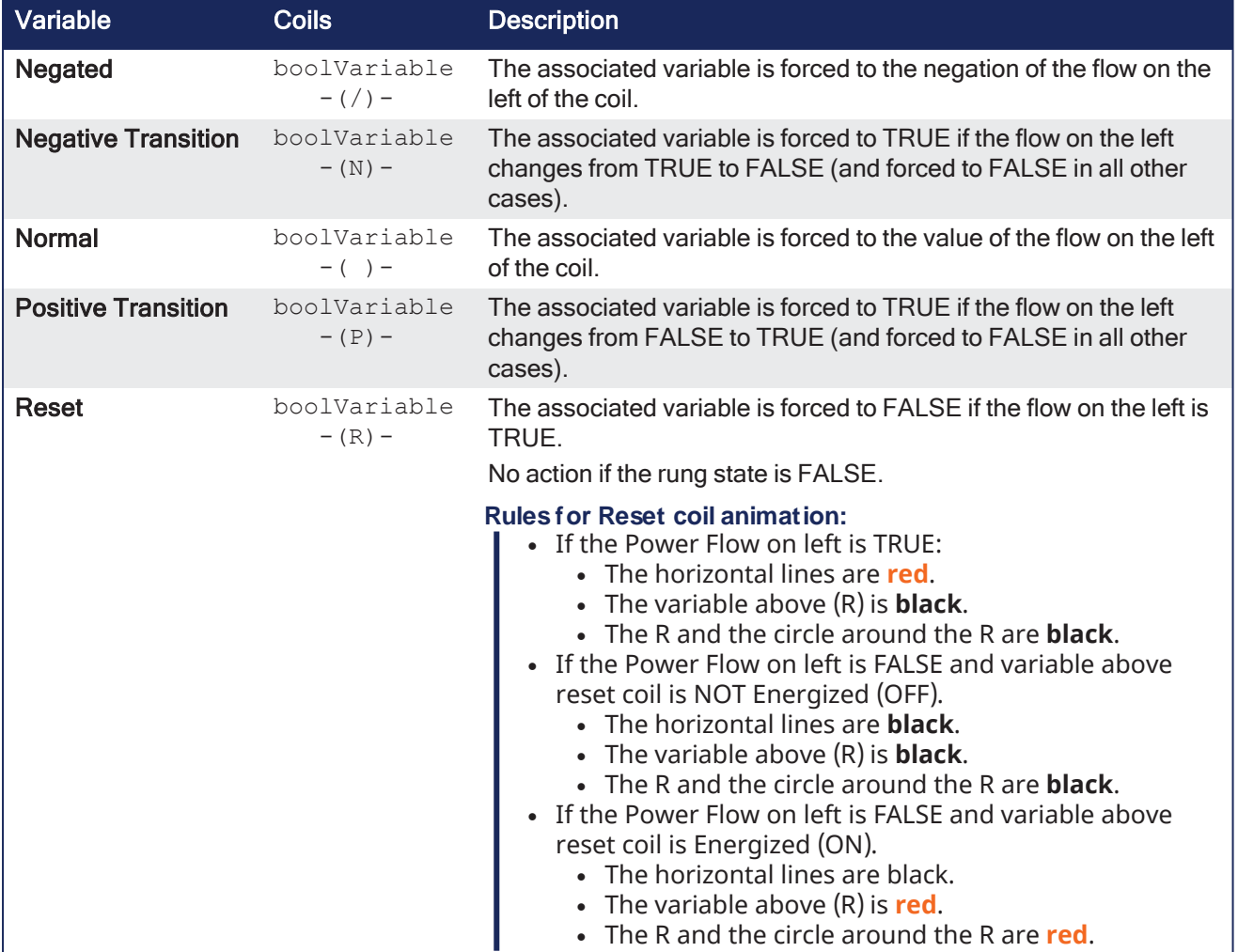

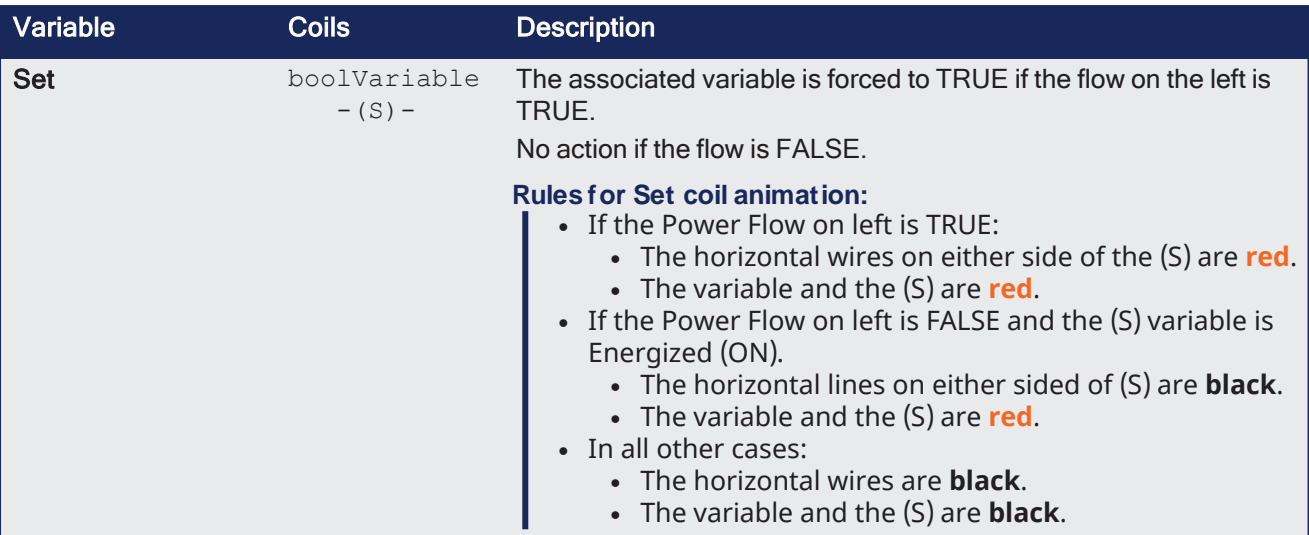

#### $\star$  TIP

When a contact or coil is selected, press the **Spacebar** to change its type (e.g., normal, negated, etc.)

When the application is running, select a contact and press the **Spacebar** to swap its value between TRUE and FALSE.

### *<u>O IMPORTANT</u>*

Although coils are commonly put at the end, the rung can be continued after a coil. The flow is **never changed** by a coil symbol.

# 3 PLC Advanced Libraries

These functions and function blocks perform advanced operations.

[59\)](#page-58-1)

- "All [Functions](#page-56-0) -[Alphabetical"](#page-56-0) ( $\rightarrow$  p. [57\)](#page-56-0)
- "Data [Collections](#page-57-3) and [Serialization"](#page-57-3)  $(\rightarrow p. 58)$  $(\rightarrow p. 58)$
- <sup>"</sup>Analog Signal [Processing"](#page-57-0) ( $\rightarrow$  p. [58\)](#page-57-0)
- $\bullet$  ["Data](#page-58-0) Log" ( $\rightarrow$  p. [59\)](#page-58-0) • ["Special](#page-58-1) [Operations"](#page-58-1) ( $\rightarrow$  p.
- ["Alarm](#page-57-1) [Management"](#page-57-1) (→ p. [58\)](#page-57-1)
- ["Communication"](#page-57-2)  $(\rightarrow p. 58)$  $(\rightarrow p. 58)$

# <span id="page-56-0"></span>3.1 All Functions - Alphabetical

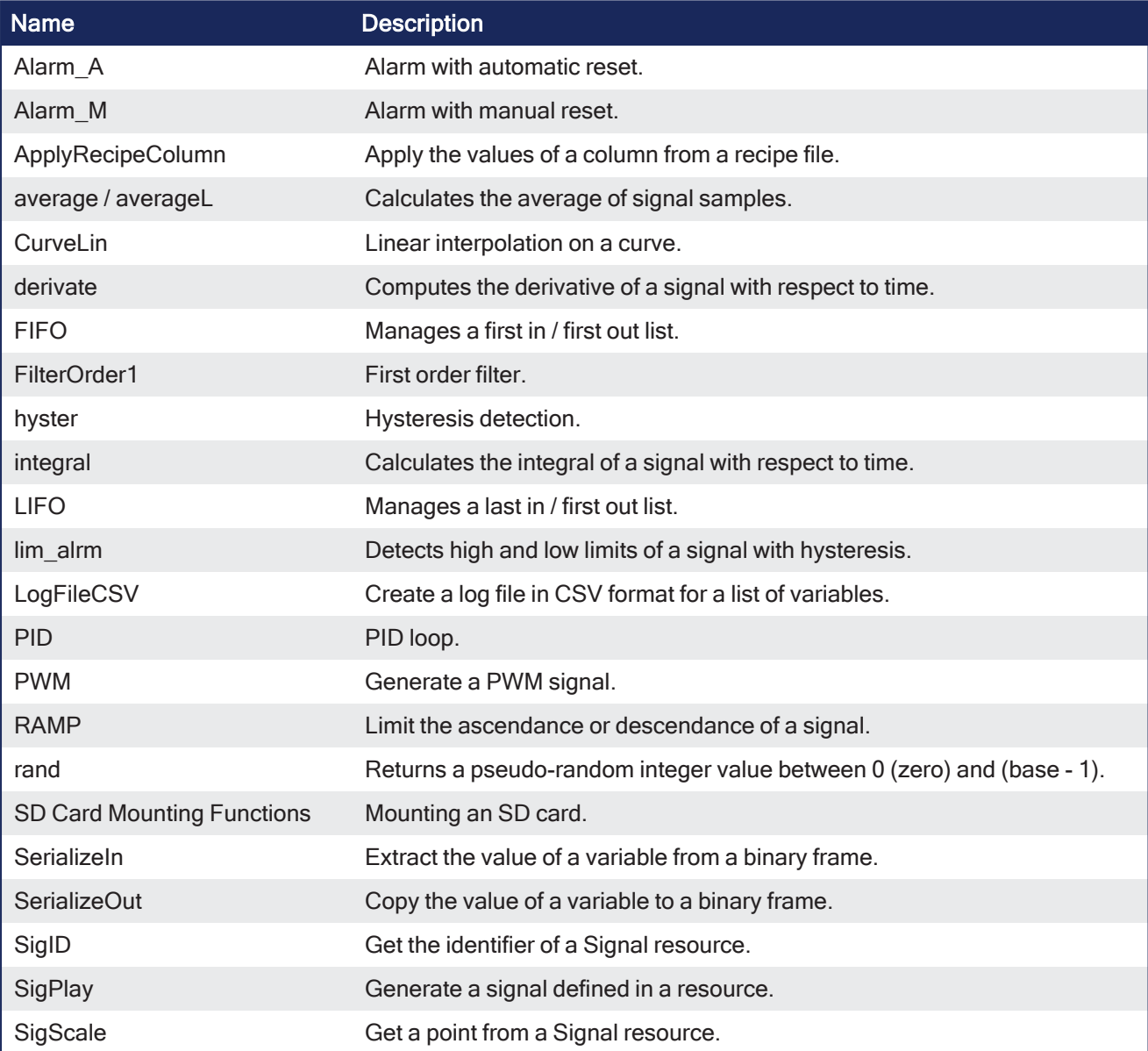

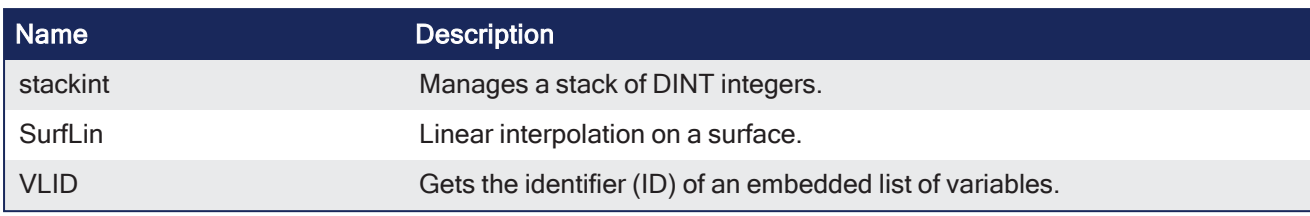

# <span id="page-57-1"></span>3.1.1 Alarm Management

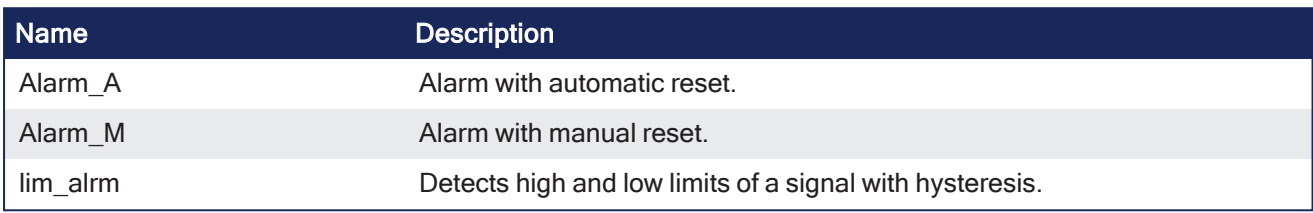

# <span id="page-57-0"></span>3.1.2 Analog Signal Processing

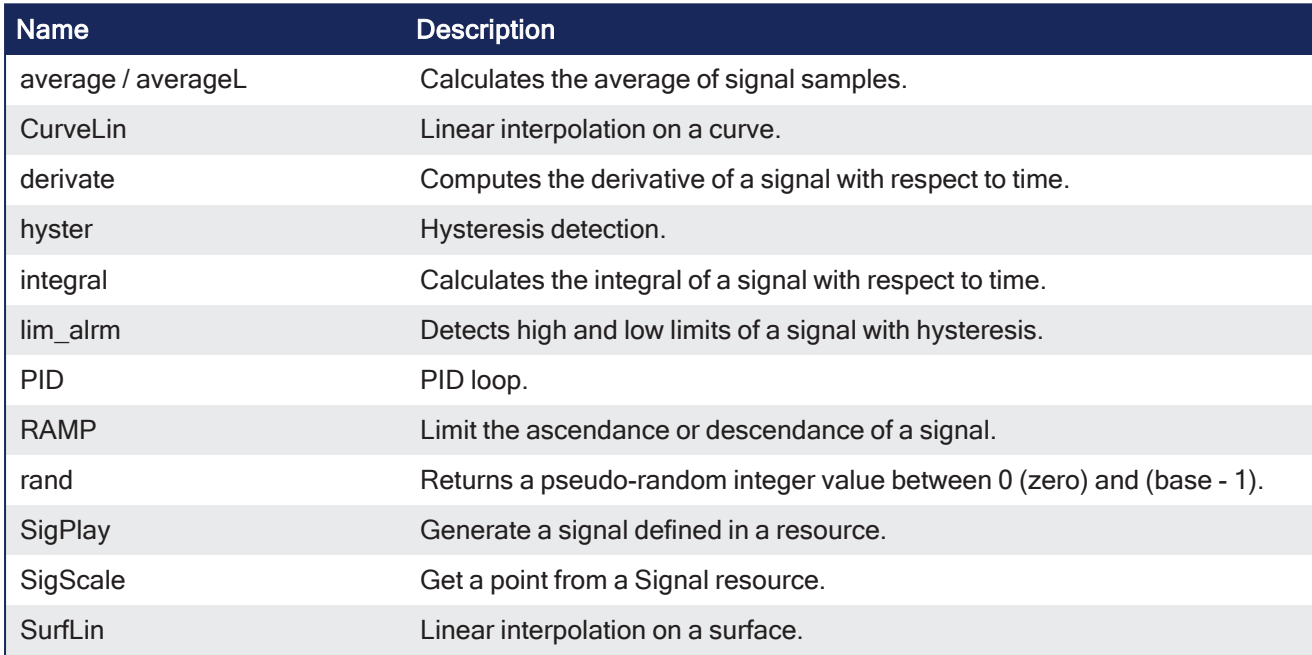

# <span id="page-57-2"></span>3.1.3 Communication

• [AS-interface](#page-58-2) Functions

# <span id="page-57-3"></span>3.1.4 Data Collections and Serialization

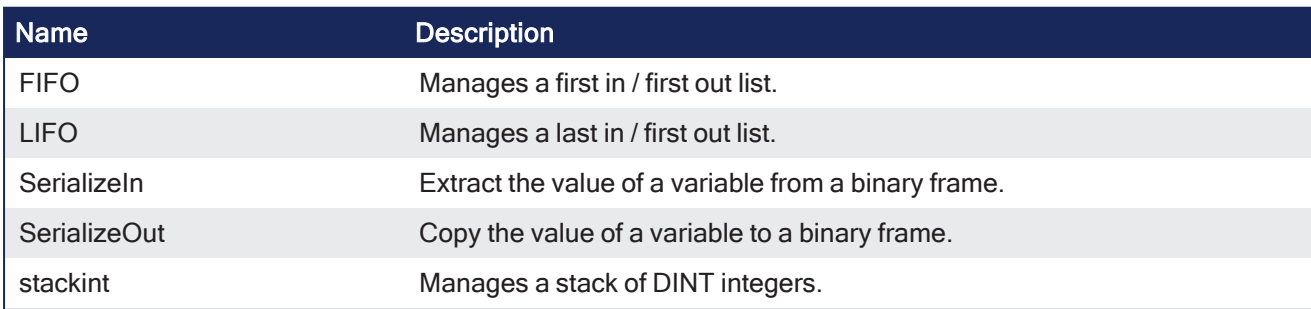

# <span id="page-58-0"></span>3.1.5 Data Log

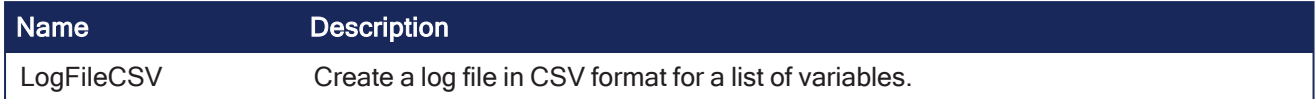

# <span id="page-58-1"></span>3.1.6 Special Operations

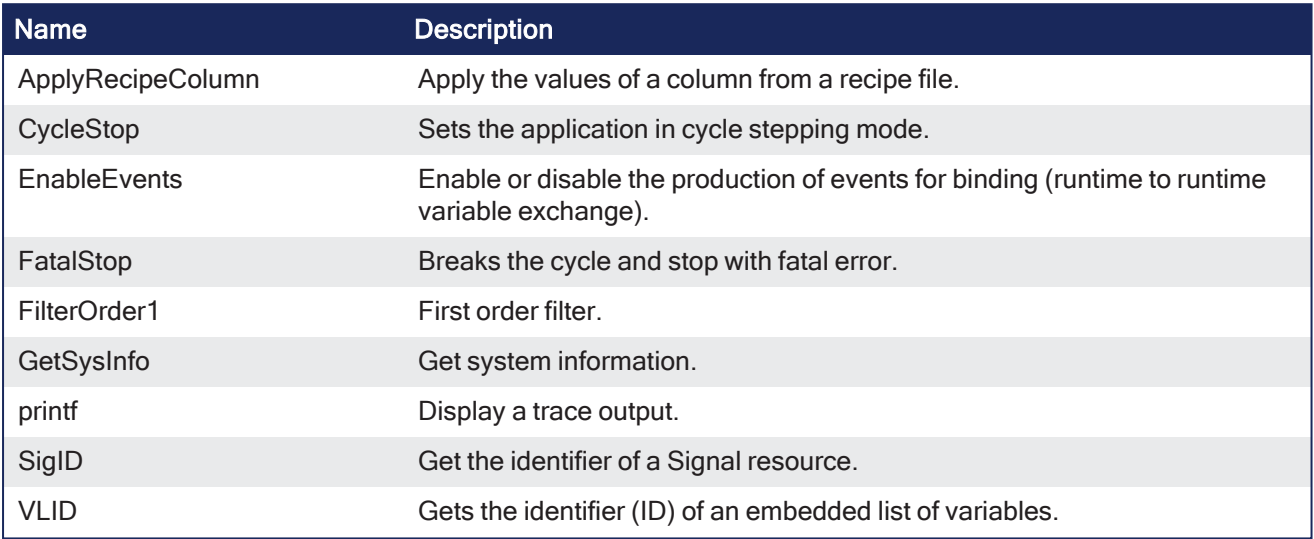

# <span id="page-58-2"></span>3.2 AS-interface Functions

These functions enable special operation on AS-i networks:

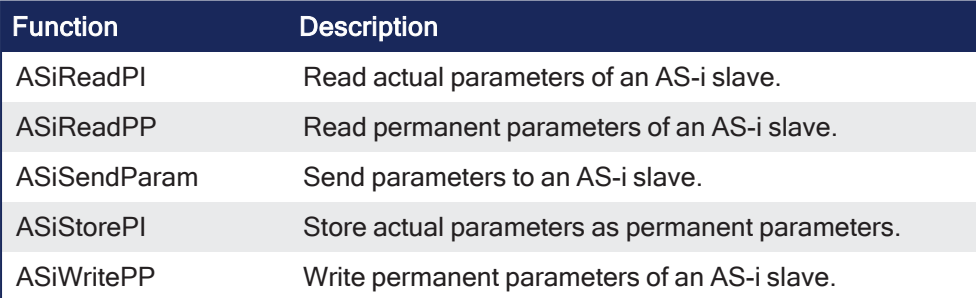

### *IMPORTANT*

AS-i networking may be not available on some targets. See the OEM instructions for more information.

# 3.2.1 Interface

```
Params := ASiReadPP (Master, Slave);
bOK := ASiWritePP (Master, Slave, Params);
bOK := ASiSendParam (Master, Slave, Params);
Params := ASiReadPI (Master, Slave);
bOK := ASiStorePI (Master);
```
# 3.2.2 Arguments

```
Master : DINT Index of the AS-i master (1..N) such as shown in configuration.
Slave : DINT  Address of the AS-i slave (1..32 / 33..63).
Params : DINT Value of AS-i parameters.
bOK : BOOL    TRUE if successful.
```
# 3.3 File Management

File Management functions provide the ability to:

- Read machine recipes or other machine operational data into the KAS program from the SD card, USB flash drive, or a shared directory.
- Read cam tables into the program from the SD card, USB flash drive, or a shared directory.
- Store machine operational data on internal PxMM or PCMM2G flash memory (retrievable through the Web server), the SD card, USB flash drive, or a shared directory.

#### **NOTE**

A shared directory connection is setup through the Web server.

#### $\star$  TIP

- Functions to parse out information from a file using a string format can be found in ["String](#page-264-0)" [Operations"](#page-264-0) ( $\rightarrow$  p. 265).
- If the file is in a .CSV format, these functions can be used: ["LogFileCSV"](#page-98-0) ( $\rightarrow$  p. 99), ["ApplyRecipeColumn"](#page-67-0) (→ p. 68).
- You can create, store, and retrieve recipes and other data using either:
	- $\cdot$  the AKI Terminals. For more information see the KVB manual.
	- $\bullet$  an external bus connection to the PxMM or PCMM2G with a supported fieldbus (e.g., UDP or HTTP).

# 3.3.1 Sequential Read / Write Function Blocks

These function blocks enable sequential read / write operations in disk files:

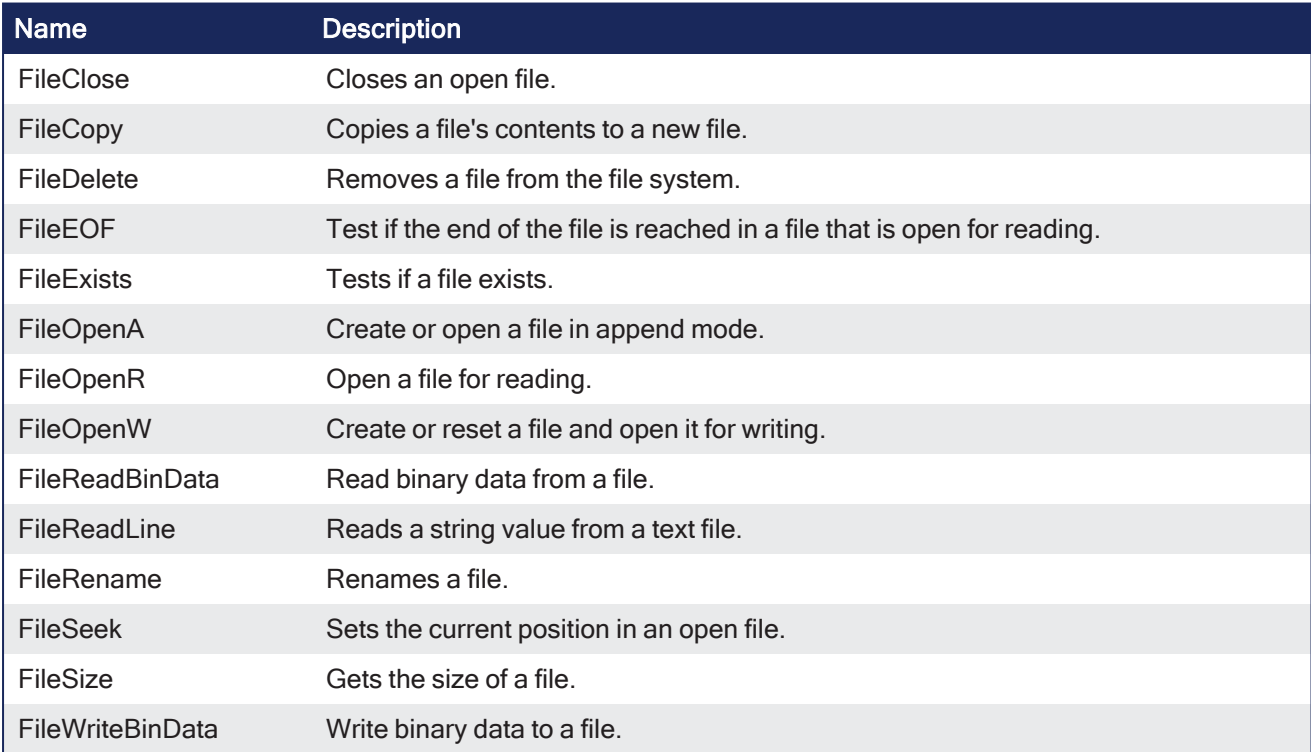

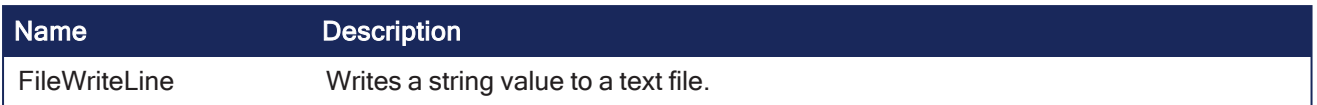

# 3.3.2 SD card Functions

These functions handle mounting of SD cards:

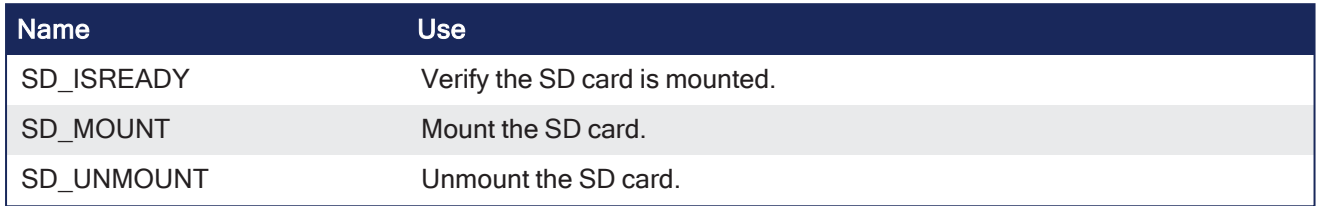

Each file is identified in the application by a unique handle manipulated as a DINT value.

- The file handles are allocated by the target system.
- Handles are returned by the Open function blocks and used by all other function blocks for identifying the file.

# 3.3.2.1 Related Function Blocks

[LogFileCSV](#page-98-0) log values of variables to a CSV file

#### *IMPORTANT*

- Files are opened and closed directly by the Operating System of the target.
	- $\bullet$  Opening some files can be dangerous for system safety and integrity.
	- <sup>l</sup> **The number of open files (from [FileOpenA,](../../../../../Content/11.TechRefs/System/File/FileOpenA.htm#F_AOPEN) [FileOpenR,](../../../../../Content/11.TechRefs/System/File/FileOpenR.htm#F_ROPEN2) and [FileOpenW\)](../../../../../Content/11.TechRefs/System/File/FileOpenW.htm#F_WOPEN) is limited by the resources available on the target system.**
- <sup>l</sup> Verify each file successfully opened using **FileOpenA**, **FileOpenR**, and **FileOpenW**.
	- **The FileOpenW** has a corresponding [FileClose](../../../../../Content/11.TechRefs/System/File/FileClose.htm#F_CLOSE) to close the file.
	- Closing the file releases the file ID, making it available for operations on other files.

#### **NOTE**

- <sup>l</sup> Opening a file with **FileOpenA**, **FileOpenR**, and **FileOpenW** can be unsuccessful (invalid path or file name, too many open files.)
	- Your application must check the file ID for a NULL value.
	- If the file ID is NULL (zero), then file read or write operations will fail.
- File management may be unavailable on some targets.
- Memory on the SD card is available in addition to the existing flash memory.
- Valid paths for storing files depend on the target implementation.
- Error messages are logged in the Controller log section of KAS Runtime where there is a failure in any related function block.
- Using the KAS Simulator, all path names are ignored, and files are stored in a reserved directory. Only the file name passed to the Open functions is taken into account.
- AKD PDMM / PCMM files are big [endian](http://en.wikipedia.org/wiki/Endianness).
	- $\cdot$  PCMM2G files are little [endian.](http://en.wikipedia.org/wiki/Endianness)

#### $\star$  TIP

Review the "File Path [Conventions"](#page-61-0) ( $\rightarrow$  p. 62) to understand hardware-based functional differences.

# 3.3.3 SD Card Access

Files may be written to and read from an SD card. This is typically used for storing a firmware image for Recovery Mode.

Use an SD card on the controller:

- 1. Verify the SD card is inserted.
- 2. Mount the card using ["SD\\_MOUNT"](#page-101-0) ( $\rightarrow$  p. 102).
- 3. Verify the card is accessible using ["SD\\_ISREADY"](#page-100-0) ( $\rightarrow$  p. 101) before performing a read or write action.
- 4. Unmount the card, using ["SD\\_UNMOUNT"](#page-102-0) ( $\rightarrow$  p. 103) after performing read/write actions.

#### **NOTE**

SD Card is not supported by PCMM2G.

#### $\star$  TIP

Recommended: Stop all motion before using SD\_MOUNT and SD\_UNMOUNT.

# <span id="page-61-0"></span>3.3.4 File Path Conventions

Depending on the system used, paths to file locations may be defined as either:

- **Absolute** (C://dir1/file1)
- **Relative** (/dir1/file1)

Not all systems handle all options.

The paths vary depending upon the system.

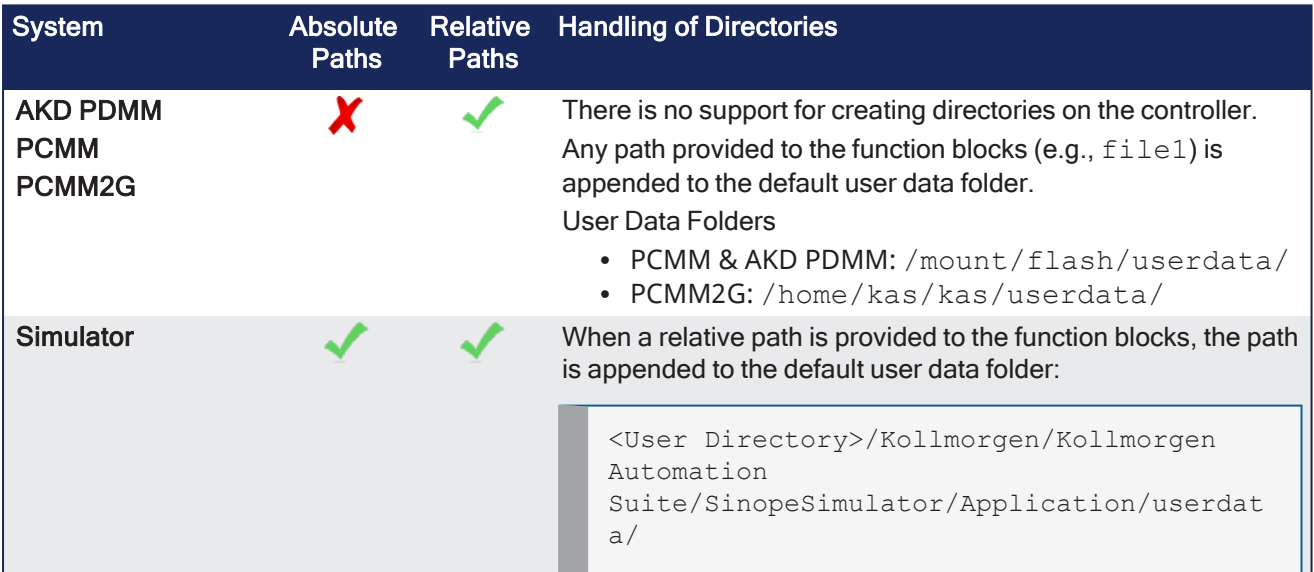

#### See Also

- "File Name Warning and [Limitations"](#page-61-1) ( $→$  p. 62)
- "SD Card Path [Conventions"](#page-62-0) (→  $p. 63$ )
- "Shared Directory Path [Conventions"](#page-62-1) ( $\rightarrow$  p. 63)
- "USB Flash Drive Path [Conventions"](#page-63-0) (→  $p. 64$ )

#### <span id="page-61-1"></span>3.3.4.1 File Name Warning and Limitations

- <sup>l</sup> File names in the controller's flash storage **are** case-sensitive.
- <sup>l</sup> The SD card or USB flash drive (FAT16 or FAT32) **are not** case-sensitive.

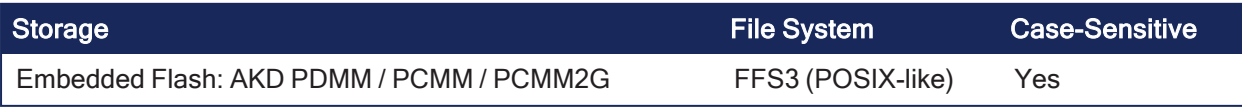

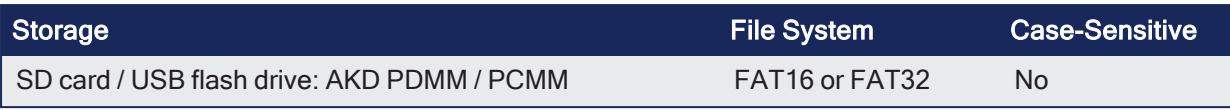

#### Example

- Two files  $(MyFile.txt$  and  $myfile.txt$  can exist in the same directory of the controller's flash. • They **cannot** exist in the same directory on the controller's SD card.
- If you copy two files (via backup operation or function) with the same name but different upper/lower case letters, from the controller's flash to the SD card or USB flash drive, one of the files is lost.

#### *CD IMPORTANT*

Use unique file names to prevent conflicts and to keep the application compatible across all platforms. **Do not** rely on case-sensitive file names.

#### See Also

- "SD Card Path [Conventions"](#page-62-0) (→  $p. 63$ )
- "Shared Directory Path [Conventions"](#page-62-1) ( $\rightarrow$  p. 63)
- "USB Flash Drive Path [Conventions"](#page-63-0) ( $→$  p. 64)

#### <span id="page-62-1"></span>3.3.4.2 Shared Directory Path Conventions

The controllers support access to a shared directory on a remote computer.

To access files in a shared directory from the controller, use /mount/shared at the beginning of the path, before the shared directory's relative path and file name:

**/mount/shared/**directory/filename

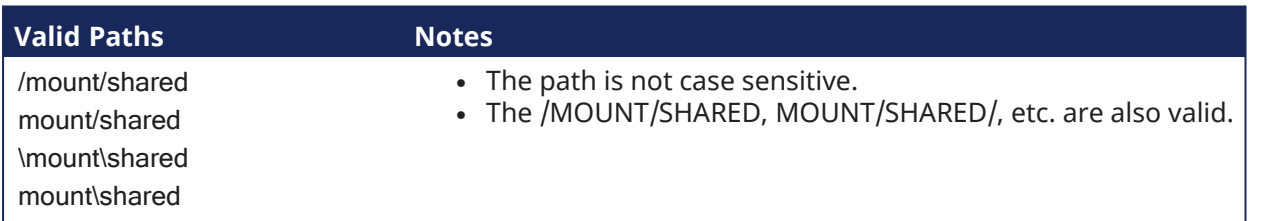

#### Example 1

Opening the file  $\epsilon$   $x$ ample.txt from a shared directory on a remote computer.

fileID := Inst FileOpenA(TRUE, '/mount/shared/example.txt');

#### Example 2

Opening the file myfiles/example.txt from a shared directory on a remote computer.

fileID := Inst FileOpenA(TRUE, '/mount/shared/myfiles/example.txt');

#### See Also

- "File Name Warning and [Limitations"](#page-61-1) ( $→$  p. 62)
- "SD Card Path [Conventions"](#page-62-0) (→  $p. 63$ )
- "USB Flash Drive Path [Conventions"](#page-63-0) (→  $p. 64$ )

#### <span id="page-62-0"></span>3.3.4.3 SD Card Path Conventions

Access to the SD card memory requires that a valid SD card label be used at the beginning of the path followed by the relative path to the SD card.

(Valid SD Card Label)/(Relative Path)

- A valid SD card relative path starts with  $//$ ,  $//$ ,  $\wedge$ , or  $\wedge$ .
- This is immediately followed by  $SDCard$  which is followed by  $\setminus$  or /.
- This path label is case insensitive.

The SDCard folder is created inside the userdata folder to maintain compatibility with the Simulator. File access points to userdata/SDCard when a AKD PDMM SDCard path is used on the Simulator.

#### 3.3.4.3.1 Valid Paths

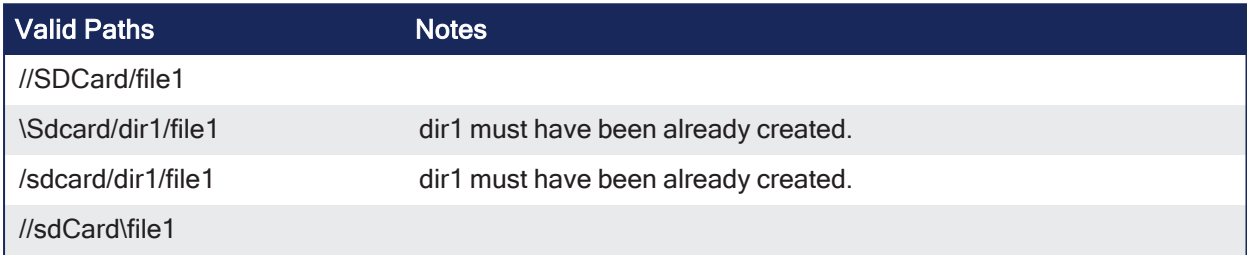

#### 3.3.4.3.2 Invalid Paths

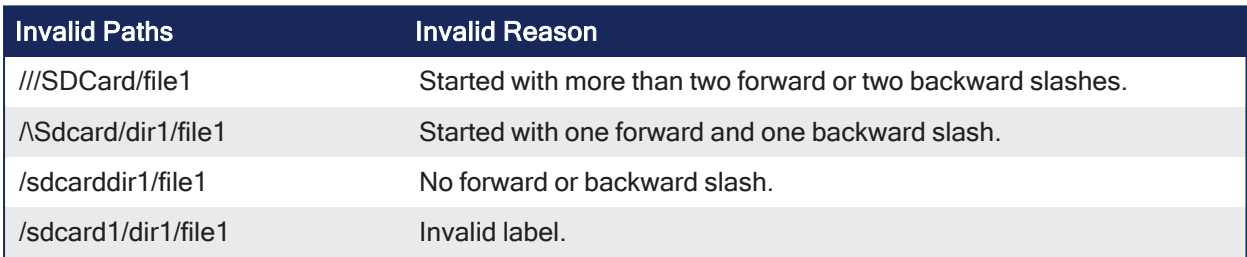

#### See Also

- "File Name Warning and [Limitations"](#page-61-1) ( $→$  p. 62)
- "Shared Directory Path [Conventions"](#page-62-1) ( $\rightarrow$  p. 63)
- "USB Flash Drive Path [Conventions"](#page-63-0) (→  $p. 64$ )

#### <span id="page-63-0"></span>3.3.4.4 USB Flash Drive Path Conventions

Access to the USB flash drive memory requires that a valid USB flash drive label be used at the beginning of the path, followed by the relative path to the USB flash drive.

(Valid USB Flash Drive Label)/(Relative Path)

- A valid USB flash drive relative path starts with  $//$ ,  $//$ ,  $\wedge$ , or  $\wedge$ .
- This is immediately followed by usbflash which is followed by  $\setminus$  or /.
- This path label is case insensitive.

The usbflash folder is created inside the userdata folder to maintain compatibility with the Simulator.

File access points to userdata/usbflash when a PCMM2G usbflash path is used on the Simulator.

#### 3.3.4.4.0.1 Valid Paths

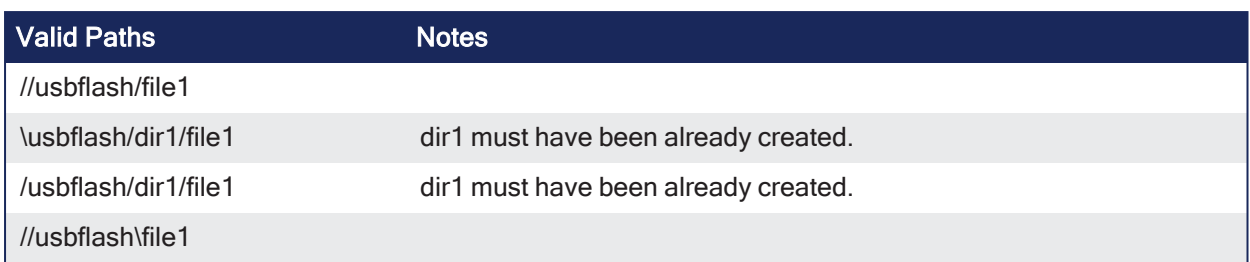

# 3.3.4.4.0.2 Invalid Paths

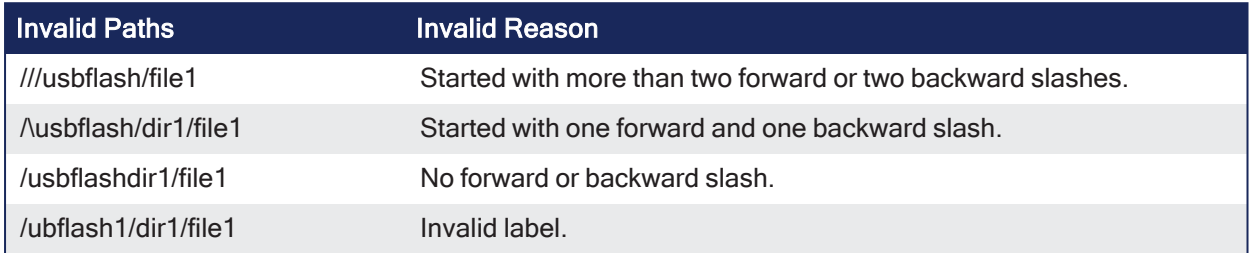

#### See Also

- "File Name Warning and [Limitations"](#page-61-1) (→  $p. 62$ )
- "SD Card Path [Conventions"](#page-62-0) ( $\rightarrow$  p. 63)
- "Shared Directory Path [Conventions"](#page-62-1) (→  $p. 63$ )

# 3.4 PLC Advanced - Advanced

# PLCopen

These are the PLC Advanced functions:

V

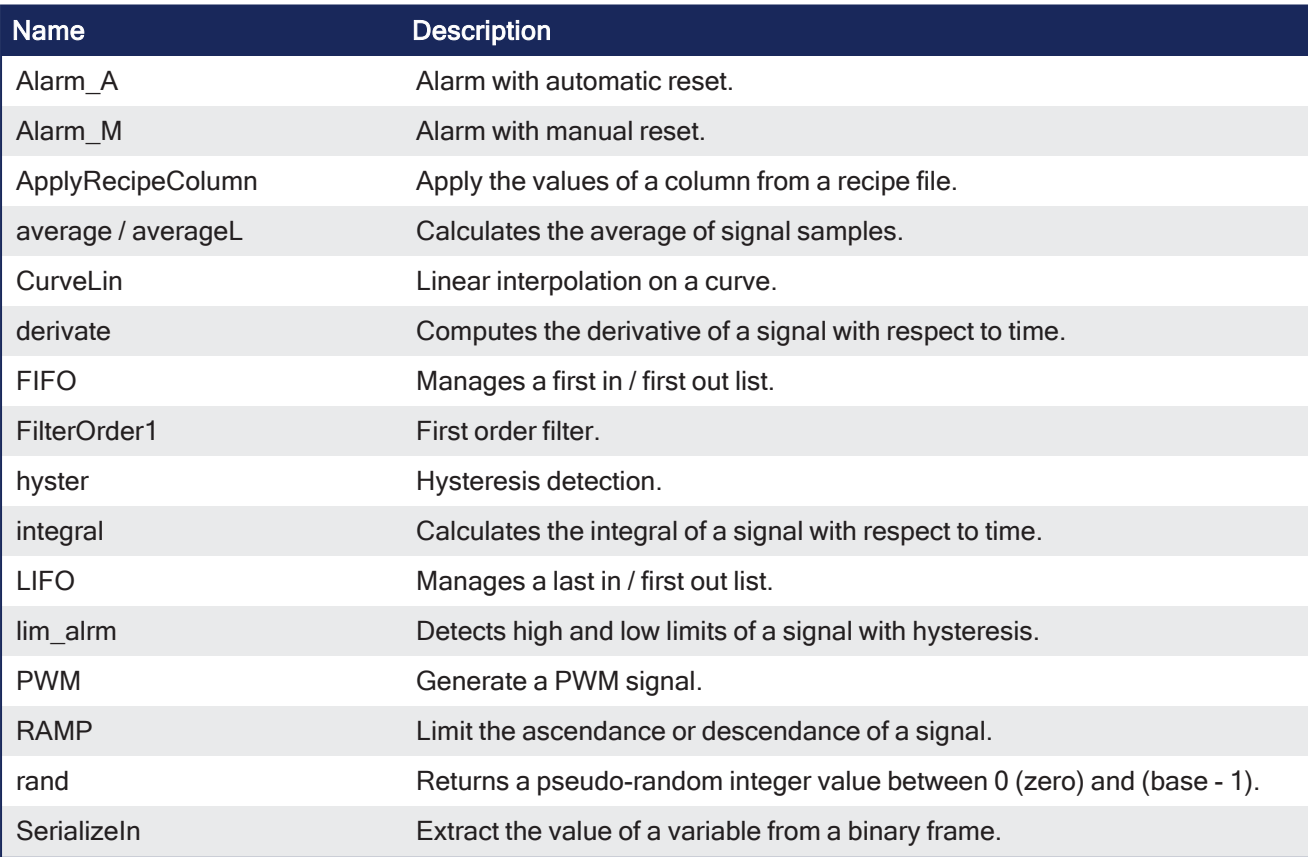

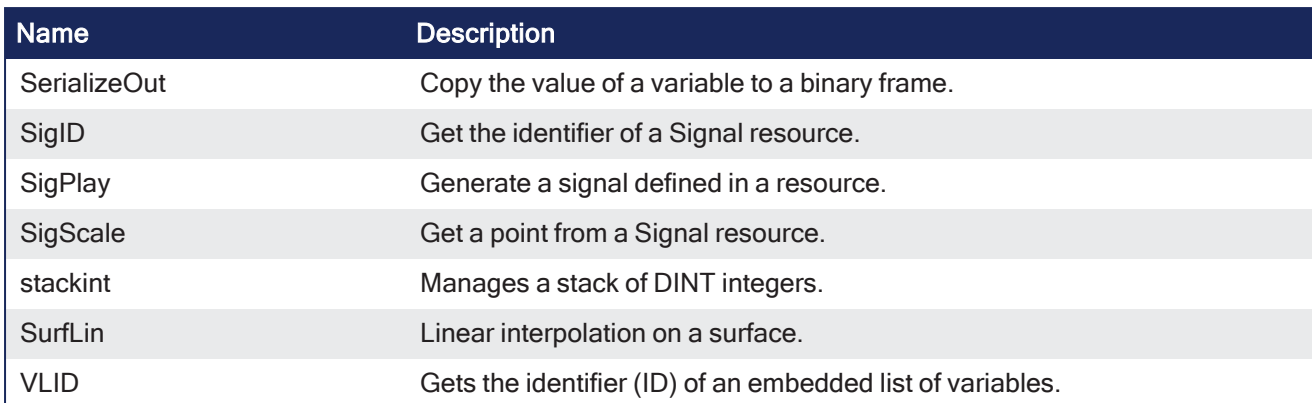

# <span id="page-65-0"></span>3.4.1 Alarm\_A

PLCopen أفته

**Function Block** - Alarm with automatic reset.

### 3.4.1.1 Inputs

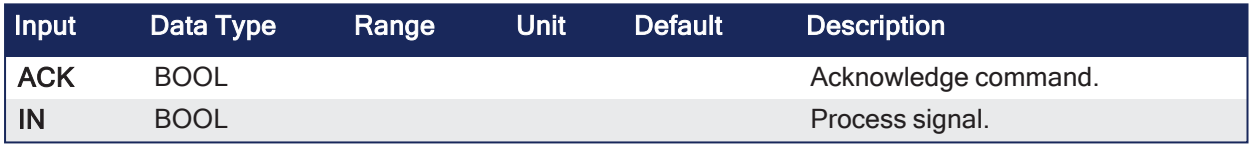

# 3.4.1.2 Outputs

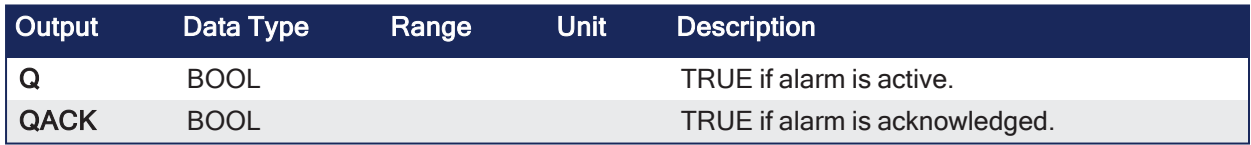

# 3.4.1.3 Remarks

• Combine this block with the [lim\\_alrm](#page-82-0) block for managing analog alarms.

#### 3.4.1.3.1 Sequence

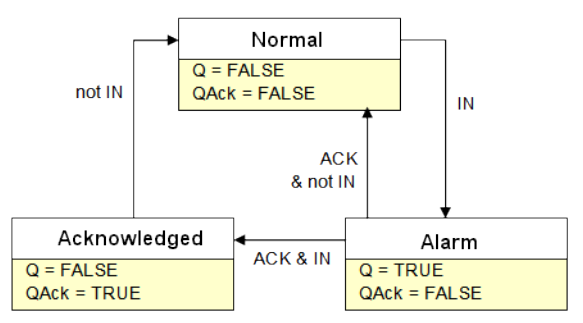

# 3.4.1.4 FBD Language Example

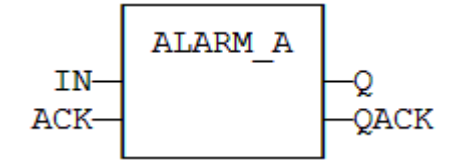

#### 3.4.1.5 FFLD Language Example

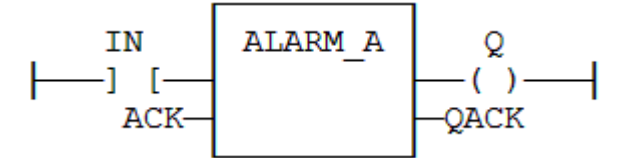

### 3.4.1.6 IL Language Example

```
(* MyALARM is declared as an instance of ALARM_A function block *)
Op1: CAL
MyALARM (IN, ACK)
FFLD  MyALARM.Q
ST  Q
FFLD  MyALARM.QACK
ST 
QACK
```
### 3.4.1.7 ST Language Example

```
(* MyALARM is declared as an instance of ALARM_A function block *)
MyALARM (IN, ACK, RST);
Q := MyALARM.Q;QACK := MyALARM.QACK;
```
#### See Also

[Alarm\\_M](#page-66-0)

#### <span id="page-66-0"></span>3.4.2 Alarm\_M

PLCopen

**Function Block** - Alarm with manual reset.

#### 3.4.2.1 Inputs

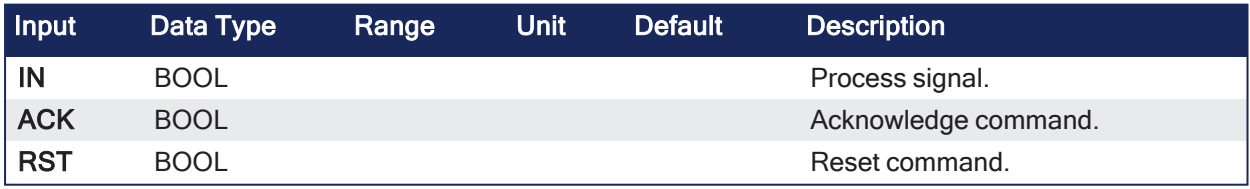

### 3.4.2.2 Outputs

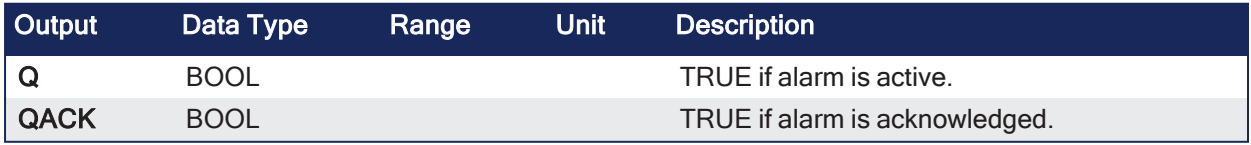

#### 3.4.2.3 Remarks

• Combine this block with the [lim\\_alrm](#page-82-0) block for managing analog alarms.

### 3.4.2.3.1 Sequence

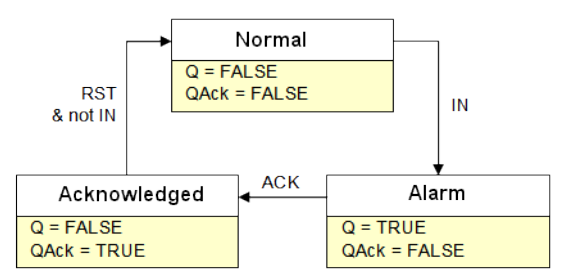

# 3.4.2.4 FBD Language Example

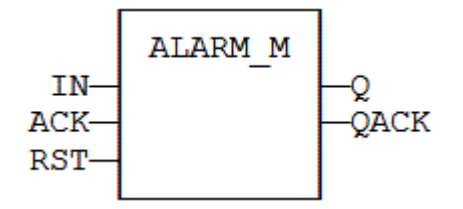

### 3.4.2.5 FFLD Language Example

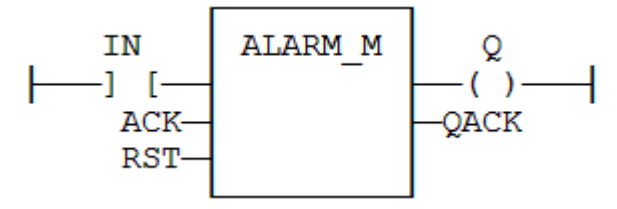

# 3.4.2.6 IL Language Example

```
(*MyALARM is declared as an instance of ALARM_M function block*)
Op1: CAL
MyALARM (IN, ACK, RST)
FFLD  MyALARM.Q
ST  Q
FFLD  MyALARM.QACK
ST 
QACK
```
#### 3.4.2.7 ST Language Example

```
(* MyALARM is declared as an instance of ALARM_M function block *)
MyALARM (IN, ACK, RST);
Q := MyALARM.Q;QACK := MyALARM.QACK;
```
See Also

[Alarm\\_A](#page-65-0)

# <span id="page-67-0"></span>3.4.3 ApplyRecipeColumn

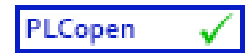

**Function** - Apply the values of a column from a recipe file.

#### 3.4.3.1 Inputs

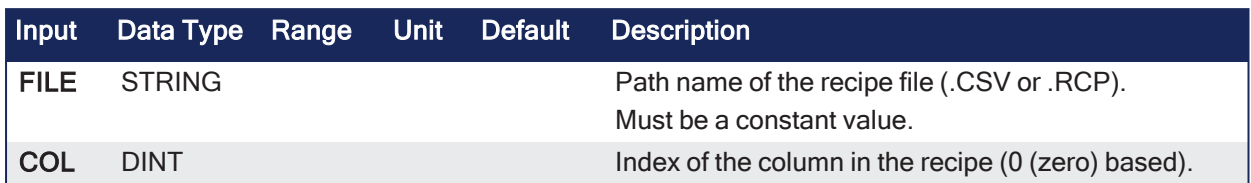

### 3.4.3.2 Outputs

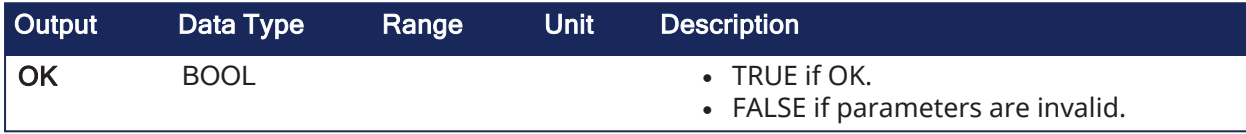

#### 3.4.3.3 Remarks

- <sup>l</sup> The **FILE** input is a constant string expression specifying the path name of a valid .CSV or .RCP file.
	- If no path is specified, the file is assumed to be located in the project folder.
	- CSV files are created using Excel or Notepad.
	- RCP files are created using an external recipe editor.
- In CSV files, the first line must contain column headers, and is ignored during compiling.
	- There is one variable per line.
	- The first column contains the symbol of the variable.
		- Other columns are values.
- If a cell is empty, it is assumed to be the same value as the previous (left side) cell.
	- <sup>l</sup> If it is the first cell of a row, it is assumed to be null (0 or FALSE or empty string).

#### **Example of CSV File**

Example of CSV file with five variables and five set of values

comment lines here

TravelSpeed;100;200;300;400;500

MasterAbsPos;0;45;90;135;180

MasterDeltaPos;0;90;180;270;360

MachineSpeed;50;100;150;200;250

MachineState;0;0;1;1;2

#### **NOTE**

For the CSV file to be valid, ensure the data are separated with **semicolons** (NOT commas).

Usage in a FFLD program where column 3 is selected

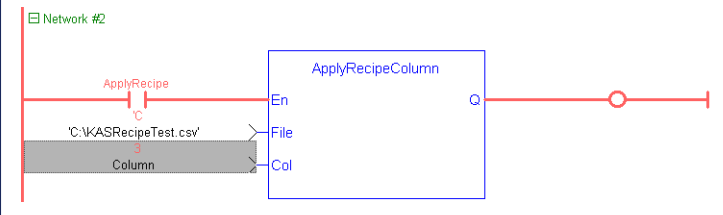

Column 3 corresponds to column E in the Excel sheet because this parameter is 0 based

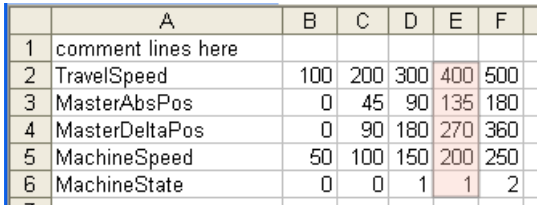

Result displayed in the Dictionary when the application is running

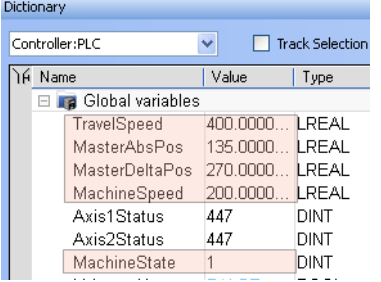

#### **Example of RCP File**

@COLNAME=Col3 Col4 @SIZECOL1=100 @SIZECOL2=100 @SIZECOL3=100 @SIZECOL4=100 bCommand tPerio bFast Blink1 test\_var bOut @EXPANDED=Blink1

#### *IMPORTANT*

Recipe files are read at compiling time and are embedded into the downloaded application code. This implies that a modification performed in the recipe file after downloading is not taken into account by the application.

#### 3.4.3.4 FBD Language Example

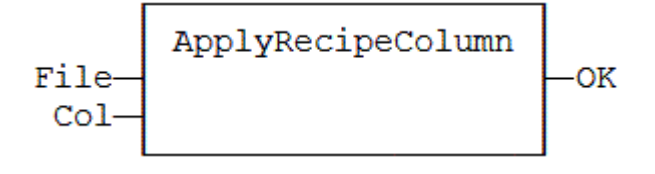

# 3.4.3.5 FFLD Language Example

- In the FFLD Language, the operation is executed only if the input rung (EN) is TRUE.
	- The output rung is the result of the function.
	- **The function is executed only if ApplyRecipe** is TRUE.

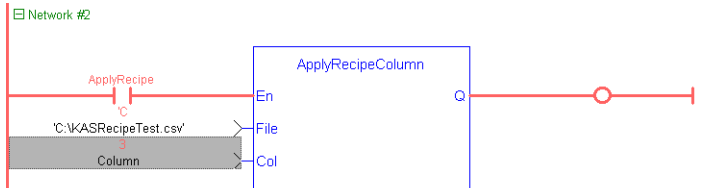

### 3.4.3.6 IL Language Example

```
Op1: LD               
'MyFile.rcp'
ApplyRecipeColumn COL
ST               
OK
```
#### 3.4.3.7 ST Language Example

OK := ApplyRecipeColumn ('MyFile.rcp', COL);

### 3.4.4 average / averageL

PLCopen

**Function Block** - Calculates the average of signal samples.

#### 3.4.4.1 Inputs

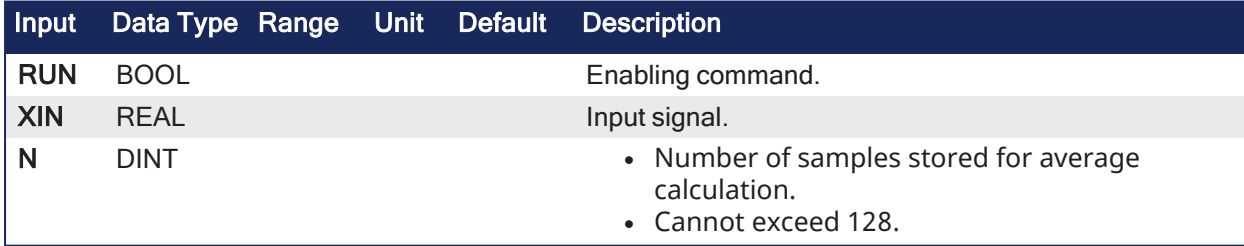

# 3.4.4.2 Outputs

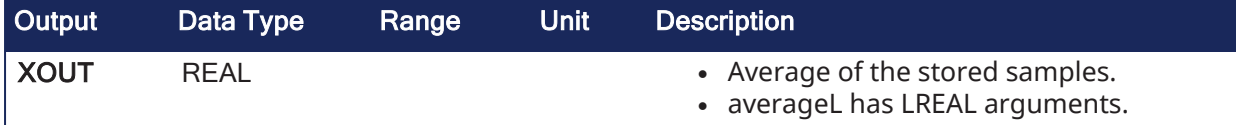

#### 3.4.4.3 Remarks

• Average is calculated according to the number of stored samples.

- This can be less than N when the block is enabled.
	- The N input (or the number of samples) is taken into account **only** when the RUN input is FALSE.
- By default, the number of samples is 128.
- RUN must be reset after a change in the number of samples.
	- Cycle the RUN input when you first call this function; this clears the default.

#### 3.4.4.4 FBD Language Example

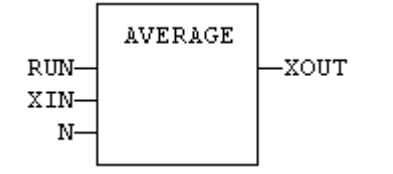

#### 3.4.4.5 FFLD Language Example

- In the FFLD Language, the input rung is the RUN command.
	- The output rung keeps the state of the input rung.
	- $\cdot$  ENO has the same value as RUN.

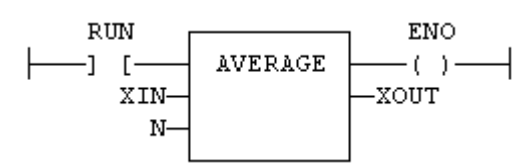

#### 3.4.4.6 IL Language Example

```
(* MyAve is a declared instance of AVERAGE function block *)
Op1: CAL MyAve (RUN, XIN, N)
     FFLD  MyAve.XOUT
     ST  XOUT
```
#### 3.4.4.7 ST Language Example

```
(* MyAve is a declared instance of AVERAGE function block. *)
MyAve (RUN, XIN, N);
XOUT := MyAve.XOUT;
```
#### See Also

- [derivate](#page-73-0)
- [hyster](#page-77-0)
- $\cdot$  [integral](#page-78-0)
- $\cdot$  lim alrm
- [stackint](#page-94-0)

# 3.4.5 CurveLin

PLCopen

**Function Block** - Linear interpolation on a curve.

#### 3.4.5.1 Inputs
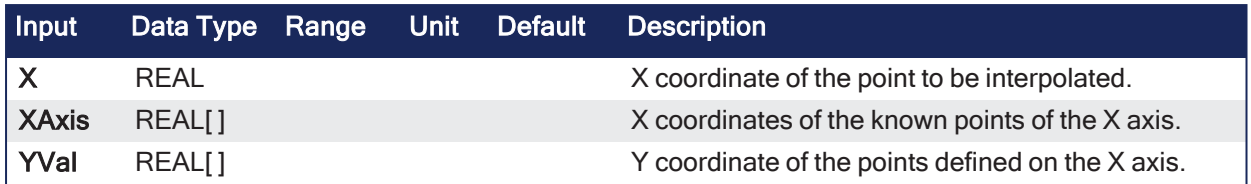

### 3.4.5.2 Outputs

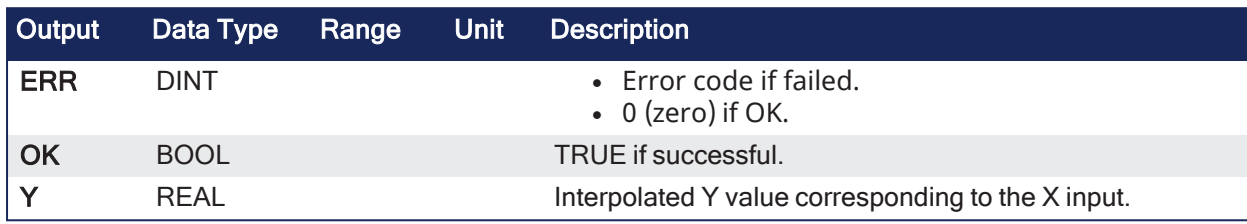

### 3.4.5.3 Remarks

- This function performs linear interpolation in between a list of points defined in the XAxis single dimension array.
	- The output Y value is an interpolation of the Y values of the two rounding points defined in the X axis.
	- Y values of defined points are passed in the YVal single dimension array.
- Values in XAxis must be sorted from the smallest to the biggest.
	- $\bullet$  There must be at least two points defined in the X axis.
		- YVal and XAxis input arrays must have the same dimension.
- <sup>l</sup> If the X input is **less than** the smallest defined X point:
	- The Y output takes the first value defined in YVal.
	- An error is reported.
- <sup>l</sup> If the X input is **greater than** the biggest defined X point:
	- The Y output takes the last value defined in YVal.
	- An error is reported.

If the function fails, the ERR output gives the cause of the error:

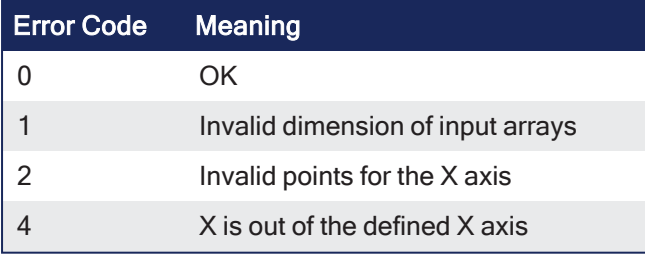

### 3.4.5.4 FBD Language Example

Not available.

### 3.4.5.5 FFLD Language Example

Not available.

### 3.4.5.6 IL Language Example

Not available.

### 3.4.5.7 ST Language Example

Not available.

### <span id="page-73-0"></span>3.4.6 derivate

PLCopen

**Function Block** - Computes the derivative of a signal with respect to time.

### 3.4.6.1 Inputs

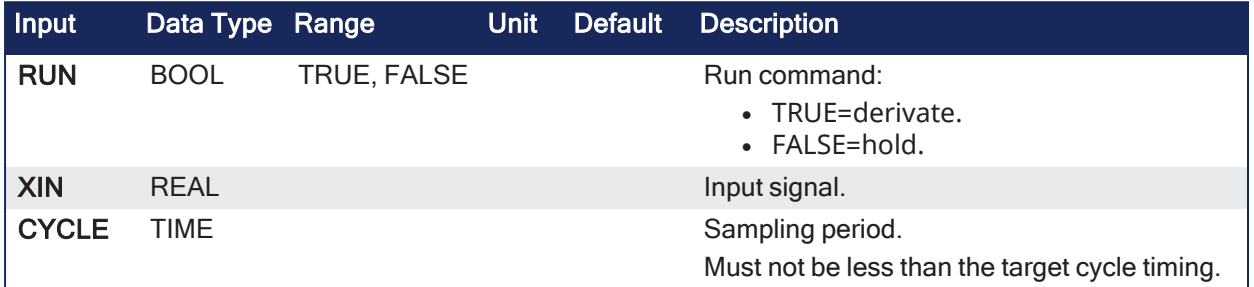

### 3.4.6.2 Outputs

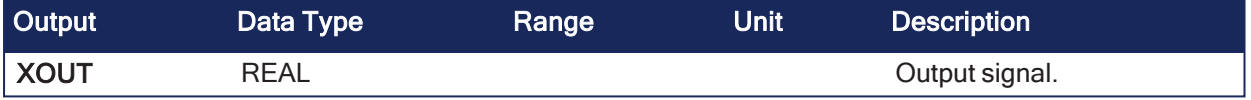

### 3.4.6.3 Remarks

- The time unit is seconds.
- The output signal has the units of the input signal divided by seconds.
- <sup>l</sup> The **derivate** block samples the input signal at a maximum rate of 1 millisecond.

### 3.4.6.4 FBD Language Example

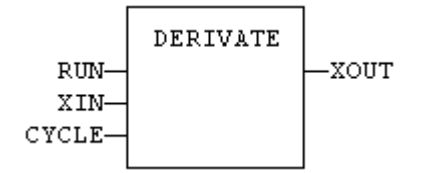

### 3.4.6.5 FFLD Language Example

- In the FFLD Language, the input rung is the RUN command.
	- The output rung keeps the state of the input rung.
	- ENO has the same state as RUN.

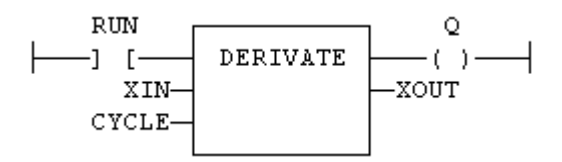

### 3.4.6.6 IL Language Example

```
(* MyDerv is a declared instance of DERIVATE function block *)
Op1: CAL MyDerv (RUN, XIN, CYCLE)
```

```
LD MyDerv.XOUT
 XOUT
```
### 3.4.6.7 ST Language Example

```
(* MyDerv is a declared instance of DERIVATE function block. *)
MyDerv (RUN, XIN, CYCLE);
XOUT := MyDerv.XOUT;
```
#### See Also

- average / [averageL](#page-70-0)
- [hyster](#page-77-0)
- $\cdot$  [integral](#page-78-0)
- $\cdot$  lim alrm
- $\cdot$  [stackint](#page-94-0)

# <span id="page-74-0"></span>3.4.7 FIFO

```
PLCopen
```
**Function Block** - Manages a first in / first out list.

### 3.4.7.1 Inputs

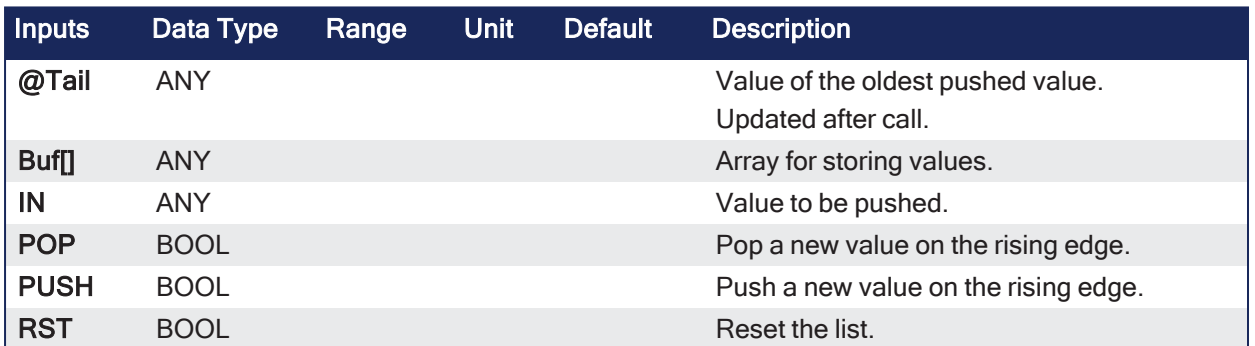

### 3.4.7.2 Outputs

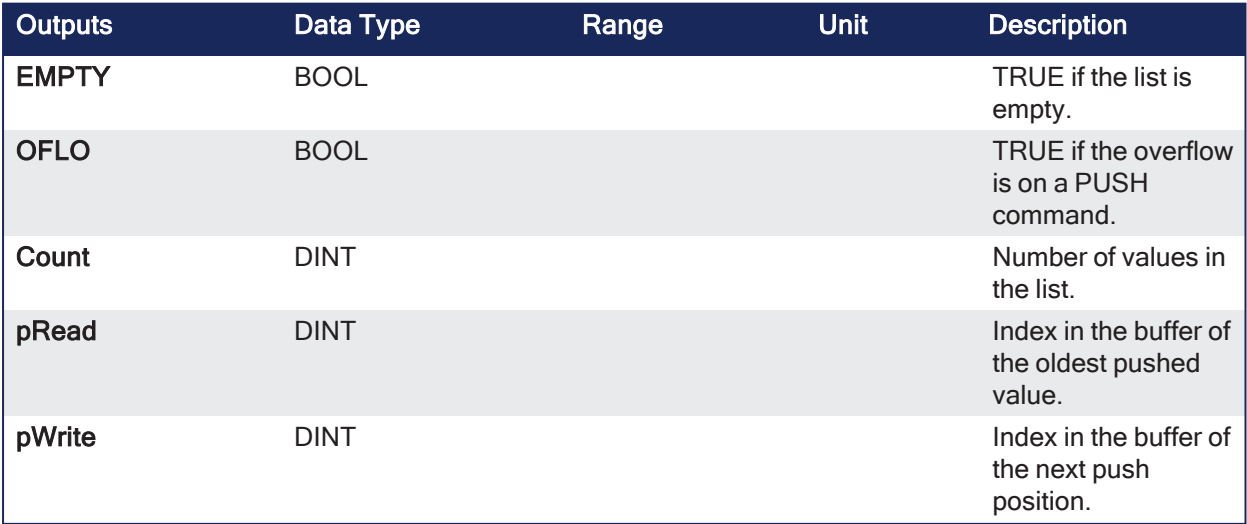

### 3.4.7.3 Remarks

- <sup>l</sup> **IN**, **@Tail**, and **Buf[]** must have the same data type.  $\cdot$  It cannot be a STRING.
- <sup>l</sup> The **@Tail** argument specifies a variable filled with the oldest push value after the block is called.
- <sup>l</sup> Values are stored in the **Buf[]** array.
	- Data is arranged as a roll over buffer and is never shifted or reset.
	- Only read and write pointers and pushed values are updated.
	- $\bullet$  The maximum size of the list is the dimension of the array.
- The first time an instance of the FIFO function block is called, that instance stores which array is passed to BUF[].
	- If a later call to the same instance passes a different array for the BUF[] argument, the call is considered invalid and no action is performed.
	- In this instance, the EMPTY output returns TRUE.

#### 3.4.7.4 FBD Language Example

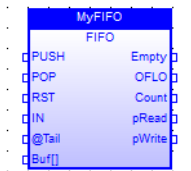

### 3.4.7.5 FFLD Language Example

- In the FFLD Language, the input rung is the PUSH input.
	- The output rung is the EMPTY output.

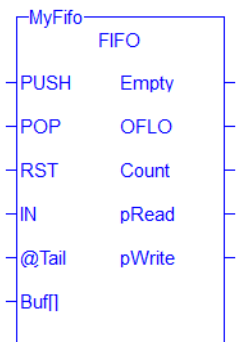

### 3.4.7.6 IL Language Example

```
(* MyFIFO is a declared instance of FIFO function block *)
Op1: CAL MyFIFO (PUSH, POP, RST, IN, @Tail , BUFF[])
FFLD  MyFIFO.EMPTY
ST  EMPTY
FFLD  MyFIFO.OFLO
ST  OFLO
FFLD  MyFIFO.COUNT
ST  COUNT
FFLD  MyFIFO.PREAD
ST  PREAD
FFLD  MyFIFO.PWRITE
ST  PWRITE
```
### 3.4.7.7 ST Language Example

```
(* MyFIFO is a declared instance of FIFO function block: *)
MyFIFO (PUSH, POP, RST, IN, @Tail , BUFFER);
EMPTY := MyFIFO.EMPTY;
OFLO := MyFIFO.OFLO;
COUNT := MyFIFO.COUNT;
PREAD := MyFIFO.PREAD;
PWRITE := MyFIFO.PWRITE;
```
#### See Also

[LIFO](#page-80-0)

### 3.4.8 FilterOrder1

PLCopen

**Function Block** - First order filter.

### 3.4.8.1 Inputs

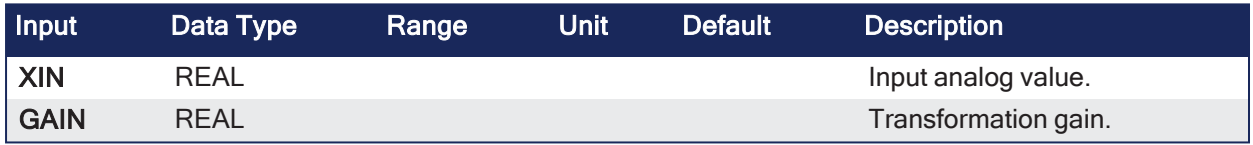

#### 3.4.8.2 Outputs

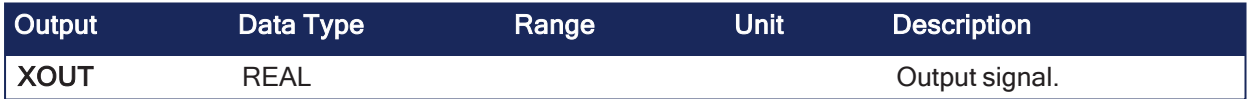

### 3.4.8.3 Remarks

The operation performed is:

Output = (Input x Gain) + (OutputPrev \*  $(1-Gain)$ )

The allowed range for the gain is [0.05 .. 1.0]

### 3.4.8.3.1 Example

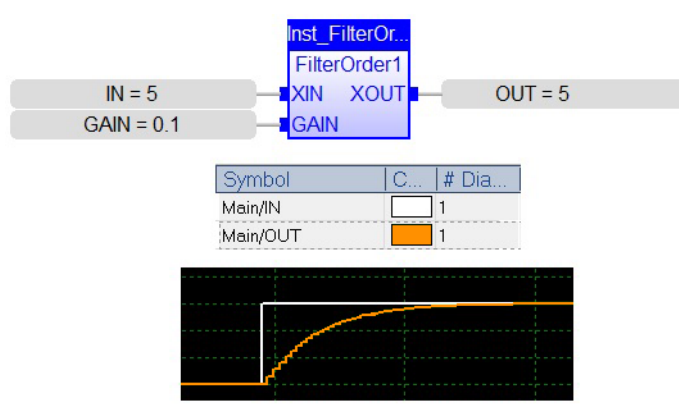

### 3.4.8.4 FBD Language Example

Not available.

### 3.4.8.5 FFLD Language Example

Not available.

### 3.4.8.6 IL Language Example

Not available.

### 3.4.8.7 ST Language Example

Filt1 is a declared instance of FilterOrder1 function block.

```
Filt1 (rIn, rGain);
Signal := Fillt1.Xout;
```
### <span id="page-77-0"></span>3.4.9 hyster

```
PLCopen
```
**Function Block** - Hysteresis detection.

### 3.4.9.1 Inputs

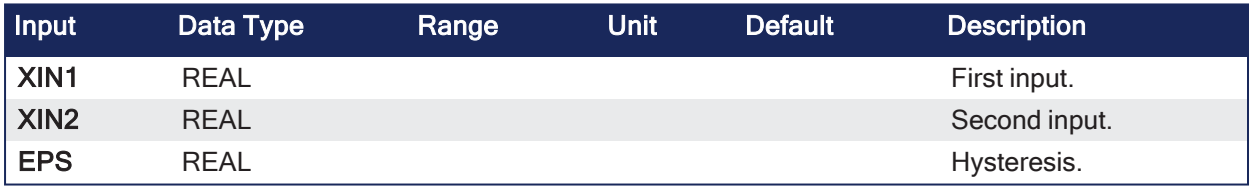

### 3.4.9.2 Outputs

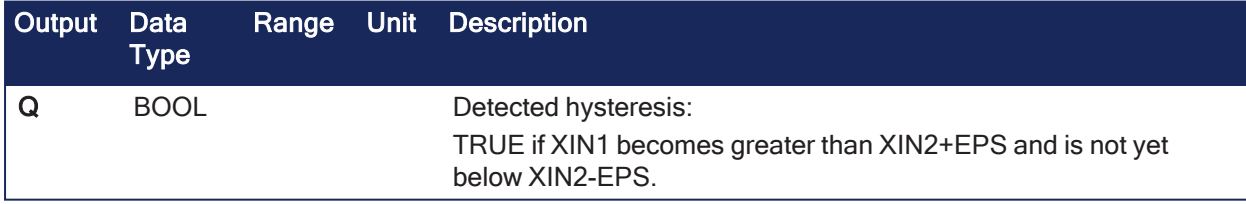

### 3.4.9.3 Remarks

• The hysteresis is detected on the difference of XIN1 and XIN2 signals.

### 3.4.9.4 FBD Language Example

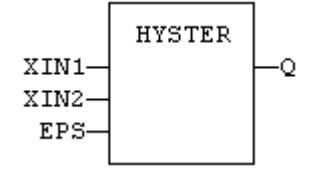

### 3.4.9.5 FFLD Language Example

- In the FFLD Language, the input rung (EN) is used for enabling the block.
	- $\cdot$  The output rung is the Q output.
	- The block is not called if EN is FALSE.

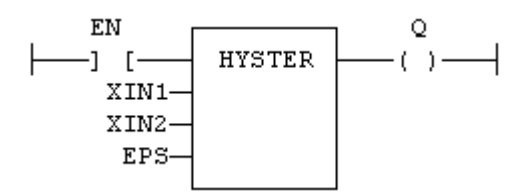

#### 3.4.9.6 IL Language Example

```
(* MyHyst is a declared instance of HYSTER function block *)
Op1: CAL MyHyst (XIN1, XIN2, EPS)
FFLD  MyHyst.Q
ST  Q
```
#### 3.4.9.7 ST Language Example

```
(* MyHyst is a declared instance of HYSTER function block. *)
MyHyst (XIN1, XIN2, EPS);
Q := MyHyst.Q;
```
#### See Also

- $\bullet$  average / [averageL](#page-70-0)
- [derivate](#page-73-0)
- $\bullet$  [integral](#page-78-0)
- $\cdot$  [lim\\_alrm](#page-82-0)
- $\bullet$  [stackint](#page-94-0)

### <span id="page-78-0"></span>3.4.10 integral

PLCopen

**Function Block** - Calculates the integral of a signal with respect to time.

#### 3.4.10.1 Inputs

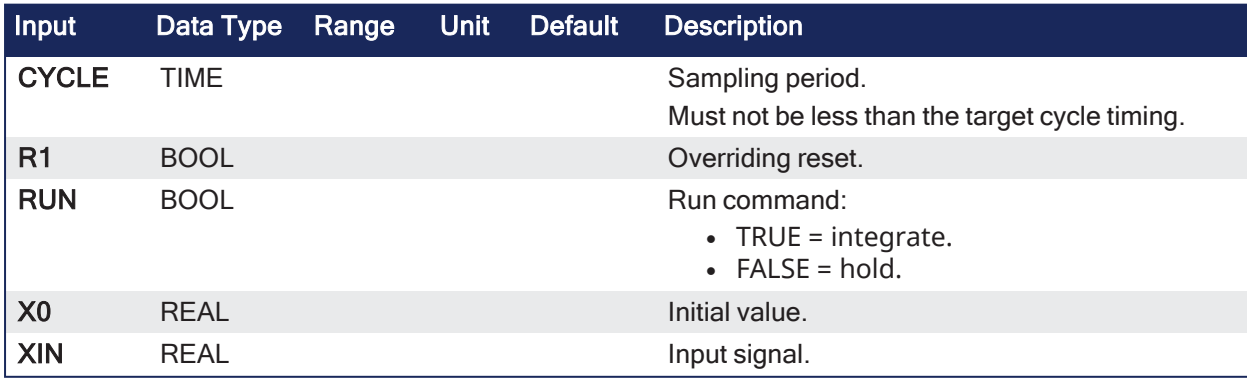

### 3.4.10.2 Outputs

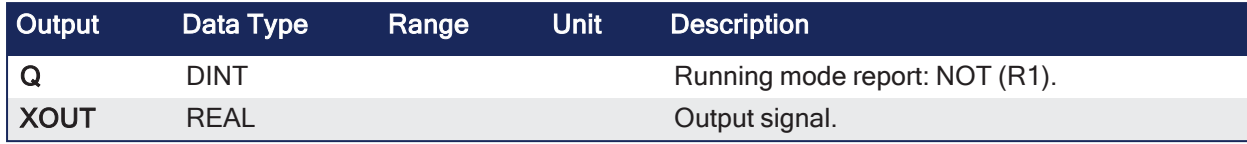

#### 3.4.10.3 Remarks

- The time unit is seconds.
- The output signal has the units of the input signal multiplied by seconds.
- <sup>l</sup> The **integral** block samples the input signal at a maximum rate of 1 millisecond.

#### 3.4.10.4 FBD Language Example

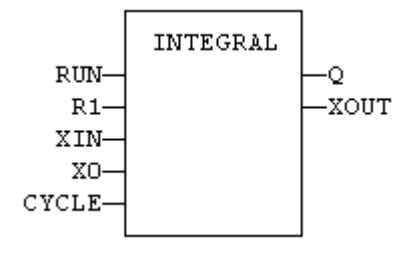

#### 3.4.10.5 FFLD Language Example

- In the FFLD Language, the input rung is the RUN command.
	- The output rung is the Q report status.

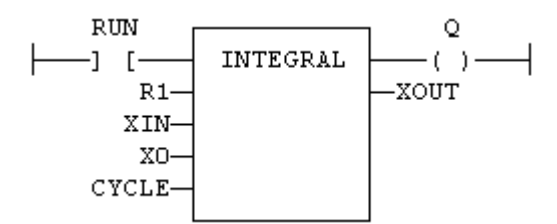

### 3.4.10.6 IL Language Example

```
(* MyIntg is a declared instance of INTEGRAL function block. *)
Op1: CAL MyIntg (RUN, R1, XIN, X0, CYCLE)
     FFLD  MyIntg.Q
     ST  Q
     FFLD  MyIntg.XOUT
     ST  XOUT
```
#### 3.4.10.7 ST Language Example

```
(* MyIntg is a declared instance of INTEGRAL function block. *)
MyIntg (RUN, R1, XIN, X0, CYCLE);
Q := MyIntg.Q;XOUT := MyIntg.XOUT;
```
#### See Also

- "average / [averageL"](#page-70-0)  $(→ p. 71)$
- $\bullet$  ["derivate"](#page-73-0) ( $\rightarrow$  p. 74)
- ["hyster"](#page-77-0)  $(\rightarrow p. 78)$
- $\cdot$  ["lim\\_alrm"](#page-82-0) ( $\rightarrow$  p. 83)
- $\cdot$  [stackint](#page-94-0)

# <span id="page-80-0"></span>3.4.11 LIFO

PLCopen

**Function Block** - Manages a last in / first out list.

### 3.4.11.1 Inputs

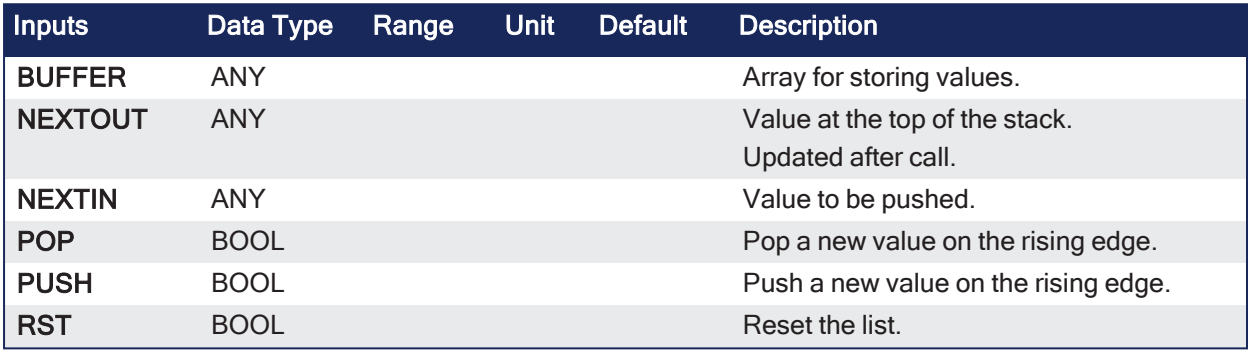

### 3.4.11.2 Outputs

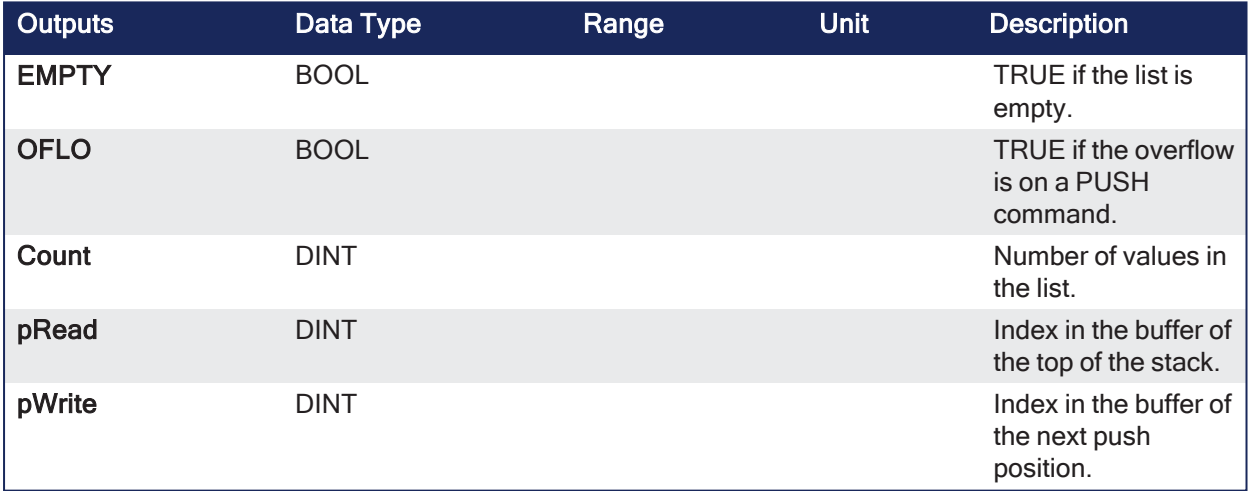

### 3.4.11.3 Remarks

- <sup>l</sup> **NEXTIN**, **NEXTOUT**, and **BUFFER** must have the same data type.
	- It cannot be a STRING.
- The **NEXTOUT** argument specifies a variable filled with the value at the top of the stack after the block is called.
- <sup>l</sup> Values are stored in the **BUFFER** array.
	- Data is never shifted or reset.
	- Only read and write pointers and pushed values are updated.
	- The maximum size of the stack is the dimension of the array.
- The first time an instance of the LIFO function block is called, that instance stores which array is passed to **BUFFER**.
- <sup>l</sup> If a later call to the same instance passes a different array for the **BUFFER** argument, the call is considered invalid and no action is performed.
- The EMPTY output returns TRUE in this case.

#### 3.4.11.4 FBD Language Example

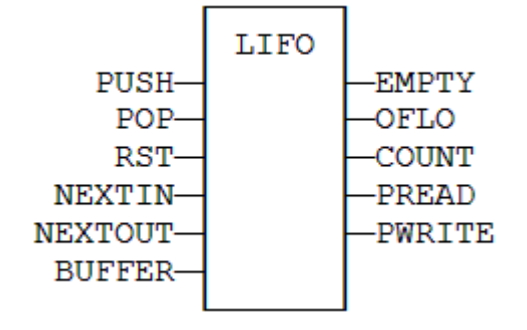

### 3.4.11.5 FFLD Language Example

• In the FFLD Language, the input rung is the PUSH input.  $\cdot$  The output rung is the EMPTY output.

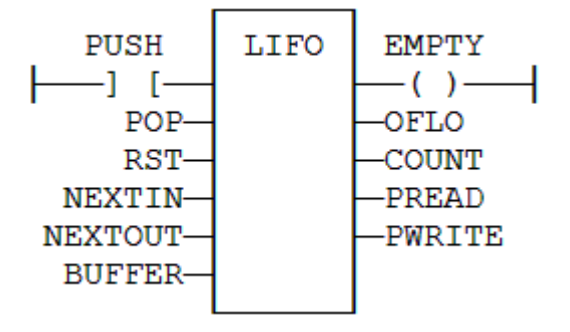

#### 3.4.11.6 IL Language Example

```
(* MyLIFO is a declared instance of LIFO function block *)
Op1: CAL MyLIFO (PUSH, POP, RST, NEXTIN, NEXTOUT, BUFFER)
FFLD  MyLIFO.EMPTY
ST  EMPTY
FFLD  MyLIFO.OFLO
ST  OFLO
FFLD  MyLIFO.COUNT
ST  COUNT
FFLD  MyLIFO.PREAD
ST  PREAD
FFLD  MyLIFO.PWRITE
ST  PWRITE
```
#### 3.4.11.7 ST Language Example

```
(* MyLIFO is a declared instance of LIFO function block. *)
MyLIFO (PUSH, POP, RST, NEXTIN, NEXTOUT, BUFFER);
EMPTY := MyLIFO.EMPTY;
OFLO := MyLIFO.OFLO;
COUNT := MyLIFO.COUNT;
```

```
EAD := MyLIFO.PREAD;
RITE := MyLIFO. PWRITE;
```
#### See Also

[FIFO](#page-74-0)

### <span id="page-82-0"></span>3.4.12 lim\_alrm

PLCopen

**Function Block** - Detects high and low limits of a signal with hysteresis.

### 3.4.12.1 Inputs

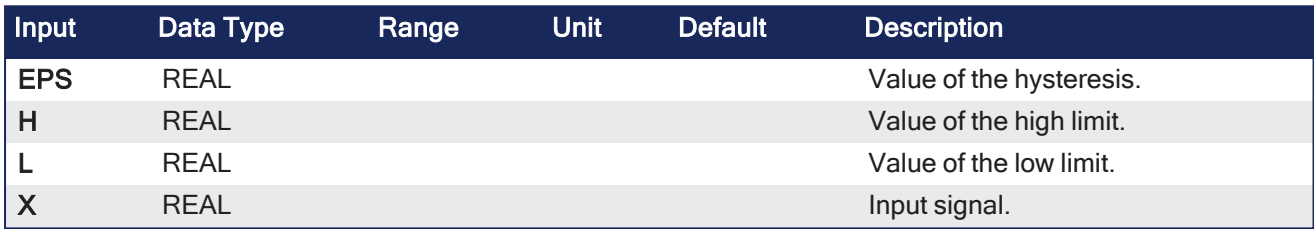

### 3.4.12.2 Outputs

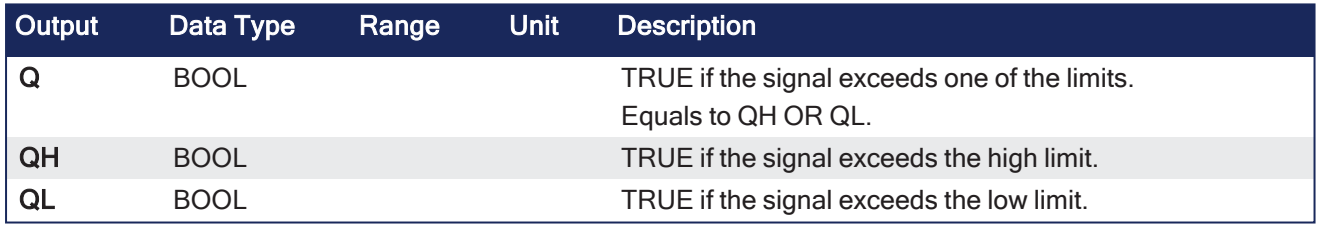

# 3.4.12.3 Remarks

None

### 3.4.12.4 FBD Language Example

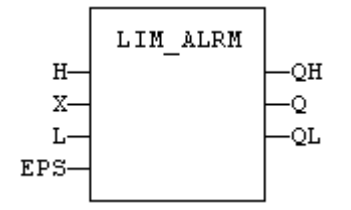

### 3.4.12.5 FFLD Language Example

- In the FFLD Language, the input rung (EN) is used for enabling the block.
	- The output rung is the QH output.
	- The block is not called if EN is FALSE.

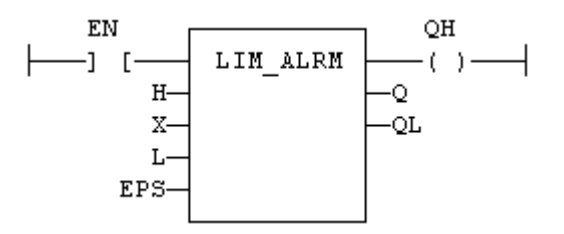

### 3.4.12.6 IL Language Example

```
(* MyAlarm is a declared instance of LIM_ALRM function block *)
Op1: CAL MyAlarm (H, X, L, EPS)
    FFLD  MyAlarm.QH
    ST  QH
    FFLD  MyAlarm.Q
    ST  Q
    FFLD  MyAlarm.QL
     ST  QL
```
#### 3.4.12.7 ST Language Example

```
(* MyAlarm is a declared instance of LIM_ALRM function block *)
MyAlarm (H, X, L, EPS);
QH := MyAlarm.QH;
Q := MyAdam.Q;QL := MyAlarm.QL;
```
#### See Also

- [Alarm\\_A](#page-65-0)
- [Alarm\\_M](#page-66-0)

### 3.4.13 PWM

PLCopen

**Function Block** - Generate a PWM signal.

### 3.4.13.1 Inputs

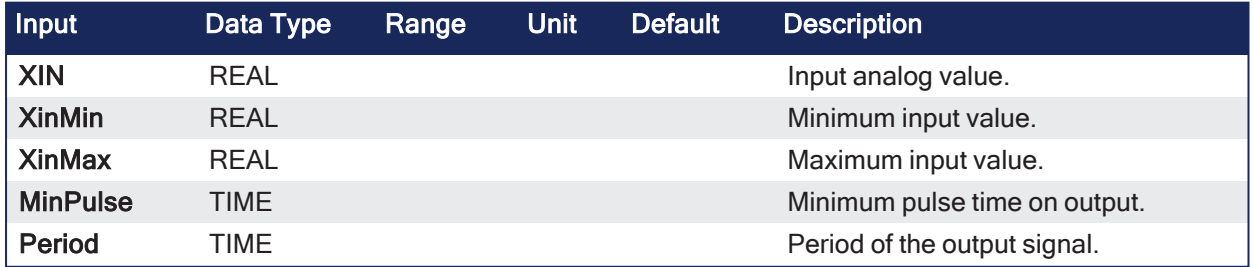

### 3.4.13.2 Outputs

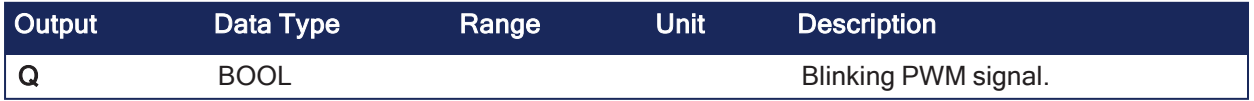

### 3.4.13.3 Remarks

- The input value is truncated to [XinMin .. XinMax] interval. <sup>l</sup> **XinMax** must be greater than **XinMin**.
- The signal is TRUE during:

```
(Xin - XinMin) * Period / (XinMax - XinMin)
```
### 3.4.13.4 FBD Language Example

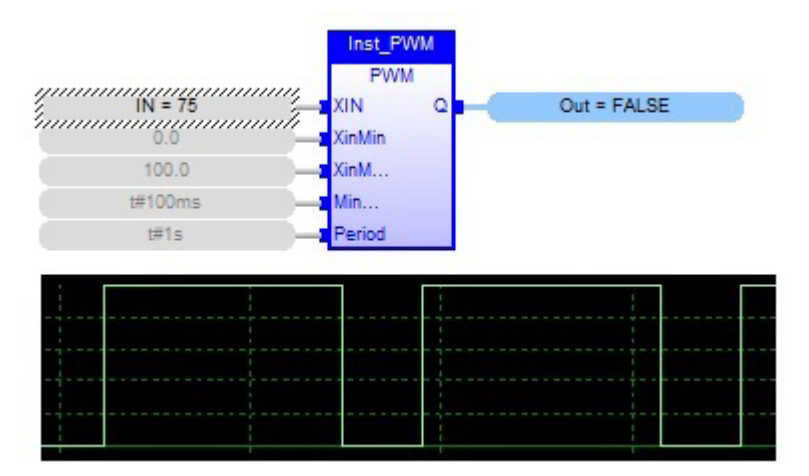

### 3.4.13.5 FFLD Language Example

Not available.

### 3.4.13.6 IL Language Example

Not available.

### 3.4.13.7 ST Language Example

PWM1 is a declared instance of PWM function block.

```
PWM1 (rIn, rInMin, rInMax, tMinPulse, tPeriod);
Signal := PWM1.Q;
```
### 3.4.14 RAMP

PLCopen

**Function** - Limit the ascendance or descendance of a signal.

#### 3.4.14.1 Inputs

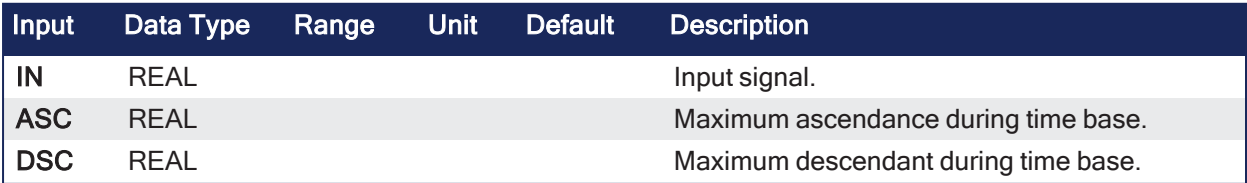

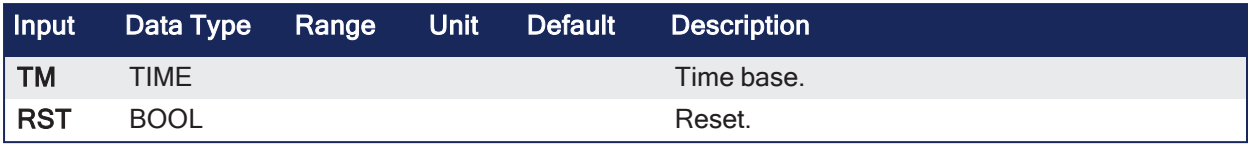

### 3.4.14.2 Outputs

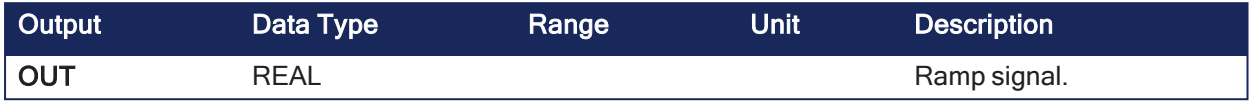

#### 3.4.14.3 Remarks

- Parameters are not updated constantly.
	- $\cdot$  They are taken into account only when the:
		- $\cdot$  The block is called the first time.
		- Reset input (RST) is TRUE.
	- In these two situations, the output is set to the value of IN input.
- ASC and DSC give the maximum ascendant and descendant growth during the TB time base.
	- Both must be expressed as **positive** numbers.

#### 3.4.14.3.1 Time Diagram

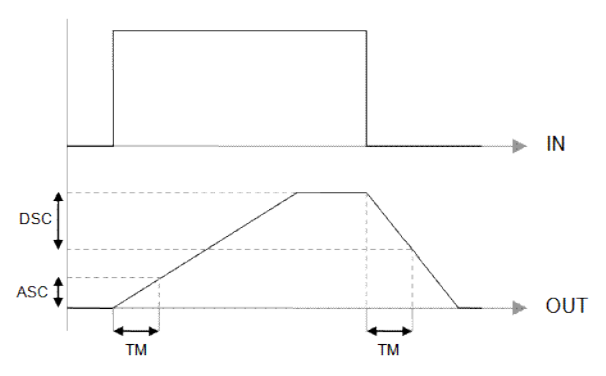

### 3.4.14.4 FBD Language Example

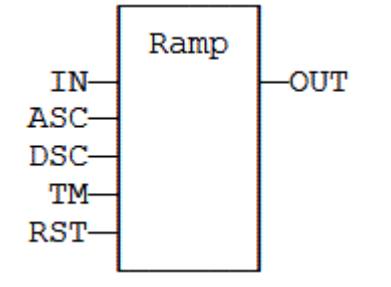

### 3.4.14.5 FFLD Language Example

- $\bullet$  In the FFLD Language, the operation is executed only if the input rung (EN) is TRUE. • The output rung (ENO) keeps the same value as the input rung.
- The function is executed only if EN is TRUE.
- ENO keeps the same value as EN.

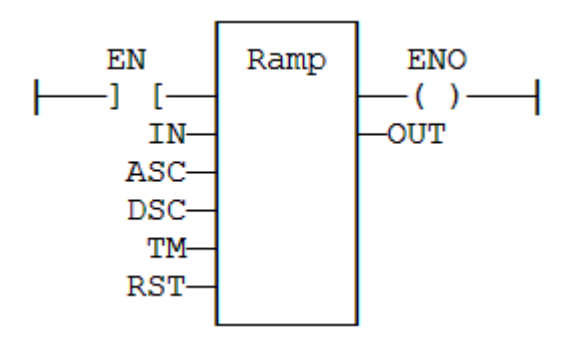

### 3.4.14.6 IL Language Example

```
(* MyRamp is a declared instance of RAMP function block *)
Op1: CAL
MyRamp (IN, ASC, DSC, TM, RST)
FFLD  MyBlinker.OUT
ST  OUT
```
### 3.4.14.7 ST Language Example

```
(* MyRamp is a declared instance of RAMP function block *)
MyRamp (IN, ASC, DSC, TM, RST);
OUT := MyBlinker.OUT;
```
### 3.4.15 rand

PLCopen

**Function Block** - Returns a pseudo-random integer value between 0 (zero) and (base - 1).

#### 3.4.15.1 Inputs

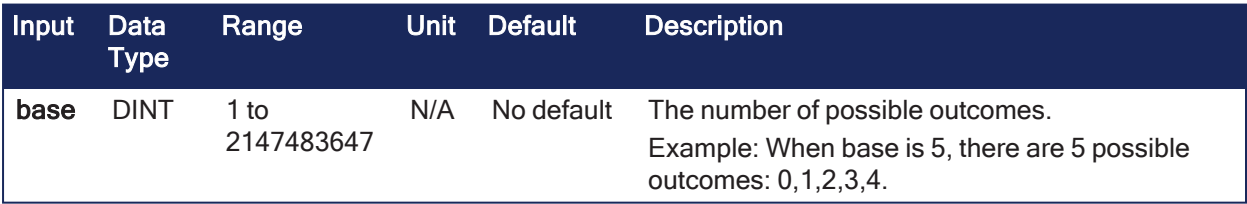

#### 3.4.15.2 Outputs

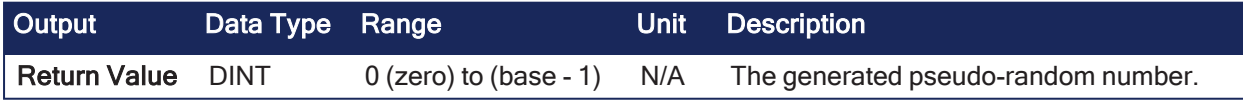

#### 3.4.15.3 Remarks

- **rand** uses a low-quality, but fast number generation algorithm.
	- It is sufficient for small bases and where security is not a concern.
- There is no way to seed the random number generator.
	- It is possible to receive the same pattern of generated numbers after the controller reboots.

### 3.4.15.4 FBD Language Example

Not available.

### 3.4.15.5 FFLD Language Example

Not available.

### 3.4.15.6 IL Language Example

Not available.

### 3.4.15.7 ST Language Example

dieValue  $:= 1 + \text{rand}(6)$ ;

### <span id="page-87-0"></span>3.4.16 SerializeIn

PLCopen

**Function** - Extract the value of a variable from a binary frame.

#### 3.4.16.1 Inputs

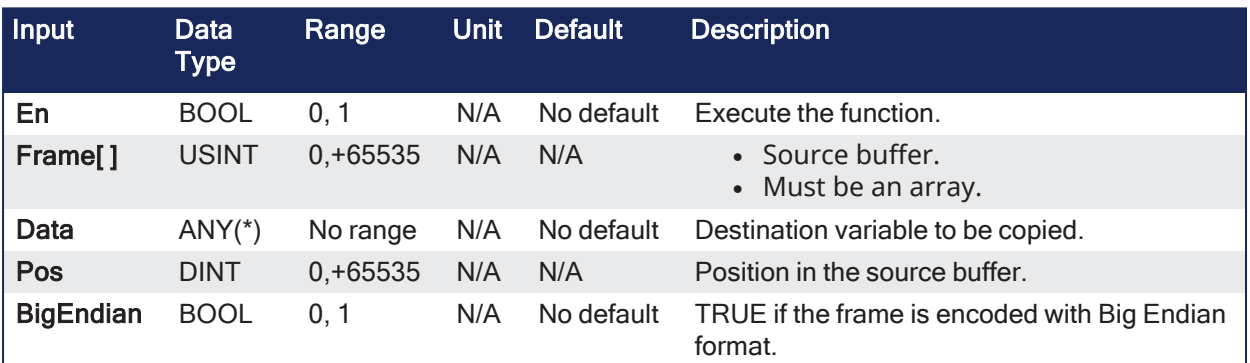

(\*) DATA cannot be a STRING.

### 3.4.16.2 Outputs

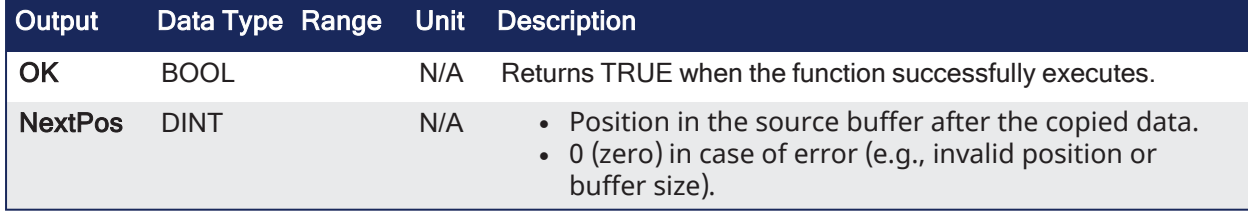

### 3.4.16.3 Remarks

- Used to extract data from a communication frame in binary format.
- This function cannot be used to serialize STRING variables.
- The DATA input must be directly connected to a variable.
	- It cannot be a constant or complex expression.
	- This variable is forced with the extracted value.
- The FRAME input must fit the input position and data size.
	- If the value cannot be safely extracted, the function returns 0 (zero).
- The function returns the position in the source frame after the extracted data.
	- The return value can be used as a position for the next serialization.

This function extracts these number of bytes from the source frame:

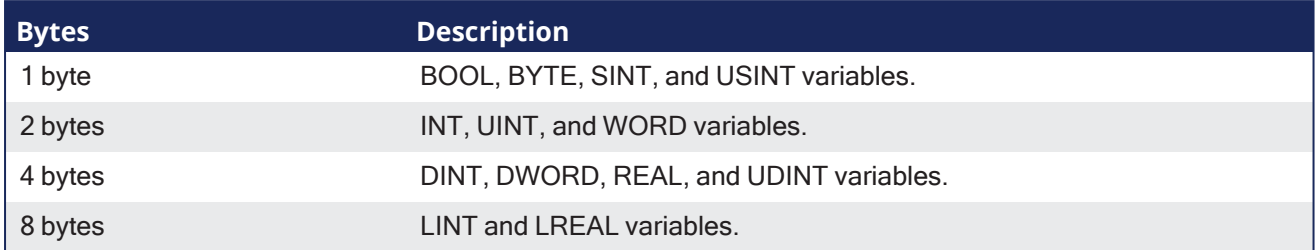

#### 3.4.16.4 FBD Language Example

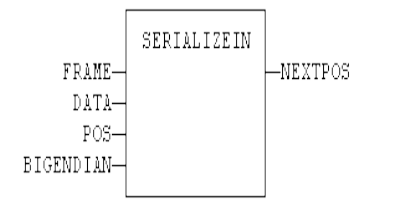

### 3.4.16.5 FFLD Language Example

• In the FFLD Language, the operation is executed only if the input rung (EN) is TRUE. The output rung (ENO) keeps the same value as the input rung.

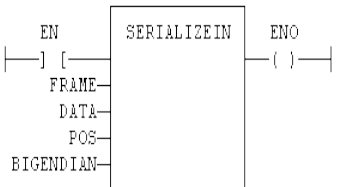

#### 3.4.16.6 IL Language Example

Not available.

#### 3.4.16.7 ST Language Example

Q := SERIALIZEIN (FRAME, DATA, POS, BIGENDIAN);

#### See Also

["SerializeOut"](#page-88-0) (➜ p. 89)

## <span id="page-88-0"></span>3.4.17 SerializeOut

PLCopen V

**Function** - Copy the value of a variable to a binary frame.

#### 3.4.17.1 Inputs

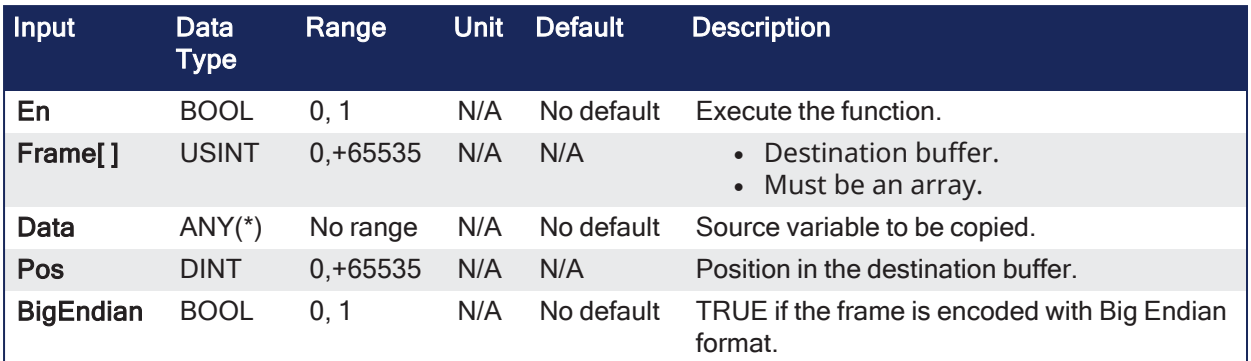

(\*) DATA cannot be a STRING.

### 3.4.17.2 Outputs

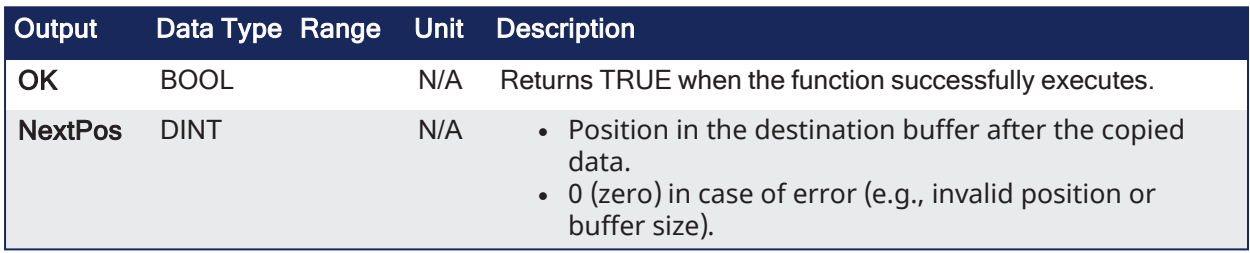

### 3.4.17.3 Remarks

- Used to build a communication frame in binary format.
- This function cannot be used to serialize STRING variables.
- The FRAME input must be an array large enough to receive the data.
	- If the data cannot be safely copied to the destination buffer, the function returns 0 (zero).
- <sup>l</sup> The function returns the position in the destination frame after the copied data.
	- The return value can be used as a position for the next serialization.

This function copies these number of bytes to the destination frame:

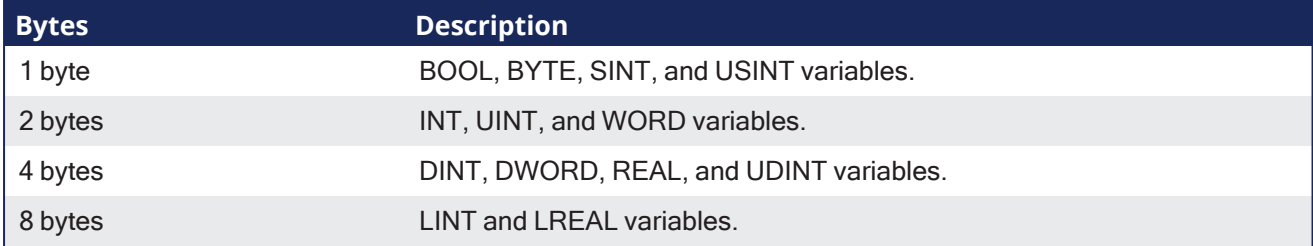

### 3.4.17.4 FBD Language Example

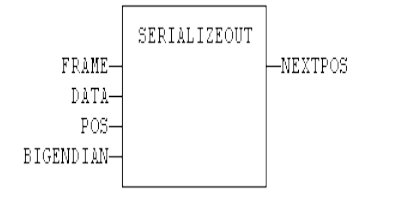

# 3.4.17.5 FFLD Language Example

- In the FFLD Language, the operation is executed only if the input rung (EN) is TRUE.
	- The output rung (ENO) keeps the same value as the input rung.

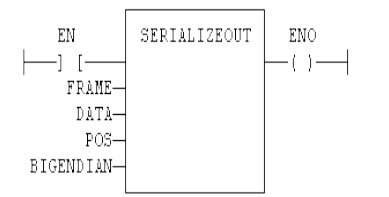

### 3.4.17.6 IL Language Example

Not available.

### 3.4.17.7 ST Language Example

Q := SERIALIZEOUT (FRAME, DATA, POS, BIGENDIAN);

#### See Also

["SerializeIn"](#page-87-0) (➜ p. 88)

#### <span id="page-90-0"></span>3.4.18 SigID

PLCopen

**Function** - Get the identifier of a Signal resource.

### 3.4.18.1 Inputs

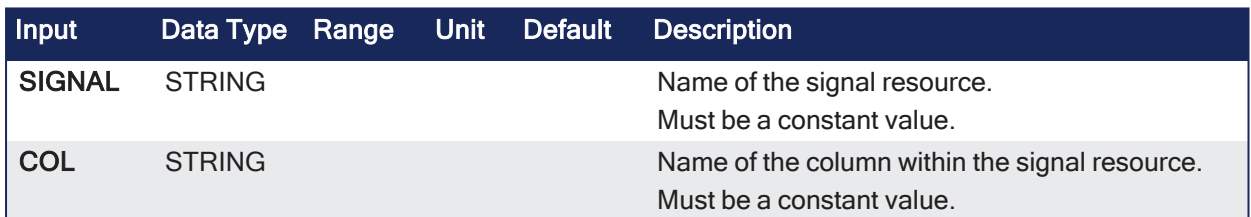

### 3.4.18.2 Outputs

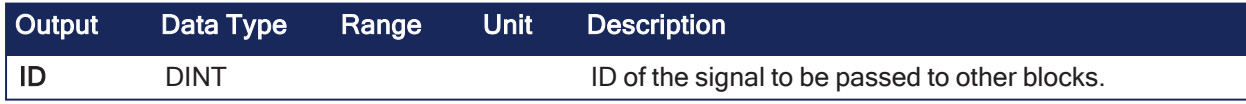

#### 3.4.18.3 Remarks

- Some blocks have arguments that refer to a signal resource.
	- For all these blocks, the signal argument is materialized by a numerical identifier.

### 3.4.18.4 FBD Language Example

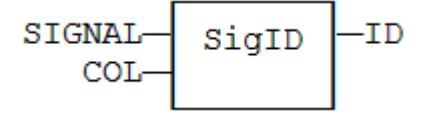

### 3.4.18.5 FFLD Language Example

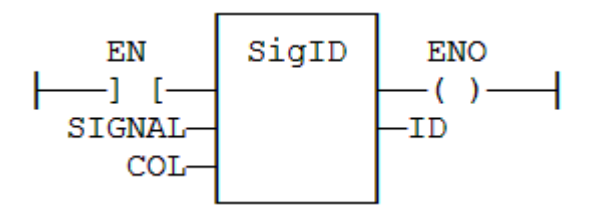

#### 3.4.18.6 IL Language Example

```
Op1: LD    'MySignal'
           SigID 'FirstColumn'
           ST ID
```
#### 3.4.18.7 ST Language Example

```
ID := SigID ('MySignal', 'FirstColumn');
```
#### See Also

- ["SigPlay"](#page-91-0) (→  $p. 92$ )
- ["SigScale"](#page-92-0) ( $→$  p. 93)

# <span id="page-91-0"></span>3.4.19 SigPlay

PLCopen أفريته

**Function Block** - Generate a signal defined in a resource.

### 3.4.19.1 Inputs

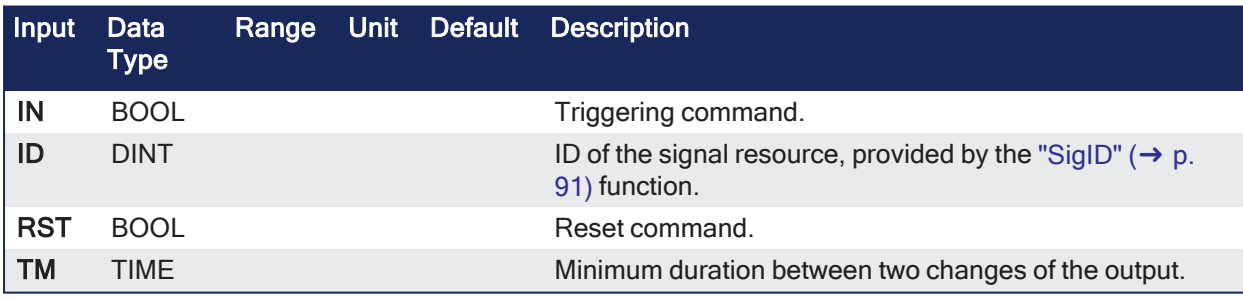

### 3.4.19.2 Outputs

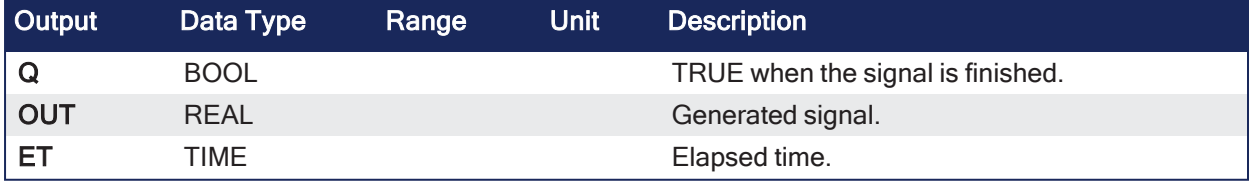

### 3.4.19.3 Remarks

- The ID argument is the identifier of the signal resource.
	- Use the ["SigID"](#page-90-0) ( $\rightarrow$  p. 91) function to get this value.
- The IN argument is used as a Play / Pause command to play the signal.
	- The signal is not reset to the beginning when IN becomes FALSE.
	- Instead, use the RST input that resets the signal and forces the OUT output to 0 (zero).
- The TM input specifies the minimum amount of time in between two changes of the output signal. • This parameter is ignored if less than the cycle scan time.
- This function block includes its own timer.
	- Alternatively, use the ["SigScale"](#page-92-0) ( $\rightarrow$  p. 93) function if you want to trigger the signal using a specific timer.

#### 3.4.19.4 FBD Language Example

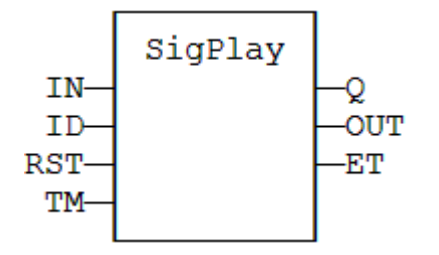

#### 3.4.19.5 FFLD Language Example

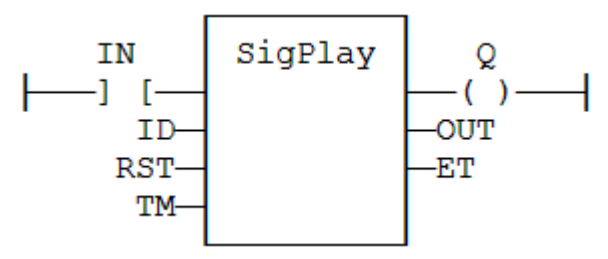

#### 3.4.19.6 IL Language Example

```
Op1: FFLD  IN
SigScale ID
ST Q
```
#### 3.4.19.7 ST Language Example

```
MySig (II, ID, RST, TM);
Q := MySig.Q;OUT := MySig.OUT;
ET := MySig.ET;
```
#### See Also

- $\cdot$  ["SigID"](#page-90-0) ( $\rightarrow$  p. 91)
- ["SigScale"](#page-92-0) ( $→$  p. 93)

### <span id="page-92-0"></span>3.4.20 SigScale

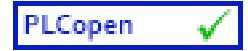

**Function** - Get a point from a Signal resource.

#### 3.4.20.1 Inputs

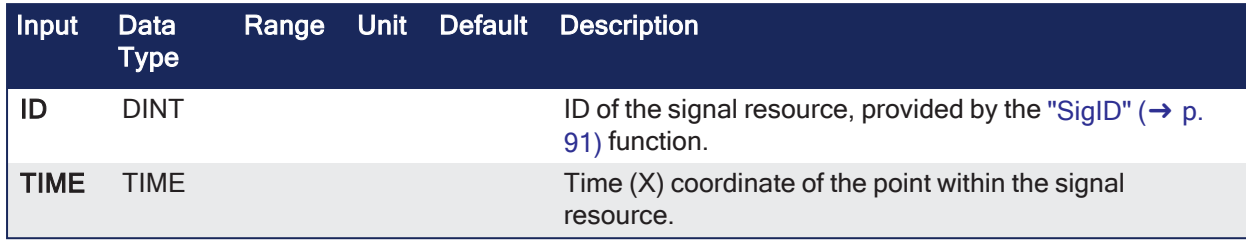

#### 3.4.20.2 Outputs

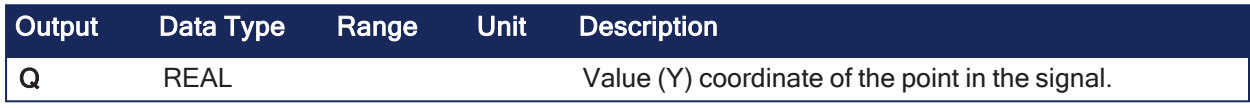

### 3.4.20.3 Remarks

- The ID argument is the identifier of the signal resource. • Use the ["SigID"](#page-90-0) (→ p. 91) function to get this value.
- This function:
	- Converts a time value to an analog value as defined in the signal resource.
	- Can be used instead of the ["SigPlay"](#page-91-0) ( $\rightarrow$  p. 92) function block to trigger the signal using a specific timer.

#### 3.4.20.4 FBD Language Example

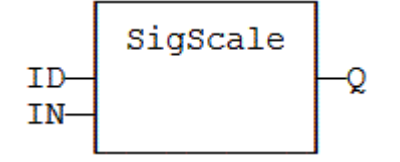

### 3.4.20.5 FFLD Language Example

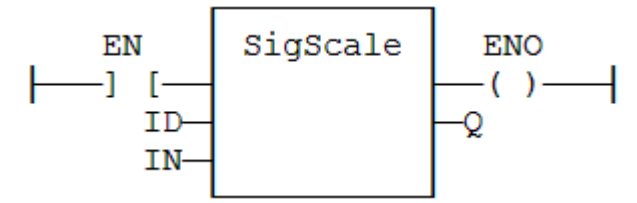

### 3.4.20.6 IL Language Example

```
Op1: LD     IN
SigScale ID
ST Q
```
#### 3.4.20.7 ST Language Example

Q := SigScale (ID, IN);

See Also

- $\cdot$  ["SigID"](#page-90-0) ( $\rightarrow$  p. 91)
- $\cdot$  ["SigPlay"](#page-91-0) ( $\rightarrow$  p. 92)

## <span id="page-94-0"></span>3.4.21 stackint

PLCopen

**Function Block** - Manages a stack of DINT integers.

### 3.4.21.1 Inputs

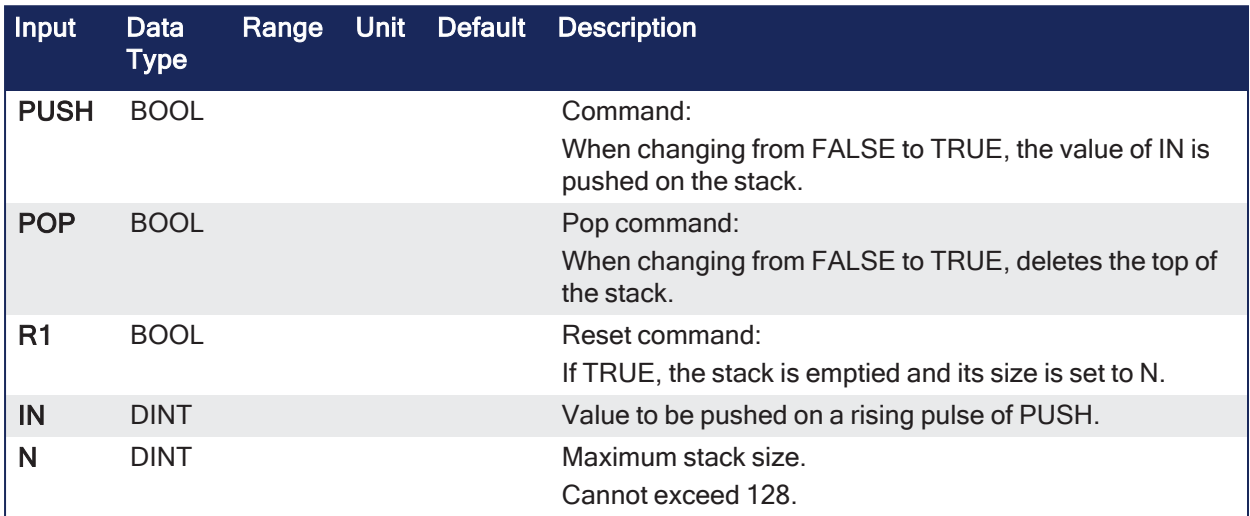

### 3.4.21.2 Outputs

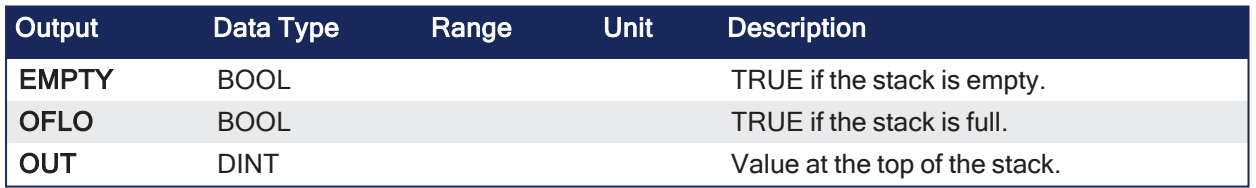

### 3.4.21.3 Remarks

- Push and pop operations are performed on rising pulse of PUSH and POP inputs.
- The specified size (N) is taken into account only when the R1 (reset) input is TRUE.

### 3.4.21.4 FBD Language Example

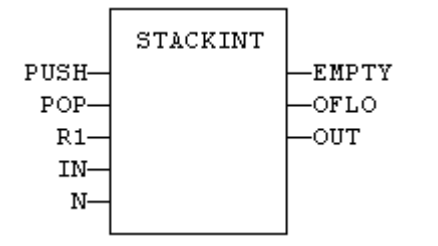

### 3.4.21.5 FFLD Language Example

- In the FFLD language, the input rung is the PUSH command.
	- The output rung is the EMPTY output.

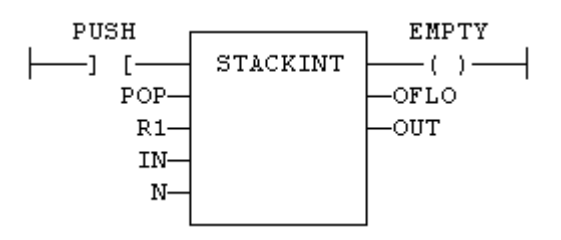

#### 3.4.21.6 IL Language Example

```
(* MyStack is a declared instance of STACKINT function block *)
Op1: CAL MyStack (PUSH, POP, R1, IN, N)
          FFLD MyStack.EMPTY
          ST EMPTY
          FFLD MyStack.OFLO
          ST OFLO
          FFLD MyStack.OUT
          ST OUT
```
#### 3.4.21.7 ST Language Example

```
(* MyStack is a declared instance of STACKINT function block *)
MyStack (PUSH, POP, R1, IN, N);
EMPTY := MyStack.EMPTY;
OFLO := MyStack.OFLO;
OUT := MyStack.OUT;
```
#### See Also

- "average / [averageL"](#page-70-0)  $(→ p. 71)$
- ["derivate"](#page-73-0) (→ p. 74)
- ["hyster"](#page-77-0)  $(\rightarrow p. 78)$
- ["integral"](#page-78-0) ( $→$  p. 79)
- $\bullet$  ["lim\\_alrm"](#page-82-0) ( $\rightarrow$  p. 83)

### 3.4.22 SurfLin

PLCopen

**Function Block** - Linear interpolation on a surface.

### 3.4.22.1 Inputs

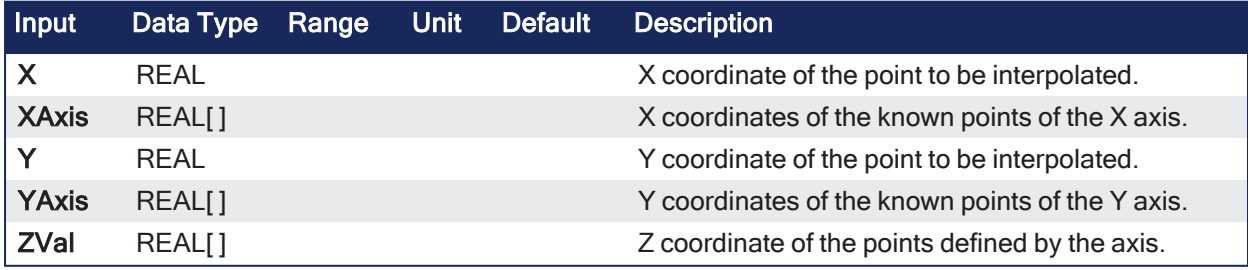

#### 3.4.22.2 Outputs

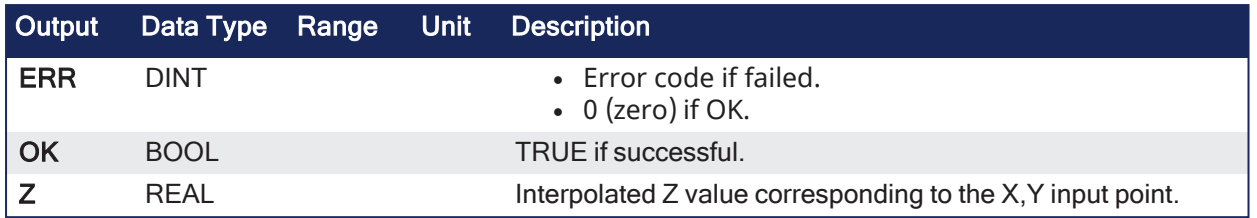

### 3.4.22.3 Remarks

This function performs linear surface interpolation in between a list of points defined in XAxis and YAxis single dimension arrays.

- The output Z value is an interpolation of the Z values of the four rounding points defined in the axis.
	- Z values of defined points are passed in the ZVal matrix (two dimension array).
	- ZVal dimensions must be understood as: ZVal  $[$  iX , iY  $]$
- Values in X and Y axis must be sorted from the smallest to the biggest.
	- There must be at least two points defined in each axis.
	- ZVal must fit the dimension of XAxis and YAxis arrays.
		- $\cdot$  For instance:
			- XAxis : ARRAY [0..2] of REAL;
			- YAxis : ARRAY [0.3] of REAL;
			- $\bullet$  ZVal : ARRAY  $[0..2.0..3]$  of REAL:
- <sup>l</sup> If the input point is outside the rectangle defined by XAxis and YAxis limits, the Z output is bound to the corresponding value and an error is reported.

If the function fails, the ERR output gives the cause of the error:

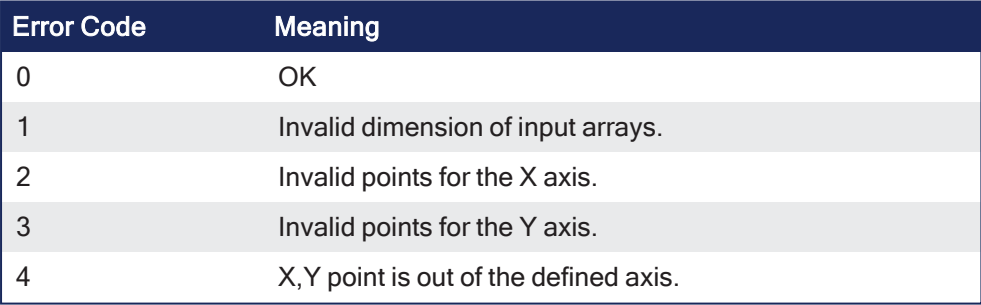

### 3.4.22.4 FBD Language Example

Not available.

### 3.4.22.5 FFLD Language Example

Not available.

### 3.4.22.6 IL Language Example

Not available.

### 3.4.22.7 ST Language Example

Not available.

### <span id="page-96-0"></span>3.4.23 VLID

PLCopen

**Function** - Gets the identifier (ID) of an embedded list of variables.

#### 3.4.23.1 Inputs

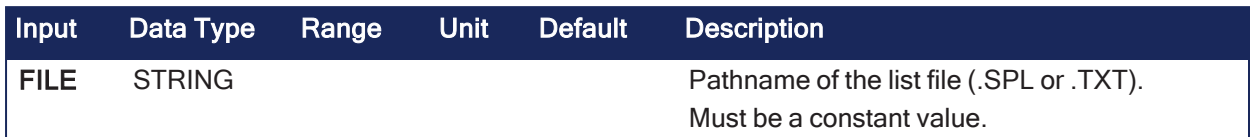

#### 3.4.23.2 Outputs

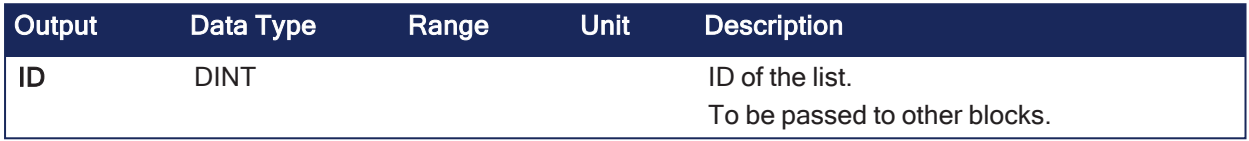

### 3.4.23.3 Remarks

### *IMPORTANT*

List files are read at compiling time and are embedded into the downloaded application code. This implies that a modification performed in the list file after downloading is not taken into account by the application.

- This function is used to create an Identifier (ID) or ListID for a list of application variables that are typically stored on the development PC.
- The list of application variables:
	- Is a simple .TXT file.
	- Can contain only one variable name per line.
	- Can be only global variables (i.e., Internal variables known by all programs.)
- This function's ID output can be used as an input to ["LogFileCSV"](#page-98-0) ( $\rightarrow$  p. 99).
	- It defines the application variables whose present value is recorded each time LogFileCSV is executed.

### 3.4.23.4 FBD Language Example

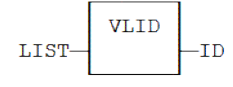

### 3.4.23.5 FFLD Language Example

• The function is executed only if EN is TRUE.

$$
\begin{array}{c}\n\text{EN} \\
\begin{array}{c}\n\text{LIST} \\
\end{array}\n\end{array}\n\quad\n\begin{array}{c}\n\text{VLID} \\
\begin{array}{c}\n\text{END} \\
\hline\n\end{array}\n\end{array}\n\begin{array}{c}\n\text{END} \\
\end{array}
$$

### 3.4.23.6 IL Language Example

```
Op1: LD   'MyFile.txt'
VLID COL
ST   ListID
```
### 3.4.23.7 ST Language Example

ID := VLID ('MyFile.spl');

# 3.5 PLC Advanced - Files

PLCopen

These are the PLC Advanced File functions:

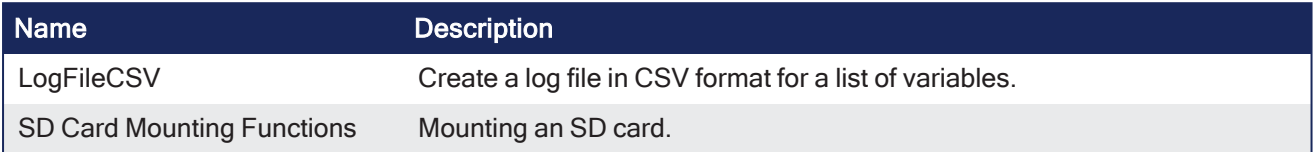

### <span id="page-98-0"></span>3.5.1 LogFileCSV

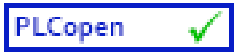

**Function Block** - Create a log file in CSV format for a list of variables.

#### 3.5.1.1 Inputs

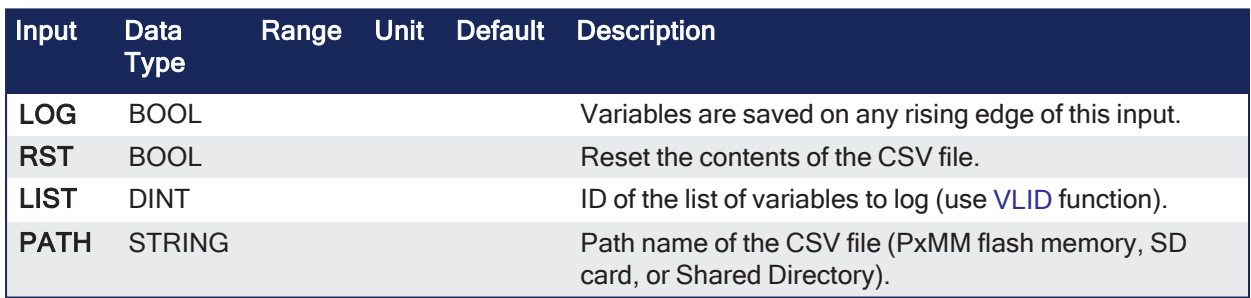

#### 3.5.1.2 Outputs

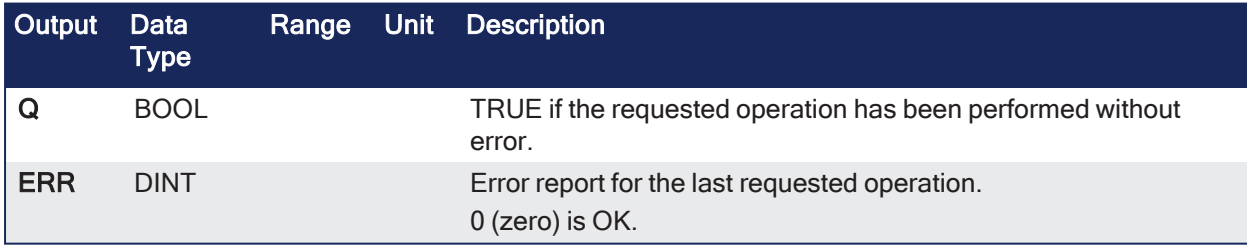

#### 3.5.1.3 Remarks

### *IMPORTANT*

Calling this function can lead to missing several PLC cycles. Files are opened and closed directly by the target's Operating System. Opening some files may be dangerous for system safety and integrity. The number of open files may be limited by the target system.

#### **NOTE**

• Opening a file may be unsuccessful (invalid path or file name, too many open files...). Your application has to process such error cases in a safe way.

- File management may be not available on some targets.
	- See the OEM instructions for more information about available features.
- Valid paths for storing files depend on the target implementation.
	- See the OEM instructions for more information about available paths.
- This function enables to log values of a list of variables in a CSV file.
	- On each rising edge of the LOG input, one more line of values is added to the file.
	- There is one column for each variable, as they are defined in the list.
- The list of variables is prepared using the KAS-IDE or a text editor.
	- Use the [VLID](#page-96-0) function to get the identifier of the list.
- On a rising edge of the RST command, the file is emptied.
- <sup>l</sup> When a LOG or RST command is requested, the Q output is set to TRUE if successful.
- $\bullet$  In case of error, a report is given in the ERR output.
	- $\cdot$  Possible error values are:
		- $\cdot$  1 = Cannot reset file on a RST command.
			- $\cdot$  2 = Cannot open file for data storing on a LOG command.
			- $\cdot$  3 = Embedded lists are not supported by the runtime.
			- $\bullet$  4 = Invalid list ID.
			- $-5$  = Error while writing to file.
- <sup>l</sup> Combined with real time clock management functions, this block provides a very easy way to generate a periodical log file.

This example shows a list and a program that log values everyday at 14h23m (2:23 pm) (see call out  $\bigcirc$  ).

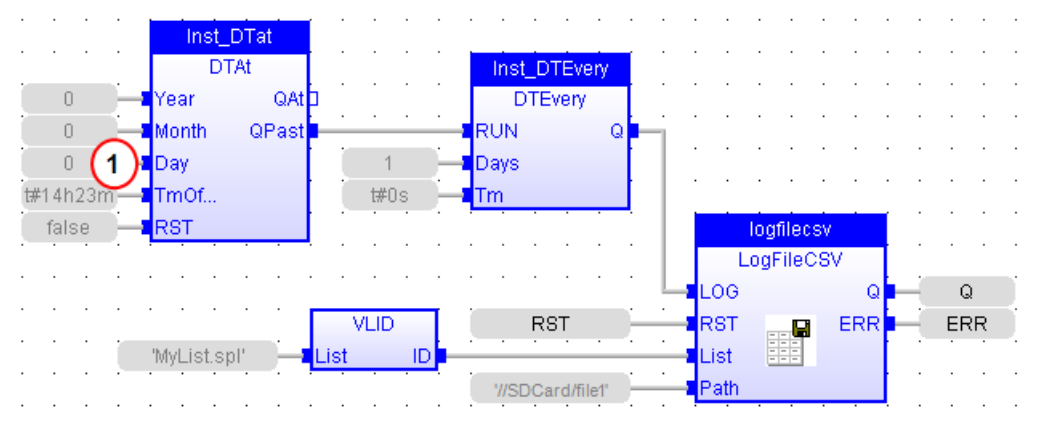

### 3.5.1.4 FBD Language Example

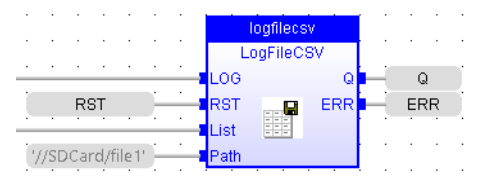

# 3.5.1.5 FFLD Language Example

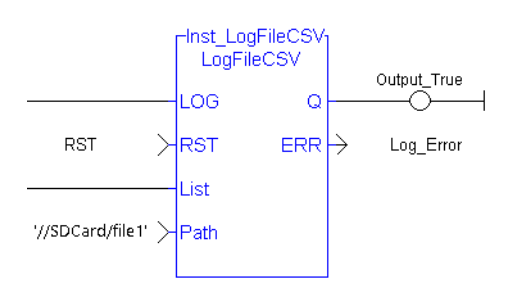

#### 3.5.1.6 IL Language Example

```
(* MyLOG is a declared instance of LogFileCSV function block *)
Op1: CAL MyLOG (b LOG, RST, LIST, PATH);
FFLD  MyLOG.Q
ST  Q
FFLD  MyLog.ERR
ST  ERR
```
### 3.5.1.7 ST Language Example

```
(* MyLOG is a declared instance of LogFileCSV function block *)
MyLOG (b_LOG, RST, LIST, PATH);
Q := MyLOG.Q;ERR := MyLog.ERR;
```
#### See Also

[VLID](#page-96-0)

### 3.5.2 SD Card Mounting Functions

**Function** - Mounting an SD card.

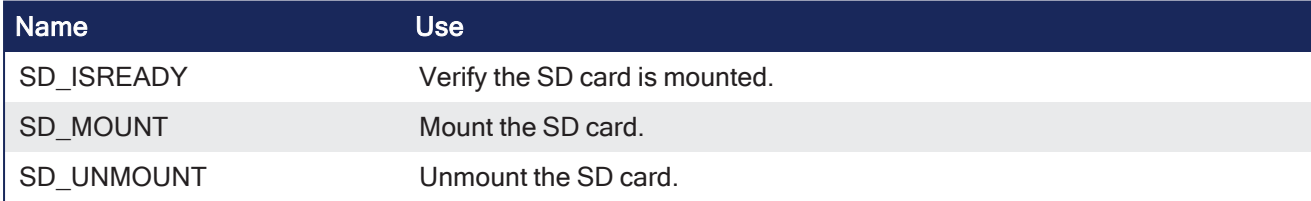

### 3.5.2.1 SD\_ISREADY

PLCopen

- Verify the SD card is mounted.

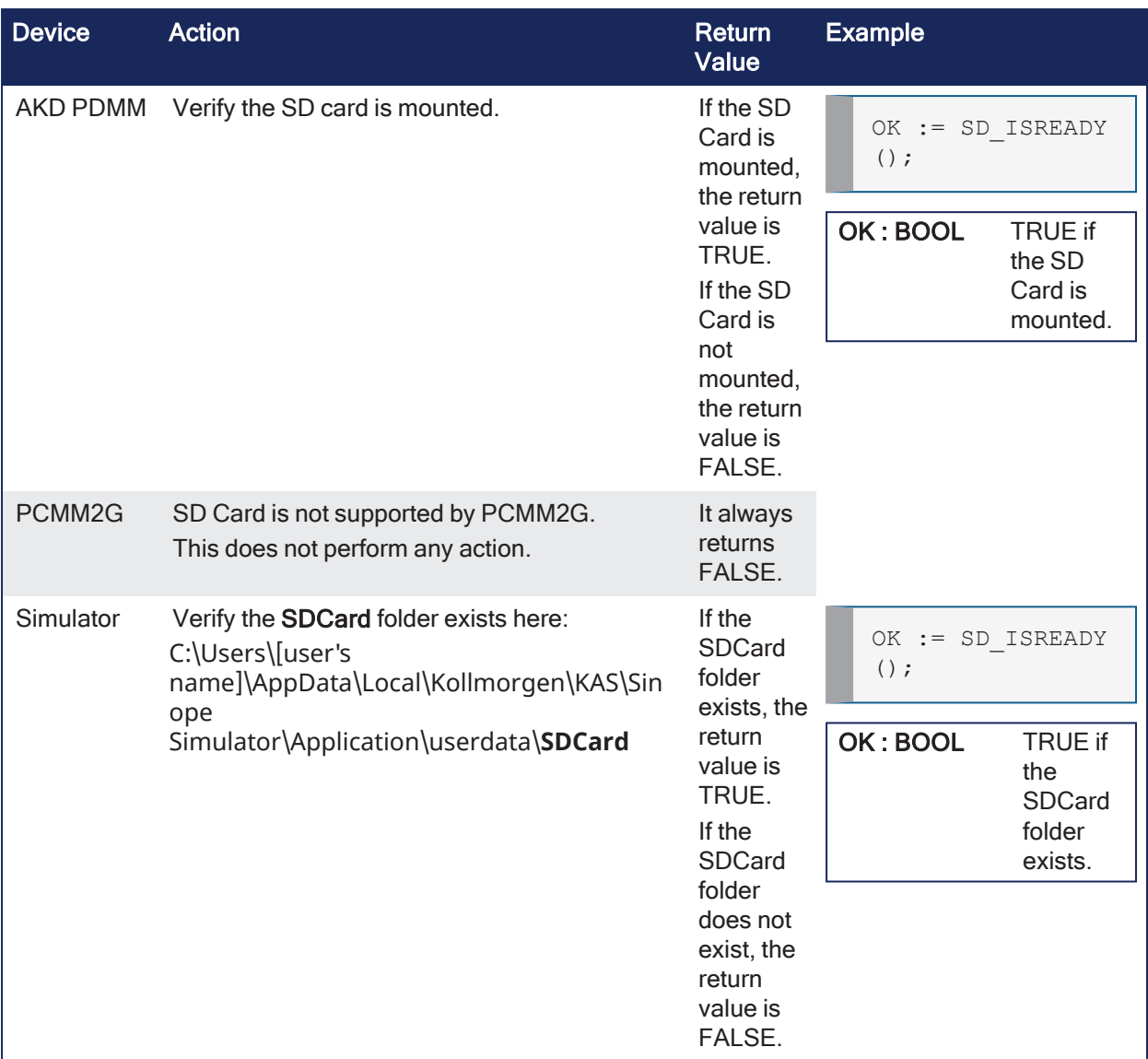

# 3.5.2.2 SD\_MOUNT

PLCopen

- Mount the SD card.

### $\star$  TIP

**Recommended**: Stop all motion before using SD\_MOUNT.

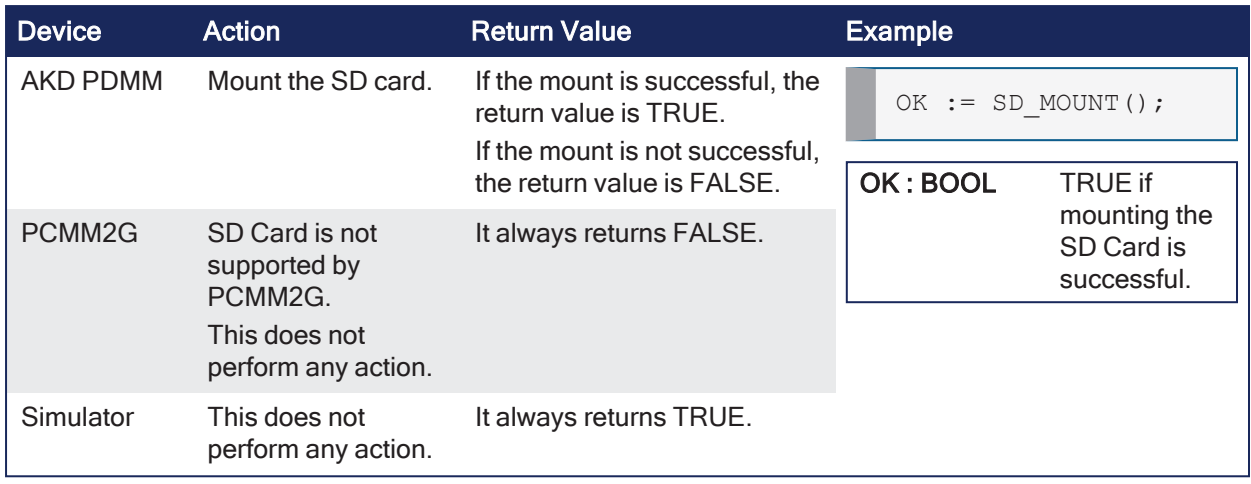

### 3.5.2.3 SD\_UNMOUNT

√

PLCopen

- Unmount the SD card.

### $\star$  TIP

**Recommended**: Stop all motion before using SD\_UNMOUNT.

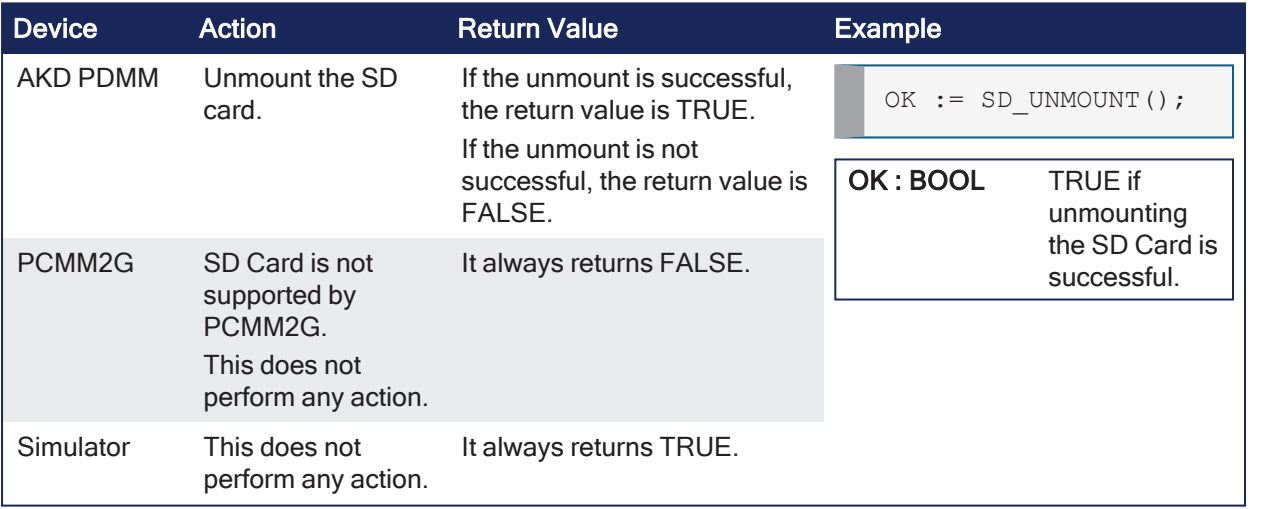

# 3.6 PID

PLCopen

**Function Block** - PID loop.

# 3.6.1 Inputs

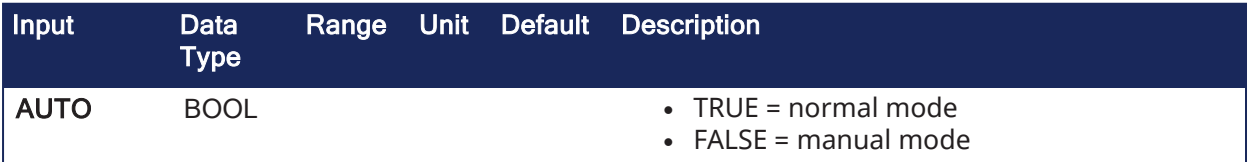

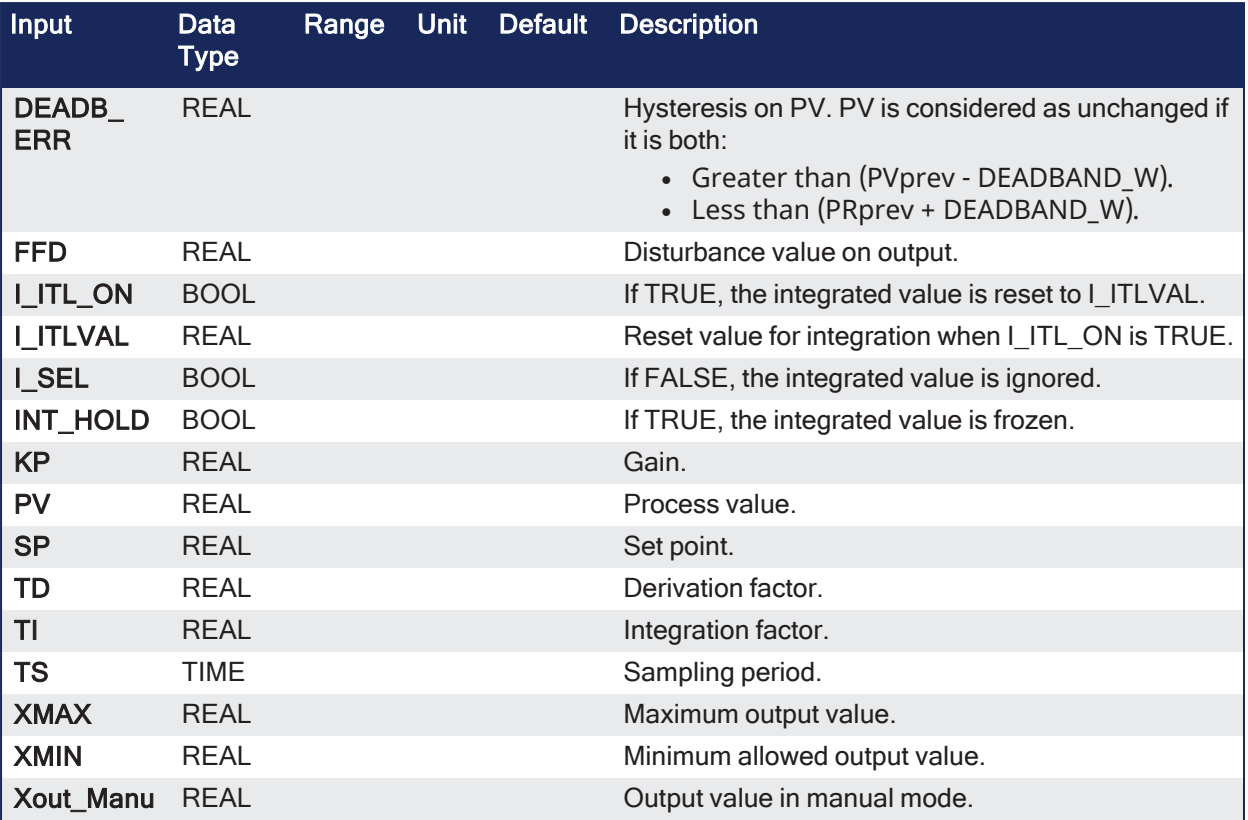

# 3.6.2 Outputs

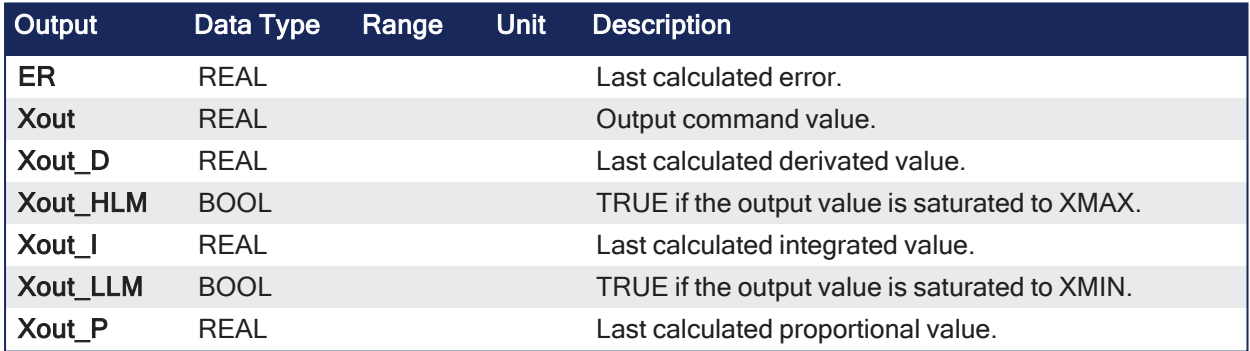

# 3.6.3 Remarks

- It is important for the stability of the control that the TS sampling period is much bigger than the cycle time.
- Output of the PID block always starts with zero.
	- The value varies per the inputs provided upon further cycle executions.

### 3.6.3.1 Diagram

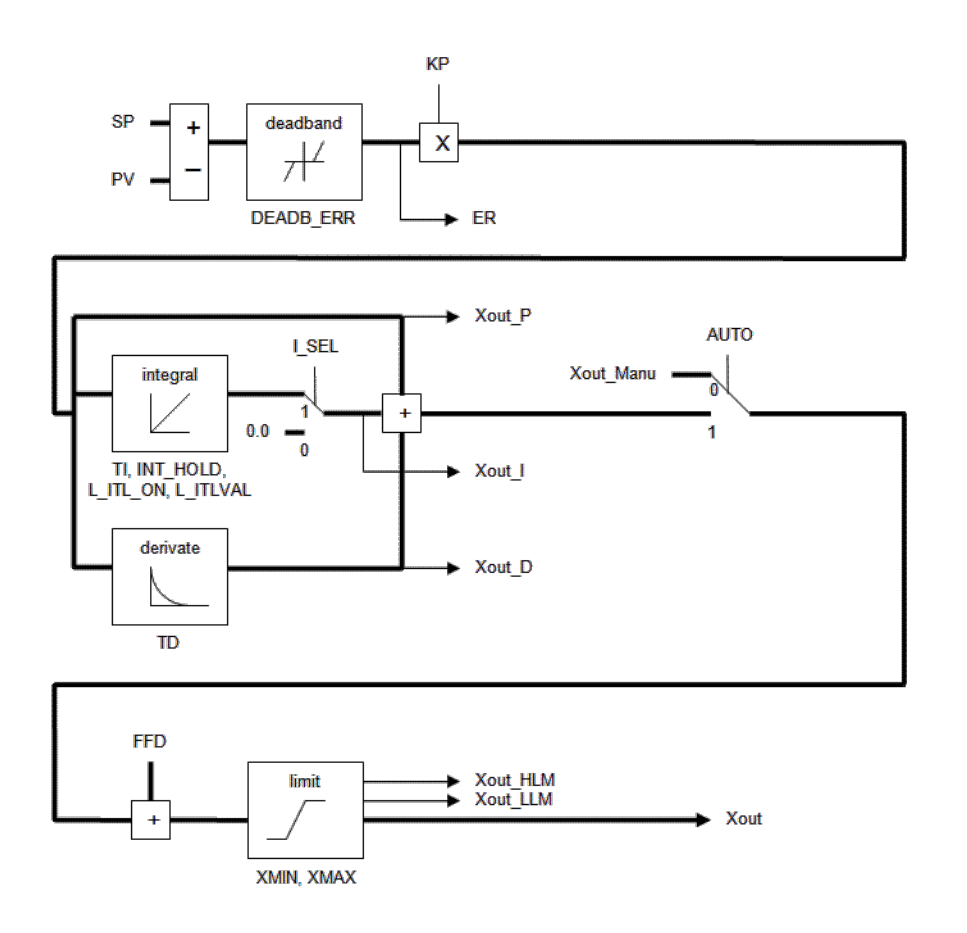

# 3.6.4 FBD Language Example

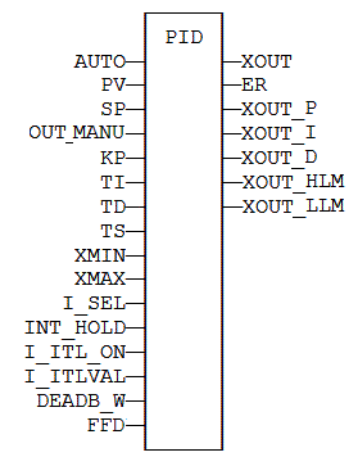

# 3.6.5 FFLD Language Example

- In the FFLD Language, the output rung has the same value as the AUTO input, corresponding to the input rung.
- ENO has the same state as the input rung.

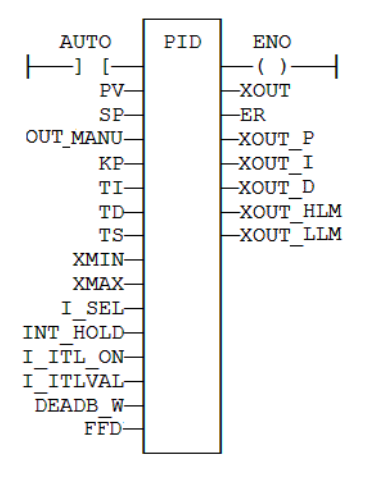

### 3.6.6 IL Language Example

```
(* MyPID is a declared instance of PID function block. *)
Op1: CAL MyPID (AUTO, PV, SP, XOUT MANU, KP, TI, TD, TS, XMIN, XMAX, I SEL,
I ITL ON, I ITLVAL, DEADB ERR, FFD)
       FFLD  MyPID.XOUT
        ST  XOUT
        FFLD  MyPID.ER
        ST  ER
        FFLD  MyPID.XOUT_P
        ST XOUT P
        FFLD  MyPID.XOUT_I
        ST XOUT I
        FFLD  MyPID.XOUT_D
        ST XOUT D
        FFLD  MyPID.XOUT_HLM
        ST  XOUT_HLM
        FFLD  MyPID.XOUT_LLM
        ST XOUT LLM
```
### 3.6.7 ST Language Example

```
(* MyPID is a declared instance of PID function block. *)
MyPID (AUTO, PV, SP, XOUT MANU, KP, TI, TD, TS, XMIN, XMAX, I SEL, I ITL ON,
I ITLVAL, DEADB ERR, FFD);
XOUT := MyPID.XOUT;
ER := MyPID.ER;
XOUT P := MyPID.XOUT P;XOUT I := MyPID.XOUT I;
XOUT D := MyPID.XOUT D;XOUT HLM := MyPID. XOUT HLM;
XOUT_LLM := MyPID.XOUT_LLM;
```
# 4 PLC Standard Libraries

# 4.1 Programming Languages

# 4.2 Programming Features

These topics detail programming features and standard blocks:

- "PLC [Advanced](#page-56-0) Libraries" ( $\rightarrow$  p. 57)
- **•** "Arithmetic [Operations"](#page-106-0) ( $\rightarrow$  p. 107)
- "Basic [Operations"](#page-120-0) ( $\rightarrow$  p. 121)
- "Boolean [Operations"](#page-134-0) ( $→$  p. 135)
- **•** ["Comparison](#page-179-0) Operations"  $(\rightarrow p. 180)$
- $\cdot$  ["Counters"](#page-204-0) (→ p. 205)
- ["Mathematic](#page-208-0) Operations" ( $\rightarrow$  p. 209)
- ["Registers"](#page-222-0) (→  $p. 223$ )
- ["Selectors"](#page-249-0)  $\rightarrow$  p. 250)
- "String [Operations"](#page-264-0) (→  $p. 265$ )
- $\cdot$  ["Timers"](#page-287-0) ( $\rightarrow$  p. 288)
- **·** ["Trigonometric](#page-300-0) Functions" ( $\rightarrow$  p. 301)
- ["Conversion](#page-188-0) Functions" ( $\rightarrow$  p. 189)

### **NOTE**

Some other functions not documented are reserved for diagnostics and special operations. Contact Kollmorgen technical support for more information.

# <span id="page-106-0"></span>4.3 Arithmetic Operations

PLCopen

- "All Functions and Operators [\(Alphabetically\)"](#page-106-1) ( $\rightarrow$  p. 107)
	- "Standard [Functions"](#page-107-0) ( $→$  p. 108)
	- "Standard [Operators"](#page-107-1)  $(\rightarrow p. 108)$

# <span id="page-106-1"></span>4.3.1 All Functions and Operators (Alphabetically)

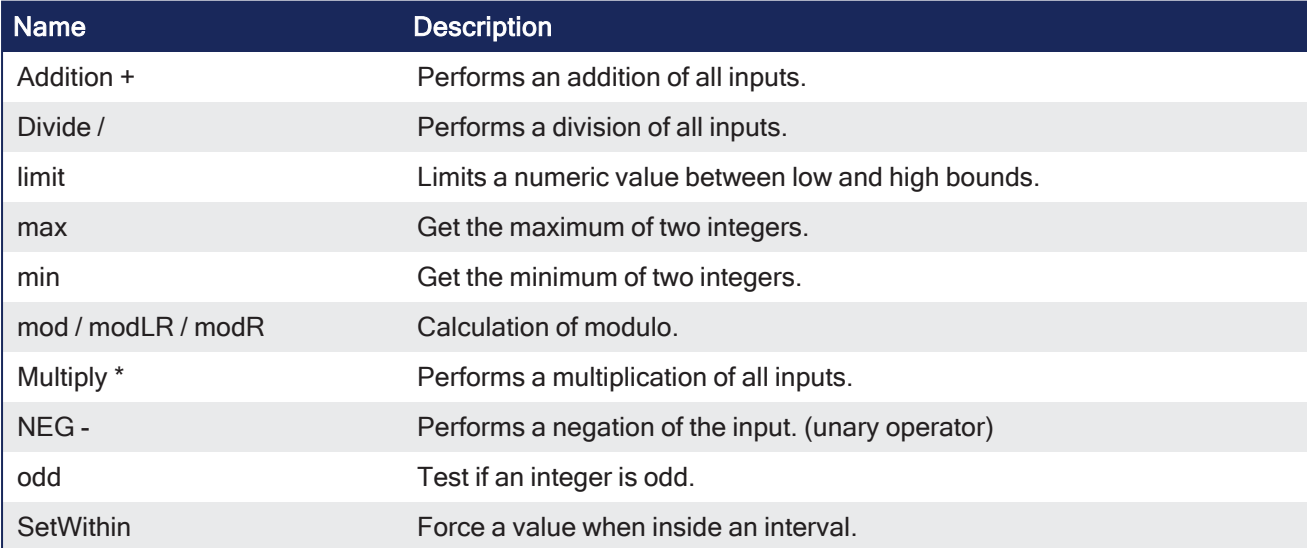

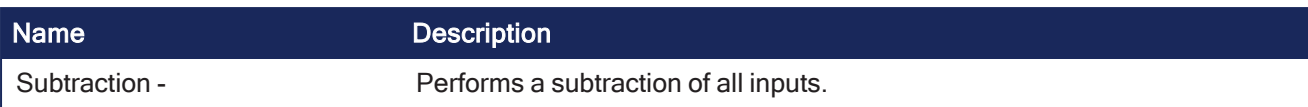

## <span id="page-107-0"></span>4.3.1.1 Standard Functions

These are the arithmetic functions.

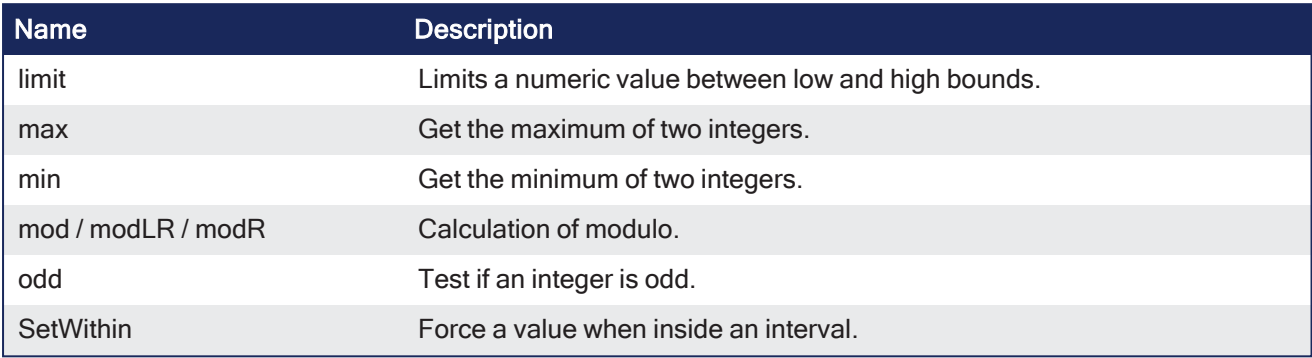

# <span id="page-107-1"></span>4.3.1.2 Standard Operators

These are the arithmetic operators.

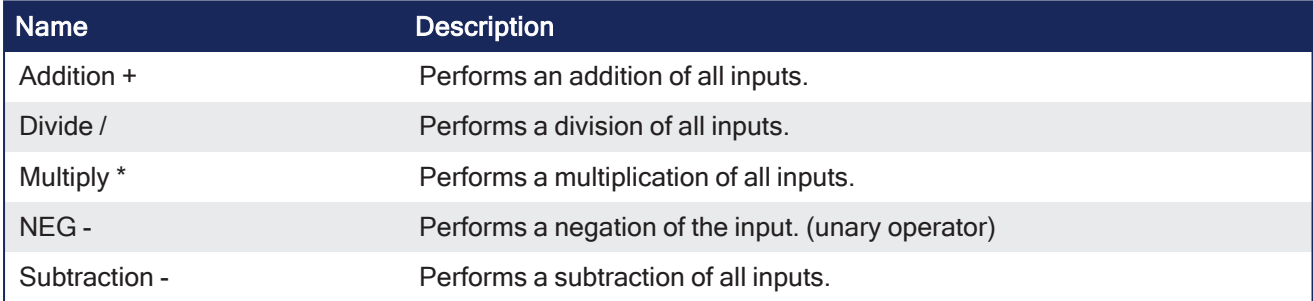

# 4.3.2 Addition +

**Operator** - Performs an addition of all inputs.

### 4.3.2.1 Inputs

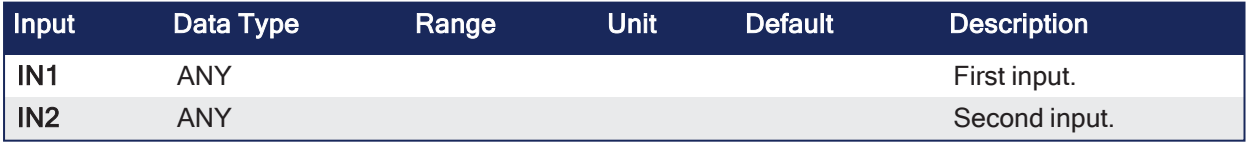

### 4.3.2.2 Outputs

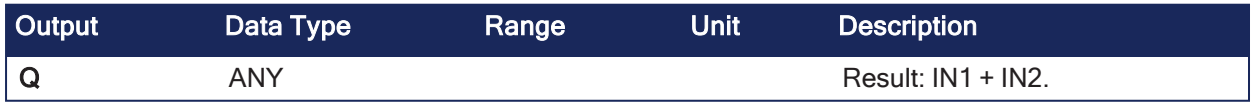

### 4.3.2.3 Remarks

- All inputs and the output must have the same type.
- The addition can be used with strings.
	- The result is the concatenation of the input strings.

### 4.3.2.4 FBD Language Example
• In the FBD Language, the block can have a maximum of 32 inputs.

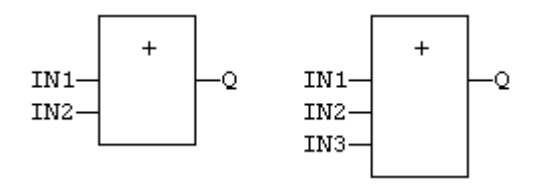

#### 4.3.2.5 FFLD Language Example

- In the FFLD Language, the input rung (EN) enables the operation.
	- $\cdot$  The output rung (ENO) keeps the same value as the input rung.

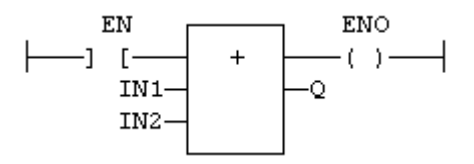

## 4.3.2.6 IL Language Example

- In the IL Language, the ADD instruction performs an addition between the current result and the operand.
	- $\cdot$  The current result and the operand must have the same type.

```
Op1: FFLD  IN1
    ADD IN2
    ST Q (* Q is equal to: IN1 + IN2 *)Op2: FFLD  IN1
    ADD IN2
    ADD IN3
    ST Q (* Q is equal to: IN1 + IN2 + IN3 *)
```
#### 4.3.2.7 ST Language Example

```
Q := IN1 + IN2;MyString := 'He' + 'll ' + 'o'; (* MyString is equal to 'Hello' *)
```
#### See Also

- [Divide](#page-108-0)  $/$
- [Multiply](#page-116-0)
- [Subtraction](#page-119-0) -

# <span id="page-108-0"></span>4.3.3 Divide /

**Operator** - Performs a division of all inputs.

### 4.3.3.1 Inputs

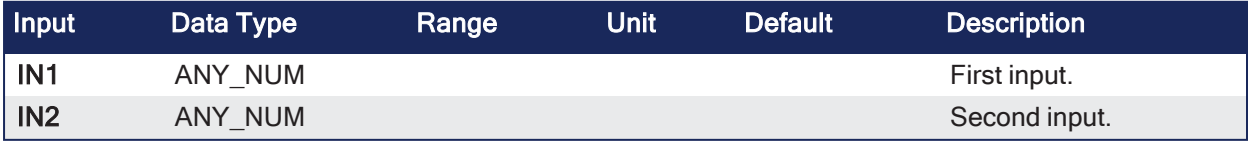

### 4.3.3.2 Outputs

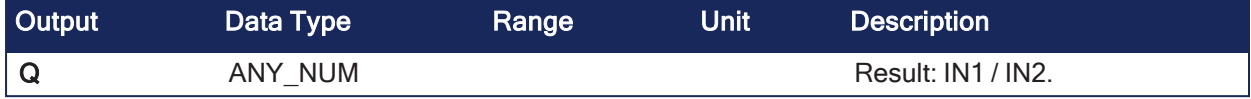

#### 4.3.3.3 Remarks

• All inputs and the output must have the same type.

#### 4.3.3.4 FBD Language Example

• In the FBD Language, the block can have a maximum of 32 inputs.

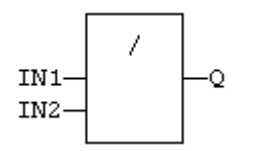

#### 4.3.3.5 FFLD Language Example

- In the FFLD Language, the input rung (EN) enables the operation.
	- $\bullet$  The output rung (ENO) keeps the same value as the input rung.

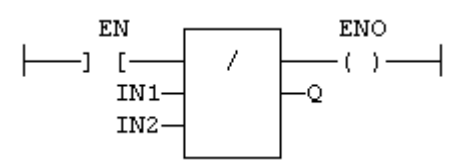

#### 4.3.3.6 IL Language Example

- In the IL language, the DIV instruction performs a division between the current result and the operand.
	- The current result and the operand must have the same type.

```
Op1: FFLD  IN1
    DIV IN2
    ST Q (* Q is equal to: IN1 / IN2 *)Op2: FFLD  IN1
    DIV IN2
    DIV IN3
    ST Q (* Q is equal to: IN1 / IN2 / IN3 *)
```
## 4.3.3.7 ST Language Example

 $Q := IN1 / IN2;$ 

#### See Also

- $\bullet$  [Addition](#page-107-0) +
- [Multiply](#page-116-0)
- [Subtraction](#page-119-0) -

# 4.3.4 NEG -

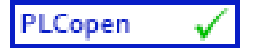

**Operator** - Performs a negation of the input. (unary operator)

## 4.3.4.1 Inputs

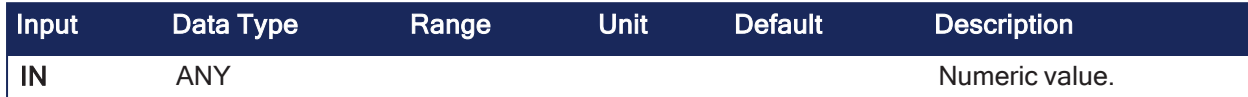

## 4.3.4.2 Outputs

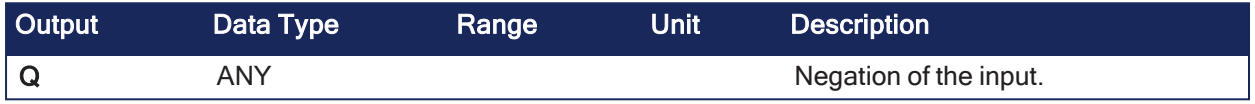

## 4.3.4.3 Remarks

• In FBD and FFLD language, the block **NEG** can be used.

### 4.3.4.3.1 Truth Table

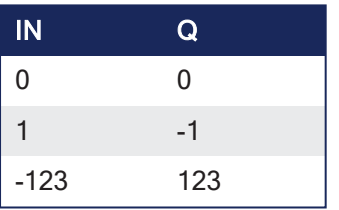

## 4.3.4.4 FBD Language Example

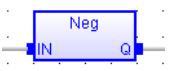

### 4.3.4.5 FFLD Language Example

- In the FFLD Language, the conversion is executed only if the input rung (EN) is TRUE.
	- The output rung (ENO) keeps the same value as the input rung.
	- The negation is executed only if EN is TRUE.
	- ENO keeps the same value as EN.

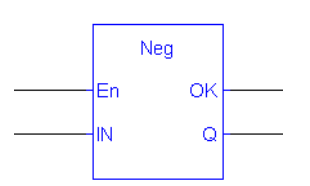

## 4.3.4.6 IL Language Example

Not available.

### 4.3.4.7 ST Language Example

- In the ST Language, (hyphen) can be followed by a complex Boolean expression between parentheses.
	- The output data type must be the same as the input data type.

 $Q := -IN;$  $Q := - (IN1 + IN2);$ 

## <span id="page-111-0"></span>4.3.5 limit

PLCopen

**Function** - Limits a numeric value between low and high bounds.

#### 4.3.5.1 Inputs

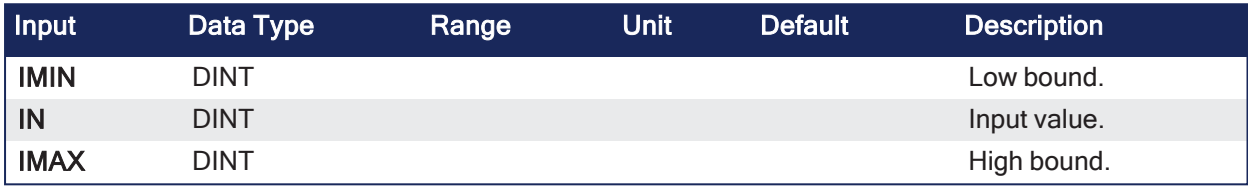

#### 4.3.5.2 Outputs

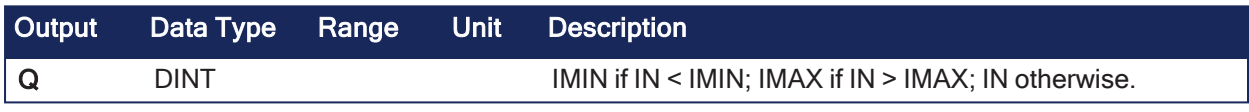

## 4.3.5.3 Remarks

None

#### 4.3.5.3.1 Function Diagram

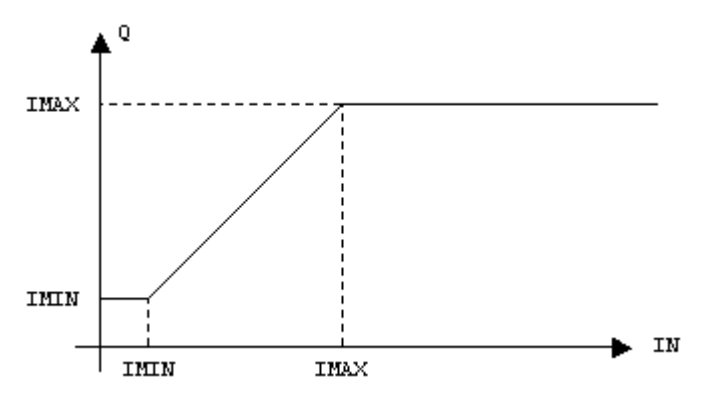

### 4.3.5.4 FBD Language Example

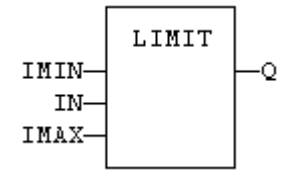

## 4.3.5.5 FFLD Language Example

• In the FFLD Language, the input rung (EN) enables the operation.

- The output rung keeps the state of the input rung.
- The comparison is executed only if EN is TRUE.
- $\cdot$  ENO has the same value as EN.

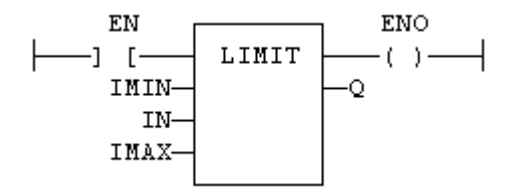

#### 4.3.5.6 IL Language Example

- In the IL Language, the first input must be loaded before the function call.
	- Other inputs are operands of the function, separated by comas.

```
Op1: LD    IMIN
    LIMIT IN, IMAX
    ST Q
```
#### 4.3.5.7 ST Language Example

```
Q := LIMIT (IMIN, IN, IMAX);
```
#### See Also

- $\cdot$  [max](#page-112-0)
- $\cdot$  [min](#page-113-0)
- mod / [modLR](#page-114-0) / modR
- [odd](#page-117-0)

#### <span id="page-112-0"></span>4.3.6 max

PLCopen

**Function** - Get the maximum of two integers.

#### 4.3.6.1 Inputs

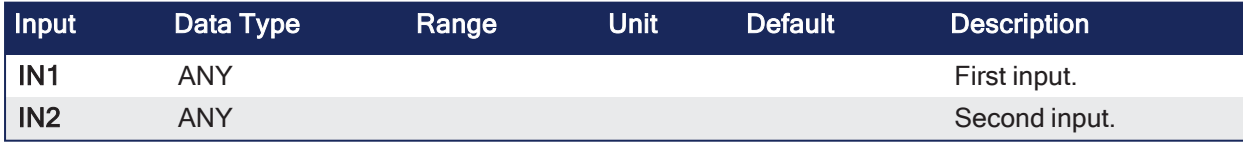

#### 4.3.6.2 Outputs

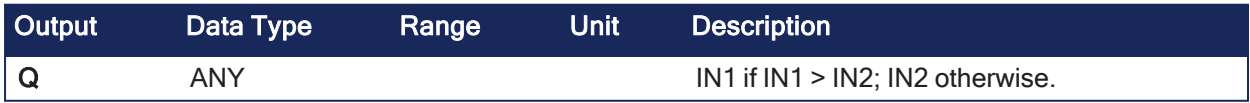

#### 4.3.6.3 Remarks

None

#### 4.3.6.4 FBD Language Example

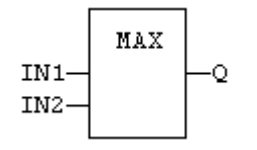

### 4.3.6.5 FFLD Language Example

- In the FFLD Language, the input rung (EN) enables the operation.
	- The output rung keeps the state of the input rung.
	- The comparison is executed only if EN is TRUE.
	- $\cdot$  ENO has the same value as EN.

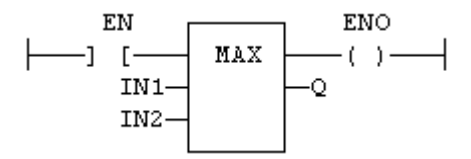

## 4.3.6.6 IL Language Example

- In the IL Language, the first input must be loaded before the function call.
	- The second input is the operand of the function.

```
Op1: LD  IN1
    MAX IN2
    ST Q (* \tQ is the maximum of IN1 and IN2 *)
```
## 4.3.6.7 ST Language Example

 $Q := MAX (IN1, IN2);$ 

#### See Also

- ["limit"](#page-111-0) (→ p. 112)
- $\cdot$  ["min"](#page-113-0) ( $\rightarrow$  p. 114)
- "mod / [modLR](#page-114-0) / modR"  $(\rightarrow p. 115)$
- $\bullet$  ["odd"](#page-117-0) ( $\rightarrow$  p. 118)

### <span id="page-113-0"></span>4.3.7 min

PLCopen

**Function** - Get the minimum of two integers.

### 4.3.7.1 Inputs

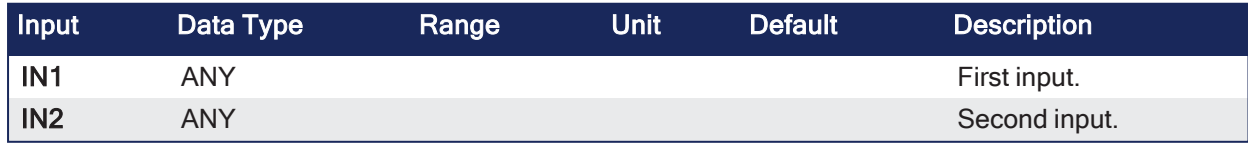

### 4.3.7.2 Outputs

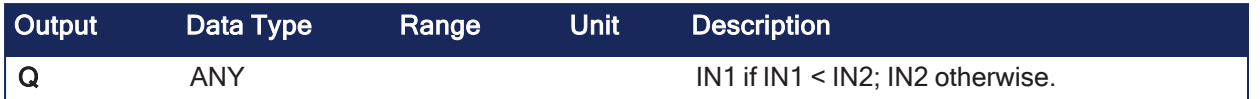

## 4.3.7.3 Remarks

None

#### 4.3.7.4 FBD Language Example

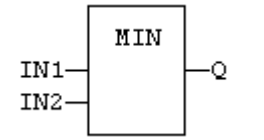

#### 4.3.7.5 FFLD Language Example

- In the FFLD Language, the input rung (EN) enables the operation.
	- The output rung keeps the state of the input rung.
	- The comparison is executed only if EN is TRUE.
	- $\cdot$  ENO has the same value as EN.

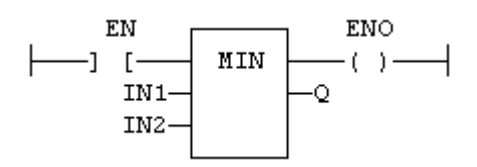

## 4.3.7.6 IL Language Example

• In the IL Language, the first input must be loaded before the function call. • The second input is the operand of the function.

```
Op1: LD  IN1
    MIN IN2
    ST Q (* \tQ is the minimum of IN1 and IN2 *)
```
#### 4.3.7.7 ST Language Example

```
Q := MIN (IN1, IN2);
```
#### See Also

- ["limit"](#page-111-0) (→  $p. 112$ )
- $\bullet$  ["max"](#page-112-0) ( $\rightarrow$  p. 113)
- "mod / [modLR](#page-114-0) / modR"  $(\rightarrow p. 115)$
- $\bullet$  ["odd"](#page-117-0) ( $\rightarrow$  p. 118)

## <span id="page-114-0"></span>4.3.8 mod / modLR / modR

PLCopen

**Function** - Calculation of modulo.

#### 4.3.8.1 Inputs

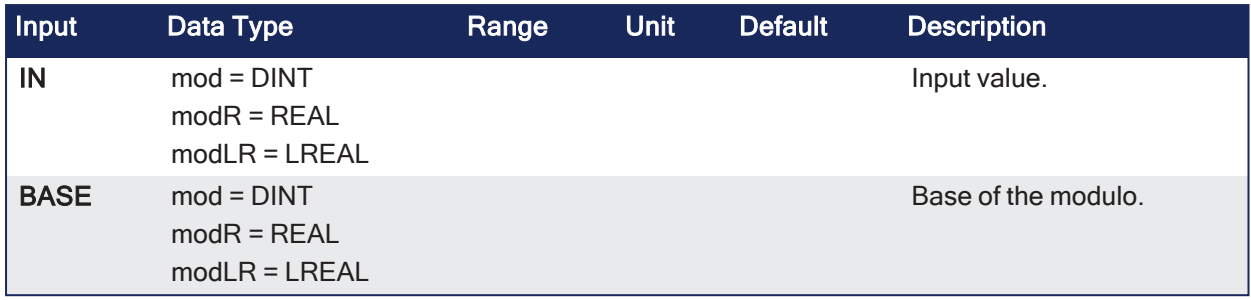

#### 4.3.8.2 Outputs

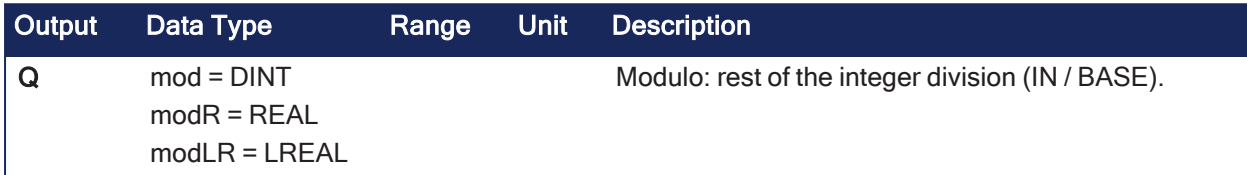

### 4.3.8.3 Remarks

None

### 4.3.8.4 FBD Language Example

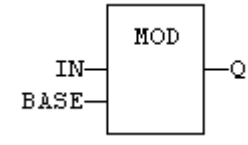

## 4.3.8.5 FFLD Language Example

- In the FFLD Language, the input rung (EN) enables the operation.
	- The output rung keeps the state of the input rung.
	- The comparison is executed only if EN is TRUE.
	- ENO has the same value as EN.

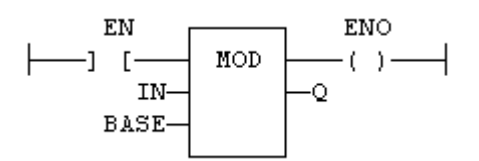

### 4.3.8.6 IL Language Example

- In the IL Language, the first input must be loaded before the function call.
	- The second input is the operand of the function.

```
Op1: LD  IN
    MOD BASE
    ST Q (* Q is the rest of integer division: IN / BASE *)
```
### 4.3.8.7 ST Language Example

```
Q := MOD (IN, BASE);
```
#### See Also

- $\bullet$  ["limit"](#page-111-0) ( $\rightarrow$  p. 112)
- $\cdot$  ["max"](#page-112-0) ( $\rightarrow$  p. 113)
- $\cdot$  ["min"](#page-113-0) ( $\rightarrow$  p. 114)
- $\bullet$  ["odd"](#page-117-0) ( $\rightarrow$  p. 118)

## <span id="page-116-0"></span>4.3.9 Multiply

**Operator** - Performs a multiplication of all inputs.

## 4.3.9.1 Inputs

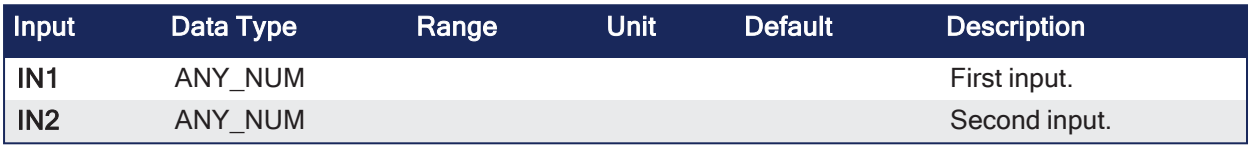

## 4.3.9.2 Outputs

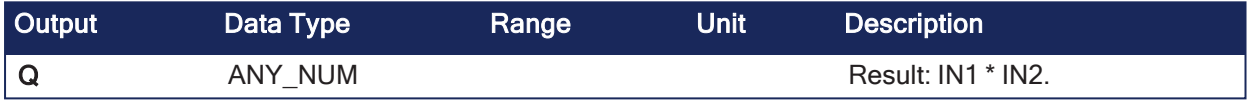

## 4.3.9.3 Remarks

• All inputs and the output must have the same type.

## 4.3.9.4 FBD Language Example

• In the FBD Language, the block can have a maximum of 32 inputs.

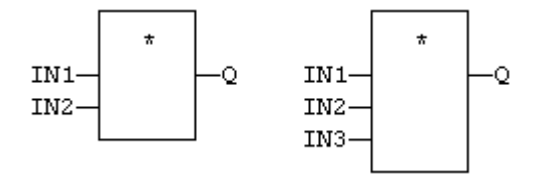

## 4.3.9.5 FFLD Language Example

- The multiplication is executed only if EN is TRUE.
- In the FFLD Language, the input rung (EN) enables the operation.
	- The output rung (ENO) keeps the same value as the input rung.
- $\bullet$  ENO is equal to EN.

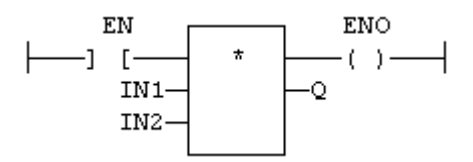

## 4.3.9.6 IL Language Example

- In the IL Language, the **MUL** instruction performs a multiplication between the current result and the operand.
	- The current result and the operand must have the same type.

```
Op1: FFLD  IN1
    MUL IN2
    ST Q (* Q is equal to: IN1 * IN2 *)Op2: FFLD  IN1
    MUL IN2
    MUL IN3
    ST Q (* Q is equal to: IN1 * IN2 * IN3 * )
```
## 4.3.9.7 ST Language Example

 $Q := IN1 * IN2;$ 

#### See Also

- $\bullet$  [Addition](#page-107-0) +
- $\bullet$  [Divide](#page-108-0) /
- $\bullet$  [Subtraction](#page-119-0) -

## <span id="page-117-0"></span>4.3.10 odd

PLCopen v

**Function** - Test if an integer is odd.

### 4.3.10.1 Inputs

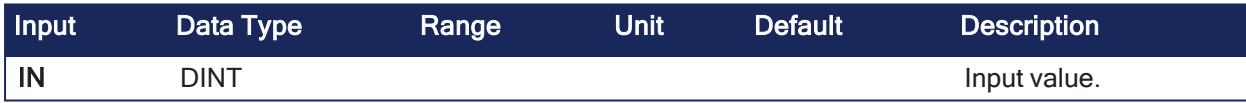

### 4.3.10.2 Outputs

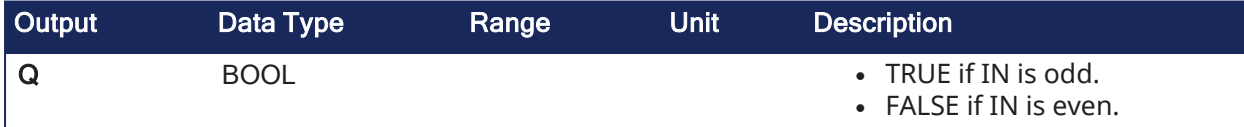

### 4.3.10.3 Remarks

None

### 4.3.10.4 FBD Language Example

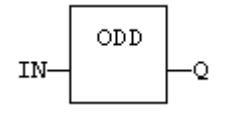

### 4.3.10.5 FFLD Language Example

- In the FFLD Language, the input rung (EN) enables the operation.
	- The output rung keeps the state of the input rung.
	- The function is executed only if EN is TRUE.

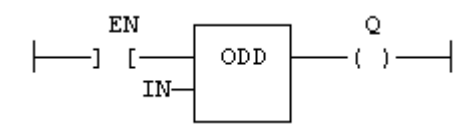

## 4.3.10.6 IL Language Example

- In the IL Language, the first input must be loaded before the function call.
	- The second input is the operand of the function.

```
Op1: LD  IN
    ODD
    ST Q (* Q is TRUE if IN is odd. *)
```
### 4.3.10.7 ST Language Example

 $Q := ODD (IN);$ 

#### See Also

- $\bullet$  ["limit"](#page-111-0) ( $\rightarrow$  p. 112)
- $\cdot$  ["max"](#page-112-0) ( $\rightarrow$  p. 113)
- $\cdot$  [min](#page-113-0)
- $\cdot$  "mod / [modLR](#page-114-0) / modR" ( $\rightarrow$  p. 115)

# 4.3.11 SetWithin

PLCopen .  $\checkmark$ 

**Function** - Force a value when inside an interval.

### 4.3.11.1 Inputs

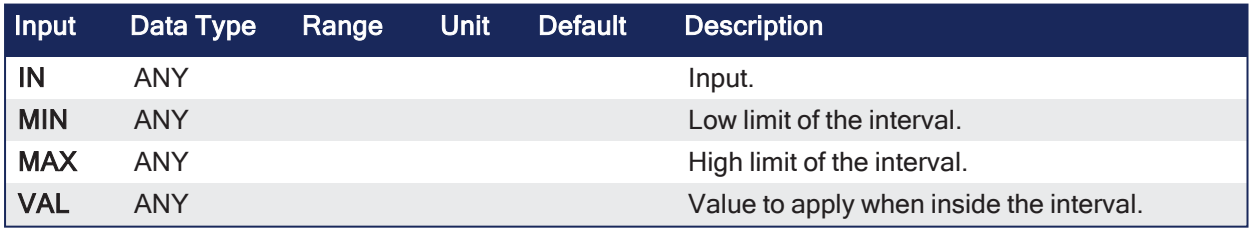

#### 4.3.11.2 Outputs

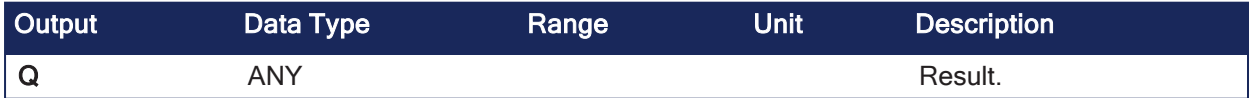

## 4.3.11.3 Remarks

- The output is forced to VAL when the IN value is within the [MIN ... MAX] interval.
- It is set to IN when outside the interval.

#### 4.3.11.3.1 Truth Table

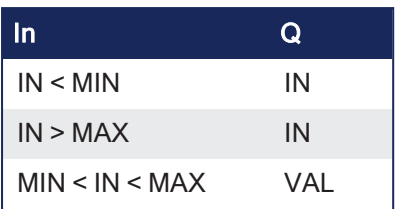

## 4.3.11.4 FBD Language Example

Not available.

## 4.3.11.5 FFLD Language Example

Not available.

## 4.3.11.6 IL Language Example

Not available.

## 4.3.11.7 ST Language Example

Not available.

## <span id="page-119-0"></span>4.3.12 Subtraction -

**Operator** - Performs a subtraction of all inputs.

### 4.3.12.1 Inputs

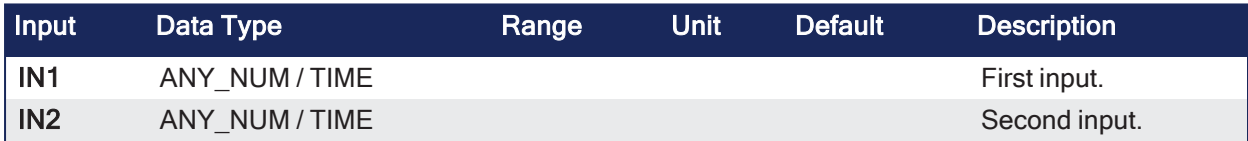

### 4.3.12.2 Outputs

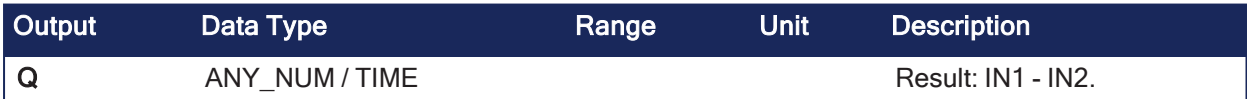

## 4.3.12.3 Remarks

• All inputs and the output must have the same type.

### 4.3.12.4 FBD Language Example

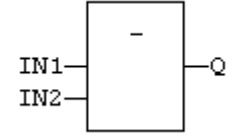

### 4.3.12.5 FFLD Language Example

- In the FFLD Language, the input rung (EN) enables the operation.
	- The output rung (ENO) keeps the same value as the input rung.
	- The subtraction is executed only if EN is TRUE.
	- $\bullet$  ENO is equal to EN.

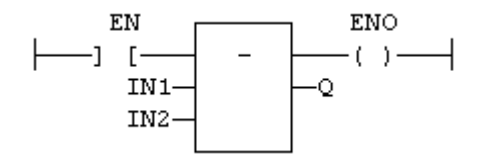

#### 4.3.12.6 IL Language Example

- In the IL Language, the **SUB** instruction performs a subtraction between the current result and the operand.
	- $\cdot$  The current result and the operand must have the same type.

```
Op1: FFLD  IN1
    SUB IN2
    ST Q (* \tQ is equal to: IN1 - IN2 *)Op2: FFLD  IN1
    SUB IN2
    SUB IN3
    ST Q (* Q is equal to: IN1 - IN2 - IN3 *)
```
#### 4.3.12.7 ST Language Example

```
Q := IN1 - IN2;
```
#### See Also

- $\bullet$  [Addition](#page-107-0)  $+$
- $\bullet$  [Divide](#page-108-0) /
- [Multiply](#page-116-0)

# 4.4 Basic Operations

### 4.4.1 Data Manipulation

These are the language features for basic data manipulation:

- ["Assignment](#page-121-0) :="  $(→ p. 122)$  Variable assignment.
- $\cdot$  "Bit [Access"](#page-122-0) ( $\rightarrow$  p. 123)
- Function Call
- Call a Function Block
- "Call a [Sub-Program"](#page-123-0) (→ p. 124)
- ["CountOf"](#page-257-0) ( $\rightarrow$  p. 258) Returns the number of items in an array.
- ["DEC"](#page-259-0) ( $\rightarrow$  p. 260) Decrease a numerical variable.
- ["INC"](#page-260-0) ( $\rightarrow$  p. 261) Increase a numerical variable.
- ["MoveBlock"](#page-261-0) ( $\rightarrow$  p. 262) Move / Copy items of an array.
- ["NEG](#page-262-0) -" ( $\rightarrow$  p. 263) Performs a negation of the input. (unary operator)
- ["Parenthesis](#page-129-0) ( )" ( $\rightarrow$  p. 130) Force the evaluation order in a complex expression.

## 4.4.2 Control Program Execution

#### 4.4.2.1 Language Features

These are the language features to control program execution:

- Jumps JMP JMPC JMPNC JMPCN
- LABELS
- "RETURN RET RETC RETNC RETCN" (→  $p. 132$ )

## 4.4.2.2 Structured Statements

These are the structured statements to control program execution:

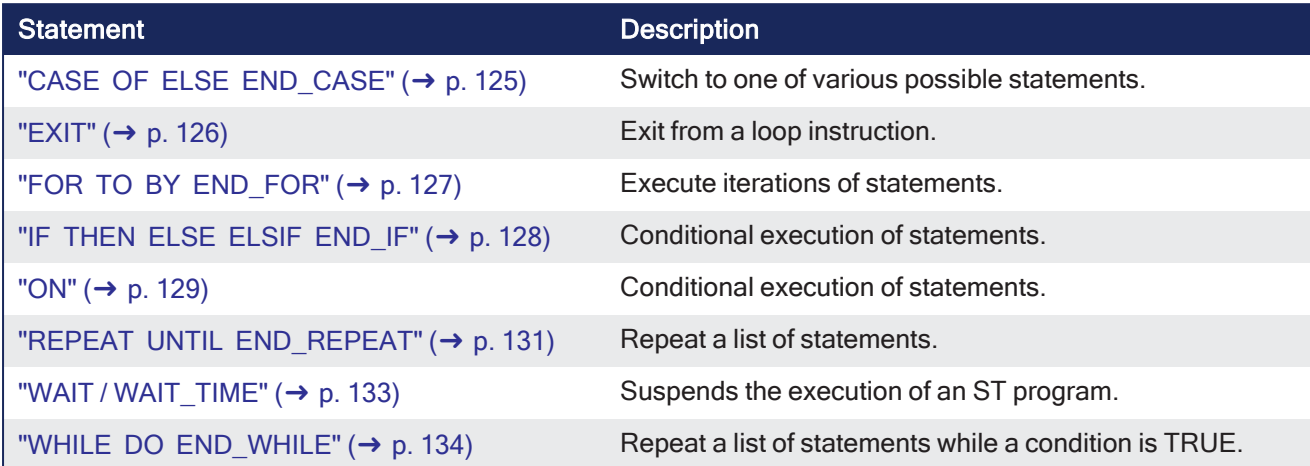

## <span id="page-121-0"></span>4.4.3 Assignment :=

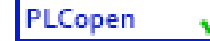

**Operator** - Variable assignment.

### 4.4.3.1 Inputs

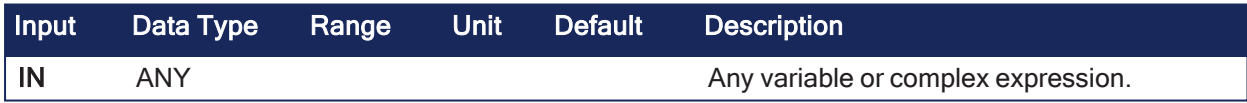

### 4.4.3.2 Outputs

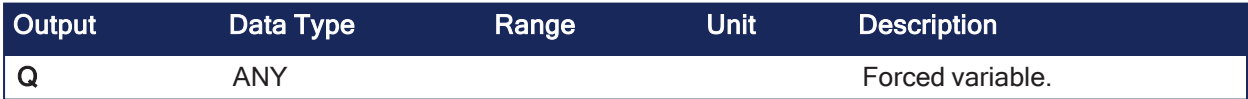

### 4.4.3.3 Remarks

- The output variable and the input expression must have the same type.
- The forced variable cannot have the read-only attribute.
- In the FBD and FFLD languages, the 1 block is available to perform a 1 gain data copy (1 copy).
- In the IL Language:
	- The FFLD instruction loads the first operand.
		- The ST instruction stores the current result into a variable.
			- The current result and the operand of ST must have the same type.
- Both FFLD and ST instructions can be modified by N in case of a Boolean operand for performing a Boolean negation.

## 4.4.3.4 FBD Language Example

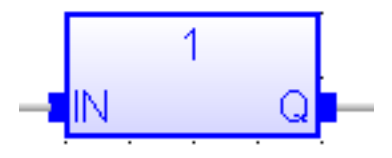

## 4.4.3.5 FFLD Language Example

- In the FFLD Language, the input rung (EN) enables the assignment. • The output rung keeps the state of the input rung.
- The copy is executed only if EN is TRUE.
- $\cdot$  ENO has the same value as EN.

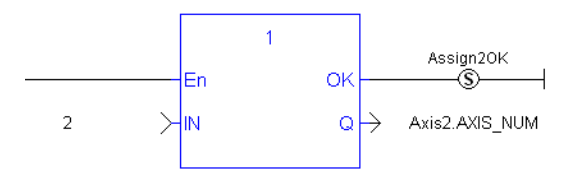

4.4.3.6 IL Language Example

```
Op1: FFLD IN (* current result is: IN *)
       ST Q (* Q is: IN * )FFLDN IN1  (* current result is: NOT (IN1) *)
       ST Q (* Q is: NOT (IN1) *)FFLD IN2 (* current result is: IN2 *)
       STN Q (* Q is: NOT (IN2) *)
```
### 4.4.3.7 ST Language Example

```
Q := IN; (* copy IN into variable Q *)
          Q := (IN1 + (IN2 / IN 3)) * IN4; (* assign the result of a complex
expression *)
         result := SIN (angle); (* assign a variable with the result of a
function *)
          time := MyTon.ET; (* assign a variable with an output parameter of
a function block *)
```
#### See Also

[Parenthesis](#page-129-0) ( )

## <span id="page-122-0"></span>4.4.4 Bit Access

You can directly specify a bit within an integer variable in expressions and diagrams using this notation:

Variable.BitNo

#### Where:

Variable: is the name of an integer variable.

BitNo: is the number of the bit in the integer.

The variable can have one of these data types:

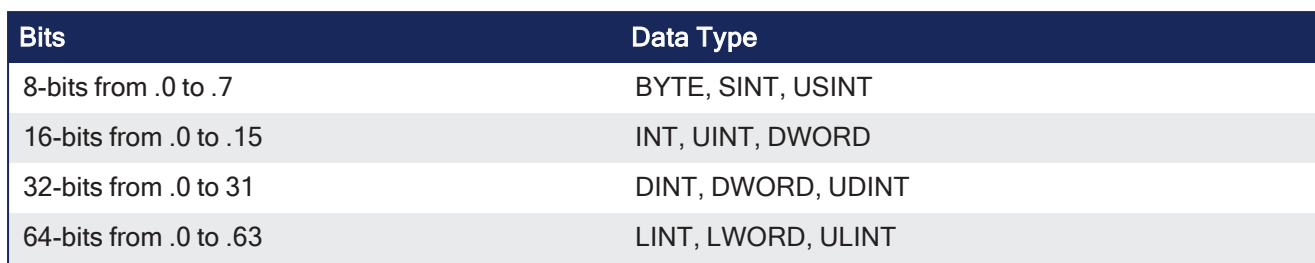

0 (zero) always represents the less significant bit.

## 4.4.5 Differences between Functions and Function Blocks

It is important to clearly understand what is different between functions and function blocks.

- A **Function** is called once and it performs an action.
	- This is synchronous.
- **A <b>Function Block** (FB) is an instance that has its own set of data.
	- An FB maintains its own, internal machine state and often has an output to indicate when the work is done.
	- An FB is asynchronous.
	- $\bullet$  The best way to work with a function block is to call it during multiple scan.
		- This triggers the action the first time, then monitor the status of this action, especially via the Done output.

#### See Also

- $\bullet$  Call a Function
- Call a Function Block

# <span id="page-123-0"></span>4.4.6 Call a Sub-Program

A sub-program is called by another program.

- <sup>l</sup> Unlike function blocks, local variables of a sub-program are not instantiated and you do not need to declare instances.
- A call to a sub-program processes the block algorithm using the specified input parameters.
- Output parameters can then be accessed.

## 4.4.6.1 FBD and FFLD Languages

To call a sub-program in FBD or FFLD languages, insert the block in the diagram and connect its inputs and outputs.

## 4.4.6.2 IL Language Example

To call a sub-program in the IL language, you must use the CAL instruction with the name of the subprogram, followed by the input parameters written between parentheses and separated by comas.

Alternatively, the CALC, CALCN or CALNC conditional instructions can be used:

```
CAL Calls the sub-program
CALC   Calls the sub-program if the current result is TRUE
CALNC  Calls the sub-program if the current result is FALSE
CALCN  same as CALNC
```
Example

```
Op1: CAL MySubProg (i1, i2)
FFLD MySubProg.Q1
ST Res1
FFLD MySubProg.Q2
ST Res2
```
#### 4.4.6.3 ST Language Example

To call a sub-program in ST, you must specify its name, followed by the input parameters written between parentheses and separated by comas.

To have access to an output parameter, use the name of the sub-program followed by a dot . and the name of the parameter:

```
MySubProg (i1, i2); (* calls the sub-program *)
Res1 := MySubProg.Q1;
Res2 := MySubProg.Q2;
```
Alternatively, if a sub-program has one and only one output parameter, it can be called as a function in ST language:

```
Res := MySubProg (i1, i2);
```
## <span id="page-124-0"></span>4.4.7 CASE OF ELSE END\_CASE

**Statement** - Switch to one of various possible statements.

#### 4.4.7.1 Syntax

```
CASE <DINT expression> OF
<value> :
        <statements>
<value> , <value> :
        <statements>;
<value> .. <value> :
        <statements>;
ELSE
        <statements>
END_CASE;
```
#### 4.4.7.2 Remarks

- <sup>l</sup> All enumerated values correspond to the evaluation of the DINT expression and **are possible cases** in the execution of the statements.
- The statements specified after the ELSE keyword are executed if the expression takes a value which is not enumerated in the switch.
- For each case, you must specify either:
	- $\bullet$  a value.
	- a list of possible values separated by comas (,).
	- a range of values specified by a "min .. max" interval.
- You must enter space characters before and after the ".." separator.

#### 4.4.7.3 FBD Language Example

Not available.

#### 4.4.7.4 FFLD Language Example

Not available.

#### 4.4.7.5 IL Language Example

Not available.

#### 4.4.7.6 ST Language Example

```
(* This example check first prime numbers: *)
CASE iNumber OF
0 :
  Alarm := TRUE;
  AlarmText := '0 gives no result';
1 .. 3, 5 :
  bPrime := TRUE;
4, 6 :
  bPrime := FALSE;
ELSE
  Alarm := TRUE;
  AlarmText := 'I don't know after 6 !';
END_CASE;
```
#### See Also

- $\cdot$  [EXIT](#page-125-0)
- $\cdot$  "FOR TO BY END FOR" ( $\rightarrow$  p. 127)
- $\cdot$  "IF THEN ELSE ELSIF END IF" ( $\rightarrow$  p. 128)
- $\cdot$  "REPEAT UNTIL END\_REPEAT" ( $\rightarrow$  p. 131)
- "WHILE DO  $END_WHHLE" (\rightarrow p. 134)$

## <span id="page-125-0"></span>4.4.8 EXIT

**Statement** - Exit from a loop instruction.

#### 4.4.8.1 Remarks

- The EXIT statement indicates that the current loop (FOR, REPEAT, or WHILE) must be finished.
- The execution continues after the END\_FOR, END\_REPEAT, or END\_WHILE keyword or the loop where the EXIT is.
- <sup>l</sup> EXIT quits only one loop and cannot be used to exit at the same time several levels of nested loops.

#### *CD IMPORTANT*

Loop instructions can lead to infinite loops that block the target cycle.

### 4.4.8.2 FBD Language Example

Not available.

#### 4.4.8.3 FFLD Language Example

Not available.

#### 4.4.8.4 IL Language Example

Not available.

#### 4.4.8.5 ST Language Example

```
(* This program searches for the first non null item of an array: *)
iFound = -1; (* means: not found *)
FOR iPos := 0 TO (iArrayDim - 1) DO
  IF iPos <> 0 THEN
      iFound := iPos;
      EXIT;
  END_IF;
END_FOR;
```
See Also

- $\cdot$  "CASE OF ELSE END\_CASE" ( $\rightarrow$  p. 125)
- $\cdot$  "FOR TO BY END\_FOR" ( $\rightarrow$  p. 127)
- $\cdot$  "IF THEN ELSE ELSIF END\_IF" ( $\rightarrow$  p. 128)
- $\cdot$  "REPEAT UNTIL END REPEAT" ( $\rightarrow$  p. 131)
- "WHILE DO END WHILE"  $(\rightarrow p. 134)$

## <span id="page-126-0"></span>4.4.9 FOR TO BY END\_FOR

**Statement** - Execute iterations of statements.

#### 4.4.9.1 Syntax

```
FOR <index> := <minimum> TO <maximum>
BY <step> DO
       <statements>
    END_FOR;
index = DINT internal variable used as index.
minimum = DINT expression: initial value for index.
maximum = DINT expression: maximum allowed value for index.
step = DINT expression: increasing step of index after each iteration
(default is 1) .
```
#### 4.4.9.2 Remarks

- The  $BY <sub>step</sub> statement can be omitted.$
- The default value for the step is 1.

#### 4.4.9.3 FBD Language Example

Not available.

#### 4.4.9.4 FFLD Language Example

Not available.

#### 4.4.9.5 IL Language Example

Not available.

## 4.4.9.6 ST Language Example

```
iArrayDim := 10;(* resets all items of the array to 0 *)
FOR iPos := 0 TO (iArrayDim - 1) DO
  MyArray[iPos] := 0;
END_FOR;
(* set all items with odd index to 1 *)
FOR iPos := 1 TO 9 BY 2 DO
  MyArray[ipos] := 1;
END_FOR;
```
See Also

- $\cdot$  "CASE OF ELSE END CASE" ( $\rightarrow$  p. 125)
- $\cdot$  ["EXIT"](#page-125-0) ( $\rightarrow$  p. 126)
- $\cdot$  "IF THEN ELSE ELSIF END IF" ( $\rightarrow$  p. 128)
- **· "REPEAT UNTIL END REPEAT" (** $\rightarrow$  **p. 131)**
- "REPEAT UNTIL END\_REPEAT" ( $\rightarrow$  p. 131)
- $\cdot$  "WHILE DO END WHILE" ( $\rightarrow$  p. 134)

# <span id="page-127-0"></span>4.4.10 IF THEN ELSE ELSIF END IF

**Statement** - Conditional execution of statements.

## 4.4.10.1 Syntax

```
IF <BOOL expression> THEN
    <statements>
ELSIF <BOOL expression> THEN
    <statements>
ELSE
     <statements>
END_IF;
```
## 4.4.10.2 Remarks

- The IF statement is available in ST only.
- The execution of the statements is conditioned by a Boolean expression.
- ELSIF and ELSE statements are optional.
- There can be several ELSIF statements.

### 4.4.10.3 FBD Language Example

Not available.

### 4.4.10.4 FFLD Language Example

Not available.

### 4.4.10.5 IL Language Example

Not available.

### 4.4.10.6 ST Language Example

```
(* simple condition *)
IF bCond THEN
  O1 := IN1;Q2 := TRUE;END_IF;
(* binary selection *)
IF bCond THEN
  01 := IN1;Q2 := TRUE;ELSE
     Q1 := IN2;Q2 := FALSE;END_IF;
(* enumerated conditions *)
IF bCond1 THEN
  Q1 := IN1;ELSIF bCond2 THEN
     Q1 := IN2;ELSIF bCond3 THEN
        Q1 := IN3;ELSE
           Q1 := IN4;END_IF;
```
#### See Also

- $\cdot$  "CASE OF ELSE END CASE" ( $\rightarrow$  p. 125)
- ["EXIT"](#page-125-0) ( $\rightarrow$  p. 126)
- $\cdot$  "FOR TO BY END\_FOR" ( $\rightarrow$  p. 127)
- $\cdot$  "REPEAT UNTIL END\_REPEAT" ( $\rightarrow$  p. 131)
- "WHILE DO  $END_WHHLE" (\rightarrow p. 134)$

## <span id="page-128-0"></span>4.4.11 ON

**Statement** - Conditional execution of statements.

#### 4.4.11.1 Syntax

```
ON <BOOL expression> DO
  <statements>
END_DO;
```
## 4.4.11.2 Remarks

## **ACAUTION**

This instruction is NOT UDFB safe. **Do not use inside UDFBs**.

- **·** The ON instruction:
	- Provides a simpler syntax for checking the rising edge of a Boolean condition.
	- Avoids systematic use of the R\_TRIG function block or other "last state" flags.
- <sup>l</sup> Statements within the **ON** structure are executed only when the Boolean expression rises from FALSE to TRUE.
- The ON syntax is available in any program or sub-program.
- This statement is an extension to the standard and is NOT IEC 61131-3 compliant.

## 4.4.11.3 FBD Language Example

Not available.

## 4.4.11.4 FFLD Language Example

Not available.

## 4.4.11.5 IL Language Example

Not available.

## 4.4.11.6 ST Language Example

```
(* This example counts the rising edges of variable bIN *)
ON bIN DO
  diCount := diCount + 1;
END_DO;
```
# <span id="page-129-0"></span>4.4.12 Parenthesis ( )

**Operator** - Force the evaluation order in a complex expression.

### 4.4.12.1 Remarks

- Parentheses are used in ST and IL languages for changing the default evaluation order of various operations within a complex expression.
- Example: The default evaluation of  $2 \times 3 + 4$  expression in ST Language gives a result of 10 because \* operator has the highest priority.
	- Changing the expression as  $2 \times (3 + 4)$  gives a result of 14.
- Parentheses can be nested in a complex expression.

These are the default evaluation priority order for ST language operations:

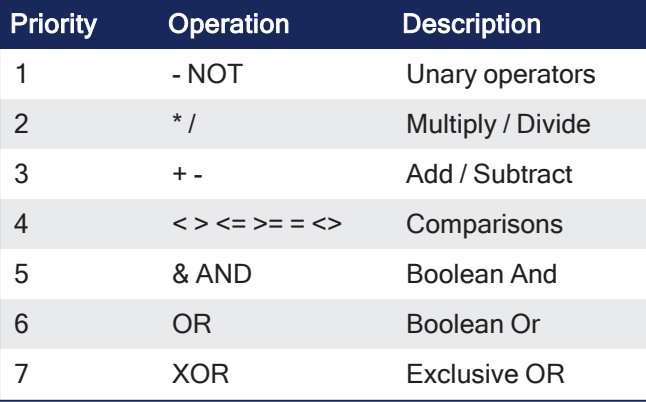

## 4.4.12.2 FBD Language Example

Not available.

## 4.4.12.3 FFLD Language Example

Not available.

### 4.4.12.4 IL Language Example

- In the IL Language:
	- The default order is the sequence of instructions.
		- Each new instruction modifies the current result sequentially.
	- The opening parenthesis "(" is written between the instruction and its operand.
		- The closing parenthesis ")" must be written alone as an instruction without operand.

```
Op1: FFLD(  IN1
     ADD( IN2
     MUL  IN3
     )
     SUB  IN4
     \left( \right)ST   Q     (* Q is: (IN1 + (IN2 * IN3) - IN4) *)
```
#### 4.4.12.5 ST Language Example

 $Q := (IN1 + (IN2 / IN3)) * IN4;$ 

#### See Also

[Assignment](#page-121-0) :=

## <span id="page-130-0"></span>4.4.13 REPEAT UNTIL END\_REPEAT

**Statement** - Repeat a list of statements.

#### 4.4.13.1 Syntax

```
REPEAT
 <statements>
UNTIL <BOOL expression>
END_REPEAT;
```
### 4.4.13.2 Remarks

- The statements between REPEAT and UNTIL are executed until the Boolean expression is TRUE.
- **.** The condition is evaluated **after** the statements are executed.
	- Statements are executed at least once.

### *<u>O IMPORTANT</u>*

Loop instructions can lead to infinite loops that block the target cycle. Never test the state of an input in the condition because the input is not refreshed before the next cycle.

### 4.4.13.3 FBD Language Example

Not available.

#### 4.4.13.4 FFLD Language Example

Not available.

#### 4.4.13.5 IL Language Example

Not available.

#### 4.4.13.6 ST Language Example

```
iPos := 0;REPEAT
 MyArray[iPos] := 0;iNbCleared := iNbCleared + 1;
  iPos := iPos + 1;UNTIL iPos = iMax
END_REPEAT;
```
See Also

- $\cdot$  "CASE OF ELSE END\_CASE" ( $\rightarrow$  p. 125)
- $\cdot$  ["EXIT"](#page-125-0) ( $\rightarrow$  p. 126)
- $\cdot$  "FOR TO BY END FOR" ( $\rightarrow$  p. 127)
- $\cdot$  "IF THEN ELSE ELSIF END IF" ( $\rightarrow$  p. 128)
- $\cdot$  "WHILE DO END WHILE" ( $\rightarrow$  p. 134)

## <span id="page-131-0"></span>4.4.14 RETURN RET RETC RETNC RETCN

*Statement* - Jump to the end of the program.

#### 4.4.14.1 Remarks

• When used within an action block of a SFC step, the RETURN statement jumps to the end of the action block.

#### 4.4.14.2 FBD Language Example

- The return statement is represented by the <RETURN> symbol.
	- The input of the symbol must be connected to a valid Boolean signal.
	- The jump is performed only if the input is TRUE.

In this example, the TON block will not be called if bIgnore is TRUE.

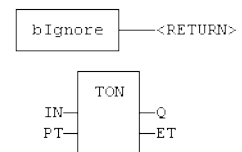

### 4.4.14.3 FFLD Language Example

- The <RETURN> symbol is used as a coil at the end of a rung.
	- The jump is performed only if the rung state is TRUE.

In this example, all the networks above 5 are skipped if ENABLE is FALSE.

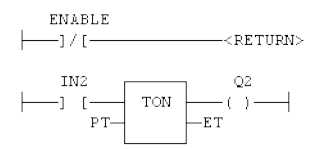

### 4.4.14.4 IL Language Example

These are the meanings of possible instructions:

- $\cdot$  RET lump to the end always.
- RETC lump to the end if the current result is TRUE.
- RETNC Jump to the end if the current result is FALSE.
- RETCN Same as RETNC.

```
Start: FFLD   IN1
     RETC (* Jump to the end if IN1 is TRUE *)
     FFLD IN2 (* these instructions are not executed *)
      ST Q2 (* if IN1 is TRUE *)
     RET (* Jump to the end unconditionally *)FFLD IN3 (* these instructions are never executed *)
      ST Q3
```
#### 4.4.14.5 ST Language Example

```
IF NOT bEnable THEN
  RETURN;
END_IF;
(* the rest of the program is not executed if bEnable is FALSE *)
```
#### See Also

- Jumps JMP JMPC JMPNC JMPCN
- $\cdot$  LABELS

## <span id="page-132-0"></span>4.4.15 WAIT / WAIT\_TIME

**Statement** - Suspends the execution of an ST program.

#### 4.4.15.1 Syntax

WAIT<BOOL expression> ;

WAIT TIME<TIME expression> ;

#### 4.4.15.2 Remarks

- $\bullet$  The WAIT statement:
	- Provides an easy way to program a state machine.
		- This avoids the use of complex CASE structures.
	- Verifies the attached Boolean expression and takes these actions:
		- If the expression is TRUE, the program continues normally.
		- <sup>l</sup> If the expression is FALSE, then the execution of the program is suspended up to the **next PLC cycle**. The Boolean expression will be checked again during next cycles until it becomes TRUE. The execution of other programs is not affected.
- The WAIT TIME statement suspends the execution of the program for the specified duration. • The execution of other programs is not affected.

These instructions are available in ST Language only and have no correspondence in other languages.

- The WAIT and WAIT TIME instructions:
	- Cannot be called in a User-Defined Function Block (UDFB).
		- The use of WAIT or WAIT\_TIME in a UDFB provokes a compile error.
	- $\bullet$  Can be called in a sub-program.
		- However, it can lead to some unsafe situation if the same sub program is called from various programs.
	- Do not support re-entrancy.
		- Avoiding this situation is the responsibility of the programmer.
		- The compiler outputs some warning messages if a sub-program containing a WAIT or WAIT TIME instruction is called from more than one program.
	- Must not be called from ST parts of SFC programs.
		- This makes no sense as SFC is already a state machine.
		- The use of WAIT or WAIT TME in SFC or in a sub-program called from SFC provokes a compile error.
	- Are not available when the code is compiled through a "C" compiler.
		- Using "C" code generation with a program containing a WAIT or WAIT TIME instruction provokes an error during post-compiling.
- This statement is an extension to the standard and is NOT IEC 61131-3 compliant.

#### **ACAUTION**

This instruction is NOT UDFB safe. **Do not use inside UDFBs**.

### 4.4.15.3 FBD Language Example

Not available.

### 4.4.15.4 FFLD Language Example

Not available.

### 4.4.15.5 IL Language Example

Not available.

#### 4.4.15.6 ST Language Example

```
(* use of WAIT with different kinds of BOOL expressions *)
WAIT BoolVariable;
WAIT (diLevel > 100) AND NOT bAlarm;
WAIT SubProgCall ();
(* use of WAIT_TIME with different kinds of TIME expressions *)
WAIT TIME t#2s;
WAIT TIME TimeVariable;
```
# <span id="page-133-0"></span>4.4.16 WHILE DO END\_WHILE

**Statement** - Repeat a list of statements while a condition is TRUE.

### 4.4.16.1 Syntax

```
WHILE <BOOL expression> DO
   <statements>
END_WHILE;
```
### 4.4.16.2 Remarks

- The statements between DO and END\_WHILE are executed while the Boolean expression is TRUE.
- **.** The condition is evaluated **before** the statements are executed.
- If the condition is FALSE when WHILE is first reached, statements are never executed.

#### *IMPORTANT*

Loop instructions can lead to infinite loops that block the target cycle. Never test the state of an input in the condition because the input is not refreshed before the next cycle.

#### 4.4.16.3 FBD Language Example

Not available.

#### 4.4.16.4 FFLD Language Example

Not available.

#### 4.4.16.5 IL Language Example

Not available.

#### 4.4.16.6 ST Language Example

```
iMax := 10;WHILE iPos < iMax DO
  MyArray[iPos]:=0;
  iPos +:=1;END WHILE;
```
#### See Also

- $\cdot$  "CASE OF ELSE  $END\_CASE" (\rightarrow p. 125)$
- $\cdot$  ["EXIT"](#page-125-0) ( $\rightarrow$  p. 126)
- "FOR TO BY END FOR"  $(\rightarrow p. 127)$
- $\cdot$  "IF THEN ELSE ELSIF END\_IF" ( $\rightarrow$  p. 128)
- $\cdot$  "REPEAT UNTIL END\_REPEAT" ( $\rightarrow$  p. 131)

## 4.5 Boolean Operations

```
PLCopen
```
- "All Functions [\(Alphabetically\)"](#page-134-0) (→  $p. 135$ )
	- "Standard [Operators"](#page-135-0) ( $→$  p. 136)
	- ["Available](#page-135-1) Blocks" ( $→$  p. 136)

## <span id="page-134-0"></span>4.5.1 All Functions (Alphabetically)

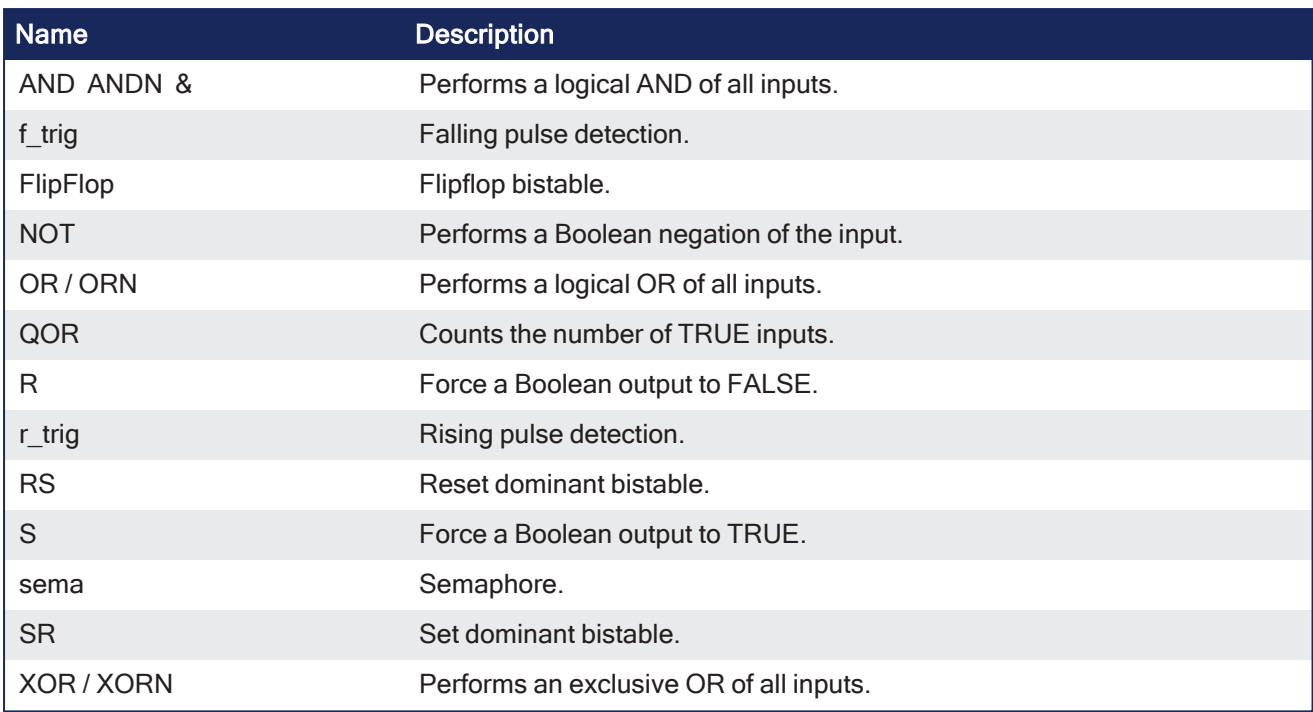

## <span id="page-135-0"></span>4.5.1.1 Standard Operators

These are the operators for managing Booleans.

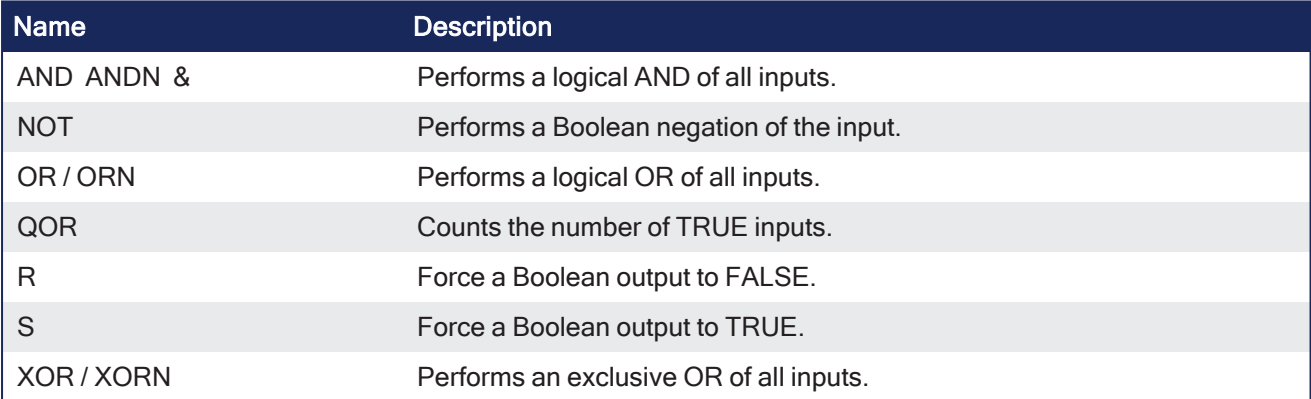

# <span id="page-135-1"></span>4.5.1.2 Available Blocks

These are the available blocks for managing Boolean signals:

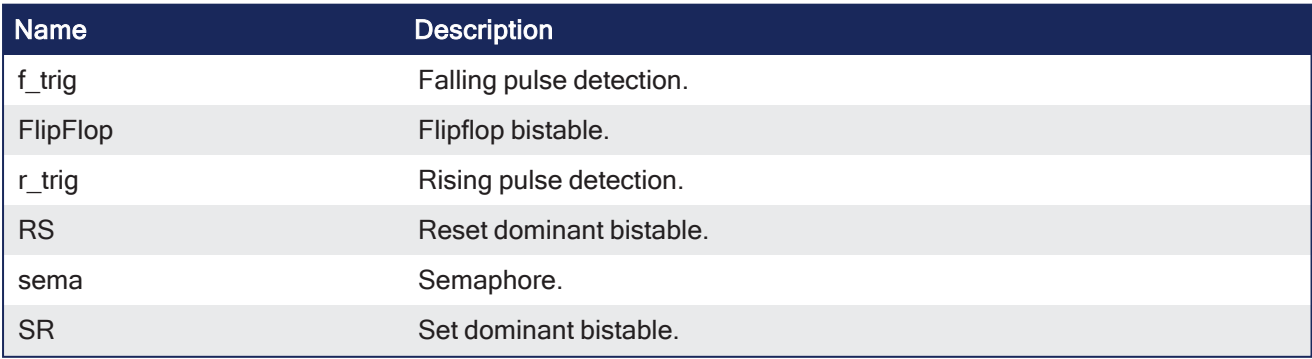

# 4.5.2 FlipFlop

PLCopen

**Function Block** - Flipflop bistable.

#### 4.5.2.1 Inputs

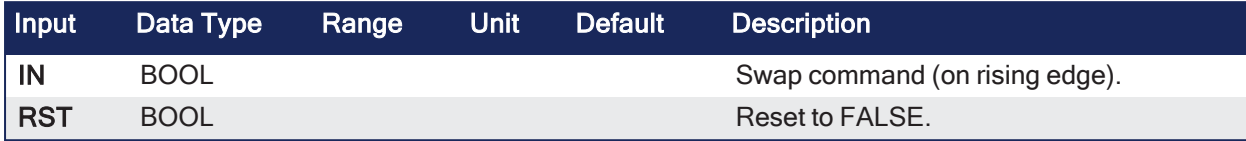

#### 4.5.2.2 Outputs

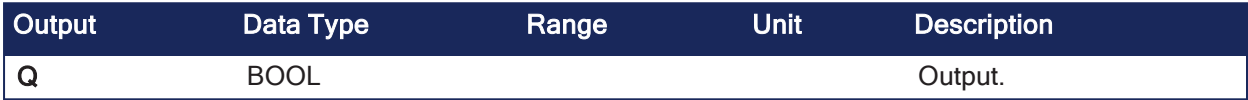

### 4.5.2.3 Remarks

- The output is systematically reset to FALSE if RST is TRUE.
- The output changes on each rising edge of the IN input, if RST is FALSE.

#### 4.5.2.4 FBD Language Example

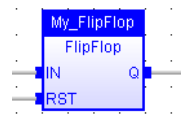

#### 4.5.2.5 FFLD Language Example

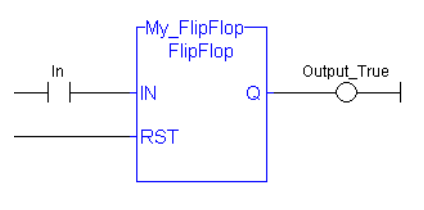

#### 4.5.2.6 IL Language Example

```
(* MyFlipFlop is declared as an instance of FLIPFLOP function block: *)
Op1: CAL
MyFlipFlop (IN, RST)
     FFLD 
MyFlipFlop.Q
     ST  Q1
```
#### 4.5.2.7 ST Language Example

```
(* MyFlipFlop is declared as an instance of FLIPFLOP function block: *)
MyFlipFlop (IN, RST);
Q := MyFlipFlop.Q;
```
#### See Also

[R](#page-139-0) [S](#page-142-0)

Kollmorgen® | kdn.kollmorgen.com | December 2023 137

#### [SR](#page-145-0)

## <span id="page-137-0"></span>4.5.3 f\_trig

PLCopen  $\checkmark$ 

**Function Block** - Falling pulse detection.

## 4.5.3.1 Inputs

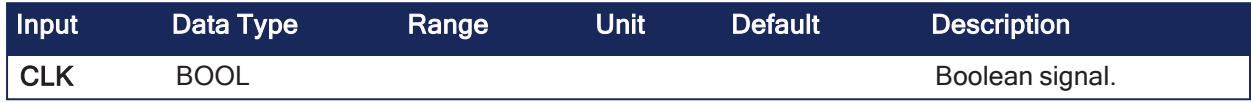

#### 4.5.3.2 Outputs

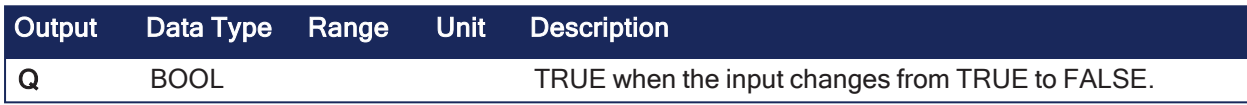

#### 4.5.3.3 Remarks

- It is recommended to use declared instances of R\_TRIG or F\_TRIG function blocks.
	- This is to avoid contingencies during an Online Change.

#### 4.5.3.3.1 Truth Table

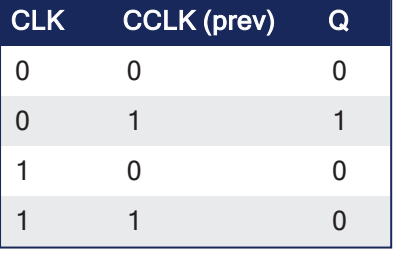

### 4.5.3.4 FBD Language Example

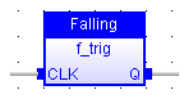

### 4.5.3.5 FFLD Language Example

• In the FFLD Language, ]P[ and ]N[ contacts can be used.

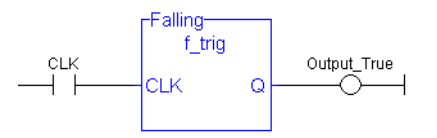

## 4.5.3.6 IL Language Example

```
(* MyTrigger is declared as an instance of F_TRIG function block *)
Op1: CAL MyTrigger (CLK)
LD  MyTrigger.Q
ST  Q
```
## 4.5.3.7 ST Language Example

```
(* MyTrigger is declared as an instance of F_TRIG function block. *)
MyTrigger (CLK);
Q := MyTrigger.Q;
```
#### See Also

[r\\_trig](#page-141-0)

## 4.5.4 QOR

PLCopen √

**Operator** - Counts the number of TRUE inputs.

#### 4.5.4.1 Inputs

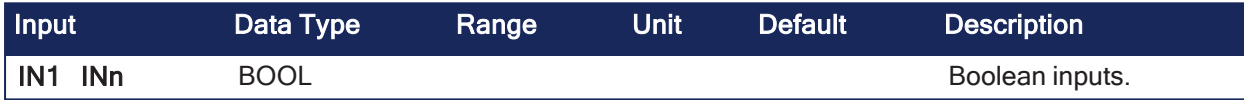

#### 4.5.4.2 Outputs

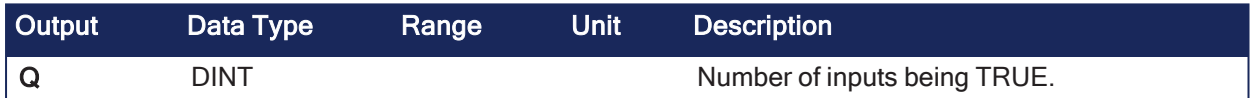

#### 4.5.4.3 Remarks

• The block accepts a non-fixed number of inputs.

### 4.5.4.4 FBD Language Example

• The block can have a maximum of 16 inputs.

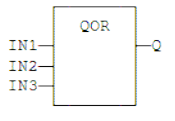

## 4.5.4.5 FFLD Language Example

• The block can have a maximum of 16 inputs.

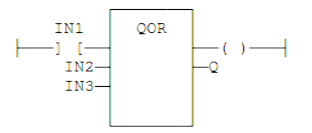

### 4.5.4.6 IL Language Example

```
Op1: LD  IN1
     QOR  IN2, IN3
     ST  Q
```
## 4.5.4.7 ST Language Example

```
Q := QOR (IN1, IN2);
Q := QOR (IN1, IN2, IN3, IN4, IN5, IN6);
```
### <span id="page-139-0"></span>4.5.5 R

**Operator** - Force a Boolean output to FALSE.

#### 4.5.5.1 Inputs

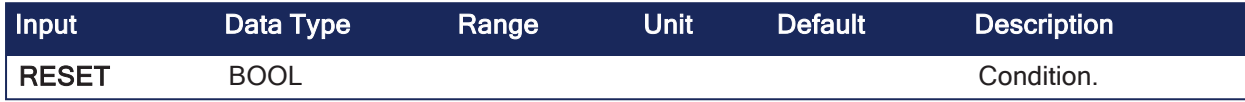

#### 4.5.5.2 Outputs

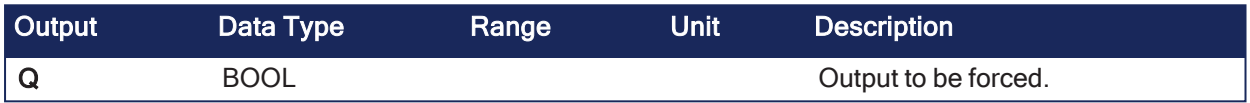

#### 4.5.5.3 Remarks

None

### 4.5.5.3.1 Truth Table

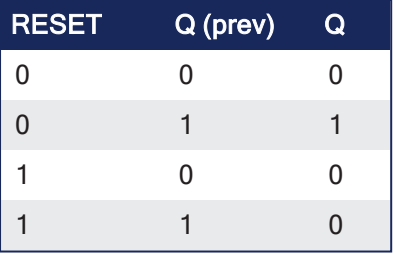

#### 4.5.5.4 FBD Language Example

- In the FBD Language, RS and SR function blocks are preferred.
	- Use ["RS"](#page-140-0) (→ p. 141) or ["SR"](#page-145-0) (→ p. 146) function blocks.
		- $\bullet$  (S) and (R) coils can be used.

## 4.5.5.5 FFLD Language Example

In the FFLD Language, they are represented by  $(S)$  and  $(R)$  coils.

Example: Use of R coil:<br> $\begin{array}{ccc}\n\overline{\text{reser}} & Q \\
\longmapsto & I & \text{res} \\
\end{array}$ 

#### 4.5.5.6 IL Language Example

• In the IL Language, S and R operators are available as standard instructions.

```
Op1: FFLD  RESET
    R Q (* Q is forced to FALSE if RESET is TRUE *)
             (* Q is unchanged if RESET is FALSE *)
```
#### 4.5.5.7 ST Language Example

Not available.

### See Also

- ["RS"](#page-140-0) (→ p. 141)
- $\cdot$  "S" ( $\rightarrow$  p. [143\)](#page-142-0)
- $\cdot$  ["SR"](#page-145-0) ( $\rightarrow$  p. 146)

## <span id="page-140-0"></span>4.5.6 RS

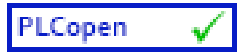

**Function Block** - Reset dominant bistable.

#### 4.5.6.1 Inputs

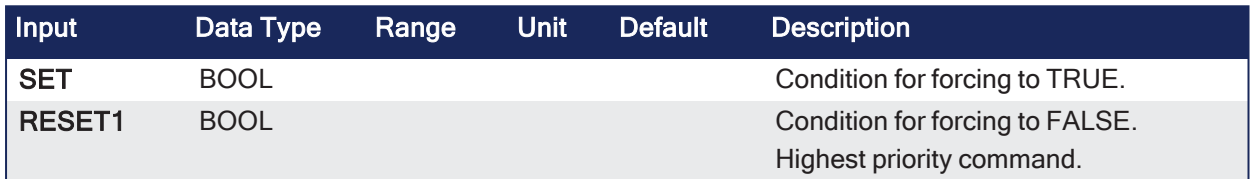

### 4.5.6.2 Outputs

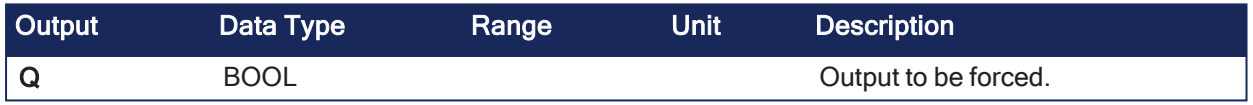

### 4.5.6.3 Remarks

- The output is unchanged when both inputs are FALSE.
- When both inputs are TRUE, the output is forced to FALSE. (reset dominant)

#### 4.5.6.3.1 Truth Table

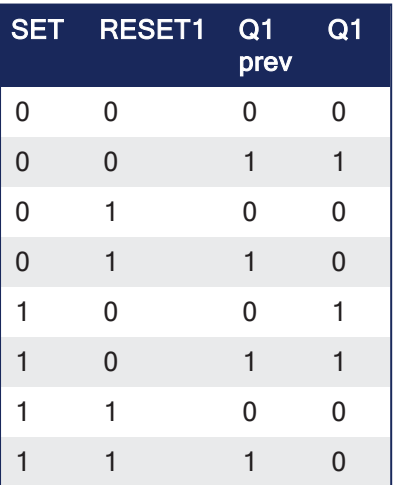

## 4.5.6.4 FBD Language Example

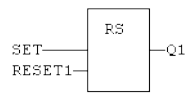

4.5.6.5 FFLD Language Example

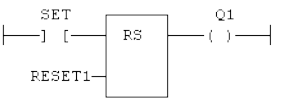

## 4.5.6.6 IL Language Example

```
(* MyRS is declared as an instance of RS function block *)
Op1: CAL MyRS (SET, RESET1)
     FFLD  MyRS.Q1
     ST  Q1
```
## 4.5.6.7 ST Language Example

```
(* MyRS is declared as an instance of RS function block *)
MyRS (SET, RESET1);
Q1 := MyRS.Q1;
```
#### See Also

- "R" (→ p. [140\)](#page-139-0)
- ["RS"](#page-140-0) (→ p. 141)
- ["SR"](#page-145-0) (→  $p. 146$ )

# <span id="page-141-0"></span>4.5.7 r\_trig

PLCopen √

**Function Block** - Rising pulse detection.

#### 4.5.7.1 Inputs

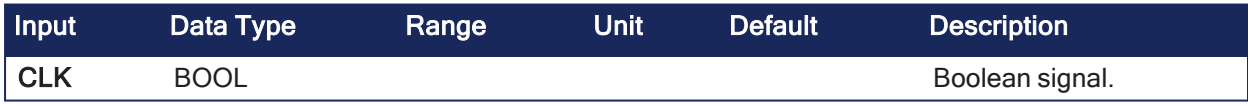

#### 4.5.7.2 Outputs

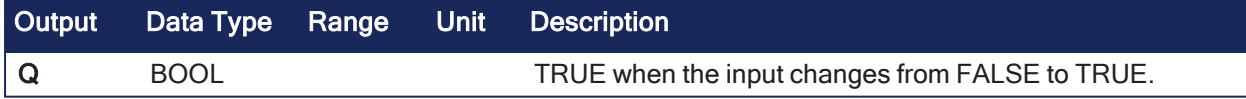

## 4.5.7.3 Remarks

- It is recommended to use declared instances of R\_TRIG or F\_TRIG function blocks.
	- This is to avoid contingencies during an Online Change.

#### 4.5.7.3.1 Truth Table

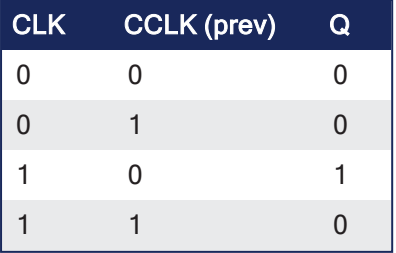

## 4.5.7.4 FBD Language Example

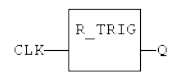

## 4.5.7.5 FFLD Language Example

- In the FFLD Language, JPI and JNI contacts can be used.
- The input signal is the rung.
- The rung is the output.

 $\begin{picture}(150,10) \put(0,0){\line(1,0){10}} \put(15,0){\line(1,0){10}} \put(15,0){\line(1,0){10}} \put(15,0){\line(1,0){10}} \put(15,0){\line(1,0){10}} \put(15,0){\line(1,0){10}} \put(15,0){\line(1,0){10}} \put(15,0){\line(1,0){10}} \put(15,0){\line(1,0){10}} \put(15,0){\line(1,0){10}} \put(15,0){\line(1,0){10}} \put(15,0){\line($ 

## 4.5.7.6 IL Language Example

```
(* MyTrigger is declared as an instance of R_TRIG function block *)
Op1: CAL MyTrigger (CLK)
FFLD  MyTrigger.Q
ST  Q
```
## 4.5.7.7 ST Language Example

```
(* MyTrigger is declared as an instance of R_TRIG function block *)
MyTrigger (CLK);
Q := MyTrigger.Q;
```
#### See Also

• ["f\\_trig"](#page-137-0)  $(\rightarrow p. 138)$ 

## <span id="page-142-0"></span>4.5.8 S

**Operator** - Force a Boolean output to TRUE.

### 4.5.8.1 Inputs

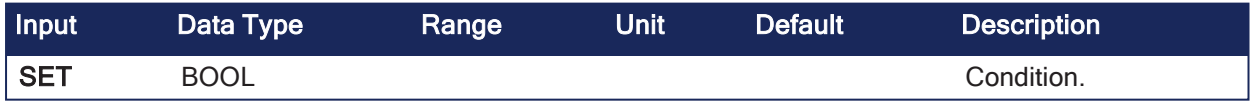

#### 4.5.8.2 Outputs

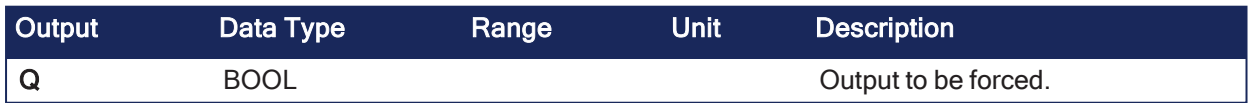

#### 4.5.8.3 Remarks

None

## 4.5.8.3.1 Truth Table

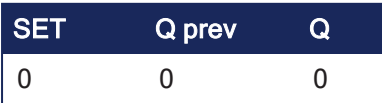

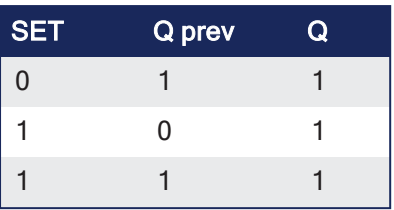

#### 4.5.8.4 FBD Language Example

- In the FBD Language, RS and SR function blocks are preferred.
	- Use ["RS"](#page-140-0) (→ p. 141) or ["SR"](#page-145-0) (→ p. 146) function blocks.
		- $\bullet$  (S) and (R) coils can be used.

### 4.5.8.5 FFLD Language Example

 $\bullet$  In the FFLD Language, they are represented by (S) and (R) coils.

Example: Use of S coil:

 $\begin{array}{c}\n\begin{array}{c}\n\text{SET} \\
\longleftarrow\n\end{array} 0\n\end{array}$ 

### 4.5.8.6 IL Language Example

• In the IL Language, S and R operators are available as standard instructions.

```
Op1: FFLD  SET
    S Q (* Q is forced to TRUE if SET is TRUE *)
             (* Q is unchanged if SET is FALSE *)
```
### 4.5.8.7 ST Language Example

Not available.

## See Also

- $"R" (\rightarrow p. 140)$  $"R" (\rightarrow p. 140)$
- ["RS"](#page-140-0) (→ p. 141)
- ["SR"](#page-145-0) (→  $p. 146$ )
#### 4.5.9 sema

PLCopen أحمله

**Function Block** - Semaphore.

#### 4.5.9.1 Inputs

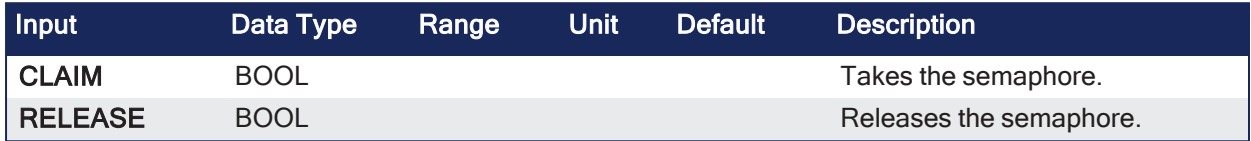

#### 4.5.9.2 Outputs

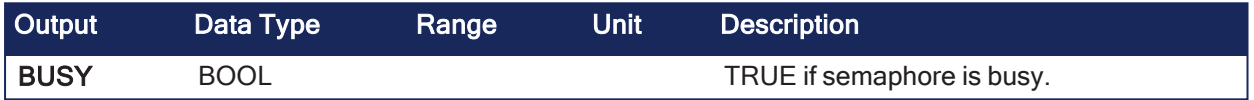

#### 4.5.9.3 Remarks

The function block implements this algorithm:

```
BUSY := mem;
if CLAIM then
  mem := TRUE;
else if RELEASE then
  BUSY := FALSE;
  mem := FALSE;
end_if;
```
### 4.5.9.4 FBD Language Example

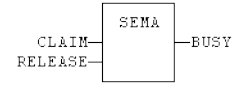

#### 4.5.9.5 FFLD Language Example

- In the FFLD Language, the input rung is the CLAIM command.
	- The output rung is the BUSY output signal.

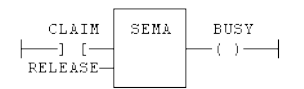

#### 4.5.9.6 IL Language Example

```
(* MySema is a declared instance of SEMA function block *)
Op1: CAL MySema (CLAIM, RELEASE)
    FFLD  MyBlinker.BUSY
    ST  BUSY
```
#### 4.5.9.7 ST Language Example

```
(* MySema is a declared instance of SEMA function block *)
MySema (CLAIM, RELEASE);
BUSY := MyBlinker.BUSY;
```
## 4.5.10 SR

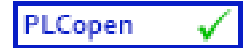

**Function Block** - Set dominant bistable.

#### 4.5.10.1 Inputs

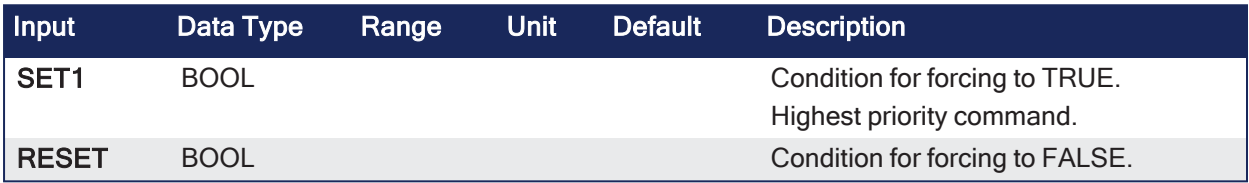

#### 4.5.10.2 Outputs

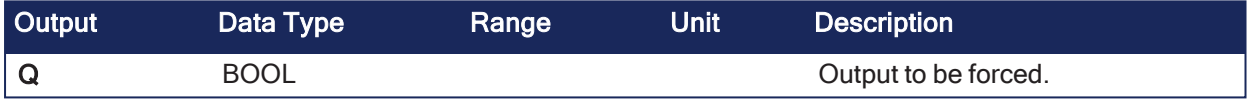

### 4.5.10.3 Remarks

- The output is unchanged when both inputs are FALSE.
- When both inputs are TRUE, the output is forced to FALSE. (set dominant)

#### 4.5.10.3.1 Truth Table

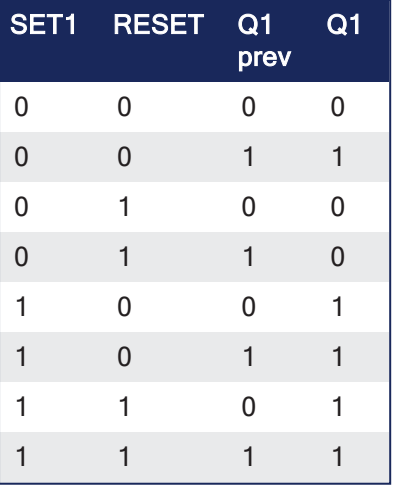

### 4.5.10.4 FBD Language Example

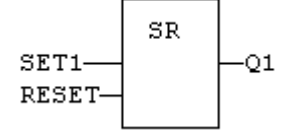

### 4.5.10.5 FFLD Language Example

- The SET1 command is the rung.
	- The rung is the output.

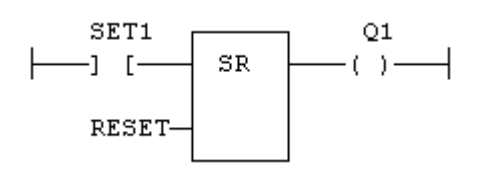

#### 4.5.10.6 IL Language Example

```
(* MySR is declared as an instance of SR function block *)
Op1: CAL MySR (SET1, RESET)
          FFLD  MySR.Q1
          ST  Q1
```
#### 4.5.10.7 ST Language Example

```
(* MySR is declared as an instance of SR function block *)
MySR (SET1, RESET);
Q1 := MySR.Q1;
```
#### See Also

- "R" (→ p. [140\)](#page-139-0)
- ["RS"](#page-140-0) (→ p. 141)
- $\cdot$  "S" ( $\rightarrow$  p. [143\)](#page-142-0)

#### 4.5.11 XOR / XORN

PLCopen  $\checkmark$ 

**Operator** - Performs an exclusive OR of all inputs.

#### 4.5.11.1 Inputs

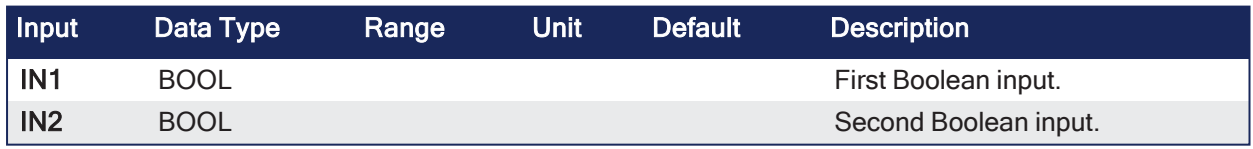

#### 4.5.11.2 Outputs

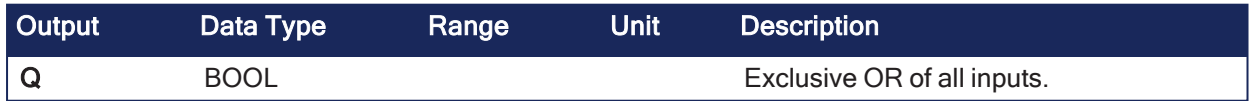

#### 4.5.11.3 Remarks

• The block is called =1 in FBD and FFLD languages.

#### 4.5.11.3.1 Truth Table

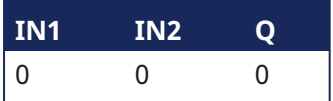

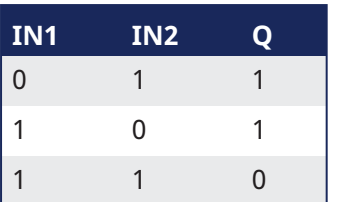

#### 4.5.11.4 FBD Language Example

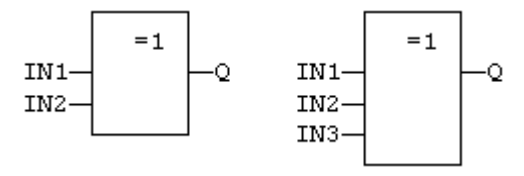

#### 4.5.11.5 FFLD Language Example

- The first input is the rung.
- The rung is the output.

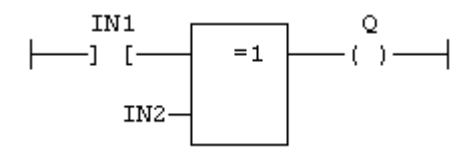

#### 4.5.11.6 IL Language Example

- In the IL language, the XOR instruction performs an exclusive OR between the current result and the operand.
	- $\cdot$  The current result must be Boolean.
	- The XORN instruction performs an exclusive between the current result and the Boolean negation of the operand.

```
Op1: FFLD   IN1
    XOR  IN2
    ST Q (* \tQ is equal to: IN1 XOR IN2 *)
Op2: FFLD   IN1
    XORN IN2
    ST Q (* Q is equal to: IN1 XOR (NOT IN2) *)
```
#### 4.5.11.7 ST Language Example

```
Q := IN1 XOR IN2;
Q := IN1 XOR IN2 XOR IN3;
```
#### See Also

- AND ANDN &
- $\cdot$  ["NOT"](#page-263-0) ( $\rightarrow$  p. 264)
- <span id="page-147-0"></span> $\cdot$  OR / ORN

## 4.6 Clock Management Functions (Real Time)

- "All Functions [\(Alphabetically\)"](#page-148-0) (→  $p. 149$ )
	- ["Format](#page-148-1) the Present Date / Time" ( $\rightarrow$  p. 149)
	- "Read the Real Time [Clock"](#page-149-0) (→  $p. 150$ )
	- "Time Zone and Clock [Synchronization"](#page-149-1) ( $→$  p. 150)
	- "Triggering [Operations"](#page-149-2)  $(\rightarrow p. 150)$

## <span id="page-148-0"></span>4.6.1 All Functions (Alphabetically)

<span id="page-148-2"></span>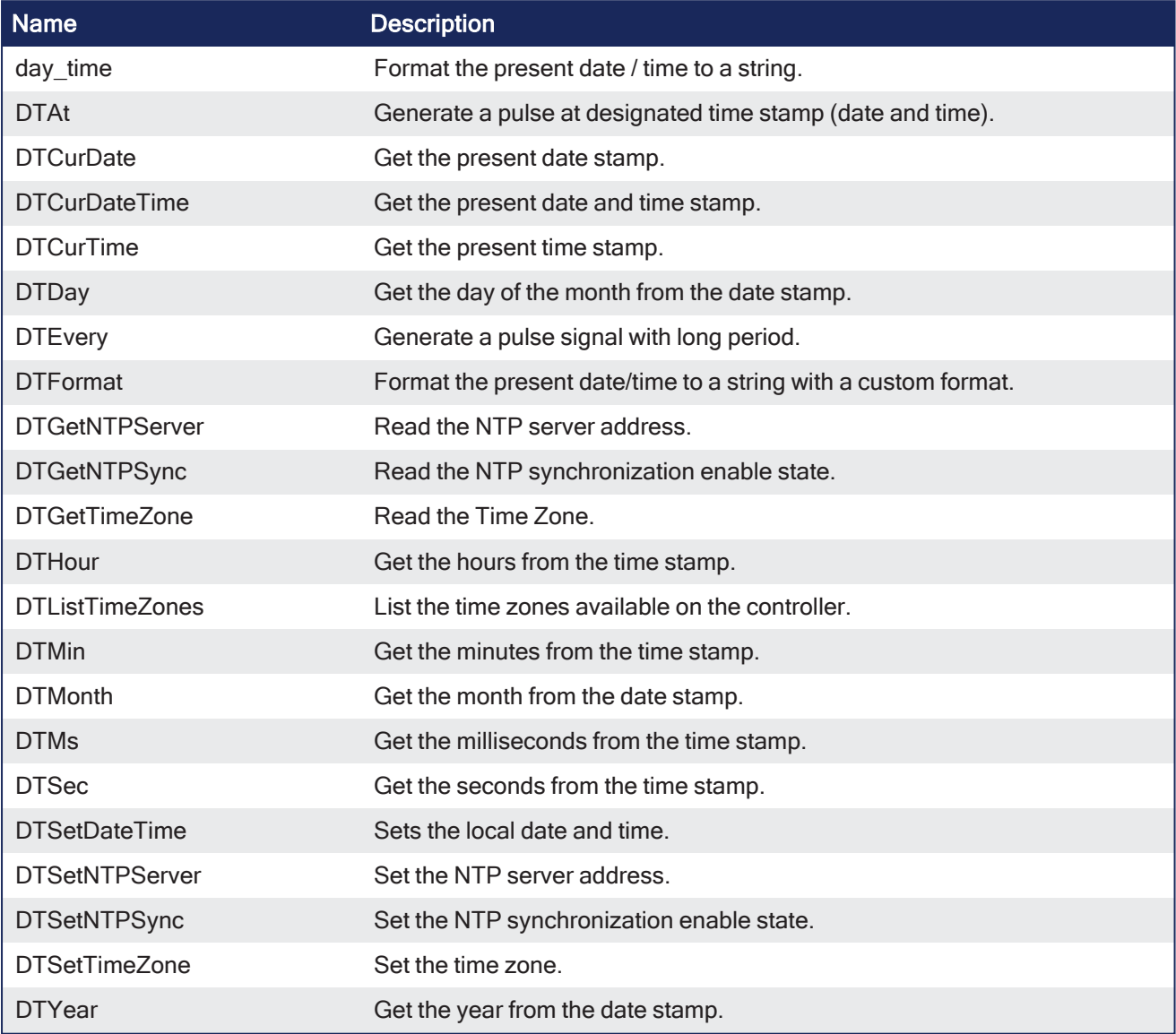

#### *CD IMPORTANT*

- A real-time clock may not be available on all controller hardware models. See the controller hardware specifications for real-time clock availability.
- The AKD PDMM and PCMM reset the date and time when powered-on. The reset is to Jan 1, 1970 00:00:00. The elapsed time from device power-on can be determined from the Real Time Clock functions.
- **PCMM2G does not** reset the date and time when powered on.

### <span id="page-148-1"></span>4.6.1.1 Format the Present Date / Time

These functions format the present date/time to a string:

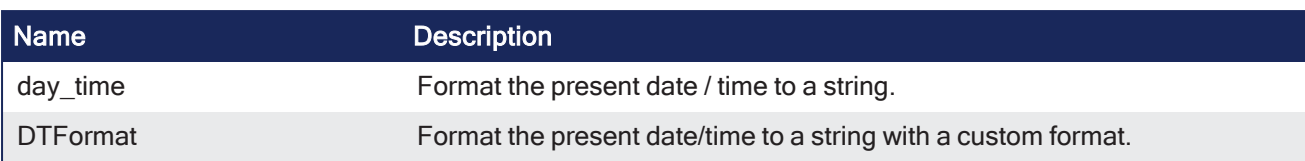

### <span id="page-149-0"></span>4.6.1.2 Read the Real Time Clock

These functions read the real time clock of the target system:

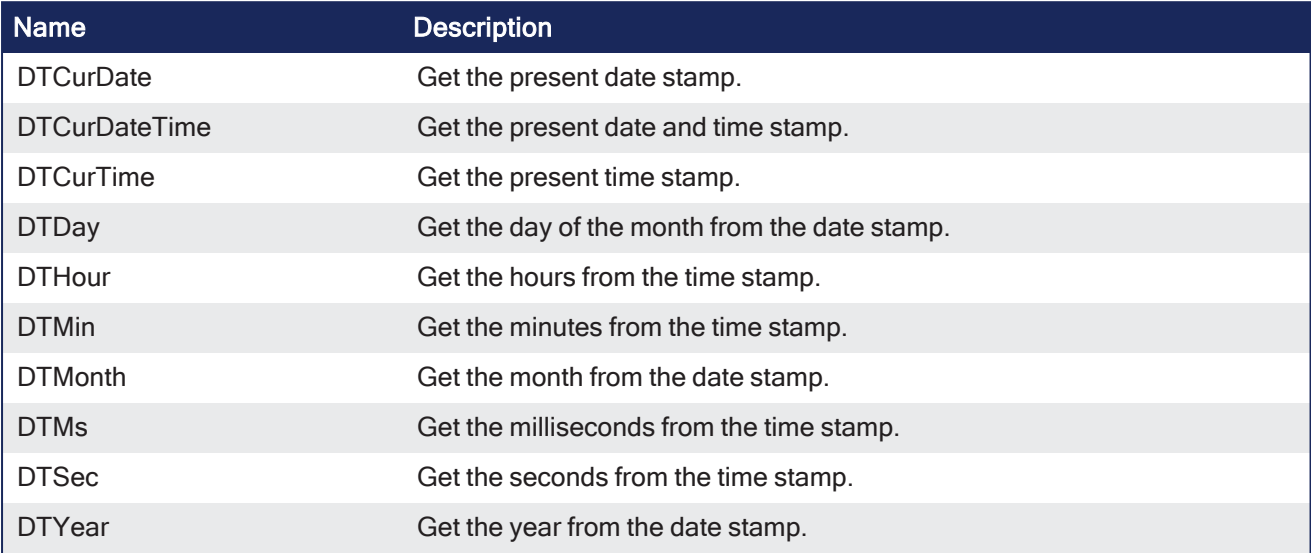

### <span id="page-149-1"></span>4.6.1.3 Time Zone and Clock Synchronization

These function blocks configure the time zone and clock synchronization for the controller.

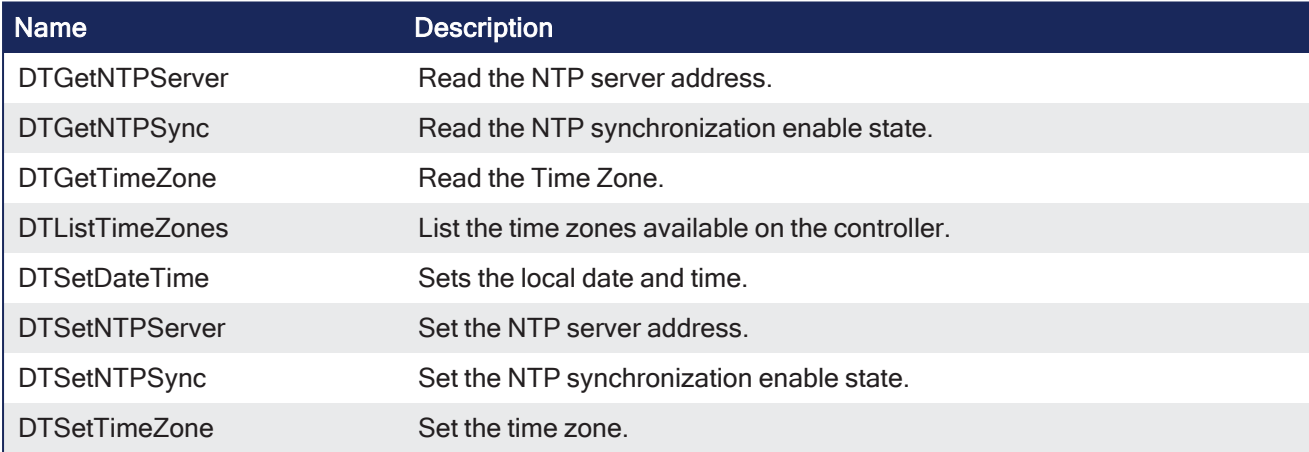

### <span id="page-149-2"></span>4.6.1.4 Triggering Operations

These functions are used for triggering operations:

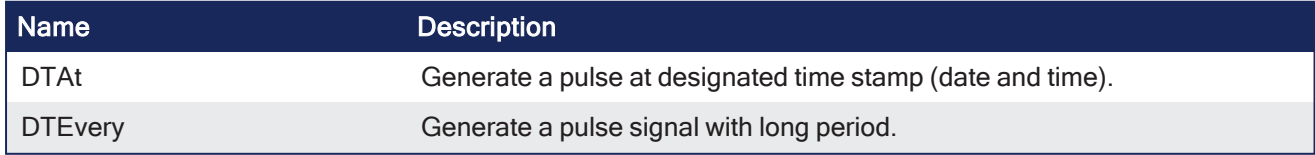

## 4.6.2 day\_time

**Function** - Format the present date / time to a string.

## 4.6.2.1 Inputs

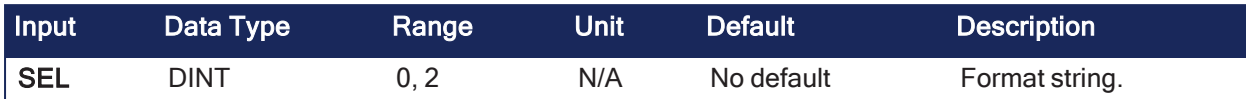

### 4.6.2.2 Outputs

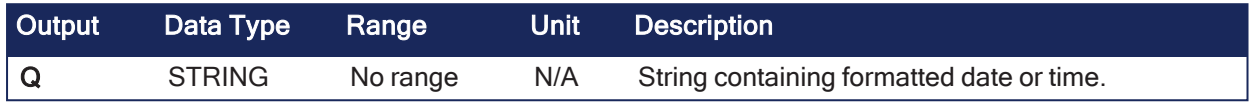

### 4.6.2.3 Remarks

#### *IMPORTANT*

PCMM generation 1 controllers do **not** have real-time clock hardware. PCMM2G does have re-time clock hardware. Real-time clock may not be available on all controller hardware models.

See the controller hardware specifications for real-time clock availability.

Valid values of the SEL input are:

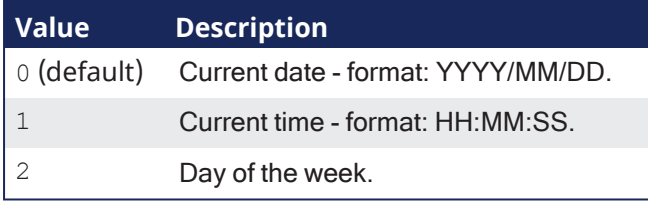

#### 4.6.2.4 FBD Language Example

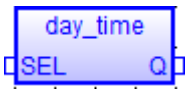

#### 4.6.2.5 FFLD Language Example

- $\bullet$  In the FFLD Language, the operation is executed only if the input rung (EN) is TRUE.
	- The output rung (ENO) keeps the same value as the input rung.

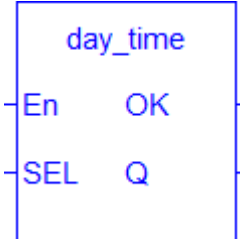

#### 4.6.2.6 IL Language Example

```
Op1: LD SEL
DAY_TIME
ST\ Q
```
### 4.6.2.7 ST Language Example

```
Q := DAY TIME (SEL);
```
#### See Also

[DTFormat](#page-163-0)

## <span id="page-151-0"></span>4.6.3 DTAt

**Function Block** - Generate a pulse at designated time stamp (date and time).

#### 4.6.3.1 Inputs

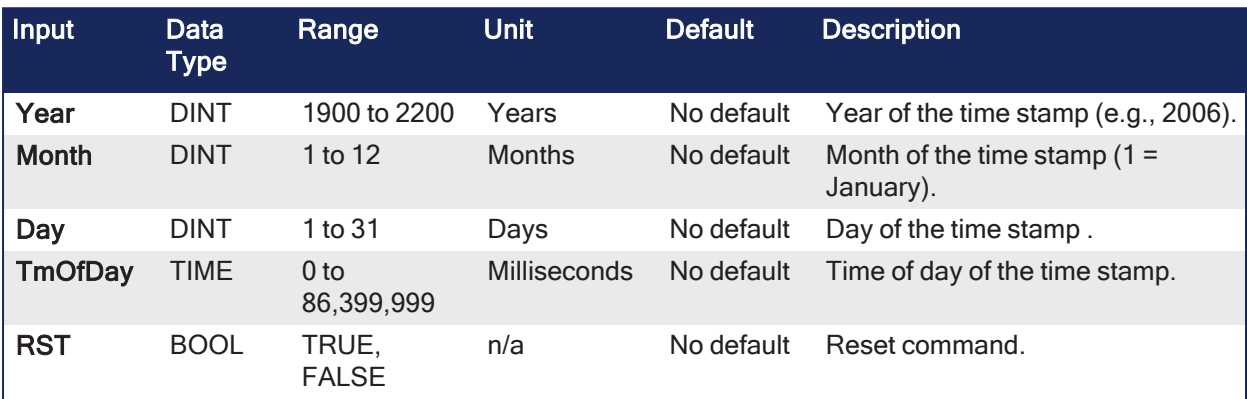

#### 4.6.3.2 Outputs

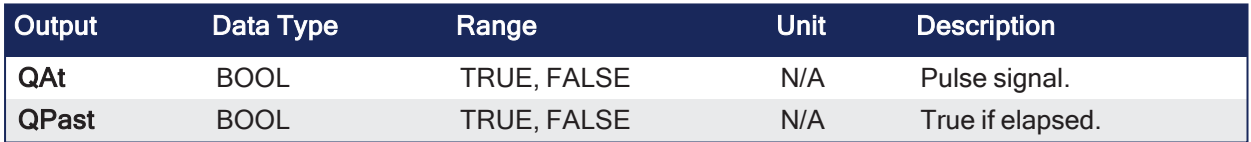

#### 4.6.3.3 Remarks

#### *IMPORTANT*

The real-time clock may not be available on all controller hardware models. See the controller hardware specifications for real-time clock availability.

- Parameters are not updated constantly. They are taken into account when only:
	- The first time the block is called.
	- When the reset input (RST) is TRUE.
- In these two situations, the outputs are reset to FALSE.
	- The first time the block is called with RST=FALSE and the specified date/stamp is passed:
		- The output QPAST is set to TRUE.
		- The output QAT is set to TRUE for one cycle only (pulse signal).
- Highest units are ignored if set to 0 (zero).
	- Example: If arguments are year=0, month=0, day = 3, tmofday=t#10h, the block triggers on the next 3rd day of the month at 10h.

#### 4.6.3.4 FBD Language Example

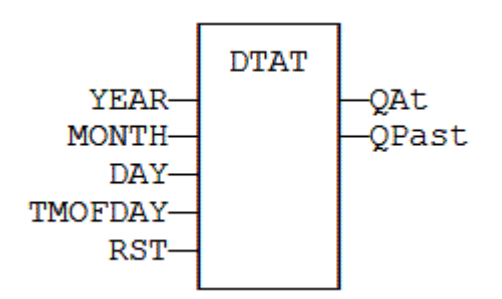

#### 4.6.3.5 FFLD Language Example

- In the FFLD Language, the block is activated only if the input rung is TRUE.
- Called only if EN if TRUE.

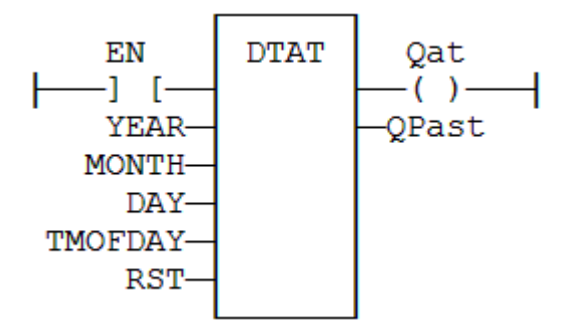

### 4.6.3.6 IL Language Example

```
(* MyDTAT is a declared instance of DTAT function block. *)
Op1: CAL
MyDTAT (YEAR, MONTH, DAY, TMOFDAY, RST)
FFLD  MyDTAT.QAT
ST  QAT
FFLD  MyDTATA.QPAST
ST  QPAST
```
#### 4.6.3.7 ST Language Example

```
(* MyDTAT is a declared instance of DTAT function block. *)
MyDTAT (YEAR, MONTH, DAY, TMOFDAY, RST);
QAT := MyDTAT.QAT;QPAST := MyDTATA.QPAST;
```
#### See Also

- [DTEvery](#page-162-0)
- Clock [Management](#page-147-0) Functions (Real Time)

## <span id="page-152-0"></span>4.6.4 DTCurDate

**Function** - Get the present date stamp.

#### 4.6.4.1 Inputs

None

### 4.6.4.2 Outputs

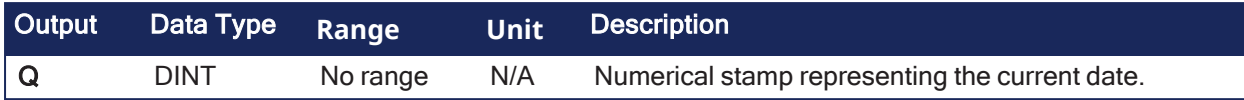

#### 4.6.4.3 Remarks

None

#### 4.6.4.4 FBD Language Example

Not available.

#### 4.6.4.5 FFLD Language Example

Not available.

#### 4.6.4.6 IL Language Example

Not available.

#### 4.6.4.7 ST Language Example

 $Q := DTCurDate$  ();

#### See Also

- ["DTDay"](#page-156-0)  $(\rightarrow p. 157)$
- ["DTMonth"](#page-168-0)  $(\rightarrow p. 169)$
- $\cdot$  ["DTYear"](#page-178-0) ( $\rightarrow$  p. 179)

## <span id="page-153-0"></span>4.6.5 DTCurDateTime

**Function Block** - Get the present date and time stamp.

#### 4.6.5.1 Inputs

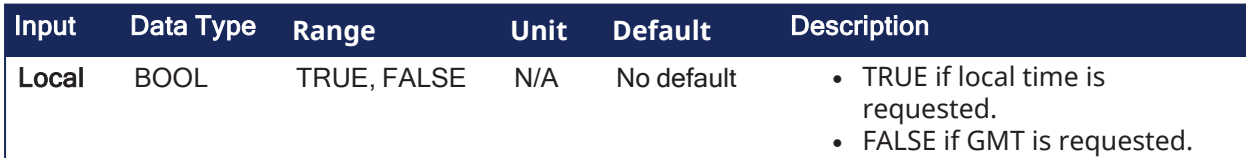

#### 4.6.5.2 Outputs

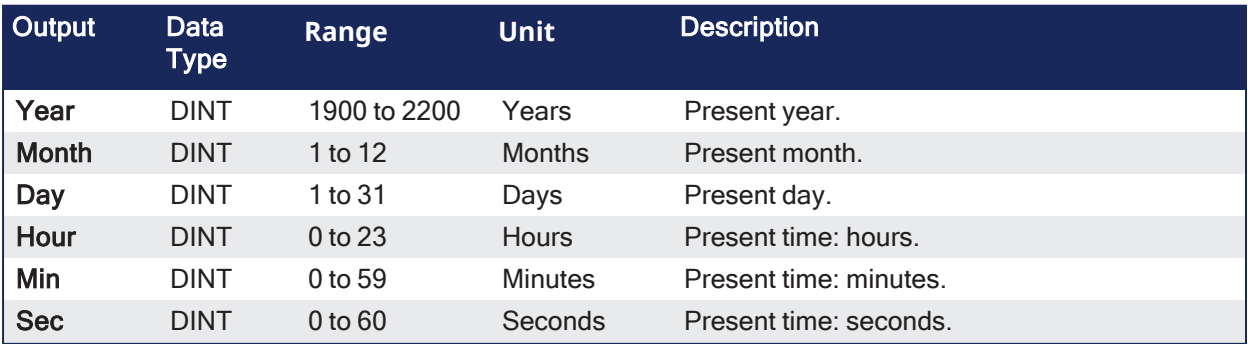

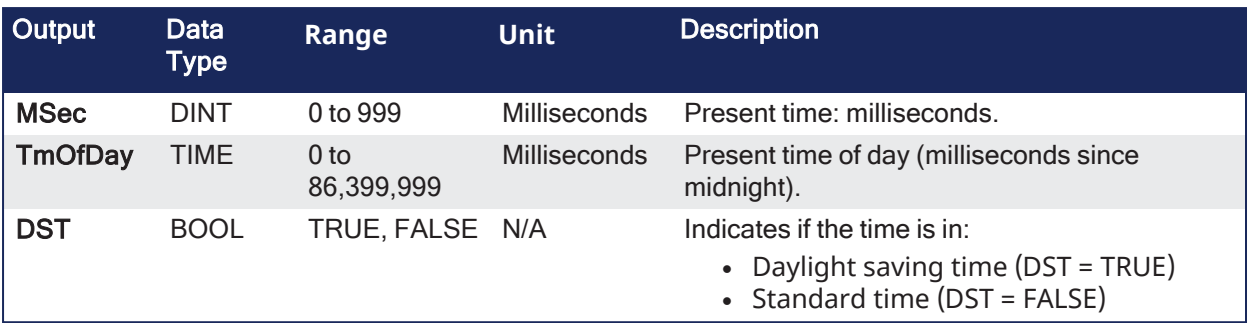

### 4.6.5.3 Remarks

None

# 4.6.5.4 FBD Language Example

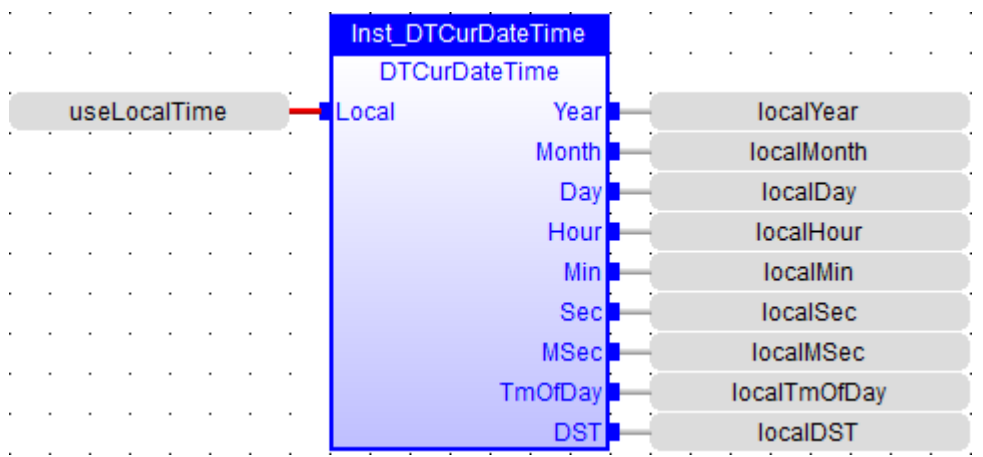

4.6.5.5 FFLD Language Example

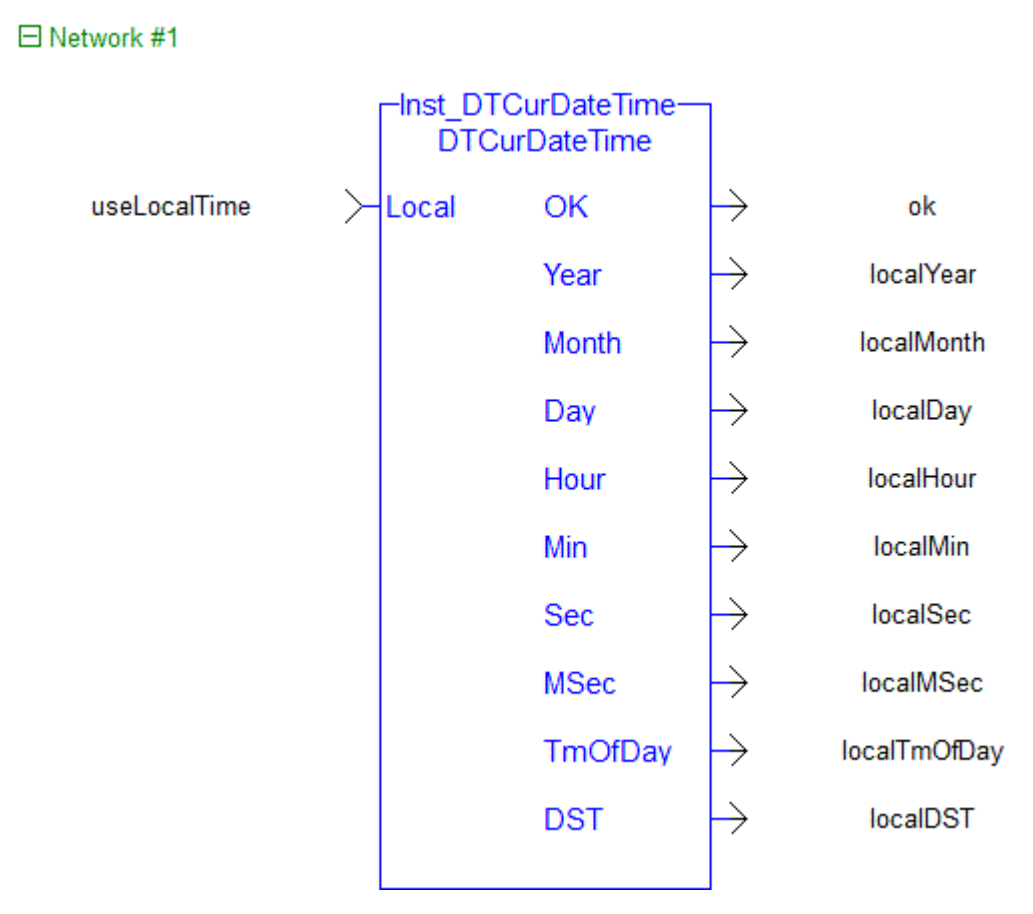

## 4.6.5.6 IL Language Example

Not available.

#### 4.6.5.7 ST Language Example

```
Inst DTCurDateTime(useLocalTime);
localYear := Inst DTCurDateTime.Year;
localMonth := Inst DTCurDateTime.Month;
localDay := Inst DTCurDateTime.Day;
localHour := Inst DTCurDateTime.Hour;
localMin     := Inst DTCurDateTime.Min;
localSec     := Inst DTCurDateTime.Sec;
localMSec := Inst DTCurDateTime.MSec;
localTmOfDay := Inst DTCurDateTime.TmOfDay;
localDST     := Inst DTCurDateTime.DST;
```
## <span id="page-155-0"></span>4.6.6 DTCurTime

**Function** - Get the present time stamp.

#### 4.6.6.1 Inputs

None

4.6.6.2 Outputs

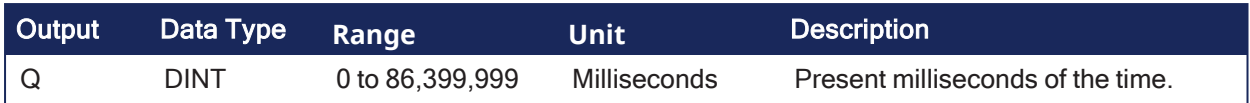

## 4.6.6.3 Remarks

None

### 4.6.6.4 FBD Language Example

Not available.

### 4.6.6.5 FFLD Language Example

Not available.

#### 4.6.6.6 IL Language Example

Not available.

### 4.6.6.7 ST Language Example

```
Q := DTCurTime ();
```
#### See Also

- $\bullet$  ["DTHour"](#page-165-0) ( $\rightarrow$  p. 166)
- ["DTMin"](#page-167-0)  $(\rightarrow p. 168)$
- ["DTMs"](#page-169-0)  $(\rightarrow p. 170)$
- ["DTSec"](#page-170-0)  $(\rightarrow p. 171)$

## <span id="page-156-0"></span>4.6.7 DTDay

**Function** - Get the day of the month from the date stamp.

#### 4.6.7.1 Inputs

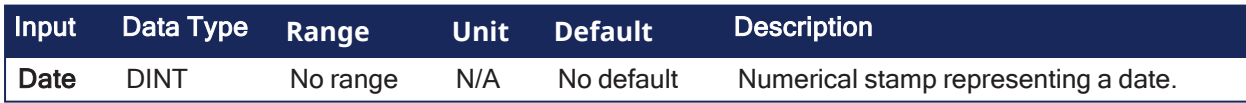

#### 4.6.7.2 Outputs

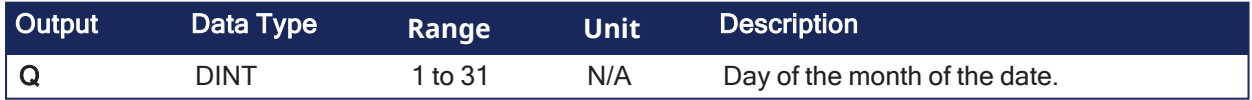

#### 4.6.7.3 Remarks

None

#### 4.6.7.4 FBD Language Example

Not available.

### 4.6.7.5 FFLD Language Example

Not available.

#### 4.6.7.6 IL Language Example

Not available.

### 4.6.7.7 ST Language Example

 $Q := DTDay$  (iDate);

#### See Also

- ["DTCurDate"](#page-152-0)  $(\rightarrow p. 153)$
- ["DTMonth"](#page-168-0)  $(\rightarrow p. 169)$
- ["DTYear"](#page-178-0)  $(\rightarrow p. 179)$

## <span id="page-157-0"></span>4.6.8 DTGetNTPServer

**Function Block** - Read the NTP server address. This function block is specific for PCMM2G only.

#### 4.6.8.1 Inputs

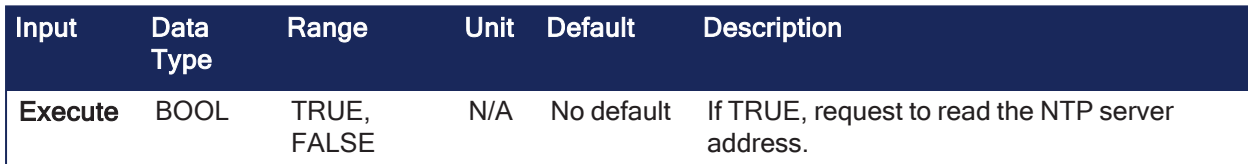

#### 4.6.8.2 Outputs

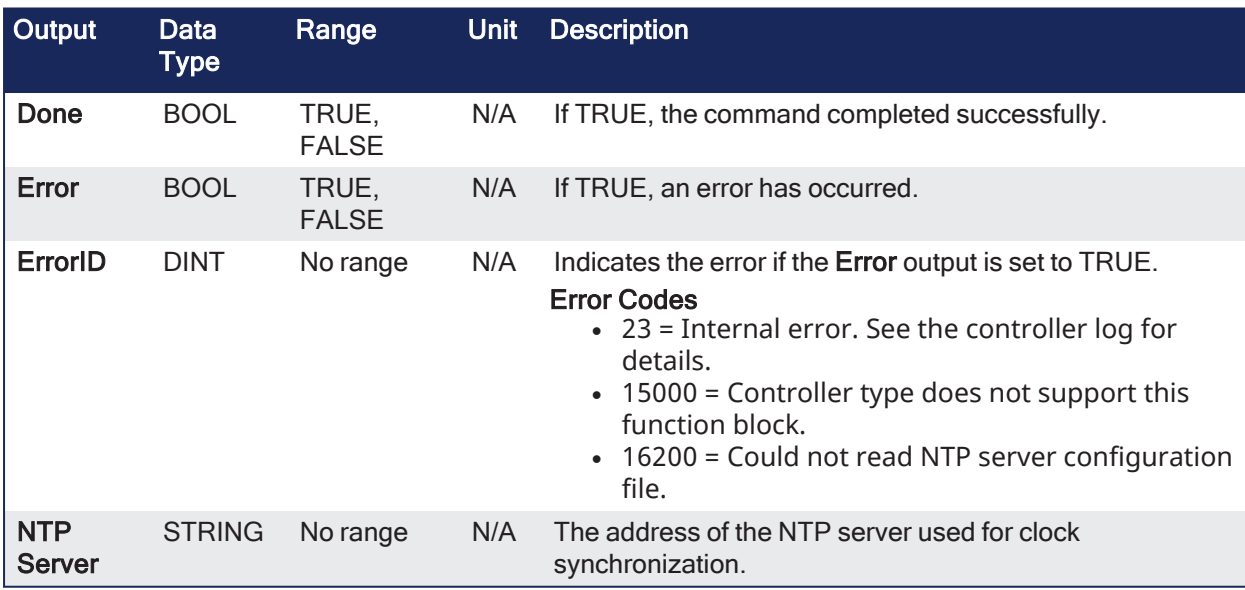

#### 4.6.8.3 Remarks

None

#### 4.6.8.4 FBD Language Example

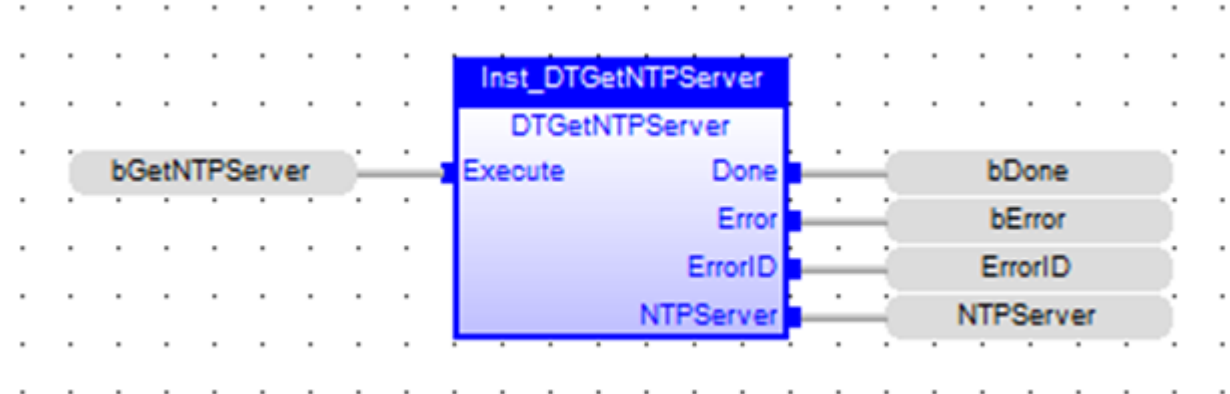

### 4.6.8.5 FFLD Language Example

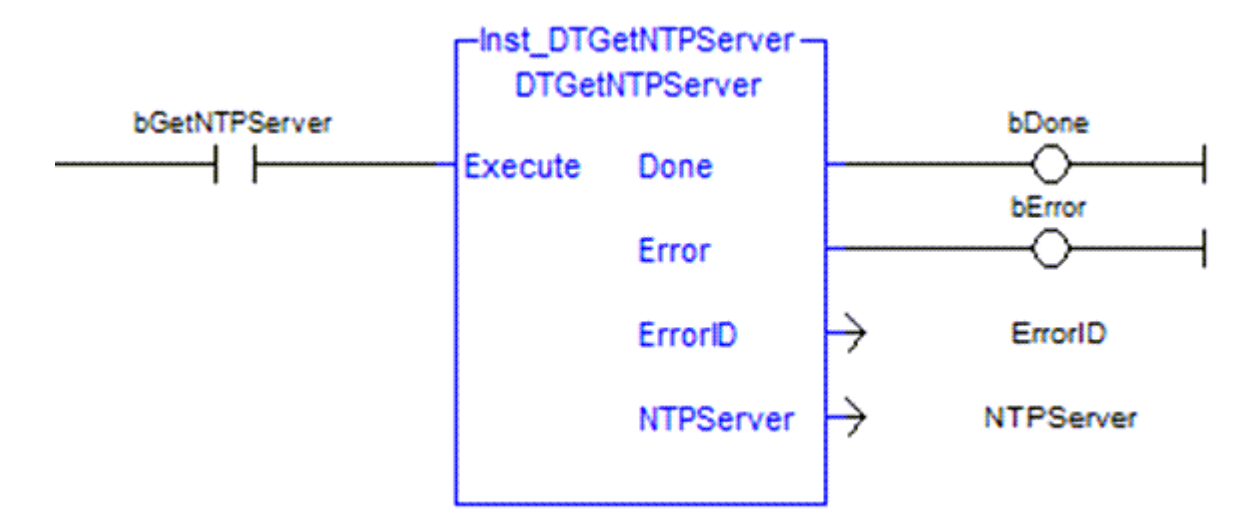

#### 4.6.8.6 IL Language Example

Not available.

#### 4.6.8.7 ST Language Example

```
// read the NTP server address
Inst DTGetNTPServer ( bGetNTPServer );
if Inst DTGetNTPServer.Done then
     bGetNTPServer := false;
   if NOT Inst DTGetNTPServer. Error then
     NTPServer := Inst DTGetNTPServer.NTPServer;
   else
     ErrorID := Inst DTGetNTPServer.ErrorID;
   end if;
end if;
```
#### See Also

- ["DTCurDateTime"](#page-153-0)  $(\rightarrow p. 154)$
- ["DTGetNTPServer"](#page-157-0)  $(\rightarrow p. 158)$
- ["DTSetNTPServer"](#page-173-0)  $(\rightarrow p. 174)$
- ["DTSetNTPSync"](#page-174-0) ( $→$  p. 175)
- "List of Date / Time / NTP [ErrorID](#page-179-0) Codes" ( $\rightarrow$  p. 180)

## <span id="page-159-0"></span>4.6.9 DTGetNTPSync

**Function Block** - Read the NTP synchronization enable state. This function block is specific for PCMM2G only.

### 4.6.9.1 Inputs

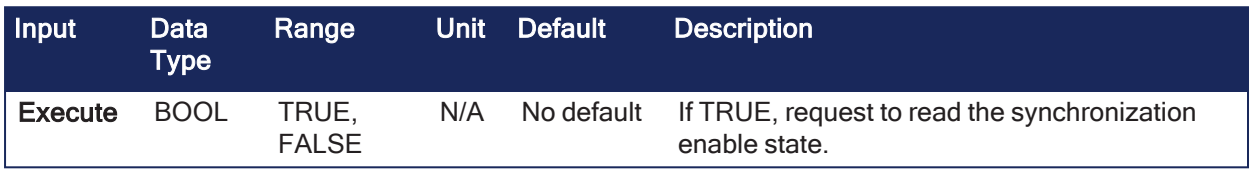

#### 4.6.9.2 Outputs

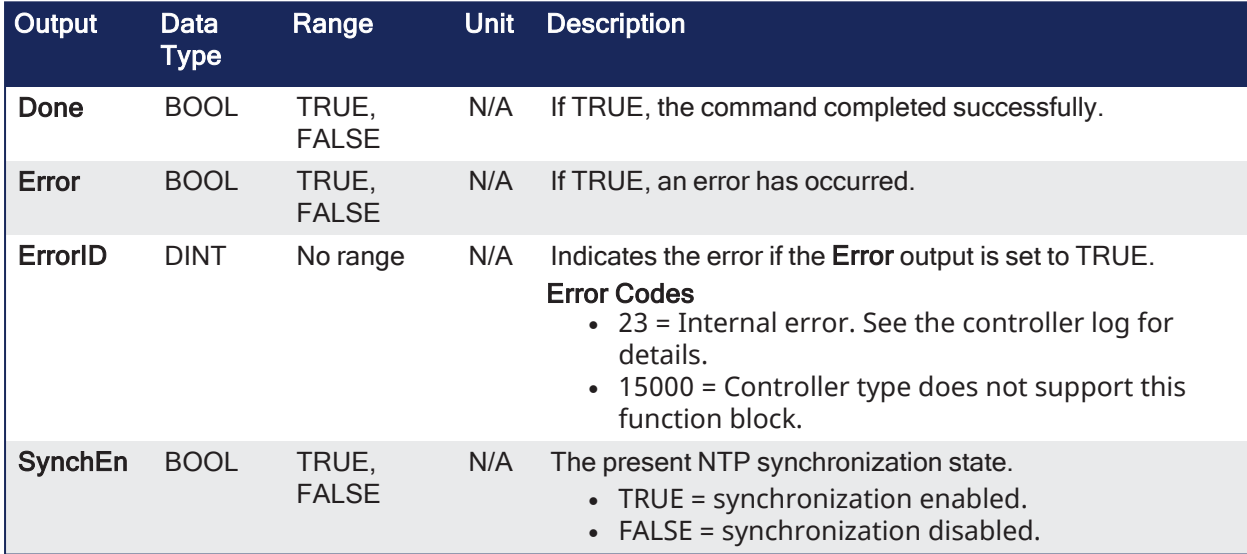

### 4.6.9.3 Remarks

None

### 4.6.9.4 FBD Language Example

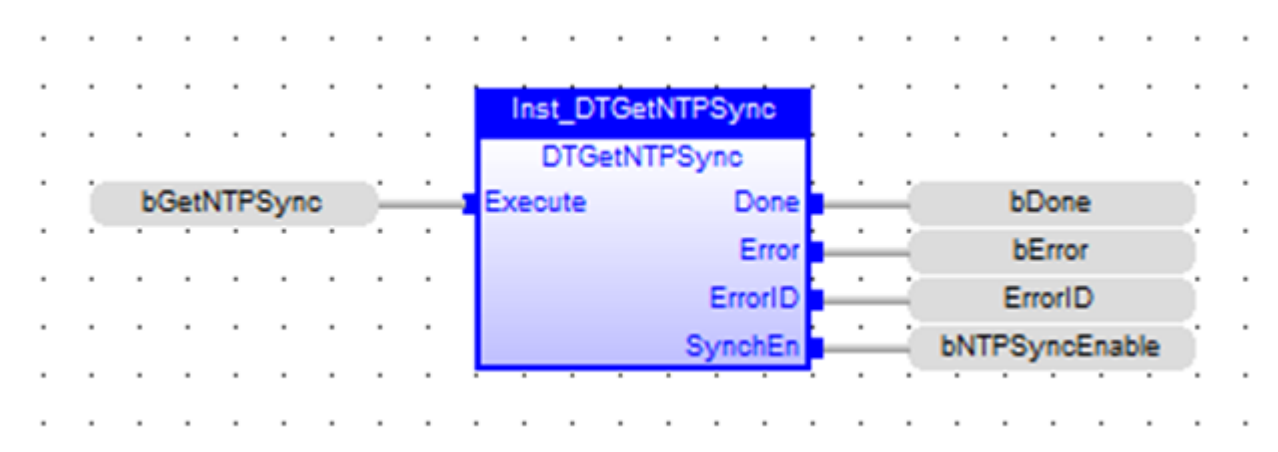

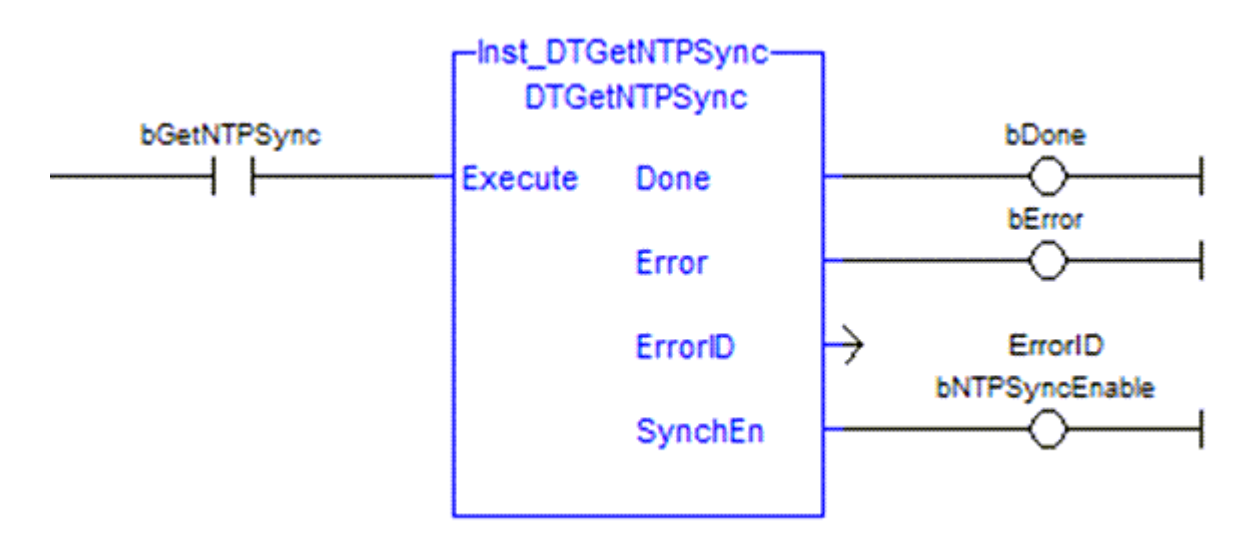

### 4.6.9.5 FFLD Language Example

### 4.6.9.6 IL Language Example

Not available.

#### 4.6.9.7 ST Language Example

```
// read the NTP synchronization state
Inst DTGetNTPSync ( bGetNTPSync );
if Inst_DTGetNTPSync.Done then
     bGetNTPSync := false;
   if NOT Inst_DTGetNTPSync.Error then
            bNTPSyncEnable := Inst_DTGetNTPSync.SynchEn;
   else
            ErrorID := Inst_DTGetNTPSync.ErrorID;
  end if;
end if;
```
#### See Also

- ["DTCurDateTime"](#page-153-0)  $(\rightarrow p. 154)$
- ["DTSetNTPSync"](#page-174-0) (→  $p. 175$ )
- "List of Date / Time / NTP [ErrorID](#page-179-0) Codes" ( $\rightarrow$  p. 180)

## <span id="page-160-0"></span>4.6.10 DTGetTimeZone

**Function Block** - Read the Time Zone.

This function block is specific for PCMM2G only.

#### 4.6.10.1 Inputs

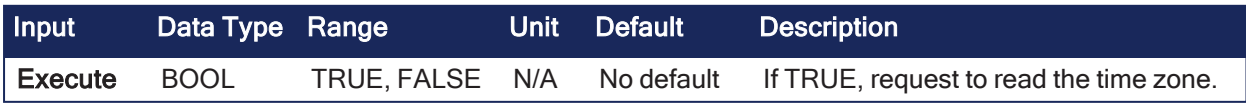

## 4.6.10.2 Outputs

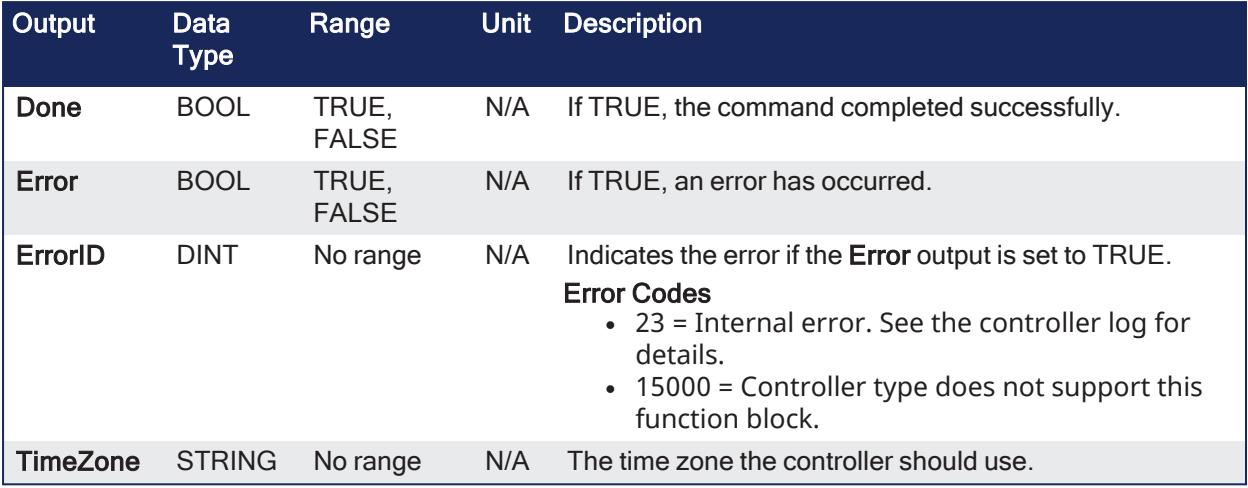

## 4.6.10.3 Remarks

None

## 4.6.10.4 FBD Language Example

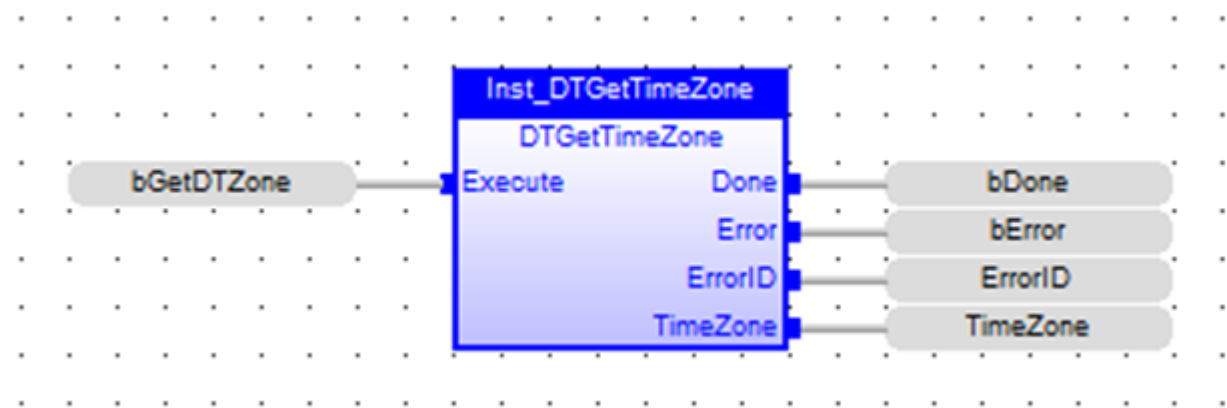

4.6.10.5 FFLD Language Example

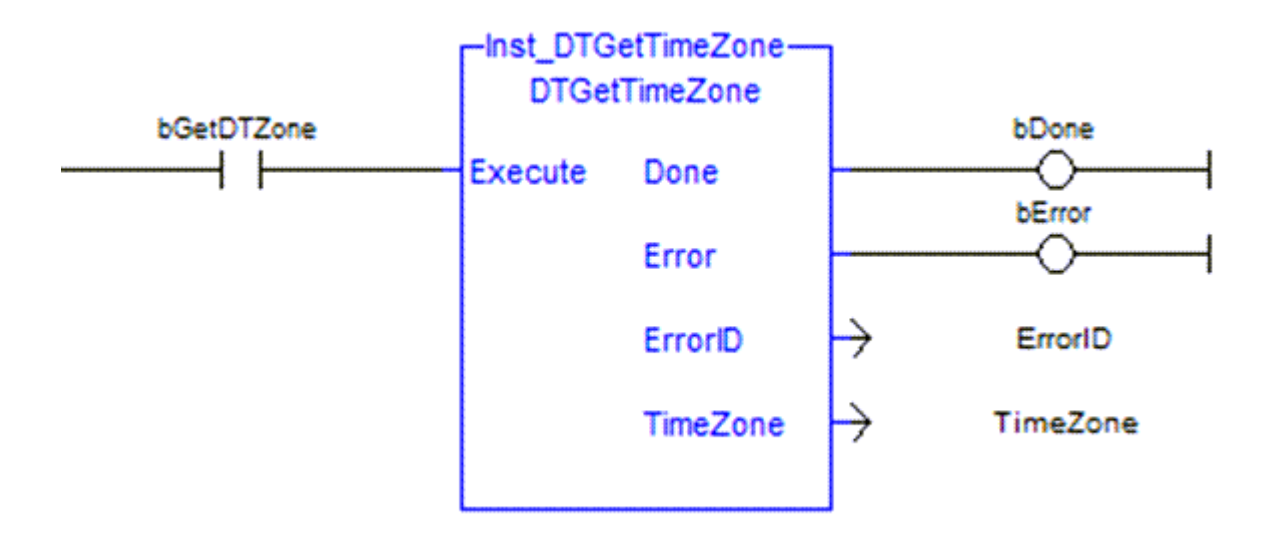

#### 4.6.10.6 IL Language Example

Not available.

#### 4.6.10.7 ST Language Example

```
// read the configured time zone
Inst DTGetTimeZone ( bGetDTZone );
if Inst_DTGetTimeZone.Done then
     bGetDTZone := false;
  if NOT Inst_DTGetTimeZone.Error then
     TimeZone := Inst DTGetTimeZone.TimeZone;
   else
     ErrorID := Inst DTGetTimeZone.ErrorID;
  end if;
end_if;
```
#### See Also

- ["DTCurDateTime"](#page-153-0)  $(\rightarrow p. 154)$
- ["DTSetTimeZone"](#page-176-0) ( $\rightarrow$  p. 177)
- "List of Date / Time / NTP [ErrorID](#page-179-0) Codes" (→ p. 180)

## <span id="page-162-0"></span>4.6.11 DTEvery

**Function Block** - Generate a pulse signal with long period.

### 4.6.11.1 Inputs

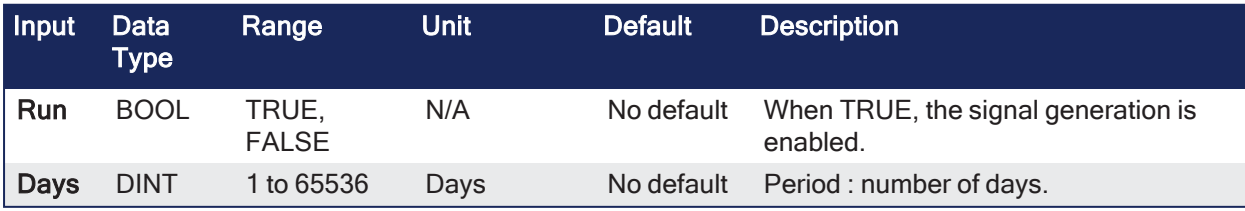

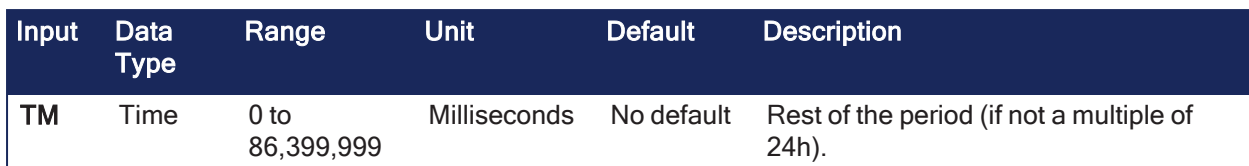

## 4.6.11.2 Outputs

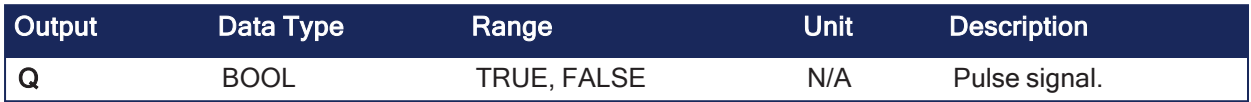

### 4.6.11.3 Remarks

• This function block provides a pulse signal with a period of more than 24h.

• The period is expressed as: DAYS \* 24h + TM

• Example: Specifying DAYS=1 and TM=6h means a period of 30 hours.

### 4.6.11.4 FBD Language Example

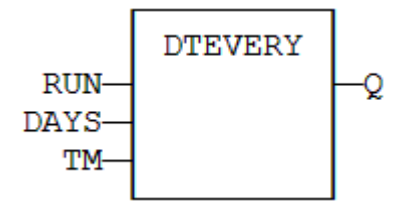

### 4.6.11.5 FFLD Language Example

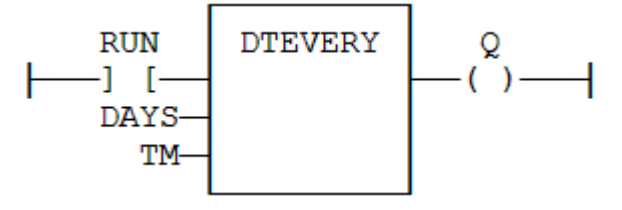

### 4.6.11.6 IL Language Example

Not available.

### 4.6.11.7 ST Language Example

```
(* MyDTEVERY is a declared instance of DTEVERY function block. *)
MyDTEVERY (RUN, DAYS, TM);
Q := MyDTEVERY.Q;
```
#### See Also

- [DTAt](#page-151-0)
- Clock [Management](#page-147-0) Functions (Real Time)

## <span id="page-163-0"></span>4.6.12 DTFormat

**Function** - Format the present date/time to a string with a custom format.

### 4.6.12.1 Inputs

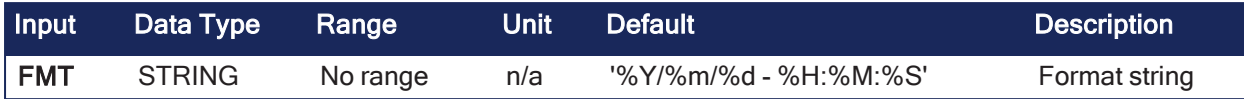

#### 4.6.12.2 Outputs

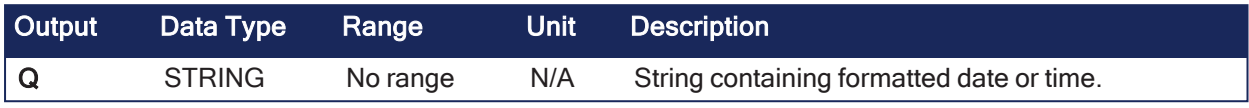

### 4.6.12.3 Remarks

#### *IMPORTANT*

The real-time clock may not be available on all controller hardware models. See the controller hardware specifications for real-time clock availability.

- The format string may contain any character.
- Special markers beginning with the % character indicates a date/time information:

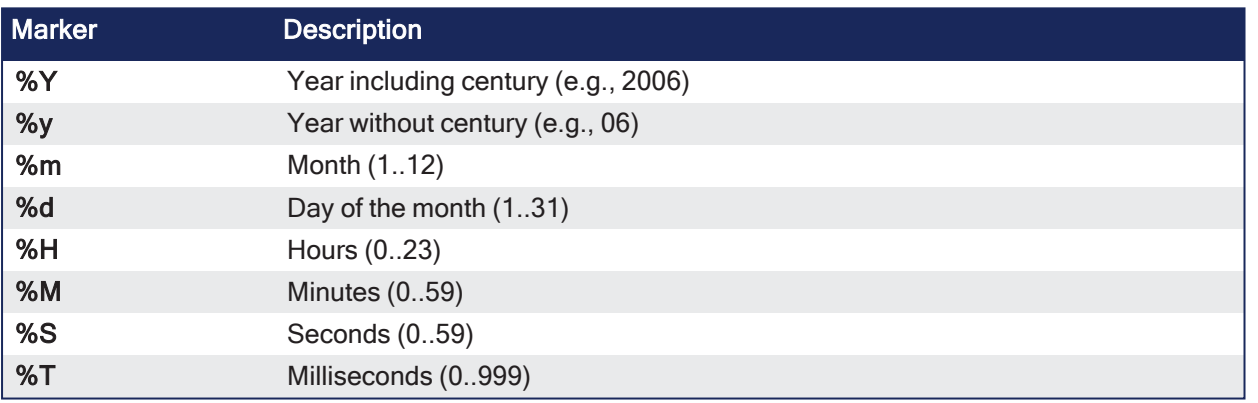

#### Example

```
(* we are at July 04th 2006, 18:45:20 *)
  Q := DTFORMAT ('Today is %Y/%m/%d -%H:%M:%S');
(* Q is 'Today is 2006/07/04 - 18:45:20 *)
```
### 4.6.12.4 FBD Language Example

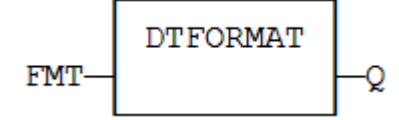

### 4.6.12.5 FFLD Language Example

- The function is executed only if EN is TRUE.
- ENO keeps the same value as EN.

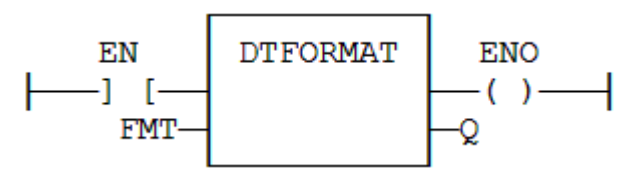

### 4.6.12.6 IL Language Example

```
Op1: LD FMT
DTFORMAT
ST Q
```
### 4.6.12.7 ST Language Example

 $Q := DTFORMAT (FMT);$ 

#### See Also

day time

## <span id="page-165-0"></span>4.6.13 DTHour

**Function** - Get the hours from the time stamp.

### 4.6.13.1 Inputs

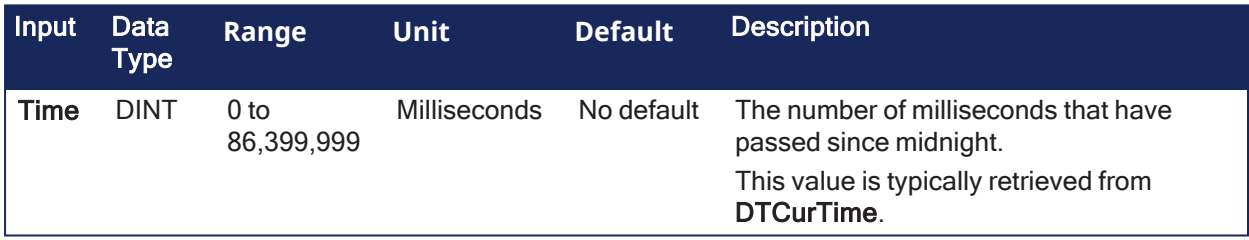

#### 4.6.13.2 Outputs

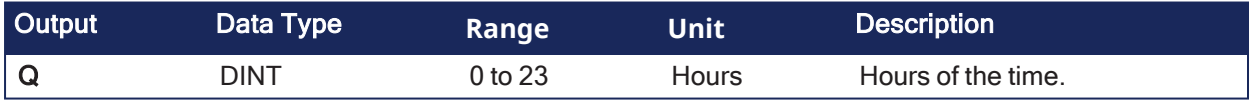

#### 4.6.13.3 Remarks

None

### 4.6.13.4 FBD Language Example

Not available.

### 4.6.13.5 FFLD Language Example

Not available.

#### 4.6.13.6 IL Language Example

Not available.

#### 4.6.13.7 ST Language Example

 $Q := DTHour (iTime);$ 

#### See Also

- ["DTCurTime"](#page-155-0)  $(\rightarrow p. 156)$
- ["DTMin"](#page-167-0)  $(\rightarrow p. 168)$
- $\cdot$  ["DTMs"](#page-169-0) ( $\rightarrow$  p. 170)
- $\cdot$  ["DTSec"](#page-170-0) ( $\rightarrow$  p. 171)

## <span id="page-166-0"></span>4.6.14 DTListTimeZones

**Function Block** - List the time zones available on the controller. This function block is specific for PCMM2G only.

## 4.6.14.1 Inputs

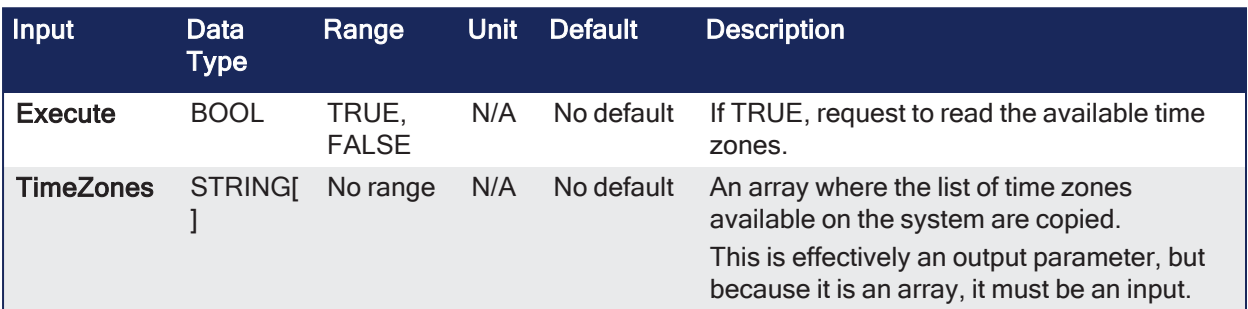

### 4.6.14.2 Outputs

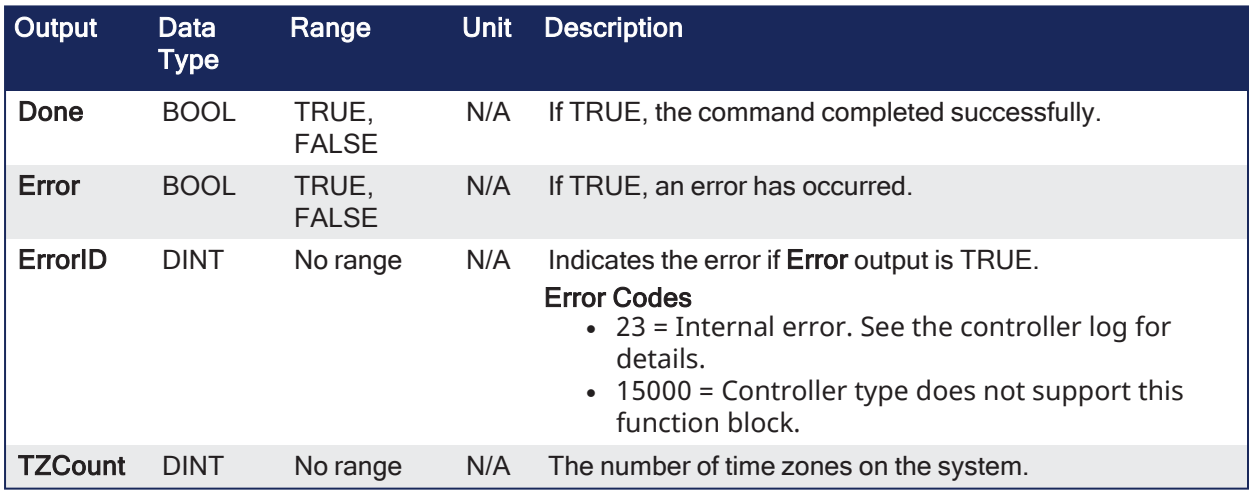

### 4.6.14.3 Remarks

None

## 4.6.14.4 FBD Language Example

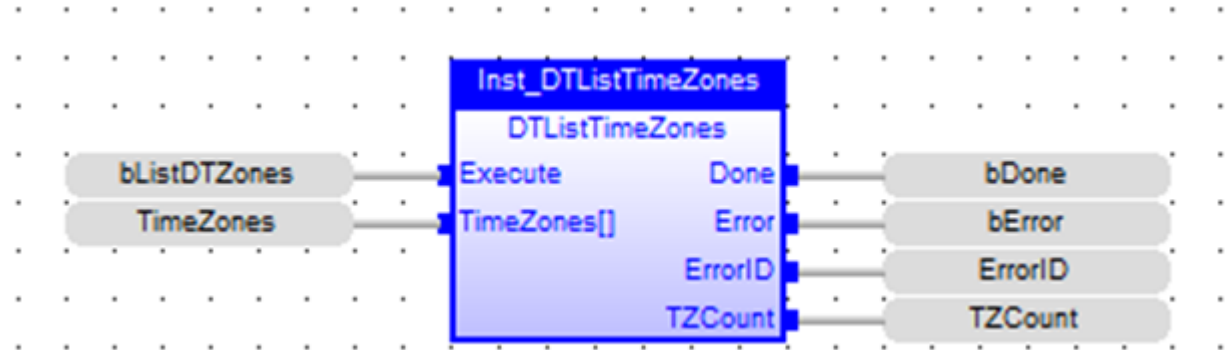

### 4.6.14.5 FFLD Language Example

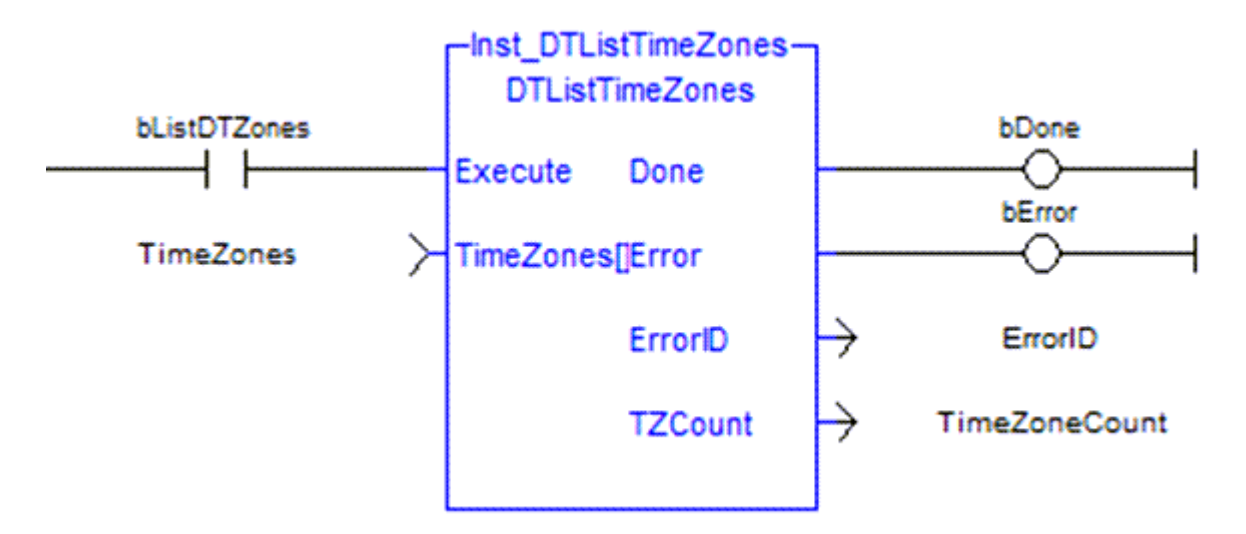

### 4.6.14.6 IL Language Example

Not available.

#### 4.6.14.7 ST Language Example

```
// read the list of supported time zones
Inst DTListTimeZones( bListDTZones, TimeZones );
if NOT Inst_DTListTimeZones.Error then
      TZCount := Inst_DTListTimeZones.TZCount;
else
  ErrorID := Inst DTListTimeZones.ErrorID;
end if;
if Inst_DTListTimeZones.Done then
     bListDTZones := false;
end_if;
```
#### See Also

- ["DTGetTimeZone"](#page-160-0)  $(\rightarrow p. 161)$
- ["DTSetTimeZone"](#page-176-0)  $(\rightarrow p. 177)$

### <span id="page-167-0"></span>4.6.15 DTMin

**Function** - Get the minutes from the time stamp.

### 4.6.15.1 Inputs

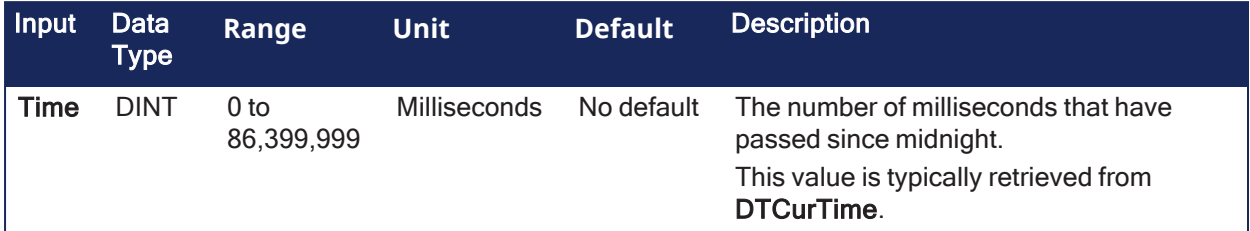

### 4.6.15.2 Outputs

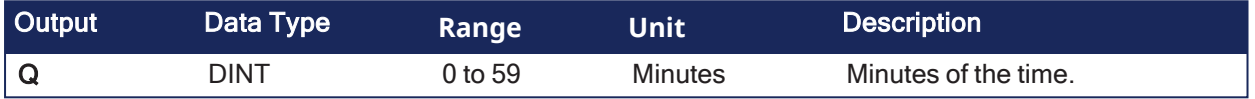

## 4.6.15.3 Remarks

None

#### 4.6.15.4 FBD Language Example

Not available.

#### 4.6.15.5 FFLD Language Example

Not available.

#### 4.6.15.6 IL Language Example

Not available.

#### 4.6.15.7 ST Language Example

```
Q := DTMin (iTime);
```
#### See Also

```
"DTCurTime" (\rightarrow p. 156)
```
- $\cdot$  ["DTHour"](#page-165-0) ( $\rightarrow$  p. 166)
- $\cdot$  ["DTMs"](#page-169-0) ( $\rightarrow$  p. 170)
- $\cdot$  ["DTSec"](#page-170-0) ( $\rightarrow$  p. 171)

### <span id="page-168-0"></span>4.6.16 DTMonth

**Function** - Get the month from the date stamp.

#### 4.6.16.1 Inputs

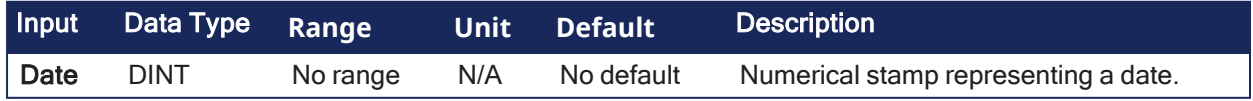

#### 4.6.16.2 Outputs

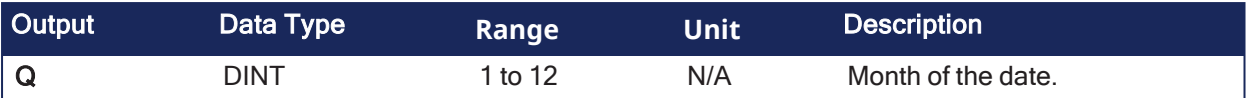

### 4.6.16.3 Remarks

None

### 4.6.16.4 FBD Language Example

Not available.

### 4.6.16.5 FFLD Language Example

Not available.

### 4.6.16.6 IL Language Example

Not available.

### 4.6.16.7 ST Language Example

Q := DTMonth (iDate);

#### See Also

- ["DTCurDate"](#page-152-0) (→  $p. 153$ )
- ["DTDay"](#page-156-0) ( $\rightarrow$  p. 157)
- ["DTYear"](#page-178-0) ( $\rightarrow$  p. 179)

## <span id="page-169-0"></span>4.6.17 DTMs

**Function** - Get the milliseconds from the time stamp.

#### 4.6.17.1 Inputs

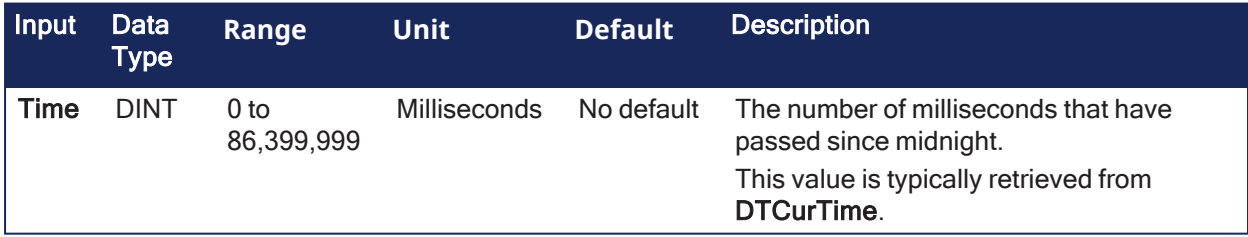

#### 4.6.17.2 Outputs

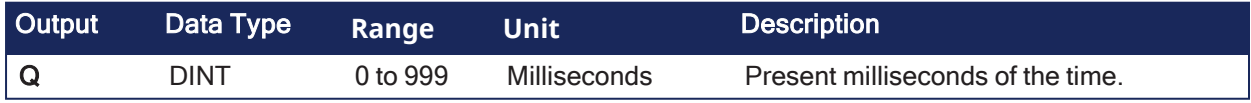

### 4.6.17.3 Remarks

None

### 4.6.17.4 FBD Language Example

Not available.

#### 4.6.17.5 FFLD Language Example

Not available.

### 4.6.17.6 IL Language Example

Not available.

### 4.6.17.7 ST Language Example

 $Q := D T M s$  (iTime);

#### See Also

- ["DTCurTime"](#page-155-0) ( $\rightarrow$  p. 156)
- ["DTHour"](#page-165-0)  $(\rightarrow p. 166)$
- ["DTMin"](#page-167-0)  $(\rightarrow p. 168)$
- ["DTSec"](#page-170-0)  $(\rightarrow p. 171)$

## <span id="page-170-0"></span>4.6.18 DTSec

**Function** - Get the seconds from the time stamp.

#### 4.6.18.1 Inputs

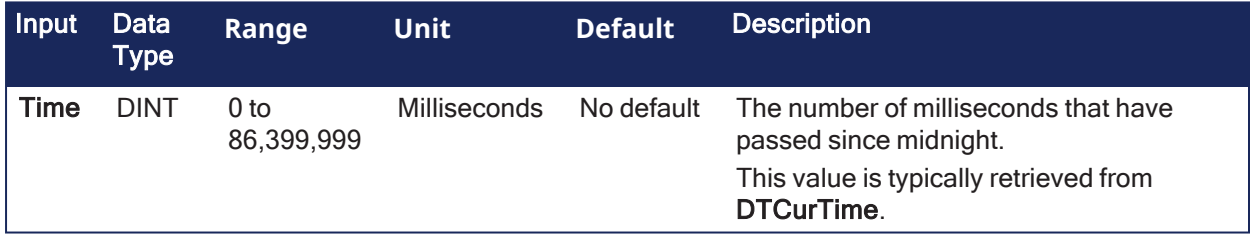

#### 4.6.18.2 Outputs

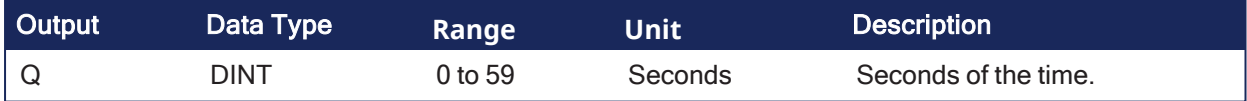

### 4.6.18.3 Remarks

None

#### 4.6.18.4 FBD Language Example

Not available.

#### 4.6.18.5 FFLD Language Example

Not available.

#### 4.6.18.6 IL Language Example

Not available.

#### 4.6.18.7 ST Language Example

 $Q := DTSec (iTime);$ 

#### See Also

- ["DTCurTime"](#page-155-0) ( $\rightarrow$  p. 156)
- ["DTHour"](#page-165-0) ( $\rightarrow$  p. 166)
- ["DTMin"](#page-167-0) ( $\rightarrow$  p. 168)
- ["DTMs"](#page-169-0)  $(\rightarrow p. 170)$

### 4.6.19 DTSetDateTime

**Function Block** - Sets the local date and time. This function block is specific for PCMM2G only.

#### 4.6.19.1 Inputs

#### $\star$  TIP

If the UTC time needs to be set, change the time zone to UTC using ["DTSetTimeZone"](#page-176-0) ( $\rightarrow$  p. 177), set the time, then restore the time zone.

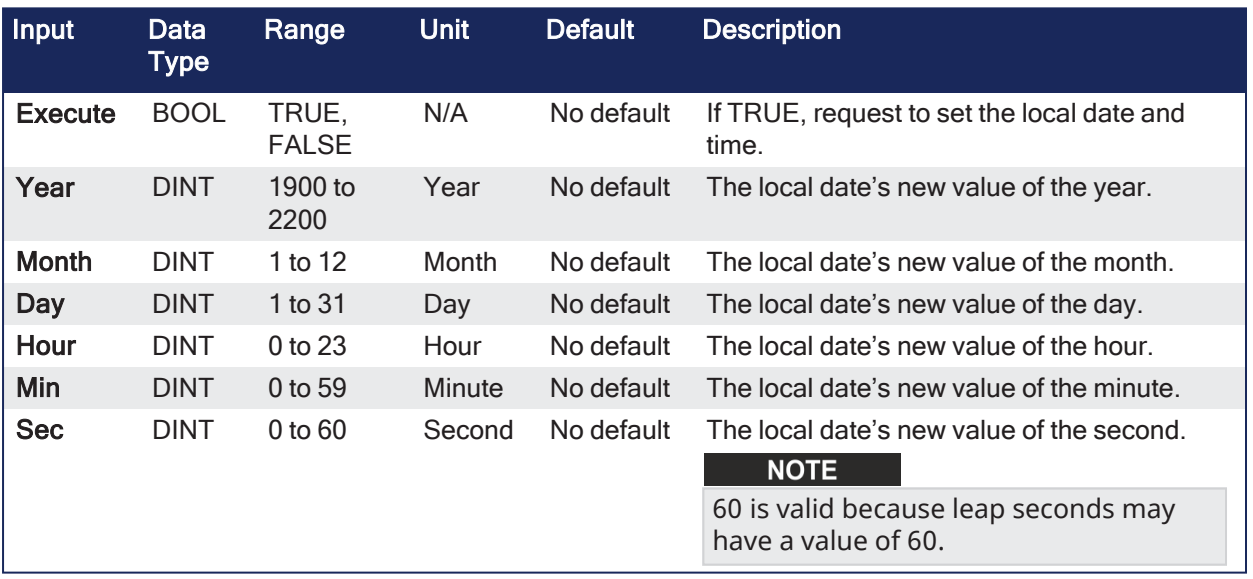

#### 4.6.19.2 Outputs

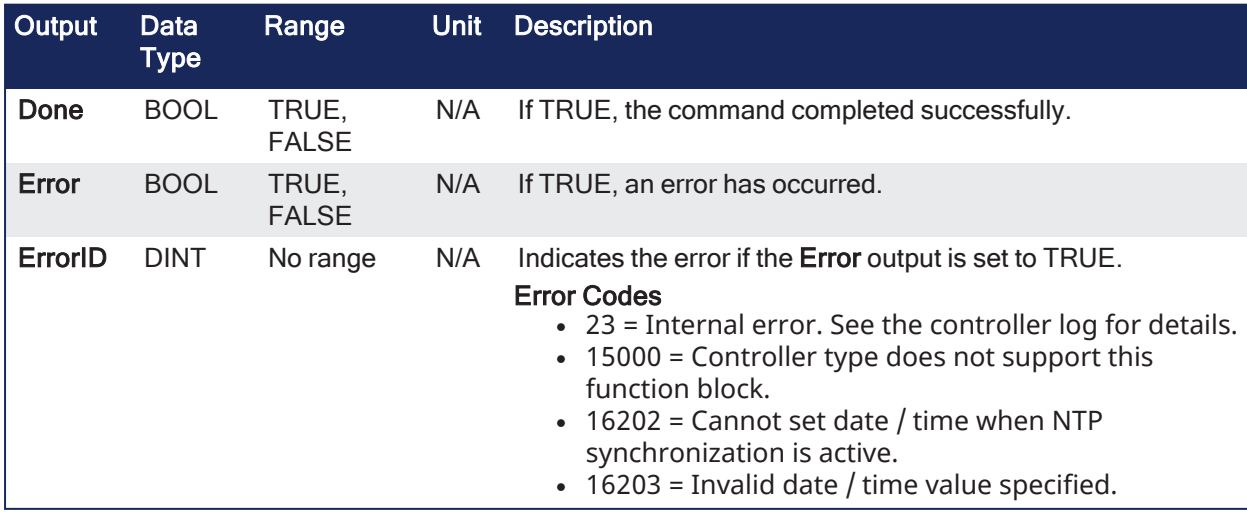

### 4.6.19.3 Remarks

None

### 4.6.19.4 FBD Language Example

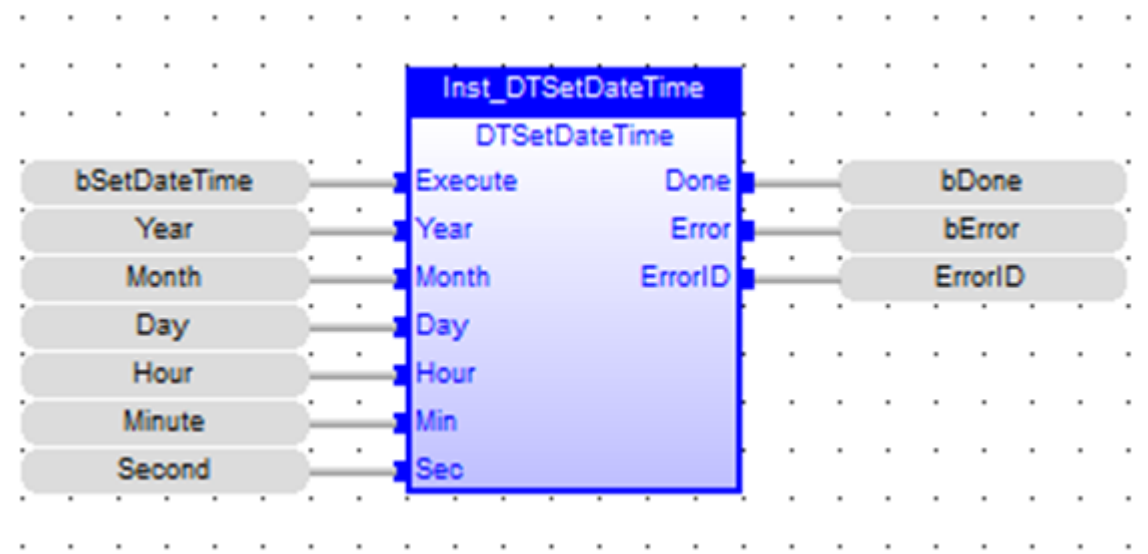

### 4.6.19.5 FFLD Language Example

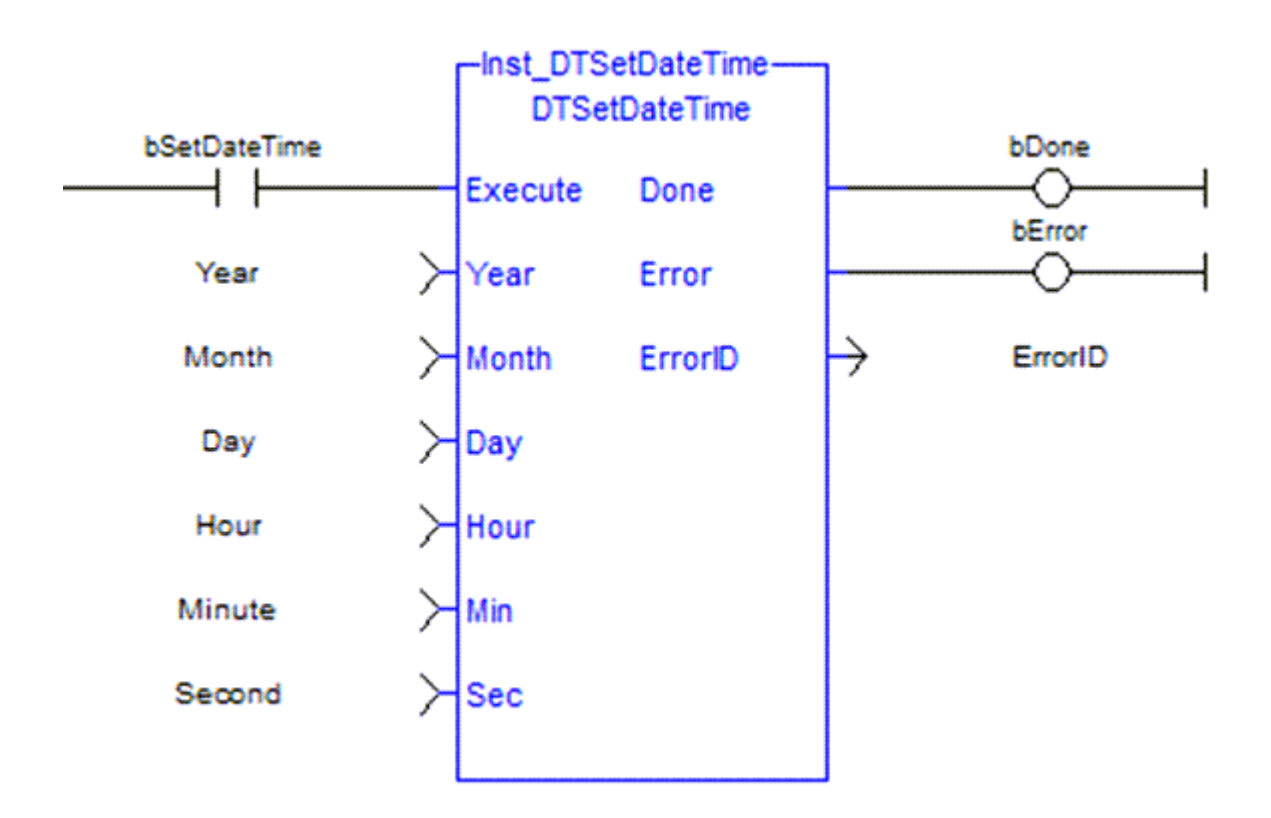

### 4.6.19.6 IL Language Example

Not available.

#### 4.6.19.7 ST Language Example

```
// write the date and time
Inst_DTSetDateTime( bSetDateTime, Year, Month, Day, Hour, Minute, Second );
if Inst DTSetDateTime.Done then
     bSetDateTime := false;
  bError := Inst DTSetDateTime.Error;
  ErrorID := Inst DTSetDateTime.ErrorID;
end if;
```
#### See Also

- ["DTCurDateTime"](#page-153-0)  $(\rightarrow p. 154)$
- ["DTSetTimeZone"](#page-176-0)  $(\rightarrow p. 177)$
- "List of Date / Time / NTP [ErrorID](#page-179-0) Codes" ( $\rightarrow$  p. 180)

### <span id="page-173-0"></span>4.6.20 DTSetNTPServer

**Function Block** - Set the NTP server address. This function block is specific for PCMM2G only.

#### 4.6.20.1 Inputs

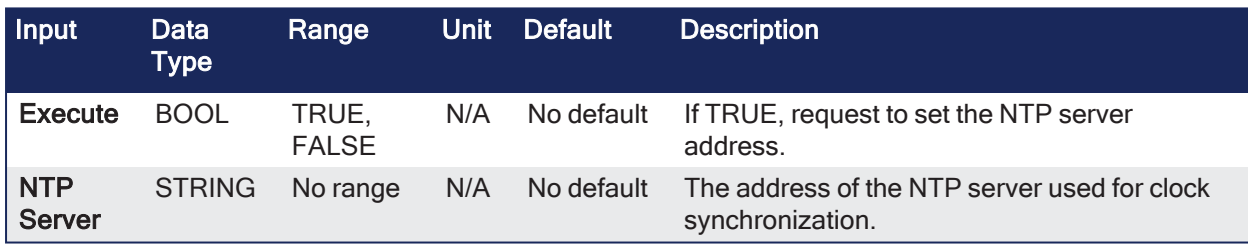

#### 4.6.20.2 Outputs

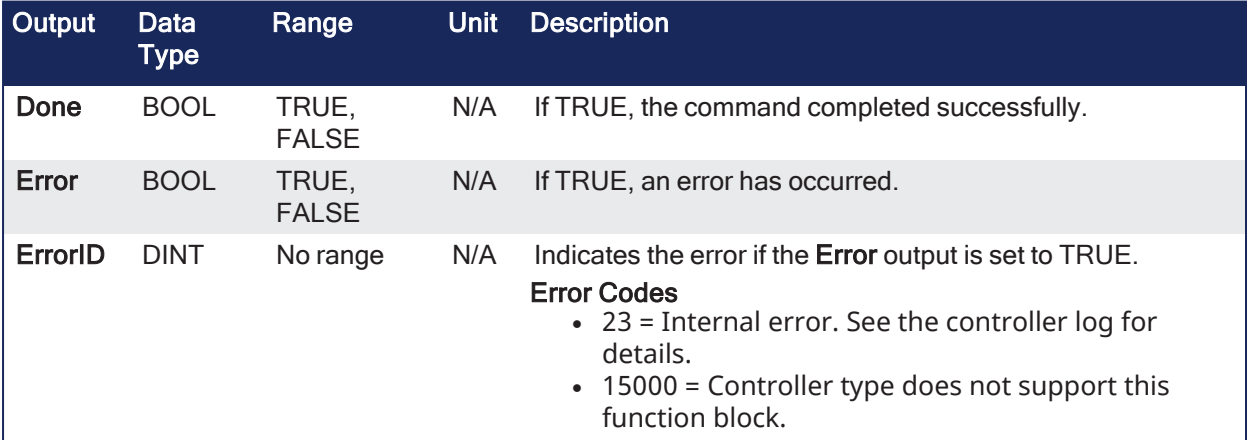

#### 4.6.20.3 Remarks

None

#### 4.6.20.4 FBD Language Example

|   |   |                  |  |  |               |  |  |   | Inst_DTSetNTPServer<br><b>DTSetNTPServer</b> |  |   |  |     |  |  |         |  |   |  |  |  |  |   |
|---|---|------------------|--|--|---------------|--|--|---|----------------------------------------------|--|---|--|-----|--|--|---------|--|---|--|--|--|--|---|
| ٠ |   |                  |  |  | bSetNTPServer |  |  | ٠ | Execute                                      |  |   |  | Don |  |  | bDone   |  |   |  |  |  |  |   |
|   |   | <b>NTPServer</b> |  |  |               |  |  | ٠ | <b>PServer</b><br>Erro                       |  |   |  |     |  |  | bError  |  |   |  |  |  |  |   |
|   |   |                  |  |  |               |  |  | ۰ | Errorl                                       |  |   |  |     |  |  | ErrorID |  |   |  |  |  |  | ٠ |
|   |   |                  |  |  |               |  |  |   |                                              |  |   |  |     |  |  |         |  |   |  |  |  |  |   |
| ٠ | ٠ |                  |  |  |               |  |  |   |                                              |  | ٠ |  |     |  |  |         |  | ٠ |  |  |  |  | ٠ |

4.6.20.5 FFLD Language Example

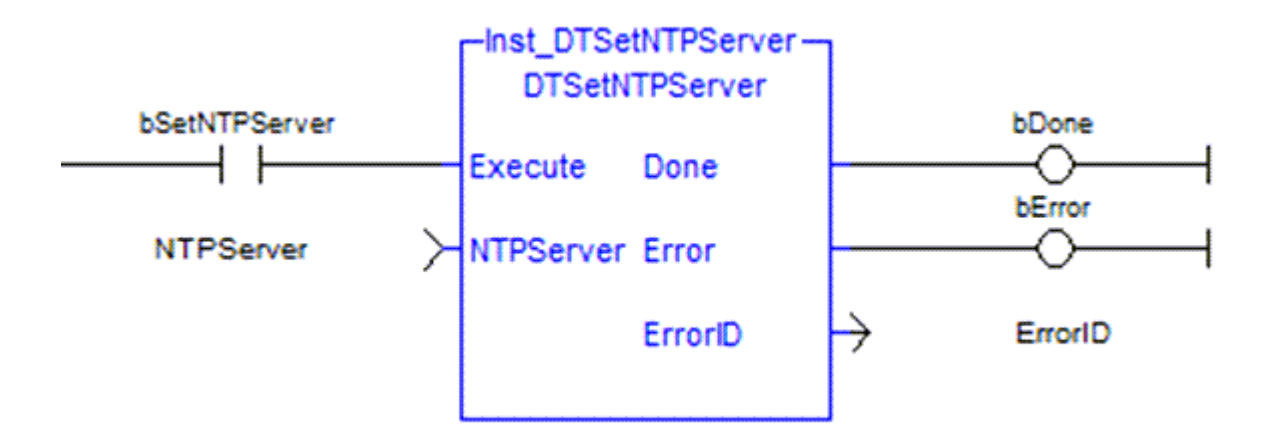

### 4.6.20.6 IL Language Example

Not available.

### 4.6.20.7 ST Language Example

```
// configure the NTP server address
Inst DTSetNTPServer( bSetNTPServer, NTPServer );
if Inst DTSetNTPServer.Done then
      bSetNTPServer := false;
  bError := Inst DTSetNTPServer.Error;
  ErrorID := Inst DTSetNTPServer.ErrorID;
end_if;
```
#### See Also

- ["DTCurDateTime"](#page-153-0)  $(\rightarrow p. 154)$
- ["DTGetNTPServer"](#page-157-0)  $(\rightarrow p. 158)$
- ["DTGetNTPSync"](#page-159-0)  $(\rightarrow p. 160)$
- ["DTSetNTPSync"](#page-174-0)  $(\rightarrow p. 175)$
- "List of Date / Time / NTP [ErrorID](#page-179-0) Codes" ( $\rightarrow$  p. 180)

## <span id="page-174-0"></span>4.6.21 DTSetNTPSync

**Function Block** - Set the NTP synchronization enable state. This function block is specific for PCMM2G only.

### 4.6.21.1 Inputs

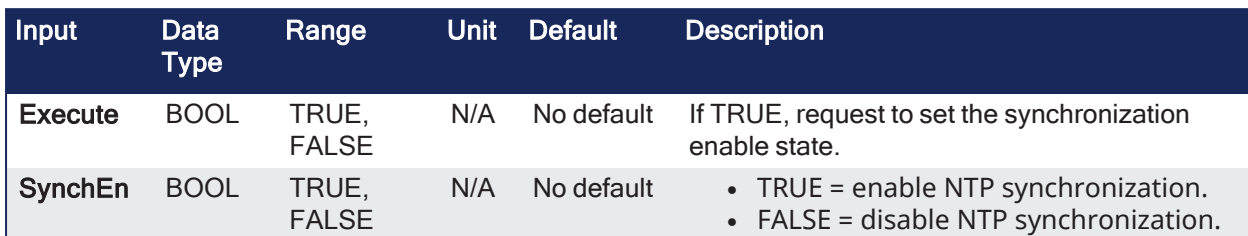

## 4.6.21.2 Outputs

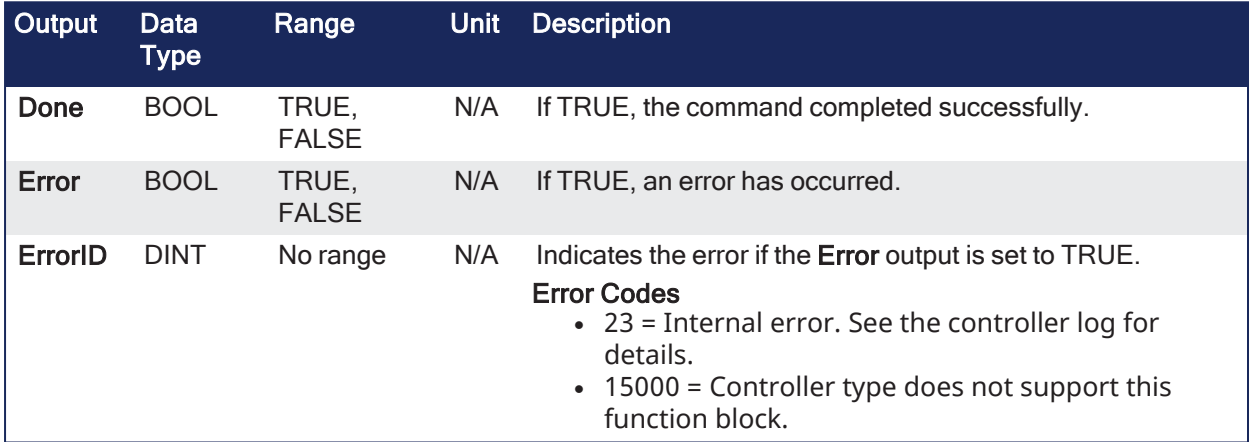

## 4.6.21.3 Remarks

None

## 4.6.21.4 FBD Language Example

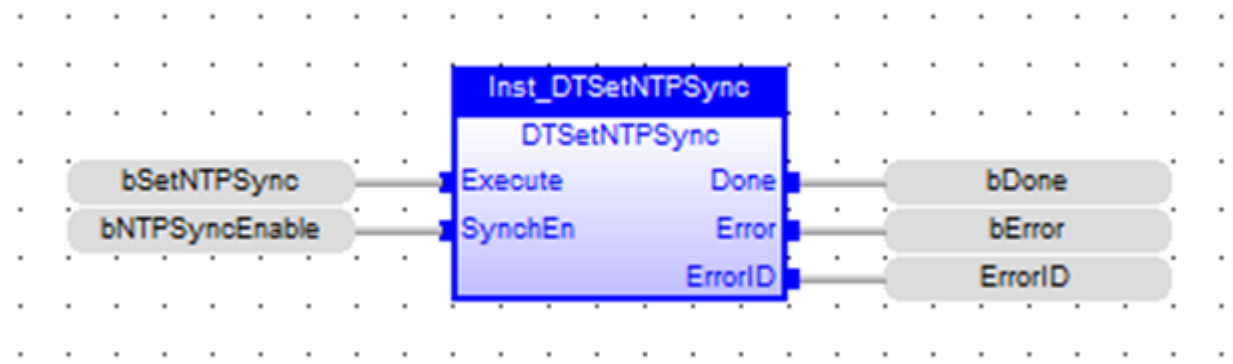

## 4.6.21.5 FFLD Language Example

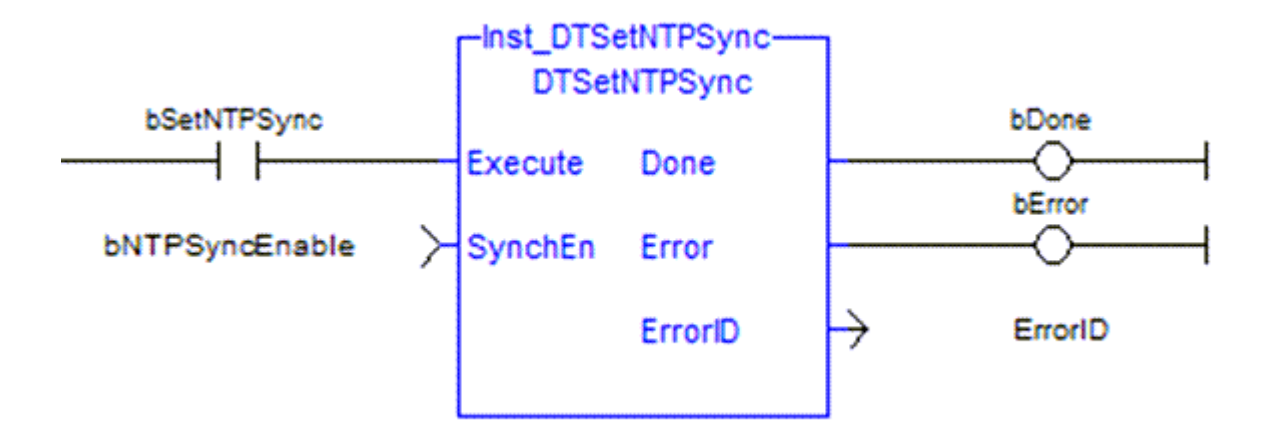

### 4.6.21.6 IL Language Example

Not available.

### 4.6.21.7 ST Language Example

```
// enable NTP server synchronization
Inst DTSetNTPSync( bSetNTPSync, bNTPSyncEnable );
if Inst_DTSetNTPSync.Done then
     bSetNTPSync := false;
   bError := Inst DTSetNTPSync.Error;
   ErrorID := Inst DTSetNTPSync.ErrorID;
end_if;
```
#### See Also

- ["DTCurDateTime"](#page-153-0)  $(\rightarrow p. 154)$
- ["DTGetNTPServer"](#page-157-0)  $(\rightarrow p. 158)$
- ["DTGetNTPSync"](#page-159-0)  $(\rightarrow p. 160)$
- ["DTSetNTPServer"](#page-173-0)  $(\rightarrow p. 174)$
- "List of Date / Time / NTP [ErrorID](#page-179-0) Codes" ( $\rightarrow$  p. 180)

## <span id="page-176-0"></span>4.6.22 DTSetTimeZone

**Function Block** - Set the time zone.

This function block is specific for PCMM2G only.

## 4.6.22.1 Inputs

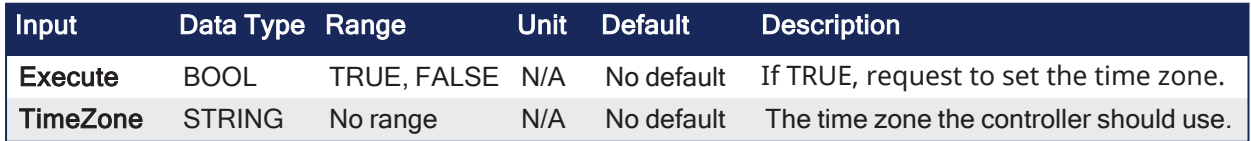

#### 4.6.22.2 Outputs

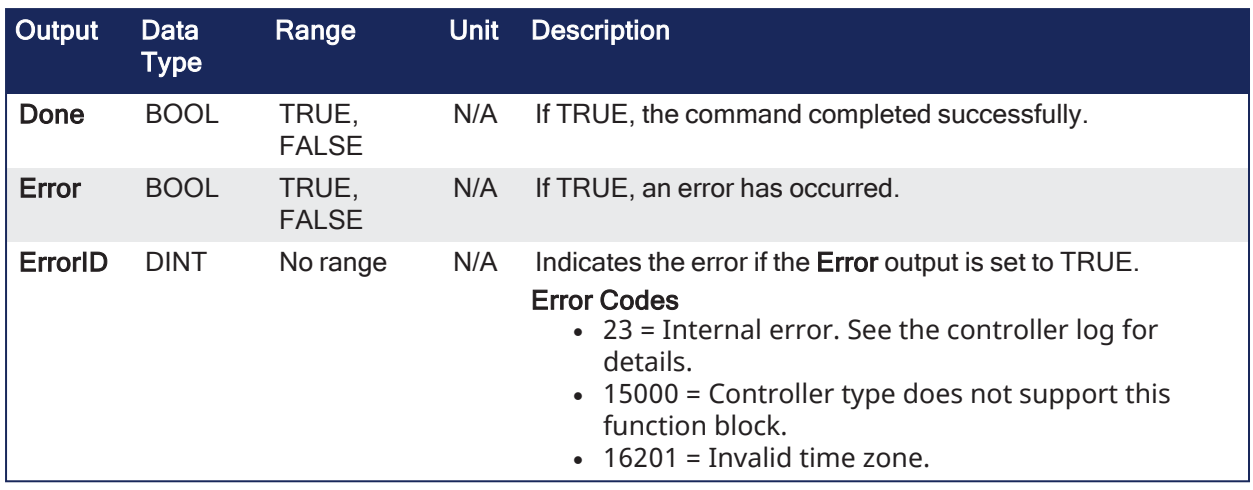

## 4.6.22.3 Remarks

None

## 4.6.22.4 FBD Language Example

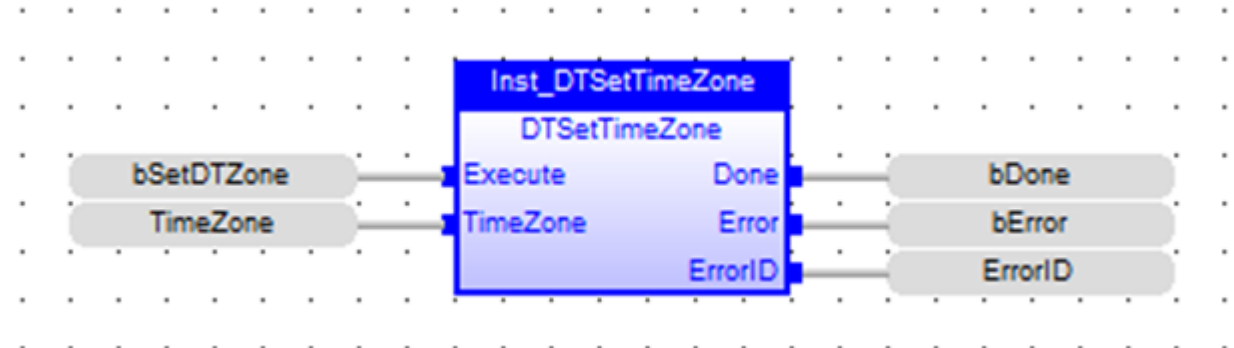

## 4.6.22.5 FFLD Language Example

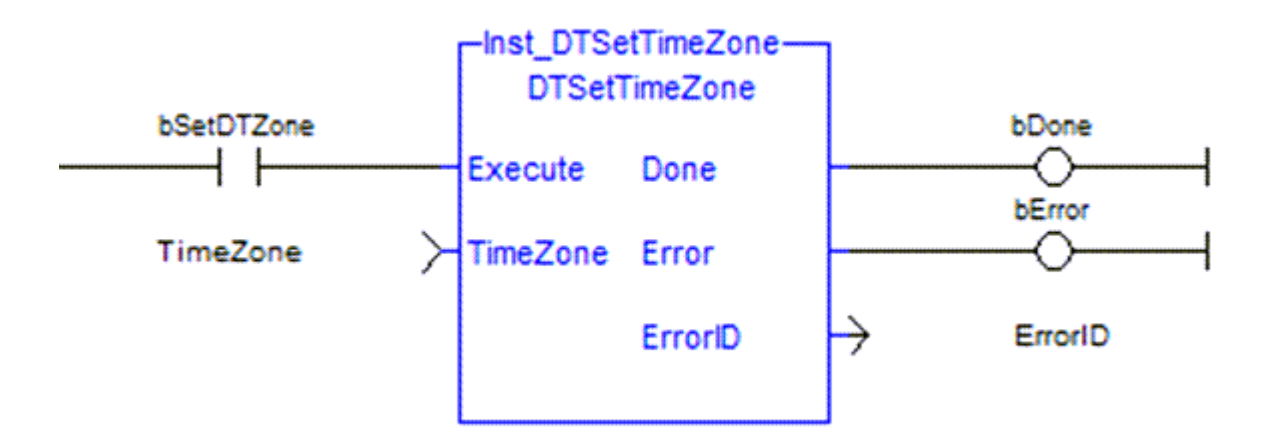

## 4.6.22.6 IL Language Example

Not available.

### 4.6.22.7 ST Language Example

```
// configure the time zone
Inst DTSetTimeZone( bSetDTZone, TimeZone );
if Inst DTSetTimeZone.Done then
  bSetDTZone := false;bError := Inst DTSetTimeZone.Error;
   ErrorID := Inst DTSetTimeZone.ErrorID;
end if;
```
#### See Also

- ["DTCurDateTime"](#page-153-0)  $(\rightarrow p. 154)$
- ["DTGetTimeZone"](#page-160-0)  $(\rightarrow p. 161)$
- ["DTListTimeZones"](#page-166-0) ( $\rightarrow$  p. 167)
- "List of Date / Time / NTP [ErrorID](#page-179-0) Codes" ( $\rightarrow$  p. 180)

## <span id="page-178-0"></span>4.6.23 DTYear

**Function** - Get the year from the date stamp.

#### 4.6.23.1 Inputs

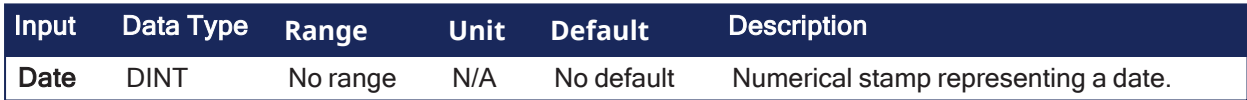

#### 4.6.23.2 Outputs

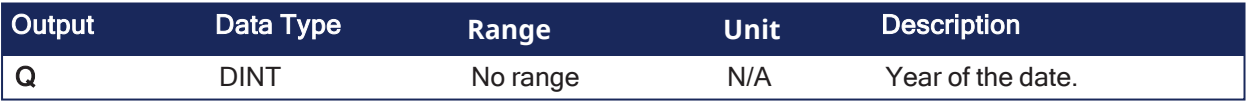

#### 4.6.23.3 Remarks

None

#### 4.6.23.4 FBD Language Example

Not available.

#### 4.6.23.5 FFLD Language Example

Not available.

#### 4.6.23.6 IL Language Example

Not available.

#### 4.6.23.7 ST Language Example

 $Q := D$ TYear (iDate);

See Also

- ["DTCurDate"](#page-152-0)  $(\rightarrow p. 153)$
- ["DTDay"](#page-156-0)  $(\rightarrow p. 157)$
- ["DTMonth"](#page-168-0)  $(\rightarrow p. 169)$

## <span id="page-179-0"></span>4.6.24 List of Date / Time / NTP ErrorID Codes

- 23 = Internal error. See the controller log for details.
- $\cdot$  15000 = Controller type does not support this function block.
- $\cdot$  16200 = Could not read NTP server configuration file.
- $\cdot$  16201 = Invalid time zone.
- $-16202$  = Cannot set date / time when NTP synchronization is active.
- $\cdot$  16203 = Invalid date / time value specified.

# 4.7 Comparison Operations

PLCopen

These are the standard operators and blocks that perform comparisons:

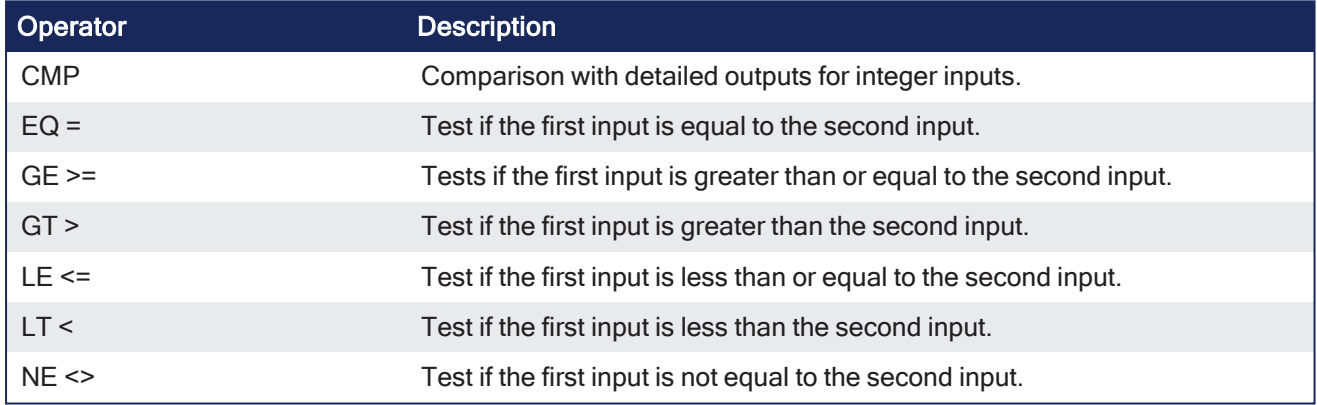

## 4.7.1 CMP

PLCopen J

**Function Block** - Comparison with detailed outputs for integer inputs.

### 4.7.1.1 Inputs

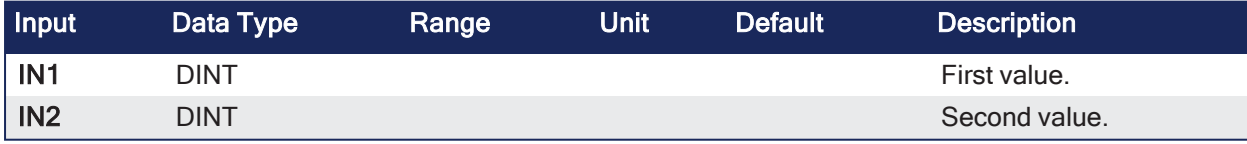

### 4.7.1.2 Outputs

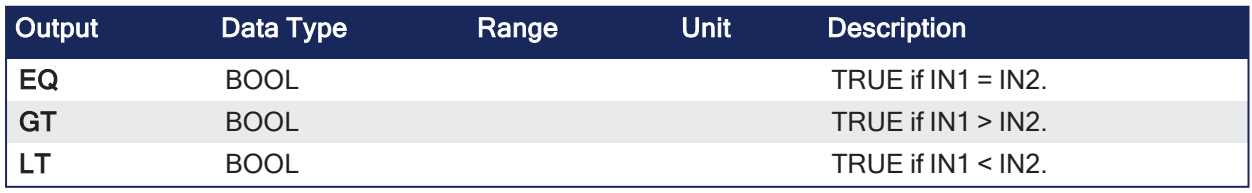

### 4.7.1.3 Remarks

None
# 4.7.1.4 FBD Language Example

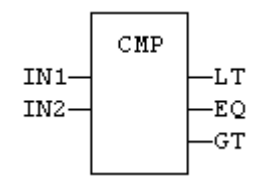

# 4.7.1.5 FFLD Language Example

- The rung input (EN) validates the operation.
	- The rung output is the result of LT (lower than) comparison).
	- The comparison is executed only if EN is TRUE.

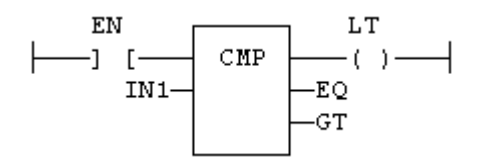

### 4.7.1.6 IL Language Example

```
(* MyCmp is declared as an instance of CMP function block *)
Op1: CAL MyCmp (IN1, IN2)
     LD  MyCmp.LT
     ST  bLT
     LD  MyCmp.EQ
     ST  bEQ
     LD  MyCmp.GT
     ST  bGT
```
### 4.7.1.7 ST Language Example

```
(* MyCmp is declared as an instance of CMP function block. *)
MyCMP (IN1, IN2);
bLT := MyCmp.LT;bEQ := MyCmp.EQ;bGT := MyCmp.GT;
```
See Also

- $\cdot$  [EQ](#page-183-0) =
- $\cdot$  [GE](#page-180-0)  $>=$
- $\cdot$  [GT](#page-182-0)  $>$
- $\cdot$  LE  $\leq$  $\cdot$  [LT](#page-187-0)  $\le$
- 
- $\cdot$  [NE](#page-184-0)  $\lt$

# <span id="page-180-0"></span>4.7.2 GE >=

PLCopen V

**Operator** - Tests if the first input is greater than or equal to the second input.

# 4.7.2.1 Inputs

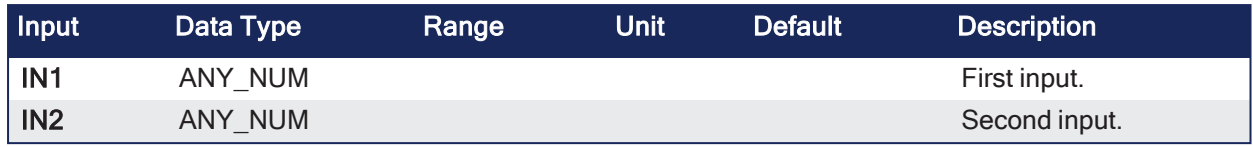

# 4.7.2.2 Outputs

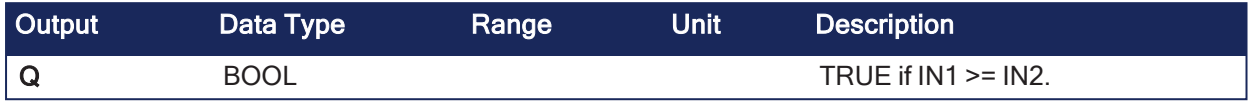

# 4.7.2.3 Remarks

- Both inputs must have the same type.
- Comparisons can be used with strings.
	- With strings, the lexical order is used for comparing the input strings.
		- Examples:
			- ABC is less than ZX.
			- ABCD is greater than ABC.

# 4.7.2.4 FBD Language Example

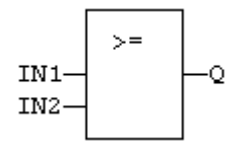

# 4.7.2.5 FFLD Language Example

- In the FFLD Language, the input rung (EN) enables the operation.
	- The output rung is the result of the comparison.
- The comparison is executed only if EN is TRUE.

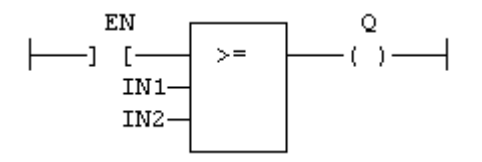

# 4.7.2.6 IL Language Example

- In the IL Language, the GE instruction performs the comparison between the current result and the operand.
	- The current result and the operand must have the same type.

```
Op1: FFLD  IN1
    GE  IN2
    ST Q (* Q is true if IN1 >= IN2 *)
```
# 4.7.2.7 ST Language Example

 $Q := IN1 \geq IN2;$ 

See Also

- $\cdot$  [CMP](#page-179-0)
- $\cdot$  [EQ](#page-183-0) =
- $\cdot$  [GT](#page-182-0)  $>$
- $\cdot$  LE  $\leq$
- $\cdot$  [LT](#page-187-0)  $<$
- $\cdot$  [NE](#page-184-0)  $\leq$

# <span id="page-182-0"></span>4.7.3 GT >

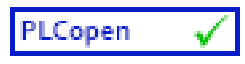

**Operator** - Test if the first input is greater than the second input.

# 4.7.3.1 Inputs

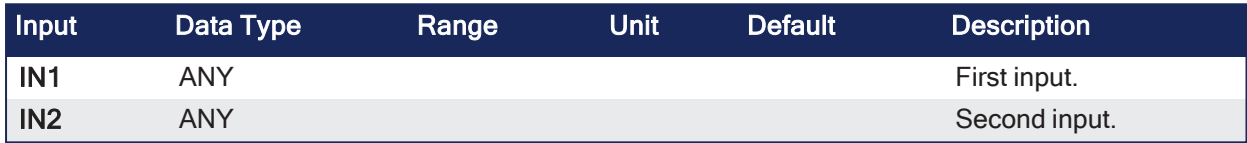

# 4.7.3.2 Outputs

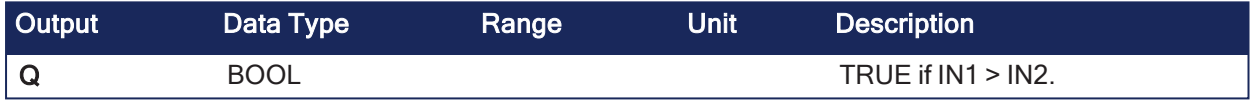

# 4.7.3.3 Remarks

- Both inputs must have the same type.
- Comparisons can be used with strings.
	- With strings, the lexical order is used for comparing the input strings.
		- Examples:
			- ABC is less than ZX.

ABCD is greater than ABC.

# 4.7.3.4 FBD Language Example

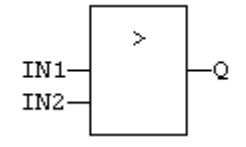

# 4.7.3.5 FFLD Language Example

- In the FFLD Language, the input rung (EN) enables the operation. • The output rung is the result of the comparison.
- The comparison is executed only if EN is TRUE.

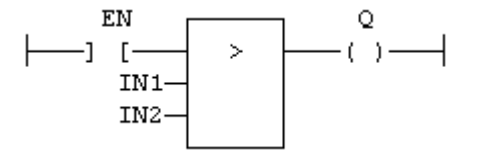

# 4.7.3.6 IL Language Example

- In the IL Language, the GT instruction performs the comparison between the current result and the operand.
	- $\cdot$  The current result and the operand must have the same type.

```
Op1: FFLD  IN1
    GT  IN2
    ST Q (* Q is true if IN1 > IN2 *)
```
# 4.7.3.7 ST Language Example

 $Q := IN1 > IN2;$ 

#### See Also

- [CMP](#page-179-0)
- $\cdot$  [EQ](#page-183-0) =
- $\cdot$  [GE](#page-180-0)  $>=$
- $\cdot$  LE  $\leq$
- $\cdot$  [LT](#page-187-0)  $\le$
- $\cdot$  NF  $\leq$

# <span id="page-183-0"></span> $4.7.4$  EQ =

PLCopen

**Operator** - Test if the first input is equal to the second input.

### 4.7.4.1 Inputs

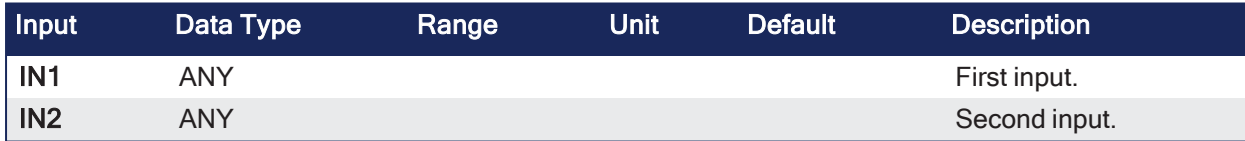

# 4.7.4.2 Outputs

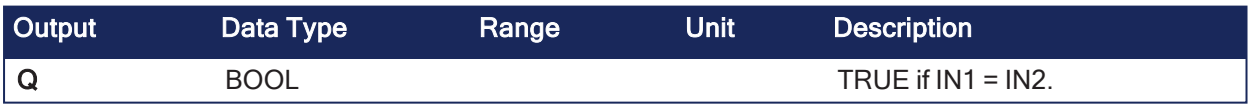

# 4.7.4.3 Remarks

- Both inputs must have the same type.
- Comparisons can be used with strings.
	- With strings, the lexical order is used for comparing the input strings.
		- Examples:
			- ABC is less than ZX. ABCD is greater than ABC.
- Equality comparisons cannot be used with TIME variables.
	- This is because the timer actually has the resolution of the target cycle and test can be unsafe as some values can never be reached.

# 4.7.4.4 FBD Language Example

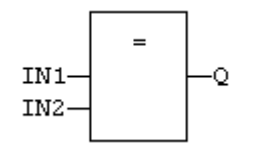

# 4.7.4.5 FFLD Language Example

- In the FFLD Language, the input rung (EN) enables the operation.
	- The output rung is the result of the comparison.
	- The comparison is executed only if EN is TRUE.

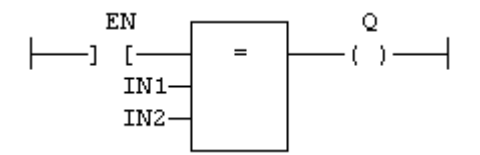

# 4.7.4.6 IL Language Example

- In the IL Language, the EQ instruction performs the comparison between the current result and the operand.
	- $\cdot$  The current result and the operand must have the same type.

```
Op1: FFLD  IN1
    EQ  IN2
    ST Q (* \tQ is true if IN1 = IN2 *)
```
# 4.7.4.7 ST Language Example

 $Q := IN1 = IN2;$ 

### See Also

- $\cdot$  [CMP](#page-179-0)
- $\cdot$  [GE](#page-180-0)  $>=$
- $\cdot$  [GT](#page-182-0)  $>$
- $\cdot$  LE  $\leq$
- $\cdot$  [LT](#page-187-0)  $<$
- $\cdot$  [NE](#page-184-0)  $\lt$

# <span id="page-184-0"></span>4.7.5 NE <>

PLCopen  $\checkmark$ 

**Operator** - Test if the first input is not equal to the second input.

# 4.7.5.1 Inputs

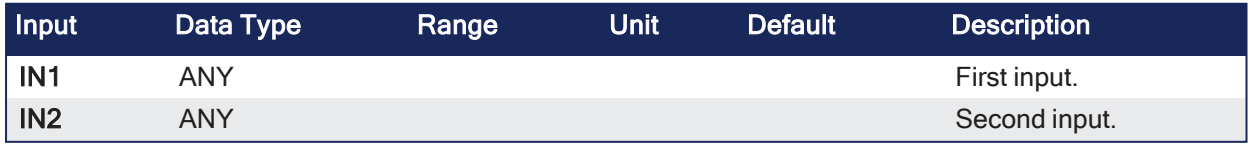

# 4.7.5.2 Outputs

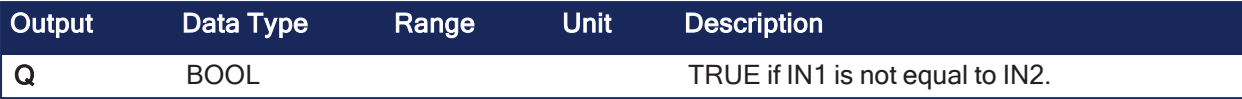

# 4.7.5.3 Remarks

- Both inputs must have the same type.
- $\cdot$  Comparisons can be used with strings.
	- $\cdot$  With strings, the lexical order is used for comparing the input strings.
		- Examples:
			- ABC is less than ZX.
			- ABCD is greater than ABC.
- Equality comparisons cannot be used with TIME variables.
	- This is because the timer actually has the resolution of the target cycle and test can be unsafe as some values can never be reached.

# 4.7.5.4 FBD Language Example

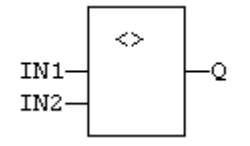

# 4.7.5.5 FFLD Language Example

- In the FFLD Language, the input rung (EN) enables the operation.
	- The output rung is the result of the comparison.
- The comparison is executed only if EN is TRUE.

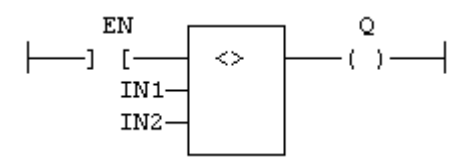

# 4.7.5.6 IL Language Example

- In the IL Language, the NE instruction performs the comparison between the current result and the operand.
	- The current result and the operand must have the same type.

```
Op1: FFLD  IN1
    NE  IN2
    ST Q (* Q is true if IN1 is not equal to IN2 *)
```
# 4.7.5.7 ST Language Example

```
Q := IN1 \iff IN2;
```
### See Also

- $\cdot$  [CMP](#page-179-0)
- $\cdot$  [EQ](#page-183-0) =
- $\cdot$  [GE](#page-180-0)  $>=$
- $\cdot$  [GT](#page-182-0)  $>$
- $\cdot$  LE  $\leq$
- $\cdot$  [LT](#page-187-0)  $\lt$

# <span id="page-186-0"></span>4.7.6 LE <=

PLCopen

**Operator** - Test if the first input is less than or equal to the second input.

### 4.7.6.1 Inputs

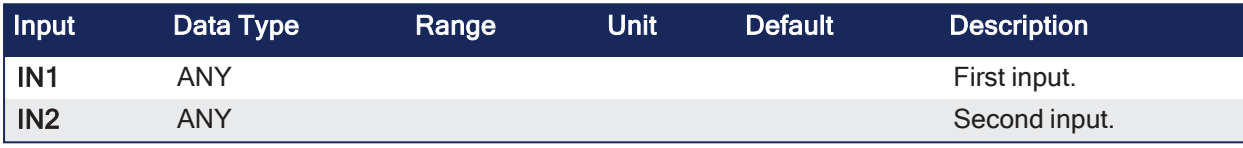

# 4.7.6.2 Outputs

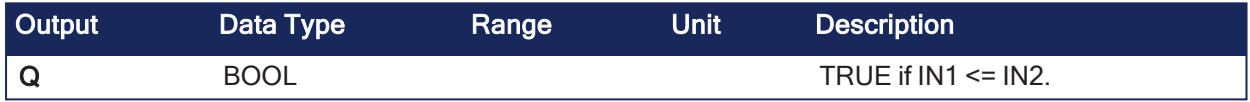

# 4.7.6.3 Remarks

- Both inputs must have the same type.
- Comparisons can be used with strings.
	- $\cdot$  With strings, the lexical order is used for comparing the input strings.
		- Examples:

ABC is less than ZX.

ABCD is greater than ABC.

# 4.7.6.4 FBD Language Example

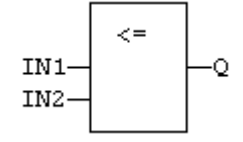

### 4.7.6.5 FFLD Language Example

- In the FFLD Language, the input rung (EN) enables the operation.
	- The output rung is the result of the comparison.
- The comparison is executed only if EN is TRUE.

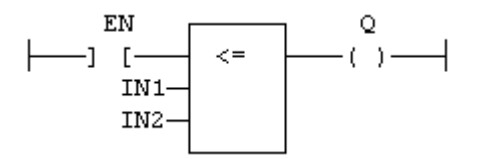

### 4.7.6.6 IL Language Example

- In the IL Language, the LE instruction performs the comparison between the current result and the operand.
- The current result and the operand must have the same type.

```
Op1: FFLD  IN1
     LE  IN2
     ST Q (* \ Q \ is \ true \ if \ IN1 \leq IN2 \ *)
```
# 4.7.6.7 ST Language Example

 $Q := IN1 \leq IN2;$ 

#### See Also

- $\cdot$  [CMP](#page-179-0)
- $\cdot$  [EQ](#page-183-0) =
- $\cdot$  [GE](#page-180-0)  $>=$
- $\cdot$  [GT](#page-182-0)  $>$
- $\cdot$  [LT](#page-187-0)  $<$
- $\cdot$  [NE](#page-184-0)  $\lt$

# <span id="page-187-0"></span>4.7.7 LT <

PLCopen

**Operator** - Test if the first input is less than the second input.

### 4.7.7.1 Inputs

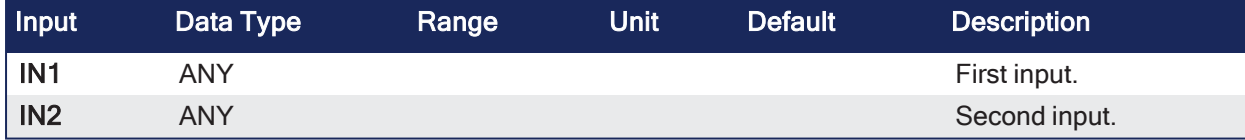

### 4.7.7.2 Outputs

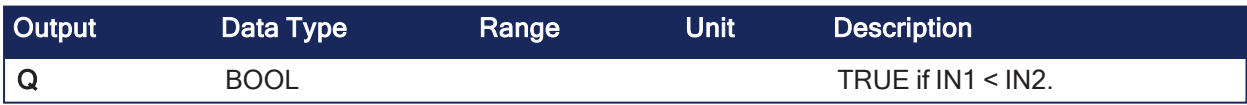

# 4.7.7.3 Remarks

- Both inputs must have the same type.
- Comparisons can be used with strings.
	- With strings, the lexical order is used for comparing the input strings.
		- Examples:
			- ABC is less than ZX.
			- ABCD is greater than ABC.

### 4.7.7.4 FBD Language Example

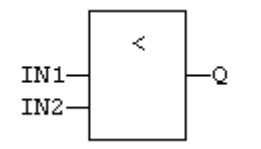

# 4.7.7.5 FFLD Language Example

- In the FFLD Language, the input rung (EN) enables the operation. • The output rung is the result of the comparison.
- The comparison is executed only if EN is TRUE.

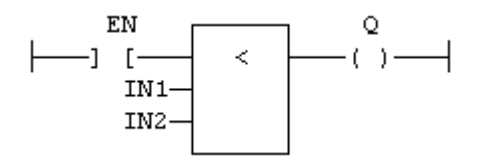

# 4.7.7.6 IL Language Example

- In the IL Language, the LT instruction performs the comparison between the current result and the operand.
	- $\cdot$  The current result and the operand must have the same type.

```
Op1: FFLD  IN1
    LT  IN2
    ST Q (* Q is true if IN1 < IN2 *)
```
### 4.7.7.7 ST Language Example

 $Q := IN1 < IN2;$ 

#### See Also

- $\cdot$  [CMP](#page-179-0)
- $\cdot$  [EQ](#page-183-0) =
- $\cdot$  [GE](#page-180-0)  $>=$
- $\cdot$  [GT](#page-182-0)  $>$
- $\cdot$  LE  $\leq$  $\cdot$  [NE](#page-184-0)  $\lt$
- 

# 4.8 Conversion Functions

- "All Functions [\(Alphabetically\)"](#page-188-0) (→  $p. 189$ )
	- ["Convert](#page-189-0) Data to Another Data Type" ( $→$  p. 190)
	- "BCD Format [Conversions"](#page-189-1) (→  $p. 190$ )

# <span id="page-188-0"></span>4.8.1 All Functions (Alphabetically)

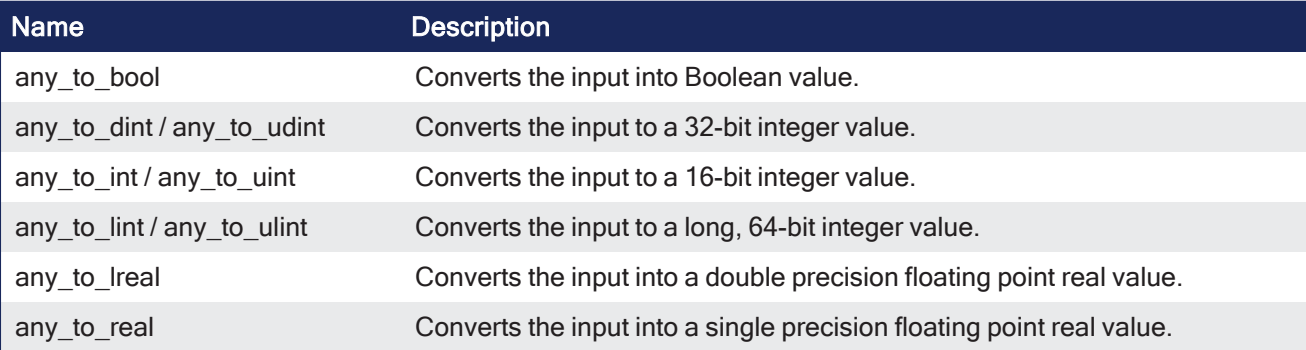

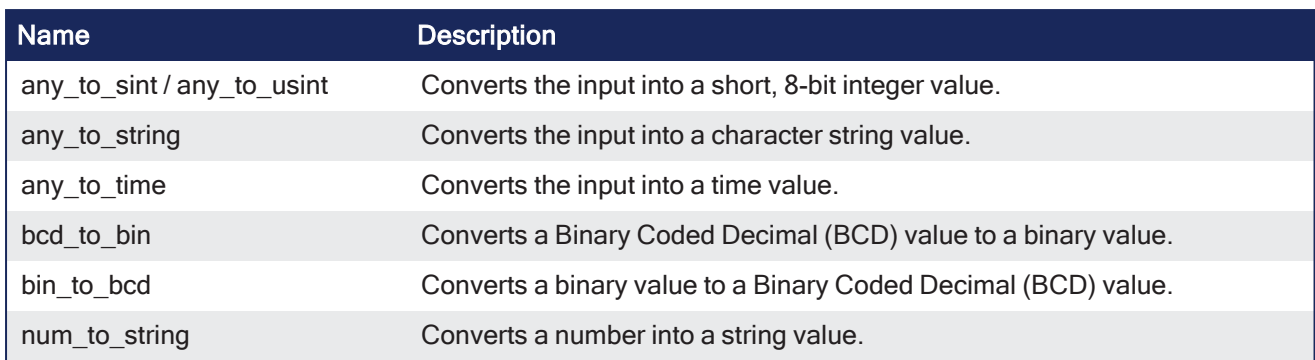

# <span id="page-189-0"></span>4.8.1.1 Convert Data to Another Data Type

These are the standard functions for converting a data into another data type.

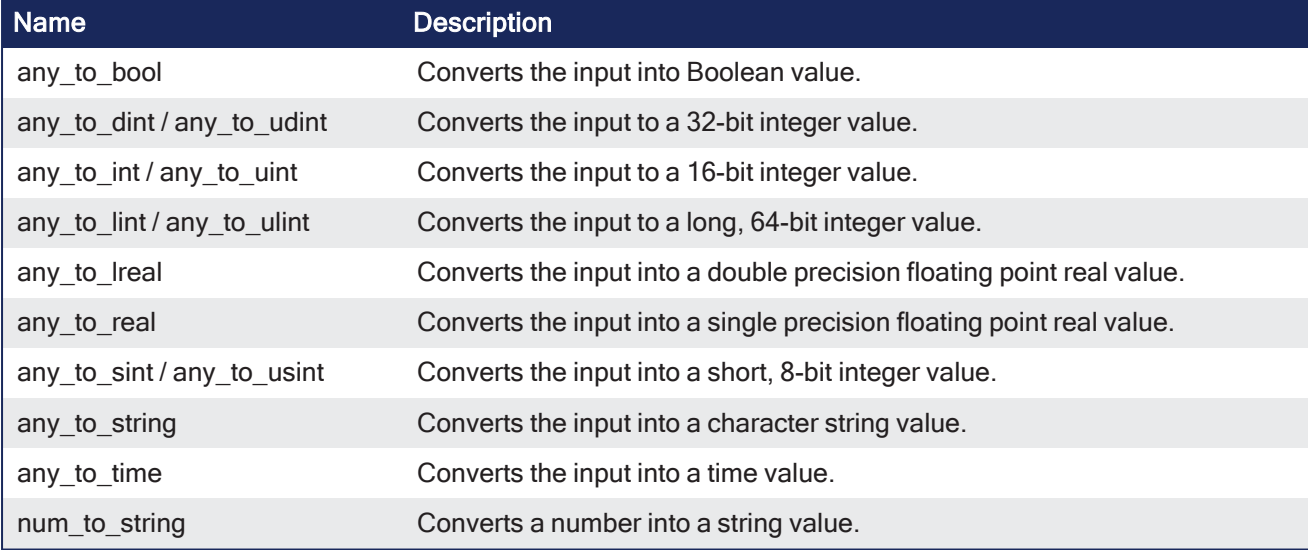

# <span id="page-189-1"></span>4.8.1.2 BCD Format Conversions

These are the standard functions performing conversions in BCD format.

BCD conversion functions may not be supported by all targets.

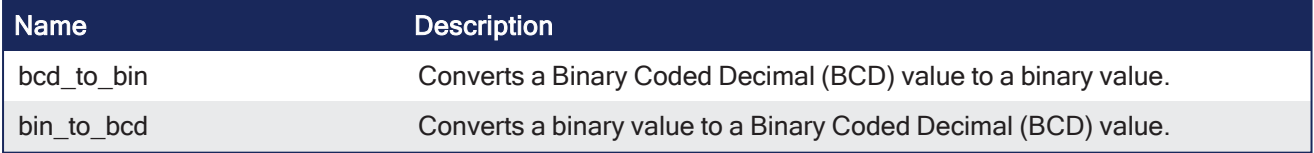

# <span id="page-189-2"></span>4.8.2 any\_to\_bool

PLCopen  $\checkmark$ 

**Operator** - Converts the input into Boolean value.

# 4.8.2.1 Inputs

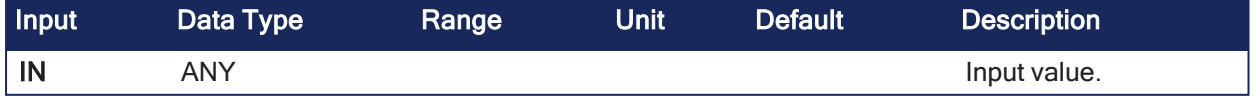

# 4.8.2.2 Outputs

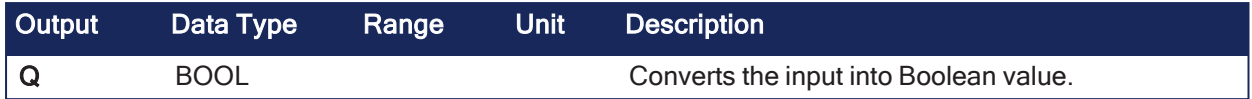

# 4.8.2.3 Remarks

- For DINT, REAL, and TIME input data types, the result is FALSE if the input is 0 (zero).
	- $\cdot$  The result is TRUE in all other cases.
- For STRING inputs, the output is TRUE if the input string is not empty.
	- The output is FALSE if the string is empty.

### 4.8.2.4 FBD Language Example

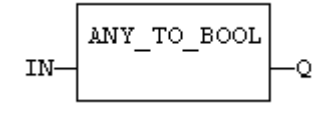

# 4.8.2.5 FFLD Language Example

- In the FFLD Language, the conversion is executed only if the input rung (EN) is TRUE.
	- The output rung is the result of the conversion.
	- The output rung is FALSE if the EN is FALSE.

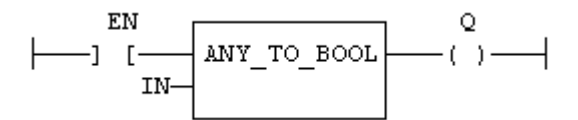

# 4.8.2.6 IL Language Example

• In the IL Language, the any to bool function converts the current result.

```
Op1: FFLD  IN
     ANY_TO_BOOL
     ST  Q
```
# 4.8.2.7 ST Language Example

 $Q := ANY TO BOOL (IN);$ 

### See Also

- any\_to\_dint / [any\\_to\\_udint](#page-190-0)
- any\_to\_int / [any\\_to\\_uint](#page-192-0)
- any\_to\_lint / [any\\_to\\_ulint](#page-193-0)
- [any\\_to\\_lreal](#page-194-0)
- [any\\_to\\_real](#page-195-0)
- any\_to\_sint / [any\\_to\\_usint](#page-198-0)
- any to string
- [any\\_to\\_time](#page-197-0)

# <span id="page-190-0"></span>4.8.3 any to dint / any to udint

```
PLCopen
                     \mathbf{v}
```
**Operator** - Converts the input to a 32-bit integer value.

#### 4.8.3.1 Inputs

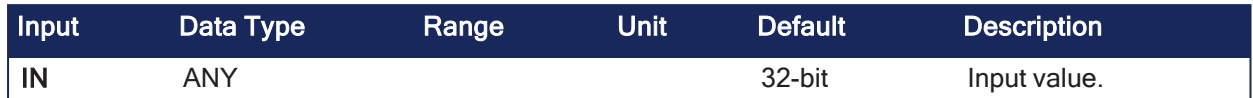

#### 4.8.3.2 Outputs

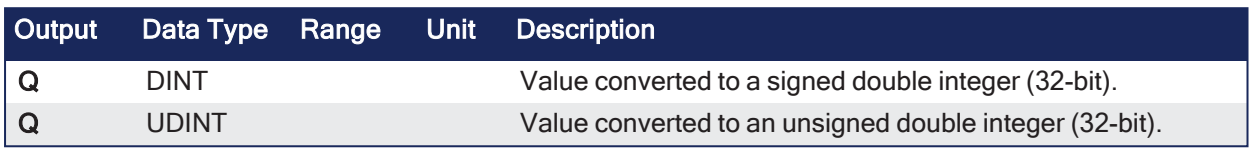

# 4.8.3.3 Remarks

- $\bullet$  The default is 32-bit.
- Can be unsigned with any to udint.

### 4.8.3.3.1 Data Type Outputs

- For BOOL input data types, the output is 0 (zero) or 1.
- For REAL input data type, the output is the integer part of the input real.
- For TIME input data types, the output is the number of milliseconds.
- For STRING input data types, the output is the number represented by the string or 0 (zero) if the string does not represent a valid number.

### 4.8.3.4 FBD Language Example

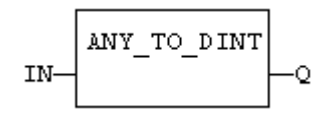

### 4.8.3.5 FFLD Language Example

• In the FFLD Language, the conversion is executed only if the input rung (EN) is TRUE. • The output rung (ENO) keeps the same value as the input rung.

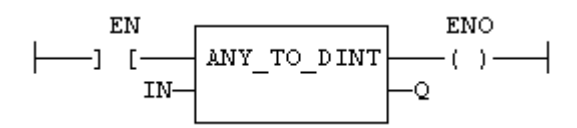

### 4.8.3.6 IL Language Example

 $\bullet$  In the IL Language, the  $\text{any\_to\_udint}$  converts the current result.

$$
\begin{matrix} \mathtt{Op1:}\quad \mathtt{FFLD} & \mathtt{IN} \\ \mathtt{ANY\_TO\_DINT} \\ \mathtt{ST} & \mathtt{Q} \end{matrix}
$$

### 4.8.3.7 ST Language Example

```
Q := ANY TO DINT (IN);
```
### See Also

- any to bool
- any to int / any to uint
- $\bullet$  any to lint / any to ulint
- any to Ireal
- any to real
- any to sint / any to usint
- [any\\_to\\_string](#page-199-0)
- $\cdot$  any to time

# <span id="page-192-0"></span>4.8.4 any\_to\_int / any\_to\_uint

**PLCopen** 

**Operator** - Converts the input to a 16-bit integer value.

# 4.8.4.1 Inputs

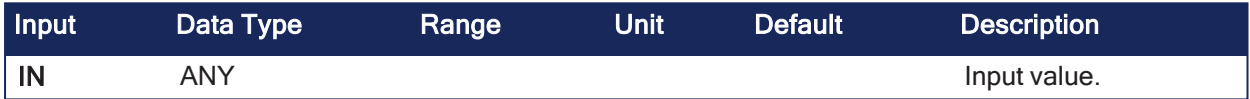

# 4.8.4.2 Outputs

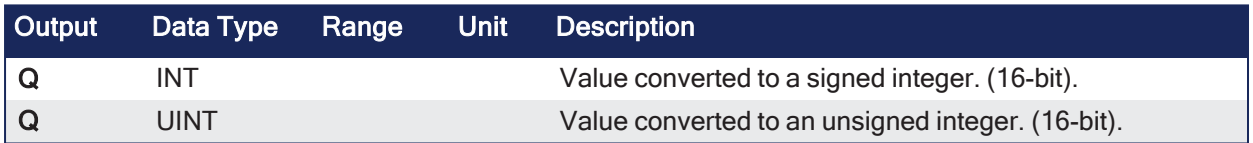

# 4.8.4.3 Remarks

Can be unsigned with any to uint.

# 4.8.4.3.1 Data Type Outputs

- For BOOL input data types, the output is 0 (zero) or 1.
- For REAL input data type, the output is the integer part of the input real.
- For TIME input data types, the output is the number of milliseconds.
- For STRING input data types, the output is the number represented by the string or 0 (zero) if the string does not represent a valid number.

# 4.8.4.4 FBD Language Example

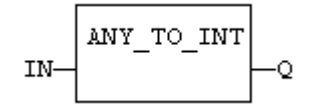

# 4.8.4.5 FFLD Language Example

In the FFLD Language, the conversion is executed only if the input rung (EN) is TRUE. • The output rung (ENO) keeps the same value as the input rung.

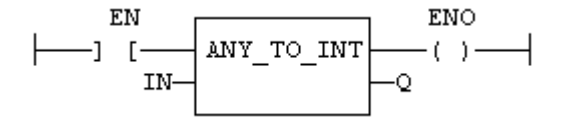

# 4.8.4.6 IL Language Example

• In the IL Language, the any to int converts the current result.

```
Op1: FFLD  IN
   ANY_TO_INT
    ST 0
```
# 4.8.4.7 ST Language Example

 $Q := ANY TO INT (IN);$ 

### See Also

- [any\\_to\\_bool](#page-189-2)
- any to dint / any to udint
- any to lint / any to ulint
- [any\\_to\\_lreal](#page-194-0)
- [any\\_to\\_real](#page-195-0)
- any to sint / any to usint
- [any\\_to\\_string](#page-199-0)
- [any\\_to\\_time](#page-197-0)

# <span id="page-193-0"></span>4.8.5 any\_to\_lint / any\_to\_ulint

PLCopen

**Operator** - Converts the input to a long, 64-bit integer value.

### 4.8.5.1 Inputs

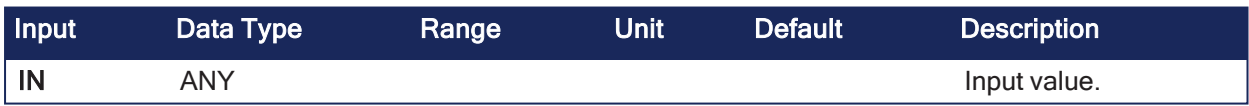

### 4.8.5.2 Outputs

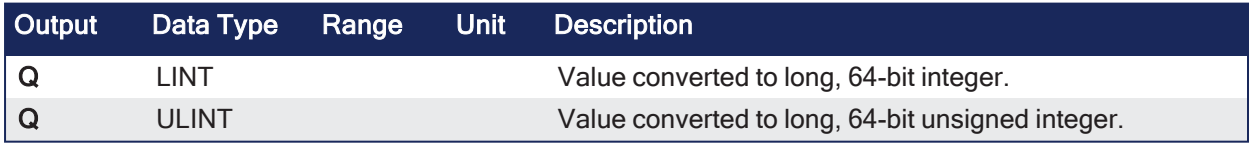

# 4.8.5.3 Remarks

Can be unsigned with any to ulint.

# 4.8.5.4 Remarks

- For BOOL input data types, the output is 0 (zero) or 1.
- For REAL input data type, the output is the integer part of the input real.
- For TIME input data types, the output is the number of milliseconds.
- For STRING input data types, the output is the number represented by the string or 0 (zero) if the string does not represent a valid number.

# 4.8.5.5 FBD Language Example

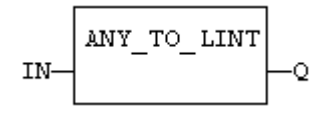

# 4.8.5.6 FFLD Language Example

• In the FFLD Language, the conversion is executed only if the input rung (EN) is TRUE. • The output rung (ENO) keeps the same value as the input rung.

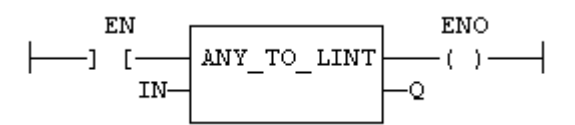

### 4.8.5.7 IL Language Example

• In IL Language, the any to lint converts the current result.

```
Op1: FFLD  IN
    ANY_TO_LINT
     ST  Q
```
### 4.8.5.8 ST Language Example

 $Q := ANY TO LINT (IN);$ 

#### See Also

- [any\\_to\\_bool](#page-189-2)
- any\_to\_dint / [any\\_to\\_udint](#page-190-0)
- any\_to\_int / [any\\_to\\_uint](#page-192-0)
- [any\\_to\\_lreal](#page-194-0)
- [any\\_to\\_real](#page-195-0)
- any\_to\_sint / [any\\_to\\_usint](#page-198-0)
- any to string
- [any\\_to\\_time](#page-197-0)

# <span id="page-194-0"></span>4.8.6 any to Ireal

PLCopen

**Operator** - Converts the input into a double precision floating point real value.

### 4.8.6.1 Inputs

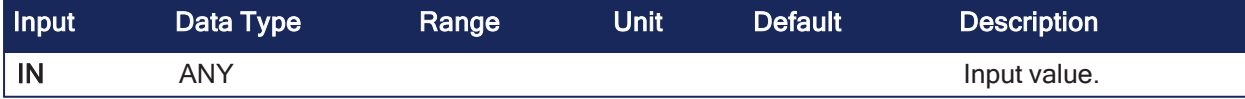

### 4.8.6.2 Outputs

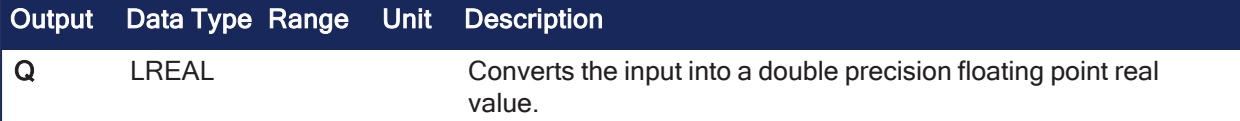

# 4.8.6.3 Remarks

None

#### 4.8.6.3.1 Data Type Outputs

- For BOOL input data types, the output is 0.0 or 1.0.
- For DINT input data types, the output is the same number.
- For TIME input data types, the output is the number of milliseconds.
- For STRING input data types, the output is the number represented by the string or 0.0 if the string does not represent a valid number.

# 4.8.6.4 FBD Language Example

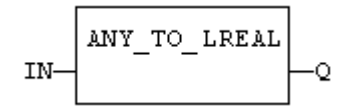

# 4.8.6.5 FFLD Language Example

- In the FFLD Language, the conversion is executed only if the input rung (EN) is TRUE.
	- The output rung (ENO) keeps the same value as the input rung.

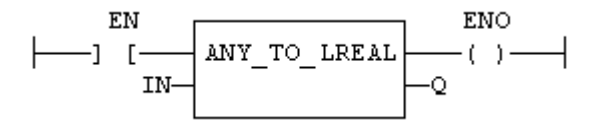

### 4.8.6.6 IL Language Example

• In the IL Language, the any  $\text{to-Ireal}$  converts the current result.

Op1: FFLD IN ANY\_TO\_LREAL ST Q

### 4.8.6.7 ST Language Example

 $Q := ANY TO LREAL (IN);$ 

#### See Also

- [any\\_to\\_bool](#page-189-2)
- any\_to\_dint / [any\\_to\\_udint](#page-190-0)
- any\_to\_int / [any\\_to\\_uint](#page-192-0)
- any\_to\_lint / [any\\_to\\_ulint](#page-193-0)
- [any\\_to\\_real](#page-195-0)
- any\_to\_sint / [any\\_to\\_usint](#page-198-0)
- [any\\_to\\_string](#page-199-0)
- [any\\_to\\_time](#page-197-0)

# <span id="page-195-0"></span>4.8.7 any\_to\_real

PLCopen

**Operator** - Converts the input into a single precision floating point real value.

### 4.8.7.1 Inputs

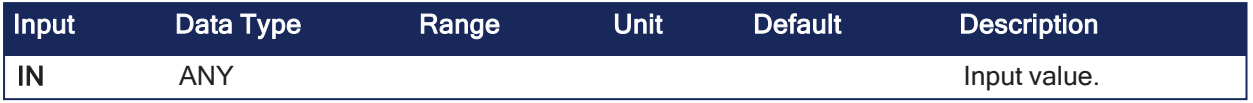

### 4.8.7.2 Outputs

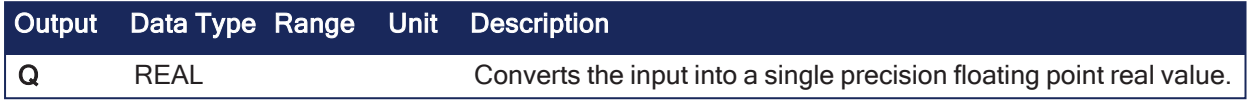

# 4.8.7.3 Remarks

None

### 4.8.7.3.1 Data Type Outputs

- For BOOL input data types, the output is 0.0 or 1.0.
- $\bullet$  For DINT input data types, the output is the same number.
- For TIME input data types, the output is the number of milliseconds.
- For STRING input data types, the output is the number represented by the string or 0.0 if the string does not represent a valid number.

# 4.8.7.4 FBD Language Example

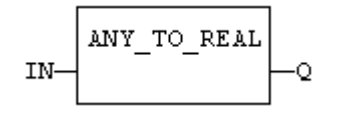

# 4.8.7.5 FFLD Language Example

• In the FFLD Language, the conversion is executed only if the input rung (EN) is TRUE. • The output rung (ENO) keeps the same value as the input rung.

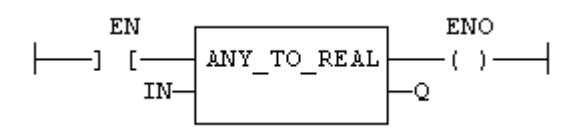

# 4.8.7.6 IL Language Example

• In the IL Language, the any to real converts the current result.

$$
\begin{matrix} \mathtt{Opl}: \ \mathtt{FFLD} \quad \mathtt{IN} \\ \mathtt{ANY\_TO\_REAL} \\ \mathtt{ST} \quad \mathtt{Q} \end{matrix}
$$

# 4.8.7.7 ST Language Example

 $Q := ANY TO REAL (IN);$ 

#### See Also

- any to bool
- any\_to\_dint / [any\\_to\\_udint](#page-190-0)
- $\bullet$  any\_to\_int / [any\\_to\\_uint](#page-192-0)
- any to lint / any to ulint
- [any\\_to\\_lreal](#page-194-0)
- any to sint / any to usint
- any to string
- [any\\_to\\_time](#page-197-0)

# <span id="page-197-0"></span>4.8.8 any to time

PLCopen

**Operator** - Converts the input into a time value.

# 4.8.8.1 Inputs

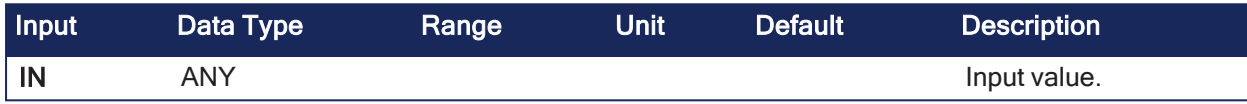

# 4.8.8.2 Outputs

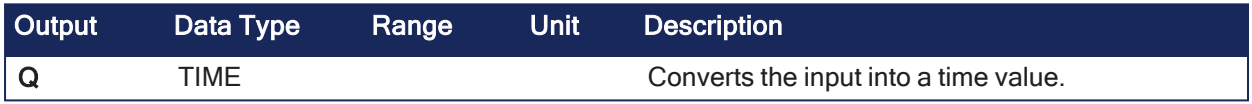

### 4.8.8.3 Remarks

- For BOOL input data types, the output is  $t#0$ ms or  $t#1$ ms.
- For DINT or REAL input data type, the output is the time represented by the input number as a number of milliseconds.
- For STRING input data types, the output is the time represented by the string or t#0ms if the string does not represent a valid time.

# 4.8.8.4 FBD Language Example

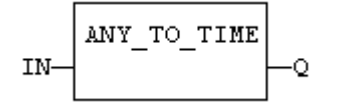

# 4.8.8.5 FFLD Language Example

In the FFLD Language, the conversion is executed only if the input rung (EN) is TRUE. • The output rung (ENO) keeps the same value as the input rung.

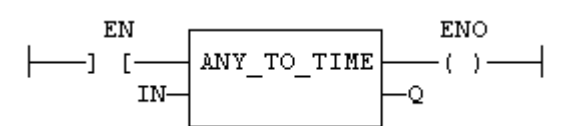

# 4.8.8.6 IL Language Example

• In the IL Language, the any to time converts the current result.

```
Op1: FFLD  IN
ANY_TO_TIME
ST  Q
```
# 4.8.8.7 ST Language Example

 $Q := ANY TO TIME (IN);$ 

#### See Also

- [any\\_to\\_bool](#page-189-2)
- any to dint / any to udint
- $\cdot$  any to int / any to uint
- $\bullet$  any to lint / any to ulint
- [any\\_to\\_lreal](#page-194-0)
- any to real
- any to sint / any to usint
- [any\\_to\\_string](#page-199-0)

### <span id="page-198-0"></span>4.8.9 any\_to\_sint / any\_to\_usint

**PLCopen** 

**Operator** - Converts the input into a short, 8-bit integer value.

#### 4.8.9.1 Inputs

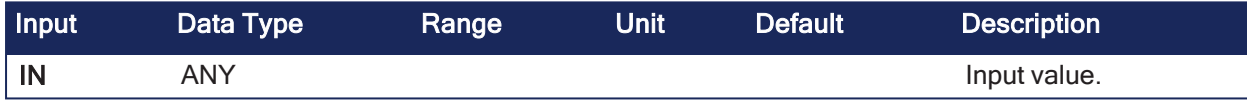

#### 4.8.9.2 Outputs

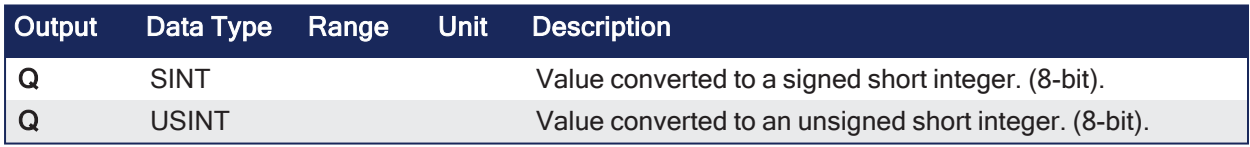

# 4.8.9.3 Remarks

Can be unsigned with any to usint.

#### 4.8.9.3.1 Data Type Outputs

- For BOOL input data types, the output is 0 (zero) or 1.
- For REAL input data type, the output is the integer part of the input real.
- For TIME input data types, the output is the number of milliseconds.
- For STRING input data types, the output is the number represented by the string or 0 (zero) if the string does not represent a valid number.

### 4.8.9.4 FBD Language Example

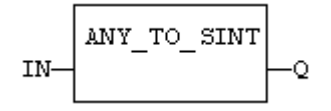

### 4.8.9.5 FFLD Language Example

- In the FFLD Language, the conversion is executed only if the input rung (EN) is TRUE.
	- The output rung (ENO) keeps the same value as the input rung.

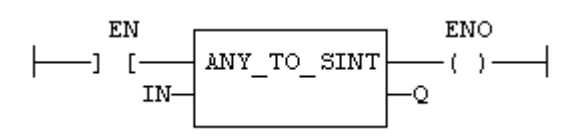

### 4.8.9.6 IL Language Example

• In the IL Language, the any to sint converts the current result.

```
Op1: FFLD  IN
     ANY_TO_SINT
     ST  Q
```
### 4.8.9.7 ST Language Example

 $Q := ANY TO SIMT (IN);$ 

#### See Also

- [any\\_to\\_bool](#page-189-2)
- any to dint / any to udint
- any to int / any to uint
- any\_to\_lint / [any\\_to\\_ulint](#page-193-0)
- [any\\_to\\_lreal](#page-194-0)
- [any\\_to\\_real](#page-195-0)
- [any\\_to\\_string](#page-199-0)
- [any\\_to\\_time](#page-197-0)

# <span id="page-199-0"></span>4.8.10 any to string

PLCopen

**Operator** - Converts the input into a character string value.

### 4.8.10.1 Inputs

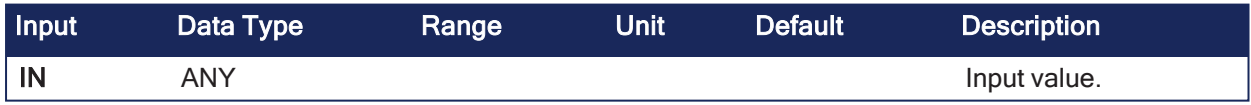

### 4.8.10.2 Outputs

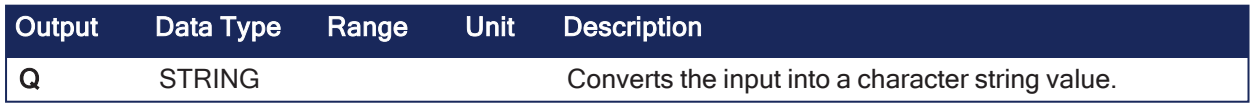

### 4.8.10.3 Remarks

- For BOOL input data types, the output is
	- $\bullet$  0 for FALSE.
	- 1 for TRUE.
- For DINT, REAL, or TIME input data types, the output is the string representation of the input number.
	- This is a number of milliseconds for TIME inputs.

### 4.8.10.4 FBD Language Example

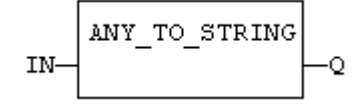

### 4.8.10.5 FFLD Language Example

- In the FFLD Language, the conversion is executed only if the input rung (EN) is TRUE.
	- The output rung (ENO) keeps the same value as the input rung.

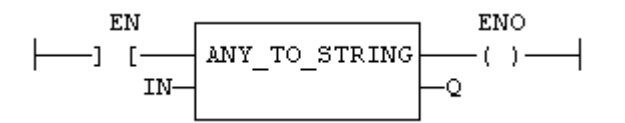

# 4.8.10.6 IL Language Example

• In the IL Language, the any to string function converts the current result.

```
Op1: FFLD  IN
     ANY_TO_STRING
     ST  Q
```
# 4.8.10.7 ST Language Example

```
Q := ANY_TO_STRING (IN);
```
#### See Also

- [any\\_to\\_bool](#page-189-2)
- any\_to\_dint / [any\\_to\\_udint](#page-190-0)
- any to int / any to uint
- $\bullet$  any\_to\_lint / [any\\_to\\_ulint](#page-193-0)
- [any\\_to\\_lreal](#page-194-0)
- [any\\_to\\_real](#page-195-0)
- any\_to\_sint / [any\\_to\\_usint](#page-198-0)
- [any\\_to\\_time](#page-197-0)

# 4.8.11 num\_to\_string

PLCopen

**Function** - Converts a number into a string value.

# 4.8.11.1 Inputs

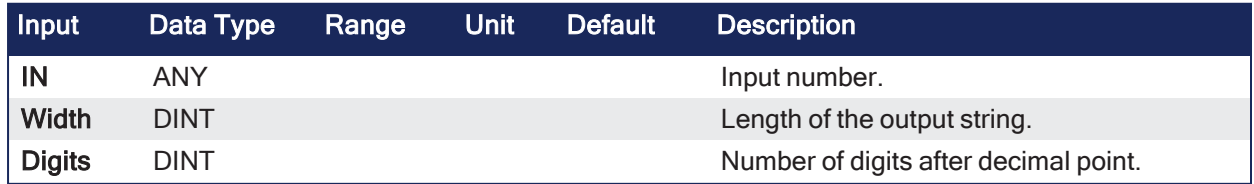

# 4.8.11.2 Outputs

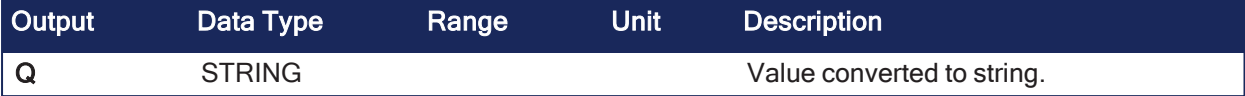

### 4.8.11.3 Remarks

This function converts any numerical value to a string.

It allows a specific length and a number of digits after the decimal points.

• If **WIDTH** is 0 (zero), the string is formatted with the necessary length.

 $Q := NUM_TO_STRING (1.333333, 0, 2);$  (\* Q is '1.33' \*)

• If **WIDTH** is greater than 0 (zero), the string is completed with leading blank characters in order to match the value of WIDTH.

```
Q := NUM TO STRING (123.4, 8, 2); (* Q is ' 123.40' *)
```
• If **WIDTH** is greater than 0 (zero), the string is completed with trailing blank characters in order to match the value of WIDTH.

```
Q := NUM TO STRING (123.4, -8, 2); (* Q is '123.40 ' *)
```
• If **DIGITS** is 0 (zero) then neither decimal part nor decimal point are added.

```
Q := NUM TO STRING (1.333333, 3, 0); (* Q is ' 1' *)
```
• If **DIGITS** is greater than 0 (zero), the corresponding number of decimal digits are added. '0' digits are added if necessary

 $Q := NUM TO STRING (1.333333, 0, 1);$  (\* Q is '1.3' \*)

• If the value is too long for the specified width, the string is filled with '\*' characters.

 $Q := NUM TO STRING (1234, 3, 0);$  (\* Q is '\*\*\*' \*)

### <span id="page-201-0"></span>4.8.12 bcd\_to\_bin

PLCopen

**Function** - Converts a Binary Coded Decimal (BCD) value to a binary value.

#### 4.8.12.1 Inputs

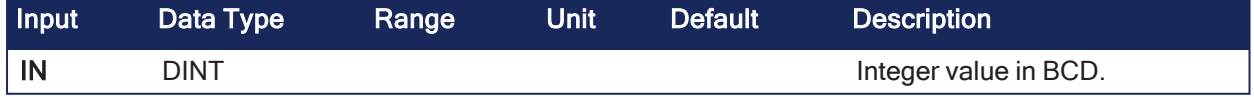

# 4.8.12.2 Outputs

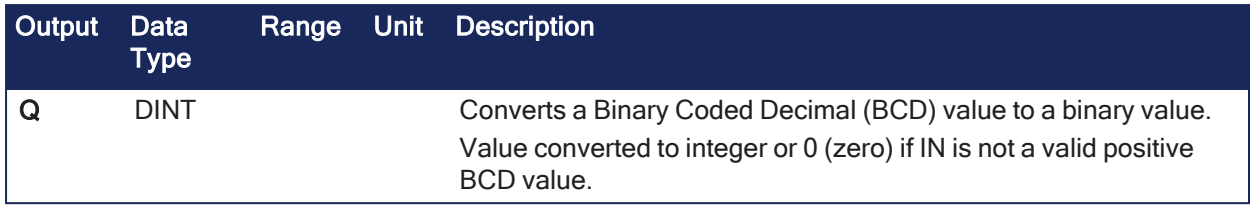

# 4.8.12.3 Remarks

- The input must:
	- $\cdot$  Be positive.
	- Represent a valid BCD value.

#### 4.8.12.3.1 Truth Table

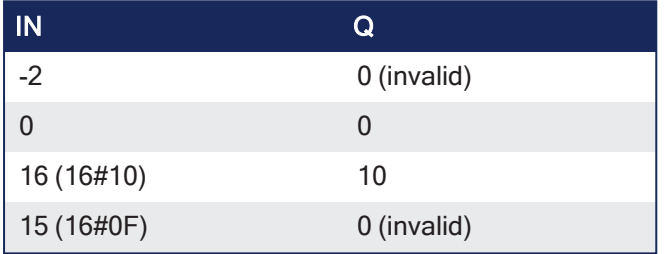

# 4.8.12.4 FBD Language Example

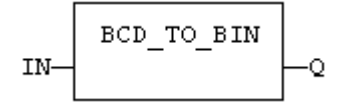

### 4.8.12.5 FFLD Language Example

• In the FFLD Language, the operation is executed only if the input rung (EN) is TRUE. • The output rung (ENO) keeps the same value as the input rung.

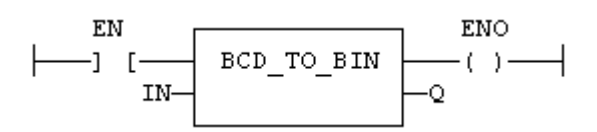

# 4.8.12.6 IL Language Example

• In the IL Language, the input must be loaded in the current result before calling the function.

Op1: LD IN BCD\_TO\_BIN  $ST$  Q

### 4.8.12.7 ST Language Example

```
Q := BCD TO BIN (IN);
```
# See Also

[bin\\_to\\_bcd](#page-202-0)

# <span id="page-202-0"></span>4.8.13 bin\_to\_bcd

PLCopen

**Function** - Converts a binary value to a Binary Coded Decimal (BCD) value.

### 4.8.13.1 Inputs

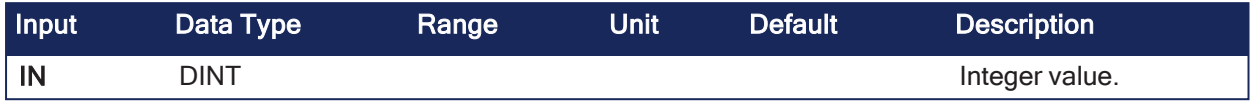

### 4.8.13.2 Outputs

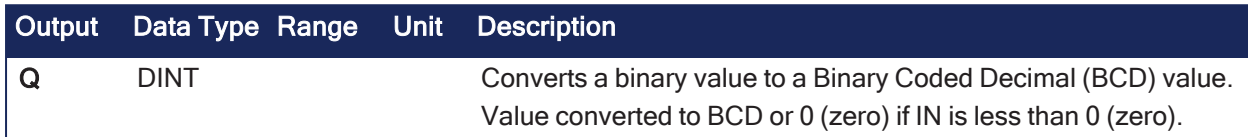

### 4.8.13.3 Remarks

• The input must be positive.

### 4.8.13.3.1 Truth Table

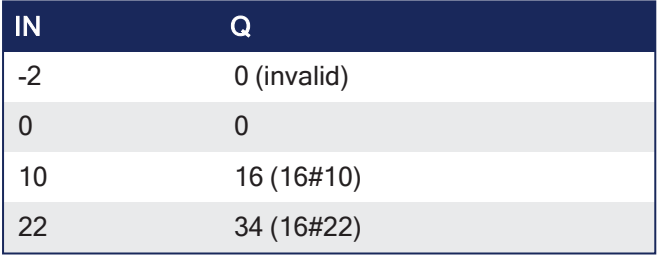

### 4.8.13.4 FBD Language Example

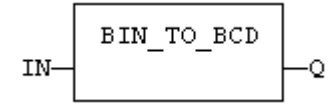

#### 4.8.13.5 FFLD Language Example

- In the FFLD Language, the operation is executed only if the input rung (EN) is TRUE.
	- The output rung (ENO) keeps the same value as the input rung.

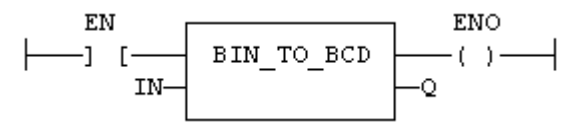

#### 4.8.13.6 IL Language Example

• In the IL Language, the input must be loaded in the current result before calling the function.

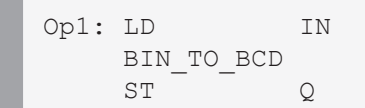

# 4.8.13.7 ST Language Example

```
Q := BIN TO BCD (IN);
```
#### See Also

bcd to bin

# 4.9 Counters

These are the standard function blocks for managing counters:

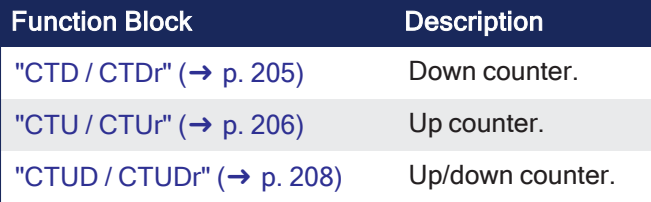

# <span id="page-204-0"></span>4.9.1 CTD / CTDr

PLCopen

**Function Block** - Down counter.

# 4.9.1.1 Inputs

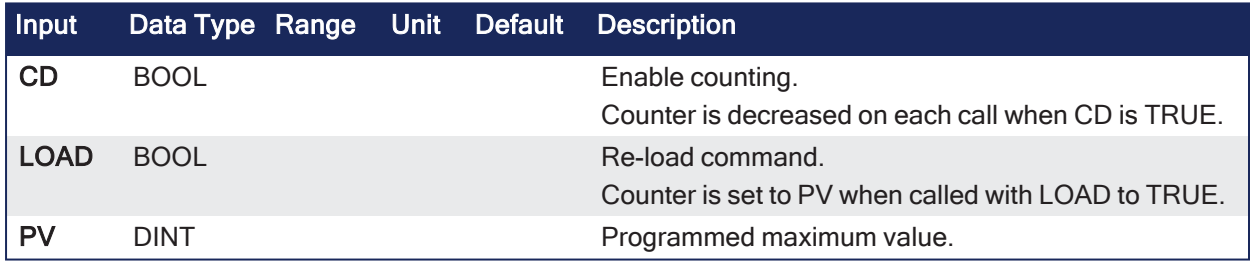

### 4.9.1.2 Outputs

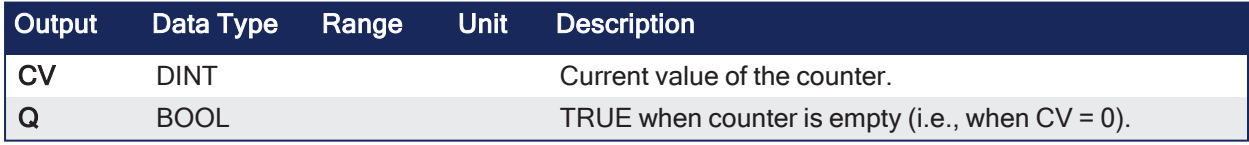

# 4.9.1.3 Remarks

- The counter is empty  $(CV = 0)$  when the application starts.
- The counter does not include a pulse detection for CD input.
- Use the ["f\\_trig"](#page-137-0) (→ p. 138) or ["r\\_trig"](#page-141-0) (→ p. 142) function blocks for counting pulses of CD input signal.
- CTDr, CTUr, and CTUDr function blocks operate exactly as other counters.
	- Exception: All Boolean inputs (CU, CD, RESET, LOAD) have an implicit rising edge detection included.

### 4.9.1.4 FBD Language Example

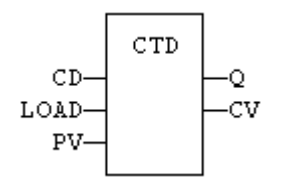

# 4.9.1.5 FFLD Language Example

• The CD is the input rung. • The output rung is the Q output.

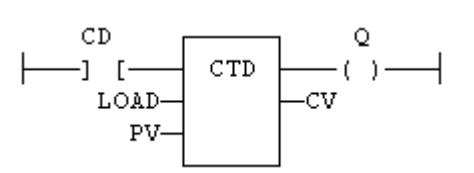

### 4.9.1.6 IL Language Example

```
(* MyCounter is a declared instance of CTD function block. *)
Op1: CAL MyCounter (CD, LOAD, PV)
FFLD MyCounter.Q
ST Q
FFLD MyCounter.CV
ST CV
```
### 4.9.1.7 ST Language Example

```
(* MyCounter is a declared instance of CTD function block. *)
MyCounter (CD, LOAD, PV);
Q := MyCounter.Q;
CV := MyCounter.CV;
```
### See Also

- CTU / [CTUr](#page-205-0)
- CTUD / [CTUDr](#page-207-0)

# <span id="page-205-0"></span>4.9.2 CTU / CTUr

PLCopen

**Function Block** - Up counter.

### 4.9.2.1 Inputs

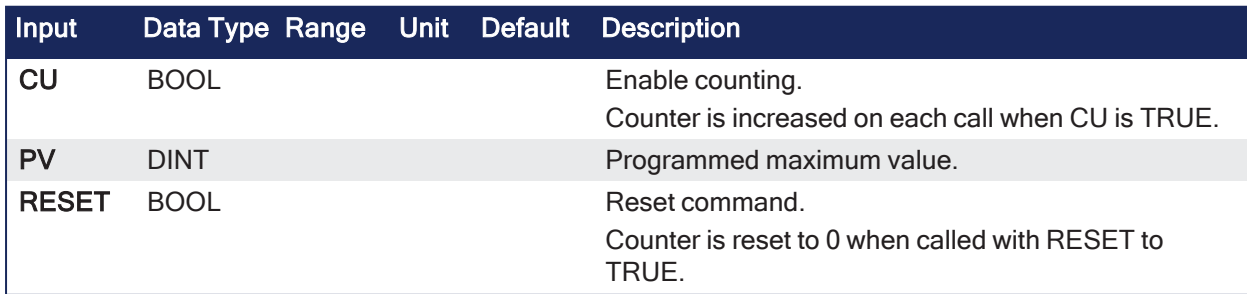

### 4.9.2.2 Outputs

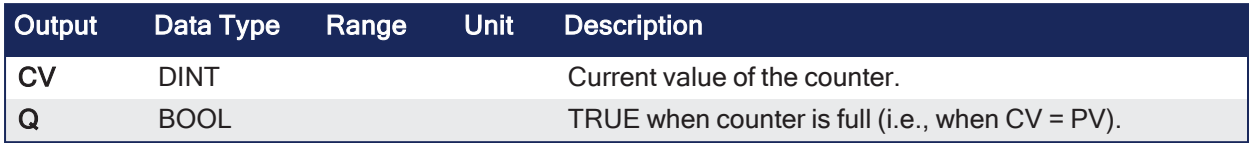

# 4.9.2.3 Remarks

- The counter is empty  $(CV = 0)$  when the application starts.
- The counter does not include a pulse detection for CU input.
- Use the ["f\\_trig"](#page-137-0) ( $\rightarrow$  p. 138) or ["r\\_trig"](#page-141-0) ( $\rightarrow$  p. 142) function blocks for counting pulses of CU input signal.
- CTDr, CTUr, and CTUDr function blocks operate exactly as other counters.
	- Exception: All Boolean inputs (CU, CD, RESET, LOAD) have an implicit rising edge detection included.

### 4.9.2.4 FBD Language Example

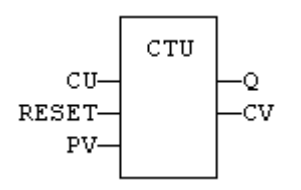

### 4.9.2.5 FFLD Language Example

- In the FFLD Language, CU is the input rung.
	- The output rung is the Q output.

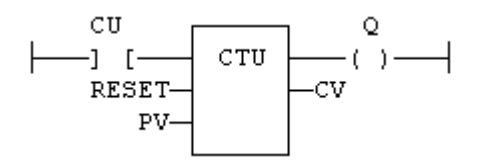

### 4.9.2.6 IL Language Example

```
(* MyCounter is a declared instance of CTU function block. *)
Op1: CAL    MyCounter (CU, RESET, PV)
FFLD MyCounter.Q
ST Q
FFLD MyCounter.CV
ST CV
```
# 4.9.2.7 ST Language Example

```
(* MyCounter is a declared instance of CTU function block. *)
MyCounter (CU, RESET, PV);
Q := MyCounter.Q;
CV := MyCounter.CV;
```
See Also

- CTD / [CTDr](#page-204-0)
- CTUD / [CTUDr](#page-207-0)

# <span id="page-207-0"></span>4.9.3 CTUD / CTUDr

PLCopen

**Function Block** - Up/down counter.

# 4.9.3.1 Inputs

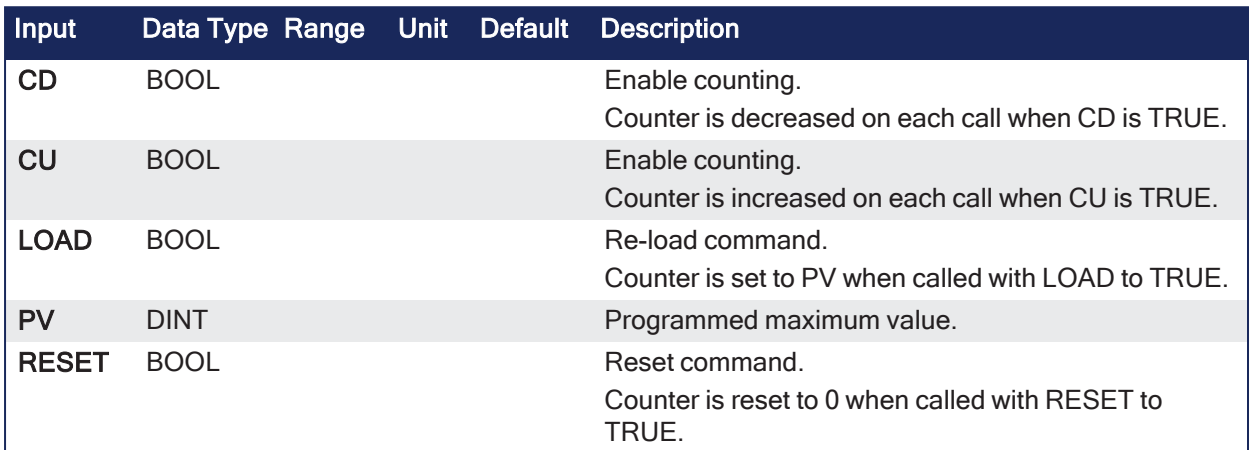

# 4.9.3.2 Outputs

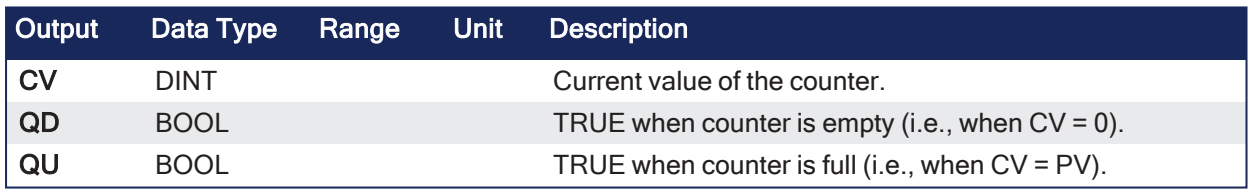

# 4.9.3.3 Remarks

- The counter is empty  $(CV = 0)$  when the application starts.
- The counter does not include a pulse detection for CU and CD inputs.
- Use the ["f\\_trig"](#page-137-0) (→ p. 138) or ["r\\_trig"](#page-141-0) (→ p. 142) function blocks for counting pulses of CU or CD input signals.
- CTDr, CTUr, and CTUDr function blocks operate exactly as other counters.
- Exception: All Boolean inputs (CU, CD, RESET, LOAD) have an implicit rising edge detection included.

# 4.9.3.4 FBD Language Example

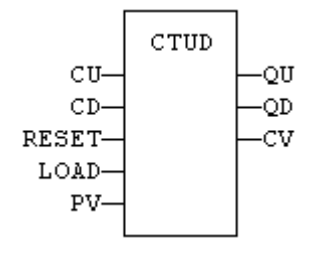

# 4.9.3.5 FFLD Language Example

- In the FFLD Language, CU is the input rung.
	- The output rung is the QU output.

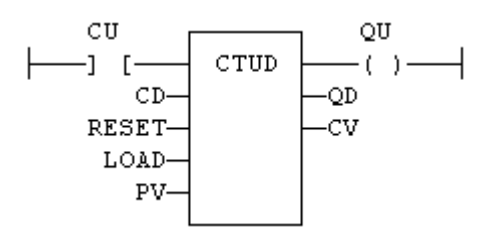

#### 4.9.3.6 IL Language Example

```
(* MyCounter is a declared instance of CTUD function block. *)
Op1: CAL    MyCounter (CU, CD, RESET, LOAD, PV)
FFLD     MyCounter.QU
ST QU
FFLD     MyCounter.QD
ST     QD
FFLD MyCounter.CV
ST CV
```
# 4.9.3.7 ST Language Example

```
(* MyCounter is a declared instance of CTUD function block. *)
MyCounter (CU, CD, RESET, LOAD, PV);
QU := MyCounter.QU;
QD := MyCounter.QD;
CV := MyCounter.CV;
```
### See Also

"CTU / [CTUr"](#page-205-0)  $(\rightarrow p. 206)$ 

# 4.10 Mathematic Operations

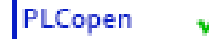

These are the mathematic calculation functions:

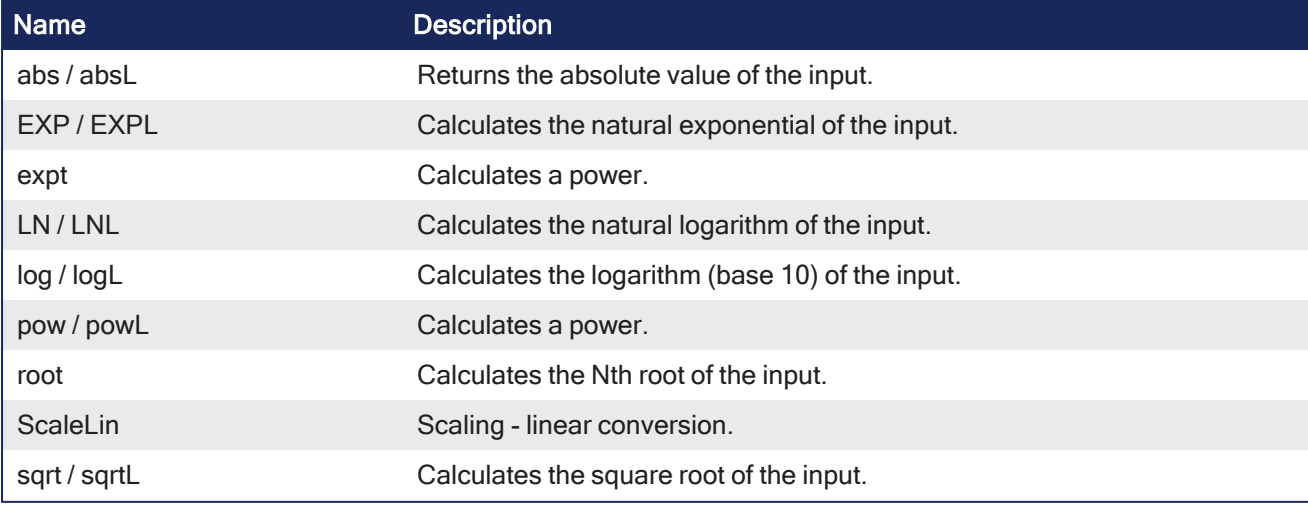

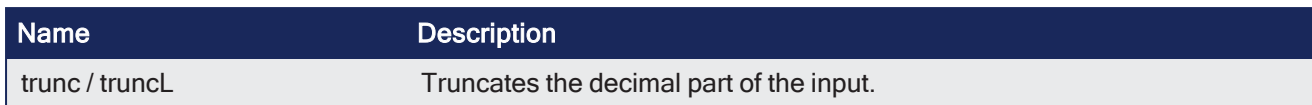

# <span id="page-209-0"></span>4.10.1 abs / absL

PLCopen

**Function** - Returns the absolute value of the input.

### 4.10.1.1 Inputs

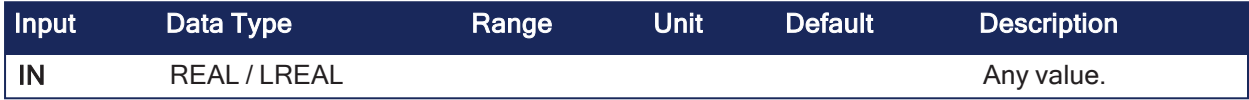

# 4.10.1.2 Outputs

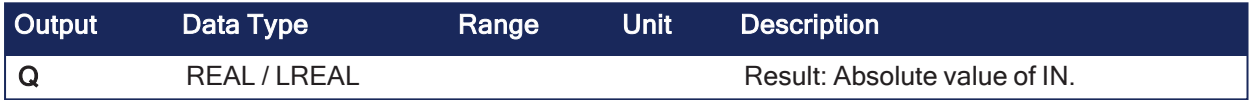

# 4.10.1.3 Remarks

None

### 4.10.1.4 FBD Language Example

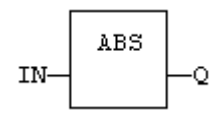

# 4.10.1.5 FFLD Language Example

• In the FFLD Language, the operation is executed only if the input rung (EN) is TRUE. • The output rung (ENO) keeps the same value as the input rung.

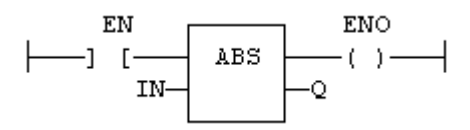

# 4.10.1.6 IL Language Example

• In the IL Language, the input must be loaded in the current result before calling the function.

```
Op1: LD  IN
    ABS
    ST Q (* Q is: ABS (IN) * )
```
### 4.10.1.7 ST Language Example

 $Q := ABS (IN);$ 

See Also

- $\cdot$  log / [logL](#page-212-0)
- pow / [powL](#page-214-0)
- $\cdot$  sqrt / [sqrtL](#page-217-0)
- $\cdot$  trunc / truncl

# <span id="page-210-0"></span>4.10.2 expt

PLCopen

**Function** - Calculates a power.

# 4.10.2.1 Inputs

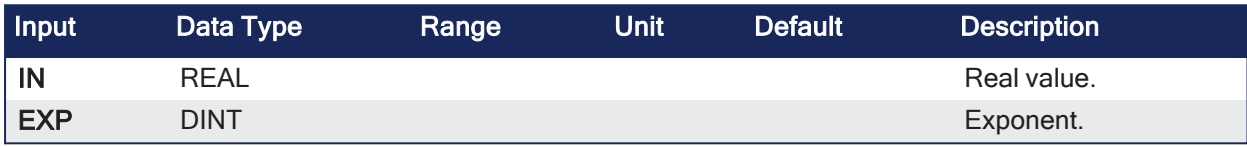

# 4.10.2.2 Outputs

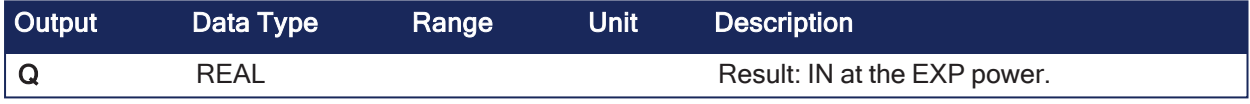

# 4.10.2.3 Remarks

The exponent (second input of the function) must be the operand of the function.

# 4.10.2.4 FBD Language Example

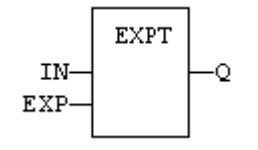

# 4.10.2.5 FFLD Language Example

- In the FFLD Language, the conversion is executed only if the input rung (EN) is TRUE.
	- The output rung (ENO) keeps the same value as the input rung.
	- The function is executed only if EN is TRUE.
	- $\cdot$  ENO keeps the same value as EN.

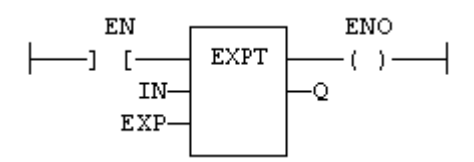

# 4.10.2.6 IL Language Example

• In the IL Language, the input must be loaded in the current result before calling the function.

Op1: LD IN EXPT EXP ST  $O$   $(* 0 is: (IN ** EXP) * )$ 

# 4.10.2.7 ST Language Example

 $Q := EXPT$  (IN, EXP);

#### See Also

- $\cdot$  abs / [absL](#page-209-0)
- $\cdot$  log / [logL](#page-212-0)
- $\cdot$  pow / [powL](#page-214-0)
- $\cdot$  sqrt / [sqrtL](#page-217-0)
- $\cdot$  trunc / [truncL](#page-219-0)

# 4.10.3 EXP / EXPL

# PLCopen

**Function** - Calculates the natural exponential of the input.

# 4.10.3.1 Inputs

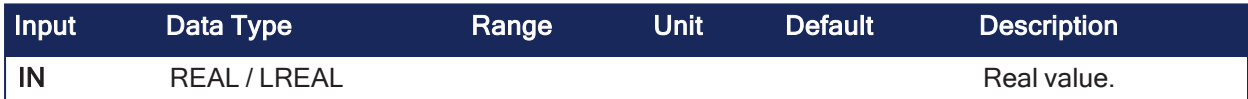

### 4.10.3.2 Outputs

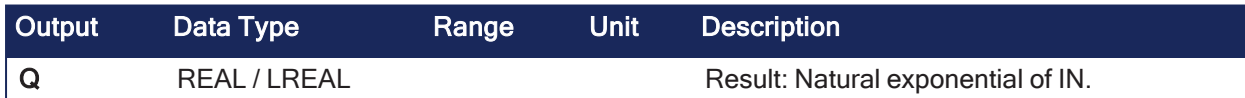

### 4.10.3.3 Remarks

None

### 4.10.3.4 FBD Language Example

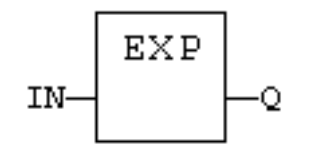

# 4.10.3.5 FFLD Language Example

- In the FFLD Language, the conversion is executed only if the input rung (EN) is TRUE.
	- The output rung (ENO) keeps the same value as the input rung.
	- The function is executed only if EN is TRUE.
	- $\cdot$  ENO has the same value as EN.

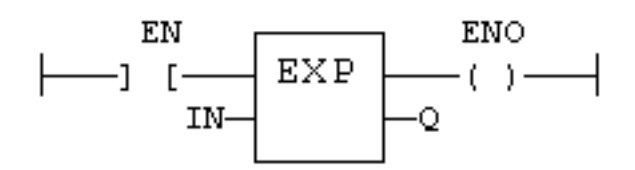

# 4.10.3.6 IL Language Example

• In the IL Language, the first input must be loaded before the function call.

```
Op1: LD  IN
    EXP
    ST Q (* Q is: EXP (IN) * )
```
# 4.10.3.7 ST Language Example

 $Q := EXP (IN);$ 

# <span id="page-212-0"></span>4.10.4 log / logL

PLCopen

**Function** - Calculates the logarithm (base 10) of the input.

### 4.10.4.1 Inputs

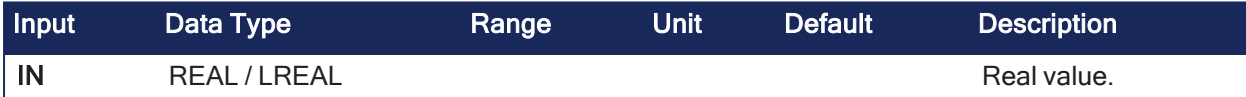

### 4.10.4.2 Outputs

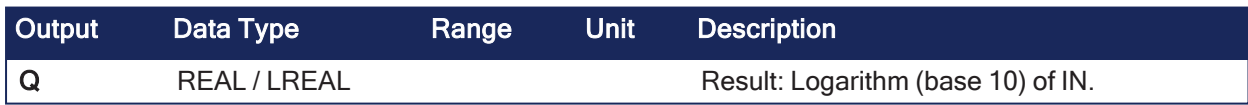

### 4.10.4.3 Remarks

None

# 4.10.4.4 FBD Language Example

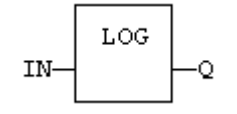

# 4.10.4.5 FFLD Language Example

- In the FFLD Language, the operation is executed only if the input rung (EN) is TRUE.
	- The output rung (ENO) keeps the same value as the input rung.
	- The function is executed only if EN is TRUE.
	- $\cdot$  ENO has the same value as EN.

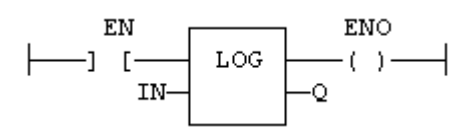

# 4.10.4.6 IL Language Example

• In the IL Language, the first input must be loaded before the function call.

```
Op1: LD  IN
     LOG
     ST Q (* \ Q \ is: LOG (IN) * )
```
# 4.10.4.7 ST Language Example

 $Q := LOG (IN);$ 

#### See Also

- $\cdot$  abs / [absL](#page-209-0)
- pow / [powL](#page-214-0)
- $\cdot$  sqrt / [sqrtL](#page-217-0)
- $\cdot$  trunc / [truncL](#page-219-0)

# 4.10.5 LN / LNL

PLCopen √

**Function** - Calculates the natural logarithm of the input.

### 4.10.5.1 Inputs

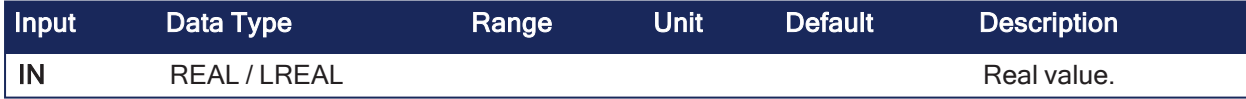

### 4.10.5.2 Outputs

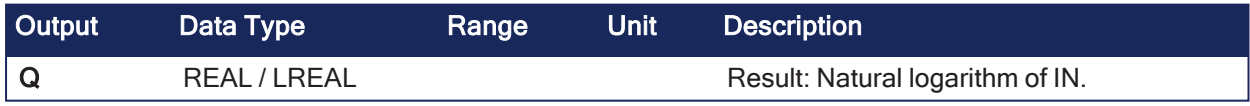

# 4.10.5.3 Remarks

None

### 4.10.5.4 FBD Language Example

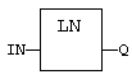

4.10.5.5 FFLD Language Example

- In the FFLD Language, the operation is executed only if the input rung (EN) is TRUE.
	- The output rung (ENO) keeps the same value as the input rung.
	- The function is executed only if EN is TRUE.
	- $\cdot$  ENO has the same value as EN.

$$
\longmapsto \begin{array}{cc} \text{EN} & \text{END} \\ \text{IN} & \text{L} \\ \hline & \text{IN} \end{array}
$$

# 4.10.5.6 IL Language Example

In the IL Language, the input must be loaded in the current result before calling the function.

Op1: LD IN LN ST  $Q$   $(* Q is: LN (IN) * )$ 

### 4.10.5.7 ST Language Example

 $Q := LN$  (IN);

# <span id="page-214-0"></span>4.10.6 pow / powL

PLCopen

**Function** - Calculates a power.

#### 4.10.6.1 Inputs

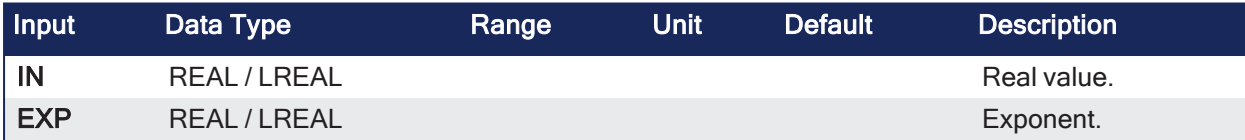

### 4.10.6.2 Outputs

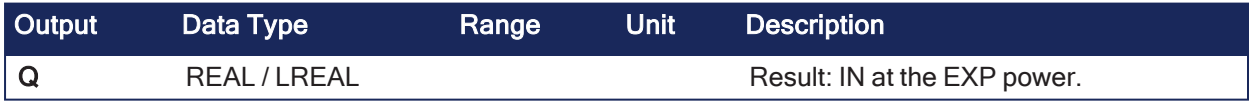

### 4.10.6.3 Remarks

None

#### 4.10.6.4 FBD Language Example

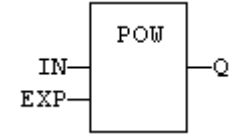

4.10.6.5 FFLD Language Example

- $\bullet$  In the FFLD Language, the operation is executed only if the input rung (EN) is TRUE.
	- The output rung (ENO) keeps the same value as the input rung.
	- The function is executed only if EN is TRUE.
	- $\cdot$  ENO keeps the same value as EN.

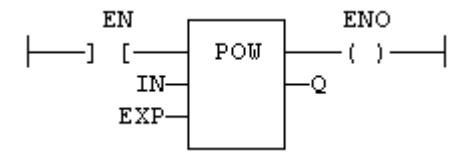

# 4.10.6.6 IL Language Example

- In the IL Language, the input must be loaded in the current result before calling the function.
	- The exponent (second input of the function) must be the operand of the function.

```
Op1: LD  IN
    POW EXP
    ST Q (* Q is: (IN ** EXP) * )
```
# 4.10.6.7 ST Language Example

• In the ST Language, the **\*\*** operator can be used.

```
Q := POW (IN, EXP);Q := IN ** EXP;
```
### See Also

- $\cdot$  abs / [absL](#page-209-0)
- $\cdot$  [expt](#page-210-0)
- $\cdot$  log / [logL](#page-212-0)
- $\cdot$  sqrt / [sqrtL](#page-217-0)
- $\cdot$  trunc / [truncL](#page-219-0)

# 4.10.7 root

PLCopen

**Function** - Calculates the Nth root of the input.

# 4.10.7.1 Inputs

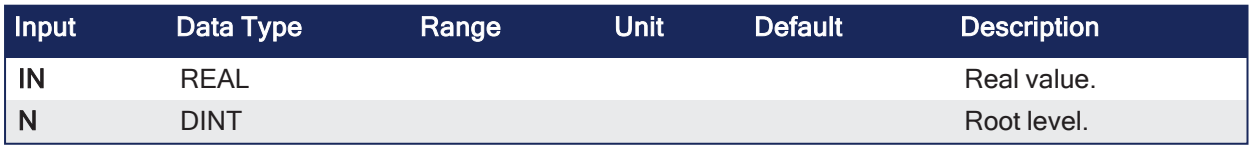

# 4.10.7.2 Outputs

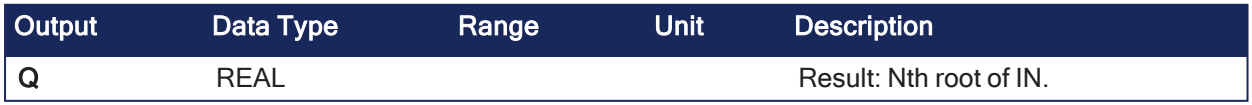

# 4.10.7.3 Remarks
None

## 4.10.7.4 FBD Language

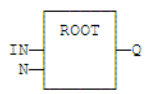

## 4.10.7.5 FFLD Language Example

- In the FFLD Language, the operation is executed only if the input rung (EN) is TRUE.
	- The output rung (ENO) keeps the same value as the input rung.
	- The function is executed only if EN is TRUE.
	- $\cdot$  ENO keeps the same value as EN.

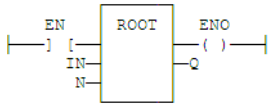

## 4.10.7.6 IL Language Example

• In the IL Language, the input must be loaded in the current result before calling the function.

```
Op1: LD  IN
    ROOT N
    ST Q (* Q is: ROOT (IN) *)
```
## 4.10.7.7 ST Language Example

 $Q := ROOT (IN, N);$ 

## 4.10.8 ScaleLin

PLCopen

**Function** - Scaling - linear conversion.

## 4.10.8.1 Inputs

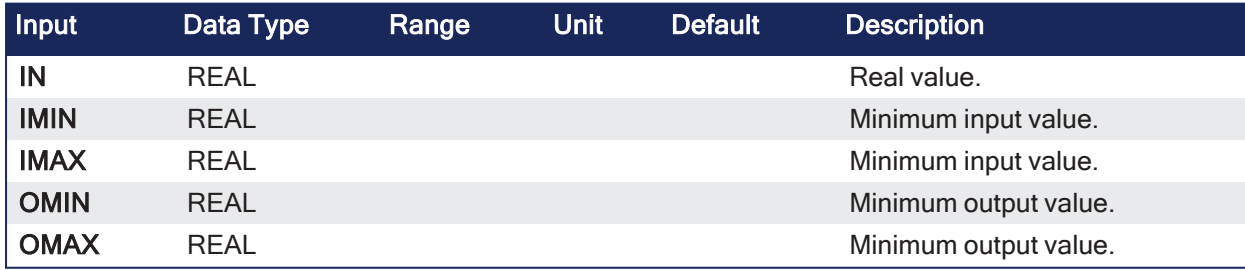

## 4.10.8.2 Outputs

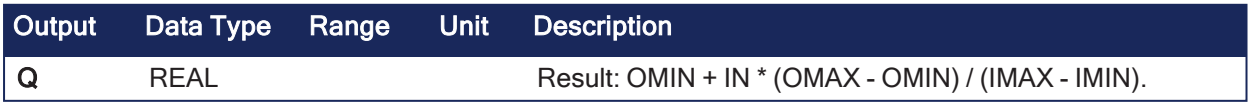

4.10.8.3 Remarks

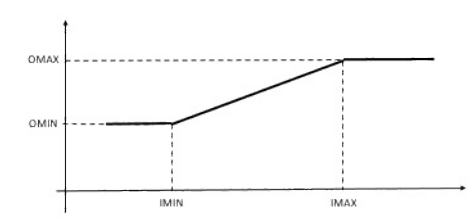

### 4.10.8.3.1 Truth Table

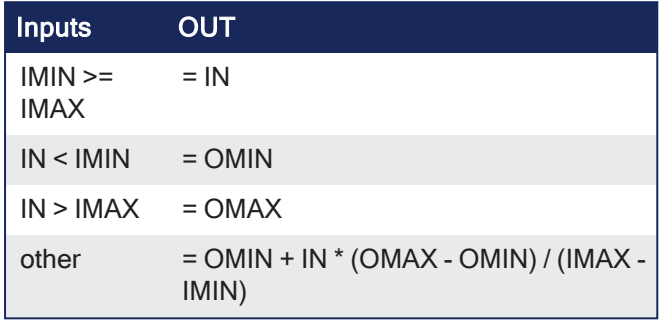

## 4.10.8.4 FBD Language Example

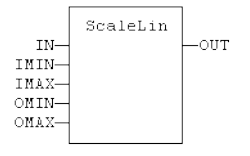

## 4.10.8.5 FFLD Language Example

- In the FFLD Language, the operation is executed only if the input rung (EN) is TRUE.
	- The output rung (ENO) keeps the same value as the input rung.
		- The function is executed only if EN is TRUE.
	- ENO keeps the same value as EN.

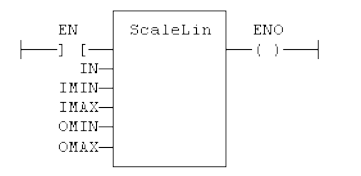

#### 4.10.8.6 IL Language Example

• In the IL Language, the input must be loaded in the current result before calling the function.

```
Op1: LD       IN
    ScaleLin IMAX, IMIN, OMAX, OMIN
    ST OUT
```
#### 4.10.8.7 ST Language Example

```
OUT := ScaleLin (IN, IMIN, IMAX, OMIN, OMAX);
```
#### <span id="page-217-0"></span>4.10.9 sqrt / sqrtL

PLCopen

**Function**- Calculates the square root of the input.

## 4.10.9.1 Inputs

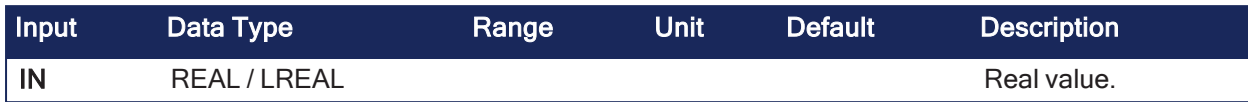

## 4.10.9.2 Outputs

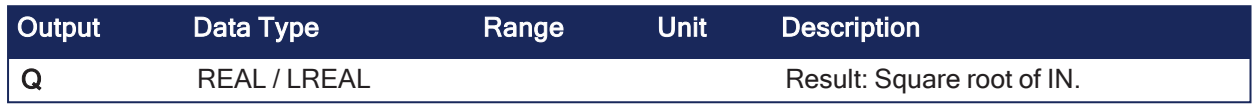

## 4.10.9.3 Remarks

None

## 4.10.9.4 FBD Language Example

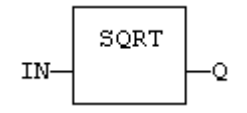

## 4.10.9.5 FFLD Language Example

- $\bullet$  In the FFLD Language, the operation is executed only if the input rung (EN) is TRUE.
	- $\cdot$  The output rung (ENO) keeps the same value as the input rung.
	- The function is executed only if EN is TRUE.
	- $\cdot$  ENO keeps the same value as EN.

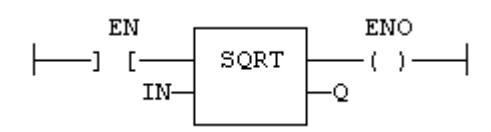

## 4.10.9.6 IL Language Example

• In the IL Language, the first input must be loaded before the function call.

```
Op1: LD  IN
          SQRT
     ST Q (* Q is: SQRT (IN) *)
```
## 4.10.9.7 ST Language Example

```
Q := SQRT (IN);
```
### See Also

- "abs / [absL"](#page-209-0)  $(→ p. 210)$
- $\cdot$  "log / [logL"](#page-212-0) ( $\rightarrow$  p. 213)
- "pow / [powL"](#page-214-0)  $(\rightarrow p. 215)$
- "trunc  $/$  [truncL"](#page-219-0) (→ p. 220)

## <span id="page-219-0"></span>4.10.10 trunc / truncL

PLCopen

**Function** - Truncates the decimal part of the input.

## 4.10.10.1 Inputs

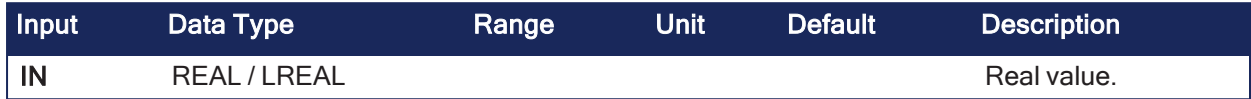

## 4.10.10.2 Outputs

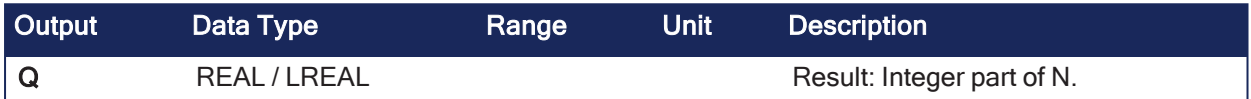

## 4.10.10.3 Remarks

None

## 4.10.10.4 FBD Language Example

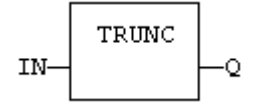

## 4.10.10.5 FFLD Language Example

- In the FFLD Language, the operation is executed only if the input rung (EN) is TRUE.
	- The output rung (ENO) keeps the same value as the input rung.
	- The function is executed only if EN is TRUE.
	- ENO keeps the same value as EN.

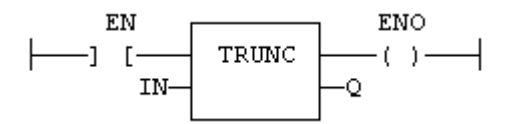

## 4.10.10.6 IL Language Example

In the IL Language, the input must be loaded in the current result before calling the function.

```
Op1: LD  IN
    TRUNC
    ST Q (* \tQ is the integer part of IN * )
```
## 4.10.10.7 ST Language Example

 $Q := TRUNC (IN);$ 

See Also

- "abs / abs $L"$  (→ p. 210)
- $\cdot$  "log / [logL"](#page-212-0) ( $\rightarrow$  p. 213)
- $\cdot$  "pow / [powL"](#page-214-0) ( $\rightarrow$  p. 215)
- "sart / sartL"  $(→ p. 218)$

# 4.11 Miscellaneous Functions

# PLCopen

These are the miscellaneous functions:

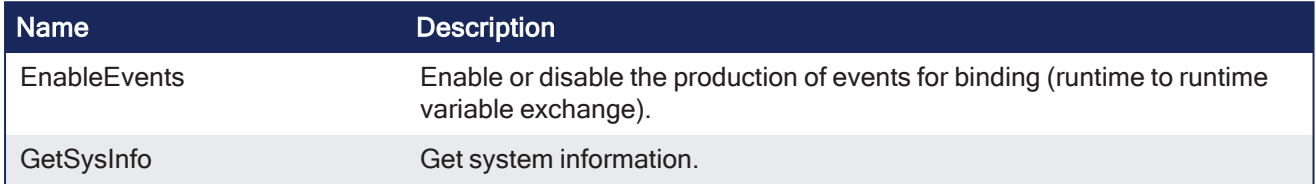

## 4.11.1 EnableEvents

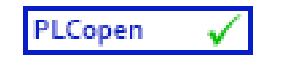

**Function** - Enable or disable the production of events for binding (runtime to runtime variable exchange).

## 4.11.1.1 Inputs

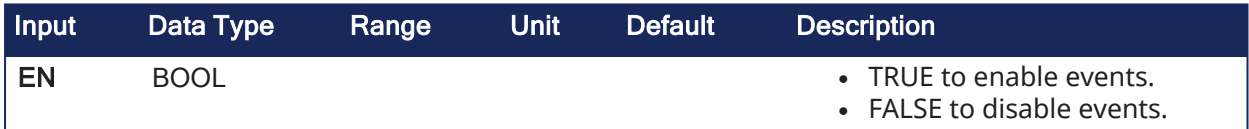

## 4.11.1.2 Outputs

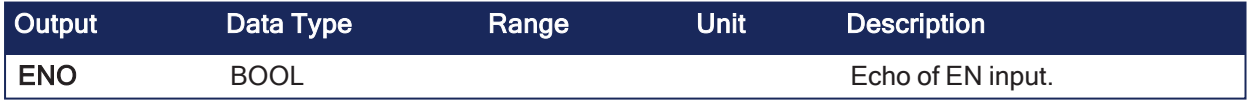

## 4.11.1.3 Remarks

- Production is enabled when the application starts.
- The first production is operated after the first cycle.
- To disable events since the beginning, you must call EnableEvents (FALSE) in the very first cycle.

## 4.11.1.4 FBD Language Example

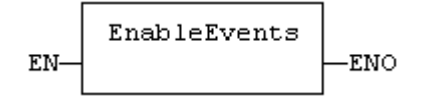

## 4.11.1.5 FFLD Language Example

- The input rung (EN) enables the event production.
	- The output rung keeps the state of the input rung.
		- Events are enables if EN is TRUE.
		- ENO has the same value as EN.

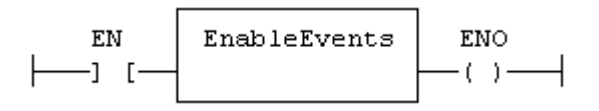

## 4.11.1.6 IL Language Example

• In the IL Language, the first input must be loaded before the function call.

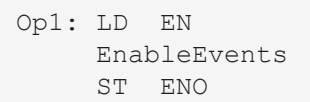

## 4.11.1.7 ST Language Example

```
ENO := EnableEvents (EN);
```
### See Also

[Alarm\\_A](#page-65-0)

## 4.11.2 GetSysInfo

PLCopen

**Function** - Get system information.

## 4.11.2.1 Inputs

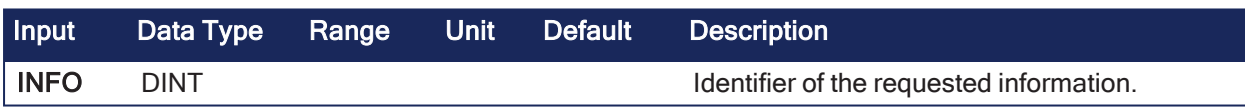

## 4.11.2.2 Outputs

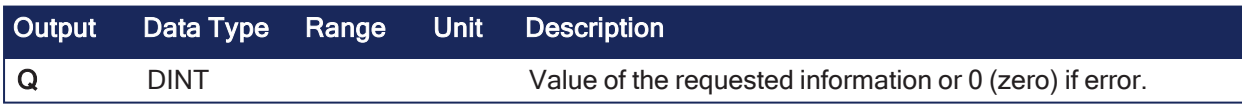

## 4.11.2.3 Remarks

The INFO parameter can be one of these predefined values:

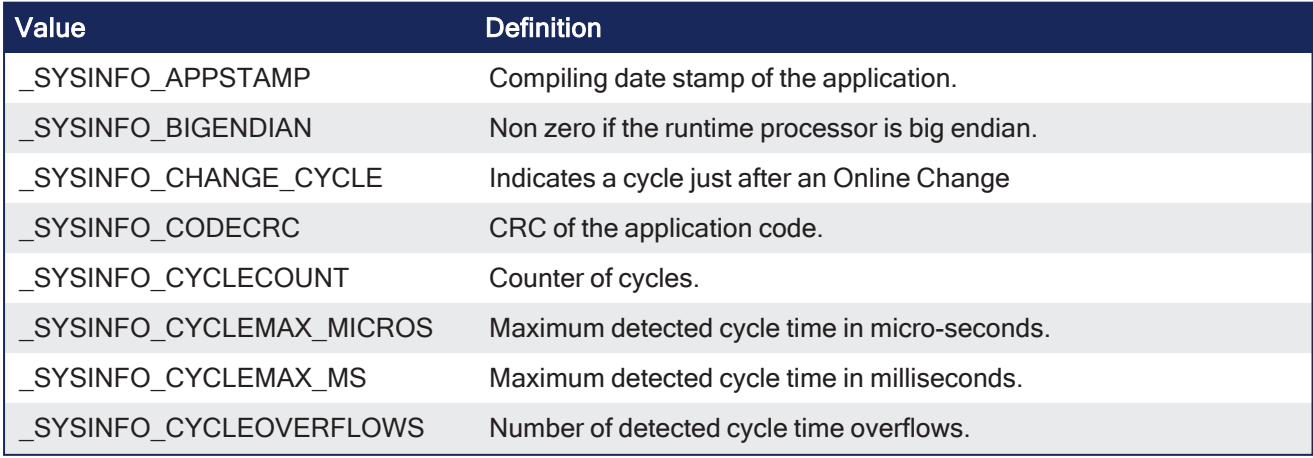

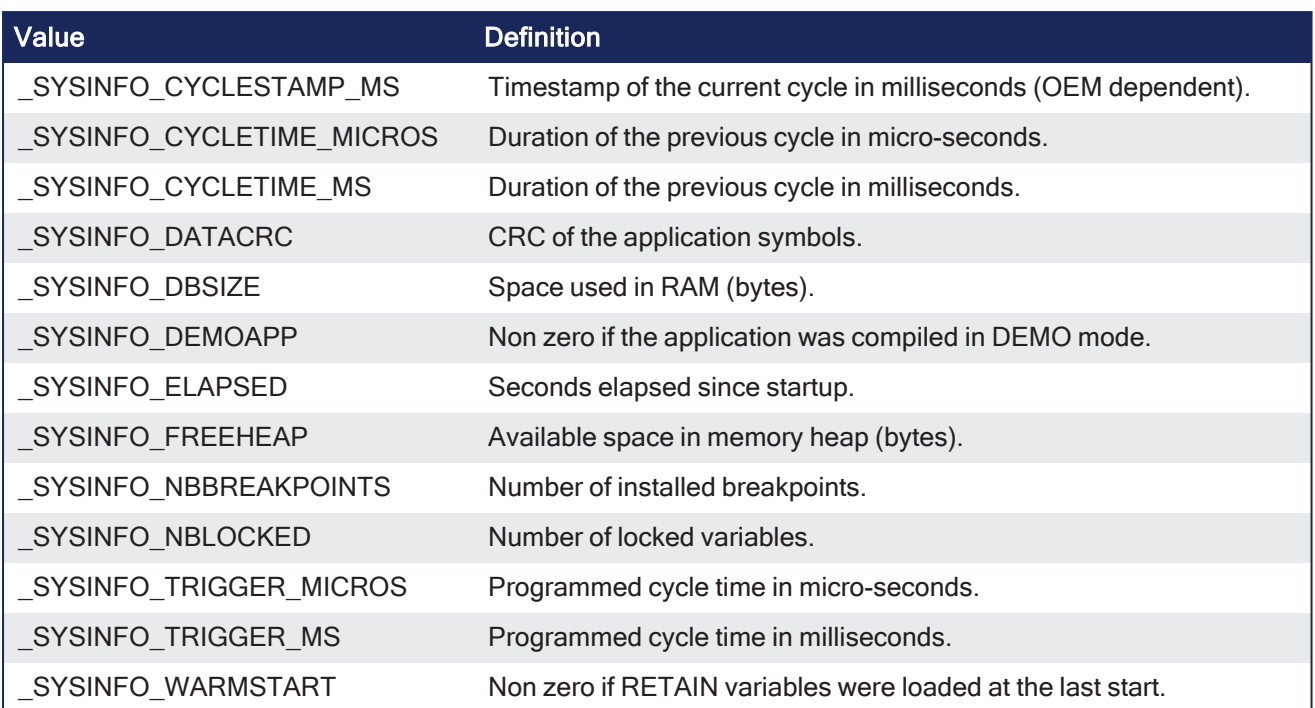

## 4.11.2.4 FBD Language Example

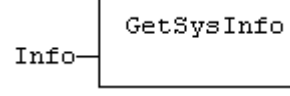

## 4.11.2.5 FFLD Language Example

- In the FFLD Language, the operation is executed only if the input rung (EN) is TRUE. • The output rung (ENO) keeps the same value as the input rung.
- The function is executed only if EN is TRUE.

Q

• ENO keeps the same value as EN.

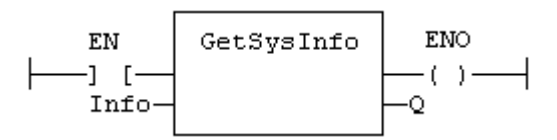

## 4.11.2.6 IL Language Example

• In the IL Language, the input must be loaded in the current result before calling the function.

```
Op1: LD  INFO
    GETSYSINFO
     ST  Q
```
## 4.11.2.7 ST Language Example

```
Q := GETSYSINFO (INFO);
```
# 4.12 Registers

- "All Register Functions [\(Alphabetically\)"](#page-223-0) ( $\rightarrow$  p. 224)
	- ["Advanced](#page-223-1) Function" ( $→$  p. 224)
	- $\cdot$  "Bit [Access"](#page-223-2) ( $\rightarrow$  p. 224)
	- "Bit-to-Bit [Functions"](#page-224-0) ( $→$  p. 225)
	- "Pack / Unpack [Functions"](#page-224-1) (→  $p. 225$ )
	- "Standard [Functions"](#page-224-2) ( $→$  p. 225)

## <span id="page-223-0"></span>4.12.1 All Register Functions (Alphabetically)

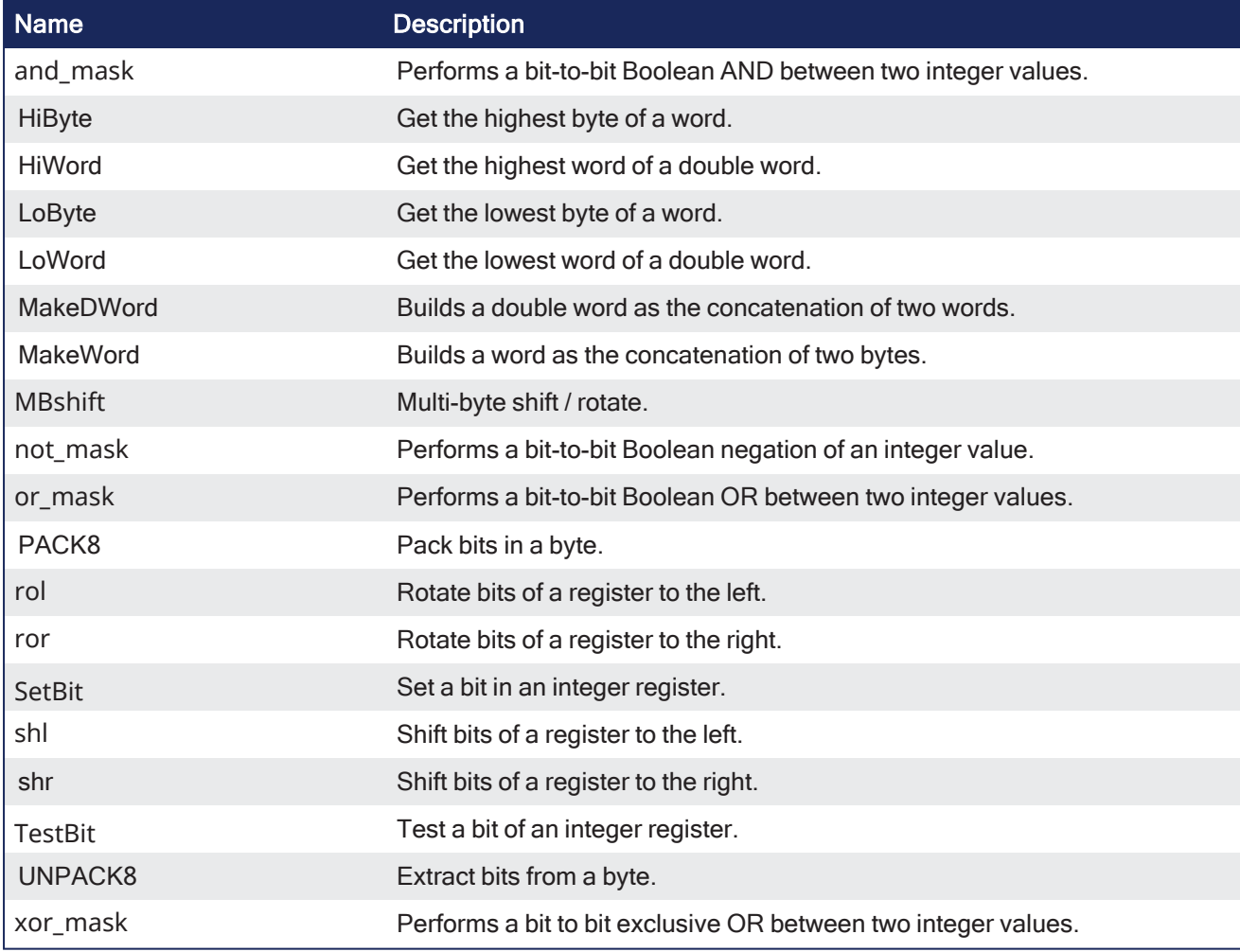

## <span id="page-223-1"></span>4.12.1.1 Advanced Function

This is the advanced function for register manipulation:

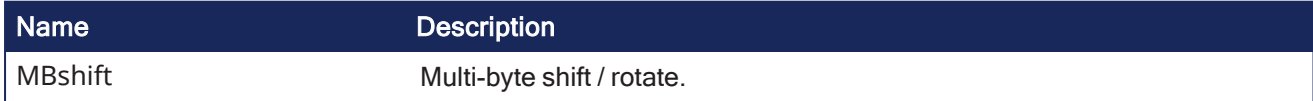

## <span id="page-223-2"></span>4.12.1.2 Bit Access

These functions provide bit access from 8-bit to 32-bit integers:

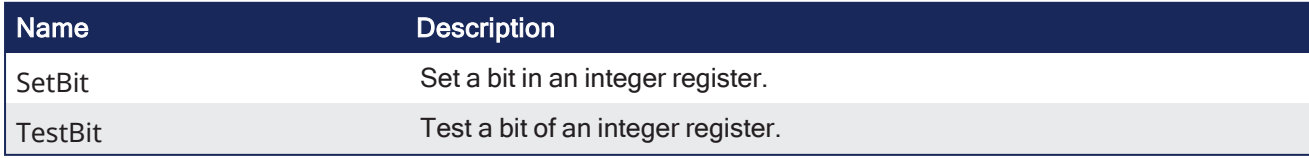

## <span id="page-224-0"></span>4.12.1.3 Bit-to-Bit Functions

These functions enable bit-to-bit operations from 8-bit to 32-bit integers:

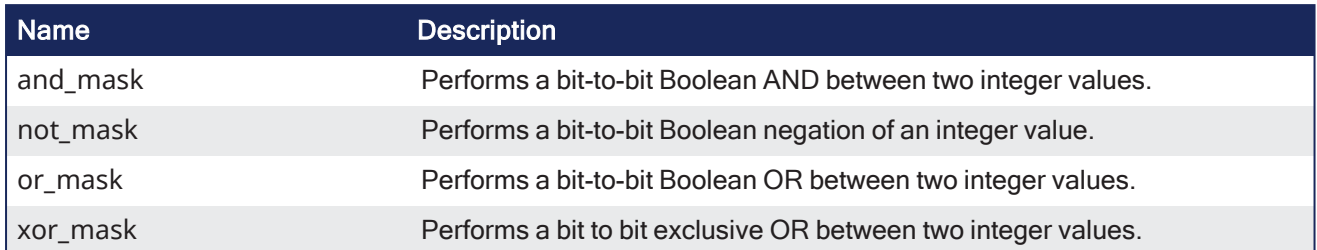

## <span id="page-224-1"></span>4.12.1.4 Pack / Unpack Functions

These functions enable pack / unpack from 8-bit to 32-bit integers:

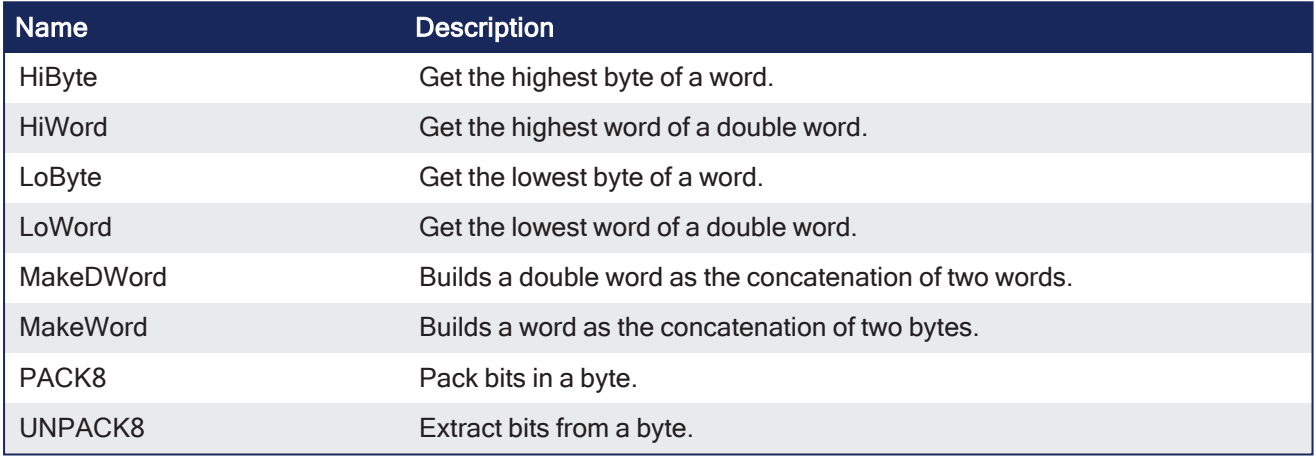

## <span id="page-224-2"></span>4.12.1.5 Standard Functions

These are the standard functions for managing 8- to 32-bit registers:

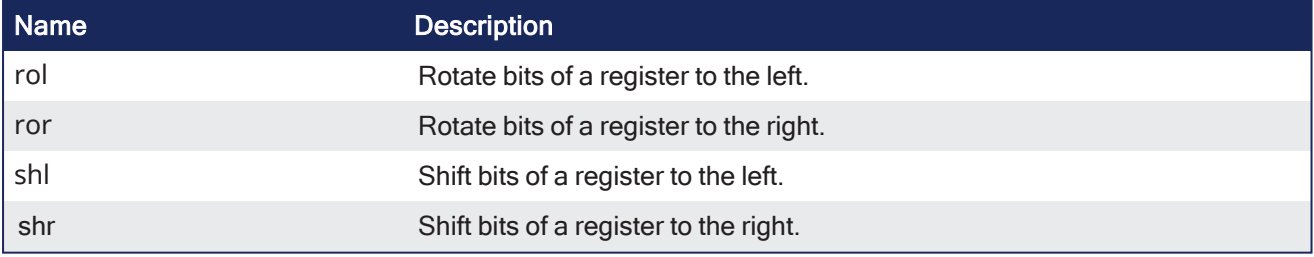

## <span id="page-224-3"></span>4.12.2 and\_mask

PLCopen مممه

**Function** - Performs a bit-to-bit Boolean AND between two integer values.

## 4.12.2.1 Inputs

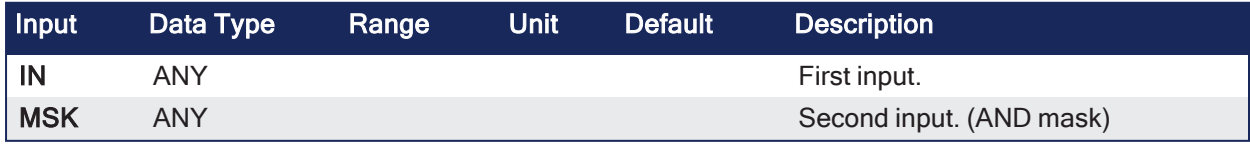

## 4.12.2.2 Outputs

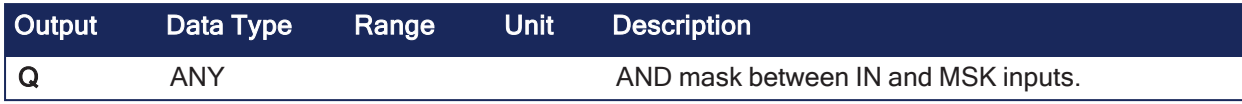

## 4.12.2.3 Remarks

• Arguments can be signed or unsigned integers from 8- to 32-bits.

### 4.12.2.4 FBD Language Example

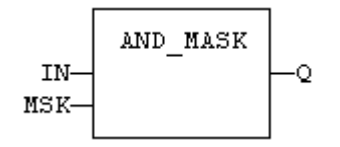

## 4.12.2.5 FFLD Language Example

- In the FFLD Language, the input rung (EN) enables the operation.
	- The output rung (ENO) keeps the same value as the input rung.
		- The function is executed only if EN is TRUE.
		- $\cdot$  ENO is equal to EN.

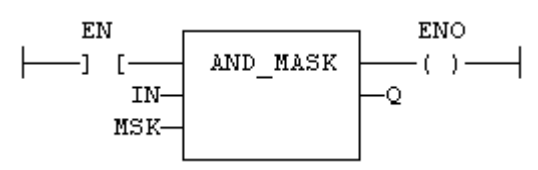

### 4.12.2.6 IL Language Example

- In the IL Language, the first parameter (IN) must be loaded in the current result before calling the function.
	- The other input is the operands of the function.

```
Op1: LD       IN
    AND_MASK MSK
    ST Q
```
#### 4.12.2.7 ST Language Example

```
Q := AND MASK (IN, MSK);
```
#### See Also

- [not\\_mask](#page-234-0)
- [or\\_mask](#page-235-0)
- [xor\\_mask](#page-248-0)

## <span id="page-225-0"></span>4.12.3 HiByte

PLCopen

**Function** - Get the highest byte of a word.

4.12.3.1 Inputs

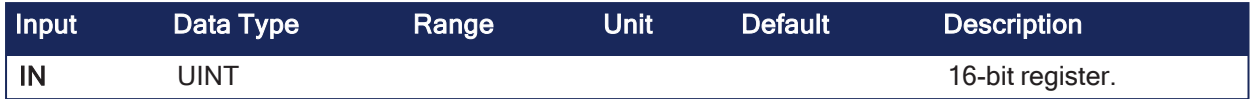

## 4.12.3.2 Outputs

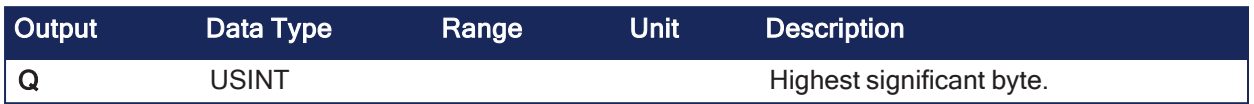

## 4.12.3.3 Remarks

None

## 4.12.3.4 FBD Language Example

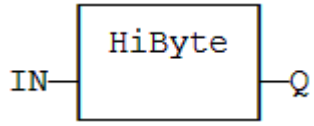

## 4.12.3.5 FFLD Language Example

- In the FFLD Language, the operation is executed only if the input rung (EN) is TRUE.
	- The output rung (ENO) keeps the same value as the input rung.
- The function is executed only if EN is TRUE.
- $\cdot$  ENO keeps the same value as EN.

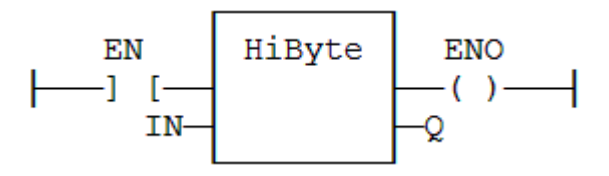

## 4.12.3.6 IL Language Example

• In the IL Language, the input must be loaded in the current result before calling the function.

Op1: LD IN HIBYTE ST Q

## 4.12.3.7 ST Language Example

```
Q := HIBYTE (IN);
```
#### See Also

- [HiWord](#page-228-0)
- [LoByte](#page-226-0)
- [LoWord](#page-229-0)
- [MakeDWord](#page-230-0)
- [MakeWord](#page-231-0)

<span id="page-226-0"></span>4.12.4 LoByte

PLCopen

**Function** - Get the lowest byte of a word.

#### 4.12.4.1 Inputs

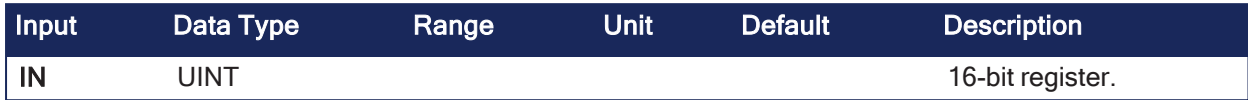

## 4.12.4.2 Outputs

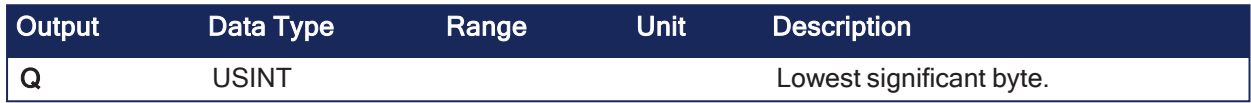

## 4.12.4.3 Remarks

None

### 4.12.4.4 FBD Language Example

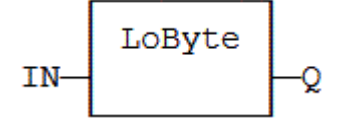

### 4.12.4.5 FFLD Language Example

- In the FFLD Language, the operation is executed only if the input rung (EN) is TRUE.
	- $\bullet$  The output rung (ENO) keeps the same value as the input rung.
- The function is executed only if EN is TRUE.
- ENO keeps the same value as EN.

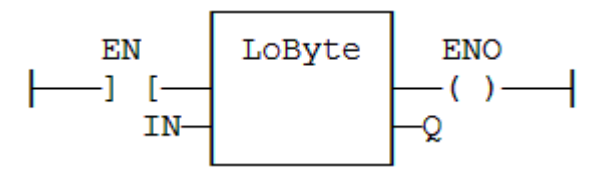

## 4.12.4.6 IL Language Example

• In the IL Language, the input must be loaded in the current result before calling the function.

```
Op1: LD  IN
     LOBYTE
     ST  Q
```
## 4.12.4.7 ST Language Example

 $Q := LOBYTE (IN);$ 

#### See Also

- [HiByte](#page-225-0)
- [HiWord](#page-228-0)
- [LoWord](#page-229-0)
- [MakeDWord](#page-230-0)
- [MakeWord](#page-231-0)

## <span id="page-228-0"></span>4.12.5 HiWord

PLCopen

**Function** - Get the highest word of a double word.

### 4.12.5.1 Inputs

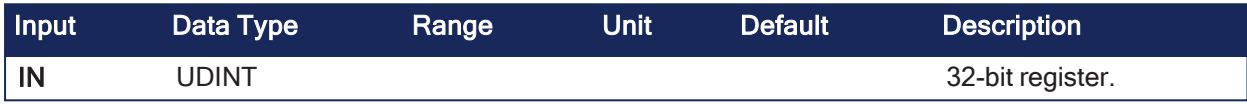

### 4.12.5.2 Outputs

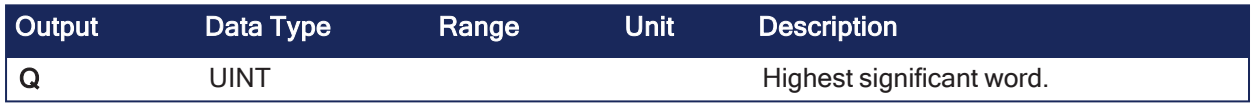

## 4.12.5.3 Remarks

None

## 4.12.5.4 FBD Language Example

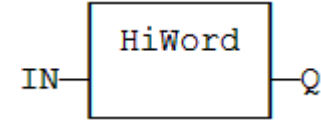

## 4.12.5.5 FFLD Language Example

- In the FFLD Language, the operation is executed only if the input rung (EN) is TRUE.
	- The output rung (ENO) keeps the same value as the input rung.
- The function is executed only if EN is TRUE.
- ENO keeps the same value as EN.

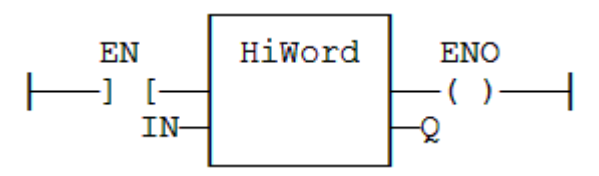

## 4.12.5.6 IL Language Example

• In the IL Language, the input must be loaded in the current result before calling the function.

Op1: LD IN HIWORD ST Q

## 4.12.5.7 ST Language Example

 $Q := HIWORD (IN);$ 

#### See Also

- [HiByte](#page-225-0)
- [LoByte](#page-226-0)
- [LoWord](#page-229-0)
- [MakeDWord](#page-230-0)
- [MakeWord](#page-231-0)

## <span id="page-229-0"></span>4.12.6 LoWord

PLCopen

**Function** - Get the lowest word of a double word.

### 4.12.6.1 Inputs

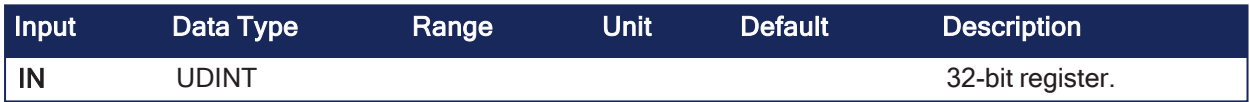

### 4.12.6.2 Outputs

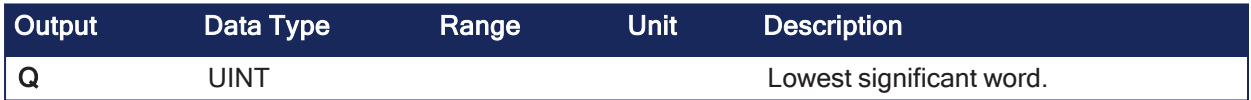

## 4.12.6.3 Remarks

None

## 4.12.6.4 FBD Language Example

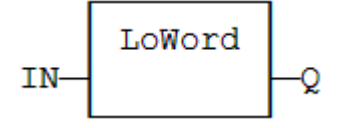

## 4.12.6.5 FFLD Language Example

- In the FFLD Language, the operation is executed only if the input rung (EN) is TRUE. • The output rung (ENO) keeps the same value as the input rung.
- The function is executed only if EN is TRUE.
- ENO keeps the same value as EN.

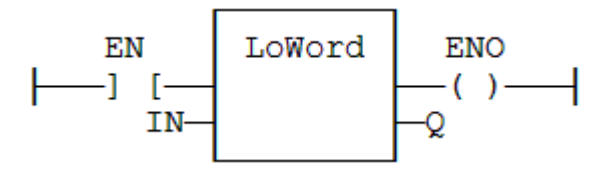

4.12.6.6 IL Language Example

• In the IL Language, the input must be loaded in the current result before calling the function.

```
Op1: LD  IN
     LOWORD
     ST  Q
```
## 4.12.6.7 ST Language Example

 $Q := LOWORD (IN);$ 

#### See Also

- [HiByte](#page-225-0)
- [HiWord](#page-228-0)
- [LoByte](#page-226-0)
- [MakeDWord](#page-230-0) • [MakeWord](#page-231-0)
- <span id="page-230-0"></span>

## 4.12.7 MakeDWord

PLCopen

**Function** - Builds a double word as the concatenation of two words.

### 4.12.7.1 Inputs

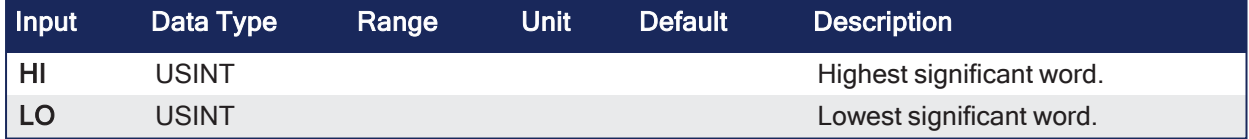

#### 4.12.7.2 Outputs

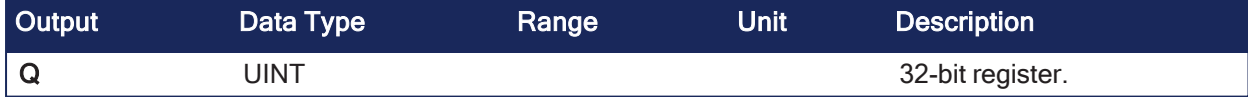

#### 4.12.7.3 Remarks

None

### 4.12.7.4 FBD Language Example

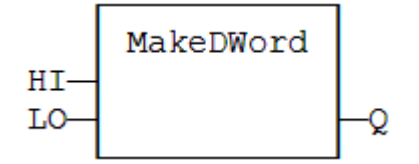

#### 4.12.7.5 FFLD Language Example

- In the FFLD Language, the operation is executed only if the input rung (EN) is TRUE.
	- The output rung (ENO) keeps the same value as the input rung.
- The function is executed only if EN is TRUE.
- $\cdot$  ENO keeps the same value as EN.

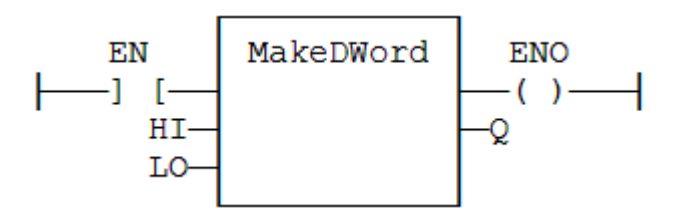

## 4.12.7.6 IL Language Example

• In the IL Language, the input must be loaded in the current result before calling the function.

```
Op1: LD    HI
   MAKEDWORD LO
   ST Q
```
## 4.12.7.7 ST Language Example

```
Q := \texttt{MARKEDWORD} (HI, LO);
```
#### See Also

- [HiByte](#page-225-0)
- [HiWord](#page-228-0)
- [LoByte](#page-226-0)
- <sup>l</sup> [LoWord](#page-229-0)
- [MakeWord](#page-231-0)

## <span id="page-231-0"></span>4.12.8 MakeWord

PLCopen

**Function** - Builds a word as the concatenation of two bytes.

## 4.12.8.1 Inputs

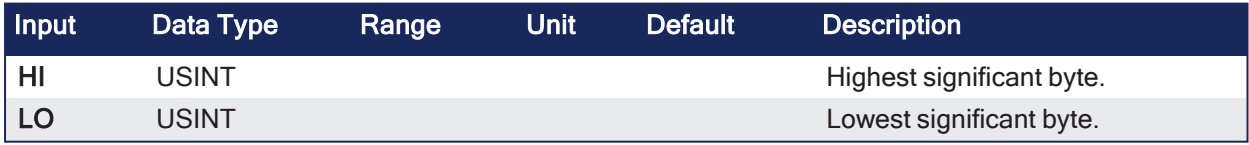

#### 4.12.8.2 Outputs

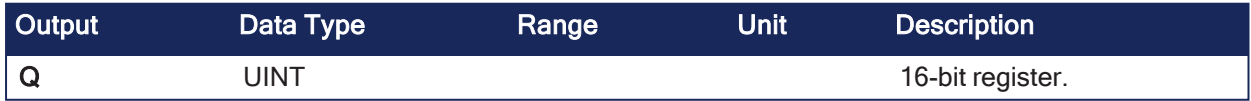

## 4.12.8.3 Remarks

None

## 4.12.8.4 FBD Language Example

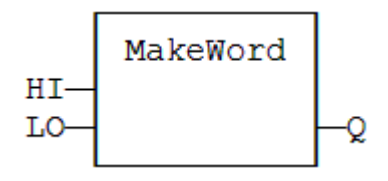

## 4.12.8.5 FFLD Language Example

- In the FFLD Language, the operation is executed only if the input rung (EN) is TRUE. • The output rung (ENO) keeps the same value as the input rung.
- The function is executed only if EN is TRUE.
- ENO keeps the same value as EN.

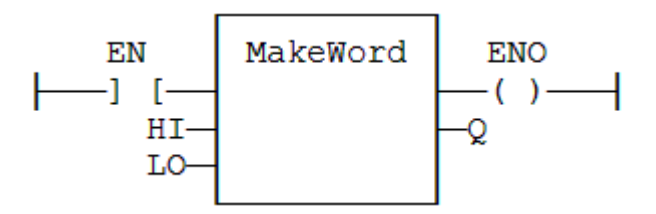

## 4.12.8.6 IL Language Example

• In the IL Language, the input must be loaded in the current result before calling the function.

```
Op1: LD       HI
    MAKEWORD LO
    ST Q
```
## 4.12.8.7 ST Language Example

```
Q := \text{MAKEWORD} (HI, LO);
```
#### See Also

- [HiByte](#page-225-0)
- [HiWord](#page-228-0)
- [LoByte](#page-226-0)
- [LoWord](#page-229-0)
- [MakeDWord](#page-230-0)

## 4.12.9 MBshift

PLCopen فمعا

**Function** - Multi-byte shift / rotate.

## 4.12.9.1 Inputs

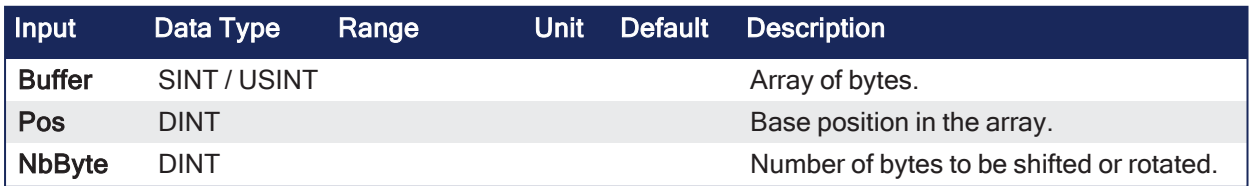

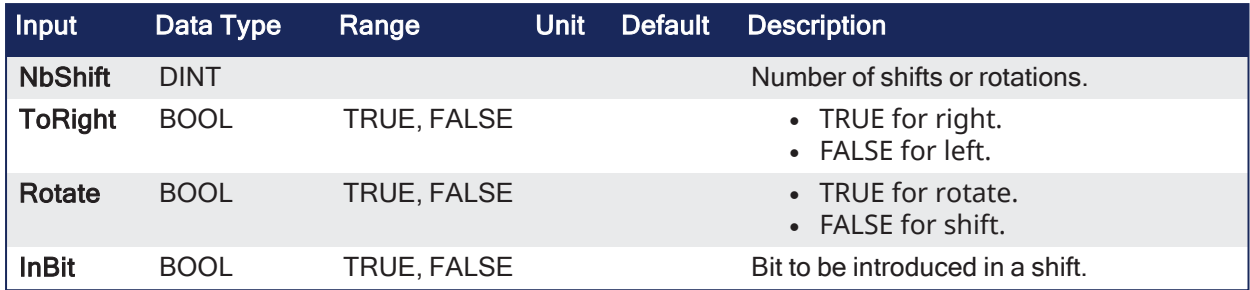

## 4.12.9.2 Outputs

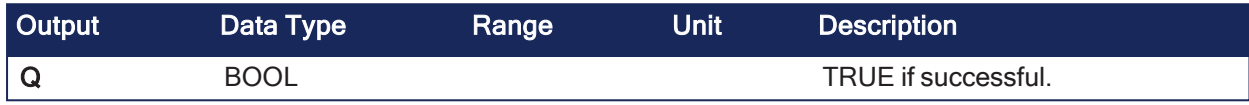

## 4.12.9.3 Remarks

- Use the **ToRight** argument to specify a shift to the left (FALSE) or to the right (TRUE).
- <sup>l</sup> Use the **Rotate** argument to specify either a shift (FALSE) or a rotation (TRUE).
- <sup>l</sup> In case of a shift, the **InBit** argument specifies the value of the bit that replaces the last shifted bit.

## 4.12.9.4 FBD Language Example

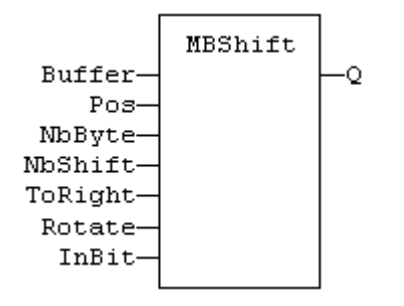

## 4.12.9.5 FFLD Language Example

- In the FFLD Language, the input rung (EN) enables the operation.
- The rung output is the result  $(Q)$ .
- The function is called only if EN is TRUE.

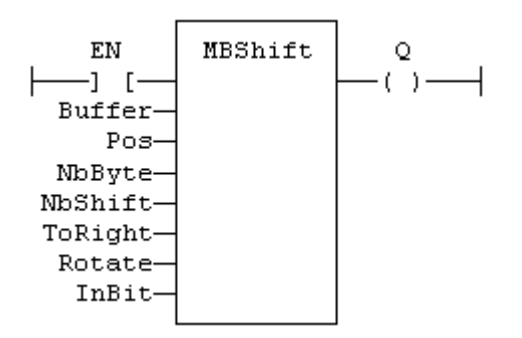

## 4.12.9.6 IL Language Example

Not available.

## 4.12.9.7 ST Language Example

```
Q := MBShift (Buffer, Pos, NbByte, NbShift, ToRight,
Rotate, InBit);
```
## <span id="page-234-0"></span>4.12.10 not\_mask

PLCopen

**Function** - Performs a bit-to-bit Boolean negation of an integer value.

#### 4.12.10.1 Inputs

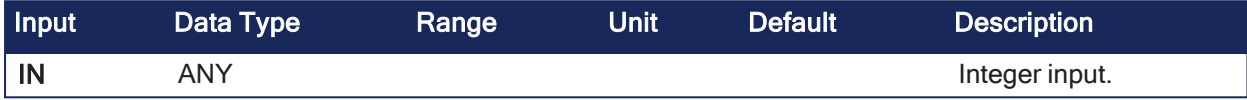

#### 4.12.10.2 Outputs

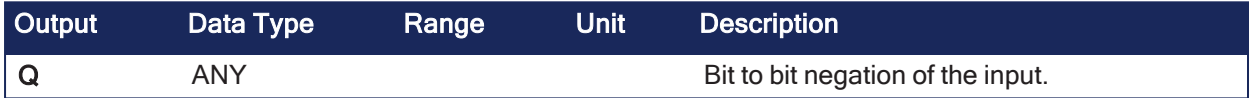

#### 4.12.10.3 Remarks

• Arguments can be signed or unsigned integers from 8- to 32-bits.

#### 4.12.10.4 FBD Language Example

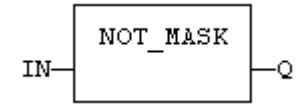

#### 4.12.10.5 FFLD Language Example

- In the FFLD Language, the input rung (EN) enables the operation.
	- The output rung keeps the state of the input rung.
	- The function is executed only if EN is TRUE.
	- ENO has the same value as EN.

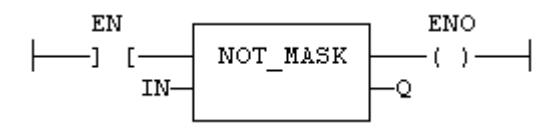

#### 4.12.10.6 IL Language Example

- In the IL Language, the first parameter (IN) must be loaded in the current result before calling the function.
	- The other input is the operands of the function.

```
Op1: LD       IN
    NOT_MASK
    ST Q
```
#### 4.12.10.7 ST Language Example

 $Q := NOT MASK (IN);$ 

#### See Also

- and mask
- or mask
- xor mask

## <span id="page-235-0"></span>4.12.11 or\_mask

PLCopen

**Function** - Performs a bit-to-bit Boolean OR between two integer values.

### 4.12.11.1 Inputs

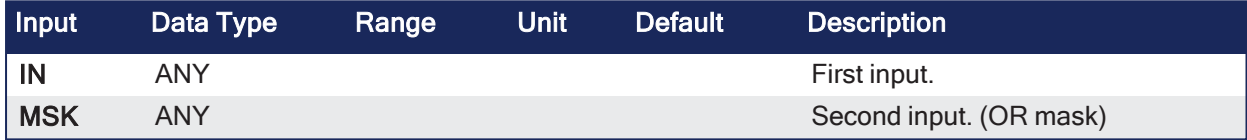

### 4.12.11.2 Outputs

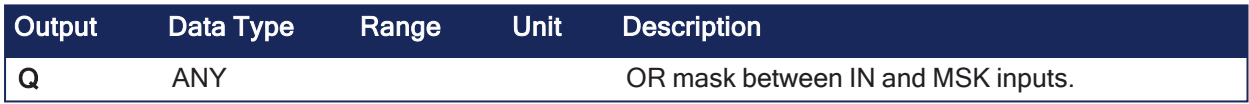

### 4.12.11.3 Remarks

• Arguments can be signed or unsigned integers from 8- to 32-bits.

#### 4.12.11.4 FBD Language Example

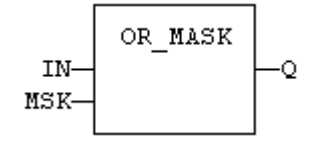

#### 4.12.11.5 FFLD Language Example

- In the FFLD Language, the input rung (EN) enables the operation.
	- The output rung keeps the state of the input rung.
	- The function is executed only if EN is TRUE.
	- $\cdot$  ENO has the same value as EN.

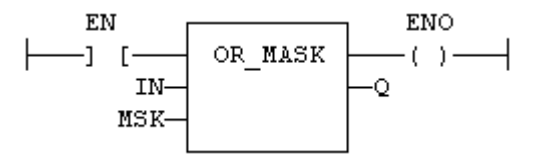

## 4.12.11.6 IL Language Example

- In the IL Language, the first parameter (IN) must be loaded in the current result before calling the function.
	- The other input is the operands of the function.

```
Op1: LD      IN
    OR_MASK MSK
    ST Q
```
## 4.12.11.7 ST Language Example

 $Q := ORMASK (IN, MSK);$ 

#### See Also

- [and\\_mask](#page-224-3)
- not mask
- [xor\\_mask](#page-248-0)

## <span id="page-236-0"></span>4.12.12 PACK8

PLCopen

**Function** - Pack bits in a byte.

## 4.12.12.1 Inputs

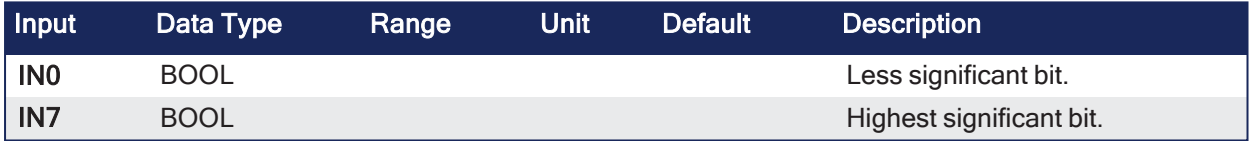

### 4.12.12.2 Outputs

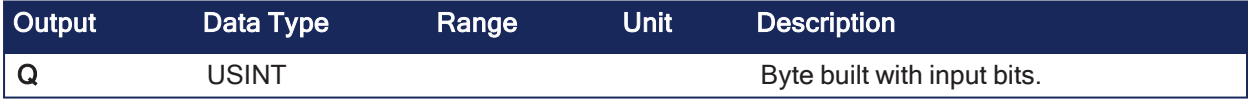

### 4.12.12.3 Remarks

None

### 4.12.12.4 FBD Language Example

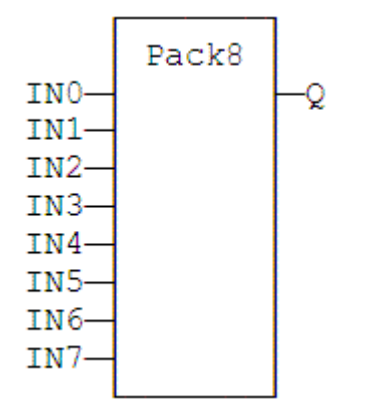

4.12.12.5 FFLD Language Example

- The input rung is the IN0 input.
	- The output rung (ENO) keeps the same value as the input rung.
- ENO keeps the same value as EN.

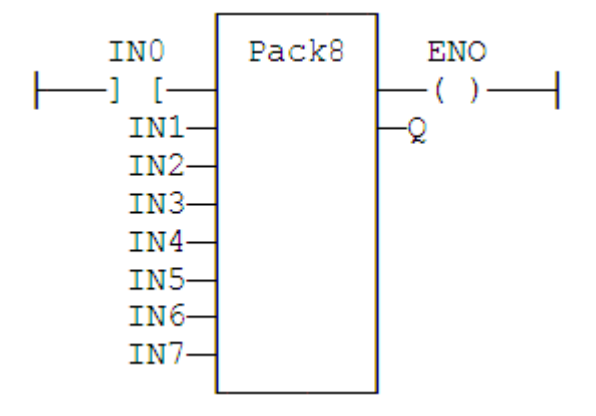

### 4.12.12.6 IL Language Example

• In the IL Language, the input must be loaded in the current result before calling the function.

```
Op1: LD    IN0
    PACK8 IN1, IN2, IN3, IN4, IN5, IN6, IN7
    ST Q
```
### 4.12.12.7 ST Language Example

Q := PACK8 (IN0, IN1, IN2, IN3, IN4, IN5, IN6, IN7);

#### See Also

[UNPACK8](#page-246-0)

## <span id="page-237-0"></span>4.12.13 rol

PLCopen V

**Function** - Rotate bits of a register to the left.

#### 4.12.13.1 Inputs

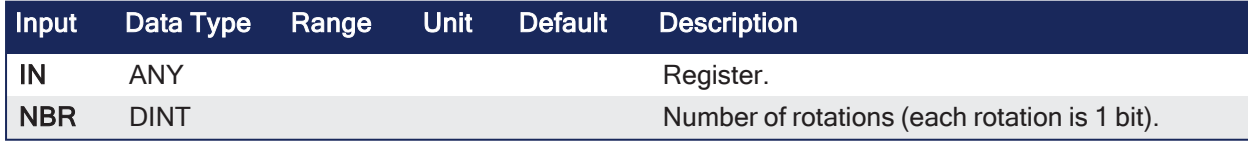

### 4.12.13.2 Outputs

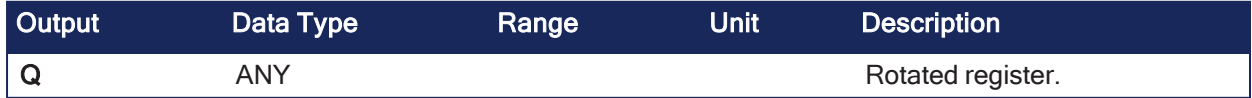

#### 4.12.13.3 Remarks

• Arguments can be signed or unsigned integers from 8- to 32-bits.

#### 4.12.13.3.1 Diagram

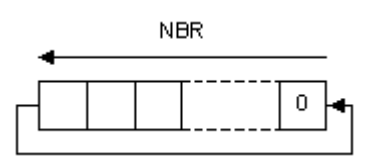

### 4.12.13.4 FBD Language Example

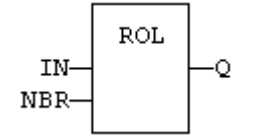

### 4.12.13.5 FFLD Language Example

- In the FFLD Language, the input rung (EN) enables the operation.
	- The output rung keeps the state of the input rung.
	- The rotation is executed only if EN is TRUE.
	- $\cdot$  ENO keeps the same value as EN.

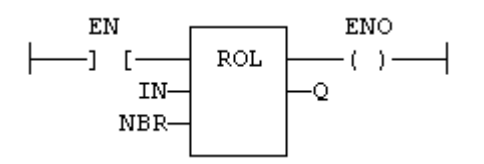

#### 4.12.13.6 IL Language Example

• In the IL Language, the first input must be loaded before the function call. • The second input is the operand of the function.

```
Op1: LD  IN
     ROL NBR
     ST  Q
```
#### 4.12.13.7 ST Language Example

 $Q := \text{ROL (IN, NBR)}$ ;

#### See Also

- ["ror"](#page-238-0)  $(\rightarrow p. 239)$
- $\cdot$  ["shl"](#page-242-0) ( $\rightarrow$  p. 243)
- $\cdot$  ["shr"](#page-243-0) ( $\rightarrow$  p. 244)

## <span id="page-238-0"></span>4.12.14 ror

PLCopen V

**Function** - Rotate bits of a register to the right.

4.12.14.1 Inputs

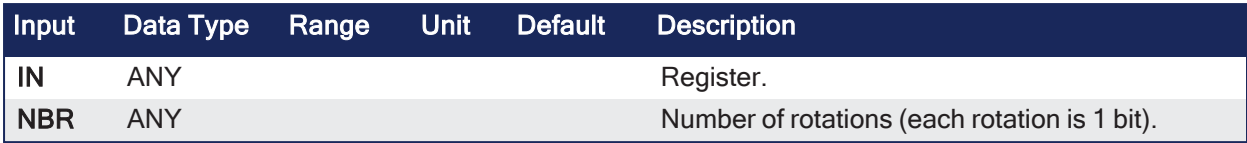

### 4.12.14.2 Outputs

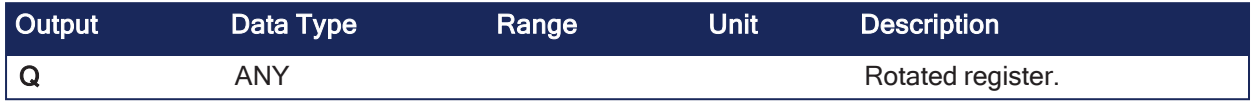

## 4.12.14.3 Remarks

• Arguments can be signed or unsigned integers from 8- to 32-bits.

#### 4.12.14.3.1 Diagram

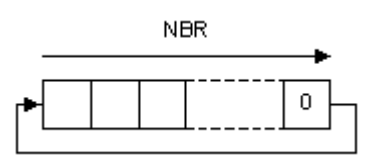

## 4.12.14.4 FBD Language Example

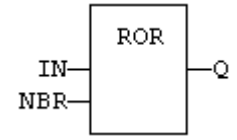

## 4.12.14.5 FFLD Language Example

- In the FFLD Language, the input rung (EN) enables the operation.
	- The output rung keeps the state of the input rung.
	- The rotation is executed only if EN is TRUE.
	- ENO keeps the same value as EN.

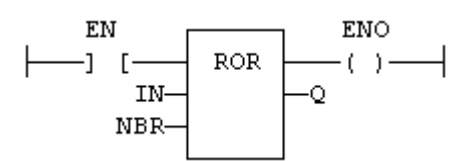

## 4.12.14.6 IL Language Example

- In the IL Language, the first input must be loaded before the function call.
	- The second input is the operand of the function.

```
Op1: LD  IN
     ROR NBR
     ST  Q
```
## 4.12.14.7 ST Language Example

```
Q := ROR (IN, NBR);
```
## See Also

- $\cdot$  ["rol"](#page-237-0) ( $\rightarrow$  p. 238)
- ["shl"](#page-242-0) (→ p. 243)
- ["shr"](#page-243-0) (→ p. 244)

## <span id="page-241-0"></span>4.12.15 SetBit

PLCopen فمعا

**Function** - Set a bit in an integer register.

### 4.12.15.1 Inputs

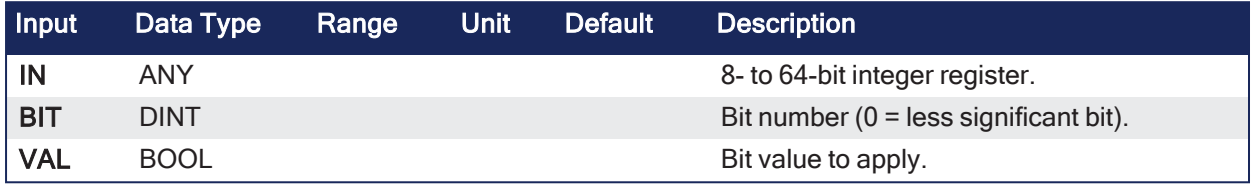

## 4.12.15.2 Outputs

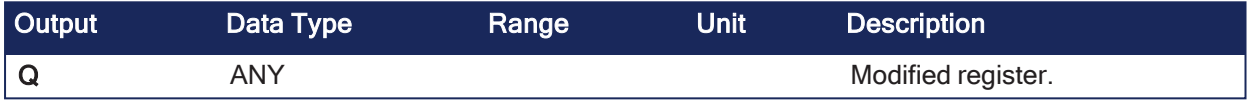

## 4.12.15.3 Remarks

- Types LINT, LREAL, REAL, STRING, and TIME are not supported for IN and Q.
- IN and O must have the same type.
- In case of invalid arguments (e.g., bad bit number or invalid input type), the function returns the value of IN without modification.

## 4.12.15.4 FBD Language Example

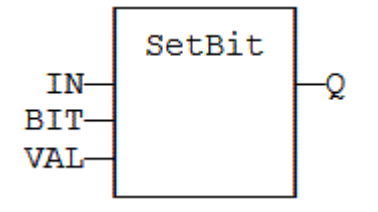

## 4.12.15.5 FFLD Language Example

- In the FFLD Language, the conversion is executed only if the input rung (EN) is TRUE. • The output rung (ENO) keeps the same value as the input rung.
- The function is executed only if EN is TRUE.
- ENO keeps the same value as EN.

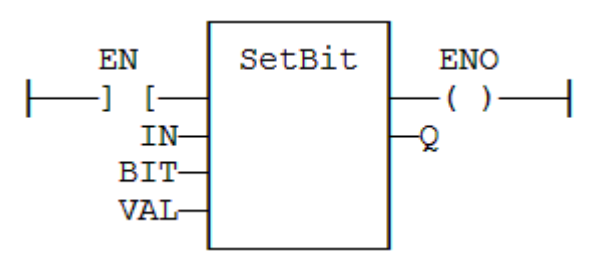

## 4.12.15.6 IL Language Example

Not available.

## 4.12.15.7 ST Language Example

```
Q := SETBIT (IN, BIT, VAL);
```
#### See Also

 $"TestBit" (\rightarrow p. 246)$  $"TestBit" (\rightarrow p. 246)$ 

## <span id="page-242-0"></span>4.12.16 shl

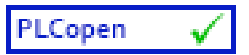

**Function** - Shift bits of a register to the left.

## 4.12.16.1 Inputs

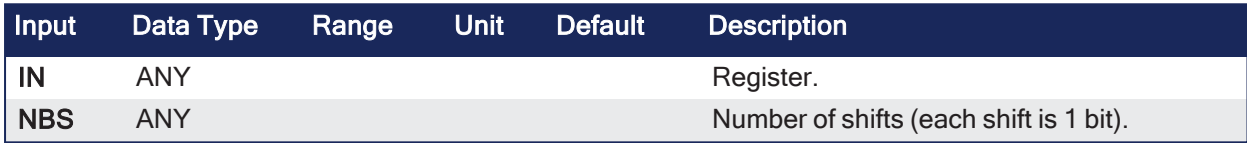

### 4.12.16.2 Outputs

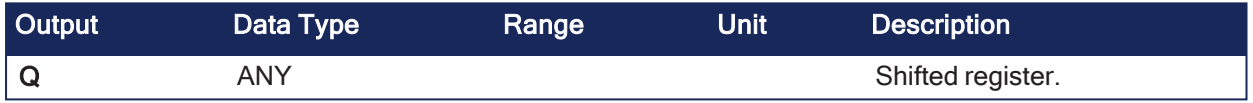

## 4.12.16.3 Remarks

• Arguments can be signed or unsigned integers from 8- to 32-bits.

#### 4.12.16.3.1 Diagram

**NBS**  $+0$ 

 $\overline{0}$ 

## 4.12.16.4 FBD Language Example

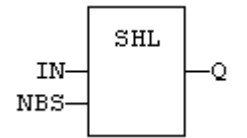

## 4.12.16.5 FFLD Language Example

- In the FFLD Language, the input rung (EN) enables the operation.
	- The output rung keeps the state of the input rung.
	- The shift is executed only if EN is TRUE.
	- ENO has the same value as EN.

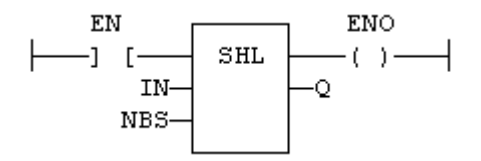

4.12.16.6 IL Language Example

- In the IL Language, the first input must be loaded before the function call.
	- The second input is the operand of the function.

```
Op1: LD  IN
     SHL NBS
     ST Q
```
### 4.12.16.7 ST Language Example

```
Q := SHL (IN, NBS);
```
#### See Also

- $\cdot$  ["rol"](#page-237-0) ( $\rightarrow$  p. 238)
- l ["ror"](#page-238-0) ( $\rightarrow$  p. 239)
- ["shr"](#page-243-0) (→  $p. 244$ )

## <span id="page-243-0"></span>4.12.17 shr

```
PLCopen
            V
```
**Function** - Shift bits of a register to the right.

## 4.12.17.1 Inputs

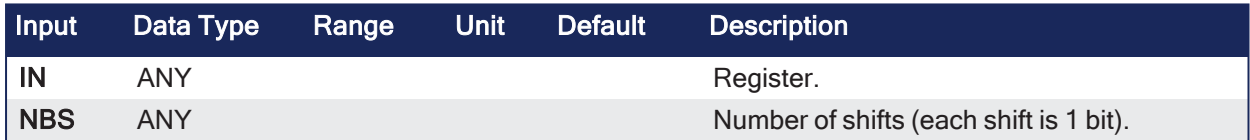

#### 4.12.17.2 Outputs

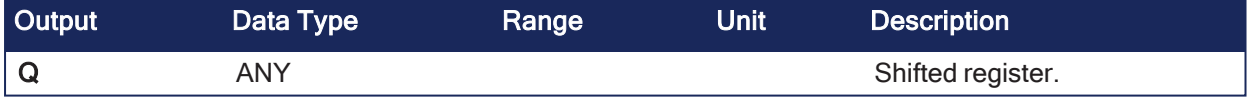

#### 4.12.17.3 Remarks

• Arguments can be signed or unsigned integers from 8- to 32-bits.

#### 4.12.17.3.1 Diagram

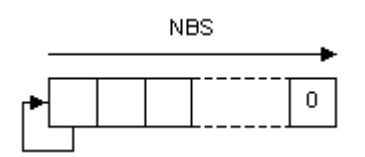

#### 4.12.17.4 FBD Language Example

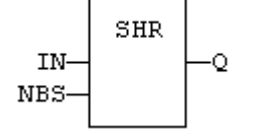

#### 4.12.17.5 FFLD Language Example

- In the FFLD Language, the input rung (EN) enables the operation.
	- The output rung keeps the state of the input rung.
	- The shift is executed only if EN is TRUE.
	- $\cdot$  ENO has the same value as EN.

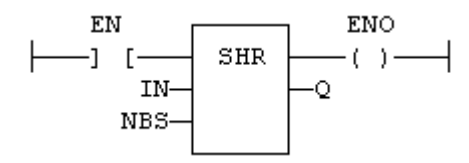

#### 4.12.17.6 IL Language Example

- In the IL Language, the first input must be loaded before the function call.
	- The second input is the operand of the function.

```
Op1: LD  IN
     SHR NBS
     ST Q
```
## 4.12.17.7 ST Language Example

 $Q := SHR$  (IN, NBS);

#### See Also

- $\cdot$  ["rol"](#page-237-0) ( $\rightarrow$  p. 238)
- $\cdot$  ["ror"](#page-238-0) ( $\rightarrow$  p. 239)
- $\cdot$  ["shl"](#page-242-0) ( $\rightarrow$  p. 243)

## 4.12.18 SWAB

PLCopen

**Function** - Swap the bytes of an integer.

#### 4.12.18.1 Inputs

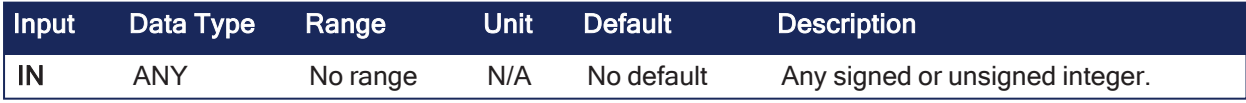

### 4.12.18.2 Outputs

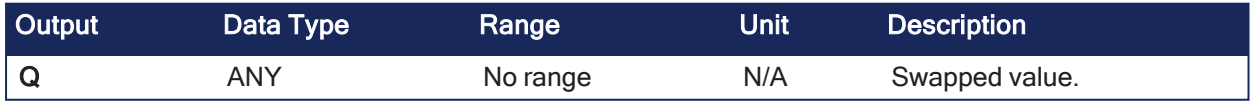

## 4.12.18.3 Remarks

Supported data types are:

KAS Reference Guide - PLC Library | 4 PLC Standard Libraries

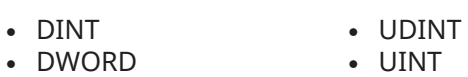

- $\cdot$  INT  $\cdot$  LINT
- **.** ULINT **.** USINT
	-
- LWORD
- <sup>l</sup> WORD
- <sup>l</sup> SINT

• SINT and USINT inputs result in the same output value because they are only 1 byte wide.

• If the function is called for another data type, the output takes the value of the input.

#### Examples

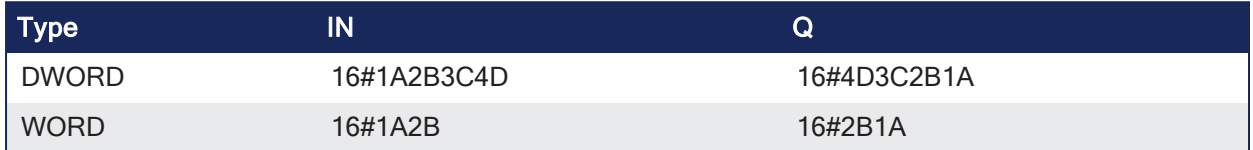

## 4.12.18.4 FBD Language Example

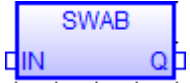

## 4.12.18.5 FFLD Language Example

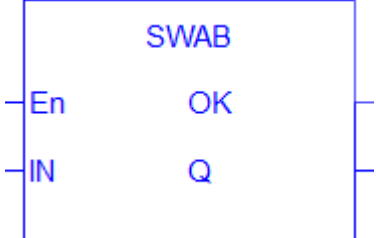

## 4.12.18.6 IL Language Example

Not available.

## 4.12.18.7 ST Language Example

```
swappedValue := SWAB(value);
```
## <span id="page-245-0"></span>4.12.19 TestBit

PLCopen

**Function** - Test a bit of an integer register.

## 4.12.19.1 Inputs

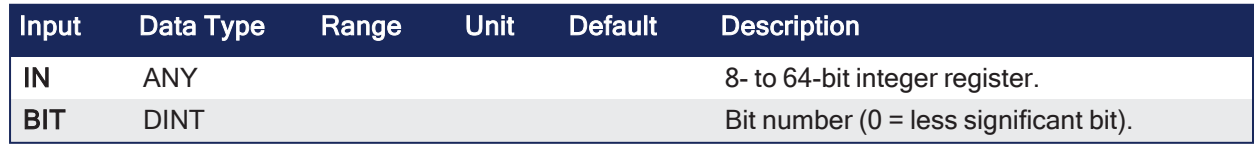

## 4.12.19.2 Outputs

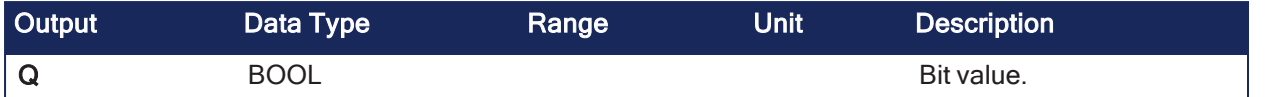

## 4.12.19.3 Remarks

- Types LINT, LREAL, REAL, STRING, and TIME are not supported for IN and Q.
- $\cdot$  IN and Q must have the same type.
- In case of invalid arguments (e.g., bad bit number or invalid input type), the function returns FALSE.

## 4.12.19.4 FBD Language Example

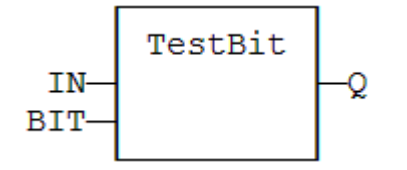

## 4.12.19.5 FFLD Language Example

- $\bullet$  In the FFLD Language, the operation is executed only if the input rung (EN) is TRUE.
	- The output rung is the output of the function.
	- The function is executed only if EN is TRUE.

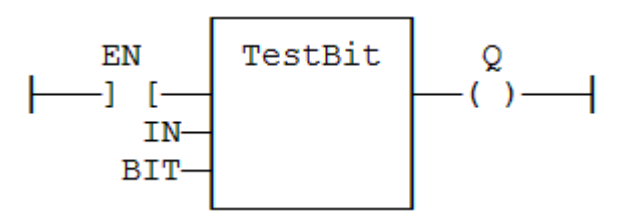

## 4.12.19.6 IL Language Example

Not available.

## 4.12.19.7 ST Language Example

```
Q := TESTBIT (IN, BIT);
```
#### See Also

```
"SetBit" (➜ p. 242)
```
## <span id="page-246-0"></span>4.12.20 UNPACK8

PLCopen

**Function Block** - Extract bits from a byte.

## 4.12.20.1 Inputs

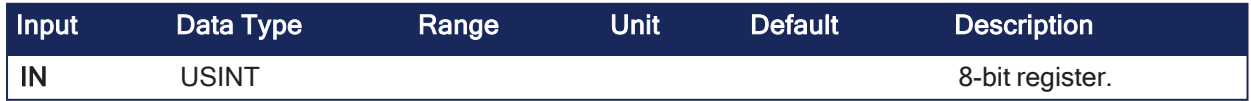

4.12.20.2 Outputs

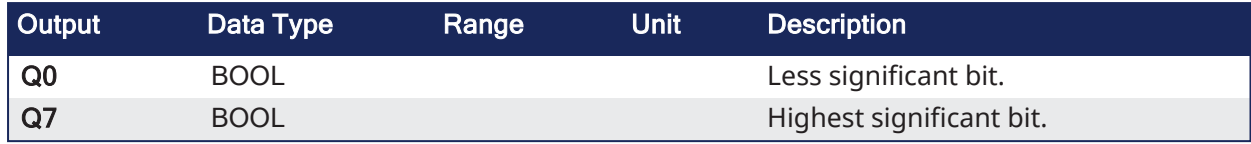

### 4.12.20.3 Remarks

• The operation is executed only in the input rung (EN) is TRUE.

## 4.12.20.4 FBD Language Example

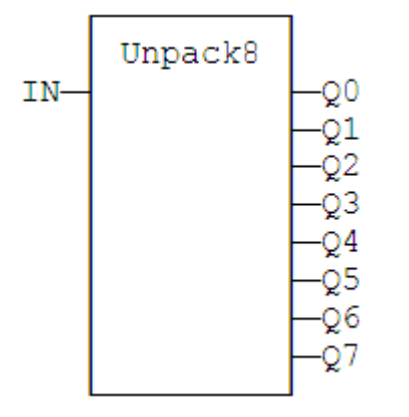

### 4.12.20.5 FFLD Language Example

- In the FFLD language, the output rung is the Q0 output.
- $\cdot$  The operation is performed if  $EN = TRUE$ .

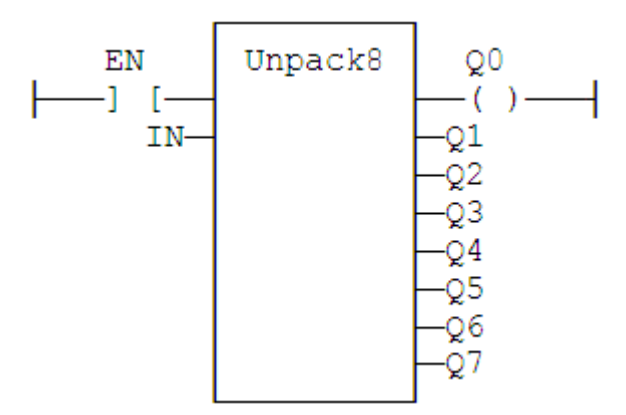

## 4.12.20.6 IL Language Example

```
(* MyUnpack is a declared instance of the UNPACK8 function block *)
Op1: CAL MyUnpack (IN)
          FFLD  MyUnpack.Q0
          ST  Q0
     (* \ldots *)     FFLD  MyUnpack.Q7
     ST Q7
```
## 4.12.20.7 ST Language Example

```
(* MyUnpack is a declared instance of the UNPACK8 function block *)
MyUnpack (IN);
Q0 := MyUnpack.Q0;Q1 := MyUnpack.Q1;Q2 := MyUnpack.Q2;Q3 := MyUnpack.Q3;Q4 := MyUnpack.Q4;Q5 := MyUnpack.Q5;Q6 := MyUnpack.Q6;Q7 := MyUnpack.Q7;
```
### See Also

["PACK8"](#page-236-0) (➜ p. 237)

## <span id="page-248-0"></span>4.12.21 xor\_mask

PLCopen

**Function** - Performs a bit to bit exclusive OR between two integer values.

## 4.12.21.1 Inputs

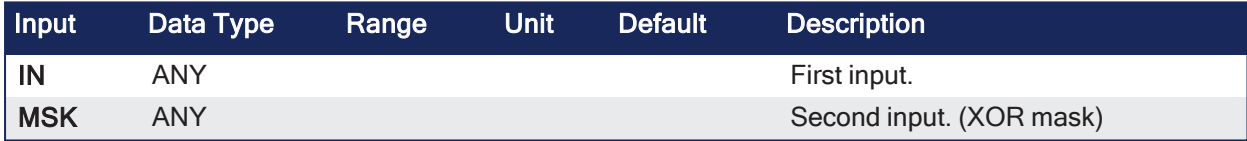

#### 4.12.21.2 Outputs

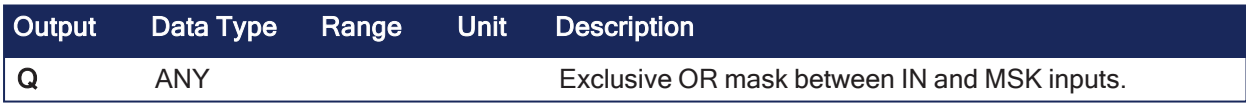

## 4.12.21.3 Remarks

• Arguments can be signed or unsigned integers from 8- to 32-bits.

## 4.12.21.4 FBD Language Example

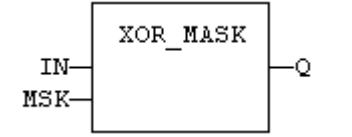

## 4.12.21.5 FFLD Language Example

- In the FFLD Language, the input rung (EN) enables the operation.
	- The output rung keeps the state of the input rung.
	- The function is executed only if EN is TRUE.
	- ENO has the same value as EN.

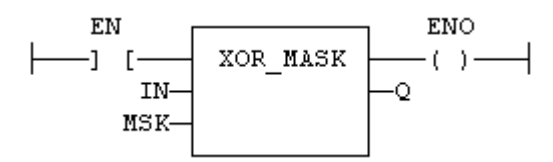

## 4.12.21.6 IL Language Example

• In the IL Language, the input must be loaded in the current result before calling the function. • The other input is the operands of the function.

```
Op1: LD       IN
    XOR_MASK MSK
    ST Q
```
#### 4.12.21.7 ST Language Example

```
Q := XOR MASK (IN, MSK);
```
#### See Also

- $\bullet$  ["and\\_mask"](#page-224-3) ( $\rightarrow$  p. 225)
- $\cdot$  "not mask" ( $\rightarrow$  p. 235)
- "or mask"  $(\rightarrow p. 236)$

# 4.13 Selectors

These are the standard functions that perform data selection:

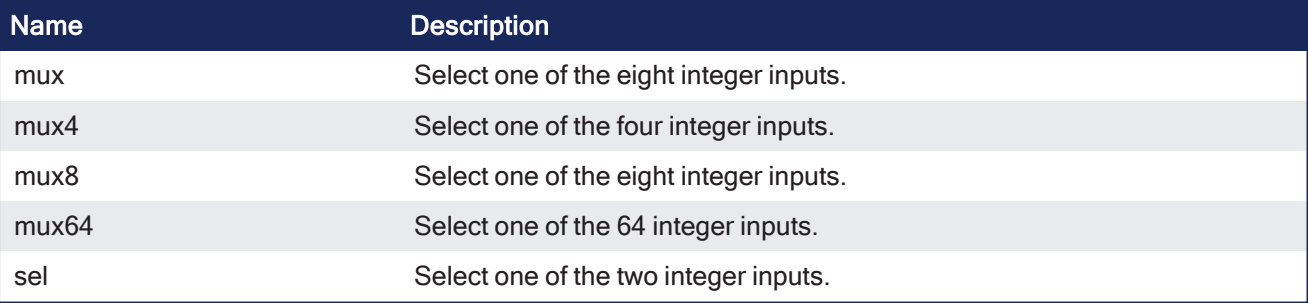

## 4.13.1 mux

PLCopen  $\checkmark$ 

**Function** - Select one of the eight integer inputs.

- The mux function is for the ST Language only.
- See the [ST Language](#page-250-0) example.

### 4.13.1.1 Inputs

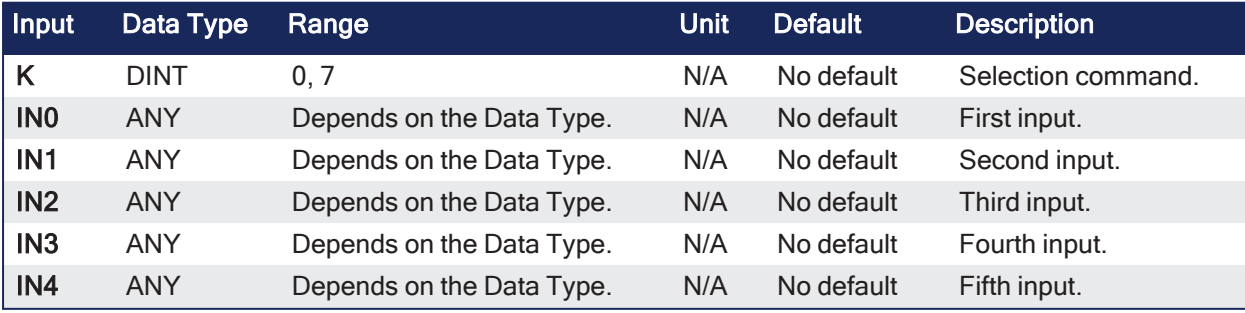

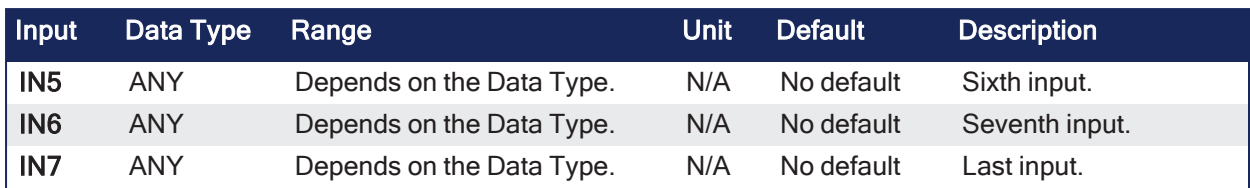

## 4.13.1.2 Outputs

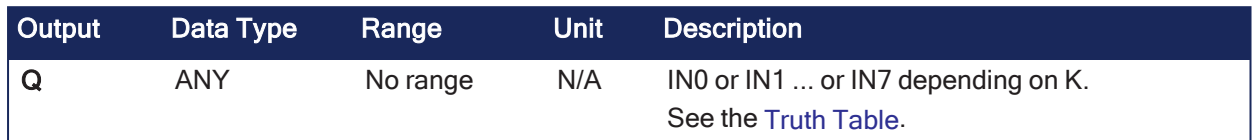

## 4.13.1.3 Remarks

<span id="page-250-1"></span>None

## 4.13.1.3.1

## 4.13.1.3.2 Truth Table

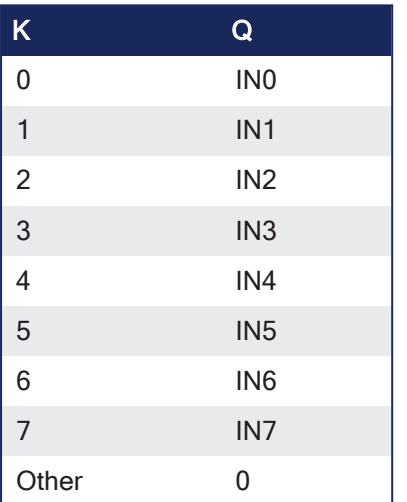

## 4.13.1.4 FBD Language Example

Not available.

## 4.13.1.5 FFLD Language Example

Not available.

## 4.13.1.6 IL Language Example

Not available.

<span id="page-250-0"></span>4.13.1.6.1

## 4.13.1.7 ST Language Example

 $Q := MUX (K, IN0, IN1, IN2, IN3, IN4, IN5, IN6, IN7);$ 

See Also

- ["mux4"](#page-251-0) (→ p. 252)
- ["mux8"](#page-252-0) (→  $p. 253$ )
- ["mux64"](#page-254-0) (→ p. 255)
- $\cdot$  ["sel"](#page-256-0) ( $\rightarrow$  p. 257)

# <span id="page-251-0"></span>4.13.2 mux4

PLCopen ممه

**Function** - Select one of the four integer inputs.

## 4.13.2.1 Inputs

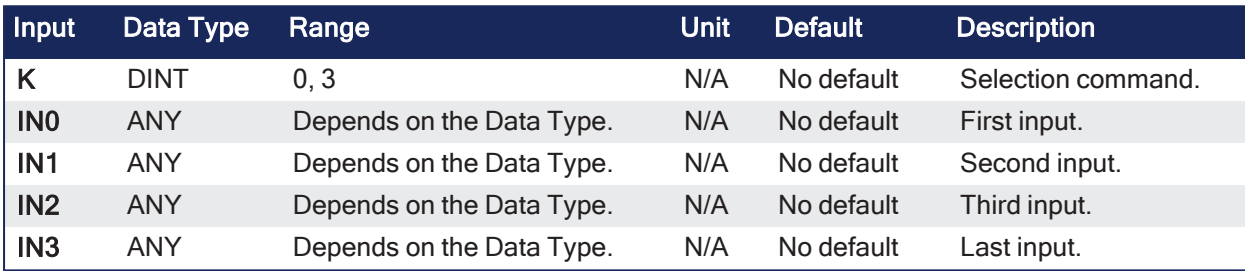

## 4.13.2.2 Outputs

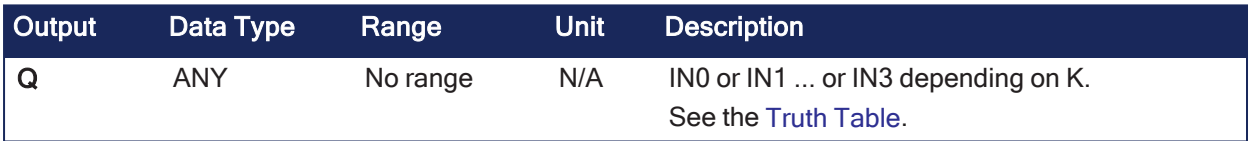

## 4.13.2.3 Remarks

None

## <span id="page-251-1"></span>4.13.2.3.1

## 4.13.2.3.2 Truth Table

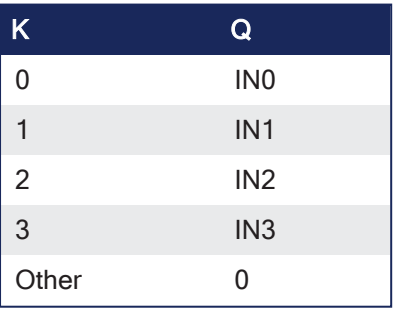

## 4.13.2.4 FBD Language Example

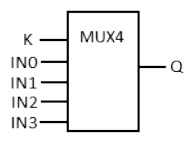

4.13.2.5 FFLD Language Example
- In the FFLD Language, the input rung (EN) enables the selection.
	- The output rung keeps the state of the input rung.
	- The selection is performed only if EN is TRUE.
	- $\cdot$  ENO has the same value as EN.

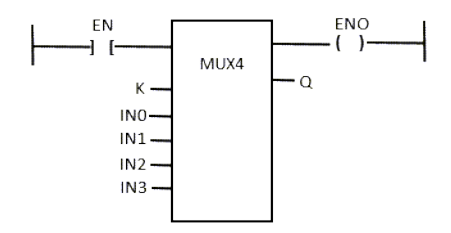

### 4.13.2.6 IL Language Example

- In the IL Language, the first parameter (selector) must be loaded in the current result before calling the function.
	- Other inputs are operands of the function, separated by comas.

```
Op1: LD   SELECT
    MUX4 IN1, IN2, IN3, IN4
     ST   Q
```
### 4.13.2.7 ST Language Example

 $Q := MUX4$  (K, IN0, IN1, IN2, IN3);

#### See Also

- $\cdot$  ["mux"](#page-249-0) ( $\rightarrow$  p. 250)
- ["mux8"](#page-252-0) (→ p. 253)
- ["mux64"](#page-254-0) (→ p. 255)
- ["sel"](#page-256-0) (→  $p. 257$ )

# <span id="page-252-0"></span>4.13.3 mux8

PLCopen  $\checkmark$ 

**Function** - Select one of the eight integer inputs.

#### 4.13.3.1 Inputs

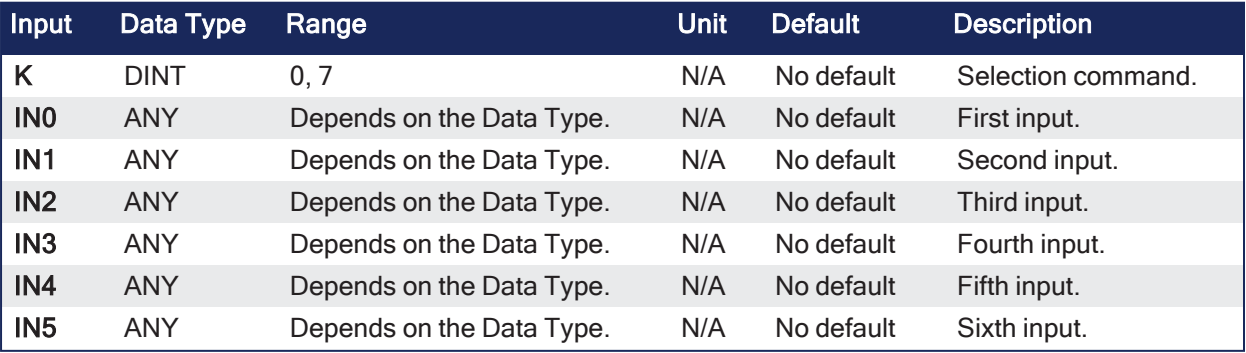

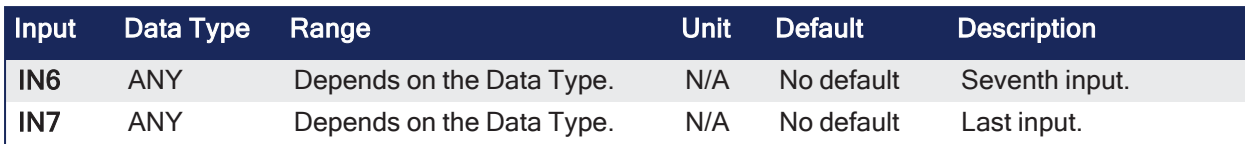

# 4.13.3.2 Outputs

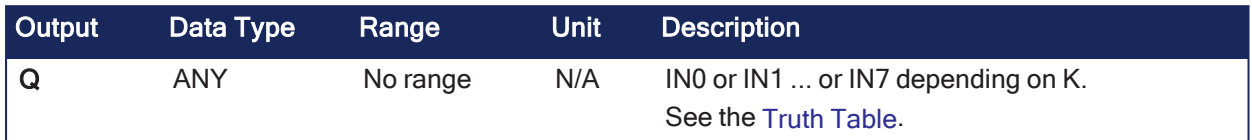

# 4.13.3.3 Remarks

<span id="page-253-0"></span>None

# 4.13.3.3.1

# 4.13.3.3.2 Truth Table

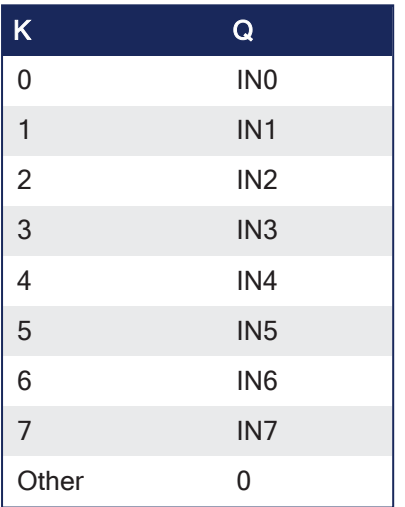

# 4.13.3.4 FBD Language Example

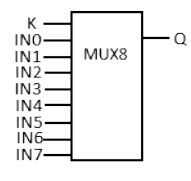

# 4.13.3.5 FFLD Language Example

- In the FFLD Language, the input rung (EN) enables the selection.
	- The output rung keeps the state of the input rung.
	- The selection is performed only if EN is TRUE.
	- ENO has the same value as EN.

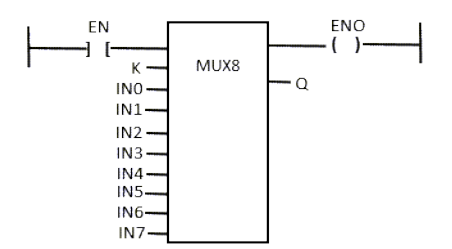

# 4.13.3.6 IL Language Example

Not available.

# 4.13.3.7 ST Language Example

Q := MUX8 (K, IN0, IN1, IN2, IN3, IN4, IN5, IN6, IN7);

#### See Also

- $\cdot$  ["mux"](#page-249-0) ( $\rightarrow$  p. 250)
- $\cdot$  ["mux4"](#page-251-0) ( $\rightarrow$  p. 252)
- ["mux64"](#page-254-0) (→ p. 255)
- $\cdot$  ["sel"](#page-256-0) (→ p. 257)

# <span id="page-254-0"></span>4.13.4 mux64

PLCopen √

**Function** - Select one of the 64 integer inputs.

### 4.13.4.1 Inputs

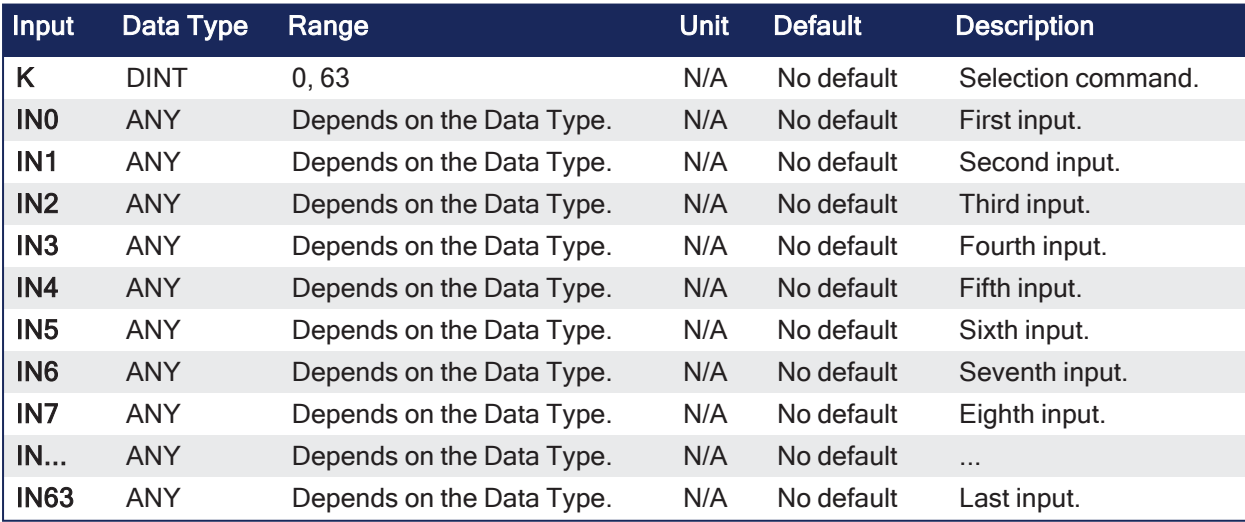

# 4.13.4.2 Outputs

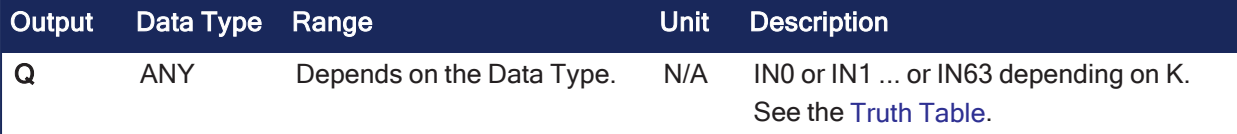

# 4.13.4.3 Remarks

<span id="page-255-0"></span>None

### 4.13.4.3.1

### 4.13.4.3.2 Truth Table

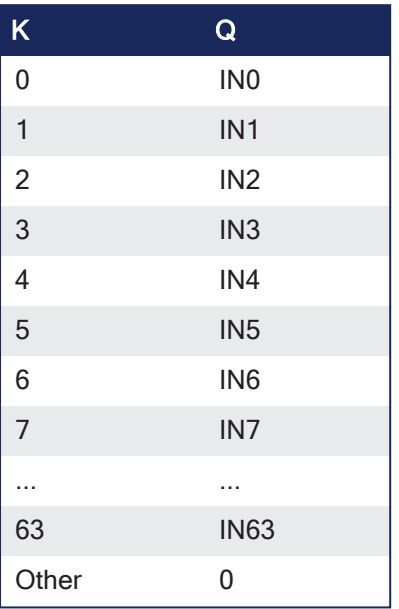

# 4.13.4.4 FBD Language Example

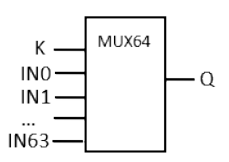

# 4.13.4.5 FFLD Language Example

- In the FFLD Language, the input rung (EN) enables the selection.
	- The output rung keeps the state of the input rung.
	- The selection is performed only if EN is TRUE.
	- $\cdot$  ENO has the same value as EN.

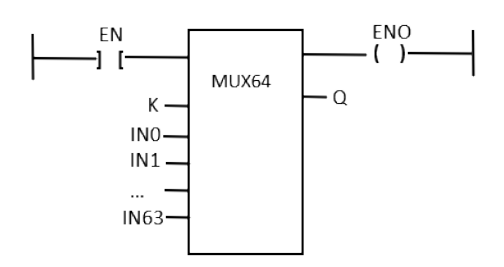

# 4.13.4.6 IL Language Example

Not available.

# 4.13.4.7 ST Language Example

 $Q := MUX64$  (K, INO, IN1, IN2, IN3, IN4, IN5, IN6, IN7, ..., IN63);

#### See Also

- $\cdot$  ["mux"](#page-249-0) ( $\rightarrow$  p. 250)
- ["mux4"](#page-251-0) (→ p. 252)
- ["mux8"](#page-252-0) (→ p. 253)
- $\cdot$  ["sel"](#page-256-0) ( $\rightarrow$  p. 257)

# <span id="page-256-0"></span>4.13.5 sel

PLCopen  $\checkmark$ 

**Function** - Select one of the two integer inputs.

# 4.13.5.1 Inputs

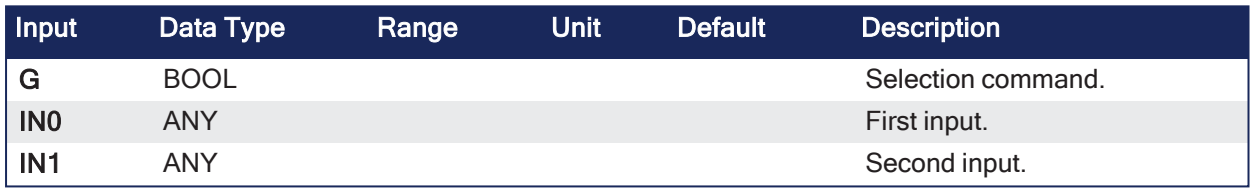

# 4.13.5.2 Outputs

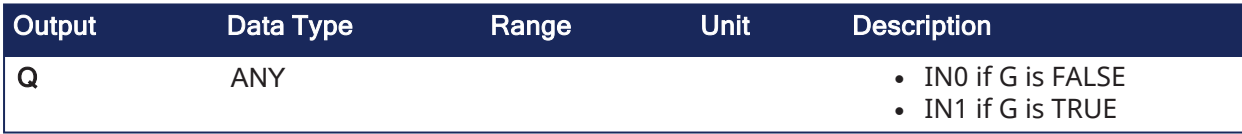

# 4.13.5.3 Remarks

None

# 4.13.5.3.1 Truth Table

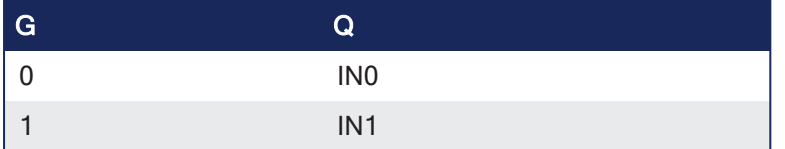

# 4.13.5.4 FBD Language Example

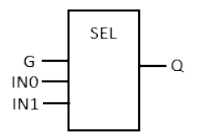

# 4.13.5.5 FFLD Language Example

- In the FFLD Language, the selector command is the input rung.
	- The output rung keeps the state of the input rung.
	- $\cdot$  ENO has the same value as SELECT.

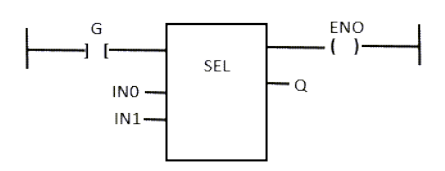

#### 4.13.5.6 IL Language Example

- In the IL Language, the first parameter (selector) must be loaded in the current result before calling the function.
	- Other inputs are operands of the function, separated by comas.

```
Op1: LD  SELECT
     SEL IN1, IN2
     ST  Q
```
### 4.13.5.7 ST Language Example

```
Q := SEL (G, IN0, IN1);
```
#### See Also

- $\cdot$  ["mux"](#page-249-0) ( $\rightarrow$  p. 250)
- ["mux4"](#page-251-0) (→ p. 252)
- ["mux8"](#page-252-0) (→ p. 253)
- ["mux64"](#page-254-0) (→ p. 255)

# 4.14 Standard Functions

PLCopen

These are the standard functions:

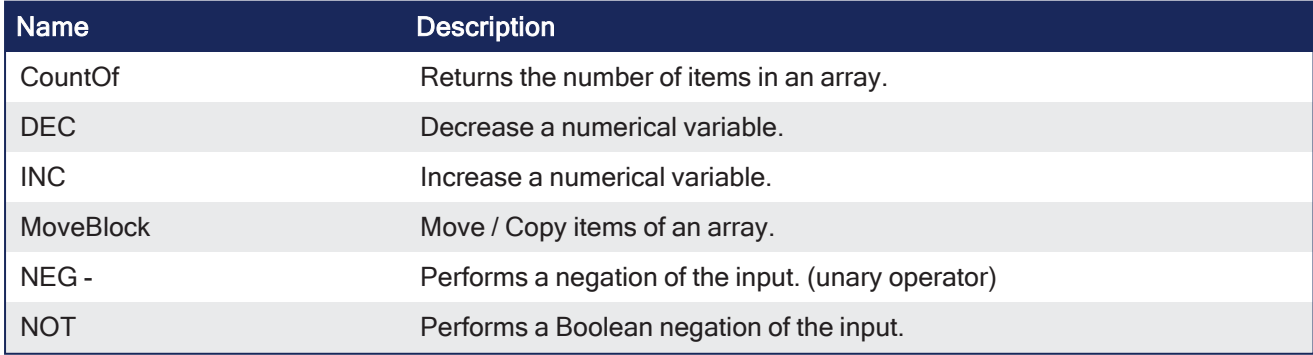

# 4.14.1 CountOf

PLCopen

**Function** - Returns the number of items in an array.

# 4.14.1.1 Inputs

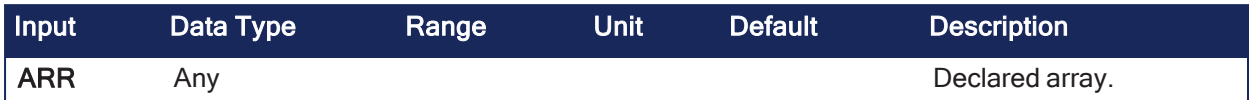

# 4.14.1.2 Outputs

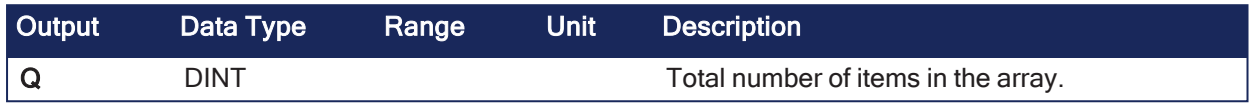

# 4.14.1.3 Remarks

- The input must be an array and can have any data type.
- This function is particularly useful to avoid writing directly the actual size of an array in a program.
	- This keeps the program independent from the declaration.

### Example

```
FOR i := 1 TO CountOf (MyArray) DO
  MyArray[i-1] := 0;END_FOR;
```
### Examples

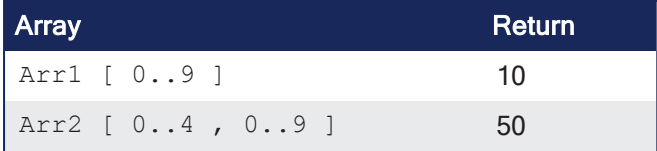

# 4.14.1.4 FBD Language Example

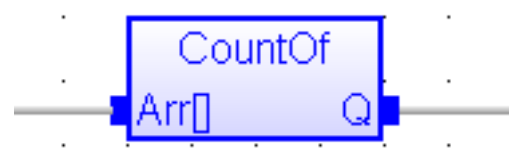

# 4.14.1.5 FFLD Language Example

- In the FFLD Language, the operation is executed only if the input rung (EN) is TRUE.
	- The output rung (ENO) keeps the same value as the input rung.
	- The function is executed only if EN is TRUE.

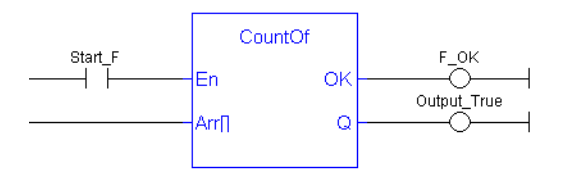

# 4.14.1.6 IL Language Example

Not available.

# 4.14.1.7 ST Language Example

 $Q :=$  CountOf (ARR);

# 4.14.2 DEC

PLCopen

**Function** - Decrease a numerical variable.

### 4.14.2.1 Inputs

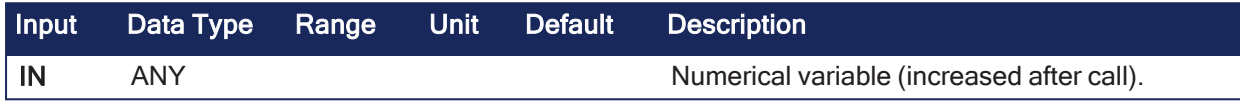

### 4.14.2.2 Outputs

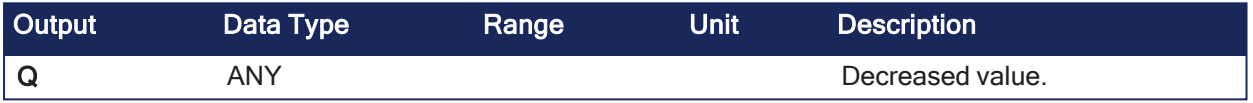

# 4.14.2.3 Remarks

- <sup>l</sup> When the function is called, the variable connected to the IN input is decreased and copied to **Q**.
	- All data types are supported except BOOL and STRING.
		- For these types, the output is the copy of  $IN.$
- For real values, a variable is decreased by 1.0.
- For time values, a variable is decreased by 1ms.
- The IN input must be directly connected to a variable.
	- It cannot be a constant or complex expression.

# 4.14.2.4 FBD Language Example

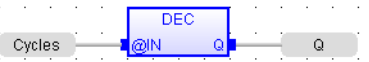

# 4.14.2.5 FFLD Language Example

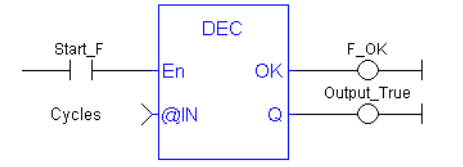

# 4.14.2.6 IL Language Example

Not available.

# 4.14.2.7 ST Language Example

- This function is particularly designed for the ST Language.
	- It allows simplified writing.
	- Assigning the result of the function is not mandatory.

IN  $:= 2;$  $Q := DEC (IN);$ 

```
(* now: IN = 1 ; Q = 1 *)DEC (IN); (* simplified call *)
```
# 4.14.3 INC

PLCopen

**Function** - Increase a numerical variable.

### 4.14.3.1 Inputs

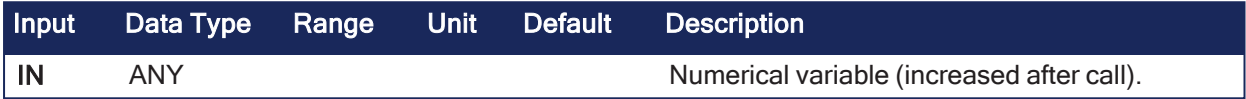

# 4.14.3.2 Outputs

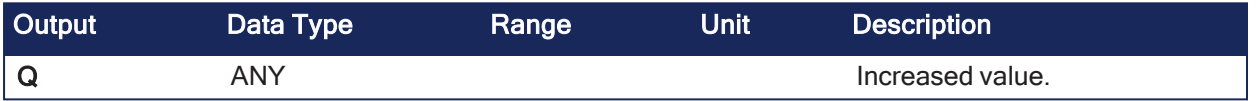

# 4.14.3.3 Remarks

- <sup>l</sup> When the function is called, the variable connected to the IN input is decreased and copied to **Q**.
	- All data types are supported except BOOL and STRING.
		- For these types, the output is the copy of  $IN.$
- For real values, a variable is decreased by 1.0.
- For time values, a variable is decreased by 1ms.
- The IN input must be directly connected to a variable. • It cannot be a constant or complex expression.

# 4.14.3.4 FBD Language Example

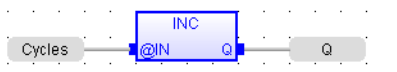

# 4.14.3.5 FFLD Language Example

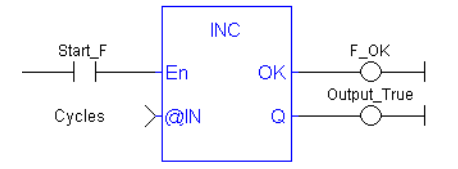

# 4.14.3.6 IL Language Example

Not available.

# 4.14.3.7 ST Language Example

- This function is particularly designed for the ST Language.
	- It allows simplified writing.
	- Assigning the result of the function is not mandatory.

IN  $:= 1$ ;  $Q := INC (IN);$  $(* now: IN = 2 : O = 2 *)$ 

# INC (IN); (\* simplified call \*)

# 4.14.4 MoveBlock

PLCopen

**Function** - Move / Copy items of an array.

# 4.14.4.1 Inputs

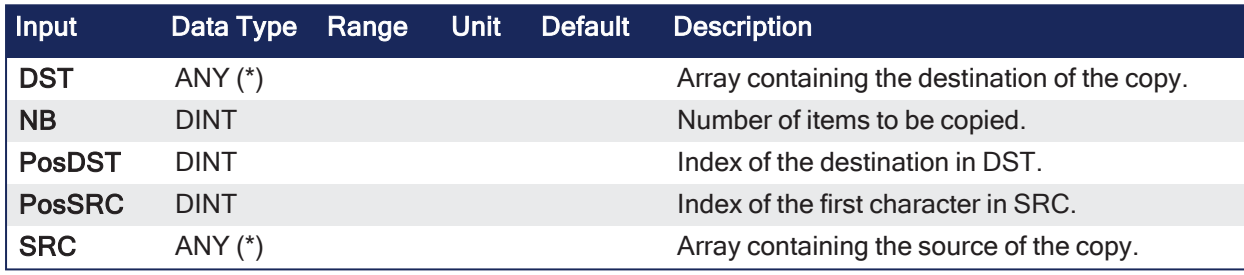

(\*) SRC and DST cannot be a STRING.

# 4.14.4.2 Outputs

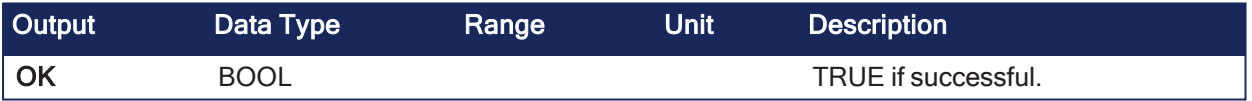

# 4.14.4.3 Remarks

- Arrays of string are not supported by this function.
- The function copies a number (NB) of consecutive items starting at the PosSRC index in SRC array to PosDST position in DST array.
	- SRC and DST can be the same array.
	- In this case, the function avoids lost items when source and destination areas overlap.
- This function verifies array bounds and is always safe.
	- The function returns TRUE if successful.
	- It returns FALSE if input positions and number do not fit the bounds of SRC and DST arrays.

# 4.14.4.4 FBD Language Example

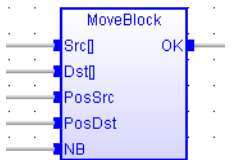

# 4.14.4.5 FFLD Language Example

• In the FFLD Language, the operation is executed only if the input rung (EN) is TRUE.

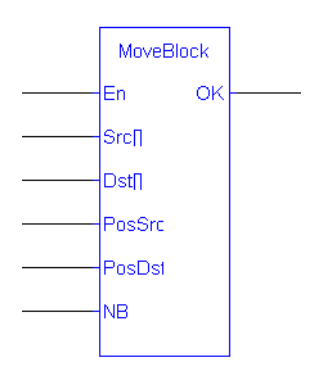

# 4.14.4.6 IL Language Example

Not available.

# 4.14.4.7 ST Language Example

```
OK := MOVEBLOCK (SRC, DST, PosSRS, PosDST, NB);
```
# 4.14.5 NEG -

PLCopen - 57

**Operator** - Performs a negation of the input. (unary operator)

# 4.14.5.1 Inputs

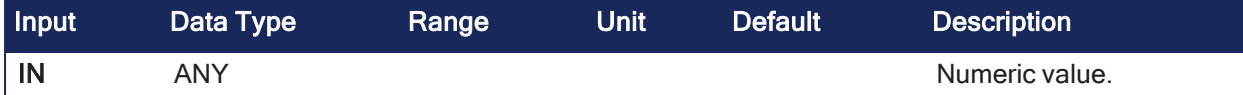

#### 4.14.5.2 Outputs

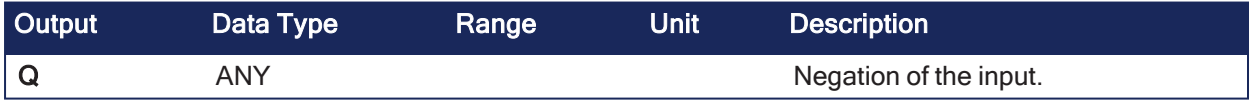

#### 4.14.5.3 Remarks

**·** In FBD and FFLD language, the block **NEG** can be used.

### 4.14.5.3.1 Truth Table

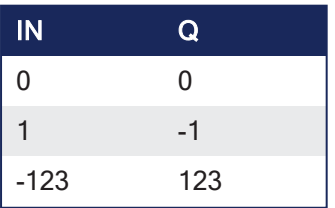

#### 4.14.5.4 FBD Language Example

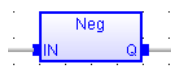

# 4.14.5.5 FFLD Language Example

- In the FFLD Language, the conversion is executed only if the input rung (EN) is TRUE.
	- The output rung (ENO) keeps the same value as the input rung.
	- The negation is executed only if EN is TRUE.
	- ENO keeps the same value as EN.

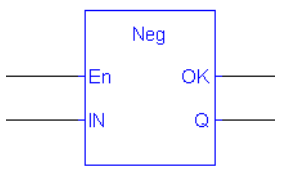

# 4.14.5.6 IL Language Example

Not available.

# 4.14.5.7 ST Language Example

- In the ST Language, (hyphen) can be followed by a complex Boolean expression between parentheses.
	- The output data type must be the same as the input data type.

 $Q := -IN;$  $Q := - (IN1 + IN2);$ 

# 4.14.6 NOT

PLCopen

**Operator** - Performs a Boolean negation of the input.

### 4.14.6.1 Inputs

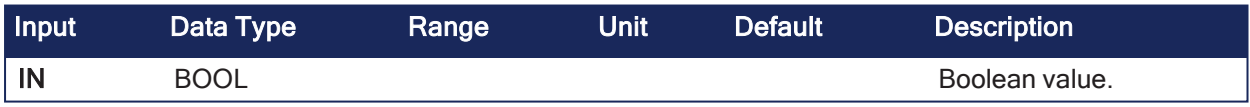

# 4.14.6.2 Outputs

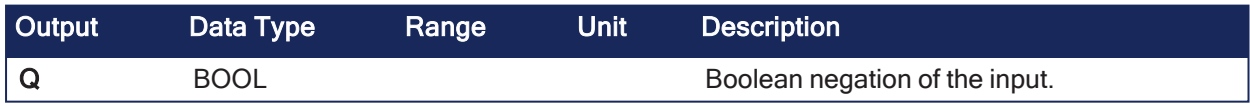

# 4.14.6.3 Remarks

None

# 4.14.6.3.1 Truth Table

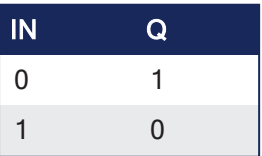

# 4.14.6.4 FBD Language Example

- In the FBD Language, the block "NOT" can be used.
	- Alternatively, you can use a link terminated by a "o" negation.

Example: Explicit use of the NOT block:

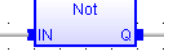

Example: Use of a negated link: Q is IN1 AND NOT IN2:

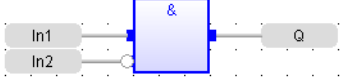

## 4.14.6.5 FFLD Language Example

• In the FFLD Language, negated contacts and coils can be used.

Example: Negated contact: Q is: IN1 AND NOT IN2:<br>  $\longmapsto \prod_{i=1}^{IN1} \underbrace{C}_{i}$ 

Example: Negated coil: Q is NOT (IN1 AND IN2):<br>  $\begin{array}{ccc}\n\downarrow & \text{IN2} & \text{Q} \\
\downarrow & \text{IN1} & \text{IN2} \\
\downarrow & \text{I} & \text{I} & \text{I}\n\end{array}$ 

#### 4.14.6.6 IL Language Example

- In the IL Language, the **N** modifier can be used with instructions FFLD, AND, OR, XOR and ST.
	- It represents a negation of the operand.

```
Op1: FFLDN IN1
    OR  IN2
    ST Q (* Q is equal to: (NOT IN1) OR IN2 *)
Op2: FFLD  IN1
    AND IN2
    STN Q (* Q is equal to: NOT (IN1 AND IN2) *) st
```
#### 4.14.6.7 ST Language Example

• In the ST Language, NOT can be followed by a complex Boolean expression between parentheses.

```
Q := NOT IN;Q := NOT (INI OR IN2);
```
#### See Also

- AND ANDN &
- $\cdot$  OR / ORN
- XOR / [XORN](#page-146-0)

# 4.15 String Operations

# 4.15.1 Character Strings

These operators and functions manage character strings:

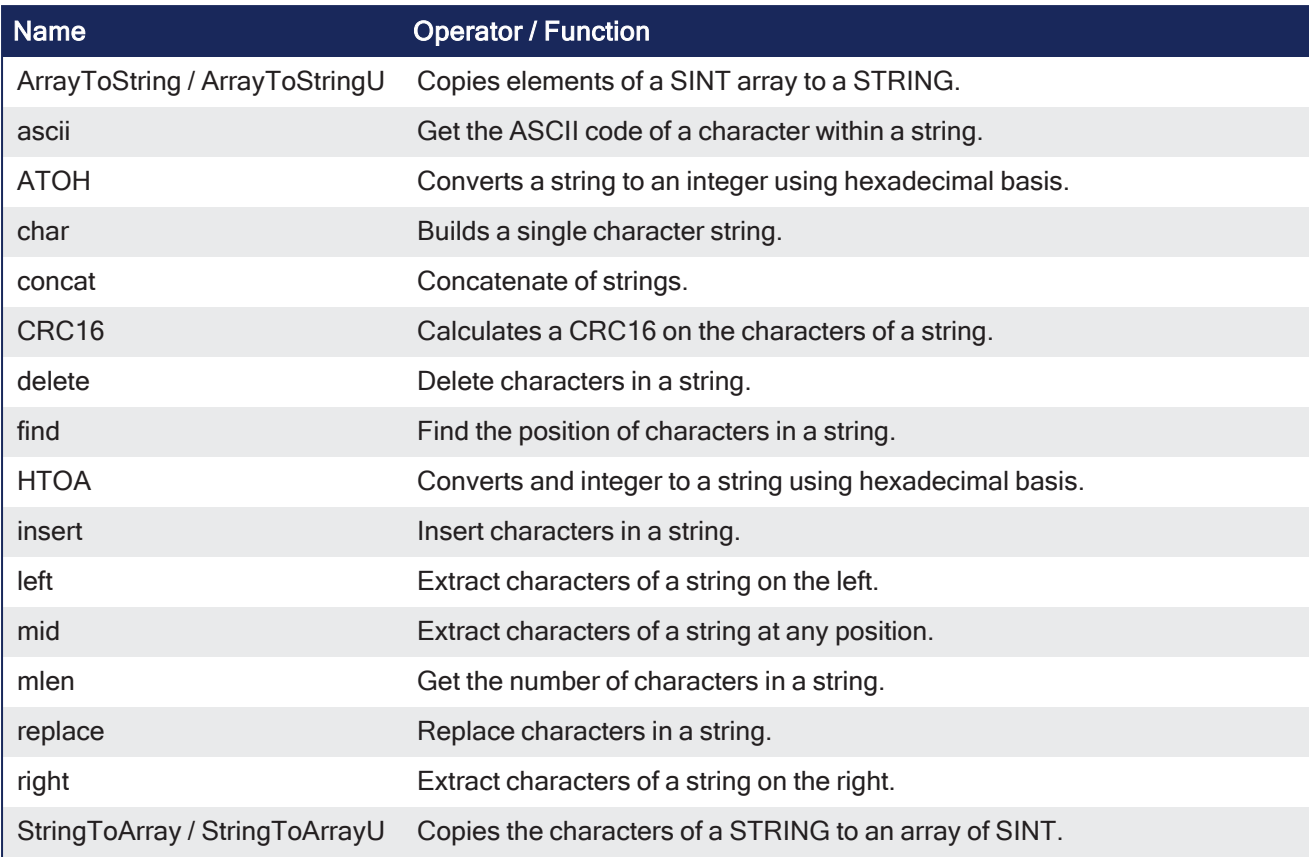

# 4.15.2 Manage String Tables

These functions manage string tables as resources:

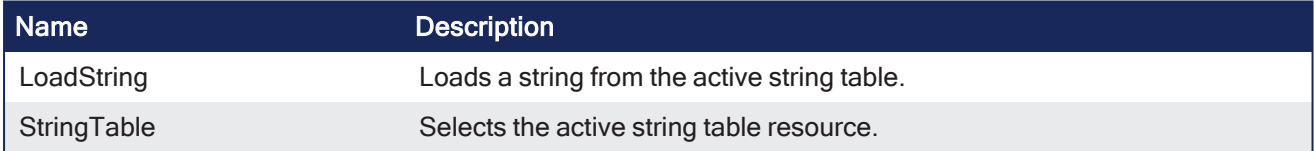

# <span id="page-265-0"></span>4.15.3 ArrayToString / ArrayToStringU

PLCopen V

**Function** - Copies elements of a SINT array to a STRING.

# 4.15.3.1 Inputs

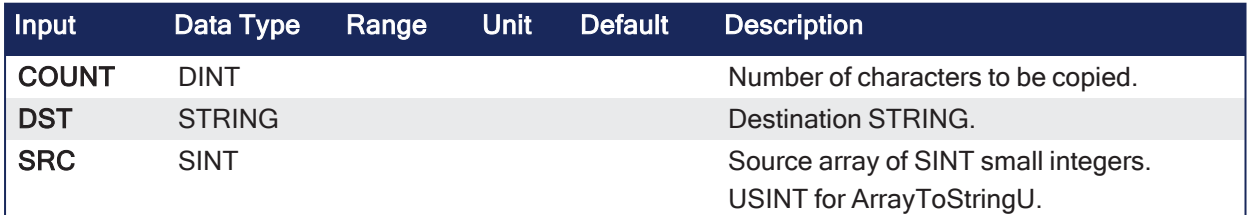

# 4.15.3.2 Outputs

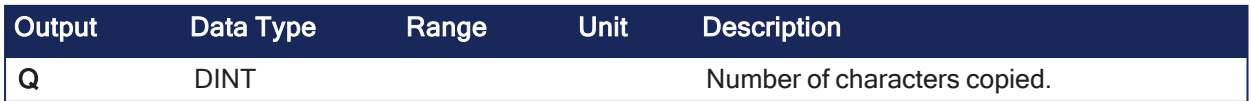

# 4.15.3.3 Remarks

- This function copies the COUNT first elements of the SRC array to the characters of the DST string.
- The function checks the maximum size of the destination string and adjusts the COUNT number if necessary.

# 4.15.3.4 FBD Language Example

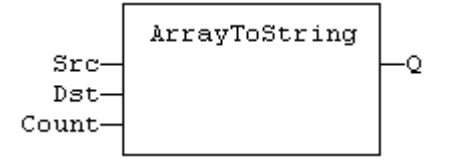

# 4.15.3.5 FFLD Language Example

- $\bullet$  In the FFLD Language, the operation is executed only if the input rung (EN) is TRUE.
	- $\bullet$  The output rung (ENO) keeps the same value as the input rung.

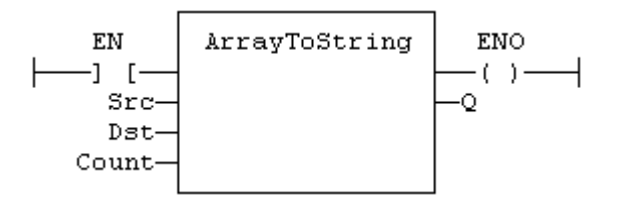

# 4.15.3.6 IL Language Example

Not available.

# 4.15.3.7 ST Language Example

```
Q := ArrayToString (SRC, DST, COUNT);
```
#### See Also

StringToArray / [StringToArrayU](#page-286-0)

# <span id="page-266-0"></span>4.15.4 ascii

PLCopen

**Function** - Get the ASCII code of a character within a string.

# 4.15.4.1 Inputs

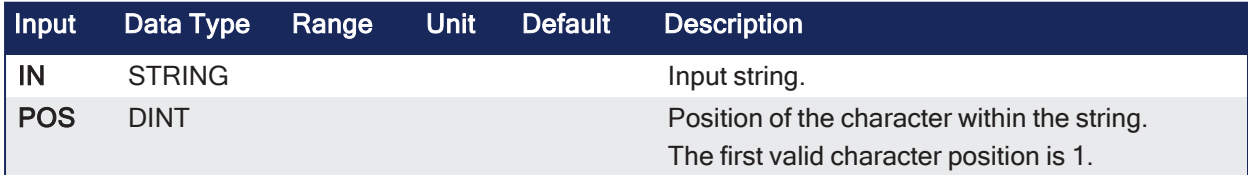

# 4.15.4.2 Outputs

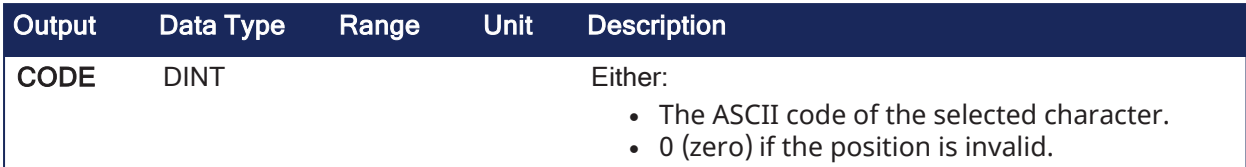

### 4.15.4.3 Remarks

None

# 4.15.4.4 FBD Language Example

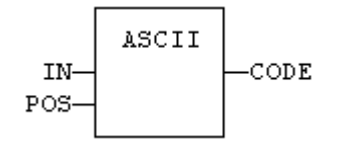

# 4.15.4.5 FFLD Language Example

- In the FFLD Language, the input rung (EN) enables the operation.
	- $\cdot$  The output rung (ENO) keeps the same value as the input rung.

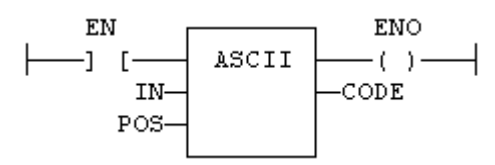

# 4.15.4.6 IL Language Example

- In the IL Language, the first parameter (IN) must be loaded in the current result before calling the function.
	- The other input is the operand of the function.

```
Op1: LD       IN
    AND_MASK MSK
    ST CODE
```
# 4.15.4.7 ST Language Example

```
CODE := ASCII (IN, POS);
```
#### See Also

[char](#page-269-0)

# <span id="page-267-0"></span>4.15.5 ATOH

PLCopen فمعا

**Function** - Converts a string to an integer using hexadecimal basis.

#### 4.15.5.1 Inputs

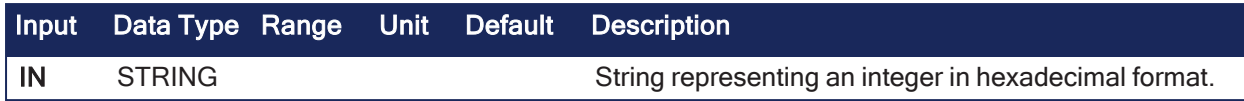

# 4.15.5.2 Outputs

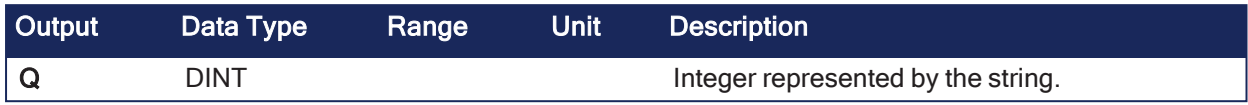

# 4.15.5.3 Remarks

- This function is case insensitive.
- $\bullet$  The result is 0 (zero) for an empty string.
- The conversion stops before the first invalid character.

### 4.15.5.3.1 Truth Table

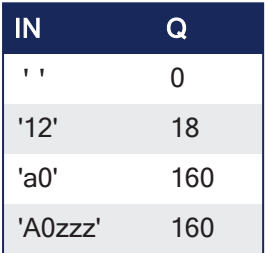

# 4.15.5.4 FBD Language Example

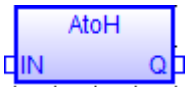

# 4.15.5.5 FFLD Language Example

• In the FFLD Language, the operation is executed only if the input rung (EN) is TRUE. • The output rung (ENO) keeps the same value as the input rung.

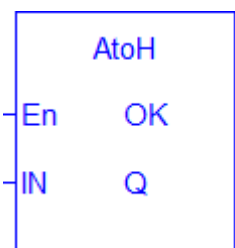

# 4.15.5.6 IL Language Example

• In the IL Language, the first input must be loaded before the function call.

```
Op1: LD  IN
     ATOH
     ST  Q
```
# 4.15.5.7 ST Language Example

 $Q := ATOH (IN);$ 

#### See Also

**[HTOA](#page-274-0)** 

# <span id="page-269-0"></span>4.15.6 char

PLCopen

**Function** - Builds a single character string.

# 4.15.6.1 Inputs

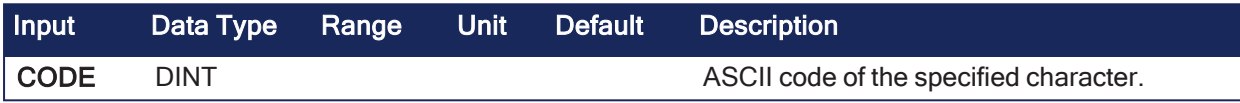

### 4.15.6.2 Outputs

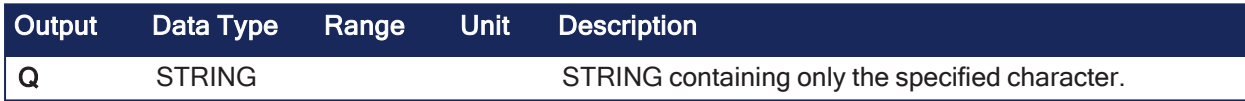

# 4.15.6.3 Remarks

None

### 4.15.6.4 FBD Language Example

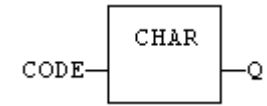

# 4.15.6.5 FFLD Language Example

- In the FFLD Language, the input rung (EN) enables the operation.
	- The output rung (ENO) keeps the same value as the input rung.

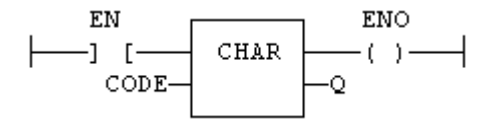

# 4.15.6.6 IL Language Example

• In the IL Language, the input parameter (CODE) must be loaded in the current result before calling the function.

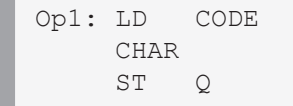

# 4.15.6.7 ST Language Example

 $Q := CHAR (CODE);$ 

#### See Also

[ascii](#page-266-0)

# 4.15.7 concat

PLCopen

**Function** - Concatenate of strings.

# 4.15.7.1 Inputs

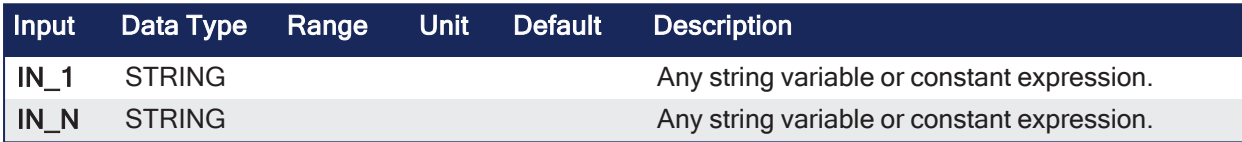

#### 4.15.7.2 Outputs

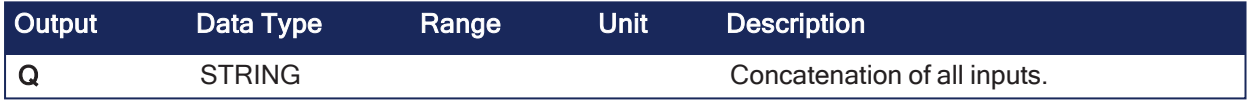

# 4.15.7.3 Remarks

- In the FBD Language or FFLD Language, the block can have up to 16 inputs.
- In the IL Language or ST Language, the function accepts a variable number of inputs (at least 2).
- Use the **+** operator to concatenate strings.

# 4.15.7.4 FBD Language Example

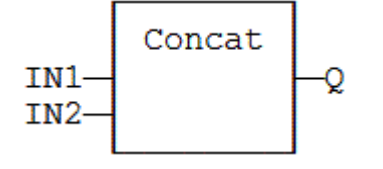

# 4.15.7.5 FFLD Language Example

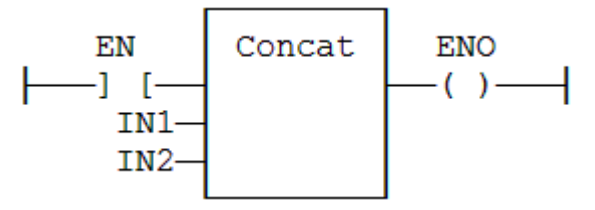

# 4.15.7.6 IL Language Example

```
Op1: FFLD 'AB'
     CONCAT 'CD', 'E'
     ST Q (* \ Q \ is \ now \ 'ABCDE' * )
```
# 4.15.7.7 ST Language Example

 $Q := CONCAT ('AB', 'CD', 'E');$  $(* now Q is 'ABCDE' * )$ 

# 4.15.8 CRC16

PLCopen

**Function** - Calculates a CRC16 on the characters of a string.

#### 4.15.8.1 Inputs

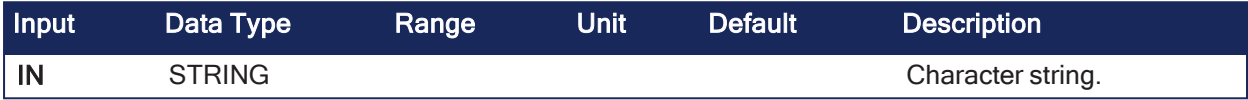

### 4.15.8.2 Outputs

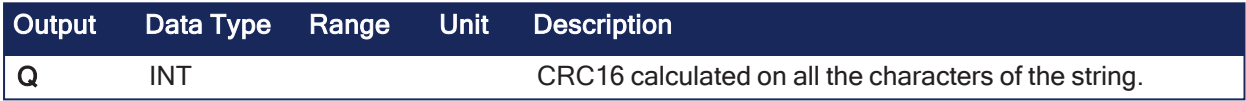

### 4.15.8.3 Remarks

• The function calculates a Modbus CRC16, initialized at 16#FFFF value.

#### 4.15.8.4 FBD Language Example

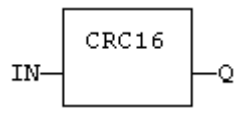

### 4.15.8.5 FFLD Language Example

- In the FFLD Language, the input rung (EN) enables the operation.
	- The output rung (ENO) keeps the same value as the input rung.
	- The function is executed only if EN is TRUE.

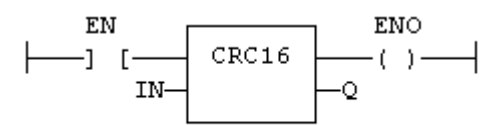

### 4.15.8.6 IL Language Example

• In the IL Language, the input must be loaded in the current result before calling the function.

```
Op1: LD    IN
    CRC16
    ST Q
```
### 4.15.8.7 ST Language Example

 $Q := CRC16$  (IN);

# <span id="page-272-0"></span>4.15.9 delete

PLCopen أفاقه

**Function** - Delete characters in a string.

# 4.15.9.1 Inputs

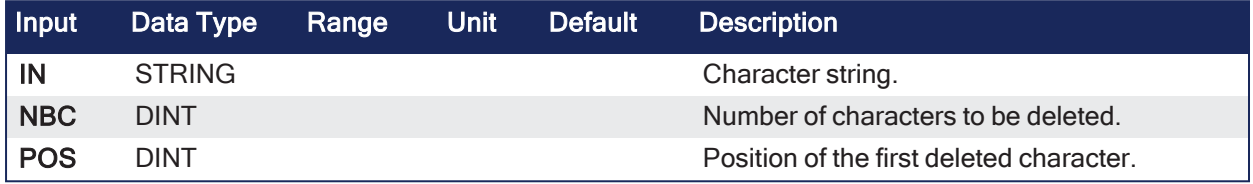

### 4.15.9.2 Outputs

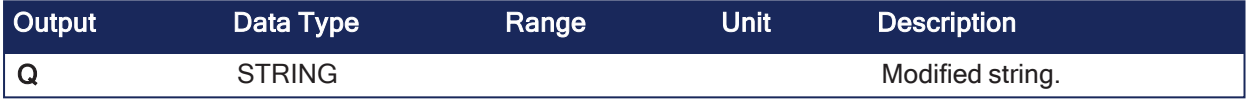

# 4.15.9.3 Remarks

• The first valid character position is 1.

### 4.15.9.4 FBD Language Example

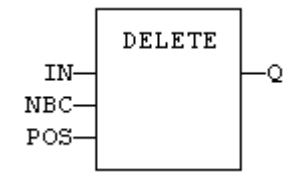

# 4.15.9.5 FFLD Language Example

- In the FFLD Language, the conversion is executed only if the input rung (EN) is TRUE.
	- The output rung (ENO) keeps the same value as the input rung.
	- The function is executed only if EN is TRUE.

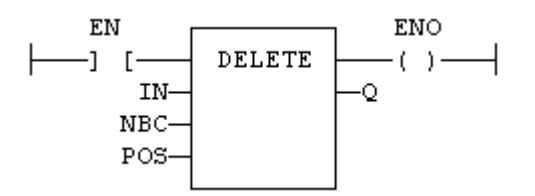

# 4.15.9.6 IL Language Example

- In the IL Language, the first input (the string) must be loaded in the current result before calling the function.
	- Other arguments are operands of the function, separated by comas.

```
Op1: LD     IN
    DELETE NBC, POS
    ST Q
```
# 4.15.9.7 ST Language Example

```
Q := DELETE (IN, NBC, POS);
```
#### See Also

- $\bullet$  [Addition](#page-107-0)  $+$
- $\cdot$  [find](#page-273-0)
- [insert](#page-275-0)
- $\cdot$  [left](#page-277-0)
- $\cdot$  [mid](#page-279-0)
- $\cdot$  [mlen](#page-280-0)
- $\cdot$  [replace](#page-281-0)
- $\cdot$  [right](#page-283-0)

# <span id="page-273-0"></span>4.15.10 find

PLCopen

**Function** - Find the position of characters in a string.

### 4.15.10.1 Inputs

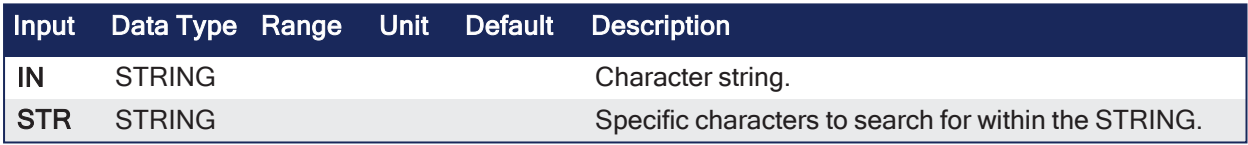

# 4.15.10.2 Outputs

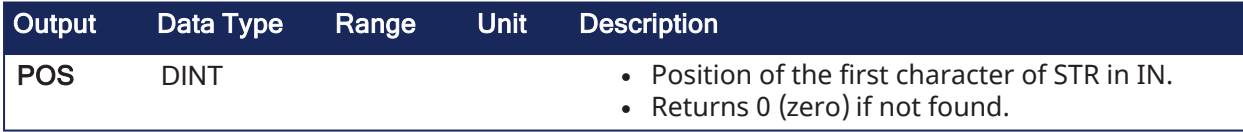

#### 4.15.10.3 Remarks

- The first valid character position is 1.
- The search is case sensitive.
- The return value can be used with other string functions (e.g., ["mid"](#page-279-0) (→ p. 280) or ["right"](#page-283-0) (→ p. 284)).

# 4.15.10.4 FBD Language Example

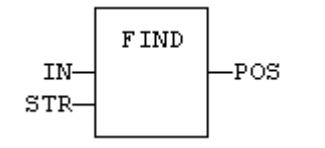

# 4.15.10.5 FFLD Language Example

- In the FFLD Language, the operation is executed only if the input rung (EN) is TRUE.
	- The output rung (ENO) keeps the same value as the input rung.
	- The function is executed only if EN is TRUE.
	- ENO keeps the same value as EN.

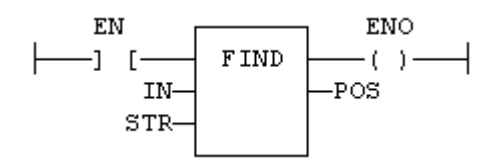

# 4.15.10.6 IL Language Example

- In the IL Language, the first input (the string) must be loaded in the current result before calling the function.
	- The second argument is the operand of the function.

Op1: LD IN FIND STR ST POS

# 4.15.10.7 ST Language Example

 $POS := FIND (IN, STR);$ 

#### See Also

- $\bullet$  [Addition](#page-107-0) +
- [delete](#page-272-0)
- [insert](#page-275-0)
- $\cdot$  [left](#page-277-0)
- $\cdot$  [mid](#page-279-0)
- $\cdot$  [mlen](#page-280-0)
- $\cdot$  [replace](#page-281-0)
- $\cdot$  [right](#page-283-0)

# <span id="page-274-0"></span>4.15.11 HTOA

PLCopen

**Function** - Converts and integer to a string using hexadecimal basis.

# 4.15.11.1 Inputs

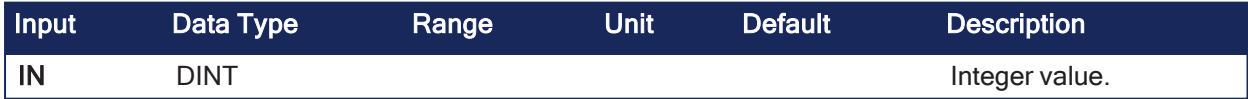

# 4.15.11.2 Outputs

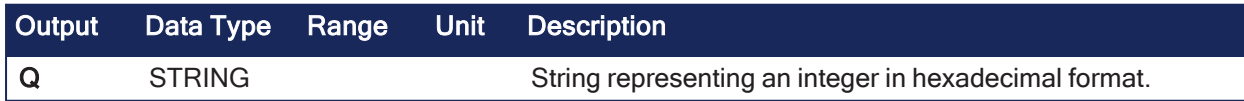

# 4.15.11.3 Remarks

None

#### 4.15.11.3.1 Truth Table

| IN  | Q    |  |
|-----|------|--|
| 0   | '0'  |  |
| 18  | '12' |  |
| 160 | 'A0' |  |

4.15.11.4 FBD Language Example

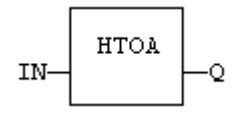

# 4.15.11.5 FFLD Language Example

- In the FFLD Language, the operation is executed only if the input rung (EN) is TRUE.
	- The output rung (ENO) keeps the same value as the input rung.
	- The function is executed only if EN is TRUE.
	- $\cdot$  ENO keeps the same value as EN.

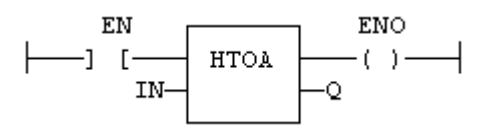

### 4.15.11.6 IL Language Example

• In the IL Language, the input must be loaded in the current result before calling the function.

```
Op1: LD  IN
     HTOA
     ST  Q
```
# 4.15.11.7 ST Language Example

```
Q := HTOA (IN);
```
#### See Also

[ATOH](#page-267-0)

# <span id="page-275-0"></span>4.15.12 insert

PLCopen

**Function** - Insert characters in a string.

### 4.15.12.1 Inputs

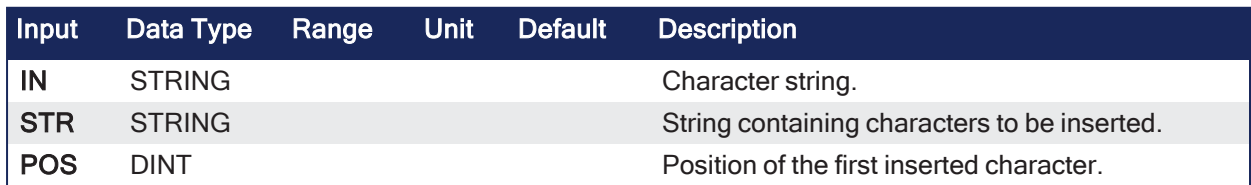

## 4.15.12.2 Outputs

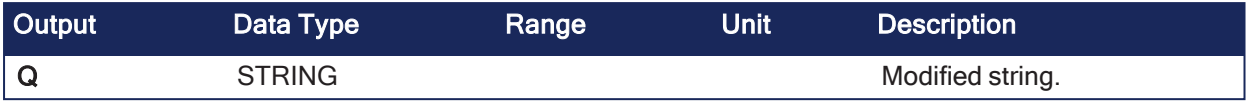

# 4.15.12.3 Remarks

The first valid character position is 1.

# 4.15.12.4 FBD Language Example

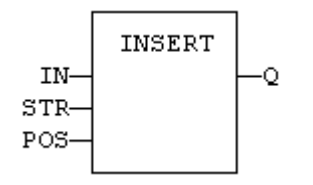

# 4.15.12.5 FFLD Language Example

- In the FFLD Language, the operation is executed only if the input rung (EN) is TRUE.
	- $\cdot$  The output rung (ENO) keeps the same value as the input rung.
		- The function is executed only if EN is TRUE.
		- $\cdot$  ENO keeps the same value as EN.

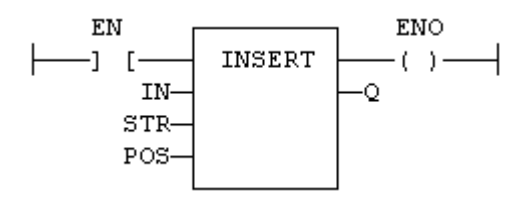

# 4.15.12.6 IL Language Example

- In the IL Language, the first input (the string) must be loaded in the current result before calling the function.
	- Other arguments are operands of the function, separated by comas.

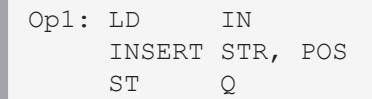

# 4.15.12.7 ST Language Example

```
Q := INSENT (IN, STR, POS);
```
# See Also

- $\bullet$  [Addition](#page-107-0) +
- [delete](#page-272-0)
- $\cdot$  [find](#page-273-0)
- $\cdot$  [left](#page-277-0)
- $\bullet$  [mid](#page-279-0)
- $\cdot$  [mlen](#page-280-0)
- $\cdot$  [replace](#page-281-0)
- $\cdot$  [right](#page-283-0)

# <span id="page-277-0"></span>4.15.13 left

PLCopen

**Function** - Extract characters of a string on the left.

### 4.15.13.1 Inputs

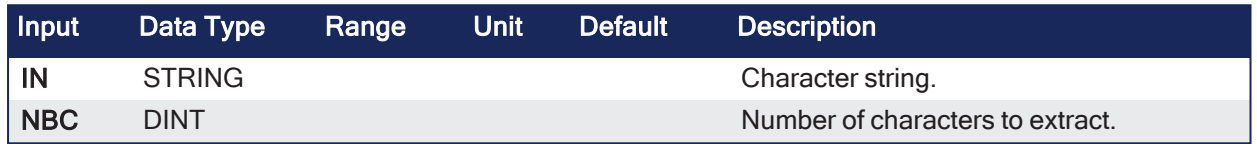

# 4.15.13.2 Outputs

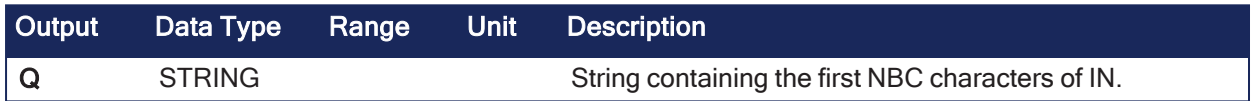

# 4.15.13.3 Remarks

None

### 4.15.13.4 FBD Language Example

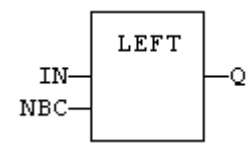

# 4.15.13.5 FFLD Language Example

- In the FFLD Language, the operation is executed only if the input rung (EN) is TRUE.
	- The output rung (ENO) keeps the same value as the input rung.
	- The function is executed only if EN is TRUE.
	- ENO keeps the same value as EN.

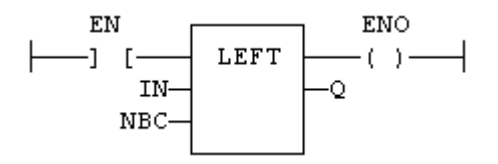

# 4.15.13.6 IL Language Example

- In the IL Language, the first input (the string) must be loaded in the current result before calling the function.
	- The second argument is the operand of the function.

Op1: LD IN LEFT NBC ST Q

# 4.15.13.7 ST Language Example

 $Q := LEFT$  (IN, NBC);

#### See Also

- $\bullet$  [Addition](#page-107-0)  $+$
- · [delete](#page-272-0)
- [find](#page-273-0)
- [insert](#page-275-0)
- $\cdot$  [mid](#page-279-0)
- $\cdot$  [mlen](#page-280-0)
- $\cdot$  [replace](#page-281-0)
- $\cdot$  [right](#page-283-0)

# <span id="page-278-0"></span>4.15.14 LoadString

PLCopen

**Function** - Loads a string from the active string table.

### 4.15.14.1 Inputs

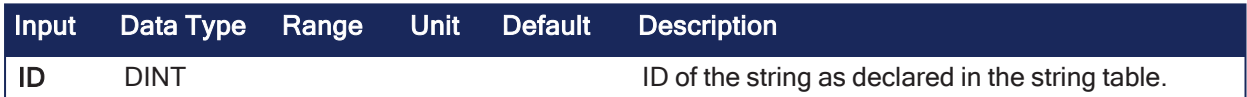

#### 4.15.14.2 Outputs

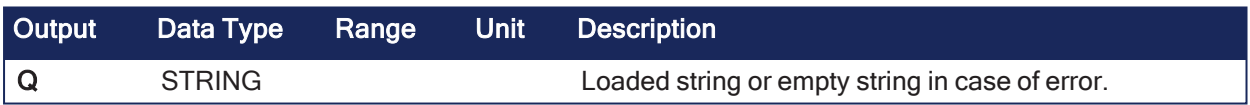

# 4.15.14.3 Remarks

- This function loads a string from the active string table and stores it in a STRING variable. • The ["StringTable"](#page-284-0) ( $\rightarrow$  p. 285) function is used for selecting the active string table.
- The ID input (the string item identifier) is an identifier declared within the string table resource. • You don't need to define this identifier again - the system does it for you.

# 4.15.14.4 FBD Language Example

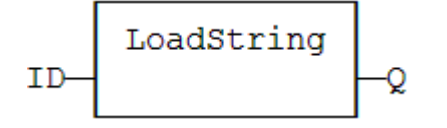

# 4.15.14.5 FFLD Language Example

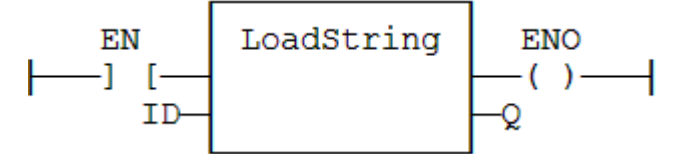

4.15.14.6 IL Language Example

```
Op1: LD         ID
    LoadString
    ST Q
```
# 4.15.14.7 ST Language Example

 $Q :=$  LoadString (ID);

#### See Also

[StringTable](#page-284-0)

### <span id="page-279-0"></span>4.15.15 mid

PLCopen

**Function** - Extract characters of a string at any position.

#### 4.15.15.1 Inputs

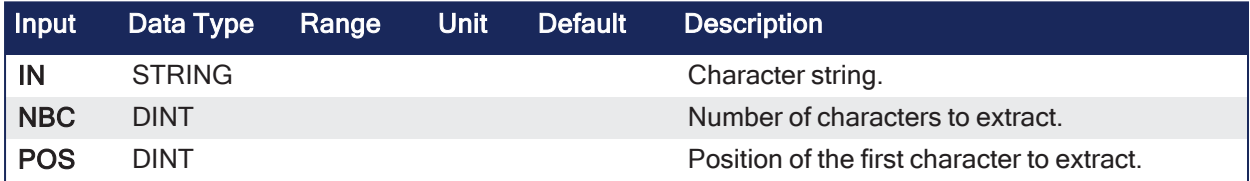

#### 4.15.15.2 Outputs

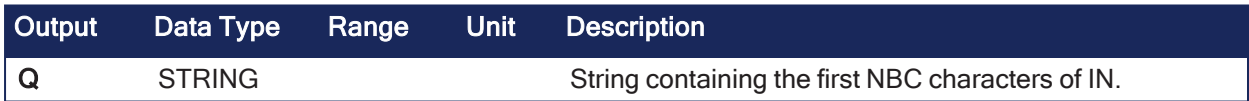

### 4.15.15.3 Remarks

• The first valid character position is 1.

# 4.15.15.4 FBD Language Example

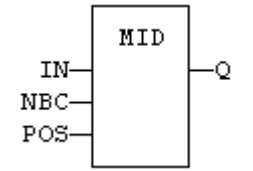

# 4.15.15.5 FFLD Language Example

- In the FFLD Language, the operation is executed only if the input rung (EN) is TRUE.
	- The output rung (ENO) keeps the same value as the input rung.
	- The function is executed only if EN is TRUE.
	- ENO keeps the same value as EN.

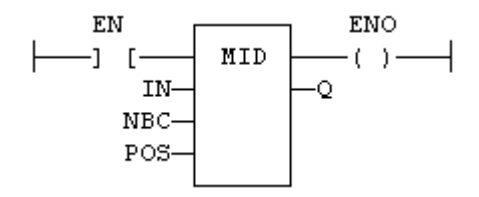

# 4.15.15.6 IL Language Example

- In the IL Language, the first input (the string) must be loaded in the current result before calling the function.
	- Other arguments are operands of the function, separated by comas.

```
Op1: LD   IN
    MID  NBC, POS
    ST   Q
```
### 4.15.15.7 ST Language Example

 $Q := MID$  (IN, NBC, POS);

#### See Also

- $\bullet$  [Addition](#page-107-0) +
- <sup>l</sup> [delete](#page-272-0)
- $\cdot$  [find](#page-273-0)
- [insert](#page-275-0)
- $\cdot$  [left](#page-277-0)
- $\cdot$  [mlen](#page-280-0)  $\cdot$  [replace](#page-281-0)
- 
- $\cdot$  [right](#page-283-0)

# <span id="page-280-0"></span>4.15.16 mlen

PLCopen  $\checkmark$ 

**Function** - Get the number of characters in a string.

#### 4.15.16.1 Inputs

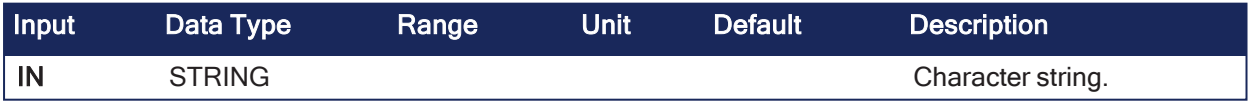

### 4.15.16.2 Outputs

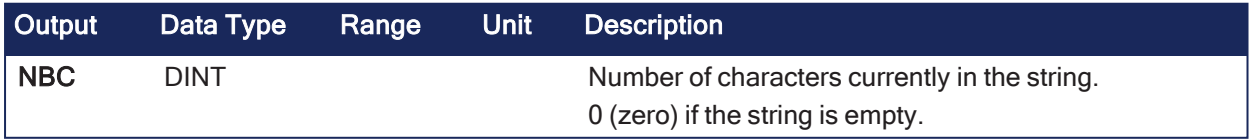

#### 4.15.16.3 Remarks

None

#### 4.15.16.4 FBD Language Example

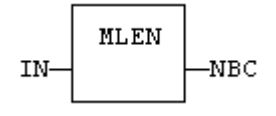

# 4.15.16.5 FFLD Language Example

- In the FFLD Language, the operation is executed only if the input rung (EN) is TRUE.
	- $\bullet$  The output rung (ENO) keeps the same value as the input rung.
	- The function is executed only if EN is TRUE.
	- $\cdot$  ENO keeps the same value as EN.

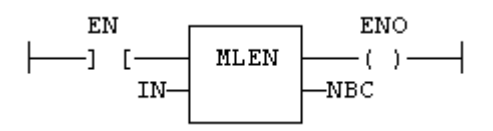

# 4.15.16.6 IL Language Example

In the IL Language, the input must be loaded in the current result before calling the function.

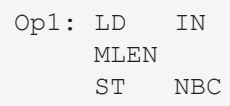

### 4.15.16.7 ST Language Example

 $NBC := MLEN (IN);$ 

#### See Also

- $\bullet$  [Addition](#page-107-0) +
- [delete](#page-272-0)
- $\bullet$  [find](#page-273-0)
- [insert](#page-275-0)
- [left](#page-277-0)
- [mid](#page-279-0)
- $\cdot$  [replace](#page-281-0)
- $\cdot$  [right](#page-283-0)

# <span id="page-281-0"></span>4.15.17 replace

PLCopen

**Function** - Replace characters in a string.

#### 4.15.17.1 Inputs

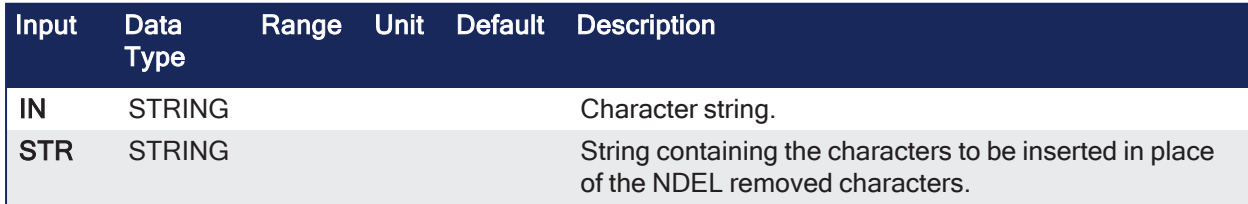

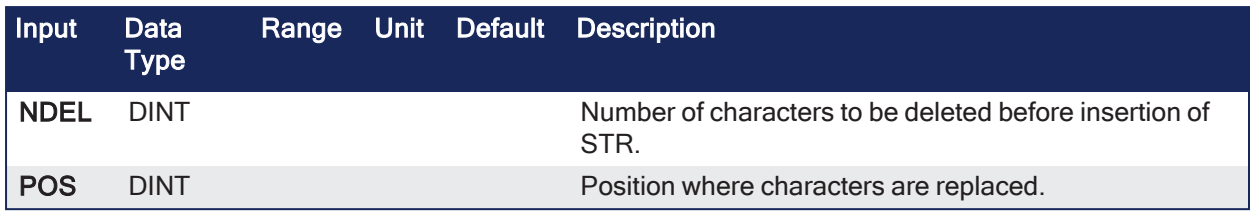

# 4.15.17.2 Outputs

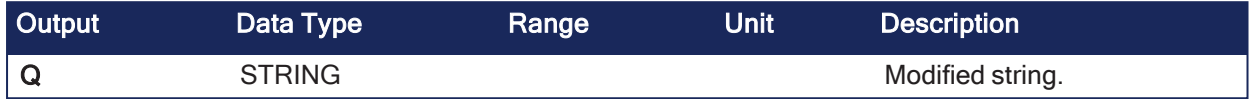

# 4.15.17.3 Remarks

• The first valid character position is 1.

# 4.15.17.4 FBD Language Example

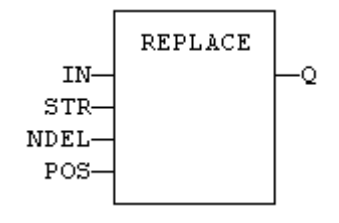

# 4.15.17.5 FFLD Language Example

- In the FFLD Language, the operation is executed only if the input rung (EN) is TRUE.
	- $\bullet$  The output rung (ENO) keeps the same value as the input rung.
		- The function is executed only if EN is TRUE.
		- $\cdot$  ENO keeps the same value as EN.

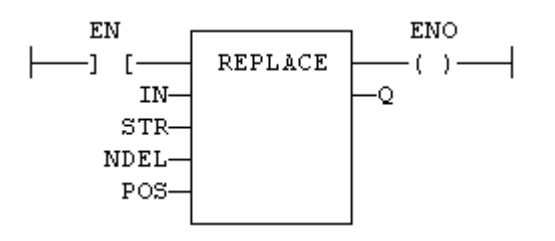

# 4.15.17.6 IL Language Example

- In the IL Language, the first input (the string) must be loaded in the current result before calling the function.
	- Other arguments are operands of the function, separated by comas.

```
Op1: LD      IN
    REPLACE STR, NDEL, POS
    ST Q
```
# 4.15.17.7 ST Language Example

```
Q := REPLACE (IN, STR, NDEL, POS);
```
See Also

- ["Addition](#page-107-0) +" (→ p. 108)
- ["delete"](#page-272-0) (→  $p. 273$ )
- ["find"](#page-273-0) ( $→$  p. 274)
- ["insert"](#page-275-0) ( $\rightarrow$  p. 276)
- $\cdot$  ["left"](#page-277-0) ( $\rightarrow$  p. 278)
- $\cdot$  ["mid"](#page-279-0) $(\rightarrow p. 280)$
- $\bullet$  ["mlen"](#page-280-0) ( $\rightarrow$  p. 281)
- lacktriangleright"  $(\rightarrow p. 284)$

# <span id="page-283-0"></span>4.15.18 right

PLCopen

**Function** - Extract characters of a string on the right.

# 4.15.18.1 Inputs

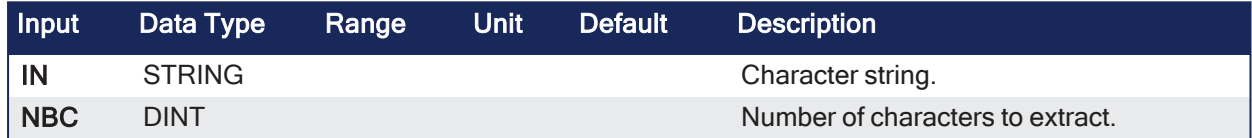

# 4.15.18.2 Outputs

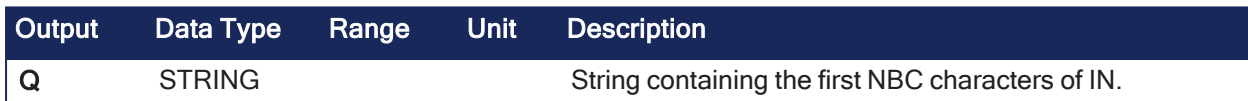

# 4.15.18.3 Remarks

None

# 4.15.18.4 FBD Language Example

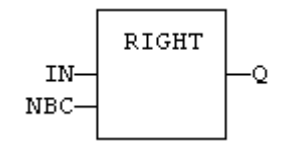

# 4.15.18.5 FFLD Language Example

- In the FFLD Language, the operation is executed only if the input rung (EN) is TRUE.
	- The output rung (ENO) keeps the same value as the input rung.
	- The function is executed only if EN is TRUE.
	- ENO keeps the same value as EN.

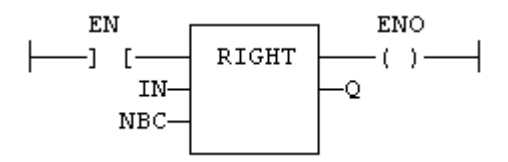

# 4.15.18.6 IL Language Example

- In the IL Language, the first input (the string) must be loaded in the current result before calling the function.
	- The second argument is the operand of the function.

```
Op1: LD     IN
    RIGHT  NBC
    ST Q
```
# 4.15.18.7 ST Language Example

```
Q := RIGHT (IN, NBC);
```
#### See Also

- ["delete"](#page-272-0) (→  $p. 273$ )
- ["find"](#page-273-0) ( $→$  p. 274)
- ["insert"](#page-275-0) ( $\rightarrow$  p. 276)
- $\cdot$  ["left"](#page-277-0) ( $\rightarrow$  p. 278)
- $\cdot$  ["mid"](#page-279-0) $(\rightarrow p. 280)$
- $\cdot$  ["mlen"](#page-280-0) ( $\rightarrow$  p. 281)
- ["replace"](#page-281-0)  $(\rightarrow p. 282)$

# <span id="page-284-0"></span>4.15.19 StringTable

PLCopen

**Function** - Selects the active string table resource.

### 4.15.19.1 Inputs

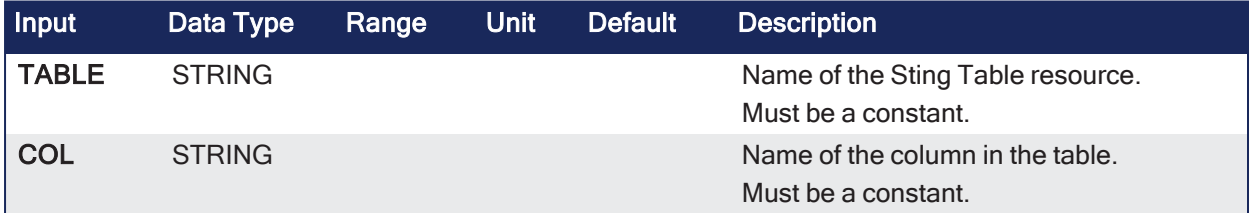

## 4.15.19.2 Outputs

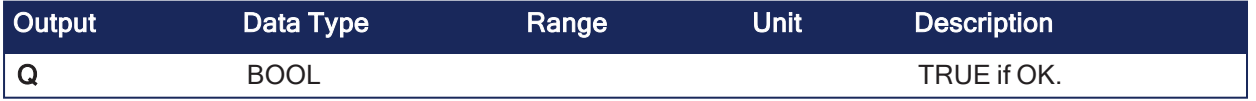

### 4.15.19.3 Remarks

- This function selects a column of a valid String Table resource to become the active string table. • The ["LoadString"](#page-278-0) ( $\rightarrow$  p. 279) function always refers to the active string table.
- Arguments must:
	- be constant string expressions.
	- fit to a declared string table and a valid column name within this table.
- If there is only one string table with only one column defined in the project, you do not need to call this function.
	- It is the default string table.

### 4.15.19.4 FBD Language Example

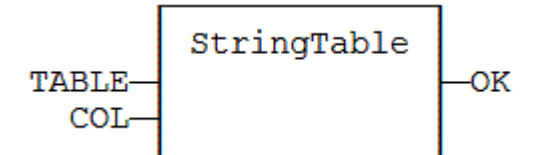

### 4.15.19.5 FFLD Language Example

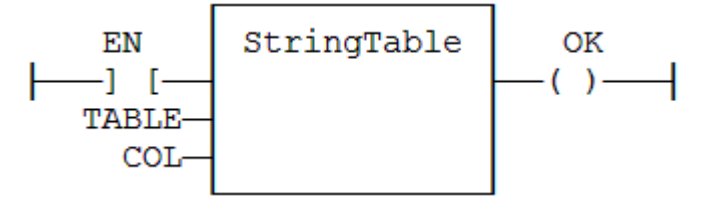

### 4.15.19.6 IL Language Example

```
Op1: LD
           'MyTable'
           StringTable 'First Column'
            ST
OK
```
#### 4.15.19.7 ST Language Example

OK := StringTable ('MyTable', 'FirstColumn");

#### See Also

- ["LoadString"](#page-278-0)  $(→ p. 279)$
- "String Table [Resources"](#page-285-0) (→ p. 286)

#### <span id="page-285-0"></span>4.15.19.8 String Table Resources

String tables are resources (embedded configuration data) edited with Workbench.

- A string table is a list of items identified by a name and referring to one or more character strings.
- String tables are typically used for defining static texts to be used in the application.
- <sup>l</sup> These functions can be used for getting access to string tables in the programs:
	- ["StringTable"](#page-284-0) ( $\rightarrow$  p. 285): selects the active string table.
		- ["LoadString"](#page-278-0) ( $\rightarrow$  p. 279): Load a string from the active table.
- Each string table may contain several columns of texts for each item, and thus ease the localization of application, simply by defining a column for each language.
	- This way, the language can be selected dynamically at runtime by specifying the active language (as a column) in the StringTable() function.

The name entered in the string table as an ID is automatically declared for the compiler.

- $\cdot$  The name:
	- Can directly be passed to the LoadString() function without re-declaring it.
	- Must conform to IEC standard naming rules.

You could do the same by declaring an array of STRING variables and enter some initial values for all items in the array.

- String tables provide significant advantages compared to arrays:
	- The editor provides a comfortable view of multiple columns at editing.
	- String tables are loaded in the application code and does not require any further RAM memory unlike declared arrays.
	- The string table editor automatically declares readable IDs for any string item to be used in programs instead of working with hard-coded index values.

### $\star$  TIP

If the text is too long for the STRING variable when used at runtime, it is truncated. Use special \$ sequences in strings to specify non printable characters, according to the IEC standard:

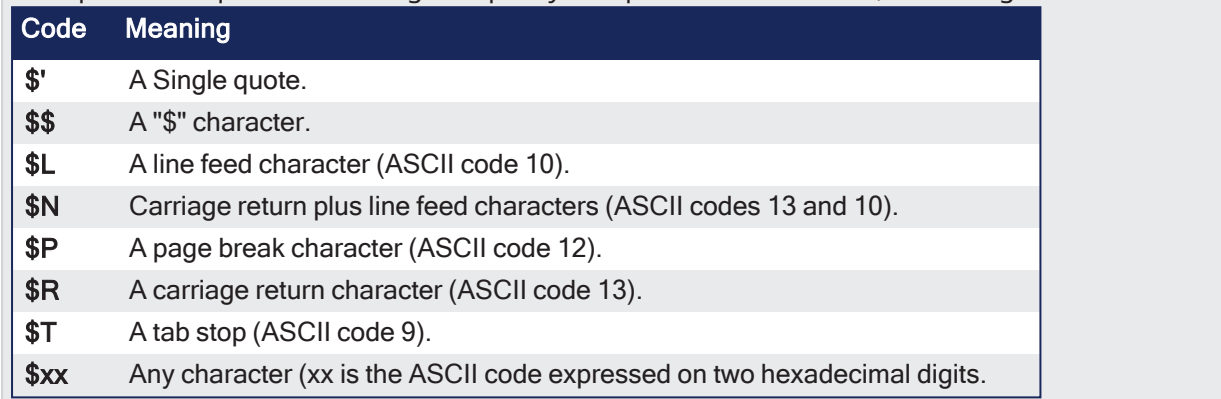

# <span id="page-286-0"></span>4.15.20 StringToArray / StringToArrayU

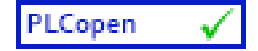

**Function** - Copies the characters of a STRING to an array of SINT.

# 4.15.20.1 Inputs

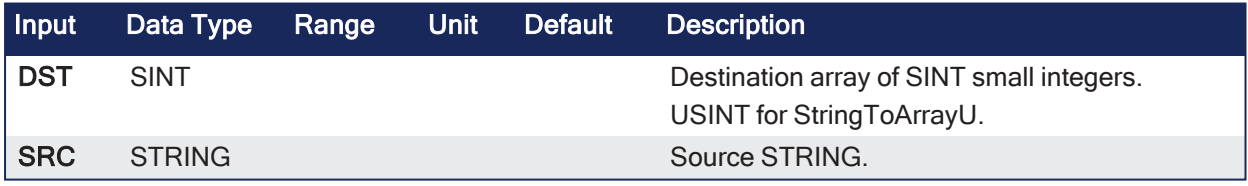

# 4.15.20.2 Outputs

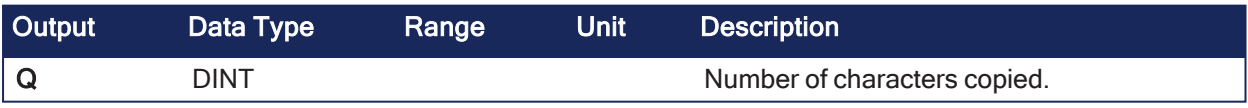

# 4.15.20.3 Remarks

This function:

- Copies the characters of the SRC string to the first characters of the DST array.
- Checks the maximum size destination arrays and reduces the number of copied characters if necessary.

# 4.15.20.4 FBD Language Example

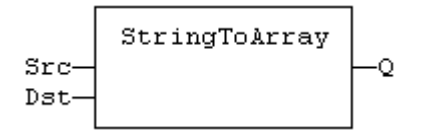

## 4.15.20.5 FFLD Language Example

 $\bullet$  In the FFLD Language, the operation is executed only if the input rung (EN) is TRUE.  $\cdot$  The output rung (ENO) keeps the same value as the input rung.

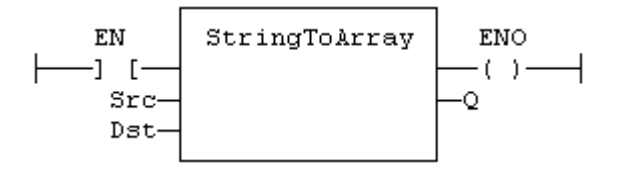

#### 4.15.20.6 IL Language Example

• In the IL Language, the input must be loaded in the current result before calling the function.

```
Op1: LD           
SRC
StringToArray DST
ST Q
```
### 4.15.20.7 ST Language Example

```
Q := StringToArray (SRC, DST);
```
### See Also

```
"ArrayToString / ArrayToStringU" (➜ p. 266)
```
# 4.16 Timers

These are the functions for managing timers.

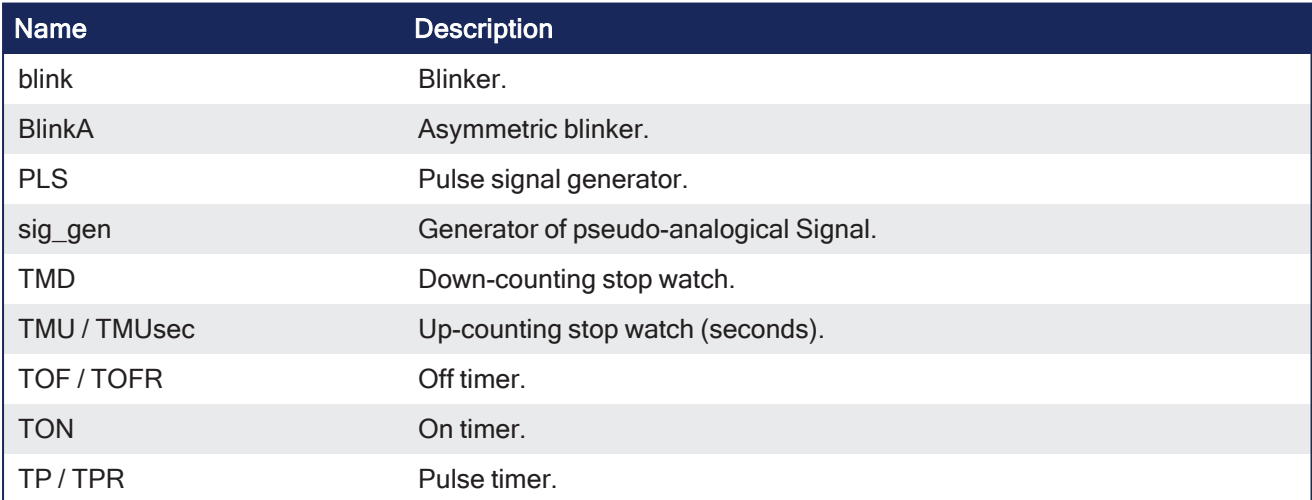

# 4.16.1 blink

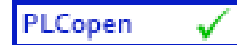

**Function Block** - Blinker.

4.16.1.1 Inputs
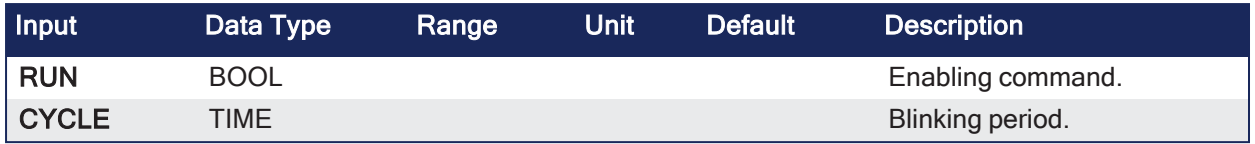

## 4.16.1.2 Outputs

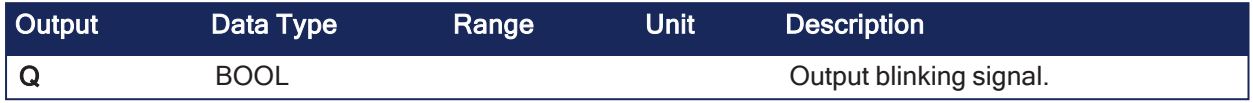

## 4.16.1.3 Remarks

- The output signal is FALSE when the RUN input is FALSE.
- The CYCLE input is the complete period of the blinking signal.

## 4.16.1.3.1 Time Diagram

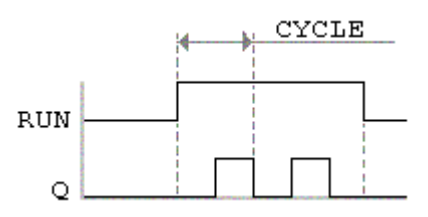

## 4.16.1.4 FBD Language Example

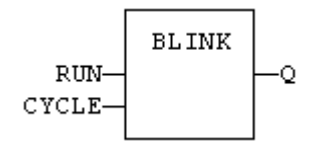

## 4.16.1.5 FFLD Language Example

- In the FFLD Language, the input rung is the IN command.
	- The output rung is the Q output.

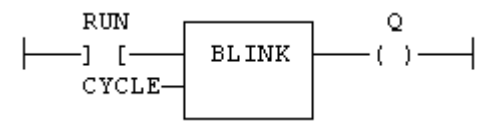

# 4.16.1.6 IL Language Example

```
(* MyBlinker is a declared instance of BLINK function block *)
Op1: CAL MyBlinker (RUN, CYCLE)
    FFLD  MyBlinker.Q
     ST O
```
## 4.16.1.7 ST Language Example

```
(* MyBlinker is a declared instance of BLINK function block *)
MyBlinker (RUN, CYCLE);
Q := MyBlinker.Q;
```
See Also

- TOF / [TOFR](#page-296-0)
- [TON](#page-297-0)
- $\cdot$  TP / [TPR](#page-298-0)

# 4.16.2 BlinkA

PLCopen  $\checkmark$ 

**Function Block** - Asymmetric blinker.

#### 4.16.2.1 Inputs

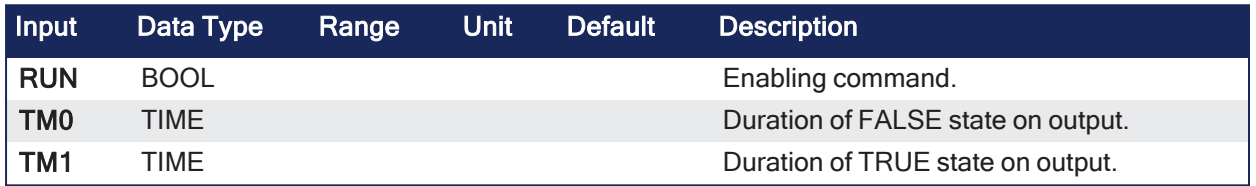

## 4.16.2.2 Outputs

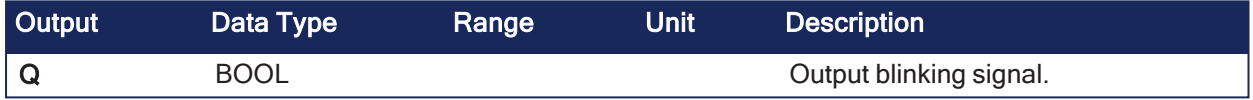

## 4.16.2.3 Remarks

• The output signal is FALSE when the RUN input is FALSE.

# 4.16.2.3.1 Time Diagram

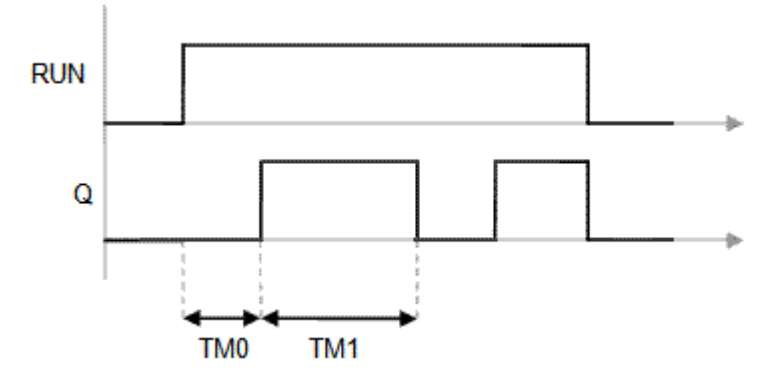

## 4.16.2.4 FBD Language Example

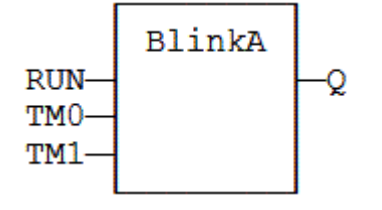

## 4.16.2.5 FFLD Language Example

- In the FFLD Language, the input rung is the IN command.
	- The output rung is the Q output.

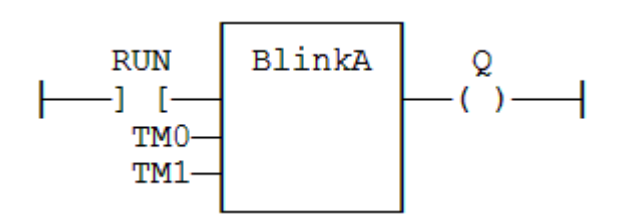

## 4.16.2.6 IL Language Example

```
(* MyBlinker is a declared instance of BLINKA function block *)
Op1: CAL MyBlinker (RUN, TM0, TM1)
    FFLD  MyBlinker.Q
    ST  Q
```
#### 4.16.2.7 ST Language Example

```
(* MyBlinker is a declared instance of BLINKA function block. *)
MyBlinker (RUN, TM0, TM1);
Q := MyBlinker.Q;
```
#### See Also

- TOF / [TOFR](#page-296-0)
- [TON](#page-297-0)
- $\cdot$  TP / [TPR](#page-298-0)

## 4.16.3 PLS

PLCopen

**Function Block** - Pulse signal generator.

### 4.16.3.1 Inputs

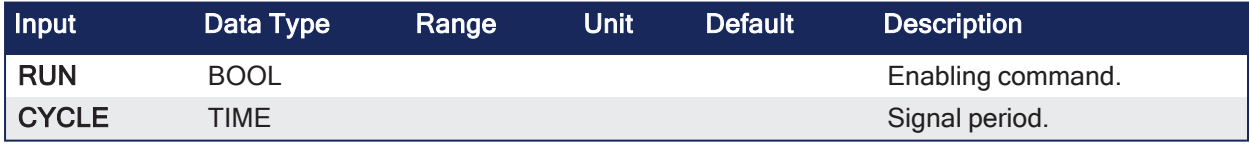

#### 4.16.3.2 Outputs

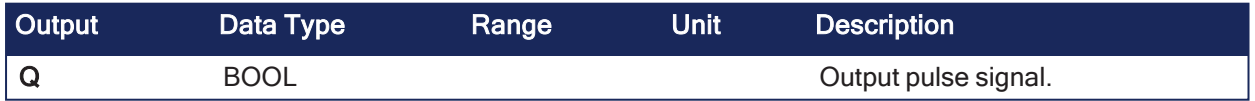

#### 4.16.3.3 Remarks

• On every period, the output is set to TRUE during one cycle only.

#### 4.16.3.3.1 Time Diagram

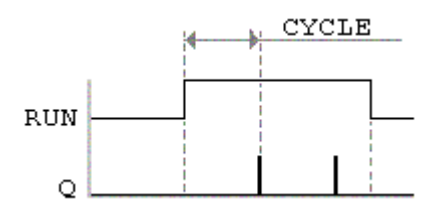

## 4.16.3.4 FBD Language Example

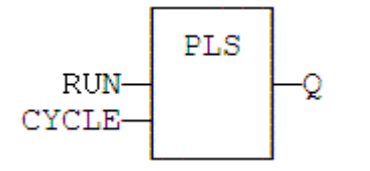

## 4.16.3.5 FFLD Language Example

• In the FFLD Language, the input rung is the IN command. • The output rung is the Q output.

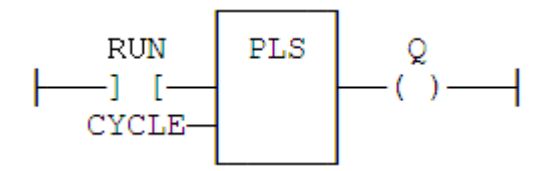

## 4.16.3.6 IL Language Example

```
(* MyPLS is a declared instance of PLS function block. *)
Op1: CAL MyPLS (RUN, CYCLE)
     FFLD  MyPLS.Q
     ST
```
## 4.16.3.7 ST Language Example

```
(* MyPLS is a declared instance of PLS function block. *)
MyPLS (RUN, CYCLE);
Q := MyPLS.Q;
```
#### See Also

- TOF / [TOFR](#page-296-0)
- [TON](#page-297-0)
- $\cdot$  TP / [TPR](#page-298-0)

## 4.16.4 sig\_gen

PLCopen

**Function Block** - Generator of pseudo-analogical Signal.

#### 4.16.4.1 Inputs

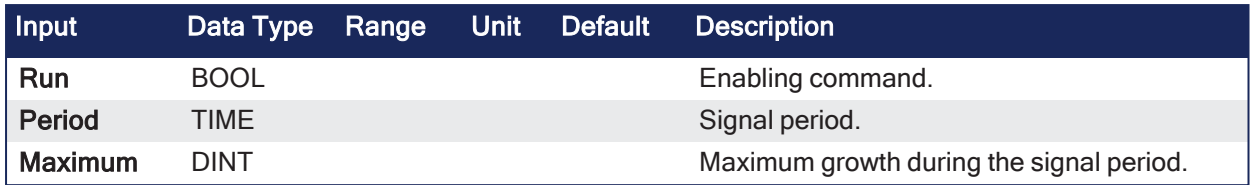

# 4.16.4.2 Outputs

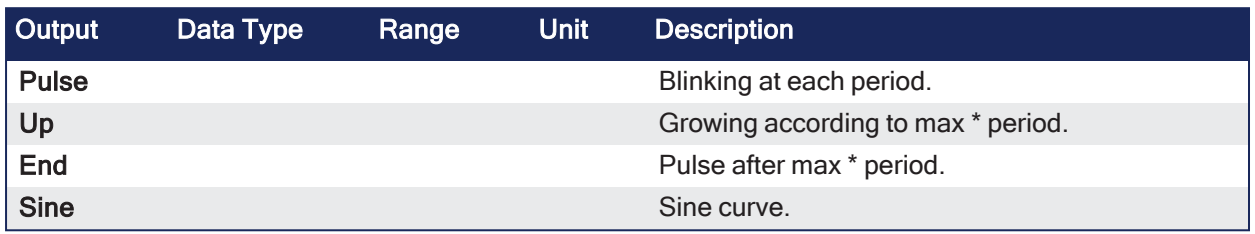

# 4.16.4.3 Remarks

# 4.16.4.4 FBD Language Example

Not available.

# 4.16.4.5 FFLD Language Example

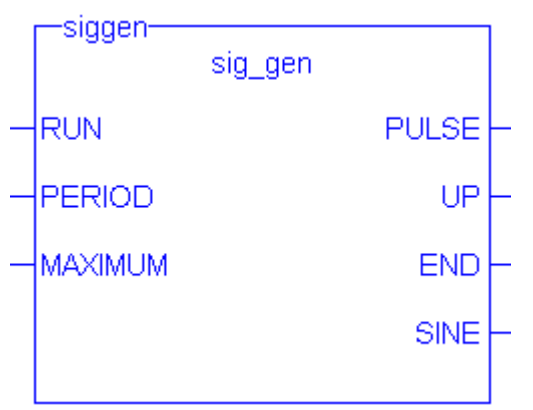

# 4.16.4.6 IL Language Example

Not available.

# 4.16.4.7 ST Language Example

Not available.

# <span id="page-292-0"></span>4.16.5 TMD

PLCopen

**Function Block** - Down-counting stop watch.

# 4.16.5.1 Inputs

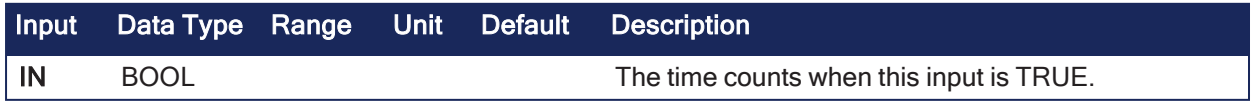

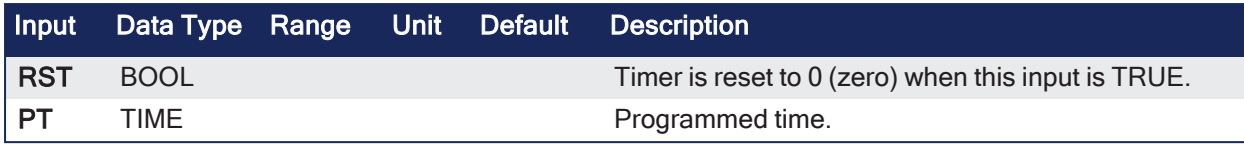

## 4.16.5.2 Outputs

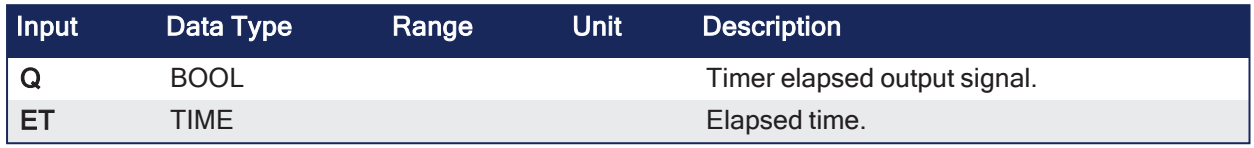

# 4.16.5.3 Remarks

- The timer counts up when the IN input is TRUE.
	- It stops when the programmed time is elapsed.
- The timer is reset when the RST input is TRUE.  $\cdot$  It is not reset when IN is false.

## 4.16.5.3.1 Time Diagram

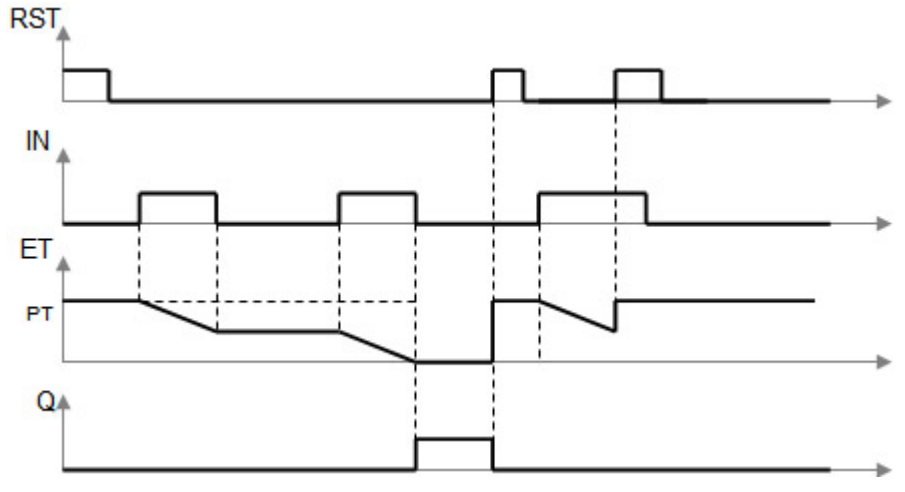

**Figure 4-1:** Time Diagram

# 4.16.5.4 FBD Language Example

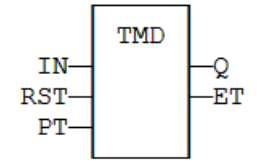

# 4.16.5.5 FFLD Language Example

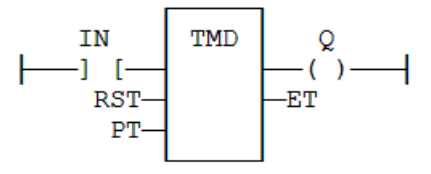

# 4.16.5.6 IL Language Example

```
(* MyTimer is a declared instance of TMD function block *)
Op1: CAL MyTimer (IN, RST, PT)
          FFLD: MyTimer.Q
          ST: Q
          FFLD: MyTimer.ET
          ST: ET
```
## 4.16.5.7 ST Language Example

```
(* MyTimer is a declared instance of TMD function block *)
MyTimer (IN, RST, PT);
Q := MyTimer.Q;ET := MyTimer.ET;
```
#### See Also

```
TMUsec" (\rightarrow p. 295)
```
## <span id="page-294-0"></span>4.16.6 TMU / TMUsec

PLCopen

**Function Block** - Up-counting stop watch (seconds).

#### 4.16.6.1 Inputs

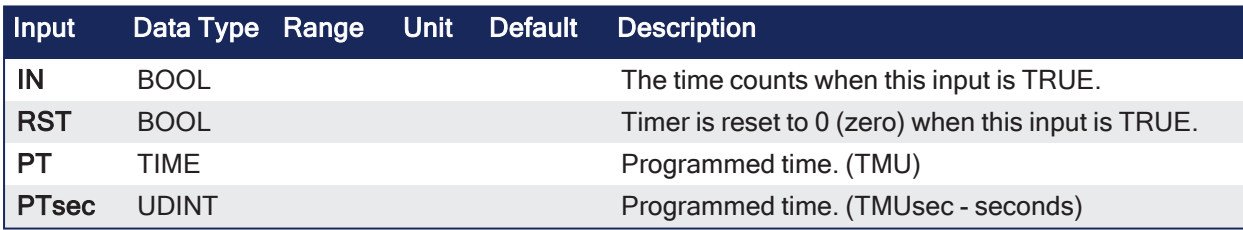

#### 4.16.6.2 Outputs

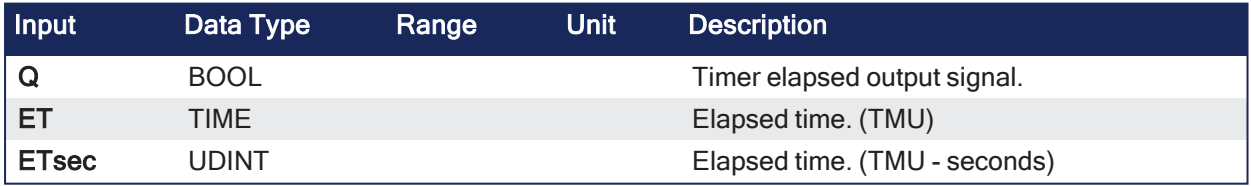

## 4.16.6.3 Remarks

TMUsec is identical to TMU except that the parameter is a number of seconds.

- The timer counts up when the IN input is TRUE.
	- It stops when the programmed time is elapsed.
- The timer is reset when the RST input is TRUE.
	- $\cdot$  It is not reset when IN is false.

#### 4.16.6.3.1 Time Diagram

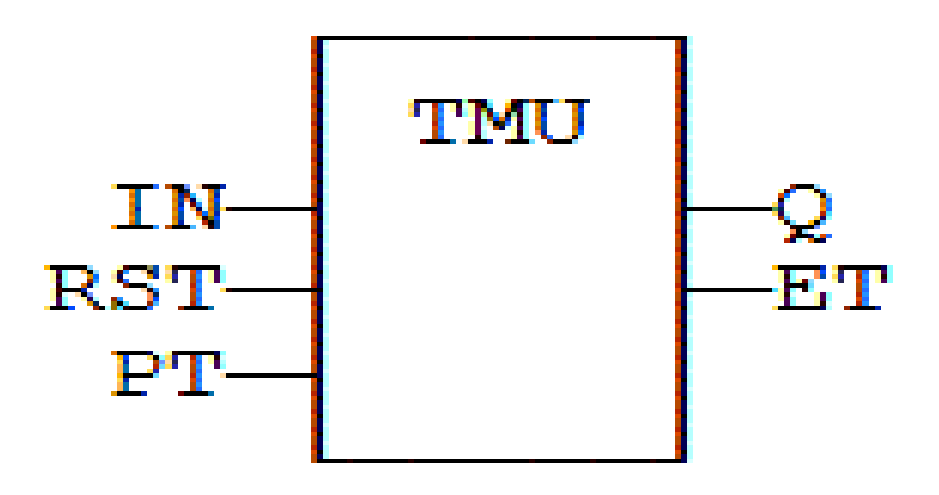

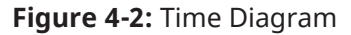

## 4.16.6.4 FBD Language Example

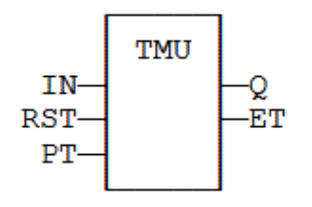

## 4.16.6.5 FFLD Language Example

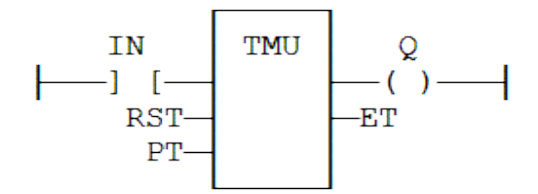

## 4.16.6.6 IL Language Example

```
(* MyTimer is a declared instance of TMU function block *)
Op1: CAL MyTimer (IN, RST, PT)
          FFLD  MyTimer.Q
          ST  Q
          FFLD  MyTimer.ET
          ST  ET
```
## 4.16.6.7 ST Language Example

```
(* MyTimer is a declared instance of TMU function block *)
MyTimer (IN, RST, PT);
Q := MyTimer.Q;ET := MyTimer.ET;
```
See Also

 $TMD''$  ( $\rightarrow$  p. 293)

# <span id="page-296-0"></span>4.16.7 TOF / TOFR

PLCopen

**Function Block** - Off timer.

## 4.16.7.1 Inputs

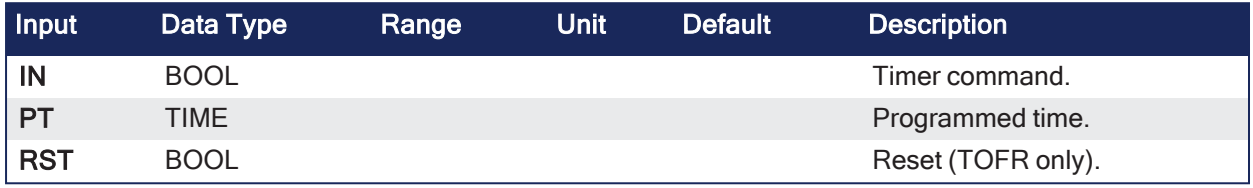

#### 4.16.7.2 Outputs

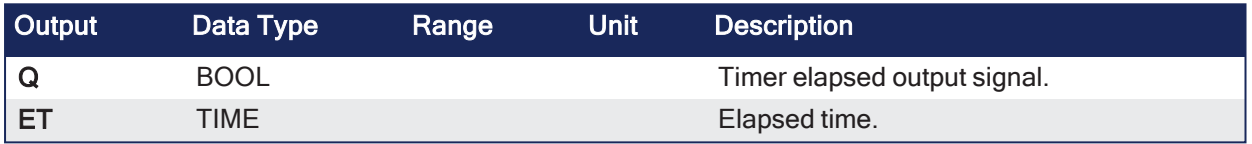

## 4.16.7.3 Remarks

- TOFR is same as TOF but has an extra input for resetting the timer.
- The timer starts on a falling pulse of IN input.
	- $\cdot$  It stops when the elapsed time is equal to the programmed time.
- A rising pulse of IN input resets the timer to 0 (zero).
- The output signal is set to TRUE when the IN input rises to TRUE.
	- It is reset to FALSE when the programmed time is elapsed.

## 4.16.7.3.1 Time Diagram

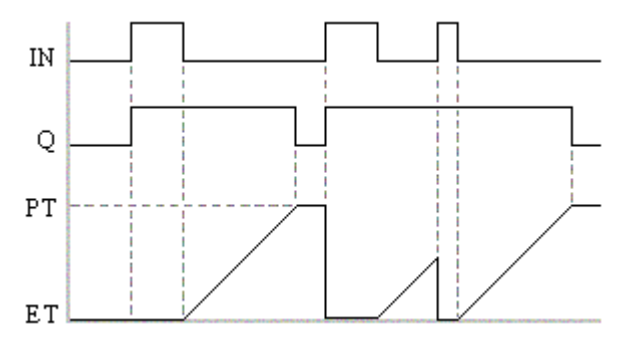

## 4.16.7.4 FBD Language Example

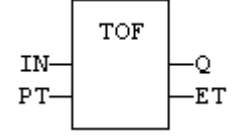

## 4.16.7.5 FFLD Language Example

- In the FFLD Language, the input rung is the IN command.
	- The output rung is Q the output signal.

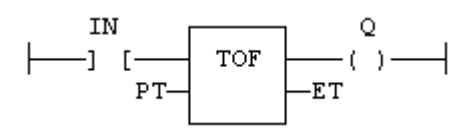

#### 4.16.7.6 IL Language Example

```
(* MyTimer is a declared instance of TOF function block *)
Op1: CAL MyTimer (IN, PT)
    FFLD  MyTimer.Q
    ST  Q
    FFLD  MyTimer.ET
     ST  ET
```
#### 4.16.7.7 ST Language Example

```
(* MyTimer is a declared instance of TOF function block *)
MyTimer (IN, PT);
Q := MyTimer.Q;ET := MyTimer.ET;
```
#### See Also

- $\bullet$  ["blink"](#page-287-0) ( $\rightarrow$  p. 288)
- $\cdot$  ["TON"](#page-297-0) ( $\rightarrow$  p. 298)
- $\cdot$  "TP / [TPR"](#page-298-0)  $(\rightarrow p. 299)$

## <span id="page-297-0"></span>4.16.8 TON

PLCopen

**Function Block** - On timer.

#### 4.16.8.1 Inputs

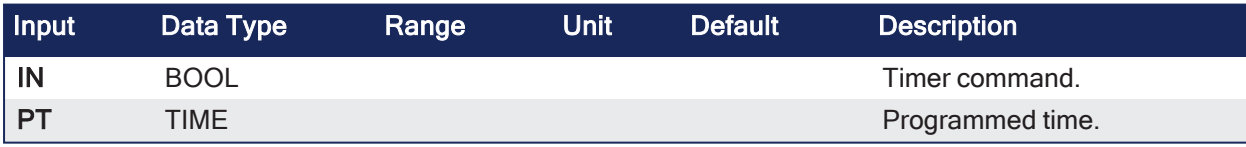

#### 4.16.8.2 Outputs

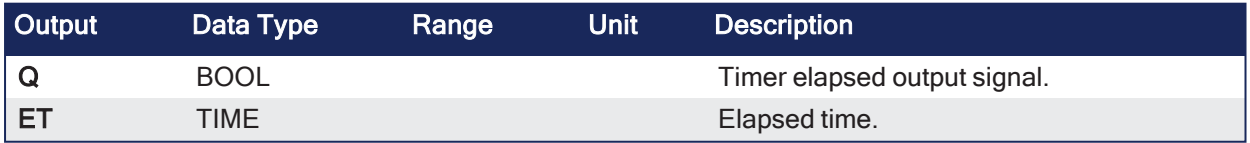

#### 4.16.8.3 Remarks

- The timer starts on a rising pulse of IN input.
	- It stops when the elapsed time is equal to the programmed time.
- A falling pulse of IN input resets the timer to 0 (zero).
- The output signal is set to TRUE when programmed time is elapsed.
	- It is reset to FALSE when the input command falls.

#### 4.16.8.3.1 Time Diagram

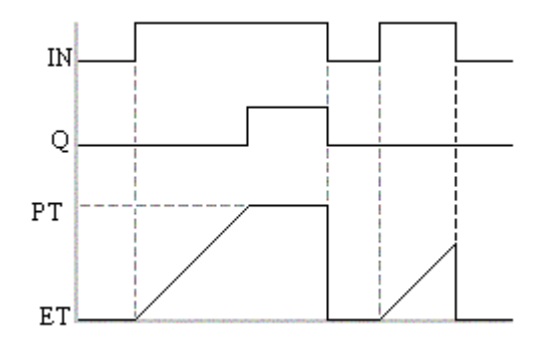

4.16.8.4 FBD Language Example

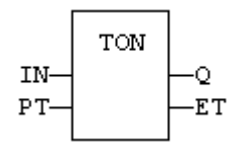

## 4.16.8.5 FFLD Language Example

• In the FFLD Language, the input rung is the IN command.  $\cdot$  The output rung is Q the output signal.

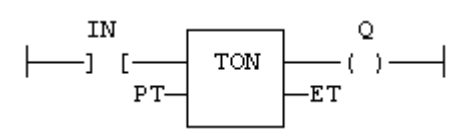

## 4.16.8.6 IL Language Example

```
(* MyTimer is a declared instance of TON function block *)
Op1: CAL MyTimer (IN, PT)
     FFLD  MyTimer.Q
     ST  Q
     FFLD  MyTimer.ET
     ST  ET
```
## 4.16.8.7 ST Language Example

```
MyTimer is a declared instance of TON function block.
MyTimer (IN, PT);
Q := MyTimer.Q;ET := MyTimer.ET;
```
#### See Also

- $\bullet$  ["blink"](#page-287-0) ( $\rightarrow$  p. 288)
- $\cdot$  "TOF / [TOFR"](#page-296-0) ( $\rightarrow$  p. 297)
- $\cdot$  "TP / [TPR"](#page-298-0) ( $\rightarrow$  p. 299)

## <span id="page-298-0"></span>4.16.9 TP / TPR

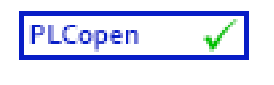

**Function Block** - Pulse timer.

## 4.16.9.1 Inputs

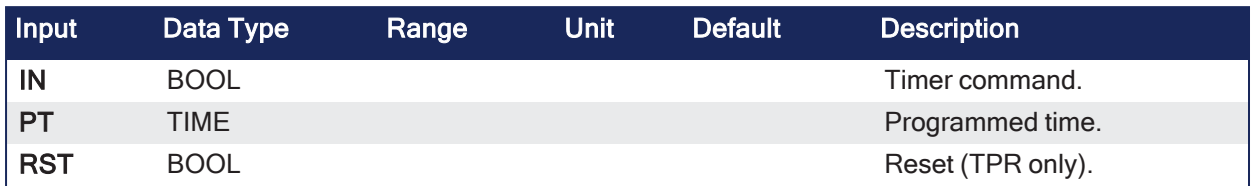

## 4.16.9.2 Outputs

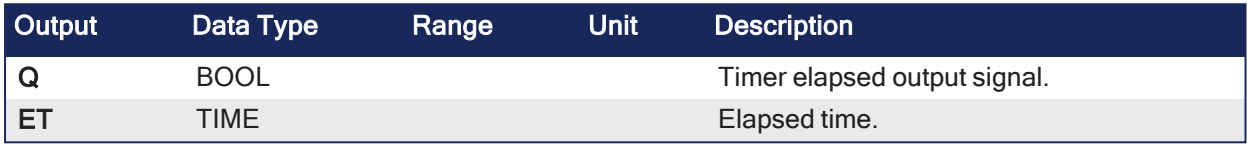

## 4.16.9.3 Remarks

- TPR is same as TP but has an extra input for resetting the timer.
- The timer starts on a rising pulse of IN input.
	- $\cdot$  It stops when the elapsed time is equal to the programmed time.
- A falling pulse of IN input resets the timer to 0 (zero) but only if the programmed time is elapsed.
- All pulses of IN while the timer is running are ignored.
- The output signal is set to TRUE while the timer is running.

#### 4.16.9.3.1 Time Diagram

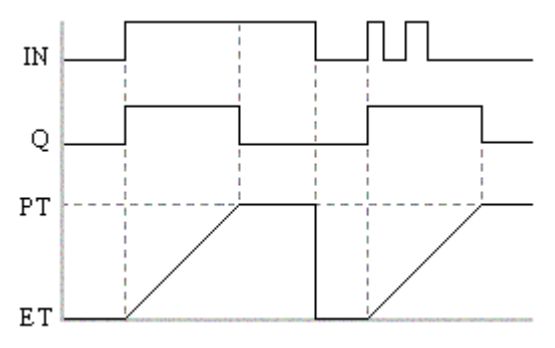

# 4.16.9.4 FBD Language Example

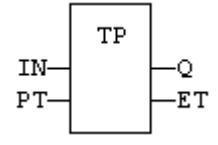

# 4.16.9.5 FFLD Language Example

• In the FFLD Language, the input rung is the IN command. • The output rung is Q the output signal.

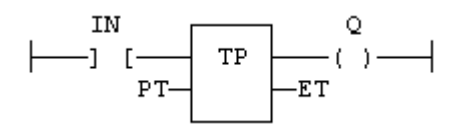

## 4.16.9.6 IL Language Example

```
(* MyTimer is a declared instance of TP function block *)
Op1: CAL MyTimer (IN, PT)
    FFLD  MyTimer.Q
    ST  Q
    FFLD  MyTimer.ET
    ST  ET
```
4.16.9.7 ST Language Example

```
(* MyTimer is a declared instance of TP function block *)
MyTimer (IN, PT);
Q := MyTimer.Q;ET := MyTimer.ET;
```
#### See Also

- $\bullet$  ["blink"](#page-287-0) ( $\rightarrow$  p. 288)
- $\cdot$  "TOF / [TOFR"](#page-296-0) ( $\rightarrow$  p. 297)
- $\cdot$  ["TON"](#page-297-0) ( $\rightarrow$  p. 298)

# 4.17 Trigonometric Functions

These are the functions for trigonometric calculation:

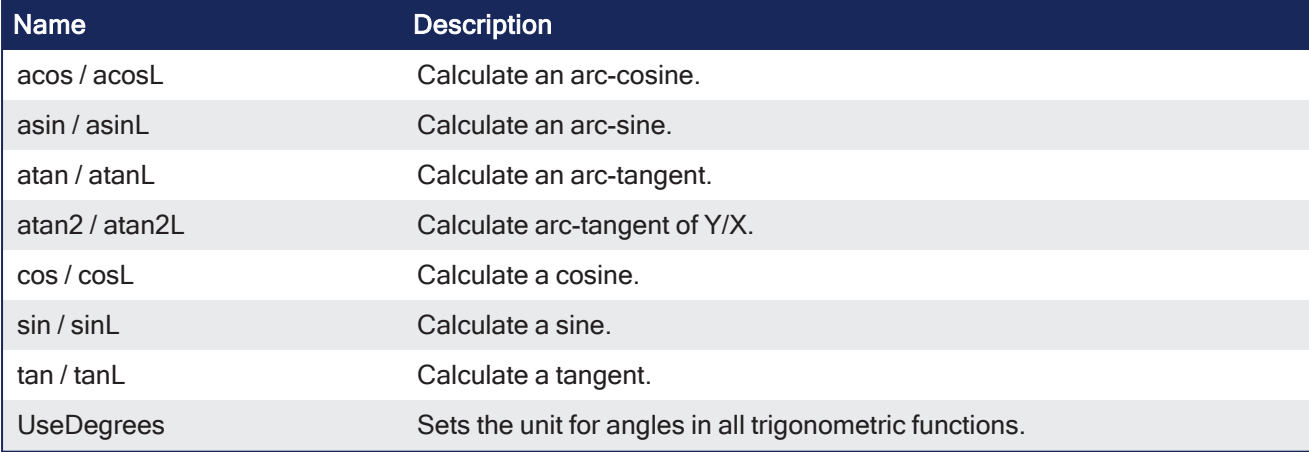

## <span id="page-300-0"></span>4.17.1 acos / acosL

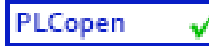

**Function** - Calculate an arc-cosine.

## 4.17.1.1 Inputs

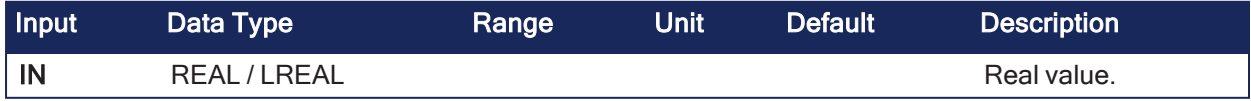

# 4.17.1.2 Outputs

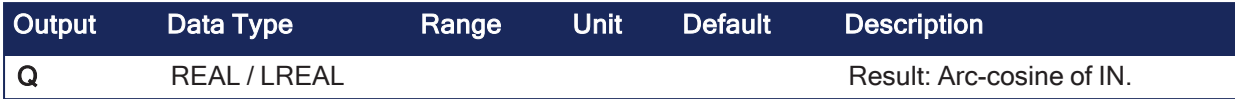

## 4.17.1.3 Remarks

None

## 4.17.1.4 FBD Language Example

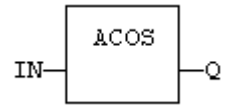

#### 4.17.1.5 FFLD Language Example

- $\bullet$  In the FFLD Language, the operation is executed only if the input rung (EN) is TRUE.
	- The output rung (ENO) keeps the same value as the input rung.

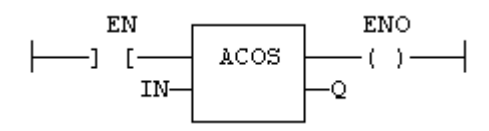

#### 4.17.1.6 IL Language Example

• In the IL Language, the first input must be loaded before the function call.

```
Op1: LD  IN
    ACOS
    ST Q (* Q is: ACOS (IN) *)
```
## 4.17.1.7 ST Language Example

 $Q := ACOS (IN);$ 

#### See Also

- $\cdot$  asin / [asinL](#page-301-0)
- $\bullet$  atan / [atanL](#page-302-0)
- $atan2 / atan2L$  $atan2 / atan2L$
- $\cdot$  cos/[cosL](#page-305-0)
- $\cdot$  sin / [sinL](#page-306-0)
- $\cdot$  tan / [tanL](#page-307-0)

# <span id="page-301-0"></span>4.17.2 asin / asinL

PLCopen

**Function** - Calculate an arc-sine.

## 4.17.2.1 Inputs

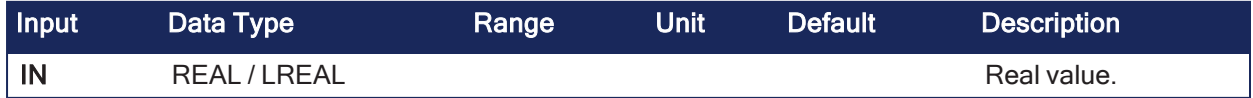

#### 4.17.2.2 Outputs

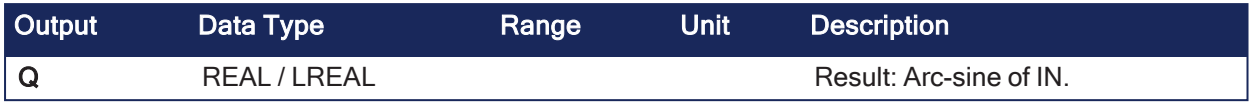

# 4.17.2.3 Remarks

None

## 4.17.2.4 FBD Language Example

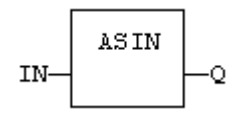

#### 4.17.2.5 FFLD Language Example

 $\bullet$  In the FFLD Language, the operation is executed only if the input rung (EN) is TRUE. • The output rung (ENO) keeps the same value as the input rung.

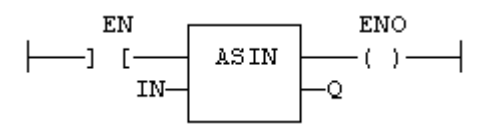

#### 4.17.2.6 IL Language Example

• In the IL Language, the first input must be loaded before the function call.

```
Op1: LD  IN
    ASIN
    ST Q (* Q is: ASIN (IN) * )
```
## 4.17.2.7 ST Language Example

```
Q := ASIN (IN);
```
#### See Also

- "acos / [acosL"](#page-300-0) (→  $p. 301$ )
- "atan / atan L" (→  $p. 303$ )
- "atan2 / [atan2L"](#page-303-0)  $(→ p. 304)$
- "cos / [cosL"](#page-305-0) (→ p. 306)
- "sin / [sinL"](#page-306-0) (→ p. 307)
- "tan / tan L" (→  $p. 308$ )

#### <span id="page-302-0"></span>4.17.3 atan / atanL

PLCopen

**Function** - Calculate an arc-tangent.

#### 4.17.3.1 Inputs

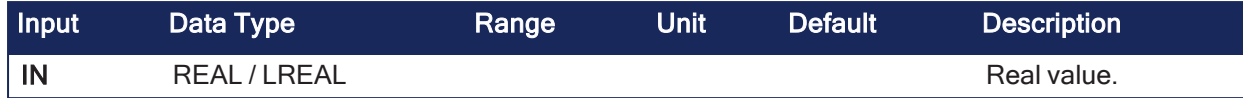

#### 4.17.3.2 Outputs

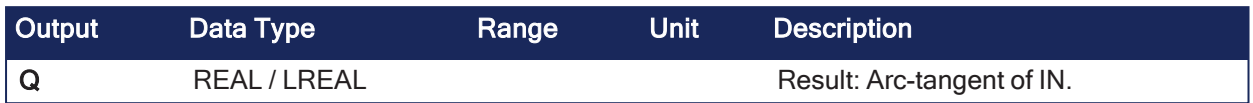

## 4.17.3.3 Remarks

None

#### 4.17.3.4 FBD Language Example

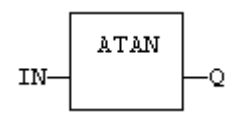

## 4.17.3.5 FFLD Language Example

- $\bullet$  In the FFLD Language, the operation is executed only if the input rung (EN) is TRUE.
	- The output rung (ENO) keeps the same value as the input rung.
	- $\cdot$  ENO keeps the same value as EN.

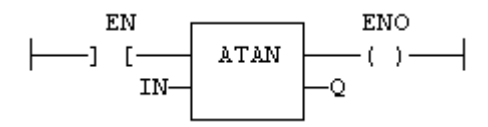

## 4.17.3.6 IL Language Example

• In the IL Language, the first input must be loaded before the function call.

```
Op1: LD  IN
    ATAN
    ST Q (* Q is: ATAN (IN) * )
```
## 4.17.3.7 ST Language Example

```
Q := ATAN (IN);
```
#### See Also

- $\cdot$  acos / [acosL](#page-300-0)
- $\cdot$  asin / [asinL](#page-301-0)
- $\bullet$  atan2 / [atan2L](#page-303-0)
- $\cdot$  cos/[cosL](#page-305-0)
- $\cdot$  sin / [sinL](#page-306-0)
- $\cdot$  tan / [tanL](#page-307-0)

# <span id="page-303-0"></span>4.17.4 atan2 / atan2L

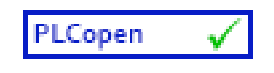

**Function** - Calculate arc-tangent of Y/X.

## 4.17.4.1 Inputs

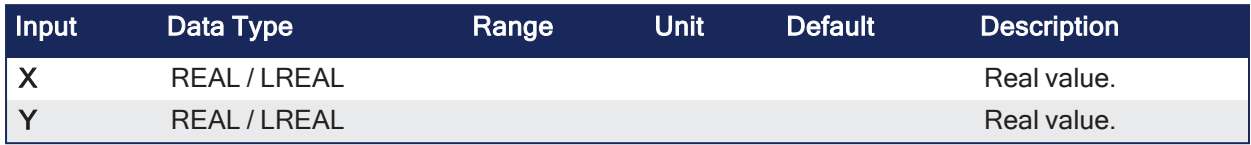

## 4.17.4.2 Outputs

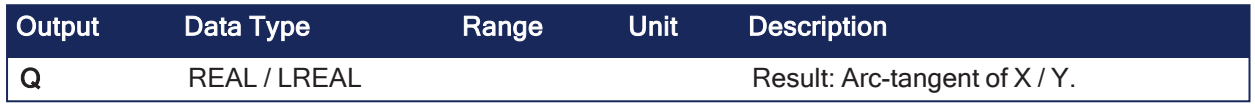

## 4.17.4.3 Remarks

None

## 4.17.4.4 FBD Language Example

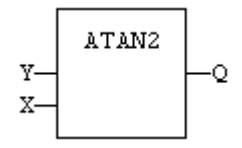

## 4.17.4.5 FFLD Language Example

- $\bullet$  In the FFLD Language, the operation is executed only if the input rung (EN) is TRUE.
	- The output rung (ENO) keeps the same value as the input rung.

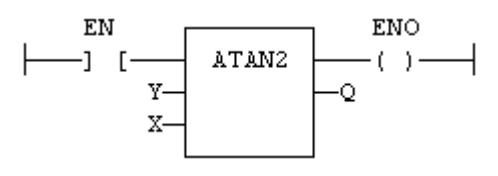

# 4.17.4.6 IL Language Example

• In the IL Language, the first input must be loaded before the function call.

```
Op1: LD  Y
     ATAN2 X
     ST Q (* \ Q \ is: ATAN2 (Y / X) (*)
```
# 4.17.4.7 ST Language Example

Not available.

See Also

- $\cdot$  acos / [acosL](#page-300-0)
- $\cdot$  asin / [asinL](#page-301-0)
- $\cdot$  [4.17.3](#page-302-0) atan / atanL
- $\cdot$  cos/[cosL](#page-305-0)
- $\cdot$  sin / [sinL](#page-306-0)
- $\cdot$  tan / [tanL](#page-307-0)

## <span id="page-305-0"></span>4.17.5 cos / cosL

PLCopen

**Function** - Calculate a cosine.

## 4.17.5.1 Inputs

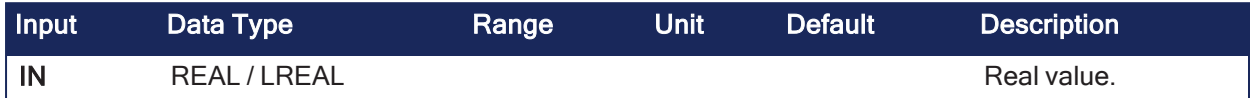

## 4.17.5.2 Outputs

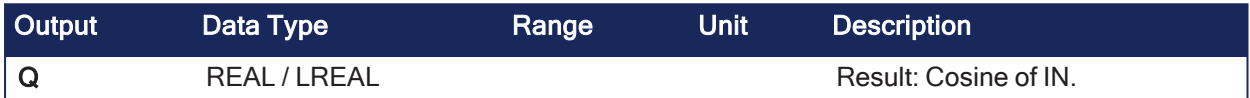

## 4.17.5.3 Remarks

None

## 4.17.5.4 FBD Language Example

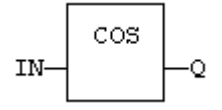

## 4.17.5.5 FFLD Language Example

- In the FFLD Language, the operation is executed only if the input rung (EN) is TRUE.
	- The output rung (ENO) keeps the same value as the input rung.
	- The function is executed only if EN is TRUE.

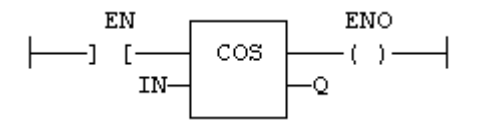

## 4.17.5.6 IL Language Example

• In the IL Language, the input must be loaded in the current result before calling the function.

```
Op1: LD  IN
    COS
    ST Q (* Q is: COS (IN) *)
```
## 4.17.5.7 ST Language Example

```
Q := COS (IN);
```
See Also

- $\cdot$  acos / [acosL](#page-300-0)
- $\cdot$  asin / [asinL](#page-301-0)
- $\bullet$  atan / [atanL](#page-302-0)
- $\cdot$  atan2 / [atan2L](#page-303-0)
- $\cdot$  sin / [sinL](#page-306-0)
- $\cdot$  tan / [tanL](#page-307-0)

## <span id="page-306-0"></span>4.17.6 sin / sinL

PLCopen

**Function** - Calculate a sine.

## 4.17.6.1 Inputs

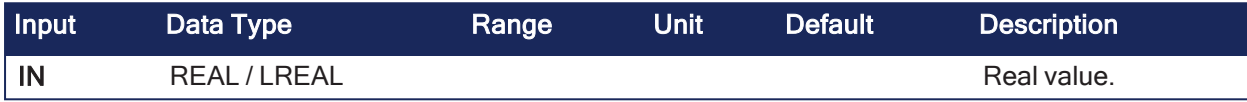

## 4.17.6.2 Outputs

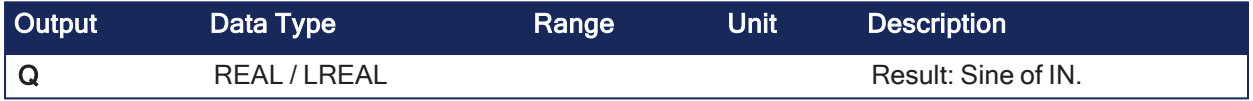

#### 4.17.6.3 Remarks

None

#### 4.17.6.4 FBD Language Example

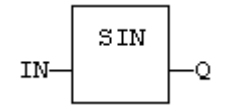

#### 4.17.6.5 FFLD Language Example

- In the FFLD Language, the operation is executed only if the input rung (EN) is TRUE.
	- The output rung (ENO) keeps the same value as the input rung.
	- The function is executed only if EN is TRUE.
	- ENO keeps the same value as EN.

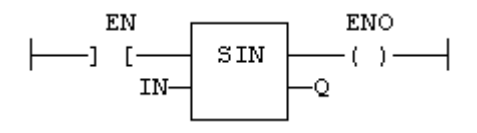

## 4.17.6.6 IL Language Example

• In the IL Language, the input must be loaded in the current result before calling the function.

Op1: LD IN SIN  $ST Q$   $(* Q is: SIN (IN) *)$ 

# 4.17.6.7 ST Language Example

 $Q := SIN (IN);$ 

#### See Also

- $\cdot$  acos / [acosL](#page-300-0)
- $\cdot$  asin / [asinL](#page-301-0)
- $\bullet$  atan / [atanL](#page-302-0)
- $\cdot$  atan2 / [atan2L](#page-303-0)
- $\cdot$  cos / [cosL](#page-305-0)
- $\cdot$  tan / [tanL](#page-307-0)

## <span id="page-307-0"></span>4.17.7 tan / tanL

PLCopen

**Function** - Calculate a tangent.

## 4.17.7.1 Inputs

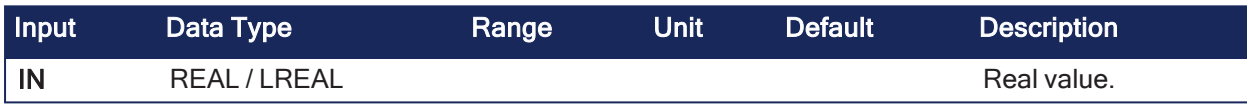

## 4.17.7.2 Outputs

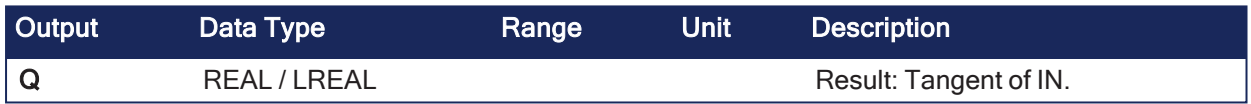

## 4.17.7.3 Remarks

None

## 4.17.7.4 FBD Language Example

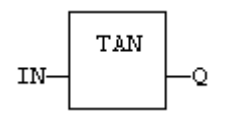

## 4.17.7.5 FFLD Language Example

- In the FFLD Language, the operation is executed only if the input rung (EN) is TRUE.
	- The output rung (ENO) keeps the same value as the input rung.
	- The function is executed only if EN is TRUE.
	- ENO keeps the same value as EN.

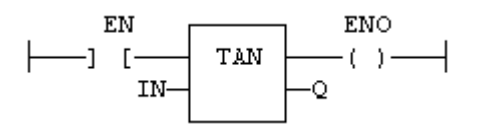

# 4.17.7.6 IL Language Example

• In the IL Language, the input must be loaded in the current result before calling the function.

Op1: LD IN TAN ST  $Q$   $(* Q is: TAN (IN) * )$ 

# 4.17.7.7 ST Language Example

 $Q := TAN (IN);$ 

#### See Also

- $\cdot$  acos / [acosL](#page-300-0)
- $\cdot$  asin / [asinL](#page-301-0)
- $\bullet$  atan / [atanL](#page-302-0)
- $\bullet$  atan2 / [atan2L](#page-303-0)
- $\cdot$  cos/[cosL](#page-305-0)
- $\cdot$  sin  $\ell$  sin L

## 4.17.8 UseDegrees

PLCopen √

**Function** - Sets the unit for angles in all trigonometric functions.

### 4.17.8.1 Inputs

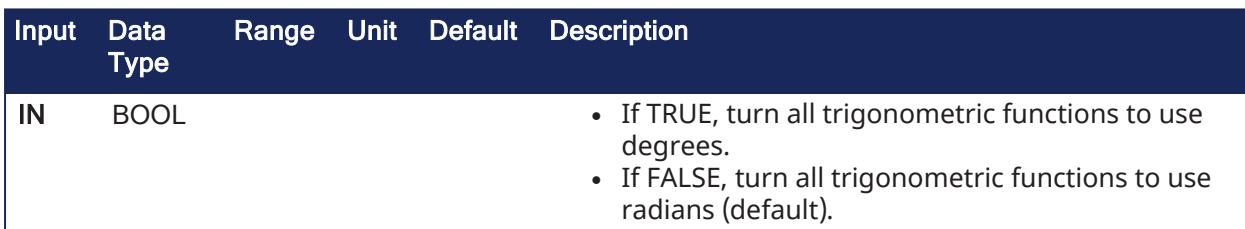

#### 4.17.8.2 Outputs

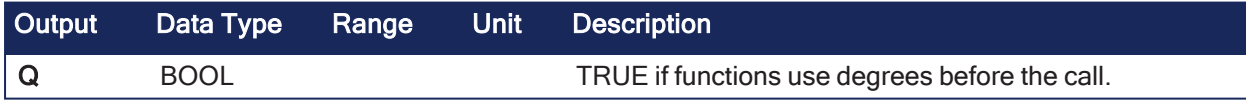

## 4.17.8.3 Remarks

This function sets the working unit for these functions:

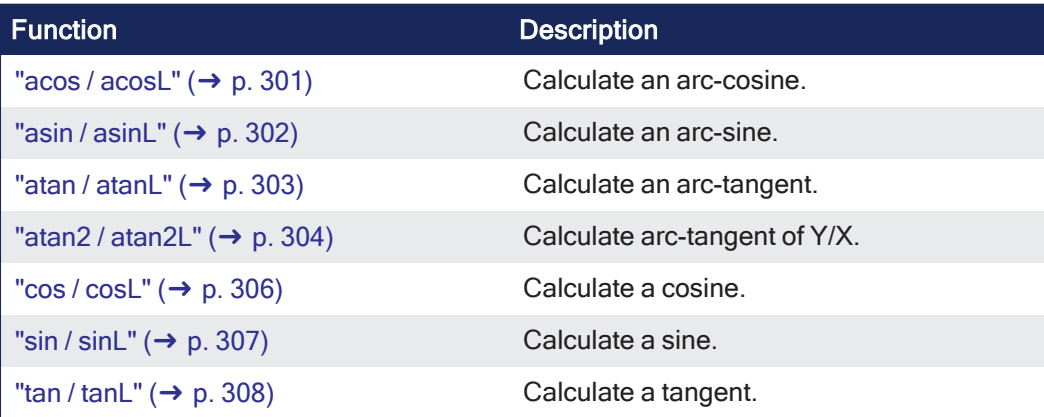

# 4.17.8.4 FBD Language Example

```
UseDegrees
IN-
                      -Q
```
## 4.17.8.5 FFLD Language Example

- The first input is the rung.
- The rung is the output.

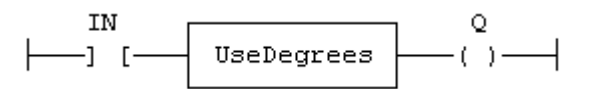

## 4.17.8.6 IL Language Example

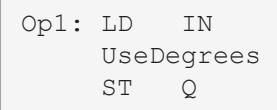

## 4.17.8.7 ST Language Example

```
Q := UseDegrees (IN);
```
# 5 Copyrights, Licenses, and Trademarks

["Copyrights"](#page-310-0)  $(\rightarrow$  p. 311) ["PCMM2G"](#page-311-0)  $(\rightarrow p. 312)$ ["Trademarks"](#page-310-1)  $(\rightarrow$  p. 311) ["Disclaimer"](#page-311-1) ( $\rightarrow$  p. 312)

# <span id="page-310-0"></span>5.1 Copyrights

Copyright © 2009-2023 Regal Rexnord Corporation, All Rights Reserved.

Information in this document is subject to change without notice. The software package described in this document is furnished under a license agreement. The software package may be used or copied only in accordance with the terms of the license agreement.

This document is the intellectual property of Kollmorgen and contains proprietary and confidential information. The reproduction, modification, translation or disclosure to third parties of this document (in whole or in part) is strictly prohibited without the prior written permission of Kollmorgen.

# <span id="page-310-1"></span>5.2 Trademarks

Regal Rexnord and [Kollmorgen](http://www.kollmorgen.com/) are trademarks of Regal Rexnord [Corporation](https://www.regalrexnord.com/) or one of its affiliated companies.

- KAS and AKD are registered trademarks of [Kollmorgen](http://www.kollmorgen.com/).
- [Kollmorgen](http://www.kollmorgen.com/) is part of the Altra [Industrial](https://www.altramotion.com/) Motion Company.
- Codemeter is a registered trademark of [WIBU-Systems](http://www.wibu.com/) AG.
- EnDat is a registered trademark of Dr. Johannes Heidenhain GmbH.
- <sup>l</sup> EtherCAT is a registered trademark and patented technology, licensed by Beckhoff Automation GmbH.
- Ethernet/IP Communication Stack: copyright (c) 2009, Rockwell Automation.
- Ethernet/IP is a registered trademark of ODVA, Inc.
- <sup>l</sup> [Ghostscript](https://ghostscript.com/index.html) is a registered trademark of Artifex Software, Inc. and is distributed under the [AGPL](https://www.gnu.org/licenses/agpl-3.0.html) license.
- HIPERFACE is a registered trademark of Max Stegmann GmbH.
- [PLCopen](http://www.plcopen.org/) is an independent association providing efficiency in industrial automation.
- PROFINET is a registered trademark of PROFIBUS and PROFINET International (PI).
- SIMATIC is a registered trademark of SIEMENS AG.
- SyCon® is a registered trademark of [Hilscher](http://www.hilscher.com/) GmbH.
- Windows® is a registered trademark of Microsoft Corporation.

Kollmorgen Automation Suite is based on the work of:

- <sup>l</sup> [7-zip](https://www.7-zip.org/) (distributed under the terms of the LGPL and the BSD 3-clause licenses see [terms\)](https://www.7-zip.org/license.txt)
- [curl](http://curl.haxx.se/docs/copyright.html) software library
- JsonCpp software (distributed under the MIT License see [terms](http://jsoncpp.sourceforge.net/LICENSE))
- [Mongoose](http://code.google.com/p/mongoose/) software (distributed under the MIT License see [terms](MongooseLicense.txt))
- Ot cross-platform SDK (distributed under the terms of the LGPL3; Ot source is available on KDN)
- [Qwt](http://qwt.sourceforge.net/) project (distributed under the terms of the Qwt [License\)](https://qwt.sourceforge.io/qwtlicense.html)
- The C++ [Mathematical](http://www.partow.net/programming/exprtk/index.html) Expression Library (distributed under the MIT [License](https://opensource.org/licenses/MIT))
- [U-Boot,](http://www.denx.de/wiki/U-Boot) a universal boot loader is used by the AKD PDMM and PCMM (distributed under the [terms](http://www.gnu.org/licenses/gpl-2.0.html) of the GNU General Public License). The U-Boot source files, copyright notice, and readme are available on the distribution disk that is included with the AKD PDMM and PCMM.
- [Zlib](http://www.zlib.net/) software library

All other product and brand names listed in this document may be trademarks or registered trademarks of their respective owners.

# <span id="page-311-0"></span>5.3 PCMM2G

The PCMM2G's Operating System (OS) and bootloader [\(U-Boot\)](http://www.denx.de/wiki/U-Boot) are based on free and open source software, distributed under version 3 of the GNU General Public License as published by the Free Software Foundation. For more information about your rights and obligations with GPL-3.0, see the GNU website: <https://www.gnu.org/licenses/gpl-3.0.html>.

The individual copyright notices, license texts, and disclaimers of warranty for the software components are located in the controller, under the directory: /usr/share/common-licenses/.

For more information about accessing the PCMM2G's files, see SSH Login to a [Controller.](https://webhelp.kollmorgen.com/kas/Content/6.UsingAKDPDMM/SSH-Login-to-Controller.htm)

The OS, bootloader, and their software component's source codes including modifications, copyright notices, license texts, disclaimers of warranty, and the compilation scripts to build the OS image are available from the Kollmorgen web-site: [https://www.kollmorgen.com/en-us/developer](https://www.kollmorgen.com/en-us/developer-network/downloads)[network/downloads](https://www.kollmorgen.com/en-us/developer-network/downloads).

The OS image and its corresponding sources file is identified by an "OS-Sources" designator, followed by its version number: OS-Sources-x.xx.x.xxxxx.

The compilation scripts and sources file used to build the OS image is identified by the "OS-Build-Sources" designator, followed by its version number: OS-Build-Sources-x.xx.x.xxxxx.

<span id="page-311-1"></span>See PCMM2G - File Naming [Conventions](https://webhelp.kollmorgen.com/kas/Content/5.Using-Controller/File-Name-Conventions/KAS-File-Name-Conventions-PCMM2G.htm) in the KAS online help.

# 5.4 Disclaimer

The information in this document (Version V published on 12/4/2023) is believed to be accurate and reliable at the time of its release. Notwithstanding the foregoing, Kollmorgen assumes no responsibility for any damage or loss resulting from the use of this help, and expressly disclaims any liability or damages for loss of data, loss of use, and property damage of any kind, direct, incidental or consequential, in regard to or arising out of the performance or form of the materials presented herein or in any software programs that accompany this document.

All timing diagrams, whether produced by Kollmorgen or included by courtesy of the PLCopen organization, are provided with accuracy on a best-effort basis with no warranty, explicit or implied, by Kollmorgen. The user releases Kollmorgen from any liability arising out of the use of these timing diagrams.

# 6 Support and Services

#### **About KOLLMORGEN**

Kollmorgen is a leading provider of motion systems and components for machine builders. Through world-class knowledge in motion, industry-leading quality and deep expertise in linking and integrating standard and custom products,

Kollmorgen delivers breakthrough solutions that are unmatched in performance, reliability and easeof-use, giving machine builders an irrefutable marketplace advantage.

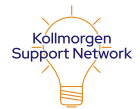

Join the [Kollmorgen](http://www.kollmorgen.com/developer-network) Support (Developer) Network for product support. Ask the community questions, search the knowledge base for answers, get downloads, and suggest improvements.

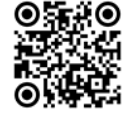

North America KOLLMORGEN 201 West Rock Road Radford, VA 24141, USA Web: [www.kollmorgen.com](http://www.kollmorgen.com/)

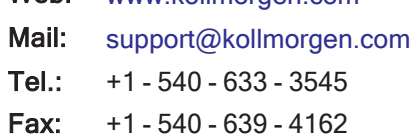

#### Europe KOLLMORGEN Europe GmbH Pempelfurtstr. 1 40880 Ratingen, Germany

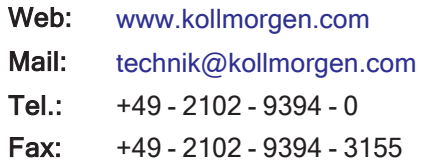

#### South America

Altra Industrial Motion do Brasil Equipamentos Industriais LTDA. Avenida João Paulo Ablas, 2970 Jardim da Glória, Cotia – SP CEP 06711-250, Brazil

Web: [www.kollmorgen.com](http://www.kollmorgen.com/)

Mail: [contato@kollmorgen.com](mailto:contato@kollmorgen.com)

Tel.: +55 11 4615-6300

# China and SEA

#### KOLLMORGEN

Room 302, Building 5, Lihpao Plaza, 88 Shenbin Road, Minhang District, Shanghai, China.

- Web: [www.kollmorgen.cn](http://www.kollmorgen.cn/) Mail: [sales.china@kollmorgen.com](mailto:sales.china@kollmorgen.com) Tel.: +86 - 400 668 2802
- Fax: +86 21 6248 5367

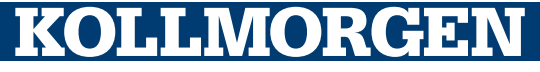